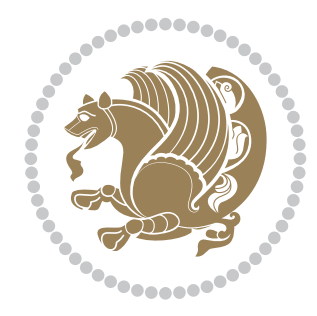

# The bidi *Package* Documentation for version 18.1

*to my Master, Ferdowsi The Great*

If you want to report any bugs or typos and corrections in the documentation, or ask for any new features, or suggest any improvements, or ask any questions about the package, then please do not send any direct email to me; I will not answer any direct email. Instead please use the issue tracker:

<https://github.com/persian-tex/bidi/issues>

In doing so, please always explain your issue well enough, always include a minimal working example showing the issue, and always choose the appropriate label for your query (i.e. if you are reporting any bugs, choose 'Bug' label).

Copyright (c) 2007–2015 Vafa Khalighi

Permission is granted to distribute and/or modify *both the documentation and the code* under the conditions of the ETEX Project Public License, either version 1.3c of this license or (at your option) any later version.

# The bidi *Package*

# Bidirectional typesetting in plain  $T_{E}X$  and  $\text{E}T_{E}X$ , using XeTEX engine

Documentation for version 18.1

Vafa Khalighi <persian-tex@tug.org>

October 15, 2015

# **Contents**

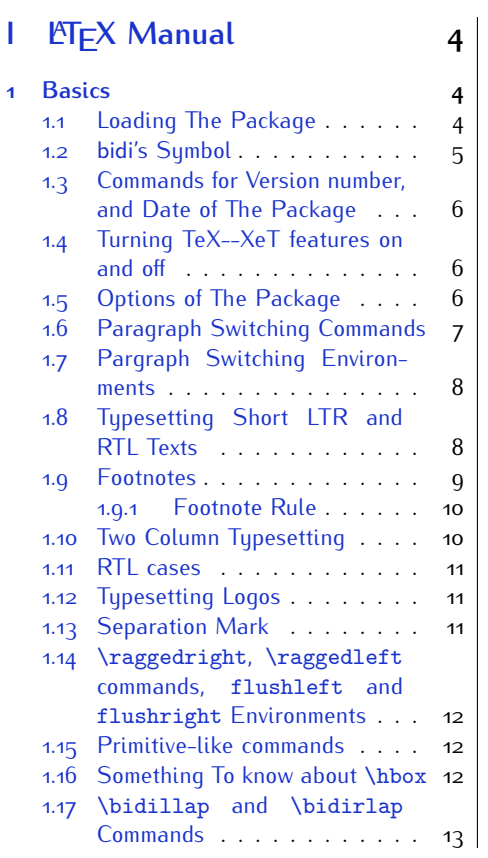

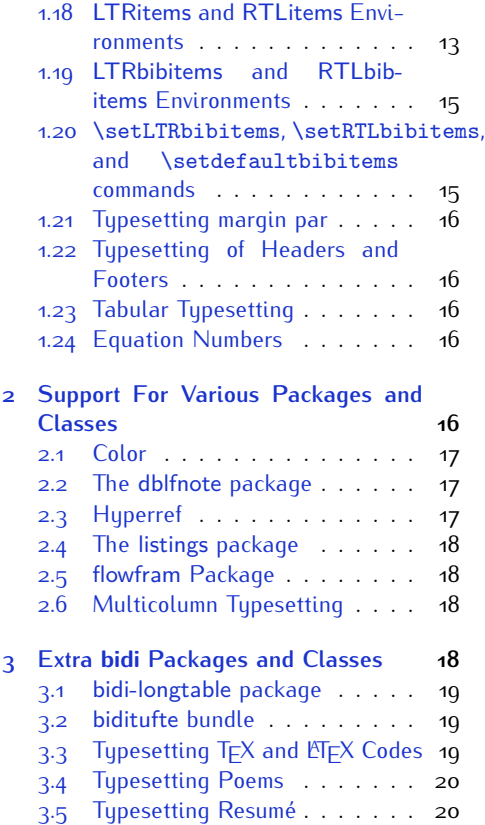

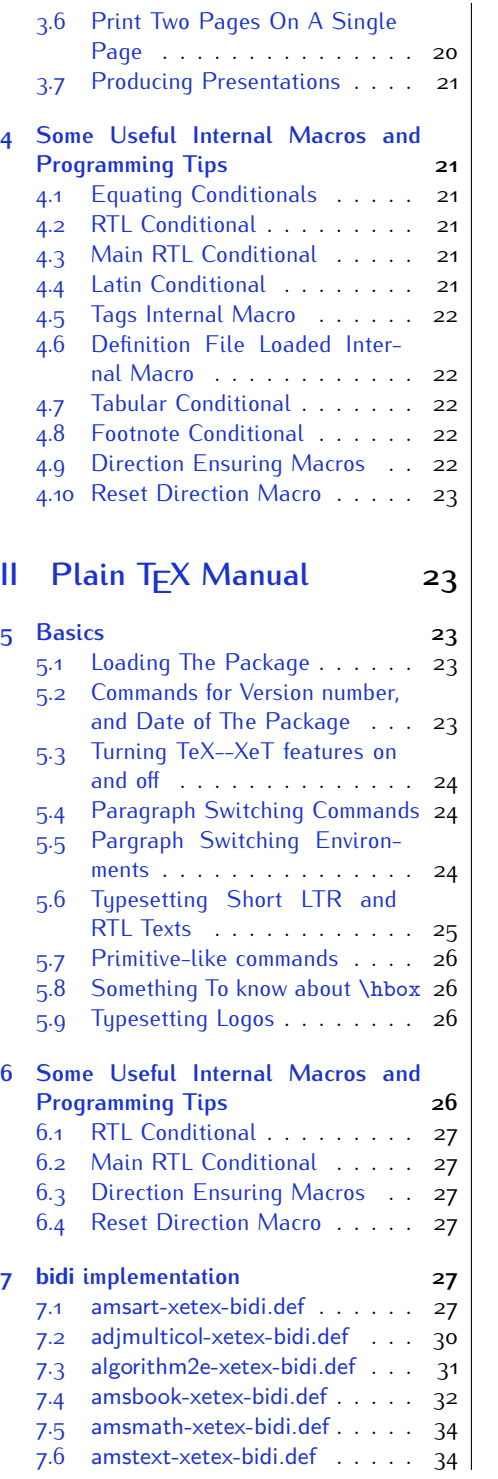

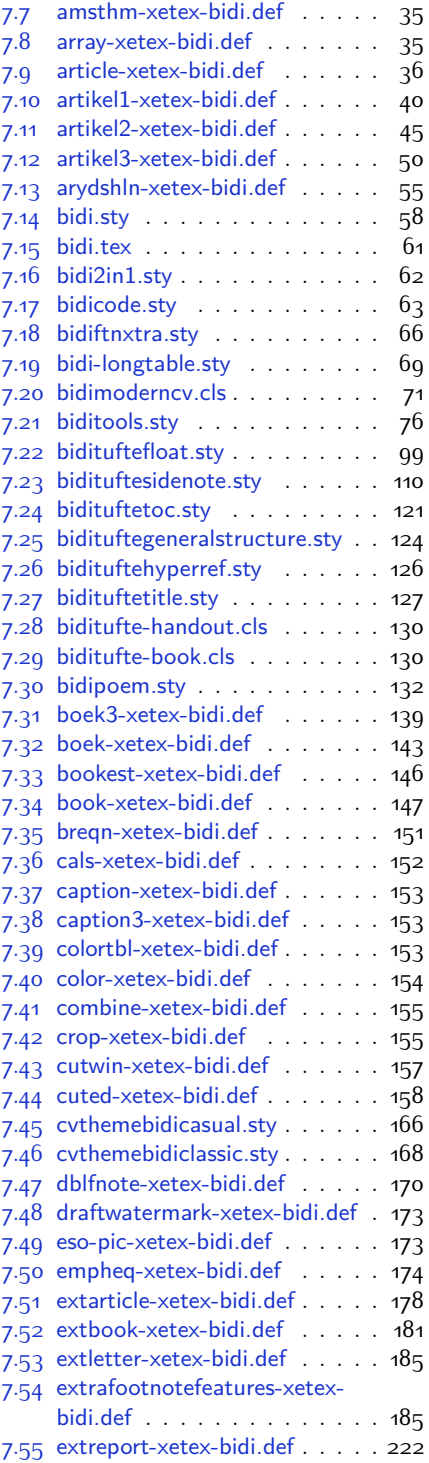

2

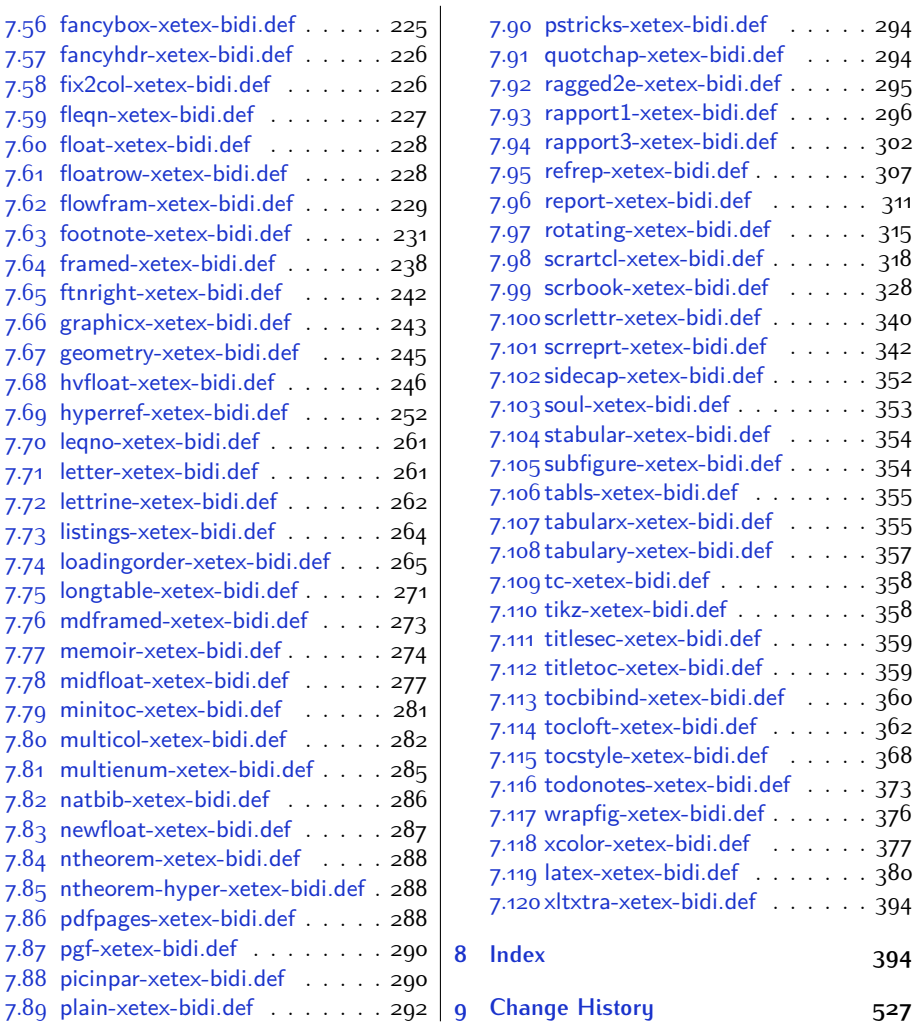

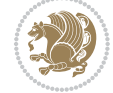

# **Introduction**

bidi provides a convenient interface for typesetting bidirectional texts in plain TEX and  $\mathbb{M} \in X$ , using the XeT $\in X$  engine.

#### **bidi Info On The Terminal and In The Log File**

If you use bidi package to write any input  $TFX$  document, and then run xelatex on your document, bidi writes some information about itself to the terminal and to the log file. The information is something like:

```
****************************************************
*
* bidi package (Bidirectional typesetting in
* plain TeX and LaTeX, using XeTeX engine)
*
* Description: A convenient interface for
* typesetting bidirectional texts in plain TeX
* and LaTeX. The package includes adaptations
* for use with many other commonly-used packages.
*
* Copyright (c) 2009--2015 Vafa Khalighi
*
* 2015/10/16, v18.1
*
* License: LaTeX Project Public License, version
* 1.3c or higher (your choice)
*
* Location on CTAN: /macros/xetex/latex/bidi
*
* Issue tracker: https://github.com/persian-tex/bidi/issues
*
* Support: persian-tex@tug.org
****************************************************
```
# <span id="page-4-0"></span>**Part I LATEX Manual**

# <span id="page-4-1"></span>**1 Basics**

## <span id="page-4-2"></span>**1.1 Loading The Package**

You can load the package in the ordinary way;

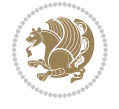

\usepackage [Options] {*bidi*}

Where options of the package are explained later in [subsection 1.5](#page-6-2). When loading the package, it is important to know that:

- ➊ bidi should be the last package that you load, because otherwise you are certainly going to overwrite bidi's definitions and consequently, you will not get the expected output.
- ➋ In fact, bidi makes sure that some specific packages are loaded before bidi; these are those packages that bidi modifies them for bidirectional typesetting.

If you load bidi before any of these packages, then you will get an error saying that you should load bidi as your last package.

For instance, consider the following minimal example:

```
\documentclass{minimal}
\usepackage{bidi}
\usepackage{graphicx}
\begin{document}
This is just a test.
\end{document}
```
Where graphicx is loaded after bidi. If you run xelatex on this document, you will get an error which looks like this:

```
! Package bidi Error: Oops! you have loaded package graphicx after
bidi package. Please load package graphicx before bidi package, and
 then try to run xelatex on your document again.
See the bidi package documentation for explanation.
Type H <return> for immediate help.
...
l.4 \begin{document}
?
```
#### <span id="page-5-0"></span>**1.2 bidi's Symbol**

As you may know lion symbolizes T<sub>F</sub>X but lion does not symbolizes bidi. Simorgh<sup>[1](#page-5-1)</sup> (shown on the first page of this documentation) symbolizes bidi.

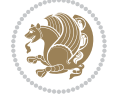

<span id="page-5-1"></span><sup>1</sup>**Simorgh** is an Iranian benevolent, mythical flying creature which has been shown on the titlepage of this documentation. For more details see <http://en.wikipedia.org/wiki/Simurgh>

#### <span id="page-6-0"></span>**1.3 Commands for Version number, and Date of The Package**

\bidiversion \bididate

 $\mathbb{F}\setminus\mathbb{D}$  is the current version of the package.

K) \bididate gives the current date of the package.

```
\documentclass{article}
\usepackage{bidi}
\begin{document}
This is typeset by \textsf{bidi} package, \bidiversion, \bididate.
\end{document}
```
#### <span id="page-6-1"></span>**1.4 Turning TeX--XeT features on and off**

The bidirectional typesetting in  $XeT_FX$  is based on TeX--XeT algorithm and bidi package automatically turns the feature on for typesetting bidirectional texts. As the internal data structures built by TeX--XeT differ from those built by TFX, the typesetting of a document by TeX--XeT may therefore differ from that performed by T<sub>F</sub>X. So you may notice that some packages behave differently when TeX--XeT feature is on and you may want to turn the feature off for a part of the text so that you get the default behaviour of original  $T<sub>F</sub>X$ . Two commands are provided for this purpose:

\TeXXeTOn \TeXXeTOff

- $\mathbb{F}$  \TeXXeTOn turns TeX--XeT feature on, which is active by default when bidi package is loaded.
- $\begin{array}{c}\n\mathbb{F}\n\end{array}$  \TeXXeTOff turns TeX--XeT feature off.

#### <span id="page-6-2"></span>**1.5 Options of The Package**

There are three options, namely RTLdocument and rldocument, which are essentialy equivalent. If you pass any of these options to the package, you will be typesetting a document containing mainly RTL texts with some LTR texts. These options activate \setRTL (explained in [subsection 5.4\)](#page-24-1), \RTLdblcol (explained in [subsection 1.10\)](#page-10-1) and \autofootnoterule (explained in [subsubsection 1.9.1\)](#page-10-0).

It is clear that if you do not pass any of these options to the package, you will be typesetting a document containing mainly LTR texts with some RTL texts.

There is also extrafootnotefeatures option that allows footnotes to be typeset in different formats:

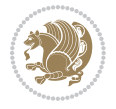

```
\normalfootnotes
\twocolumnfootnotes \threecolumnfootnotes \fourcolumnfootnotes
\fivecolumnfootnotes \sixcolumnfootnotes \sevencolumnfootnotes
\eightcolumnfootnotes \ninecolumnfootnotes \tencolumnfootnotes
\RTLcolumnfootnotes \LTRcolumnfootnotes
\paragraphfootnotes
\setLTRparagraphfootnotes \setRTLparagraphfootnotes
```
- $\begin{array}{c} \text{I\#} \setminus \text{normalfootnotes types} \end{array}$
- $\mathbb{F}$  \twocolumnfootnotes to \tencolumnfootnotes, typeset footnotes in twocolumns to ten-columns, respectively.
- $\mathbb{F}$  \RTLcolumnfootnotes typesets footnotes columns <code>RTL</code> (first column on the RHS and each next column to the left of the previous column) and \LTRcolumnfootnotes typesets footnotes columns LTR (first column on the LHS and each next column to the right of the previous column). \LTRcolumnfootnotes is active by default.
- $\mathbb{F}$  \paragraphfootnotes typesets footnotes in paragraph format.
- $\mathbb{F}$  \setLTRparagraphfootnotes makes footnotes run from left to right. This comand is active by default.
- $^{\mathbb{F}^{\!\pi}}$  \setRTLparagraphfootnotes makes footnotes run from right to left.

Please note that when using extrafootnotefeatures option, the footnote rule will be as wide as the text width and \autofootnoterule, \rightfootnoterule, \leftfootnoterule, and \textwidthfootnoterule commands have no effects. Please also note that if you redefine \baselinestretch command or change the value of \baselineskip primitive before \paragraphfootnotes command, then you may get Arithmetic Overflow error. You should change these after using \paragraphfootnotes command.

## <span id="page-7-0"></span>**1.6 Paragraph Switching Commands**

\setLTR \setLR \unsetRL \unsetRTL \setRTL \setRL \unsetLTR

- $\mathbb{F}$  With any of the commands in the first row, you can typeset LTR paragraphs.
- $\mathbb{F}$  With any of the commands in the second row, you can typeset RTL paragraphs.

```
\documentclass{article}
```

```
\usepackage{bidi}
```
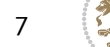

<sup>\</sup>begin{document}

<sup>\</sup>setRTL%

```
Anyone who reads Old and Middle English literary texts will be
 familiar with the mid-brown volumes of the EETS, with the symbol
 of Alfred's jewel embossed on the front cover.
8
 \setLTR% Notice the blank line before \setLTR
 Anyone who reads Old and Middle English literary texts will be
 familiar with the mid-brown volumes of the EETS, with the symbol
 of Alfred's jewel embossed on the front cover.
 \end{document}
```
#### <span id="page-8-0"></span>**1.7 Pargraph Switching Environments**

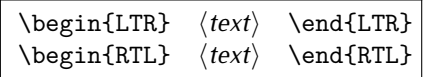

 $\mathbb{F}$  With LTR environment, you can typeset LTR paragraphs.

 $\mathbb{F}$  With RTL environment, you can typeset RTL paragraphs.

```
\documentclass{article}
\usepackage{bidi}
\begin{document}
\begin{RTL}
Anyone who reads Old and Middle English literary texts will be familiar
with the mid-brown volumes of the EETS, with the symbol
of Alfred's jewel embossed on the front cover.
\begin{LTR}
Anyone who reads Old and Middle English literary texts will be familiar
with the mid-brown volumes of the EETS, with the symbol
of Alfred's jewel embossed on the front cover.
\end{LTR}And we are still typesetting RTL.
\end{RTL}
\end{document}
```
#### <span id="page-8-1"></span>**1.8 Typesetting Short LTR and RTL Texts**

\LRE{*⟨text⟩*} \LR{*⟨text⟩*} \RLE{*⟨text⟩*} \RL{*⟨text⟩*}

- $\mathbb{F}$  With any of the commands in the first row, you can typeset short LTR text inside RTL paragraphs.
- $\mathbb{F}$  With any of the commands in the second row, you can typeset short RTL text inside LTR paragraphs.

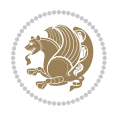

```
\begin{document}
\begin{RTL}
Anyone who reads Old and Middle English \LRE{Short LTR text} literary
texts will be familiar
with the mid-brown volumes of the EETS, with the symbol
of Alfred's jewel embossed on the front cover.
\begin{LTR}
Anyone who reads Old and Middle English \RLE{Short RTL text} literary
texts will be familiar
with the mid-brown volumes of the EETS, with the symbol
of Alfred's jewel embossed on the front cover.
\end{LTR}
\end{RTL}\end{document}
```
## <span id="page-9-0"></span>**1.9 Footnotes**

\footnote [num] {*⟨text⟩*} \LTRfootnote [num] {*⟨text⟩*} \RTLfootnote [num] {*⟨text⟩*}  $\verb+\setfootnot=RL+ \setfootnot=RL+ \verb+\setfootnot=RL+ \verb+\setfootnot$ \thanks{*⟨text⟩*} \LTRthanks{*⟨text⟩*} \RTLthanks{*⟨text⟩*}

- $\mathbb{F}$  \footnote in RTL mode produces an RTL footnote while in LTR mode it produces an LTR footnote.
- $\mathbb{F}$  \LTRfootnote will always produce an LTR footnote, independent on the current mode.
- $\mathbb{F}$  \RTLfootnote will always produce an RTL footnote, independent on the current mode.
- $\mathbb{F}$  Specifying a \setfootnoteRL command anywhere will make \footnote produce an RTL footnote.
- $\mathbb{F}$  Specifying either a \setfootnoteLR or an \unsetfootnoteRL command anywhere will make \footnote produce an LTR footnote.
- \thanks (to be used only inside \author or \title argument) in RTL mode produces an RTL footnote while in LTR mode it produces an LTR footnote.
- $\begin{array}{c} \text{ } \text{$\mathbb{B}^{\perp}$} \setminus \text{LThת} \end{array}$  (to be used only inside  $\text{ }$  author or  $\text{ }$  title argument) will always produce an LTR footnote, independent on the current mode.
- $\begin{array}{c}\mathbb{F}\setminus\mathbb{R}\setminus\mathbb{R}\setminus\mathbb{R}\setminus\mathbb{R}\setminus\mathbb{R} \end{array}$ produce an RTL footnote, independent on the current mode.

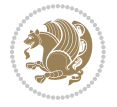

\footnotetext [num] {*⟨text⟩*} \LTRfootnotetext [num] {*⟨text⟩*} \RTLfootnotetext [num] {*⟨text⟩*}

- $\mathbb{F}$  \footnotetext used in conjunction with \footnotemark, in RTL mode produces an RTL footnote while in LTR mode it produces an LTR footnote.
- $\begin{array}{c}\mathbb{F}\setminus\text{LTRfootnotetext used in conjunction with \footnotesize\backslash\text{footnotemark, will always pro-}\end{array}$ duce an LTR footnote, independent on the current mode.
- $\begin{array}{c}\mathbb{F}\setminus\mathsf{RTL} \text{footnotetext used in conjunction with \footnotesize\backslash\text{footnotemark, will always pro-}\end{array}$ duce an RTL footnote, independent on the current mode.

#### <span id="page-10-0"></span>**1.9.1 Footnote Rule**

The behavior of footnote rules can also be controlled.

```
\autofootnoterule \rightfootnoterule \leftfootnoterule
\LRfootnoterule \textwidthfootnoterule \SplitFootnoteRule
\debugfootnotedirection
```
- $\mathbb{P}$  \autofootnoterule will draw the footnote rule right or left aligned based on the direction of the first footnote following the rule (i.e., put in the current page).
- $\mathbb{F}$  \rightfootnoterule will put footnote rule on the right-hand side.
- $\mathbb{F}$  \leftfootnoterule or \LRfootnoterule will put footnote rule on the lefthand side.
- $\mathbb{F}$  \textwidthfootnoterule will draw the footnote rule with a width equal to \textwidth.
- $\mathbb{F}$  \SplitFootnoteRule puts a full-width rule above the split-off part of a split footnote.
- $\mathbb{F}$  \debugfootnotedirection writes the direction of the first footnote on each page, in the log file.

#### <span id="page-10-1"></span>**1.10 Two Column Typesetting**

```
\RTLdblcol \LTRdblcol
```
If you pass the twocolumn option to the class file and if the main direction of the document is RTL, then you get RTL two column and if the main direction of the document is LTR, then you get LTR two column. In addition, \RTLdblcol allows you to have RTL two column typesetting and \LTRdblcol allows you to have LTR two column typesetting as the options of the class file.

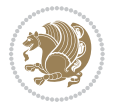

Also please note that in twocolumn documents, the width of the \footnoterule will be equal to \columnwidth no matter which footnote-rule commands you use; indeed, in twocolumn documents only \textwidthfootnoterule is active and other footnote-rule commands will not be effective.

# **1.11 RTL cases** \RTLcases command was pre-

viously known as \rcases command but since there was a clash with mathtools package (mathtools defines rcases environment), we had to rename \rcases command to \RTLcases command.

#### <span id="page-11-0"></span>\RTLcases{*\text*{*⟨brach1⟩*}*\cr\text*{*⟨brach2⟩*}*\cr \text*{*⟨brach3⟩*}*…*} \text{*⟨main⟩*}

\RTLcases is defined in bidi for typesetting RTL cases. \text is defined in amsmath package, so this means that you need to load amsmath package too.

```
\documentclass{article}
\usepackage{amsmath}
\usepackage{bidi}
\begin{document}
\setRTL
6 \[\RTLcases{\text{men}\cr\text{women}}
\text{Humans Beings}
\setminus]
\end{document}
```
#### <span id="page-11-1"></span>**1.12 Typesetting Logos**

\XeTeX \XeLaTeX

bidi defines  $XeT$ <sub>E</sub>X and  $XeET$ <sub>E</sub>X logos and in addition, it makes sure that logos,  $T$ <sub>E</sub>X, LATEX, LATEX 2*ε* are typeset LTR.

#### <span id="page-11-2"></span>**1.13 Separation Mark**

```
\SepMark{⟨mark⟩} \@SepMark
```
Generally in Standard  $E$ FX, dot is used for separation between section numbers, equation numbers any anything else which needs to be seperated. You can use \SepMark to use any other mark as the seperation mark instead a dot.

```
\documentclass{article}
\usepackage{bidi}
3 \SepMark{-}
\begin{document}
\section{First}
\subsection{Second}
\subsubsection{Third}
\end{document}
```
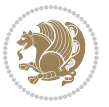

If you decide to change the numbering of chapters, sections, subsections, equations, figures and ..., you should either load amsmath package and use \numberwithin macro to do this or do the ordinary way, but instead dot write \@SepMark. Using dot instead \@SepMark will certainly make trouble.

```
\documentclass{article}
\usepackage{bidi}
3 \SepMark{-}
\makeatletter
\renewcommand\theequation{\thesection\@SepMark\@arabic\c@equation}
\makeatother
\begin{document}
\section{First}
\begin{equation}
x^2+y^2=z^2\end{equation}
\end{document}
```
#### <span id="page-12-0"></span>**1.14 \raggedright, \raggedleft commands, flushleft and flushright Environments**

\raggedright command and flushleft environment put the text on the left hand side and \raggedleft command and flushright environment put the text on the right hand side, independent on the current mode.

#### <span id="page-12-1"></span>**1.15 Primitive-like commands**

\hboxR \hboxL \vboxR \vboxL

- $^{\mathbb{F}}$  The syntax of \hboxR is exatly the same as the syntax of \hbox, but its contents is always typeset RTL.
- $^{\mathbb{F}}$  The syntax of \hboxL is exatly the same as the syntax of \hbox, but its contents is always typeset LTR.
- $^{\textrm{\textregistered}}$  The syntax of \vboxR is exatly the same as the syntax of \vbox, but its contents is always typeset RTL.
- $^{\mathbb{F}^{\!\top}}$  The syntax of \vboxL is exatly the same as the syntax of \vbox, but its contents is always typeset LTR.

#### <span id="page-12-2"></span>**1.16 Something To know about \hbox**

If you enable RTL typesetting and typeset an horizontal box at the beginning of the document:

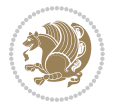

```
\documentclass{article}
\usepackage{bidi}
\setRTL
\begin{document}
\hbox{This is a Test}
\end{document}
```
You see that even you have used \setRTL, the horizontal box appears LTR (It appears on the left hand side and its content is typeset left to right). This is because when TEX starts, it is in the vertical mode so if you need to have that \hbox appear RTL, then write \leavevmode before \hbox:

```
\documentclass{article}
\usepackage{bidi}
\setRTL
\begin{document}
5 \leavevmode\hbox{This is a Test}
\end{document}
```
#### <span id="page-13-0"></span>**1.17 \bidillap and \bidirlap Commands**

In RTL mode, \llap and \rlap do oposite things. Since these two macros are used in a lot of classes and packages, instead modifying these two macros, we have created two new macros \bidillap and \bidirlap which give logical results.

## <span id="page-13-1"></span>**1.18 LTRitems and RTLitems Environments**

If you typeset an itemize, or an enumerate, or a description environment where all \items are one directional, you have no problem at all as shown below:

```
\documentclass{article}
\begin{document}
Anyone who reads Old and Middle English literary texts will be familiar
with the mid-brown volumes of the EETS, with the symbol of Alfred's
\begin{enumerate}
\item Anyone who reads Old and Middle English literary texts will be
familiar with the mid-brown volumes of the EETS, with the symbol of
Alfred's
\item Anyone who reads Old and Middle English literary texts will be
familiar with the mid-brown volumes of the EETS, with the symbol of
Alfred's
\end{enumerate}
\end{document}
```
However if the above example becomes bidirectional, as shown below:

```
\documentclass{article}
```

```
2 \usepackage{bidi}
```
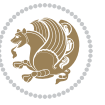

```
\begin{document}
4 Anyone who reads Old and Middle English literary texts will be familiar
with the mid-brown volumes of the EETS, with the symbol of Alfred's
\begin{enumerate}
\item Anyone who reads Old and Middle English literary texts will be
familiar with the mid-brown volumes of the EETS, with the symbol of
Alfred's
\setRTL
\item Anyone who reads Old and Middle English literary texts will be
familiar with the mid-brown volumes of the EETS, with the symbol of
Alfred's
\end{enumerate}
\end{document}
```
Then some people may argue that this typographically does not look promising. For this purpose, RTLitems environment is provided which has the following syntax:

```
\begin{RTLitems}
  \item ⟨text⟩
  …
\end{RTLitems}
```
By using the RTLitems environment, the previous example will look like the following:

```
\documentclass{article}
\usepackage{bidi}
\begin{document}
Anyone who reads Old and Middle English literary texts will be familiar
with the mid-brown volumes of the EETS, with the symbol of Alfred's
\begin{enumerate}
\item Anyone who reads Old and Middle English literary texts will be
familiar with the mid-brown volumes of the EETS, with the symbol of
Alfred's
\begin{RTLitems}
\item Anyone who reads Old and Middle English literary texts will be
familiar with the mid-brown volumes of the EETS, with the symbol of
Alfred's
\end{RTLitems}
\end{enumerate}
\end{document}
```
Similarly, LTRitems environment is defined which has the following syntax:

```
\begin{LTRitems}
 \item ⟨text⟩
  …
\end{LTRitems}
```
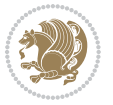

#### **1.19 LTRbibitems and RTLbibitems Environments**

The syntax of LTRbibitems and RTLbibitems environments is exactly like the syntax of LTRitems and RTLitems environments but there are few differences:

- $^{\textrm{\tiny Lip}}$  LTRitems and RTLitems environments should only be used for list-like environments (such as itemize, enumerate and description environments) but LTRbibitems and RTLbibitems environments should only be used for thebibliography environment.
- $^{\mathbb{F}^{\!\top}}$  Clearly instead of \item, you have \bibitem inside LTRbibitems and RTLbibitems environments.

#### <span id="page-15-0"></span>**1.20 \setLTRbibitems, \setRTLbibitems, and \setdefaultbibitems commands**

\setLTRbibitems \setRTLbibitems \setdefaultbibitems

- $\mathbb{F}$  If your whole thebibliography environment is inside RTL mode, but all your \bibitems are LTR and you actually want to have \bibname to appear on the RHS, you can use \setLTRbibitems command before thebibliography environment.
- $\mathbb{F}$  If your whole thebibliography environment is inside LTR mode, but all your \bibitems are RTL and you actually want to have \bibname to appear on the LHS, you can use \setRTLbibitems command before thebibliography environment.
- $\mathbb{F}$  \setdefaultbibitems is the default, when your \bibitems are a mixture of LTR and RTL and it does not matter what mode (LTR or RTL) your thebibliography environment is in. Please note that you do not have to use \setdefaultbibitems command in this case at all.

Consider an example that your thebibliography environment is inside LTR mode and you have, say two \bibitems. The first \bibitem is LTR and the second \bibitem is RTL. One could typeset this senario as shown below:

```
\documentclass{article}
\usepackage{bidi}
\begin{document}
\begin{thebibliography}{99}
\bibitem This is the first bibitem which is LTR.
\begin{RTLbibitems}
\bibitem This is the second bibitem which is RTL.
\end{RTLbibitems}
\end{thebibliography}
\end{document}
```
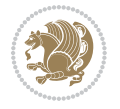

#### <span id="page-16-0"></span>**1.21 Typesetting margin par**

By default, in RTL mode, \marginpar appears on LHS and its content is typeset RTL and in LTR mode, \marginpar appears on RHS and its content is typeset LTR. In addition, the following commands are provided:

```
\setRTLmarginpar \setLTRmarginpar \setdefaultmarginpar
\LTRmarginpar[⟨left-text⟩]{⟨right-text⟩}
\RTLmarginpar[⟨left-text⟩]{⟨right-text⟩}
```
- $\begin{array}{c\text{in}~\text{``s}}\\ \text{in}~\text{``s}}\\ \text{in}~\text{``s}}\\ \text{in}~\text{``s}~\text{``s}~\text{``s}~\text{``s}~\text{``s}~\text{``s}~\text{``s}~\text{``s}~\text{``s}~\text{``s}~\text{``s}~\text{``s}~\text{``s}~\text{``s}~\text{``s}~\text{``s}~\text{``s}~\text{``s}~\text{``s}~\text{``s}~\text{``s}~\text{``s}~\text{``s}~\text{``s}~\$ content of \marginpar is typeset RTL (this is independent of the current mode).
- $\begin{array}{c\text{in}~\text{``s}}\ \text{in}~\text{``s}}\ \text{in}~\text{in}~\text{``s}}\ \text{in}~\text{in}~\text{``s}}\ \text{in}~\text{in}~\text{``s}}\ \text{in}~\text{``s}~\text{``s}}\ \text{in}~\text{``s}~\text{``s}}\ \text{in}~\text{``s}~\text{``s}}\ \text{in}~\text{``s}~\text{``s}}\ \text{in}~\text{``s}~\text{``s}}\ \text{in}~\text{``s}~\text{``s}}\ \text{in}~\text{``s$ content of \marginpar is typeset LTR (this is independent of the current mode).
- $\mathbb{F}$  \setdefaultmarginpar gives the default behaviour of \marginpar as described above.
- \LTRmarginpar typesets *⟨left-text⟩* and *⟨right-text⟩* always LTR.
- \RTLmarginpar typesets *⟨left-text⟩* and *⟨right-text⟩* always RTL.
- in RTL mode, places of *⟨left-text⟩* and *⟨right-text⟩* swaps.

## <span id="page-16-1"></span>**1.22 Typesetting of Headers and Footers**

If the main direction of the document is RTL, then headers and footers are typeset RTL and if the main direction of the document is LTR, then headers and footers are typeset LTR.

#### <span id="page-16-2"></span>**1.23 Tabular Typesetting**

In RTL mode, tabular are typeset RTL and in LTR mode, tabular are typeset LTR.

#### <span id="page-16-3"></span>**1.24 Equation Numbers**

For reqno, equation numbers are on the right hand side and for leqno, equation numbers are on the left hand side, independent on the current mode.

# <span id="page-16-4"></span>**2 Support For Various Packages and Classes**

The bidi package supports amsmath, amstext, amsthm, array, arydshln, breqn, cals, caption, color, colortbl, crop, cuted, cutwin, dblfnote draftwatermark, empheq, fancyhdr, fancybox, fix2col, float, floatrow, flowfram, framed, ftnright, geometry, graphicx, hvfloat, hyperref, lettrine, listings, mdframed, midfloat, minitoc, multicol, multienum, newfloat, pdfpages, pstricks, quotchap, picinpar, ragged2e, rotating, sidecap, stabular,

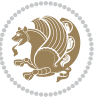

subfig, subfigure, supertabular, xtab, tabls, tabulary, PGF & TIKZ, tocbibind, tocloft, tocstyle, wrapfig, xcolor, xltxtra packages, amsart, amsbook, artikel1, artikel2, artikel3, extarticle, flashcards, standrad article, boek, boek3, standard book, bookest, extbook, extletter, scrlettr, standard letter, memoir, extreport, rapport1, rapport3, refrep, standard report, scrartcl, scrbook, scrreprt classes and any other packages and classes that relies on these packages and classes. This means, you can use all these packages and classes in addition to other packages and classes that rely on these packages and classes and use their functionality fully for your bidirectional documents. We now give some details that you should know about the supported packages or classes.

#### <span id="page-17-0"></span>**2.1 Color**

You can use color and xcolor packages to typeset texts in colours and colour boxes produced by \colorbox and \fcolorbox commands. Please note that your Coloured text should not span more than a line, if your text spans more than a line, you will be in trouble which means your whole document, page or paragraph may be coloured. If your texts spans more than a line, then you should use xecolor package. Also if you are going to use \color command to colour the text at the beginning of a paragraph, then you should have \leavevmode before \color command. For having coloured tabular, you can use colortbl package.

#### <span id="page-17-1"></span>**2.2 The dblfnote package**

The dblfnote package makes footnotes double-columned. In addition bidi package adds bidirectional support for the dblfnote package by providing the following commands:

\RTLdfnmakecol \LTRdfnmakecol

- $\begin{array}{c}\mathbb{F}\setminus\mathsf{RTLdfnmakecol}\end{array}$  makes footnotes double-columned RTL.
- $\mathbb{F}$  \LTRdfnmakecol makes footnotes double-columned LTR.
- $\mathbb{F}$  If the main direction of the document is RTL, \RTLdf $\mathtt{nm}$ akecol is active and if the main direction of the document is LTR, \LTRdfnmakecol is active.

Please note that when using dblfnote package, the footnote rule will be as wide as the footnote column and \autofootnoterule, \rightfootnoterule, \leftfootnoterule, and \textwidthfootnoterule commonds have no effects.

#### <span id="page-17-2"></span>**2.3 Hyperref**

The hyperref package works fine with bidirectional documents if and only if, your link will not span more than a line. If your link spans more than a line, then your whole document, or page or paragraph may be linked.

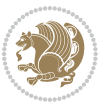

#### <span id="page-18-0"></span>**2.4 The listings package**

Suppose that the main direction of the document is RTL, and you want to typeset a piece of C code in LTR mode but you also have the requirement that the caption of that particular code should be RTL. Since the direction of the code is LTR, then the direction of the caption also will be LTR and this is not something you want; sadly there is no easy way to do this. For this very reason, the bidi package adds a key to the listings package, namely captiondirection. This key can have the following values:

- $^{\mathbb{F}\!\!\mathfrak{F}}$  textdirection follows the direction of the text (default).
- $^{\textrm{\tiny I\!R\!F}}$  RTL sets the direction of the caption to RTL.
- $^{\textrm{\tiny E\!E\!T}}$  LTR sets the direction of the caption to LTR.

Giving any other values gives you an error.

#### <span id="page-18-1"></span>**2.5 flowfram Package**

You can use flowfram package for your bidirectional documents. Please note that flowfram package provides support for bidirectional column typesetting, for details, see its manual.

## <span id="page-18-2"></span>**2.6 Multicolumn Typesetting**

In the previous versions of bidi package, it was recommended that you need to use fmultico package instead the original multicol package for RTL multicolumn typesetting. This is not the case any more and you should not use buggy fmultico package any more. Simply load the original multicol package before loading bidi. bidi now supports multicol package and you can typeset bidirectional multi columns. When using multicol package, the following two additional commands are proveded:

\RTLmulticolcolumns \LTRmulticolcolumns

If the main direction of the document is RTL, then you get RTL multi columns and if the main direction of the document is LTR, then you get LTR multi columns. In addition, \RTLmulticolcolumns allows you to have RTL multi columns and \LTRmulticolcolumns allows you to have LTR multi columns.

In addition, you also can use vwcol package for variable width bidirectional column tupesetting.

# <span id="page-18-4"></span><span id="page-18-3"></span>**3 Extra bidi Packages and Classes**

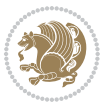

#### **3.1 bidi-longtable package**

For typesetting RTL tables with longtable package, an experimental package, bidilongtable package, is provided. bidi-longtable package should be loaded after longtable package.

#### <span id="page-19-0"></span>**3.2 biditufte bundle**

A modified version of tufte-latex, biditufte bundle, mainly for RTL typesetting, is provided. If you never used biditufte bundle or tufte-latex package and you want to use biditufte bundle, then you need to look at tufte-latex package's manual and examples. In addition, for using biditufte bundle, you need to know the following notes:

- $^{\textrm{\tiny E\!P}}$  You need to use biditufte-book class instead tufte-book class and bidituftehandout class instead tufte-handout class.
- $^{\textrm{\textregistered}}$  biditufte bundle provides the following extra commands:

\LTRsidenote \RTLsidenote \LTRmarginnote \RTLmarginnote

- $^{\textrm{\tiny E\!P}}$  biditufte-book and biditufte-handout classes provide two extra options; <code>RTLge-</code> ometry (active when loading either of classes) and LTRgeometry.
- $^{\textrm{\tiny E\!E\!F}}$  biditufte bundle unlike tufts-latex package, only provides justified lines.
- K) Some features of tufte-latex that does not make any sense in RTL, do not exist in biditufte bundle (no need for soul, letterspace and macrotype packages).
- $\mathbb{F}$  If you want to configure biditufte-book class for your own needs, then you can create a file with the name biditufte-book.cfg and put your  $\mathbb{F}$ FX macros in that file; similarly, if you want to configure biditufte-handout class for your own needs, then you can create a file with the name biditufte-handout.cfg and put your  $\langle \text{H} \rangle$  macros in that file.

## <span id="page-19-1"></span>**3.3 Typesetting TEX and LATEX Codes**

The LATEX codes in this manual are typeset using the bidicode package. In standard  $\mathbb{F}X$  you can not use footnotes inside \chapter, \part, \section, \subsection, \subsection and any other section-like commands, \caption and tabular environment.

bidi package provides bidiftnxtra package that solves the issue of footnote in standard LATEX. bidiftnxtra package should be loaded after bidi package.

## <span id="page-20-0"></span>**3.4 Typesetting Poems**

The bidi package provides bidipoem package for typesetting Persian poems. It provides four environments, traditionalpoem, modernpoem and starred version of these. In the starred version of these environments you do not need to type  $\setminus$  and that is the only difference with the normal version of the environments. The traditionalpoem environment and its starred version are also useful for typesetting Classic Arabic poetry, in fact this package may also be useful for other RTL languages.

When using bidipoem package, at least you need to run xelatex twice on your document. In fact, if you run xelatex just once on your document, you get a message saying "Unjustified poem. Rerun XeLaTeX to get poem right".

When you typeset your poems, you might get underfull \hbox messages. This is absolutely normal and if you want to get rid of these underfull \hbox messages, then you would need to use Kashida.

If you need to change the default distance between two verses, you can do just that by:

```
\renewcommand\poemcolsepskip{⟨length⟩}
\begin{traditionalpoem}
⟨verse1⟩&⟨verse2⟩\\
⟨verse3⟩&⟨verse4⟩\\
…
\end{traditionalpoem}
\begin{traditionalpoem*}
⟨verse1⟩&⟨verse2⟩
⟨verse3⟩&⟨verse4⟩
…
\end{traditionalpoem*}
```
## <span id="page-20-1"></span>**3.5 Typesetting Resumé**

The bidi package provides bidimoderncv<sup>[2](#page-20-3)</sup> class for typesetting resumés. There are two examples, namely test-casualcv.tex and test-classiccv.tex, in the doc folder than you can look and learn how you can use it.

# <span id="page-20-2"></span>**3.6 Print Two Pages On A Single Page**

bidi package provides bidi2in1 package for printing two pages on a single (landscape) A4 page. Page numbers appear on the included pages, and not on the landscape 'container' page.

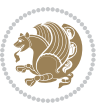

<span id="page-20-3"></span><sup>&</sup>lt;sup>2</sup>This class is the modified version of moderncy class.

## <span id="page-21-0"></span>**3.7 Producing Presentations**

At the moment, there is only one class that you can prepare your presentations with.

# <span id="page-21-1"></span>**4 Some Useful Internal Macros and Programming Tips**

There are some useful internal macros and programming tips that might be helpful for you. This section, explains all these useful internals and programming tips.

#### <span id="page-21-2"></span>**4.1 Equating Conditionals**

\eqnewif{*⟨\newconditional1⟩*}{*⟨\newconditional2⟩*}

In standard  $\mathbb{F}$ <sub>T</sub>X, \newif command is provided that you can define a new conditional with it. \eqnewif command is similar to \newif command but:

- $\mathbb{F}$  With \eqnewif command, you can define two new conditionals instead one, so clearly it has two mandatory arguments.
- $\mathbb{F}$  \newconditional1 will be identical to \newconditional2, so that whenever \newconditional1 is true, then \newconditional2 is also true and whenever \newconditional1 is false, then \newconditional2 is also false and vice versa.

#### <span id="page-21-3"></span>**4.2 RTL Conditional**

\if@RTL

\if@RTL conditional is true inside RTL mode and it is false in LTR mode.

## <span id="page-21-4"></span>**4.3 Main RTL Conditional**

\if@RTLmain

If the main direction of the document is RTL, \if@RTLmain is true and if the main direction of the document is LTR, \if@RTLmain is false.

#### <span id="page-21-5"></span>**4.4 Latin Conditional**

\if@Latin

\if@Latin inside any environment that uses Latin font is true and inside any environment that uses RTL font is false.

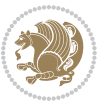

#### <span id="page-22-0"></span>**4.5 Tags Internal Macro**

\@iftagsloaded{*⟨tags name⟩*}{*⟨do thing(s) if the tag is loaded⟩*} {*⟨do thing(s) if the tag is not loaded⟩*}

As you can see, the syntax of \@iftagsloaded is exactly the same as the syntax of \@ifpackageloaded and \@ifclassloaded. By tags, we mean things like leqno or reqno. Please note that in the argument *⟨tags name⟩*, the extension clo should not be given.

## <span id="page-22-1"></span>**4.6 Definition File Loaded Internal Macro**

```
\@ifdefinitionfileloaded{⟨definition file name⟩}
{⟨do thing(s) if the definition file is loaded⟩}
{⟨do thing(s) if the definition file is not loaded⟩}
```
As you can see, the syntax of \@ifdefinitionfileloaded is exactly the same as the syntax of \@ifpackageloaded and \@ifclassloaded. By definition file, we mean things like hyperref-bidi.def or wrapfig-bidi.def. Please note that in the argument *⟨definition file name⟩*, the extension def should not be given.

#### <span id="page-22-2"></span>**4.7 Tabular Conditional**

\if@RTLtab

If the tabular is typeset RTL, \if@RTLtab is true and if the tabular is typeset LTR, \if@RTLtab is false.

#### <span id="page-22-3"></span>**4.8 Footnote Conditional**

\if@RTL@footnote

When footnotes are typeset RTL, \if@RTL@footnote is true and when footnotes are typeset LTR, \if@RTL@footnote is false.

#### <span id="page-22-4"></span>**4.9 Direction Ensuring Macros**

```
\@ensure@RTL{{\text{text}}} \@ensure@RL{{text} \@ensure@LTR{{text} }
\@ensure@LR{⟨text⟩} \@ensure@dir{⟨text⟩} \@ensure@maindir{⟨text⟩}
```
- \@ensure@RTL and \@ensure@RL internals make sure that *⟨text⟩* is always typeset RTL, independent on the current mode.
- \@ensure@LTR and \@ensure@LR internals make sure that *⟨text⟩* is always typeset LTR, independent on the current mode.

Some Useful Internal Macros and Programming Tips 22

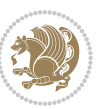

 \@ensure@dir and \@ensure@maindir if used in RTL mode, they put *⟨text⟩* inside \RLE and if used in LTR mode, they put the text as it is.

#### <span id="page-23-0"></span>**4.10 Reset Direction Macro**

\save@dir \saved@@dir \reset@dir

- $\mathbb{F}$  \save@dir, if the direction of typesetting is RTL, defines \saved@@dir to be RTL and if the direction of typesetting is LTR, defines \saved@@dir to be LTR.
- $\begin{array}{c} \mathbb{F} \setminus \mathbb{F} \setminus \mathbb{F}$ \saved@@dir is defined as LTR, inserts \setLTR, otherwise does nothing.

# <span id="page-23-1"></span>**Part II Plain TFX Manual**

# <span id="page-23-2"></span>**5 Basics**

#### <span id="page-23-3"></span>**5.1 Loading The Package**

You can load the package in the ordinary way;

\input *bidi*

When loading the package, it is important to know that: bidi should be the last package that you load, because otherwise you are certainly going to overwrite bidi's definitions and consequently, you will not get the expected output.

#### <span id="page-23-4"></span>**5.2 Commands for Version number, and Date of The Package**

\bidiversion \bididate

- $\mathbb{F}\setminus\mathbb{D}$  is the current version of the package.
- $\mathbb{F}\setminus\mathbb{D}$  ididate gives the current date of the package.

```
\input bidi
This is typeset by \textsf{bidi} package, \bidiversion, \bididate.
\end
```
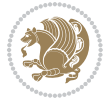

#### <span id="page-24-0"></span>**5.3 Turning TeX--XeT features on and off**

The bidirectional typesetting in  $XeT<sub>F</sub>X$  is based on TeX--XeT algorithm and bidi package automatically turns the feature on for typesetting bidirectional texts. As the internal data structures built by TeX--XeT differ from those built by T<sub>F</sub>X, the typesetting of a document by TeX--XeT may therefore differ from that performed by T<sub>F</sub>X. So you may notice that some packages behave differently when TeX--XeT feature is on and you may want to turn the feature off for a part of the text so that you get the default behaviour of original  $T_FX$ . Two commands are provided for this purpose:

\TeXXeTOn \TeXXeTOff

- $\mathbb{F}$  \TeXXeTOn turns TeX--XeT feature on, which is active by default when bidi package is loaded.
- $\begin{array}{c}\n\mathbb{F}\n\end{array}$  \TeXXeTOff turns TeX--XeT feature off.

## <span id="page-24-1"></span>**5.4 Paragraph Switching Commands**

\setLTR \setLR \unsetRL \unsetRTL \setRTL \setRL \unsetLTR

 $\mathbb{F}$  With any of the commands in the first row, you can typeset LTR paragraphs.

 $^{\textrm{\tiny E\!P\!F}}$  With any of the commands in the second row, you can typeset RTL paragraphs.

```
\input bidi
 \setRTL%
 Anyone who reads Old and Middle English literary texts will be
 familiar with the mid-brown volumes of the EETS, with the symbol
 of Alfred's jewel embossed on the front cover.
6
 \setLTR% Notice the blank line before \setLTR
 Anyone who reads Old and Middle English literary texts will be
 familiar with the mid-brown volumes of the EETS, with the symbol
 of Alfred's jewel embossed on the front cover.
 \end
```
#### <span id="page-24-2"></span>**5.5 Pargraph Switching Environments**

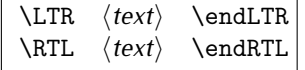

 $\mathbb{F}$  With LTR environment, you can typeset LTR paragraphs.

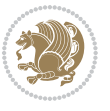

Basics 24

**w** With RTL environment, you can typeset RTL paragraphs.

```
\input bidi
\RTL
Anyone who reads Old and Middle English literary texts will be familiar
with the mid-brown volumes of the EETS, with the symbol
of Alfred's jewel embossed on the front cover.
\LTR
Anyone who reads Old and Middle English literary texts will be familiar
with the mid-brown volumes of the EETS, with the symbol
of Alfred's jewel embossed on the front cover.
\endLTR
And we are still typesetting right to left.
\endRTL
\end
```
#### <span id="page-25-0"></span>**5.6 Typesetting Short LTR and RTL Texts**

\LRE{*⟨text⟩*} \LR{*⟨text⟩*} \RLE{*⟨text⟩*} \RL{*⟨text⟩*}

- $\mathbb{F}$  With any of the commands in the first row, you can typeset short LTR text inside RTL paragraphs.
- $\mathbb{F}$  With any of the commands in the second row, you can typeset short RTL text inside LTR paragraphs.

```
\input bidi
\RTL
Anyone who reads Old and Middle English \LRE{Short left to right text}
literary texts will be familiar
with the mid-brown volumes of the EETS, with the symbol
of Alfred's jewel embossed on the front cover.
\LTR
Anyone who reads Old and Middle English \RLE{Short right to left text}
literary texts will be familiar
with the mid-brown volumes of the EETS, with the symbol
of Alfred's jewel embossed on the front cover.
\endLTR
\endRTL
\end
```
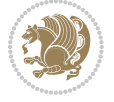

#### **5.7 Primitive-like commands**

\hboxR \hboxL \vboxR \vboxL

- $^{\boxplus^{\!\!\!\!\! \sqcap} }$  The syntax of \hboxR is exatly the same as the syntax of \hbox, but its contents is always typeset RTL.
- $^{\mathbb{F}}$  The syntax of \hboxL is exatly the same as the syntax of \hbox, but its contents is always typeset LTR.
- $^{\mathbb{F}^{\!\top}}$  The syntax of \vboxR is exatly the same as the syntax of \vbox, but its contents is always typeset RTL.
- $^{\mathbb{F}^{\!\top}}$  The syntax of \vboxL is exatly the same as the syntax of \vbox, but its contents is always typeset LTR.

#### <span id="page-26-0"></span>**5.8 Something To know about \hbox**

If you enable RTL typesetting and typeset an horizontal box at the beginning of the document:

\input bidi \setRTL \hbox{This is a Test} \end

You see that even you have used \setRTL, the horizontal box appears LTR (It appears on the left hand side and its content is typeset left to right). This is because when T<sub>F</sub>X starts, it is in the vertical mode so if you need to have that \hbox appear RTL, then write \leavevmode before \hbox:

```
\input bidi
\setRTL
\leavevmode\hbox{This is a Test}
\end
```
## <span id="page-26-1"></span>**5.9 Typesetting Logos**

\XeTeX

bidi defines XeTEX logo and in addition, it makes sure that the logo, TEX is typeset LTR.

# <span id="page-26-2"></span>**6 Some Useful Internal Macros and Programming Tips**

There are some useful internal macros and programming tips that might be helpful for you. This section, explains all these useful internals and programming tips.

Some Useful Internal Macros and Programming Tips 26

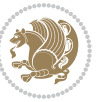

#### <span id="page-27-0"></span>**6.1 RTL Conditional**

\if@RTL

\if@RTL conditional is true inside RTL mode and it is false in LTR mode.

## <span id="page-27-1"></span>**6.2 Main RTL Conditional**

\if@RTLmain

If the main direction of the document is RTL, \if@RTLmain is true and if the main direction of the document is LTR, \if@RTLmain is false.

#### <span id="page-27-2"></span>**6.3 Direction Ensuring Macros**

```
\@ensure@RTL{{text}} \@ensure@RL{{text}} \@ensure@LTR{{text}}<br>\@ensure@LR{{text}} \@ensure@dir{{text}} \@ensure@maindir{{text}}
\@ensure@LR{⟨text⟩} \@ensure@dir{⟨text⟩} \@ensure@maindir{⟨text⟩}
```
- \@ensure@RTL and \@ensure@RL internals make sure that *⟨text⟩* is always typeset RTL, independent on the current mode.
- \@ensure@LTR and \@ensure@LR internals make sure that *⟨text⟩* is always typeset LTR, independent on the current mode.
- \@ensure@dir and \@ensure@maindir if used in RTL mode, they put *⟨text⟩* inside \RLE and if used in LTR mode, they put the text as it is.

#### <span id="page-27-3"></span>**6.4 Reset Direction Macro**

\save@dir \saved@@dir \reset@dir

- $\mathbb{P}$  \save@dir, if the direction of typesetting is RTL, defines \saved@@dir to be RTL and if the direction of typesetting is LTR, defines \saved@@dir to be LTR.
- $\begin{array}{c} \mathbb{F} \setminus \mathbb{F} \setminus \mathbb{F}$ \saved@@dir is defined as LTR, inserts \setLTR, otherwise does nothing.

# <span id="page-27-4"></span>**7 bidi implementation**

#### <span id="page-27-5"></span>**7.1 amsart-xetex-bidi.def**

```
1 \ProvidesFile{amsart-xetex-bidi.def}[2013/04/26 v0.8 bidi adaptations for amsart class for XeTeX
2 \def\@tocline#1#2#3#4#5#6#7{\relax
```

```
3 \ifnum #1>\c@tocdepth % then omit
```
- 4 \else
- $5 \rightarrow \bar \d$ addpenalty\@secpenalty\addvspace{#2}%
- 6 \begingroup \hyphenpenalty\@M

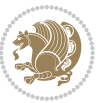

```
7 \@ifempty{#4}{%
8 \@tempdima\csname r@tocindent\number#1\endcsname\relax
9 }{%
10 \@tempdima#4\relax
11 }%
12 \parindent\z@\if@RTL\rightskip\else\leftskip\fi#3\relax \advance\if@RTL\rightskip\else\lef
13 \if@RTL\leftskip\else\rightskip\fi\@pnumwidth plus4em \parfillskip-\@pnumwidth
14 #5\leavevmode\hskip-\@tempdima #6\nobreak\relax
15 \hfil\hbox to\@pnumwidth{\@tocpagenum{#7}}\par
16 \nobreak
17 \endgroup
18 \fi}
19 \renewcommand\thesubsection {\thesection\@SepMark\arabic{subsection}}
20 \renewcommand\thesubsubsection {\thesubsection \@SepMark\arabic{subsubsection}}
21 \renewcommand\theparagraph {\thesubsubsection\@SepMark\arabic{paragraph}}
22 \renewcommand\thesubparagraph {\theparagraph\@SepMark\arabic{subparagraph}}
23 \def\part{\@startsection{part}{0}%
24 \z@{\linespacing\@plus\linespacing}{.5\linespacing}%
25 {\normalfont\bfseries\if@RTL\raggedleft\else\raggedright\fi}}
26 \def\right@footnoterule{%
27 \hbox to \columnwidth
28 {\beginR \vbox{\kern-.4\p@
29 \hrule\@width 5pc\kern11\p@\kern-\footnotesep}\hfil\endR}}
30 \def\left@footnoterule{\kern-.4\p@
31 \hrule\@width 5pc\kern11\p@\kern-\footnotesep}
32
33
34 \long\def\@footnotetext#1{%
35 \insert\footins{%
36 \if@RTL@footnote\@RTLtrue\else\@RTLfalse\fi%
37 \normalfont\footnotesize
38 \interlinepenalty\interfootnotelinepenalty
39 \splittopskip\footnotesep \splitmaxdepth \dp\strutbox
40 \floatingpenalty\@MM \hsize\columnwidth
41 \@parboxrestore \parindent\normalparindent \sloppy
42 \protected@edef\@currentlabel{%
43 \csname p@footnote\endcsname\@thefnmark}%
44 \@makefntext{%
45 \rule\z@\footnotesep\ignorespaces#1\unskip\strut\par}}}
46
47 \long\def\@RTLfootnotetext#1{%
48 \insert\footins{%
49 \@RTLtrue%
50 \normalfont\footnotesize
51 \interlinepenalty\interfootnotelinepenalty
52 \splittopskip\footnotesep \splitmaxdepth \dp\strutbox
53 \floatingpenalty\@MM \hsize\columnwidth
54 \@parboxrestore \parindent\normalparindent \sloppy
55 \protected@edef\@currentlabel{%
```

```
56 \csname p@footnote\endcsname\@thefnmark}%
```
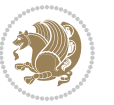

```
57 \@makefntext{%
58 \rule\z@\footnotesep\ignorespaces#1\unskip\strut\par}}}
59
60
61
62 \long\def\@LTRfootnotetext#1{%
63 \insert\footins{%
64 \@RTLfalse%
65 \normalfont\footnotesize
66 \interlinepenalty\interfootnotelinepenalty
67 \splittopskip\footnotesep \splitmaxdepth \dp\strutbox
68 \floatingpenalty\@MM \hsize\columnwidth
69 \@parboxrestore \parindent\normalparindent \sloppy
70 \protected@edef\@currentlabel{%
71 \csname p@footnote\endcsname\@thefnmark}%
72 \@makefntext{%
73 \rule\z@\footnotesep\ignorespaces#1\unskip\strut\par}}}
74
75
76 \footdir@temp\footdir@ORG@bidi@amsart@footnotetext\@footnotetext{\bidi@footdir@footnote}%
77 \footdir@temp\footdir@ORG@bidi@amsart@RTLfootnotetext\@RTLfootnotetext{R}%
78 \footdir@temp\footdir@ORG@bidi@amsart@LTRfootnotetext\@LTRfootnotetext{L}%
79
80 \renewenvironment{thebibliography}[1]{%
81 \@bibtitlestyle
82 \normalfont\bibliofont\labelsep .5em\relax
83 \renewcommand\theenumiv{\arabic{enumiv}}\let\p@enumiv\@empty
84 \if@RTL\if@LTRbibitems\@RTLfalse\else\fi\else\if@RTLbibitems\@RTLtrue\else\fi\fi
8<sub>5</sub> \list{\@biblabel{\th:th:centered} \setlength{\subsize} \label{th:th:centered}86 \leftmargin\labelwidth \advance\leftmargin\labelsep
87 \usecounter{enumiv}}%
88 \sloppy \clubpenalty\@M \widowpenalty\clubpenalty
8<sub>9</sub> \sfcode \.=\@m
90 }{%
91 \def\@noitemerr{\@latex@warning{Empty `thebibliography' environment}}%
92 \endlist
93 }
94 \def\theindex{\@restonecoltrue\if@twocolumn\@restonecolfalse\fi
95 \columnseprule\z@ \columnsep 35\p@
96 \@indextitlestyle
97 \thispagestyle{plain}%
98 \let\item\@idxitem
99 \parindent\z@ \parskip\z@\@plus.3\p@\relax
100 \if@RTL\raggedleft\else\raggedright\fi
101 \hyphenpenalty\@M
102 \footnotesize}
103 \def\@idxitem{\par\hangindent \if@RTL-\fi2em}
104 \def\subitem{\par\hangindent \if@RTL-\fi2em\hspace*{1em}}
105 \def\subsubitem{\par\hangindent \if@RTL-\fi3em\hspace*{2em}}
```

```
106 \def\maketitle{\par
```
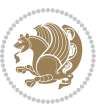

```
107 \@topnum\z@ % this prevents figures from falling at the top of page 1
```

```
108 \@setcopyright
```
- \thispagestyle{firstpage}% this sets first page specifications
- \uppercasenonmath\shorttitle
- \ifx\@empty\shortauthors \let\shortauthors\shorttitle
- \else \andify\shortauthors
- \fi
- \@maketitle@hook
- \begingroup
- \@maketitle
- \toks@\@xp{\shortauthors}\@temptokena\@xp{\shorttitle}%
- \toks4{\def\\{ \ignorespaces}}% defend against questionable usage
- \edef\@tempa{%
- 120 \@nx\markboth{\the\toks4

```
121 \@nx\MakeUppercase{\the\toks@}}{\the\@temptokena}}%
```
- \@tempa
- \endgroup
- \c@footnote\z@
- 125 \@cleartopmattertags
- }

#### <span id="page-30-0"></span>**7.2 adjmulticol-xetex-bidi.def**

```
127 \ProvidesFile{adjmulticol-xetex-bidi.def}[2015/04/25 v0.1 bidi adaptations for adjmulticol pack
128 \def\adjmulticols#1#2#3{\col@number#1\relax
129 \def\@tempa{#2}%
```

```
130 \ifx\@tempa\@empty\adjmc@inner\z@\else\adjmc@inner#2\fi
```
\def\@tempa{#3}%

```
132 \ifx\@tempa\@empty\adjmc@outer\z@\else\adjmc@outer#3\fi
```

```
133 \ifnum\col@number<\@ne
```

```
134 \PackageWarning{adjmulticol}%
```
- {Using `\number\col@number'
- 136 columns doesn't seem a good idea.<sup>^^</sup>J
- 137 I therefore use one columns instead}%
- \col@number\@ne\fi
- \ifnum\col@number>10
- \PackageError{adjmulticol}%
- {Too many columns}%
- {Current implementation doesn't
- support more than 10 columns.%
- 144 \MessageBreak
- I therefore use 10 columns instead}%
- \col@number10 \fi
- \ifx\@footnotetext\mult@footnotetext\else
- \let\orig@footnotetext\@footnotetext
- \let\@footnotetext\mult@footnotetext
- $\forall$ i

```
151 \ifx\@LTRfootnotetext\mult@LTRfootnotetext\else
```
- \let\orig@LTRfootnotetext\@LTRfootnotetext
- \let\@LTRfootnotetext\mult@LTRfootnotetext

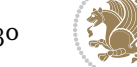

```
154 \fi
```

```
155 \ifx\@RTLfootnotetext\mult@RTLfootnotetext\else
```

```
156 \let\orig@RTLfootnotetext\@RTLfootnotetext
```

```
157 \let\@RTLfootnotetext\mult@RTLfootnotetext
```

```
158 \fi
```
\@ifnextchar[\adjmult@cols{\adjmult@cols[]}}

\let\adjmc@page@sofar@orig=\page@sofar

#### <span id="page-31-0"></span>**7.3 algorithm2e-xetex-bidi.def**

```
<sup>161</sup> \ProvidesFile{algorithm2e-xetex-bidi.def}[2015/02/01 v0.1 bidi adaptations for algorithm2e pack
162 \expandafter\ifx\csname algocf@within\endcsname\relax% if \algocf@within doesn't exist
163 \text{ } \text{else} \text{else} \text{le}164 \renewcommand\thealgocf{\csname the\algocf@within\endcsname\@SepMark\@arabic\c@algocf}%
165 \fi%
166
167 \def\@algocf@pre@boxed{\noindent\begin{bidi@lrbox}{\algocf@algoframe}}
168 \def\@algocf@post@boxed{\end{bidi@lrbox}\framebox[\hsize]{\box\algocf@algoframe}\par}%
169 \def\@algocf@pre@boxruled{\noindent\begin{bidi@lrbox}{\algocf@algoframe}}%
170 \def\@algocf@post@boxruled{\end{bidi@lrbox}\framebox[\hsize]{\box\algocf@algoframe}\par}%
171 \renewcommand{\@algocf@start}{%
172 \@algoskip%
173 \begin{bidi@lrbox}{\algocf@algobox}%
174 \setlength{\algowidth}{\hsize}%
175 \vbox\bgroup% save all the algo in a box
176 \hbox to\algowidth\bgroup\hbox to \algomargin{\hfill}\vtop\bgroup%
177 \ifthenelse{\boolean{algocf@slide}}{\parskip 0.5ex\color{black}}{}%
178 % initialization
179 \addtolength{\hsize}{-1.5\algomargin}%
180 \let\@mathsemicolon=\;\def\;{\ifmmode\@mathsemicolon\else\@endalgoln\fi}%
181 \raggedright\AlFnt{}%
182 \ifthenelse{\boolean{algocf@slide}}{\IncMargin{\skipalgocfslide}}{}%
183 \@algoinsideskip%
184 % \let\@emathdisplay=\]\def\]{\algocf@endline\@emathdisplay\nl}%
185 }%
186 \renewcommand{\@algocf@finish}{%
187 \@algoinsideskip%
188 \egroup%end of vtop which contain all the text
189 \hfill\egroup%end of hbox wich contains [margin][vtop]
190 \ifthenelse{\boolean{algocf@slide}}{\DecMargin{\skipalgocfslide}}{}%
191 %
192 \egroup%end of main vbox
193 \end{bidi@lrbox}%
194 \algocf@makethealgo% print the algo
195 \@algoskip%
196 % restore dimension and macros
197 \setlength{\hsize}{\algowidth}%
198 \lineskip\normallineskip\setlength{\skiptotal}{\@defaultskiptotal}%
199 \let\;=\@mathsemicolon%
```

```
200 \let\]=\@emathdisplay%
```
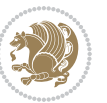

}%

#### <span id="page-32-0"></span>**7.4 amsbook-xetex-bidi.def**

```
202 \ProvidesFile{amsbook-xetex-bidi.def}[2013/04/26 v0.9 bidi adaptations for amsbook class for XeT
203 \def\@tocline#1#2#3#4#5#6#7{\relax
204 \ifnum #1>\c@tocdepth % then omit
205 \else
206 \par \addpenalty\@secpenalty\addvspace{#2}%
207 \begingroup \hyphenpenalty\@M
208 \@ifempty{#4}{%
209 \@tempdima\csname r@tocindent\number#1\endcsname\relax
210 } {%
211 \@tempdima#4\relax
212 }%
213 \parindent\z@ \if@RTL\rightskip\else\leftskip\fi#3\relax \advance\if@RTL\rightskip\else\lef
214 \if@RTL\leftskip\else\rightskip\fi\@pnumwidth plus4em \parfillskip-\@pnumwidth
215 #5\leavevmode\hskip-\@tempdima #6\nobreak\relax
216 \hfil\hbox to\@pnumwidth{\@tocpagenum{#7}}\par
217 \nobreak
218 \endgroup
_{210} \fi}
220 \renewcommand\thesubsection {\thesection\@SepMark\arabic{subsection}}
221 \renewcommand\thesubsubsection {\thesubsection \@SepMark\arabic{subsubsection}}
222 \renewcommand\theparagraph {\thesubsubsection\@SepMark\arabic{paragraph}}
223 \renewcommand\thesubparagraph {\theparagraph\@SepMark\arabic{subparagraph}}
224 \def\theindex{\@restonecoltrue\if@twocolumn\@restonecolfalse\fi
225 \columnseprule\z@ \columnsep 35\p@
226 \@indextitlestyle
227 \thispagestyle{plain}%
228 \let\item\@idxitem
229 \parindent\z@ \parskip\z@\@plus.3\p@\relax
230 \if@RTL\raggedleft\else\raggedright\fi
231 \hyphenpenalty\@M
232 \footnotesize}
233 \def\@idxitem{\par\hangindent \if@RTL-\fi2em}
234 \def\subitem{\par\hangindent \if@RTL-\fi2em\hspace*{1em}}
235 \def\subsubitem{\par\hangindent \if@RTL-\fi3em\hspace*{2em}}
236 \def\right@footnoterule{%
237 \hbox to \columnwidth
238 {\beginR \vbox{\kern-.4\p@
239 \hrule\@width 5pc\kern11\p@\kern-\footnotesep}\hfil\endR}}
240 \def\left@footnoterule{\kern-.4\p@
241 \hrule\@width 5pc\kern11\p@\kern-\footnotesep}
242
243 \long\def\@footnotetext#1{%
244 \insert\footins{%
245 \if@RTL@footnote\@RTLtrue\else\@RTLfalse\fi%
246 \normalfont\footnotesize
247 \interlinepenalty\interfootnotelinepenalty
```
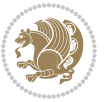

```
248 \splittopskip\footnotesep \splitmaxdepth \dp\strutbox
249 \floatingpenalty\@MM \hsize\columnwidth
250 \@parboxrestore \parindent\normalparindent \sloppy
251 \protected@edef\@currentlabel{%
252 \csname p@footnote\endcsname\@thefnmark}%
253 \@makefntext{%
254 \rule\z@\footnotesep\ignorespaces#1\unskip\strut\par}}}
255
256 \long\def\@RTLfootnotetext#1{%
257 \insert\footins{%
258 \@RTLtrue%
259 \normalfont\footnotesize
260 \interlinepenalty\interfootnotelinepenalty
261 \splittopskip\footnotesep \splitmaxdepth \dp\strutbox
262 \floatingpenalty\@MM \hsize\columnwidth
263 \@parboxrestore \parindent\normalparindent \sloppy
264 \protected@edef\@currentlabel{%
265 \csname p@footnote\endcsname\@thefnmark}%
266 \@makefntext{%
267 \rule\z@\footnotesep\ignorespaces#1\unskip\strut\par}}}
268
269
270 \long\def\@LTRfootnotetext#1{%
271 \insert\footins{%
272 \@RTLfalse%
273 \normalfont\footnotesize
274 \interlinepenalty\interfootnotelinepenalty
275 \splittopskip\footnotesep \splitmaxdepth \dp\strutbox
276 \floatingpenalty\@MM \hsize\columnwidth
277 \@parboxrestore \parindent\normalparindent \sloppy
278 \protected@edef\@currentlabel{%
279 \csname p@footnote\endcsname\@thefnmark}%
280 \@makefntext{%
281 \rule\z@\footnotesep\ignorespaces#1\unskip\strut\par}}}
282
283
284
285 \footdir@temp\footdir@ORG@bidi@amsbook@footnotetext\@footnotetext{\bidi@footdir@footnote}%
286 \footdir@temp\footdir@ORG@bidi@amsbook@RTLfootnotetext\@RTLfootnotetext{R}%
287 \footdir@temp\footdir@ORG@bidi@amsbook@LTRfootnotetext\@LTRfootnotetext{L}%
288
289 \renewenvironment{thebibliography}[1]{%
290 \@bibtitlestyle
291 \normalfont\bibliofont\labelsep .5em\relax
292 \renewcommand\theenumiv{\arabic{enumiv}}\let\p@enumiv\@empty
293 \if@RTL\if@LTRbibitems\@RTLfalse\else\fi\else\if@RTLbibitems\@RTLtrue\else\fi\fi
294 \list{\@biblabel{\theenumiv}}{\settowidth\labelwidth{\@biblabel{#1}}%
295 \leftmargin\labelwidth \advance\leftmargin\labelsep
296 \usecounter{enumiv}}%
297 \sloppy \clubpenalty\@M \widowpenalty\clubpenalty
```

```
298 \sfcode`\.=\@m
299 }{%
300 \def\@noitemerr{\@latex@warning{Empty `thebibliography' environment}}%
301 \endlist
302 }
303 \def\@makechapterhead#1{\global\topskip 7.5pc\relax
304 \begingroup
305 \fontsize{\@xivpt}{18}\bfseries\centering
306 \ifnum\c@secnumdepth>\m@ne
307 \leavevmode \hskip-\if@RTL\rightskip\else\leftskip\fi
308 \rlap{\vbox to\z@{\vss
309 \centerline{\normalsize\mdseries
310 \uppercase\@xp{\chaptername}\enspace\thechapter}
311 \vskip 3pc}}\hskip\if@RTL\rightskip\else\leftskip\fi\fi
312 #1\par \endgroup
313 \skip@34\p@ \advance\skip@-\normalbaselineskip
314 \vskip\skip@ }
315 \def\maketitle{\par
316 \@topnum\z@ % this prevents figures from falling at the top of page 1
317 \begingroup
318 \@maketitle
3<sup>19</sup> \endgroup
320 \c@footnote\z@
321 \def\do##1{\let##1\relax}%
322 \do\maketitle \do\@maketitle \do\title \do\@xtitle \do\@title
323 \do\author \do\@xauthor \do\address \do\@xaddress
324 \do\email \do\@xemail \do\curraddr \do\@xcurraddr
325 \do\dedicatory \do\@dedicatory \do\thanks \do\thankses
```

```
326 \do\keywords \do\@keywords \do\subjclass \do\@subjclass
```

```
327 }
```
## <span id="page-34-0"></span>**7.5 amsmath-xetex-bidi.def**

```
328 \ProvidesFile{amsmath-xetex-bidi.def}[2014/09/04 v0.9 bidi adaptations for amsmath package for X
329 \let\veqno=\eqno
330 \iftagsleft@ \let\veqno=\leqno \fi
331 \renewcommand{\numberwithin}[3][\arabic]{%
332 \@ifundefined{c@#2}{\@nocounterr{#2}}{%
333 \@ifundefined{c@#3}{\@nocnterr{#3}}{%
334 \@addtoreset{#2}{#3}%
335 \@xp\xdef\csname the#2\endcsname{%
336 \@xp\@nx\csname the#3\endcsname \@nx\@SepMark\@nx#1{#2}}}}%
337 }
338\def\tagform@#1{\maketag@@@{\if@Latin\else\beginR\fi(\ignorespaces#1\unskip\@@italiccorr)\if@
```
## <span id="page-34-1"></span>**7.6 amstext-xetex-bidi.def**

```
339 \ProvidesFile{amstext-xetex-bidi.def}[2013/04/04 v0.1 bidi adaptations for amstext package for X
340 \def\textdef@#1#2#3{\hbox{{%
341 \everymath{#1}%
342 \let\f@size#2\selectfont
```
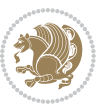

\if@Latin\else\beginR\fi#3\if@Latin\else\endR\fi}}}

#### <span id="page-35-0"></span>**7.7 amsthm-xetex-bidi.def**

 \ProvidesFile{amsthm-xetex-bidi.def}[2010/07/25 v0.1 bidi adaptations for amsthm package for XeT 345 \def\@thmcountersep{\@SepMark}

#### <span id="page-35-1"></span>**7.8 array-xetex-bidi.def**

```
346 \ProvidesFile{array-xetex-bidi.def}[2010/08/01 v0.2b bidi adaptations for array package for XeTe
347 \def\@testpach{\@chclass
348 \ifnum \@lastchclass=6 \@ne \@chnum \@ne \else
349 \ifnum \@lastchclass=7 5 \else
350 \ifnum \@lastchclass=8 \tw@ \else
351 \ifnum \@lastchclass=9 \thr@@
352 \else \z@
353 \ifnum \@lastchclass = 10 \else
354 \edef\@nextchar{\expandafter\string\@nextchar}%
355 \@chnum
356 \if \@nextchar c\z@ \else
357 \if \@nextchar \if@RTLtab r\else l\fi\@ne \else
358 \if \@nextchar \if@RTLtab l\else r\fi\tw@ \else
359 \&0 \&360 \if\@nextchar |\@ne \else
361 \if \@nextchar !6 \else
362 \if \@nextchar @7 \else
363 \if \@nextchar <8 \else
364 \if \@nextchar >9 \else
365 10
366 \@chnum
367 \if \@nextchar m\thr@@\else
368 \if \@nextchar p4 \else
369 \if \@nextchar b5 \else
370 \z@ \@chclass \z@ \@preamerr \z@ \fi \fi \fi \fi
371 \fi \fi \fi \fi \fi \fi \fi \fi \fi \fi \fi \fi}
372 \def\@tabular{\if@RTL\@RTLtabtrue\fi%
373 \leavevmode
374 \hbox \bgroup\if@RTLtab\beginR \fi $\col@sep\tabcolsep \let\d@llarbegin\begingroup
375 \let\d@llarend\endgroup
376 \@tabarray}
377\def\endtabular{\endarray $\if@RTLtab\endR\fi\egroup\@RTLtabfalse}
378 \expandafter\let\csname endtabular*\endcsname=\endtabular
379 \def\@array[#1]#2{%
380 \@tempdima \ht \strutbox
381 \advance \@tempdima by\extrarowheight
382 \setbox \@arstrutbox \hbox{\vrule
383 \@height \arraystretch \@tempdima
384 \@depth \arraystretch \dp \strutbox
385 \@width \z@}%
386 \begingroup
387 \@mkpream{#2}%
```
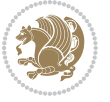
```
388 \xdef\@preamble{\noexpand \ialign \@halignto
389 	\bgroup \@arstrut \@preamble
390 \tabskip \z@ \cr}%
391 \endgroup
392 \@arrayleft
393 \if #1t\vtop \else \if#1b\vbox \else \vcenter \fi \fi
394 \bgroup
395 \let \@sharp ##\let \protect \relax
396 \lineskip \z@
397 \baselineskip \z@
398 \m@th
399 \let\\\@arraycr \let\tabularnewline\\\let\par\@empty \if@RTLtab\hbox\bgroup\beginR\vbox\bgrou
400 \def\@tabarray{\@ifnextchar[{\@array}{\@array[c]}}
401\def\endarray{\crcr\egroup\if@RTLtab\egroup\endR\egroup\fi \egroup \@arrayright \gdef\@preamble{
402 \def\array{\col@sep\arraycolsep
403 \def\d@llarbegin{$}\let\d@llarend\d@llarbegin\gdef\@halignto{}%
404 \@RTLtabfalse\@tabarray}
```
#### **7.9 article-xetex-bidi.def**

```
405 \ProvidesFile{article-xetex-bidi.def}[2010/07/25 v0.4 bidi adaptations for standard article clas
406 \if@titlepage
407 \renewcommand\maketitle{\begin{titlepage}%
408 \let\footnotesize\small
409 \let\right@footnoterule\relax
410 \let\left@footnoterule\relax
411 \let\textwidth@footnoterule\relax
412 \let \footnote \thanks
413 \let \LTRfootnote \LTRthanks
414 \let \RTLfootnote \RTLthanks
415 \null\vfil
416 \vskip 60\p@
417 \begin{center}%
418 {\LARGE \@title \par}%
419 \vskip 3em%
420 {\large
421 \lineskip .75em%
422 \begin{tabular}[t]{c}%
423 \Cauthor
424 \end{tabular}\par}%
425 \vskip 1.5em%
426 {\large \@date \par}% % Set date in \large size.
427 \end{center}\par
428 \@thanks
429 \vfil\null
430 \end{titlepage}%
431 \setcounter{footnote}{0}%
432 \global\let\thanks\relax
433 \global\let\LTRthanks\relax
434 \global\let\RTLthanks\relax
```
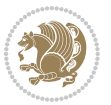

```
435 \global\let\maketitle\relax
436 \global\let\@thanks\@empty
437 \global\let\@author\@empty
438 \global\let\@date\@empty
439 \global\let\@title\@empty
440 \global\let\title\relax
441 \global\let\author\relax
442 \global\let\date\relax
443 \global\let\and\relax
444 }
445 \else
446 \renewcommand\maketitle{\par
447 \begingroup
448 \qquad \verb|\remewcommand\thefootnote{\\@fnsymbol\c@footnote}|%449 \qquad \texttt{\verb+\clmark} \verb+\clmark} \450 \long\def\@makefntext##1{\parindent 1em\noindent
451 \hb@xt@1.8em{%
452 \hss\@textsuperscript{\normalfont\@thefnmark}}##1}%
453 \if@twocolumn
454 \ifnum \col@number=\@ne
455 \@maketitle
456 \else
457 \twocolumn[\@maketitle]%
458 \fi
459 \else
460 \newpage
461 \global\@topnum\z@ % Prevents figures from going at top of page.
462 \@maketitle
463 \fi
464 \thispagestyle{plain}\@thanks
465 \endgroup
466 \setcounter{footnote}{0}%
467 \global\let\thanks\relax
468 \global\let\LTRthanks\relax
469 \global\let\RTLthanks\relax
470 \global\let\maketitle\relax
471 \global\let\@maketitle\relax
472 \global\let\@thanks\@empty
473 \global\let\@author\@empty
474 \global\let\@date\@empty
475 \global\let\@title\@empty
476 \global\let\title\relax
477 \global\let\author\relax
478 \global\let\date\relax
479 \global\let\and\relax
480 }
481 \def\@maketitle{%
482 \newpage
483 \null
484 \vskip 2em%
```
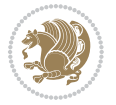

```
505 \addvspace{2.25em \@plus\p@}%
506 \setlength\@tempdima{3em}%
507 \begingroup
508 \parindent \z@ \if@RTL\leftskip\else\rightskip\fi \@pnumwidth
509 \parfillskip -\@pnumwidth
510 {\leavevmode
511 \large \bfseries #1\hfil \hb@xt@\@pnumwidth{\hss #2}}\par
5<sup>12</sup> \nobreak
513 \if@compatibility
5<sup>14</sup> \global\@nobreaktrue
515 \everypar{\global\@nobreakfalse\everypar{}}%
517 \endgroup
519 \renewcommand*\l@section[2]{%
520 \ifnum \c@tocdepth >\z@
521 \addpenalty\@secpenalty
522 \addvspace{1.0em \@plus\p@}%
523 \setlength\@tempdima{1.5em}%
524 \begingroup
525 \parindent \z@ \if@RTL\leftskip\else\rightskip\fi \@pnumwidth
526 \parfillskip -\@pnumwidth
527 \leavevmode \bfseries
528 \advance\if@RTL\rightskip\else\leftskip\fi\@tempdima
529 \hskip -\if@RTL\rightskip\else\leftskip\fi
530 #1\nobreak\hfil \nobreak\hb@xt@\@pnumwidth{\hss #2}\par
531 \endgroup
533 \renewcommand\left@footnoterule{%
534 \kern-3\p@
```
 \begin{center}% \let \footnote \thanks \let \LTRfootnote \LTRthanks \let \RTLfootnote \RTLthanks 489 {\LARGE \@title \par}%

 \vskip 1.5em% {\large

\@author

 \vskip 1em% {\large \@date}% \end{center}%

\vskip 1.5em}

\par

 $5^{16}$  \fi

\fi}

\fi}

\fi

 \lineskip .5em% \begin{tabular}[t]{c}%

\end{tabular}\par}%

 \renewcommand\*\l@part[2]{% \ifnum \c@tocdepth >-2\relax \addpenalty\@secpenalty

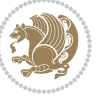

```
535 \hrule\@width.4\columnwidth
536 \kern2.6\p@}
537 \renewcommand\right@footnoterule{%
538 \hbox to \columnwidth
539 {\beginR \vbox{%
540 \kern-3\p@
541 \hrule\@width.4\columnwidth
_{542} \kern2.6\p@}\hfil\endR}}
_{543} \renewcommand\the\text{system of \the section \@SepMark\@arabic\c@subsection}_{544} \renewcommand\thesubsubsection{\thesubsection\@SepMark\@arabic\c@subsubsection}
545 \renewcommand\theparagraph {\thesubsubsection\@SepMark\@arabic\c@paragraph}
546 \renewcommand\thesubparagraph {\theparagraph\@SepMark\@arabic\c@subparagraph}
547 \def\@part[#1]#2{%
548 \ifnum \c@secnumdepth >\m@ne
549 \refstepcounter{part}%
550 \addcontentsline{toc}{part}{\thepart\hspace{1em}#1}%
551 \else
552 \addcontentsline{toc}{part}{#1}%
553 \fi
554 {\parindent \z@ \if@RTL\raggedleft\else\raggedright\fi
555 \interlinepenalty \@M
556 \normalfont
557 \ifnum \c@secnumdepth >\m@ne
558 \Large\bfseries \partname\nobreakspace\thepart
559 \par\nobreak
560 \fi
561 \huge \bfseries #2%
562 \markboth{}{}\par}%
563 \nobreak
564 \vskip 3ex
565 \@afterheading}
566 \renewenvironment{thebibliography}[1]
567 {\section*{\refname}%
568 \@mkboth{\MakeUppercase\refname}{\MakeUppercase\refname}%
569 \if@RTL\if@LTRbibitems\@RTLfalse\else\fi\else\if@RTLbibitems\@RTLtrue\else\fi\fi
570 \list{\@biblabel{\@arabic\c@enumiv}}%
571 {\settowidth\labelwidth{\@biblabel{#1}}%
572 \leftmargin\labelwidth
573 \dvance\leftmargin\labelsep
574 \@openbib@code
575 \usecounter{enumiv}%
576 \let\p@enumiv\@empty
577 \renewcommand\theenumiv{\@arabic\c@enumiv}}%
578 \sloppy
579 \clubpenalty4000
580 \@clubpenalty \clubpenalty
581 \widowpenalty4000%
582 \sfcode`\.\@m}
583 {\def\@noitemerr
584 {\@latex@warning{Empty `thebibliography' environment}}%
```
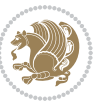

```
585 \endlist}
586 \renewenvironment{theindex}
587 {\if@twocolumn
588 \@restonecolfalse
589 \else
590 \@restonecoltrue
\int f i
592 \columnseprule \z@
593 \columnsep 35\p@
594 \twocolumn[\section*{\indexname}]%
595 \@mkboth{\MakeUppercase\indexname}%
596 {\MakeUppercase\indexname}%
597 \thispagestyle{plain}\parindent\z@
598 \parskip\z@ \@plus .3\p@\relax
599 \let\item\@idxitem}
600 {\if@restonecol\onecolumn\else\clearpage\fi}
```
### **7.10 artikel1-xetex-bidi.def**

```
601 \ProvidesFile{artikel1-xetex-bidi.def}[2011/08/26 v0.2 bidi adaptations for artikel1 class for X
602 \renewenvironment{theindex}{%
603 \if@twocolumn
604 \@restonecolfalse
605 \else
606 \@restonecoltrue
607 \fi
608 \columnseprule \z@
609 \columnsep 35\p@
610 \twocolumn[\section*{\indexname}]%
611 \@mkboth{\MakeUppercase{\indexname}}{\MakeUppercase{\indexname}}%
612 \thispagestyle{plain}\parindent\z@
613 \parskip\z@ \@plus .3\p@\relax
614 \let\item\@idxitem
615 }{%
616 \if@restonecol\onecolumn\else\clearpage\fi}
617 \renewcommand*\head@style{%
618 \interlinepenalty \@M
619 \hyphenpenalty=\@M \exhyphenpenalty=\@M
620 \if@RTL\leftskip\else\rightskip\fi=0cm plus .7\hsize\relax}
621 \if@titlepage
622 \renewenvironment{abstract}{%
623 \titlepage
624 \null\vfil
625 \section*{\SectFont\abstractname}
626 \noindent\ignorespaces}
627 {\par\vfil\null\endtitlepage}
628 \else
629 \renewenvironment{abstract}{%
630 \if@twocolumn
6<sub>31</sub> \section*{\abstractname}%
```
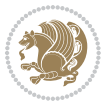

```
633 \bgroup\if@RTL\leftskip\else\rightskip\fi=\unitindent
634 \section*{\small\SectFont\abstractname}%
635 \noindent\ignorespaces
636 \fi}
637 {\if@twocolumn\else\par\egroup\fi}
638 \fi
639 \renewcommand*\@regtocline[3]{%
640 \ifnum #1>\c@tocdepth
641 \else
642 \vskip\z@\@plus.2\p@
643 {\hangindent\z@ \@afterindenttrue \interlinepenalty\@M
644 \if@RTL\rightskip\else\leftskip\fi\unitindent
645 \if@RTL\leftskip\else\rightskip\fi\unitindent\@plus 1fil
646 \parfillskip\z@
647 \@tempdima\unitindent
648 \parindent\z@
649 \leavevmode
650 \hbox{}\hskip -\if@RTL\rightskip\else\leftskip\fi\relax#2\nobreak
651 \hskip 1em \nobreak{\slshape #3}\par
652 }%
653 \fi}
654 \if@oldtoc
655 \renewcommand*\l@part[2]{%
656 \ifnum \c@tocdepth >-2\relax
657 \addpenalty\@secpenalty
658 \addvspace{2.25em \@plus\p@}%
659 \begingroup
660 \setlength\@tempdima{3em}%
661 \parindent \z@ \if@RTL\leftskip\else\rightskip\fi \@pnumwidth
662 \parfillskip -\@pnumwidth
663 {\leavevmode
664 \large \bfseries #1\hfil \hb@xt@\@pnumwidth{\hss #2}}\par
665 \nobreak
666 \if@compatibility
667 \global\@nobreaktrue
668 \everypar{\global\@nobreakfalse\everypar{}}%
669 \fi
670 \endgroup
671 \fi}
672 \else
673 \renewcommand*\l@part{%
674 \ifnum \c@tocdepth >-2\relax
675 \addpenalty\@secpenalty
676 \addvspace\{2.25em \q0\}%
677 \@regtocline{0}%
678 \fi}
679 \fi
680 \if@oldtoc
681 \renewcommand*\l@section[2]{%
```
\else

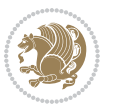

 \addpenalty\@secpenalty \addvspace{1.0em \@plus\p@}% \setlength\@tempdima{1.5em}% \begingroup \parindent \z@ \if@RTL\leftskip\else\rightskip\fi \@pnumwidth \parfillskip -\@pnumwidth \leavevmode \bfseries \advance\if@RTL\rightskip\else\leftskip\fi\@tempdima \hskip -\if@RTL\rightskip\else\leftskip\fi #1\nobreak\hfil \nobreak\hb@xt@\@pnumwidth{\hss #2}\par \endgroup} \else \renewcommand\*\l@section{\@regtocline{1}} 695  $\fi$  \renewcommand\*\thesubsection{\thesection\@SepMark\@arabic\c@subsection} \renewcommand\*\thesubsubsection{\thesubsection\@SepMark\@arabic\c@subsubsection} \renewcommand\*\theparagraph{\thesubsubsection\@SepMark\@arabic\c@paragraph} \renewcommand\*\thesubparagraph{\theparagraph\@SepMark\@arabic\c@subparagraph} \renewenvironment{thebibliography}[1] {\section\*{\refname}% \@mkboth{\MakeUppercase\refname}{\MakeUppercase\refname}% \if@RTL\if@LTRbibitems\@RTLfalse\else\fi\else\if@RTLbibitems\@RTLtrue\else\fi\fi \list{\@biblabel{\@arabic\c@enumiv}}% 705 {\settowidth\labelwidth{\@biblabel{#1}}% \leftmargin\labelwidth 707 \advance\leftmargin\labelsep \@openbib@code 709 \usecounter{enumiv}% 710 \let\p@enumiv\@empty \renewcommand\*\theenumiv{\@arabic\c@enumiv}}% \sloppy\clubpenalty4000\widowpenalty4000% \sfcode`\.\@m} {\def\@noitemerr {\@latex@warning{Empty `thebibliography' environment}}% 716 \endlist} \renewcommand\*\left@footnoterule{% \kern-3\p@ \kern.5\baselineskip \hrule\@width\unitindent \kern.4\baselineskip } \renewcommand\*\right@footnoterule{% \hbox to \columnwidth {\beginR \vbox{% \kern-3\p@ \kern.5\baselineskip \hrule\@width\unitindent \kern.4\baselineskip}\hfil\endR} } \if@titlepage

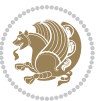

```
732 \renewcommand*\TitleFont{\rmfamily}
733 \renewcommand*\maketitle{%
734 \begin{titlepage}%
735 \let\footnotesize\small
736 \let\right@footnoterule\relax
737 \let\left@footnoterule\relax
738 \let\textwidth@footnoterule\relax
739 \let \footnote \thanks
740 \long\def\@makefntext##1{\parindent\z@
741 \def\labelitemi{\textendash}\@revlabeltrue
742 \leavevmode\@textsuperscript{\@thefnmark}\kern1em\relax ##1}
743 \renewcommand*\thefootnote{\@fnsymbol\c@footnote}%
744 \if@compatibility\setcounter{page}{0}\fi
745 \null\vfil
746 \vskip 60\p@
747 \begin{center}%
748 \TitleFont
749 {\LARGE \def\\{\penalty -\@M}
750 \if@allcaps
751 \expandafter\uc@nothanks\@title\thanks\relax
752 \else
753 \@title
754 \if{\phi\755 \vskip 3em%
756 {\large
757 \lineskip .75em \parindent\z@
758 \begin{tabular}[t]{c}%
759 \if@allcaps
760 \expandafter\uc@authornothanks\@author\and\relax
761 \else
762 \@author
7^{6}3 \fi
764 \end{tabular}\par}%
765 \vskip 1.5em%
766 {\large
767 \if@allcaps
768 \uppercase\expandafter{\@date}%
769 \else
770 \Qdate
771 \fi\par}%
772 \end{center}\par
773 \@thanks
774 \vfil\null
775 \end{titlepage}%
776 \setcounter{footnote}{0}%
777 \global\let\thanks\relax
778 \global\let\maketitle\relax
779 \global\let\@thanks\@empty
780 \global\let\@author\@empty
781 \global\let\@title\@empty
```
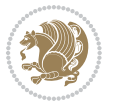

```
782 \global\let\@date\@empty
783 \global\let\title\relax
784 \global\let\author\relax
785 \global\let\date\relax
786 \global\let\and\relax
787 }
788 \def\uc@nothanks#1\thanks{\uppercase{#1}\futurelet\@tempa\uc@tx}
789 \def\uc@authornothanks#1\and{\uc@nothanks#1\thanks\relax
790 \futurelet\@tempa\uc@ax}
791 \def\uc@ax{%
792 \ifx\@tempa\relax
793 \else
794 \\ \andname \\ \expandafter\uc@authornothanks
795 \fi}
796 \def\uc@tx{\ifx\@tempa\relax
797 \else \expandafter\uc@ty \fi}
798 \def\uc@ty#1{\thanks{#1}\uc@nothanks}
799 \else
800 \renewcommand*\maketitle{\par
801 \begingroup
802 \renewcommand*\thefootnote{\@fnsymbol\c@footnote}%
803 \def\@makefnmark{\rlap{%
804 \@textsuperscript{\normalfont\@thefnmark}}}%
805 \long\def\@makefntext{\@xmakefntext{%
806 \@textsuperscript{\normalfont\@thefnmark}}}%
807 \if@twocolumn
808 \ifnum \col@number=\@ne
809 \@maketitle
810 \else
811 \twocolumn[\@maketitle]%
8_{12} \fi
8<sub>13</sub> \else
8<sub>14</sub> \newpage
815 \global\@topnum\z@
816 \@maketitle
8_{17} \fi
818 \thispagestyle{plain}\@thanks
819 \endgroup
820 \setcounter{footnote}{0}%
821 \global\let\thanks\relax
822 \global\let\maketitle\relax
823 \global\let\@maketitle\relax
824 \global\let\@thanks\@empty
825 \global\let\@author\@empty
826 \global\let\@title\@empty
827 \global\let\@date\@empty
828 \global\let\title\relax
829 \global\let\author\relax
830 \global\let\date\relax
831 \global\let\and\relax
```
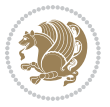

```
832 }
833 \def\@maketitle{%
834 \newpage
835 \null
836 \vskip 2em%
837 \begin{center}%
838 \let \footnote \thanks
839 {\LARGE \TitleFont \@title \par}%
840 \vskip 1.5em%
841 {\large \TitleFont
842 \lineskip .5em%
843 \begin{tabular}[t]{c}%
8<sub>44</sub> \@author
845 \end{tabular}\par}%
846 \vskip 1em%
847 {\large \TitleFont \@date}%
848 \end{center}%
849 \par
850 \vskip 1.5em}
851 \text{ t}
```
#### **7.11 artikel2-xetex-bidi.def**

```
852 \ProvidesFile{artikel2-xetex-bidi.def}[2011/08/26 v0.2 bidi adaptations for artikel2 class for X
853 \renewenvironment{theindex}{%
854 \if@twocolumn
8_{55} \@restonecolfalse
856 \else
857 \@restonecoltrue
858 \fi
859 \columnseprule \z@
860 \columnsep 35\p@
861 \twocolumn[\section*{\indexname}]%
862 \@mkboth{\MakeUppercase{\indexname}}{\MakeUppercase{\indexname}}%
863 \thispagestyle{plain}\parindent\z@
864 \parskip\z@ \@plus .3\p@\relax
865 \let\item\@idxitem
866 }{%
867 \if@restonecol\onecolumn\else\clearpage\fi}
868 \renewcommand*\@regtocline[3]{%
869 \ifnum #1>\c@tocdepth
870 \else
871 \vskip\z@\@plus.2\p@
872 {\hangindent\z@ \@afterindenttrue \interlinepenalty\@M
873 \if@RTL\rightskip\else\leftskip\fi\unitindent
874 \if@RTL\leftskip\else\rightskip\fi\unitindent\@plus 1fil
875 \parfillskip\z@
876 \@tempdima\unitindent
877 \advance\@tempdima by \othermargin
```

```
878 \parindent\z@
```
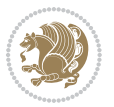

```
880 \hbox{}\hskip -\if@RTL\rightskip\else\leftskip\fi\relax#2\nobreak
881 \hskip 1em \nobreak{\slshape #3}\par
882 }%
883 \fi}
884 \if@oldtoc
885 \renewcommand*\l@section[2]{%
886 \addpenalty\@secpenalty
887 \addvspace{1.0em \@plus\p@}%
888 \setlength\@tempdima{1.5em}%
889 \begingroup
890 \parindent \z@ \if@RTL\leftskip\else\rightskip\fi \@pnumwidth
891 \parfillskip -\@pnumwidth
8<sub>92</sub> \leavevmode \bfseries
893 \advance\if@RTL\rightskip\else\leftskip\fi\@tempdima
894 \hskip -\if@RTL\rightskip\else\leftskip\fi
895 #1\nobreak\hfil \nobreak\hb@xt@\@pnumwidth{\hss #2}\par
896 \endgroup}
897 \else
898 \renewcommand*\l@section{\@regtocline{1}}
899 \fi
900 \if@oldtoc
901 \renewcommand*\l@part[2]{%
902 \ifnum \c@tocdepth >-2\relax
903 \addpenalty\@secpenalty
904 \addvspace{2.25em \@plus\p@}%
905 \begingroup
906 \setlength\@tempdima{3em}%
907 \parindent \z@ \if@RTL\leftskip\else\rightskip\fi \@pnumwidth
908 \parfillskip -\@pnumwidth
909 {\leavevmode
910 \large \bfseries #1\hfil \hb@xt@\@pnumwidth{\hss #2}}\par
q<sub>11</sub> \nobreak
912 \if@compatibility
913 \global\@nobreaktrue
914 \everypar{\global\@nobreakfalse\everypar{}}%
915 \fi
916 \endgroup
917 \fi}
918 \else
919 \renewcommand*\l@part{%
920 \ifnum \c@tocdepth >-2\relax
921 \addpenalty\@secpenalty
922 \addvspace{2.25em \@plus \p@}%
923 \@regtocline{0}%
924 \fi}
925 \fi
926 \renewcommand*\head@style{%
927 \interlinepenalty \@M
928 \hyphenpenalty=\@M \exhyphenpenalty=\@M
```
\leavevmode

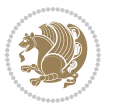

```
929 \if@RTL\leftskip\else\rightskip\fi=0cm plus .7\hsize\relax}
930 \if@titlepage
931 \renewenvironment{abstract}{%
932 \titlepage
933 \null\vfil
934 \section*{\SectFont\abstractname}%
935 \noindent\ignorespaces}
936 {\par\vfil\null\endtitlepage}
937 \else
938 \renewenvironment{abstract}{%
939 \if@twocolumn
940 \section*{\abstractname}%
941 \else
942 \section*{\hskip\unitindent\small\SectFont\abstractname}%
943 \list{}{\setlength\listparindent{\unitindent}%
944 \setlength\parindent {\z@}%
945 \setlength\leftmargin {\unitindent}%
946 \setlength\rightmargin {\unitindent}%
947 \setlength\parsep {\z@}}%
948 \item[]%
949 \fi}
950 {\if@twocolumn\else\par\endlist\fi}
951 \fi
952 \renewcommand*\thesubsection{\thesection\@SepMark\@arabic\c@subsection}
953 \renewcommand*\thesubsubsection{\thesubsection\@SepMark\@arabic\c@subsubsection}
954 \renewcommand*\theparagraph{\thesubsubsection\@SepMark\@arabic\c@paragraph}
955 \renewcommand*\thesubparagraph{\theparagraph\@SepMark\@arabic\c@subparagraph}
956 \renewcommand*\left@footnoterule{%
957 \kern-3\p@
958 \hrule\@width 3\unitindent
959 \kern 2.6\p@
960 }
961 \renewcommand*\right@footnoterule{%
962 \hbox to \columnwidth
963 {\beginR \vbox{%
964 \kern-3\p@
965 \hrule\@width 3\unitindent
966 \kern 2.6\p@}\hfil\endR}
967 }
968 \renewenvironment{thebibliography}[1]
969 {\section*{\refname}%
970 \@mkboth{\MakeUppercase\refname}{\MakeUppercase\refname}%
971 \if@RTL\if@LTRbibitems\@RTLfalse\else\fi\else\if@RTLbibitems\@RTLtrue\else\fi\fi
972 \list{\@biblabel{\@arabic\c@enumiv}}%
973 {\settowidth\labelwidth{\@biblabel{#1}}%
974 \leftmargin\labelwidth
975 \advance\leftmargin\labelsep
q76 \@openbib@code
977 \usecounter{enumiv}%
978 \let\p@enumiv\@empty
```
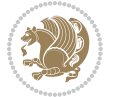

```
979 \renewcommand*\theenumiv{\@arabic\c@enumiv}}%
980 \sloppy\clubpenalty4000\widowpenalty4000%
981 \sfcode`\.\@m}
982 {\def\@noitemerr
983 {\@latex@warning{Empty `thebibliography' environment}}%
984 \endlist}
985 \if@titlepage
986 \renewcommand*\TitleFont{\rmfamily}
987 \renewcommand*\maketitle{%
988 \begin{titlepage}%
989 \let\footnotesize\small
990 \let\right@footnoterule\relax
991 \let\left@footnoterule\relax
992 \let\textwidth@footnoterule\relax
993 \let \footnote \thanks
994 \long\def\@makefntext##1{\parindent\z@
995 \def\labelitemi{\textendash}\@revlabeltrue
996 \leavevmode\@textsuperscript{\@thefnmark}\kern1em\relax ##1}
997 \renewcommand*\thefootnote{\@fnsymbol\c@footnote}%
998 \if@compatibility\setcounter{page}{0}\fi
999 \null\vfil
1000 \vskip 60\p@
1001 \begin{center}%
1002 \TitleFont
1003 {\LARGE \def\\{\penalty -\@M}
1004 \if@allcaps
1005 \expandafter\uc@nothanks\@title\thanks\relax
1006 \else
1007 \\ldotitle
1008 \fi\par}%
1009 \vskip 3em%
1010 {\large
1011 \lineskip .75em \parindent\z@
1012 \begin{tabular}[t]{c}%
1013 \if@allcaps
1014 \expandafter\uc@authornothanks\@author\and\relax
1015 \else
1016 \@author
1017 \fi
1018 \end{tabular}\par}%
1019 \vskip 1.5em%
1020 {\large
1021 \if@allcaps
1022 \uppercase\expandafter{\@date}%
1023 \else
1024 \@date
1025 \fi\par}%
1026 \end{center}\par
1027 \@thanks
1028 \vfil\null
```
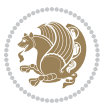

```
1029 \end{titlepage}%
1030 \setcounter{footnote}{0}%
1031 \global\let\thanks\relax
1032 \global\let\maketitle\relax
1033 \global\let\@thanks\@empty
1034 \global\let\@author\@empty
1035 \global\let\@title\@empty
1036 \global\let\@date\@empty
1037 \global\let\title\relax
1038 \global\let\author\relax
1039 \global\let\date\relax
1040 \global\let\and\relax
1041 }
1042 \def\uc@nothanks#1\thanks{\uppercase{#1}\futurelet\@tempa\uc@tx}
1043 \def\uc@authornothanks#1\and{\uc@nothanks#1\thanks\relax
1044 \futurelet\@tempa\uc@ax}
1045 \def\uc@ax{%
1046 \ifx\@tempa\relax
1047 \else
1048 \\ \andname \\ \expandafter\uc@authornothanks
1049 \fi}
1050 \def\uc@tx{\ifx\@tempa\relax
1051 \else \expandafter\uc@ty \fi}
1052 \def\uc@ty#1{\thanks{#1}\uc@nothanks}
1053 \else
1054 \renewcommand*\maketitle{\par
1055 \begingroup
1056 \renewcommand*\thefootnote{\@fnsymbol\c@footnote}%
1057 \long\def\@makefntext##1{\parindent\z@
1058 \def\labelitemi{\textendash}%
1059 \leavevmode\hb@xt@.5\unitindent{%
1060 \@textsuperscript{\normalfont\@thefnmark}\hfil}##1}
1061 \if@twocolumn
1062 \ifnum \col@number=\@ne
1063 \@maketitle
1064 \else
1065 \twocolumn[\@maketitle]%
1066 \fi
1067 \else
1068 \newpage
1069 \global\@topnum\z@
1070 \@maketitle
1071 \fi
1072 \thispagestyle{plain}\@thanks
1073 \endgroup
1074 \setcounter{footnote}{0}%
1075 \global\let\thanks\relax
1076 \global\let\maketitle\relax
1077 \global\let\@maketitle\relax
1078 \global\let\@thanks\@empty
```
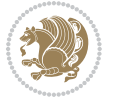

```
1079 \global\let\@author\@empty
1080 \global\let\@title\@empty
1081 \global\let\@date\@empty
1082 \global\let\title\relax
1083 \global\let\author\relax
1084 \global\let\date\relax
1085 \global\let\and\relax
1086 }
1087 \def\@maketitle{%
1088 \newpage
1089 \null
1090 \vskip 2em%
1091 \begin{center}%
1092 \let \footnote \thanks
1093 {\LARGE \TitleFont \@title \par}%
1094 \vskip 1.5em%
1095 {\large \TitleFont
1096 \lineskip .5em%
1097 \begin{tabular}[t]{c}%
1098 \@author
1099 \end{tabular}\par}%
1100 \vskip 1em%
1101 {\large \TitleFont \@date}%
1102 \end{center}%
1103 \par
1104 \vskip 1.5em}
1105 \fi
```
## **7.12 artikel3-xetex-bidi.def**

```
1106 \ProvidesFile{artikel3-xetex-bidi.def}[2011/08/26 v0.3 bidi adaptations for artikel3 class for X
1107 \renewenvironment{theindex}{%
1108 \if@twocolumn
1100 \@restonecolfalse
1110 \else
1111 \@restonecoltrue
1112 \quad \text{f}1113 \columnseprule \z@
1114 \columnsep 35\p@
1115 \twocolumn[\section*{\indexname}]%
1116 \@mkboth{\MakeUppercase{\indexname}}{\MakeUppercase{\indexname}}%
1117 \thispagestyle{plain}\parindent\z@
1118 \parskip\z@ \@plus .3\p@\relax
1119 \let\item\@idxitem
1120 }{%
1121 \if@restonecol\onecolumn\else\clearpage\fi}
1122 \renewcommand*\head@style{%
1123 \interlinepenalty \@M
1124 \hyphenpenalty=\@M \exhyphenpenalty=\@M
1125 \if@RTL\leftskip\else\rightskip\fi=0cm plus .7\hsize\relax}
```
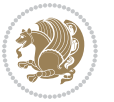

```
1127 \ifnum #1>\c@tocdepth
1128 \else
1129 \vskip\z@\@plus.2\p@
1130 {\hangindent\z@ \@afterindenttrue \interlinepenalty\@M
1131 \if@RTL\rightskip\else\leftskip\fi\unitindent
1132 \if@RTL\leftskip\else\rightskip\fi\unitindent\@plus 1fil
1133 \parfillskip\z@
1134 \@tempdima\unitindent
1135 \parindent\z@
1136 \leavevmode
1137 \hbox{}\hskip -\if@RTL\rightskip\else\leftskip\fi\relax#2\nobreak
1138 \hskip 1em \nobreak{\slshape #3}\par
1139 }%
1140 \fi}
1141 \if@oldtoc
1142 \renewcommand*\l@part[2]{%
1143 \ifnum \c@tocdepth >-2\relax
1144 \addpenalty\@secpenalty
1145 \addvspace{2.25em \@plus\p@}%
1146 \begingroup
1147 \setlength\@tempdima{3em}%
1148 \parindent \z@ \if@RTL\leftskip\else\rightskip\fi \@pnumwidth
1149 \parfillskip -\@pnumwidth
1150 {\leavevmode
1151 \large \bfseries #1\hfil \hb@xt@\@pnumwidth{\hss #2}}\par
1152 \nobreak
1153 \if@compatibility
1154 \global\@nobreaktrue
1155 \everypar{\global\@nobreakfalse\everypar{}}%
1156 \fi
1157 \endgroup
1158 \fi}
1159 \else
1160 \renewcommand*\l@part{%
1161 \ifnum \c@tocdepth >-2\relax
1162 \addpenalty\@secpenalty
1163 \addvspace{2.25em \@plus \p@}%
1164 \@regtocline{0}%
1165 \fi}
1166 \fi
1167
1168 \if@oldtoc
1169 \renewcommand*\l@section[2]{%
1170 \addpenalty\@secpenalty
1171 \addvspace{1.0em \@plus\p@}%
1172 \setlength\@tempdima{1.5em}%
1173 \begingroup
1174 \parindent \z@ \if@RTL\leftskip\else\rightskip\fi \@pnumwidth
1175 \parfillskip -\@pnumwidth
```
\renewcommand\*\@regtocline[3]{%

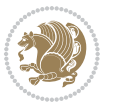

```
1177 \advance\if@RTL\rightskip\else\leftskip\fi\@tempdima
1178 \hskip -\if@RTL\rightskip\else\leftskip\fi
1179 #1\nobreak\hfil \nobreak\hb@xt@\@pnumwidth{\hss #2}\par
1180 \endgroup}
1181 \else
1182 \renewcommand*\l@section{\@regtocline{1}}
1183 Ifi
1184 \if@titlepage
1185 \renewenvironment{abstract}{%
1186 \titlepage
1187 \null\vfil
1188 \section*{\SectFont\abstractname}%
1189 \noindent\ignorespaces}
1190 {\par\vfil\null\endtitlepage}
1191 \else
1192 \renewenvironment{abstract}{%
1193 \if@twocolumn
1194 \section*{\abstractname}%
1105 \else
1196 \bgroup\if@RTL\leftskip\else\rightskip\fi=\unitindent
1197 \section*{\small\SectFont\abstractname}%
1198 \noindent\ignorespaces
1199 \fi}
1200 {\if@twocolumn\else\par\egroup\fi}
1201 If i
1202 \renewcommand*\left@footnoterule{%
1203 \kern-3\p@
1204 \kern.5\baselineskip
1205 \hrule\@width\unitindent
1206 \kern.4\baselineskip
1207 }
1208 \renewcommand*\right@footnoterule{%
1209 \hbox to \columnwidth
1210 {\beginR \vbox{%
1211 \kern-3\p@
1212 \kern.5\baselineskip
1213 \hrule\@width\unitindent
1214 \kern.4\baselineskip}\hfil\endR}
1215 }
1216 \renewcommand*\thesubsection{\thesection\@SepMark\@arabic\c@subsection}
1217 \renewcommand*\thesubsubsection{\thesubsection\@SepMark\@arabic\c@subsubsection}
1218 \renewcommand*\theparagraph{\thesubsubsection\@SepMark\@arabic\c@paragraph}
1219 \renewcommand*\thesubparagraph{\theparagraph\@SepMark\@arabic\c@subparagraph}
1220 \renewenvironment{thebibliography}[1]
1221 {\section*{\refname}%
1222 \@mkboth{\MakeUppercase\refname}{\MakeUppercase\refname}%
1223 \if@RTL\if@LTRbibitems\@RTLfalse\else\fi\else\if@RTLbibitems\@RTLtrue\else\fi\fi
1224 \list{\@biblabel{\@arabic\c@enumiv}}%
1225 {\setminus\label{col}{{\label{col}min}}
```
\leavevmode \bfseries

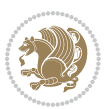

```
1226 \leftmargin\labelwidth
1227 \advance\leftmargin\labelsep
1228 \@openbib@code
1229 \usecounter{enumiv}%
1230 \let\p@enumiv\@empty
1231 \renewcommand*\theenumiv{\@arabic\c@enumiv}}%
1232 \sloppy\clubpenalty4000\widowpenalty4000%
1233 \sfcode`\.\@m}
1234 {\def\@noitemerr
1235 {\@latex@warning{Empty `thebibliography' environment}}%
1236 \endlist}
1237 \if@titlepage
1238 \renewcommand*\TitleFont{\rmfamily}
1239 \renewcommand*\maketitle{%
1240 \begin{titlepage}%
1241 \let\footnotesize\small
1242 \let\right@footnoterule\relax
1243 \let\left@footnoterule\relax
1244 \let\textwidth@footnoterule\relax
1245 \let \footnote \thanks
1246 \long\def\@makefntext##1{\parindent\z@
1247 \def\labelitemi{\textendash}\@revlabeltrue
1248 \leavevmode\@textsuperscript{\@thefnmark}\kern1em\relax ##1}
1249 \renewcommand*\thefootnote{\@fnsymbol\c@footnote}%
1250 \if@compatibility\setcounter{page}{0}\fi
1251 \null\vfil
1252 \vskip 60\p@
1253 \begin{center}%
1254 \TitleFont
1255 {\LARGE \def\\{\penalty -\@M}
1256 \if@allcaps
1257 \expandafter\uc@nothanks\@title\thanks\relax
1258 \else
1259 \@title
1260 \fi\par}%
1261 \vskip 3em%
1262 {\large
1263 \lineskip .75em \parindent\z@
1264 \begin{bmatrix} \text{tabular} \end{bmatrix} [t]{c}1265 \if@allcaps
1266 \expandafter\uc@authornothanks\@author\and\relax
1267 \else
1268 \@author
1269 \fi
1270 \end{tabular}\par}%
1271 \vskip 1.5em%
1272 {\large
1273 \if@allcaps
1274 \uppercase\expandafter{\@date}%
1275 \else
```
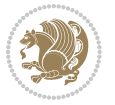

```
1276 \@date
1277 \{fi\}1278 \end{center}\par
1279 \@thanks
1280 \vfil\null
1281 \end{titlepage}%
1282 \setcounter{footnote}{0}%
1283 \global\let\thanks\relax
1284 \global\let\maketitle\relax
1285 \global\let\@thanks\@empty
1286 \global\let\@author\@empty
1287 \global\let\@title\@empty
1288 \global\let\@date\@empty
1289 \global\let\title\relax
1290 \global\let\author\relax
1291 \global\let\date\relax
1292 \global\let\and\relax
1293 }
1294 \def\uc@nothanks#1\thanks{\uppercase{#1}\futurelet\@tempa\uc@tx}
1295 \def\uc@authornothanks#1\and{\uc@nothanks#1\thanks\relax
1296 \futurelet\@tempa\uc@ax}
1297 \def\uc@ax{%
1298 \ifx\@tempa\relax
1299 \else
1300 \\\andname \\\expandafter\uc@authornothanks
1301 \fi}
1302 \def\uc@tx{\ifx\@tempa\relax
1303 \else \expandafter\uc@ty \fi}
1304 \def\uc@ty#1{\thanks{#1}\uc@nothanks}
1305 \else
1306 \renewcommand*\maketitle{\par
1307 \begingroup
1308 \renewcommand*\thefootnote{\@fnsymbol\c@footnote}%
1309 \def\@makefnmark{\rlap{%
1310 \@textsuperscript{\normalfont\@thefnmark}}}%
1311 \long\def\@makefntext{\@xmakefntext{%
1312 \@textsuperscript{\normalfont\@thefnmark}}}%
1313 \if@twocolumn
1314 \ifnum \col@number=\@ne
1315 \@maketitle
1316 \else
1317 \twocolumn[\@maketitle]%
1318 \fi
1319 \else
1320 \newpage
1321 \global\@topnum\z@
1322 \@maketitle
1323 \fi
1324 \thispagestyle{plain}\@thanks
1325 \endgroup
```

```
bidi implementation 54
```
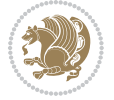

```
1326 \setcounter{footnote}{0}%
1327 \global\let\thanks\relax
1328 \global\let\maketitle\relax
1329 \global\let\@maketitle\relax
1330 \global\let\@thanks\@empty
1331 \global\let\@author\@empty
1332 \global\let\@title\@empty
1333 \global\let\@date\@empty
1334 \global\let\title\relax
1335 \global\let\author\relax
1336 \global\let\date\relax
1337 \global\let\and\relax
1338 }
1339 \def\@maketitle{%
1340 \newpage
1341 \null
1342 \vskip 2em%
1343 \if@titlecentered
1344 \begin{center}%
1345 \let \footnote \thanks
1346 {\LARGE \TitleFont \@title \par}%
1347 \vskip 1.5em%
1348 {\large \TitleFont
1349 \lineskip .5em%
1350 \begin{tabular}[t]{c}%
1351 \@author
1352 \end{tabular}\par}%
1353 \vskip 1em%
1354 {\large \TitleFont \@date}%
1355 \end{center}%
1356 \else
1357 {\LARGE \TitleFont \head@style \@title \par} \vskip 1.5em
1358 {\large \TitleFont \lineskip .5em \tabcolsep\z@
1359 \def\and{%%% \begin{tabular} has already started
1360 \end{tabular}\hskip 1em plus .17fil
1361 \if@RTL\begin{tabular}[t]{r}\else\begin{tabular}[t]{l}\fi}%% \end{tabular} will
1362 \if@RTL\begin{tabular}[t]{r}\else\begin{tabular}[t]{l}\fi\@author\end{tabular}\par}
1363 \vskip 1em {\large \TitleFont \@date}
1364 \fi
1365 \par
1366 \vskip 1.5em}
1367 \fi
```
# **7.13 arydshln-xetex-bidi.def**

```
1368 \ProvidesFile{arydshln-xetex-bidi.def}[2010/08/01 v0.2 bidi adaptations for arydshln package for
1369 \def\endarray{\adl@endarray \egroup \adl@arrayrestore \if@RTLtab\egroup\endR\egroup\fi\egroup}
1370 \def\endtabular{\endarray $\if@RTLtab\endR\fi\egroup\@RTLtabfalse}
1371 \expandafter\let\csname endtabular*\endcsname\endtabular
1372 \let\adl@array\@array
```
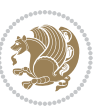

```
1374 \everyvbox{\adl@arrayinit \the\adl@everyvbox \everyvbox\adl@everyvbox}%
1375 \ifadl@inactive \adl@inactivate \else \adl@activate \fi
1376 \let\adl@noalign\noalign
1377 \adl@array}
1378 \ifadl@usingarypkg
1379 \def\@testpach{\@chclass
1380 \ifnum \@lastchclass=6 \@ne \@chnum \@ne \else
1381 \ifnum \@lastchclass=7 5 \else
1382 \ifnum \@lastchclass=8 \tw@ \else
1383 \ifnum \@lastchclass=9 \thr@@
1384 \else \z@
1385 \ifnum \@lastchclass = 10 \else
1386 \edef\@nextchar{\expandafter\string\@nextchar}%
1387 \@chnum
1388 \if \@nextchar c\z@ \else
1389 \if \@nextchar \if@RTLtab r\else l\fi\@ne \else
1390 \if \@nextchar \if@RTLtab l\else r\fi\tw@ \else
1391 \z@ \@chclass
1392 \if\@nextchar |\@ne \let\@arrayrule\adl@arrayrule \else
1393 \if\@nextchar :\@ne \let\@arrayrule\adl@arraydashrule \else
1394 \if\@nextchar ;\@ne \let\@arrayrule\adl@argarraydashrule \else
1395 \if \@nextchar !6 \else
1396 \if \@nextchar @7 \else
1397 \if \@nextchar <8 \else
1398 \if \@nextchar >9 \else
1399 10
1400 \@chnum
1401 \if \@nextchar m\thr@@\else
1402 \if \@nextchar p4 \else
1403 \if \@nextchar b5 \else
1404 \z@ \@chclass \z@ \@preamerr \z@ \fi \fi \fi \fi \fi \fi
1405 \fi \fi \fi \fi \fi \fi \fi \fi \fi \fi \fi \fi}
1406
1407 \def\@classz{\@classx
1408 \@tempcnta \count@
1409 \prepnext@tok
1410 \@addtopreamble{\ifcase \@chnum
1411 \hfil
1412 \adl@putlrc{\d@llarbegin \insert@column \d@llarend}\hfil \or
1413 \hskip1sp\adl@putlrc{\d@llarbegin \insert@column \d@llarend}\hfil \or
1414 \hfil\hskip1sp\adl@putlrc{\d@llarbegin \insert@column \d@llarend}\or
1415 \setbox\adl@box\hbox \adl@startmbox{\@nextchar}\insert@column
1416 \adl@endmbox\or
1417 \setbox\adl@box\vtop \@startpbox{\@nextchar}\insert@column \@endpbox \or
1418 \setbox\adl@box\vbox \@startpbox{\@nextchar}\insert@column \@endpbox
1419 \fi}\prepnext@tok}
1420 \def\adl@class@start{4}
1421 \def\adl@class@iiiorvii{7}
1422
```
\def\@array{\adl@everyvbox\everyvbox

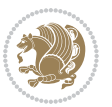

```
1423 \else
1424 \def\@testpach#1{\@chclass \ifnum \@lastchclass=\tw@ 4\relax \else
1425 \ifnum \@lastchclass=\thr@@ 5\relax \else
1426 \zeta \rightarrow \zeta \rightarrow \zeta +1c\@chnum \z@ \else
1427 \if \if@RTLtab#1r\else#11\fi\@chnum \@ne \else
1428 \if \if@RTLtab#1l\else#1r\fi\@chnum \tw@ \else
1429 \\@chclass
1430 \if #1|\@ne \let\@arrayrule\adl@arrayrule \else
1431 \if #1:\@ne \let\@arrayrule\adl@arraydashrule \else
1432 \if #1;\@ne \let\@arrayrule\adl@argarraydashrule \else
1433 \if #10\tw0 \else
1434 \if #1p\thr@@ \else \z@ \@preamerr 0\fi
1435 \fi \fi \fi \fi \fi \fi \fi \fi \fi}
1436
1437 \def\@arrayclassz{\ifcase \@lastchclass \@acolampacol \or \@ampacol \or
1438 \or \or \@addamp \or
1439 \@acolampacol \or \@firstampfalse \@acol \fi
1440 \edef\@preamble{\@preamble
1441 \ifcase \@chnum
1442 \hfil\adl@putlrc{$\relax\@sharp$}\hfil
1443 \or \adl@putlrc{$\relax\@sharp$}\hfil
1444 \or \hfil\adl@putlrc{$\relax\@sharp$}\fi}}
1445 \def\@tabclassz{\ifcase \@lastchclass \@acolampacol \or \@ampacol \or
1446 \or \or \@addamp \or
1447 \@acolampacol \or \@firstampfalse \@acol \fi
1448 \edef\@preamble{\@preamble
1449 \ifcase \@chnum
1450 \hfil\adl@putlrc{\@sharp\unskip}\hfil
1451 \or \adl@putlrc{\@sharp\unskip}\hfil
1452 \or \hbox{\displaystyle\c\adl@putlrc} \external \or \hfil\hskip\z@ \adl@putlrc{\@sharp\unskip}\fi}}
1453 \def\adl@class@start{6}
1454 \def\adl@class@iiiorvii{3}
1455 \fi
1456 \@ifpackageloaded{colortbl}{%
1457 \def\adl@inactivate{\adl@org@inactivate \let\CT@setup\adl@CT@setup}
1458 \def\adl@activate{\adl@org@activate \let\CT@setup\adl@act@CT@setup
1459 \let\@endpbox\adl@org@endpbox}
1460 \let\adl@CT@setup\CT@setup
1461 \def\CT@setup{\adl@CT@setup
1462 \@tempdima\ht\z@ \advance\@tempdima\minrowclearance
1463 \ifdim\adl@height<\@tempdima \global\adl@height\@tempdima \fi
1464 \ifdim\adl@depth<\dp\z@ \global\adl@depth\dp\z@\fi}
1465 \let\adl@act@CT@setup\CT@setup
1466 \def\@classz{\@classx
1467 \@tempcnta\count@ \prepnext@tok
1468 \expandafter\CT@extract\the\toks\@tempcnta\columncolor!\@nil
1469 \expandafter\adl@extract@arc\the\toks\@tempcnta\arrayrulecolor!\@nil
1470 \expandafter\adl@extract@drsc
1471 \the\toks\@tempcnta\doublerulesepcolor!\@nil
1472 \expandafter\adl@extract@dgc\the\toks\@tempcnta\dashgapcolor!\@nil
```
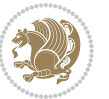

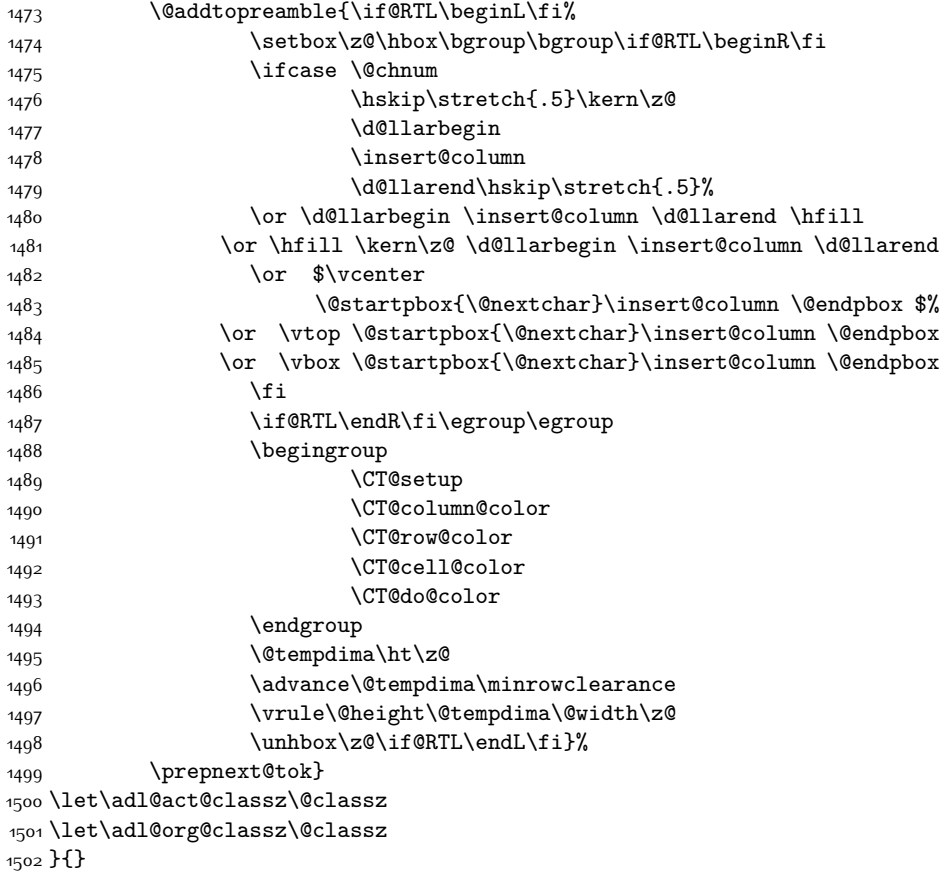

# **7.14 bidi.sty**

```
1503 \NeedsTeXFormat{LaTeX2e}
1504 \def\bididate{2015/10/16}
1505 \def\bidiversion{v18.1}
1506 \ProvidesPackage{bidi}[\bididate\space \bidiversion\space
1507 Bidirectional typesetting in plain TeX and LaTeX]
1508 \edef\@bidi@info{****************************************************^^J%
1509 * \sim J\%1510 * bidi package (Bidirectional typesetting in^^J%
1511 * plain TeX and LaTeX, using XeTeX engine)^^J%
1512 * ^^J%
1513 * Description: A convenient interface for \hat{ } J%
1514 * typesetting bidirectional texts in plain TeX^^J%
1515 * and LaTeX. The package includes adaptations^^J%
1516 * for use with many other commonly-used packages.^^J%
1517 * ^^J%
1518 * Copyright (c) 2009--2015 Vafa Khalighi^^J%
1519 * ^ J%
```
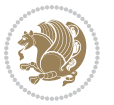

```
1520 * \bididate, \bidiversion^^J%
1521 * ^^J%
1522 * License: LaTeX Project Public License, version^^J%
1523 * 1.3c or higher (your choice)^^J%
1524 * ^^J%
1525 * Location on CTAN: /macros/xetex/latex/bidi^^J%
1526 * <sup>20</sup>J%
1527 * Issue tracker: https://github.com/persian-tex/bidi/issues^^J%
1528 * ^^J%
1529 * Support: persian-tex@tug.org^^J%
1530 ****************************************************}
1531 \typeout{\@bidi@info}
1532 \edef\bidi@everyjob{\the\everyjob}
1533 \everyjob{\bidi@everyjob\typeout{\@bidi@info}}
1534 \RequirePackage{iftex}
1535 \RequireXeTeX
1536 \RequirePackage{biditools}
1537 \RequirePackage{zref-abspage}
1538 \RequirePackage{auxhook}
1539 \RequirePackage{ltxcmds}
1540 \RequirePackage{xkeyval}
1541 \eqnewif{\if@RTLmain}{\if@rlmain}
1542 \eqnewif{\if@RTL}{\if@rl}
1543 \newif\if@Latin
1544 \eqnewif{\if@RTLtab}{\if@tab@rl}
1545 \newif\if@RTLmarginpar
1546 \newif\if@LTRmarginpar
1547 \newif\if@LTRbibitems
1548 \newif\if@RTLbibitems
1549 \newif\if@extrafootnotefeatures
1550 \newif\if@parafootRTL
1551 \newif\if@RTLcolumnfootnotes
1552 \eqnewif{\if@RTL@footnote}{\if@rl@footnote}
1553 \newif\if@bidi@list@minipage@parbox
1554 \newif\if@bidi@list@minipage@parbox@not@nob
1555 \@RTLmainfalse
1556 \AtBeginDocument{%
1557 \if@RTLmain\else
1558 \if@RTL\@RTLmaintrue%
1559 \else\@RTLmainfalse%
1560 \fi%
1561 \fi%
1562 }
1563 \let\n@xt=\
1564 \bidi@newrobustcmd*{\LRE}{\protect\pLRE}%
1565 \def\pLRE{\protect\afterassignment\moreLRE \let\n@xt= }
1566 \bidi@newrobustcmd*{\RLE}{\protect\pRLE}
1567 \def\pRLE{\protect\afterassignment\moreRLE \let\n@xt= }
1568 \def\bracetext{\ifcat\n@xt{\else\ifcat\n@xt}\fi
1569 \errmessage{Missing left brace has been substituted}\fi \bgroup}
```
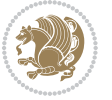

```
1570 \input{latex-xetex-bidi.def}
1571 \input{loadingorder-xetex-bidi.def}
1572 \define@choicekey{bidi.sty}{RTLdocument}[\bidi@tempa\bidi@tempb]{on,off}[on]{%
1573 \ifcase\bidi@tempb\relax
1574 \@RTLtrue
1575 \or
1576 \@RTLfalse
1577 \fi}
1578 \define@choicekey{bidi.sty}{rldocument}[\bidi@tempa\bidi@tempb]{on,off}[on]{%
1579 \ifcase\bidi@tempb\relax
1580 \@RTLtrue
1581 \or
1582 \@RTLfalse
1583 \fi}
1584 \define@choicekey{bidi.sty}{footnoterule}[\bidi@tempa\bidi@tempb]{automatic,left,right,split,
1585 \ifcase\bidi@tempb\relax
1586 \autofootnoterule
1587 \or
1588 \leftfootnoterule
1589 \or
1590 \rightfootnoterule
1591 \or
1592 \SplitFootnoteRule
1593 \or
1594 \textwidthfootnoterule
1595 \fi}
1596 \define@choicekey{bidi.sty}{footnotedirection}[\bidi@tempa\bidi@tempb]{righttoleft,lefttorigh
1597 \ifcase\bidi@tempb\relax
1598 \@RTL@footnotetrue
1599 \or
1600 \@RTL@footnotefalse
1601 \fi}
1602 \define@choicekey{bidi.sty}{debugfootnotedirection}[\bidi@tempa\bidi@tempb]{on,off}[on]{%
1603 \ifcase\bidi@tempb\relax
1604 \footdir@debugtrue
1605 \or
1606 \footdir@debugfalse
1607 \fi}
1608 \define@choicekey{bidi.sty}{extrafootnotefeatures}[\bidi@tempa\bidi@tempb]{on,off}[on]{%
1609 \ifcase\bidi@tempb\relax
1610 \@extrafootnotefeaturestrue
1611 \or
1612 \@extrafootnotefeaturesfalse
1613 \fi}
1614
1615 \ProcessOptionsX
1616
1617 \if@extrafootnotefeatures
1618 \input{extrafootnotefeatures-xetex-bidi.def}
1619 Ifi
```
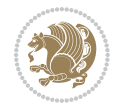

### **7.15 bidi.tex**

```
1620 \def\bididate{2015/10/16}
1621 \def\bidiversion{v0.3}
1622 \catcode`@=11
1623 \let \protect \relax
1624 \newlinechar`\^^J
1625 \edef\@bidi@info{****************************************************^^J%
1626 * ^ J%
1627 * bidi package (Bidirectional typesetting in^^J%
1628 * plain TeX and LaTeX, using XeTeX engine)^^J%
1629 * <sup>2</sup> J<sup>%</sup>
1630 * Description: A convenient interface for^^J%
1631 * typesetting bidirectional texts in plain TeX^^J%
1632 * and LaTeX. The package includes adaptations<sup>^^</sup>J%
1633 * for use with many other commonly-used packages.^^J%
1634 * ^^J%
1635 * Copyright (c) 2009--2015 Vafa Khalighi^^J%
1636 * ^^J%
1637 * \bididate, \bidiversion^^J%
1638 * ^^J%
1639 * License: LaTeX Project Public License, version^^J%
1640 * 1.3c or higher (your choice)^^J%
1641 * ^^J%
1642 * Location on CTAN: /macros/xetex/latex/bidi^^J%
1643 * ^^J%
1644 * Issue tracker: https://github.com/persian-tex/bidi/issues^^J%
1645 * ^^J%
1646 * Support: persian-tex@tug.org^^J%
1647 ****************************************************}
1648 \message{\@bidi@info}
1649 \edef\bidi@everyjob{\the\everyjob}
1650 \everyjob{\bidi@everyjob\message{\@bidi@info}}
1651 \input iftex.sty
1652 \RequireXeTeX
1653 \newif\if@RTLmain
1654 \newif\if@RTL
1655 \newif\if@sentdir
1656 \newif\if@RTL@footnote
1657 \@RTLmainfalse
1658 \def\setRTLmain{%
1659 \if@RTLmain\else
1660 \if@RTL\@RTLmaintrue%
1661 \else\@RTLmainfalse%
1662 \fi%
1663 \fi%
1664 }
1665 \let\n@xt=\
1666 \protected\def\LRE{\protect\pLRE}%
1667 \def\pLRE{\protect\afterassignment\moreLRE \let\n@xt= }
```
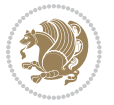

```
1668 \protected\def\RLE{\protect\pRLE}
1669 \def\pRLE{\protect\afterassignment\moreRLE \let\n@xt= }
1670 \def\bracket\{ \ifcat\hspace{0.1cm} \ifcat\hspace{0.1cm} \ifcat\hs1671 \errmessage{Missing left brace has been substituted}\fi \bgroup}
1672 \input plain-xetex-bidi.def
1673 \catcode`@=12
```
## **7.16 bidi2in1.sty**

```
1674 \NeedsTeXFormat{LaTeX2e}
1675 \ProvidesPackage{bidi2in1}
1676 \pagestyle{plain}
1677 \newcount\evenpage
1678 \newcount\oddpage
1679 \twocolumn
1680 \def\@oddfoot{\evenpage=\thepage%
1681 \multiply\evenpage by 2%
1682 \oddpage=\the\evenpage%
1683 \advance\oddpage by -1%1684 \hfil\the\evenpage\hfil\hfil\the\oddpage\hfil}%
1685 \def\@evenfoot{\evenpage=\thepage%
1686 \multiply\evenpage by 2%
1687 \oddpage=\the\evenpage%
1688 \advance\oddpage by -1%
1689 \hfil\the\oddpage\hfil\hfil\the\evenpage\hfil}%
1690 \textwidth 9.49in
1691 \textheight 6.7in
1692 \columnsep 0.9in
1693 \columnseprule 0.125pt
1694 \headheight 0cm
1695 \topmargin 0in
1696 \marginparwidth 0in
1697 \marginparsep 0in
1698 \hoffset 0.05in % Corrected
1699 \voffset -0.5in %top margin space is 1.0in by default
1700 \oddsidemargin 0in
1701 \evensidemargin 0in
1702 \headsep 0cm
1703 \topskip 0cm
1704 \parskip 0.15in %
1705 \headsep 0pt
1706 \special{papersize=11.69in,8.26in}
1707 \renewcommand\maketitle{\par
1708 \begingroup
1709 \renewcommand\thefootnote{\@fnsymbol\c@footnote}%
1710 \def\@makefnmark{\rlap{\@textsuperscript{\normalfont\@thefnmark}}}%
1711 \long\def\@makefntext##1{\parindent 1em\noindent
1712 \hb@xt@1.8em{%
1713 \hss\@textsuperscript{\normalfont\@thefnmark}}##1}%
1714 \@maketitle
```
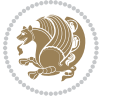

```
1715 \@thanks
1716 \endgroup
1717 \setcounter{footnote}{0}%
1718 \global\let\thanks\relax
1719 \global\let\maketitle\relax
1720 \global\let\@maketitle\relax
1721 \global\let\@thanks\@empty
1722 \global\let\@author\@empty
1723 \global\let\@date\@empty
1724 \global\let\@title\@empty
1725 \global\let\title\relax
1726 \global\let\author\relax
1727 \global\let\date\relax
1728 \global\let\and\relax
1729 }
```
# **7.17 bidicode.sty**

```
1730 \NeedsTeXFormat{LaTeX2e}
1731 \ProvidesPackage{bidicode}
1732 \RequirePackage{xcolor}
1733 \RequirePackage{showexpl}
1734 \definecolor{hellgelb}{rgb}{1,1,0.85}
1735 \definecolor{colKeys}{rgb}{0,0,1}
1736 \definecolor{colIdentifier}{rgb}{0,0,0}
1737 \definecolor{colComments}{rgb}{1,0,0}
1738 \definecolor{colString}{rgb}{0,0.5,0}
1739 \lstset{
1740 language=[LaTeX]TEX,
1741 float=hbp,
1742 basicstyle=\ttfamily\small,
1743 identifierstyle=\color{colIdentifier},
1744 keywordstyle=\color{colKeys},
1745 stringstyle=\color{colString},
1746 commentstyle=\color{colComments},
1747 columns=flexible,
1748 tabsize=4,
1749 gobble =1,
1750 extendedchars=true,
1751 showspaces=false,
1752 showstringspaces=false,
1753 numbers=left,
1754 numbersep=0.9em,
1755 numberstyle=\tiny, %
1756 frame=single,
1757 captionpos=b,
1758 xleftmargin=1em,
1759 breaklines=true,
1760 breakautoindent=false,
1761 breakindent=0pt,
```
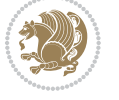

```
1762 escapeinside=**,
1763 pos=r,
1764 explpreset={%
1765 xleftmargin=1em,columns=flexible,language=[LaTeX]TEX},
1766 morekeywords={setLTR,setLR,setRTL,setRL,LRE,LR,RLE,RL,lr,bidiversion,bididate}
1767 }
1768 \newcommand\HLON{%
1769 \gdef\lst@alloverstyle##1{%
1770 \fboxrule=0pt
1771 \fboxsep=0pt
1772 \fcolorbox{hellgelb}{hellgelb}{\bfseries\strut##1}%
1773 }}
1774 \newcommand\HLOFF{%
1775 \xdef\lst@alloverstyle##1{##1}%
1776 }
1777 \newcommand\Larg [1]{{\normalfont\itshape#1\/}}
1778 \newcommand\Larga[1]{$\langle$\Larg{#1}$\rangle$}
1779 \newcommand\Largb[1]{\lcb\Larg{#1}\rcb}
1780 \newcommand\Largs[1]{\lsb\Larg{#1}\rsb}
1781 \newcommand\Largr[1]{\lrb\Larg{#1}\rrb}
1782 \newcommand\LBEG[1]{{\normalfont\ttfamily\bs{}begin\lcb#1\rcb}}
1783 \newcommand{\LEND[1]{\normalfont{vttfamily\bs{}end\lcb#1\rcb}}1784
1785 \DeclareRobustCommand\bs{{\normalfont\ttfamily\symbol{92}}}
1786 \DeclareRobustCommand\lcb{{\normalfont\ttfamily\char`\{}}
1787 \DeclareRobustCommand\rcb{{\normalfont\ttfamily\char`\}}}
1788 \DeclareRobustCommand\lsb{{\normalfont\ttfamily[}}
1789 \DeclareRobustCommand\rsb{{\normalfont\ttfamily]}}
1790 \DeclareRobustCommand\lrb{{\normalfont\ttfamily(}}
1791 \DeclareRobustCommand\rrb{{\normalfont\ttfamily)}}
1792
1793 \def\Lcs#1{\nxLcs{#1}}
1794 \def\LcsStar#1{\nxLcs{#1}\OptArg*{*}}
1795 \def\nxLcs#1{\texttt{\symbol{92}#1}}
1796
1797 \def\Coordx#1{$x_{#1}$}
1798 \def\Coordy#1{$y_{#1}$}
1799 \def\Coordz#1{$z_{#1}$}
1800 \def\Coord#1{\Coordx{#1},\kern 1pt\Coordy{#1}}
1801 \def\Coordn{\Coordx{n},\kern 1pt\Coordy{n}}
1802 \def\CoordIII#1{\Coordx{#1},\kern 1pt\Coordy{#1},\kern 1pt\Coordz{#1}}
1803 \def\CAny{\Coordx{},\kern 1pt\Coordy{}}
1804 \def\CIIIAny{\Coordx{},\kern 1pt\Coordy{},\kern 1pt\Coordz{}}
1805 \def\coord#1{(\Coordx{#1},\kern 1pt\Coordy{#1})}
1806 \def\coordn{(\Coordx{n},\kern 1pt\Coordy{n})}
1807 \def\coordiii#1{(\Coordx{#1},\kern 1pt\Coordy{#1},\kern 1pt\Coordz{#1})}
1808 \def\coordx#1{($x_{#1}$)}
1809 \def\coordy#1{($y_{#1}$)}
1810 \def\coordz#1{($z_{#1}$)}
1811 \def\cAny{(\Coordx{},\kern 1pt\Coordy{})}
```
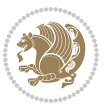

```
1812 \def\ciiiAny{(\Coordx{},\kern 1pt\Coordy{},\kern 1pt\Coordz{})}
1813
1814 \newsavebox{\boxdef}
1815 \newenvironment{BDef}
1816 {\begin{lrbox}\boxdef
1817 \def\arraystretch{1.0}
1818 \begin{tabular}{@{}l@{}l@{}l@{}}
1819 }
1820 {\end{tabular}\end{lrbox}
1821
1822 {\BCmd\fbox{\usebox\boxdef}\endBCmd}
1823 \aftergroup\@afterindentfalse\aftergroup\@afterheading
1824 }
1825
1826 \newenvironment{BDef*}
1827 {\begin{lrbox}\boxdef
1828 \def\arraystretch{1.0}
1829 \begin{tabular}{@{}1@{}1@{}1@{}}
1830 }
1831 {\end{tabular}\end{lrbox}
1832 {\begin{BCmd*}\fbox{\usebox\boxdef}\end{BCmd*}}
1833
\label{t:20} $$1834 }
1835 \newenvironment{BCmd}{
1836 \@beginparpenalty-\@lowpenalty
1837 \topsep\BDefaboveskip
1838 \fboxsep3pt
1839 \flushleft}
1840 {\@endparpenalty\@M
1841 \@topsepadd\BDefbelowskip
1842 \endflushleft}
1843
1844 \newenvironment{BCmd*}{
1845 \@beginparpenalty\@M
1846 \topsep\BDefinlineskip
1847 \fboxsep3pt
1848 \flushleft}
1849 {\@endparpenalty5000
1850 \endflushleft}
1851
1852 \newskip\BDefaboveskip
1853 \newskip\BDefbelowskip
1854 \newskip\BDefinlineskip
1855 \setlength\BDefaboveskip{10pt plus 4pt}
1856 \setlength\BDefbelowskip{6pt}
1857 \setlength\BDefinlineskip{6pt}
1858
1859 \def\OptArgs{\colorbox{black!20}{\texttt{[Options]}}\kern1pt}
1860 \def\OptArg{\@ifnextchar*\OptArg@i{\OptArg@ii*}}
1861 \def\OptArg@i*#1{\colorbox{black!20}{\texttt{#1}}\kern1pt}
```
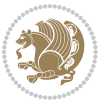

\def\OptArg@ii\*#1{\colorbox{black!20}{\texttt{[#1]}}\kern1pt}

#### **7.18 bidiftnxtra.sty**

```
1863 \NeedsTeXFormat{LaTeX2e}
1864 \ProvidesPackage{bidiftnxtra}
1865 \newtoks\bidi@p@ftn
1866 \let\FN@sf@@footnote\footnote
1867 \let\FN@sf@@LTRfootnote\LTRfootnote
1868 \let\FN@sf@@RTLfootnote\RTLfootnote
1869 \def\footnote{\ifx\protect\@typeset@protect
1870 \expandafter\FN@sf@@footnote
1871 \else
1872 \expandafter\FN@sf@gobble@opt
1873 \fi
1874 }
1875 \def\LTRfootnote{\ifx\protect\@typeset@protect
1876 \expandafter\FN@sf@@LTRfootnote
1877 \else
1878 \expandafter\FN@sf@gobble@opt
1879 \fi
1880 }
1881 \def\RTLfootnote{\ifx\protect\@typeset@protect
1882 \expandafter\FN@sf@@RTLfootnote
1883 \else
1884 \expandafter\FN@sf@gobble@opt
1885 \fi
1886 }
1887 \edef\FN@sf@gobble@opt{\noexpand\protect
1888 \expandafter\noexpand\csname FN@sf@gobble@opt \endcsname}
1889 \expandafter\def\csname FN@sf@gobble@opt \endcsname{%
1890 \@ifnextchar[%]
1891 \FN@sf@gobble@twobracket
1892 \@gobble
1893 }
1894 \def\FN@sf@gobble@twobracket[#1]#2{}
1895 \let\FN@sf@@footnotemark\footnotemark
1896 \def\footnotemark{\ifx\protect\@typeset@protect
1897 \expandafter\FN@sf@@footnotemark
18q8 \else
1899 \expandafter\FN@sf@gobble@optonly
1900 \fi
1901 }
1902 \edef\FN@sf@gobble@optonly{\noexpand\protect
1903 \expandafter\noexpand\csname FN@sf@gobble@optonly \endcsname}
1904 \expandafter\def\csname FN@sf@gobble@optonly \endcsname{%
1905 \@ifnextchar[%]
1906 \FN@sf@gobble@bracket
1907 {}%
1908 }
```
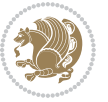

```
1909 \def\FN@sf@gobble@bracket[#1]{}
1910 \def\@tabular{\if@RTL\global\@RTLtabtrue\fi
1911 \leavevmode \hbox \bgroup
1912 \let\@footnotetext\bidi@p@ftntext
1913 \let\@LTRfootnotetext\bidi@p@LTRftntext
1914 \let\@RTLfootnotetext\bidi@p@RTLftntext
1915 \let\@xfootnotenext\bidi@p@xftntext
1916 \let\@xfootnote\bidi@p@xfootnote
1917 \let\@xLTRfootnotenext\bidi@p@xLTRftntext
1918 \let\@xLTRfootnote\bidi@p@xLTRfootnote
1919 \let\@xRTLfootnotenext\bidi@p@xRTLftntext
1920 \let\@xRTLfootnote\bidi@p@xRTLfootnote
1921 \if@RTLtab\beginR \fi
1922 $\let\@acol\@tabacol
1923 \let\@classz\@tabclassz
1924 \let\@classiv\@tabclassiv \let\\\@tabularcr\@tabarray}
1925 \def\endtabular{\crcr\egroup\if@RTLtab\egroup\endR\egroup\fi
1926 \egroup $\if@RTLtab\endR\fi\egroup
1927 \ifx\@captype\@undefined
1928 \global\bidi@p@ftn\expandafter{\expandafter}\the\bidi@p@ftn\fi%
1929 \global\@RTLtabfalse}
1930 \long\def\bidi@p@ftntext#1{%
1931 \edef\@tempy{\the\bidi@p@ftn\noexpand\footnotetext[\the\csname c@\@mpfn\endcsname]}%
1932 \global\bidi@p@ftn\expandafter{\@tempy{#1}}}%
1933 \long\def\bidi@p@LTRftntext#1{%
1934 \edef\@tempyi{\the\bidi@p@ftn\noexpand\LTRfootnotetext[\the\csname c@\@mpfn\endcsname]}%
1935 \global\bidi@p@ftn\expandafter{\@tempyi{#1}}}%
1936 \long\def\bidi@p@RTLftntext#1{%
1937 \edef\@tempyii{\the\bidi@p@ftn\noexpand\RTLfootnotetext[\the\csname c@\@mpfn\endcsname]}%
1938 \global\bidi@p@ftn\expandafter{\@tempyii{#1}}}%
1939
1940
1941 \long\def\bidi@p@xftntext[#1]#2{%
1942 \global\bidi@p@ftn\expandafter{\the\bidi@p@ftn\footnotetext[#1]{#2}}}
1943
1944 \long\def\bidi@p@xLTRftntext[#1]#2{%
1945 \global\bidi@p@ftn\expandafter{\the\bidi@p@ftn\LTRfootnotetext[#1]{#2}}}
1946
1947 \long\def\bidi@p@xRTLftntext[#1]#2{%
1948 \global\bidi@p@ftn\expandafter{\the\bidi@p@ftn\RTLfootnotetext[#1]{#2}}}
1949
1950
1951 \def\bidi@p@xfootnote[#1]{%
1952 \begingroup
1953 \csname c@\@mpfn\endcsname #1\relax
1954 \unrestored@protected@xdef\@thefnmark{\thempfn}%
1955 \endgroup
1956 \@footnotemark\bidi@p@xftntext[#1]}
1957
1958
```
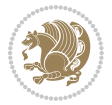

```
1959 \def\bidi@p@xLTRfootnote[#1]{%
1960 \begingroup
1961 \csname c@\@mpfn\endcsname #1\relax
1962 \unrestored@protected@xdef\@thefnmark{\thempfn}%
1963 \endgroup
1964 \@footnotemark\bidi@p@xLTRftntext[#1]}
1965
1966
1967 \def\bidi@p@xRTLfootnote[#1]{%
1968 \begingroup
1969 \csname c@\@mpfn\endcsname #1\relax
1970 \unrestored@protected@xdef\@thefnmark{\thempfn}%
1971 \endgroup
1972 \@footnotemark\bidi@p@xRTLftntext[#1]}
1973
1974 \def\@xfloat #1[#2]{%
1975 \@nodocument
1976 \def \@captype {#1}%
1977 \def \@fps {#2}%
1978 \@onelevel@sanitize \@fps
1979 \def \reserved@b {!}%
1980 \ifx \reserved@b \@fps
1981 \@fpsadddefault
1982 \else
1983 \ifx \@fps \@empty
1984 \@fpsadddefault
1985 \fi
1986 \fi
1987 \ifhmode
1988 \@bsphack
1989 \@floatpenalty -\@Mii
1990 \else
1991 \@floatpenalty-\@Miii
1992 \fi
1993 \ifinner
1994 \@parmoderr\@floatpenalty\z@
1995 \else
1996 \@next\@currbox\@freelist
1997 {%
1998 \@tempcnta \sixt@@n
1999 \expandafter \@tfor \expandafter \reserved@a
2000 \expandafter :\expandafter =\@fps
2001 \do
2002 {%
2003 \if \reserved@a h%
2004 \ifodd \@tempcnta
2005 \else
2006 \ddvance \@tempcnta \@ne
2007 \fi
2008 \fi
```
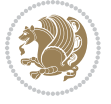

```
2009 \if \reserved@a t%
2010 \@setfpsbit \tw@
2011 \fi
2012 \if \reserved@a b%
2013 \@setfpsbit 4%
2014 \fi
2015 \if \reserved@a p%
2016 \@setfpsbit 8%
2017 \fi
2018 \if \reserved@a !%
2019 \ifnum \@tempcnta>15
2020 \advance\@tempcnta -\sixt@@n\relax
2021 \fi
2022 \fi
2023 }%
2024 \@tempcntb \csname ftype@\@captype \endcsname
2025 \multiply \@tempcntb \@xxxii
2026 \advance \@tempcnta \@tempcntb
2027 \global \count\@currbox \@tempcnta
2028 }%
2029 \@fltovf
2030 \fi
2031 \global \setbox\@currbox
2032 \color@vbox
2033 \normalcolor
2034 \vbox \bgroup
2035 \let\@footnotetext\bidi@p@ftntext
2036 \let\@LTRfootnotetext\bidi@p@LTRftntext
2037 \let\@RTLfootnotetext\bidi@p@RTLftntext
2038 \let\@xfootnotenext\bidi@p@xftntext
2039 \let\@xfootnote\bidi@p@xfootnote
2040 \let\@xLTRfootnotenext\bidi@p@xLTRftntext
2041 \let\@xLTRfootnote\bidi@p@xLTRfootnote
2042 \let\@xRTLfootnotenext\bidi@p@xRTLftntext
2043 \let\@xRTLfootnote\bidi@p@xRTLfootnote
2044 \hsize\columnwidth
2045 \@parboxrestore
2046 \@floatboxreset
2047 }
2048 \def \@endfloatbox{%
2049 \par\vskip\z@skip %% \par\vskip\z@ added 15 Dec 87
2050 \@minipagefalse
2051 \outer@nobreak
2052 \egroup %% end of vbox
2053 \global\bidi@p@ftn\expandafter{\expandafter}\the\bidi@p@ftn
2054 \color@endbox
2055 }
```
# **7.19 bidi-longtable.sty**

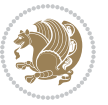

```
2056 \ProvidesPackage{bidi-longtable}[2012/12/12 v0.1 typesetting bidi longtables in XeTeX engine (ex
2057 \def\longtable{\if@RTL\@RTLtabtrue\fi%
2058 \par
2059 \ifx\multicols\@undefined
2060 \else
2061 \ifnum\col@number>\@ne
2062 \@twocolumntrue
2063 \fi
2064 \fi
2065 \if@twocolumn
2066 \LT@err{longtable not in 1-column mode}\@ehc
2067 \fi
2068 \begingroup
2069 \@ifnextchar[\LT@array{\LT@array[x]}}
2070 \def\endlongtable{%
2071 \crcr
2072 \noalign{%
2073 \let\LT@entry\LT@entry@chop
2074 \xdef\LT@save@row{\LT@save@row}}%
2075 \LT@echunk
2076 \LT@start
2077 \unvbox\z@
2078 \LT@get@widths
2079 \if@filesw
2080 {\let\LT@entry\LT@entry@write\immediate\write\@auxout{%
2081 \gdef\expandafter\noexpand
2082 \csname LT@\romannumeral\c@LT@tables\endcsname
2083 {\LT@save@row}}}%
2084 \fi
2085 \ifx\LT@save@row\LT@@save@row
2086 \else
2087 \LT@warn{Column \@width s have changed\MessageBreak
2088 in table \thetable}%
2089 \LT@final@warn
2090 \fi
2091 \endgraf\penalty -\LT@end@pen
2092 \endgroup
2093 \global\@mparbottom\z@
2094 \pagegoal\vsize
2095 \endgraf\penalty\z@\addvspace\LTpost
2096 \ifvoid\footins\else\insert\footins{}\fi\@RTLtabfalse}
2097 \def\LT@output{%
2098 \ifnum\outputpenalty <-\@Mi
2099 \ifnum\outputpenalty > -\LT@end@pen
2100 \LT@err{floats and marginpars not allowed in a longtable}\@ehc
2101 \else
2102 \setbox\z@\vbox{\unvbox\@cclv}%
2103 \ifdim \ht\LT@lastfoot>\ht\LT@foot
2104 \dimen@\pagegoal
2105 \advance\dimen@-\ht\LT@lastfoot
```
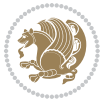

```
2106 \ifdim\dimen@<\ht\z@
2107 \setbox\@cclv\vbox{\unvbox\z@\copy\LT@foot\vss}%
2108 \@makecol
2109 \Coutputpage
2110 \setbox\z@\vbox{\box\LT@head}%
2111 \fi
2112 \overrightarrow{fi}2113 \global\@colroom\@colht
2114 \global\vsize\@colht
2115 \vbox
2116 {\hbox{\if@RTLtab\beginR\fi\vbox{\unvbox\z@\box\ifvoid\LT@lastfoot\LT@foot\else\LT@lastf
2117 \fi
2118 \else
2119 \setbox\@cclv\vbox{\hbox{\if@RTLtab\beginR\fi\vbox{\unvbox\@cclv\copy\LT@foot\vss}\if@RTLta
2120 \@makecol
2121 \@outputpage
2122 \global\vsize\@colroom
2123 \copy\LT@head\nobreak
```

```
2124 \fi}
```
### **7.20 bidimoderncv.cls**

```
2125 \NeedsTeXFormat{LaTeX2e}
2126 \ProvidesClass{bidimoderncv}
2127 \newif\if@DEBUG\@DEBUGfalse
2128 \DeclareOption{a4paper}{
2129 \setlength\paperheight{297mm}
2130 \setlength\paperwidth{210mm}}
2131 \DeclareOption{a5paper}{
2132 \setlength\paperheight{210mm}
2133 \setlength\paperwidth{148mm}}
2134 \DeclareOption{b5paper}{
2135 \setlength\paperheight{250mm}
2136 \setlength\paperwidth{176mm}}
2137 \DeclareOption{letterpaper}{
2138 \setlength\paperheight{11in}
2139 \setlength\paperwidth{8.5in}}
2140 \DeclareOption{legalpaper}{
2141 \setlength\paperheight{14in}
2142 \setlength\paperwidth{8.5in}}
2143 \DeclareOption{executivepaper}{
2144 \setlength\paperheight{10.5in}
2145 \setlength\paperwidth{7.25in}}
2146 \DeclareOption{landscape}{
2147 \setlength\@tempdima{\paperheight}
2148 \setlength\paperheight{\paperwidth}
2149 \setlength\paperwidth{\@tempdima}}
2150 \newcommand\@ptsize{}
2151 \DeclareOption{10pt}{\renewcommand\@ptsize{0}}
2152 \DeclareOption{11pt}{\renewcommand\@ptsize{1}}
```
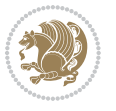
```
2153 \DeclareOption{12pt}{\renewcommand\@ptsize{2}}
2154 \DeclareOption{draft}{\setlength\overfullrule{5pt}}
2155 \DeclareOption{final}{\setlength\overfullrule{0pt}}
2156 \newif\if@colour\@colourtrue
2157 \DeclareOption{nocolour}{\@colourfalse}
2158 \ExecuteOptions{a4paper,11pt,colour,final}
2159 \ProcessOptions\relax
2160 \input{size1\@ptsize.clo}
2161 \RequirePackage{color}
2162 \RequirePackage{graphicx}
2163 \RequirePackage{ifthen}
2164 \RequirePackage{marvosym}
2165 \addtolength{\oddsidemargin}{-54pt}
2166 \addtolength{\textwidth}{109pt}
2167 \addtolength{\topmargin}{-70pt}
2168 \addtolength{\textheight}{122pt}
2169 \addtolength{\marginparsep}{-5pt}
2170 \addtolength{\marginparwidth}{-10pt}
2171 \RequirePackage{url}
2172 \RequirePackage{hyperref}
2173 \hypersetup{%
2174 breaklinks,
2175 baseurl = http://,%
2176 pdfborder = 0 0 0,%
2177 pdfpagemode = UseNone,%
2178 pdfstartpage = 1}
2179 \AtEndOfClass{%
2180 \AtBeginDocument{%
2181 \hypersetup{%
2182 pdfauthor = \@firstname~\@familyname,%
2183 pdftitle = \@title,%
2184 pdfsubject = \@firstname~\@familyname,%
2185 pdfkeywords = \@resumename~\@firstname~\@familyname}}}
2186 \urlstyle{tt}
2187 \RequirePackage{fancyhdr}
2188 \fancypagestyle{plain}{%
2189 \renewcommand{\headrulewidth}{0pt}
2190 \renewcommand{\footrulewidth}{0pt}
2191 \fancyhf{}}
2192 \pagestyle{plain}
2193 \setlength\lineskip{1\p@}
2194 \setlength\normallineskip{1\p@}
2195 \renewcommand\baselinestretch{}
2196 \setlength{\parindent}{0pt}
2197 \setlength{\parskip}{0pt}
2198 \setlength\columnsep{10\p@}
2199 \setlength\columnseprule{0\p@}
2200 \pagestyle{empty}
2201 \pagenumbering{arabic}
2202 \raggedbottom
```
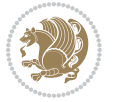

```
2203 \onecolumn
2204 \providecommand*{\listitemsymbol}{\textbullet}
2205 \providecommand*{\addresssymbol}{}
2206 \providecommand*{\mobilesymbol}{\Mobilefone}
2207 \providecommand*{\phonesymbol}{\Telefon}
2208 \providecommand*{\faxsymbol}{\FAX}
2209 \providecommand*{\emailsymbol}{\Letter}
2210 \definecolor{firstnamecolor}{rgb}{0,0,0}
2211 \def\firstnamecolour#1{\gdef\@firstnamecolour{\addfontfeature{Color=#1}}}
2212 \def\familynamecolour#1{\gdef\@familynamecolour{\addfontfeature{Color=#1}}}
2213 \def\titlecolour#1{\gdef\@titlecolour{\addfontfeature{Color=#1}}}
2214 \def\addresscolour#1{\gdef\@addresscolour{\addfontfeature{Color=#1}}}
2215 \def\quotecolour#1{\gdef\@quotecolour{\addfontfeature{Color=#1}}}
2216 \def\sectiontitlecolour#1{\gdef\@sectiontitlecolour{\addfontfeature{Color=#1}}}
2217 \definecolor{sectionrectanglecolor}{rgb}{0,0,0}
2218 \def\subsectioncolour#1{\gdef\@subsectioncolour{\addfontfeature{Color=#1}}}
2219 \def\hintcolour#1{\gdef\@hintcolour{\addfontfeature{Color=#1}}}
2220 \providecommand*{\firstnamefont}{}
2221 \providecommand*{\familynamefont}{}
2222 \providecommand*{\titlefont}{}
2223 \providecommand*{\addressfont}{}
2224 \providecommand*{\quotefont}{}
2225 \providecommand*{\sectionfont}{}
2226 \providecommand*{\subsectionfont}{}
2227 \providecommand*{\hintfont}{\small}
2228 \providecommand*{\firstnamestyle}[1]{{\firstnamefont\@firstnamecolour#1}}
2229 \providecommand*{\familynamestyle}[1]{{\familynamefont\@familynamecolour#1}}
2230 \providecommand*{\titlestyle}[1]{{\titlefont\@titlecolour#1}}
2231 \providecommand*{\addresstyle}[1]{{\addressfont\@addresscolour#1}}
2232 \providecommand*{\quotestyle}[1]{{\quotefont\@quotecolour#1}}
2233 \providecommand*{\sectionstyle}[1]{{\sectionfont\@sectiontitlecolour#1}}
2234 \providecommand*{\subsectionstyle}[1]{{\subsectionfont\@subsectioncolour#1}}
2235 \providecommand*{\hintstyle}[1]{{\hintfont\@hintcolour#1}}
2236 \newcommand*{\cvtheme}[2][]{
2237 \def\@cvtheme{#2}
2238 \def\@cvthemeoptions{#1}}
2239 \cvtheme{bidi-casual}
2240 \AtBeginDocument{\RequirePackage[\@cvthemeoptions]{cvtheme\@cvtheme}}
2241 \newcommand*{\resumename}[1]{\def\@resumename{#1}}
2242 \newcommand*{\firstname}[1]{\def\@firstname{#1}}
2243 \newcommand*{\familyname}[1]{\def\@familyname{#1}}
2244 \renewcommand*{\title}[1]{\def\@title{#1}}
2245 \newcommand*{\address}[1]{\def\@address{#1}}
2246 \newcommand*{\mobile}[1]{\def\@mobile{#1}}
2247 \newcommand*{\phone}[1]{\def\@phone{#1}}
2248 \renewcommand*{\fax}[1]{\def\@fax{#1}}
2249 \newcommand*{\\emph{1}[1]{\def\mathrm{#1}}2250 \newcommand*{\extrainfo}[1]{\def\@extrainfo{#1}}
2251 \def\@photowidth{0pt}
2252 \newcommand*{\photo}[2][64pt]{\def\@photowidth{#1}\def\@photo{#2}}
```
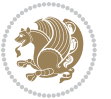

```
2253 \newcommand*{\quote}[1]{\def\@quote{#1}}
2254 \newlength{\quotewidth}
2255 \newlength{\hintscolumnwidth}
2256 \newlength{\separatorcolumnwidth}
2257 \setlength{\separatorcolumnwidth}{0.025\textwidth}
2258 \newlength{\maincolumnwidth}
2259 \newlength{\doubleitemmaincolumnwidth}
2260 \newlength{\listitemsymbolwidth}
2261 \settowidth{\listitemsymbolwidth}{\listitemsymbol{}~}
2262 \newlength{\listitemmaincolumnwidth}
2263 \newlength{\listdoubleitemmaincolumnwidth}
2264 \newcommand*{\recomputethemelengths}{}
2265 \newcommand*{\recomputelengths}{%
2266 \setlength{\quotewidth}{0.65\textwidth}%
2267 \setlength{\maincolumnwidth}{\textwidth}%
2268 \addtolength{\maincolumnwidth}{-\separatorcolumnwidth}%
2269 \addtolength{\maincolumnwidth}{-\hintscolumnwidth}%
2270 \setlength{\listitemmaincolumnwidth}{\maincolumnwidth}%
2271 \addtolength{\listitemmaincolumnwidth}{-\listitemsymbolwidth}%
2272 \setlength{\doubleitemmaincolumnwidth}{\maincolumnwidth}%
2273 \addtolength{\doubleitemmaincolumnwidth}{-\hintscolumnwidth}%
2274 \addtolength{\doubleitemmaincolumnwidth}{-\separatorcolumnwidth}%
2275 \setlength{\doubleitemmaincolumnwidth}{0.5\doubleitemmaincolumnwidth}%
2276 \setlength{\listdoubleitemmaincolumnwidth}{\maincolumnwidth}%
2277 \addtolength{\listdoubleitemmaincolumnwidth}{-\listitemsymbolwidth}%
2278 \setlength{\listdoubleitemmaincolumnwidth}{0.475\listdoubleitemmaincolumnwidth}%
2279 \renewcommand{\headwidth}{\textwidth}%
2280 \recomputethemelengths}
2281 \setlength{\hintscolumnwidth}{0.15\textwidth}
2282 \recomputelengths
2283 \title{}
2284 \renewcommand*{\maketitle}{}
2285 \newcommand*{\section}[1]{%
2286 \vspace*{2.5ex \@plus 1ex \@minus .2ex}%
2287 \phantomsection{}%
2288 \addcontentsline{toc}{part}{#1}%
2289 \parbox[m]{\hintscolumnwidth}{\bidi@raggedleft\hintfont{\leavevmode\color{sectionrectangleco
2290 \hspace{\separatorcolumnwidth}%
2291 \parbox[m]{\maincolumnwidth}{\sectionstyle{#1}}\\[1ex]}
2292 \newcommand*{\subsection}[1]{%
2293 \cvline[0.45em]{}{\subsectionstyle{#1}}}
2294 \newcommand*{\cvline}[3][.25em]{%
2295 \begin{tabular}{@{}p{\hintscolumnwidth}@{\hspace{\separatorcolumnwidth}}p{\maincolumnwidth}@{}}%
2296 \bidi@raggedleft\hintfont{#2} &{#3}%
2297 \end{tabular}\\[#1]}
2298 \newcommand*{\cvdoubleitem}[4]{%
2299 \cvline{#1}{\begin{minipage}[t]{\doubleitemmaincolumnwidth}#2\end{minipage}%
2300 \hfill%
2301 \begin{minipage}[t]{\hintscolumnwidth}\bidi@raggedleft\hintfont{#3}\end{minipage}\hspace*{\se
2302 \newcommand*{\cvlistitem}[2][\listitemsymbol{}]{%
```
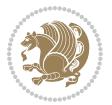

```
2303 \cvline[0pt]{}{#1~\begin{minipage}[t]{\listitemmaincolumnwidth}#2\end{minipage}}}
2304 \newcommand*{\cvlistdoubleitem}[3][\listitemsymbol{}]{%
2305 \cvline[0pt]{}{#1~\begin{minipage}[t]{\listdoubleitemmaincolumnwidth}#2\end{minipage}%
2306 \hfill%
2307 \ifthenelse{\equal{#3}{}}%
2308 {}%
2309 {#1~\begin{minipage}[t]{\listdoubleitemmaincolumnwidth}#3\end{minipage}}}}
2310 \newcommand*{\cventry}[6]{%
2311 \cvline{#1}{%
2312 {\bfseries#2}%
2313 \ifx#3\else{, {\slshape#3}}\fi%
2314 \ifx#4\else{, #4}\fi%
2315 \ifx#5\else{, #5}\fi%
2316 .%
2317 \ifx#6\else{\newline{}\begin{minipage}[t]{\linewidth}\small#6\end{minipage}}\fi
2318 }}%
2319 \newcommand*{\cvlanguage}[3]{%
2320 \cvline{#1}{\begin{minipage}[t]{.225\maincolumnwidth}\textbf{#2}\end{minipage}\hfill\begin{m
2321 \newcommand*{\cvcomputer}[4]{%
2322 \cvdoubleitem{#1}{\small#2}{#3}{\small#4}}
2323 \newcommand*{\link}[2][]{%
2324 \ifthenelse{\equal{#1}{}}%
2325 {\href{#2}{#2}}%
2326 {\href{#2}{#1}}}
2327 \newcommand*{\httplink}[2][]{%
2328 \ifthenelse{\equal{#1}{}}%
2329 {\href{http://#2}{#2}}%
2330 {\href{http://#2}{#1}}}
2331 \newcommand*{\emaillink}[2][]{%
2332 \ifthenelse{\equal{#1}{}}%
2333 {\href{mailto:#2}{#2}}%
2334 {\href{mailto:#2}{#1}}}
2335 \newif\if@displaypagenumbers\@displaypagenumberstrue
2336 \newcommand*{\nopagenumbers}{\@displaypagenumbersfalse}
2337 \AtBeginDocument{%
2338 \if@displaypagenumbers%
2339 \@ifundefined{r@lastpage}{}{%
2340 \ifthenelse{\pageref{lastpage} > 1}{%
2341 \fancypagestyle{plain}{%
2342 \fancyfoot[r]{\beginL\addressfont\@quotecolour\footnotesize\thepage\beginL/\endL\pageref
2343 \pagestyle{plain}}{}}%
2344 \AtEndDocument{\label{lastpage}}%
2345 \fi}
2346 \newlength{\bibindent}
2347 \setlength{\bibindent}{1.5em}
2348 \newcommand*{\bibliographyitemlabel}{\includegraphics{bibitem.pdf}}
2349 \newenvironment{thebibliography}[1]%
2350 {%
2351 \section{\refname}%
2352 \times 11%
```
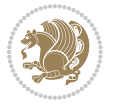

```
2353 \if@RTL\if@LTRbibitems\@RTLfalse\else\fi\else\if@RTLbibitems\@RTLtrue\else\fi\fi
2354 \begin{list}{\bibliographyitemlabel}%
2355 {%
2356 \setlength{\topsep}{0pt}%
2357 \setlength{\labelwidth}{\hintscolumnwidth}%
2358 \setlength{\labelsep}{\separatorcolumnwidth}%
2359 \leftmargin\labelwidth%
2360 \advance\leftmargin\labelsep%
2361 \@openbib@code%
2362 \usecounter{enumiv}%
2363 \let\p@enumiv\@empty%
2364 \renewcommand\theenumiv{\@arabic\c@enumiv}}%
2365 \sloppy\clubpenalty4000\widowpenalty4000%
2366 }%
2367 \frac{1}{6}2368 \def\@noitemerr{\@latex@warning{Empty `thebibliography' environment}}%
2369 \end{list}%
2370 }
2371 \newcommand\newblock{\hskip .11em\@plus.33em\@minus.07em}
2372 \let\@openbib@code\@empty
```
## **7.21 biditools.sty**

```
2373 \NeedsTeXFormat{LaTeX2e}
2374 \ProvidesPackage{biditools}[2015/10/03 v0.6 Programming tools for bidi package]
2375 \providecommand{\@bidi@saveprimitive}[2]{\begingroup\escapechar`\\\relax
2376 \edef\@tempa{\string#1}\edef\@tempb{\meaning#1}%
2377 \ifx\@tempa\@tempb \global\let#2#1%
2378 \else
2379 \edef\@tempb{\meaning#2}%
2380 \ifx\@tempa\@tempb
2381 \else
2382 \@latex@error{Unable to properly define \string#2; primitive
2383 \noexpand#1no longer primitive}\@eha
2384 \fi
2385 \fi
2386 \endgroup}
2387 \newtoks\@bidi@envbody
2388 \newtoks\@bidi@emptytoks
2389 \def\bidi@addto@envbody#1{\global\@bidi@envbody\expandafter{\the\@bidi@envbody#1}}
2390 \def\bidi@collect@body#1{%
2391 \@bidi@envbody{\expandafter#1\expandafter{\the\@bidi@envbody}}%
2392 \edef\bidi@process@envbody{\the\@bidi@envbody\noexpand\end{\@currenvir}}%
2393 \@bidi@envbody\@bidi@emptytoks \def\begin@bidi@stack{b}%
2394 \begingroup
2395 \expandafter\let\csname\@currenvir\endcsname\bidi@collect@@body
2396 \edef\bidi@process@envbody{\expandafter\noexpand\csname\@currenvir\endcsname}%
2397 \bidi@process@envbody
2398 }
2399 \def\bidi@push@begins#1\begin#2{%
```
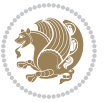

```
2400 \ifx\end#2\else b\expandafter\bidi@push@begins\fi
2401 }
2402 \def\bidi@collect@@body#1\end#2{%
2403 \edef\begin@bidi@stack{\bidi@push@begins#1\begin\end \expandafter\@gobble\begin@bidi@stack}%
2404 \ifx\@empty\begin@bidi@stack
2405 \endgroup
2406 \@checkend{#2}%
2407 \bidi@addto@envbody{#1}%
2408 \else
2409 \bidi@addto@envbody{#1\end{#2}}%
2410 \overline{1}2411 \bidi@process@envbody % A little tricky! Note the grouping
2412 }
2413 \long\def\bidi@addto@long@envbody#1{\global\@bidi@envbody\expandafter{\the\@bidi@envbody#1}}
2414 \long\def\bidi@collect@long@body#1{%
2415 \@bidi@envbody{\expandafter#1\expandafter{\the\@bidi@envbody}}%
2416 \edef\bidi@process@envbody{\the\@bidi@envbody\noexpand\end{\@currenvir}}%
2417 \@bidi@envbody\@bidi@emptytoks \def\begin@bidi@stack{b}%
2418 \begingroup
2419 \expandafter\let\csname\@currenvir\endcsname\bidi@collect@long@@body
2420 \edef\bidi@process@envbody{\expandafter\noexpand\csname\@currenvir\endcsname}%
2421 \bidi@process@envbody
2422 }
2423 \long\def\bidi@push@long@begins#1\begin#2{%
2424 \ifx\end#2\else b\expandafter\bidi@push@long@begins\fi
2425 }
2426 \long\def\bidi@collect@long@@body#1\end#2{%
2427 \edef\begin@bidi@stack{\bidi@push@long@begins#1\begin\end \expandafter\@gobble\begin@bidi@stack}%
2428 \ifx\@empty\begin@bidi@stack
2429 \endgroup
2430 \@checkend{#2}%
2431 \bidi@addto@long@envbody{#1}%
2432 \else
2433 \bidi@addto@long@envbody{#1\end{#2}}%
2434 \fi
2435 \bidi@process@envbody % A little tricky! Note the grouping
2436 }
2437 \def\@tagsextension{clo}
2438 \def\@definitionfileextension{def}
2439 \def\@iftagsloaded{\@ifl@aded\@tagsextension}
2440 \def\@ifdefinitionfileloaded{\@ifl@aded\@definitionfileextension}
2441 \def\eqnewif#1#2{%
2442 \count@\escapechar \escapechar\m@ne
2443 \let#1\iffalse
2444 \let#2\iffalse
2445 \eq@if#1#2\iftrue
2446 \eq@if#1#2\iffalse
2447 \escapechar\count@}
2448 \def\eq@if#1#2#3{%
2449 \expandafter\def\csname\expandafter\@gobbletwo\string#1%
```
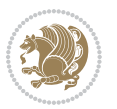

```
2450 \expandafter\@gobbletwo\string#3\endcsname
2451 {\let#1#3%
2452 \{\text{let#2#3}\}\2453 \expandafter\def\csname\expandafter\@gobbletwo\string#2%
2454 \expandafter\@gobbletwo\string#3\endcsname
2455 {\let#2#3%
2456 \let#1#3}}
2457 \def\@bidi@removefromreset#1#2{{%
2458 \expandafter\let\csname c@#1\endcsname\@bidi@removefromreset
2459 \def\@elt##1{%
2460 \expandafter\ifx\csname c@##1\endcsname\@bidi@removefromreset
2461 \else
2462 \noexpand\@elt{##1}%
2463 \fi}%
2464 \expandafter\xdef\csname cl@#2\endcsname{%
2465 \csname cl@#2\endcsname}}}
2466 \newcommand*{\if@bidi@csdef}[1]{%
2467 \ifcsname#1\endcsname
2468 \expandafter\@firstoftwo
2469 \else
2470 \expandafter\@secondoftwo
2471 \fi}
2472 \newcommand*{\if@bidi@csundef}[1]{%
2473 \ifcsname#1\endcsname
2474 \expandafter\ifx\csname#1\endcsname\relax
2475 \expandafter\expandafter
2476 \expandafter\@firstoftwo
2477 \else
2478 \expandafter\expandafter
2479 \expandafter\@secondoftwo
2480 \fi
2481 \else
2482 \expandafter\@firstoftwo
2483 \fi}
2484 \newcommand{\if@bidi@def}[1]{%
2485 \ifdefined#1%
2486 \expandafter\@firstoftwo
2487 \else
2488 \expandafter\@secondoftwo
2489 \fi}
2490 \newcommand{\if@bidi@undef}[1]{%
2491 \ifdefined#1%
2492 \ifx#1\relax
2493 \expandafter\expandafter
2494 \expandafter\@firstoftwo
2495 \else
2496 \expandafter\expandafter
2497 \expandafter\@secondoftwo
2498 \fi
```

```
2499 \else
```
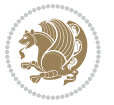

```
2500 \expandafter\@firstoftwo
2501 \fi}
2502 \newcommand{\if@bidi@blank}[1]{% from url.sty
2503 \bidi@ifblank@i#1&&\@secondoftwo\@firstoftwo:}
2504 \long\def\bidi@ifblank@i#1#2&#3#4#5:{#4}
2505 \newcommand{\bidi@notblank}[1]{%
2506 \bidi@ifblank@i#1&&\@firstoftwo\@secondoftwo:}
2507 \newcommand{\if@bidi@defmacro}{}
2508 \long\edef\if@bidi@defmacro#1{%
2509 \noexpand\expandafter\noexpand\bidi@ifdefmacro
2510 \noexpand\meaning#1\detokenize{macro}:&}
2511 \edef\bidi@ifdefmacro{%
2512 \def\noexpand\bidi@ifdefmacro##1\detokenize{macro}:##2&}
2513 \bidi@ifdefmacro{\bidi@notblank{#2}}
2514 \newcommand*{\if@bidi@csmacro}[1]{%
2515 \if@bidi@csdef{#1}
2516 {\expandafter\if@bidi@defmacro\csname#1\endcsname}
2517 {\@secondoftwo}}
2518 \newcommand{\if@bidi@defprimitive}[1]{%
2519 \ifprimitive#1%
2520 \expandafter\@firstoftwo
2521 \else
2522 \expandafter\@secondoftwo
2523 \fi}
2524 \newcommand{\if@bidi@csprimitive}[1]{%
2525 \begingroup\expandafter\expandafter\expandafter\endgroup%
2526 \expandafter\ifprimitive\csname#1\endcsname%
2527 \expandafter\@firstoftwo
2528 \else
2529 \expandafter\@secondoftwo
2530 \fi}
2531 \newcommand*{\bidi@csdefcs}[2]{%
2532 \expandafter\@ifdefinable \csname#1\endcsname{%
2533 \expandafter\def\csname#1\expandafter\endcsname{\csname#2\endcsname}}}
2534 \newcommand*{\bidi@csletcs}[2]{%
2535 \expandafter\@ifdefinable \csname#1\endcsname{%
2536 \expandafter\let\csname#1\expandafter\endcsname\csname#2\endcsname}}
2537 \newcommand*{\bidi@cslet}[2]{%
2538 \expandafter\@ifdefinable \csname#1\endcsname{%
2539 \expandafter\let\csname#1\endcsname#2}}
2540 \newcommand{\bidi@namelongdef}[1]{%
2541 \long\expandafter\def\csname #1\endcsname}
2542 \def\bidi@ensure@newcommand{\@star@or@long\bidi@ensure@new@command}
2543 \def\bidi@ensure@new@command#1{%
2544 \begingroup \escapechar\m@ne\xdef\@gtempa{{\string#1}}\endgroup
2545 \expandafter\if@bidi@csundef\@gtempa
2546 {\new@command#1}{\relax%
2547 \let\@ifdefinable\@rc@ifdefinable%
2548 \new@command#1}}
2549 \def\bidi@ensure@newlength#1{\if@bidi@undef#1{\newskip#1}{}}
```
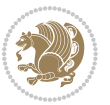

```
2551 \protected\def\bidi@error{\PackageError{bidi}}
2552 \protected\def\bidi@warning{\PackageWarning{bidi}}
2553 \protected\def\bidi@info{\PackageInfo{bidi}}
2554
2555 \newcommand*{\bidi@newrobustcmd}{}
2556 \protected\def\bidi@newrobustcmd{\@star@or@long\bidi@new@command}
2557
2558 \def\bidi@new@command#1{\@testopt{\bidi@newcommand#1}0}
2559
2560 \def\bidi@newcommand#1[#2]{%
2561 \@ifnextchar[%]
2562 {\bidi@xargdef#1[#2]}
2563 {\ifx\l@ngrel@x\relax
2564 \let\l@ngrel@x\protected
2565 \else
2566 \protected\def\l@ngrel@x{\protected\long}%
2567 \fi
2568 \@argdef#1[#2]}}
2569
2570 \long\def\bidi@xargdef#1[#2][#3]#4{%
2571 \@ifdefinable#1{%
2572 \expandafter\protected
2573 \expandafter\def
2574 \expandafter#1%
2575 \expandafter{%
2576 \expandafter\@testopt
2577 \csname\string#1\endcsname{#3}}%
2578 \expandafter\@yargdef\csname\string#1\endcsname\tw@{#2}{#4}}}
2579
2580 \bidi@newrobustcmd*{\bidi@renewrobustcmd}{\@star@or@long\bidi@renew@command}
2581
2582 \def\bidi@renew@command#1{%
2583 \if@bidi@undef{#1}
2584 {\bidi@error{\string#1 undefined}\@ehc}
2585 {}%
2586 \let\@ifdefinable\@rc@ifdefinable
2587 \bidi@new@command#1}
2588
2589
2590
2591 \bidi@newrobustcmd*{\bidi@providerobustcmd}{\@star@or@long\bidi@provide@command}
2592
2593 \def\bidi@provide@command#1{%
2594 \if@bidi@undef{#1}
2595 {\def\reserved@a{\bidi@new@command#1}}
2596 {\def\reserved@a{\bidi@renew@command\reserved@a}}%
2597 \reserved@a}
2598
2599 \newcommand*{\bidi@csuse}[1]{%
```
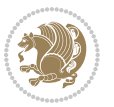

```
2600 \ifcsname#1\endcsname
2601 \csname#1\expandafter\endcsname
2602 \fi}
2603
2604 \newcommand{\bidi@expandonce}[1]{%
2605 \unexpanded\expandafter{#1}}
2606
2607 \def\bidi@protected{%
2608 \let\@@protect\protect
2609 \let\protect\@unexpandable@protect
2610 \afterassignment\restore@protect}
2611
2612 \bidi@newrobustcmd{\bidi@appto}[2]{%
2613 \if@bidi@undef{#1}
2614 {\edef#1{\unexpanded{#2}}}
2615 {\edef#1{\bidi@expandonce#1\unexpanded{#2}}}}
2616 \bidi@newrobustcmd{\bidi@eappto}[2]{%
2617 \if@bidi@undef{#1}
2618 {\edef#1{#2}}
2619 {\edef#1{\bidi@expandonce#1#2}}}
2620 \bidi@newrobustcmd{\bidi@gappto}[2]{%
2621 \if@bidi@undef{#1}
2622 {\xdef#1{\unexpanded{#2}}}
2623 {\xdef#1{\bidi@expandonce#1\unexpanded{#2}}}}
2624 \bidi@newrobustcmd{\bidi@xappto}[2]{%
2625 \if@bidi@undef{#1}
2626 {\xdef#1{#2}}
2627 {\xdef#1{\bidi@expandonce#1#2}}}
2628
2629 \bidi@newrobustcmd*{\bidi@protected@eappto}{\bidi@protected\bidi@eappto}
2630 \bidi@newrobustcmd*{\bidi@protected@xappto}{\bidi@protected\bidi@xappto}
2631
2632
2633
2634 \bidi@newrobustcmd{\bidi@preto}[2]{%
2635 \if@bidi@undef{#1}
2636 {\edef#1{\unexpanded{#2}}}
2637 {\edef#1{\unexpanded{#2}\bidi@expandonce#1}}}
2638 \bidi@newrobustcmd{\bidi@epreto}[2]{%
2639 \if@bidi@undef{#1}
2640 {\edef#1{#2}}
2641 {\edef#1{#2\bidi@expandonce#1}}}
2642 \bidi@newrobustcmd{\bidi@gpreto}[2]{%
2643 \if@bidi@undef{#1}
2644 {\xdef#1{\unexpanded{#2}}}
2645 {\xdef#1{\unexpanded{#2}\bidi@expandonce#1}}}
2646 \bidi@newrobustcmd{\bidi@xpreto}[2]{%
2647 \if@bidi@undef{#1}
2648 {\xdef#1{#2}}
2649 {\xdef#1{#2\bidi@expandonce#1}}}
```
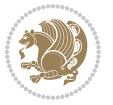

```
2650
2651 \bidi@newrobustcmd*{\bidi@protected@epreto}{\bidi@protected\bidi@epreto}
2652 \bidi@newrobustcmd*{\bidi@protected@xpreto}{\bidi@protected\bidi@xpreto}
2653
2654
2655
2656 \bidi@newrobustcmd*{\bidi@csappto}[1]{\expandafter\bidi@appto\csname#1\endcsname}
2657 \bidi@newrobustcmd*{\bidi@cseappto}[1]{\expandafter\bidi@eappto\csname#1\endcsname}
2658 \bidi@newrobustcmd*{\bidi@csgappto}[1]{\expandafter\bidi@gappto\csname#1\endcsname}
2659 \bidi@newrobustcmd*{\bidi@csxappto}[1]{\expandafter\bidi@xappto\csname#1\endcsname}
2660 \bidi@newrobustcmd*{\bidi@protected@cseappto}{\bidi@protected\bidi@cseappto}
2661 \bidi@newrobustcmd*{\bidi@protected@csxappto}{\bidi@protected\bidi@csxappto}
2662
2663
2664
2665 \bidi@newrobustcmd*{\bidi@cspreto}[1]{\expandafter\bidi@preto\csname#1\endcsname}
2666 \bidi@newrobustcmd*{\bidi@csepreto}[1]{\expandafter\bidi@epreto\csname#1\endcsname}
2667 \bidi@newrobustcmd*{\bidi@csgpreto}[1]{\expandafter\bidi@gpreto\csname#1\endcsname}
2668 \bidi@newrobustcmd*{\bidi@csxpreto}[1]{\expandafter\bidi@xpreto\csname#1\endcsname}
2669 \bidi@newrobustcmd*{\bidi@protected@csepreto}{\bidi@protected\bidi@csepreto}
2670 \bidi@newrobustcmd*{\bidi@protected@csxpreto}{\bidi@protected\bidi@csxpreto}
2671
2672
2673
2674 \bidi@newrobustcmd{\if@bidi@patchable}{%
2675 \bidi@dbg@trce\if@bidi@patchable
2676 \begingroup
2677 \@makeother\#%
2678 \@ifstar\bidi@ifpatchable@i\bidi@ifpatchable}
2679
2680 \long\def\bidi@ifpatchable#1#2{%
2681 \endgroup
2682 \bidi@dbg@init#1%
2683 \if@bidi@undef{#1}
2684 {\bidi@dbg@fail{def}\@secondoftwo}
2685 {\bidi@dbg@info{def}%
2686 \if@bidi@defmacro{#1}
2687 {\bidi@dbg@info{mac}%
2688 \bidi@ifscanable{#1}
2689 {\bidi@ifhashcheck{#2}
2690 {\bidi@dbg@info{tok}%
26<sub>91</sub> \bidi@ifpattern#1{#2}
2692 {\bidi@dbg@info{pat}%
2693 \bidi@dbg@info{pos}\@firstoftwo}
2694 {\bidi@dbg@fail{pat}\@secondoftwo}}
2695 {\bidi@dbg@fail{hsh}\@secondoftwo}}
2696 {\bidi@dbg@fail{tok}\@secondoftwo}}
2697 {\bidi@dbg@fail{mac}\@secondoftwo}}}
2698
```

```
2699 \long\def\bidi@ifpatchable@i#1{%
```
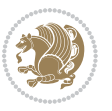

```
2700 \endgroup
2701 \bidi@dbg@init#1%
2702 \if@bidi@undef{#1}
2703 {\bidi@dbg@fail{def}\@secondoftwo}
2704 {\bidi@dbg@info{def}%
2705 \if@bidi@defmacro{#1}
2706 {\bidi@dbg@info{mac}%
2707 \if@bidi@defparam{#1}
2708 {\bidi@dbg@info{prm}%
2709 \bidi@ifscanable{#1}
2710 {\bidi@dbg@info{tok}%
2711 \bidi@dbg@info{pos}\@firstoftwo}
2712 {\bidi@dbg@fail{tok}\@secondoftwo}}
2713 {\bidi@dbg@info{prl}%
2714 \if@bidi@defprotected{#1}
2715 {\bidi@dbg@info{pro}}
2716 {}%
2717 \bidi@dbg@info{pos}\@firstoftwo}}
2718 {\bidi@dbg@fail{mac}\@secondoftwo}}}
2719
2720 \bidi@newrobustcmd*{\bidi@patchcmd}{%
2721 \bidi@dbg@trce\bidi@patchcmd
2722 \begingroup
2723 \@makeother\#%
2724 \bidi@@patchcmd}
2725
2726 \newcommand{\bidi@@patchcmd}[4][########1]{%
2727 \bidi@ifpatchable#2{#3}
2728 {\bidi@dbg@succ{ret}%
2729 \begingroup
2730 \edef\bidi@resrvda{%
2731 \def\noexpand\bidi@resrvda####1\detokenize{macro:}####2->####3&{%
2732 #1\def\string\bidi@resrvda\space####2{\noexpand\bidi@resrvdb####3&}}%
2733 \delta\backslash\text{noexpand}\bidi@resrvdb###1\det\text{43}###2\&\%2734 ####1\detokenize{#4}####2}%
2735 \edef\noexpand\bidi@resrvda{%
2736 \noexpand\bidi@resrvda\meaning#2&}}%
2737 \bidi@resrvda
2738 \bidi@patchcmd@scantoks\bidi@resrvda
2739 \let#2\bidi@resrvda
2740 \bidi@undef\bidi@resrvda
2741 \@firstoftwo}
2742 {\@secondoftwo}}
2743
2744 \def\bidi@patchcmd@scantoks#1{%
2745 \edef\bidi@resrvda{\endgroup
2746 \unexpanded{\makeatletter\scantokens}{#1}%
2747 \catcode\number`\@=\the\catcode`\@\relax}%
2748 \bidi@resrvda}
2749
```
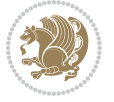

```
2751 \expandafter\ifx\csname if@bidi@#2loaded@\endcsname\relax
2752 \expandafter\newif\csname if@bidi@#2loaded@\endcsname
2753 \fi
2754 \@ifpackageloaded{#2}
2755 {\csname @bidi@#2loaded@true\endcsname #1}
2756 {\csname @bidi@#2loaded@false\endcsname}}
2757
2758 \protected\def\bidi@ifscanable#1{%
2759 \begingroup
2760 \edef\bidi@resrvda{%
2761 \def\noexpand\bidi@resrvda####1\detokenize{macro}:####2->####3&{%
2762 ####1\def\string\bidi@resrvda####2{####3}}%
2763 \edef\noexpand\bidi@resrvda{\noexpand\bidi@resrvda\meaning#1&}}%
2764 \bidi@resrvda
2765 \makeatletter
2766 \scantokens\expandafter{\bidi@resrvda}%
2767 \expandafter\endgroup\ifx#1\bidi@resrvda
2768 \expandafter\@firstoftwo
2769 \else
2770 \expandafter\@secondoftwo
2771 \fi}
2772
2773
2774 \protected\long\def\bidi@ifhashcheck#1{%
2775 \begingroup
2776 \edef\bidi@resrvda{\detokenize{#1}}%
2777 \expandafter\endgroup
2778 \expandafter\bidi@ifhashcheck@i\meaning\bidi@resrvda&}
2779
2780 \edef\bidi@ifhashcheck@i#1&{%
2781 \noexpand\expandafter
2782 \noexpand\bidi@ifhashcheck@ii
2783 \noexpand\strip@prefix#1\string#\string#&}
2784
2785 \edef\bidi@ifhashcheck@ii{%
2786 \def\noexpand\bidi@ifhashcheck@ii##1\string#\string###2&}
2787 \bidi@ifhashcheck@ii{\if@bidi@blank{#2}}
2788
2789
2790 \protected\long\def\bidi@ifpattern#1#2{%
2791 \begingroup
2792 \edef\bidi@resrvda{%
2793
\def\noexpand\bidi@resrvda####1\detokenize{#2}####2&{%
2794 \endgroup\noexpand\noexpand\noexpand\if@bidi@blank{####2}}%
2795 \edef\noexpand\bidi@resrvda{\noexpand\bidi@resrvda
2796 \expandafter\strip@prefix\meaning#1\detokenize{#2}&}%
2797 \noexpand\bidi@resrvda}
2798 \bidi@resrvda\@secondoftwo\@firstoftwo}
2799
```
2750 \newcommand\bidi@isloaded[2][]{

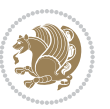

```
2800
2801 \newcommand{\if@bidi@defparam}{}
2802 \long\edef\if@bidi@defparam#1{%
2803 \noexpand\expandafter\noexpand\bidi@ifdefparam
2804 \noexpand\meaning#1\detokenize{macro}:->&}
2805 \edef\bidi@ifdefparam{%
2806 \def\noexpand\bidi@ifdefparam##1\detokenize{macro}:##2->##3&}
2807 \bidi@ifdefparam{\bidi@notblank{#2}}
2808
2809
2810 \newcommand{\if@bidi@defprotected}{}
2811 \long\edef\if@bidi@defprotected#1{%
2812 \noexpand\expandafter\noexpand\bidi@ifdefprotected
2813 \noexpand\meaning#1\string\protected&}
2814 \edef\bidi@ifdefprotected{%
2815 \def\noexpand\bidi@ifdefprotected##1\string\protected##2&}
2816 \bidi@ifdefprotected{\bidi@notblank{#2}}
2817
2818
2819 \bidi@newrobustcmd{\bidi@undef}[1]{\let#1\bidi@undefined}
2820
2821 \let\bidi@dbg@trce\@gobble
2822 \let\bidi@dbg@init\@gobble
2823 \let\bidi@dbg@info\@gobble
2824 \let\bidi@dbg@succ\@gobble
2825 \let\bidi@dbg@fail\@gobble
2826
2827
2828
2829 \bidi@newrobustcmd*{\bidi@apptocmd}{%
2830 \bidi@dbg@trce\bidi@apptocmd
2831 \begingroup
2832 \@makeother\#%
2833 \bidi@hooktocmd\bidi@append}
2834
2835
2836
2837 \bidi@newrobustcmd*{\bidi@pretocmd}{%
2838 \bidi@dbg@trce\bidi@pretocmd
2839 \begingroup
2840 \@makeother\#%
2841 \bidi@hooktocmd\bidi@prepend}
2842
2843 \long\def\bidi@hooktocmd#1#2#3{%
2844 \endgroup
2845 \bidi@dbg@init#2%
2846 \if@bidi@undef{#2}
2847 {\bidi@dbg@fail{def}\@secondoftwo}
2848 {\bidi@dbg@info{def}%
2849 \if@bidi@defmacro{#2}
```
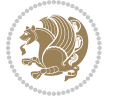

```
2850 {\bidi@dbg@info{mac}%
2851 \if@bidi@defparam{#2}
2852 {\bidi@dbg@info{prm}%
2853 \bidi@ifscanable{#2}
2854 {\bidi@ifhashcheck{#3}
2855 {\bidi@dbg@info{tok}%
2856 \bidi@dbg@succ{ret}%
2857 \bidi@hooktocmd@i#1#2{#3}%
2858 \@firstoftwo}
28<sub>59</sub> {\b{hidden\}}\@{sh}\@{secondoftwo}\}2860 {\bidi@dbg@fail{tok}\@secondoftwo}}
2861 {\bidi@dbg@info{prl}%
2862 \if@bidi@defprotected{#2}
2863 {\bidi@dbg@info{pro}%
2864 \bidi@dbg@succ{red}%
286<sub>5</sub> \protected}
2866 {\bidi@dbg@succ{red}}%
2867 \edef#2{#1{\bidi@expandonce#2}{\unexpanded{#3}}}%
2868 \@firstoftwo}}
2869 {\bidi@dbg@fail{mac}\@secondoftwo}}}
2870
2871 \long\def\bidi@hooktocmd@i#1#2#3{%
2872 \begingroup
2873 \edef\bidi@resrvda{%
2874 \def\noexpand\bidi@resrvda####1\detokenize{macro}:####2->####3&{%
2875 ####1\def\string\bidi@resrvda\space####2{#1{####3}{\detokenize{#3}}}}%
2876 \edef\noexpand\bidi@resrvda{%
2877 \noexpand\bidi@resrvda\meaning#2&}}%
2878 \bidi@resrvda
2879 \bidi@patchcmd@scantoks\bidi@resrvda
2880 \let#2\bidi@resrvda
2881 \bidi@undef\bidi@resrvda}
2882
2883 \long\def\bidi@append#1#2{#1#2}
2884 \long\def\bidi@prepend#1#2{#2#1}
2885
2886 \bidi@newrobustcmd*{\bidi@AtEndPreamble}{\bidi@gappto\bidi@endpreamblehook}
2887 \newcommand*{\bidi@endpreamblehook}{}
2888
2889 \bidi@preto\document{%
2890 \endgroup
2891 \let\bidi@AtEndPreamble\@firstofone
2892 \bidi@endpreamblehook
2893 \protected\def\bidi@AtEndPreamble{\@notprerr\@gobble}%
2894 \bidi@undef\bidi@endpreamblehook
2895 \begingroup}
2896
2897 \bidi@newrobustcmd*{\bidi@AfterPreamble}{\AtBeginDocument}
2898 \bidi@AtEndPreamble{\let\bidi@AfterPreamble\@firstofone}
2899
```
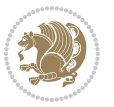

```
2900 \bidi@newrobustcmd*{\bidi@AfterEndPreamble}{\bidi@gappto\bidi@afterendpreamblehook}
2901 \newcommand*{\bidi@afterendpreamblehook}{}
2902
2903 \bidi@appto\document{%
2904 \let\bidi@AfterEndPreamble\@firstofone
2905 \bidi@afterendpreamblehook
2906 \protected\def\bidi@AfterEndPreamble{\@notprerr\@gobble}%
2907 \bidi@undef\bidi@afterendpreamblehook
2908 \ignorespaces}
2909
2910 \AtEndDocument{\let\bidi@AfterEndPreamble\@gobble}
2911
2912 \bidi@newrobustcmd*{\bidi@AfterEndDocument}{\bidi@gappto\bidi@afterenddocumenthook}
2913 \newcommand*{\bidi@afterenddocumenthook}{}
2914
2915 \bidi@patchcmd\enddocument
2916 {\deadcycles}
2917 {\let\bidi@AfterEndDocument\@firstofone
2918 \bidi@afterenddocumenthook
2919 \deadcycles}
2920 {}
2921 {\let\bidi@@end\@@end
2922 \def\@@end{%
2923 \let\bidi@AfterEndDocument\@firstofone
2924 \bidi@afterenddocumenthook
2925 \bidi@@end}}
2926
2927 \bidi@newrobustcmd{\bidi@AtBeginEnvironment}[1]{%
2928 \bidi@csgappto{@bidi@begin@#1@hook}}
2929
2930 \bidi@patchcmd\begin
2931 {\csname #1\endcsname}
2932 {\bidi@csuse{@bidi@begin@#1@hook}%
2933 \csname #1\endcsname}
2934 {}
2935 {\bidi@warning{%
2936 Patching '\string\begin' failed!\MessageBreak
2937 '\string\bidi@AtBeginEnvironment' will not work\@gobble}}
2938
2939
2940
2941 \bidi@newrobustcmd{\bidi@AtEndEnvironment}[1]{%
2942 \bidi@csgappto{@bidi@end@#1@hook}}
2943
2944 \bidi@patchcmd\end
2945 {\csname end#1\endcsname}
2946 {\bidi@csuse{@bidi@end@#1@hook}%
2947 \csname end#1\endcsname}
2948 {}
2949 {\bidi@warning{%
```
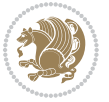

```
2950 Patching '\string\end' failed!\MessageBreak
2951 '\string\bidi@AtEndEnvironment' will not work\@gobble}}
2952
2953
2954
2955 \bidi@newrobustcmd{\bidi@BeforeBeginEnvironment}[1]{%
2956 \bidi@csgappto{@bidi@beforebegin@#1@hook}}
2957
2958 \bidi@pretocmd\begin
2959 {\bidi@csuse{@bidi@beforebegin@#1@hook}}
2960 {}
2961 {\bidi@warning{%
2962 Patching '\string\begin' failed!\MessageBreak
2963 '\string\bidi@BeforeBeginEnvironment' will not work\@gobble}}
2964
2965
2966
2967 \bidi@newrobustcmd{\bidi@AfterEndEnvironment}[1]{%
2968 \bidi@csgappto{@bidi@afterend@#1@hook}}
2969
2970 \bidi@patchcmd\end
2971 {\if@ignore}
2972 {\bidi@csuse{@bidi@afterend@#1@hook}%
2973 \if@ignore}
2974 {}
2975 {\bidi@warning{%
2976 Patching '\string\end' failed!\MessageBreak
2977 '\string\bidi@AfterEndEnvironment' will not work\@gobble}}
2978
2979 \CheckCommand{\InputIfFileExists}[2]{%
2980 \IfFileExists{#1}%
2981 {#2\@addtofilelist{#1}\@@input \@filef@und}}
2982
2983 \renewcommand{\InputIfFileExists}[2]{%
2984 \begingroup\expandafter\expandafter\expandafter\endgroup
2985 \expandafter\ifx\csname #1-@bidi@alias\endcsname\relax
2986 \expandafter\@secondoftwo
2987 \else
2988 \bidi@replacefile@msg{\csname #1-@bidi@alias\endcsname}{#1}%
2989 \expandafter\@firstoftwo
2990 \foralli
2991 {%
2992 \expandafter\InputIfFileExists\expandafter{\csname
2993 #1-@bidi@alias\endcsname}{#2}%
2994 }%
2995 {\IfFileExists{#1}{%
2996 \bidi@load@hook{before}{#1}%
2997 #2\@addtofilelist{#1}%
2998 \@@input \@filef@und
2999 \bidi@load@hook{after}{#1}%
```
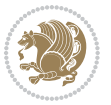

```
3000 }}%
3001 }
3002
3003 \newcommand*{\bidi@@loadwithoptions}{}
3004 \newcommand*{\bidi@loadwithoptions}{}
3005 \let\bidi@loadwithoptions\@loadwithoptions
3006
3007 \renewcommand*{\@loadwithoptions}[3]{%
3008 \begingroup\expandafter\expandafter\expandafter\endgroup
3009 \expandafter\ifx\csname #3.#1-@bidi@aliasname\endcsname\relax
3010 \def\bidi@@loadwithoptions{\bidi@loadwithoptions{#1}{#2}{#3}}%
3011 \else
3012 \bidi@replacefile@msg{\csname #3.#1-@bidi@aliasname\endcsname.#1}{#3.#1}%
3013 \def\bidi@@loadwithoptions{%
3014 \@loadwithoptions{#1}{#2}{\csname #3.#1-@bidi@aliasname\endcsname}%
3015 }%
3016 \fi
3017 \bidi@@loadwithoptions
3018 }
3019
3020 \newcommand*{\bidi@onefilewithoptions}{}
3021 \let\bidi@onefilewithoptions\@onefilewithoptions
3022 \def\@onefilewithoptions#1[#2][#3]#4{%
3023 \begingroup\expandafter\expandafter\expandafter\endgroup
3024 \expandafter\ifx\csname #1.#4-@bidi@aliasname\endcsname\relax
3025 \def\bidi@@onefilewithoptions{\bidi@onefilewithoptions{#1}}%
3026 \else
3027 \bidi@replacefile@msg{\csname #1.#4-@bidi@aliasname\endcsname.#4}{#1.#4}%
3028 \edef\bidi@@onefilewithoptions{%
3029 \noexpand\@onefilewithoptions{\csname #1.#4-@bidi@aliasname\endcsname}}%
3030 \fi
3031 \bidi@@onefilewithoptions[{#2}][{#3}]{#4}%
3032 \bidi@load@hook{lateafter}{#1.#4}%
3033 }
3034
3035 \newcommand*{\bidi@ReplaceInput}[2]{%
3036 \expandafter\edef\csname #1-@bidi@alias\endcsname{#2}%
3037 }
3038
3039 \newcommand*{\bidi@UnReplaceInput}[1]{%
3040 \ifcsname #1-@bidi@alias\endcsname
3041 \expandafter\let\csname #1-@bidi@alias\endcsname\relax
3042 \fi
3043 }
3044
3045 \newcommand*{\@bidi@replacefilewithext}[3]{%
3046 \expandafter\edef\csname #1.#3-@bidi@aliasname\endcsname{#2}%
3047 }
3048 \newcommand*{\bidi@ReplacePackage}[2]{%
3049 \@bidi@replacefilewithext{#1}{#2}\@pkgextension
```
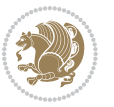

```
3050 }
3051 \newcommand*{\bidi@ReplaceClass}[2]{%
3052 \@bidi@replacefilewithext{#1}{#2}\@clsextension
3053 }
3054 \newcommand*{\@bidi@unreplacefilewithext}[2]{%
3055 \ifcsname #1.#2-@bidi@aliasname\endcsname
3056 \expandafter\let\csname #1.#2-@bidi@aliasname\endcsname\relax
3057 \fi
3058 }
3059 \newcommand*{\bidi@UnReplacePackage}[1]{%
3060 \@bidi@unreplacefilewithext{#1}\@pkgextension
3061 }
3062 \newcommand*{\bidi@UnReplaceClass}[1]{%
3063 \@bidi@unreplacefilewithext{#1}\@clsextension
3064 }
3065 \newcommand*{\bidi@replacefile@msg}[2]{%
3066 \PackageInfo{biditools}{inputing `#1' instead of `#2'}%
3067 }
3068
3069 \newcommand*{\bidi@load@hook}[2]{%
3070 \@ifundefined{#2-@#1}{}{%
3071 \@nameuse{#2-@#1}%
3072 \expandafter\let\csname #2-@#1\endcsname=\relax}}
3073 \newcommand*{\bidi@set@load@hook}[2]{%
3074 \@ifundefined{#2-@#1}{\@namedef{#2-@#1}{}}{}%
3075 \expandafter\g@addto@macro\csname #2-@#1\endcsname}
3076 \newcommand*{\bidi@BeforeFile}{\bidi@set@load@hook{before}}
3077 \newcommand*{\bidi@AfterFile}{\bidi@set@load@hook{after}}
3078 \newcommand*{\bidi@BeforeClass}[1]{%
3079 \bidi@set@load@hook{before}{#1.\@clsextension}}
3080 \newcommand*{\bidi@AfterClass}{%
3081 \@ifstar {\@s@bidi@AfterClass}{%
3082 \@ifnextchar +\@@bidi@AfterClass{%
3083 \@ifnextchar !\@@@bidi@AfterClass\@bidi@AfterClass
3084 }%
3085 }%
3086 }
3087
3088 \newcommand*{\@@@bidi@AfterClass}[2]{%
3089 \begingroup\ifx\csname #2.\@clsextension-h@@k\endcsname\relax
3090 \aftergroup\@s@bidi@AfterClass
3091 \else
3092 \aftergroup\bidi@AfterAtEndOfClass
3093 \fi
3094 \endgroup{#2}%
3095 }
3096
3097 \newcommand*{\bidi@AfterAtEndOfClass}[1]{%
3098 \bidi@set@load@hook{lateafter}{#1.\@clsextension}}
3099 \newcommand*{\@@bidi@AfterClass}[2]{%
```
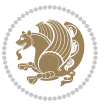

```
3100 \begingroup
3101 \expandafter\ifx\csname #2.\@clsextension-h@@k\endcsname\relax
3102 \aftergroup\@s@bidi@AfterClass
3103 \else
3104 \aftergroup\@bidi@AfterClass
3105 \fi
3106 \endgroup{#2}%
3107 }
3108
3109 \newcommand*{\@bidi@AfterClass}[1]{%
3110 \bidi@set@load@hook{after}{#1.\@clsextension}}
3111 \newcommand*{\@s@bidi@AfterClass}[1]{%
3112 \begingroup
3113 \@ifclassloaded{#1}{%
3114 \aftergroup\@secondoftwo
3115 }{%
3116 \aftergroup\@bidi@AfterClass
3117 }%
3<sup>118</sup> \endgroup
3119 {#1}%
3120 }
3121
3122
3123 \newcommand*{\bidi@BeforePackage}[1]{%
3124 \bidi@set@load@hook{before}{#1.\@pkgextension}}
3125 \newcommand*{\bidi@AfterPackage}{%
3126 \@ifstar {\@s@bidi@AfterPackage}{%
3127 \@ifnextchar +\@@bidi@AfterPackage{%
3128 \@ifnextchar !\@@@bidi@AfterPackage\@bidi@AfterPackage
3129 }%
3130 }%
3131 }
3132 \newcommand*{\@@@bidi@AfterPackage}[2]{%
3133 \begingroup\ifx\csname #2.\@pkgextension-h@@k\endcsname\relax
3134 \aftergroup\@s@bidi@AfterPackage
3135 \else
3136 \aftergroup\bidi@AfterAtEndOfPackage
3137 \fi
3138 \endgroup{#2}%
3139 }
3140 \newcommand*{\bidi@AfterAtEndOfPackage}[1]{%
3141 \bidi@set@load@hook{lateafter}{#1.\@pkgextension}}
3142 \newcommand*{\@@bidi@AfterPackage}[2]{%
3143 \begingroup
3144 \expandafter\ifx\csname #2.\@pkgextension-h@@k\endcsname\relax
3145 \aftergroup\@s@bidi@AfterPackage
3146 \else
3147 \aftergroup\@bidi@AfterPackage
3148 \fi
3149 \endgroup{#2}%
```
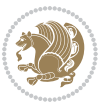

```
3150 }
3151 \newcommand*{\@bidi@AfterPackage}[1]{%
3152 \bidi@set@load@hook{after}{#1.\@pkgextension}}
3153 \newcommand*{\@s@bidi@AfterPackage}[1]{%
3154 \begingroup
3155 \@ifpackageloaded{#1}{%
3156 \aftergroup\@secondoftwo
3157 }{%
3158 \aftergroup\@bidi@AfterPackage
3159 }%
3<sup>160</sup> \endgroup
3161 {#1}%
3162 }
3163
3164 \newcommand*{\bidi@excludedpackages}{}
3165 \let\bidi@excludedpackages\@empty
3166 \newcommand*{\bidi@saved@RequirePackage}{}
3167 \newcommand*{\bidi@PreventPackageFromLoading}{%
3168 \@ifstar{\@bidi@PreventPackageFromLoading\PackageInfo}%
3169 {\@bidi@PreventPackageFromLoading\PackageWarning}%
3170 }
3171 \newcommand*{\@bidi@PreventPackageFromLoading}[1]{%
3172 \@ifnextchar [%]
3173 {\@@bidi@PreventPackageFromLoading#1}{\@@bidi@PreventPackageFromLoading#1[]}%
3174 }
3175 \newcommand*{\@@bidi@PreventPackageFromLoading}{}
3176
3177 \def\@@bidi@PreventPackageFromLoading#1[#2]#3{%
3178 \edef\reserved@b{\zap@space#3 \@empty}%
3179 \ifx \reserved@b\@empty
3180 #1{biditools}{%
3181 \string\bidi@PreventPackageFromLoading\space with empty packages\MessageBreak
3182 argument ignored%
3^{18}3 }%
3184 \else
3185 \ifx\bidi@excludedpackages\@empty
3186 \let\bidi@saved@RequirePackage\RequirePackage
3187 \let\RequirePackage\bidi@RequirePackage
3188 \def\reserved@a##1##{%
3<sup>189</sup> \@latex@error
3190 {\noexpand \usepackage before \string\documentclass}%
3191 {\noexpand \usepackage may only appear in the document
3192 preamble, i.e.,\MessageBreak
3193 between \noexpand\documentclass and
3194 \string\begin{document}.}%
3195 \@gobble}%
3196 \ifx\reserved@a\usepackage\else
3197 \ifx\usepackage\bidi@saved@RequirePackage\else
3198 \PackageWarning{biditools}{%
3199 Maybe serious problem: unexpected definition of\MessageBreak
```
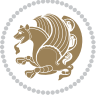

```
3200 \string\usepackage
3201 }%
3^{202} \fi
3203 \let\usepackage\RequirePackage
3204 \fi
3205 \fi
3206 \expandafter\@for \expandafter\reserved@a\expandafter:\expandafter=%
3207 \reserved@b\do {%
3208 \ifx\reserved@a\@empty
3209 #1{biditools}{%
3210 empty package argument for
3211 \string\bidi@PreventPackageFromLoading\MessageBreak
3212 ignored%
3213 }%
3214 \else
3215 \expandafter\@ifpackageloaded\expandafter{\reserved@a}{%
3216 #1{biditools}{%
3217 package `\reserved@a' already loaded.\MessageBreak
3218 Cannot prevent it from beeing loaded%
3219 }3220 }{%
3221 \edef\bidi@excludedpackages{\bidi@excludedpackages,%
3222 \reserved@a}%
3223 \if\relax\detokenize{#2}\relax\else
3224 \@ifundefined{bidi@exclude@package@\reserved@a @do}{%
3225 \@namedef{bidi@exclude@package@\reserved@a @do}{}%
3226 }{}%
3227 \expandafter\def
3228 \csname bidi@exclude@package@\reserved@a
3229 @do\expandafter\expandafter\expandafter\endcsname
3230 \expandafter\expandafter\expandafter{%
3231 \csname bidi@exclude@package@\reserved@a @do\endcsname
3232 #2%
3233 } }3234 \fi
3^{235} }%
3^{236} \fi<br>3^{237} }%
3237
3238 \ifx\bidi@excludedpackages\@empty
3239 \bidi@ResetPreventPackageFromLoading
3240 \fi
3241 \fi
3242 }
3243
3244 \@onlypreamble\bidi@PreventPackageFromLoading
3245 \newcommand*{\bidi@ResetPreventPackageFromLoading}{%
3246 \let\bidi@excludedpackages\@empty
3247 \ifx\RequirePackage\bidi@RequirePackage
3248 \ifx\usepackage\RequirePackage
3249 \let\usepackage\bidi@saved@RequirePackage
```
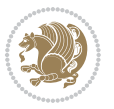

```
3251 \let\RequirePackage\bidi@saved@RequirePackage
3252 \fi
3253 }
3254 \@onlypreamble\bidi@ResetPreventPackageFromLoading
3255 \newcommand*{\bidi@StorePreventPackageFromLoading}[1]{%
3256 \let#1\bidi@excludedpackages
3257 }
3258 \@onlypreamble\bidi@StorePreventPackageFromLoading
3259 \newcommand*{\bidi@UnPreventPackageFromLoading}{%
3260 \@ifstar {\@tempswatrue\@bidi@UnPreventPackageFromLoading}%
3261 {\@tempswafalse\@bidi@UnPreventPackageFromLoading}%
3262 }
3263
3264 \newcommand*{\@bidi@UnPreventPackageFromLoading}[1]{%
3265 \edef\reserved@b{\zap@space#1 \@empty}%
3266 \if@tempswa
3267 \@for\reserved@a:=\reserved@b\do {%
3268 \ifx\reserved@a\@empty \else
3269 \ifcsname bidi@exclude@package@\reserved@a @do\endcsname
3270 \expandafter\let
3271 \csname bidi@exclude@package@\reserved@a @do\endcsname
3272 \undefined
3^{273} \fi
3^{274} \fi
3275 }%
3276 \fi
3277 \ifcsname bidi@excludedpackages\endcsname
3278 \let\reserved@a\bidi@excludedpackages
3279 \let\bidi@excludedpackages\@empty
3280 \expandafter\@for\expandafter\reserved@c
3281 \expandafter:\expandafter=\reserved@a
3282 \do{%
3283 \ifx\reserved@c\@empty\else
3284 \@expandtwoargs\in@{,\reserved@c,}{,\reserved@b,}%
3285 \ifin@
3286 \else
3287 \edef\bidi@excludedpackages{%
3288 \bidi@excludedpackages,\reserved@c
3289 }%
3290 \text{f}i3291 \fi
3292 }%
3293 \ifx\bidi@excludedpackages\@empty\bidi@ResetPreventPackageFromLoading\fi
3294 \fi
3295 }
3296
3297
3298 \newcommand*{\bidi@RequirePackage}[2][]{%
3299 \let\reserved@c\@empty
```
\fi

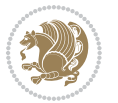

```
3302 \expandafter\@for\expandafter\reserved@b\expandafter:\expandafter=\reserved@b
3303 \do {%
3304 \begingroup
3305 \@tempswatrue
3306 \@for\reserved@a:=\bidi@excludedpackages\do {%
3307 \ifx\reserved@a\reserved@b
3308 \@tempswafalse
3309 \fi
3310 }%
3311 \if@tempswa
3312 \xdef\reserved@c{\reserved@c,\reserved@b}%
3313 \else
3314 \ifx\reserved@b\@empty\else
3315 \PackageInfo{biditools}{Excluding package `\reserved@b'\MessageBreak
3316 from loading}%
3317 \@ifundefined{bidi@exclude@package@\reserved@b @do}{%
3318 }{%
3319 \expandafter\g@addto@macro\expandafter\reserved@d
3320 \csname bidi@exclude@package@\reserved@b @do\endcsname
3321 }%
33^{22} \fi
33<sup>23</sup> \fi
3324 \endgroup
3325 }%
3326 \ifx\reserved@c\@empty
3327 \let\reserved@a\bidi@gobbleopt
3328 \else
3329 \edef\reserved@a{\noexpand\bidi@saved@RequirePackage[#1]{%
3330 \expandafter\@gobble\reserved@c\@empty}}%
3331 \fi
3332 \expandafter\reserved@d
3333 \reserved@a
3334 }
3335
3336 \newcommand{\bidi@gobbleopt}[1][]{}
3337 \AtEndDocument{%
3338 \let\bidi@saved@checkend=\@checkend
3339 \renewcommand*{\@checkend}[1]{%
3340 \def\reserved@a{#1}\def\reserved@b{document}%
3341 \bidi@saved@checkend{#1}%
3342 \ifx\reserved@a\reserved@b
3343 \let\bidi@saved@clearpage=\clearpage
3344 \renewcommand*{\clearpage}{\bidi@saved@clearpage
3345 \bidi@hook@bcma
3346 \bidi@restore@newpage
3347 \let\clearpage=\bidi@saved@clearpage}%
3348 \fi%
3349 \let\bidi@saved@dofilelist\@dofilelist
```
\let\reserved@d\@empty

\edef\reserved@b{\zap@space#2 \@empty}%

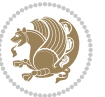

```
3350 \def\@dofilelist{%
3351 \bidi@hook@acma
3352 \let\@dofilelist\bidi@saved@dofilelist
3353 \bidi@saved@dofilelist
3354 }%
3355 }%
3356 }
3357
3358
3359 \newcommand*{\bidi@saved@checkend}{}
3360\newcommand*{\bidi@saved@dofilelist}{}
3361 \newcommand*{\bidi@redefine@newpage}{%
3362 \let\bidi@saved@newpage\newpage
3363 \def\bidi@restore@newpage{%
3364 \renewcommand*{\newpage}{%
3365 \PackageWarningNoLine{%
3366 biditools%
3367 }{%
3368 \string\newpage\space at main aux file!\MessageBreak
3369 You have output material at the main aux file.\MessageBreak
3370 Note, that the \string\bidi@BeforeClosingMainAux\space commands\MessageBreak
3371 are processed before the output from aux file%
3372 }%
3373 \let\newpage\bidi@saved@newpage
3374 \newpage
3375 }%
3376 }%
3377 \renewcommand*{\newpage}{%
3378 \PackageError{%
3379 biditools%
3380 }{%
3381 \string\newpage\space at \string\bidi@BeforeClosingMainAux
3382 }{%
3383 You should never use \string\newpage\space or
3384 \string\clear(double)page or other output material at the\MessageBreak
3385 argument of \string\bidi@BeforeClosingMainAux!\MessageBreak
3386 If you'll continue, the \string\newpage\space will be ignored to
3387 avoid corruption of\MessageBreak
3388 every prior use of \string\bidi@BeforeClosingMainAux.
3389 }%
3390 }%
3391 }
3392
3393 \newcommand*{\bidi@restore@newpage}{}
3394 \newcommand*{\bidi@hook@bcma}{}
3395 \newcommand*{\bidi@hook@acma}{}
3396 \newcommand*{\bidi@BeforeClosingMainAux}{%
3397 \ifx\bidi@hook@bcma\@empty
3398 \gdef\bidi@hook@bcma{%
3399 \renewcommand*{\bidi@BeforeClosingMainAux}[1]{####1}%
```
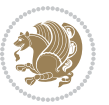

```
3401 \bidi@redefine@newpage
3402 }%
3403 \fi
3404 \g@addto@macro\bidi@hook@bcma%
3405 }
3406
3407 \newcommand*{\bidi@AfterReadingMainAux}{%
3408 \ifx\bidi@hook@acma\@empty
3409 \gdef\bidi@hook@acma{%
3410 \renewcommand*{\bidi@AfterReadingMainAux}[1]{####1}%
3411 \let\protected@write\bidi@protected@immediate@write
3412 }%
3413 \fi
3414 \g@addto@macro\bidi@hook@acma%
3415 }
3416
3417 \long\def\bidi@protected@immediate@write#1#2#3{%
3418 \begingroup
3419 #2%
3420 \let\protect\@unexpandable@protect
3421 \edef\reserved@a{\immediate\write#1{#3}}%
3422 \reserved@a
3423 \endgroup
3424 \if@nobreak\ifvmode\nobreak\fi\fi
3425 }
3426
3427 \def\bidi@patch@counter{0}%
3428 \if@bidi@csundef{numexpr}{%
3429 \def\bidi@patch@stepcounter{%
3430 \begingroup
3431 \count@\bidi@patch@counter\relax
3432 \advance\count@\@ne\relax
3433 \edef\x{\endgroup
3434 \noexpand\def\noexpand\bidi@patch@counter{\the\count@}%
3435 }%
3436 \sqrt{x}3437 }%
3438 }{%
3439 \def\bidi@patch@stepcounter{%
3440 \edef\bidi@patch@counter{%
3441 \the\numexpr\bidi@patch@counter+\@ne\relax
3442 }%
3443 }%
3444 }
3445 \def\bidi@patch@list{}
3446 \def\bidi@patch@Add{%
3447 \bidi@appto\bidi@patch@list
3448 }
3449 \def\bidi@patch@AfterPackage#1{%
```
\let\protected@write\bidi@protected@immediate@write

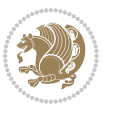

```
3450 \@ifpackageloaded{#1}{%
3451 \@firstofone
3452 }{%
3453 \bidi@patch@AfterPackage{#1}%
3454 }%
3455 }
3456 \def\bidi@patch@AfterPackage#1{%
3457 \edef\bidi@patch@temp{#1}%
3458 \bidi@patch@stepcounter
3459 \expandafter\bidi@patch@@AfterPackage
3460 \csname bidi@patch@\bidi@patch@counter\expandafter\endcsname{%
3461 \bidi@patch@temp
3462 }%
3463 }
3464 \def\bidi@patch@@AfterPackage#1#2#3{%
3465 \begingroup
3466 \toks@{#3}%
3467 \xdef\bidi@patch@gtemp{%
3468 \noexpand\@ifpackageloaded{#2}{%
3469 \noexpand\let\noexpand#1\noexpand\relax
3470 \the\toks@
3471 }{}%
3472 }%
3473 \endgroup
3474 \let#1\bidi@patch@gtemp
3475 \bidi@patch@Add#1%
3476 \bidi@patch@try{bidi@AfterPackage}{#2}#1%
3477 }
3478
3479 \def\bidi@patch@try#1#2#3{%
3480 \if@bidi@csundef{#1}{}{%
3481 \csname #1\endcsname{#2}{#3}%
3482 }%
3483 }
3484
3485 \AtBeginDocument{\bidi@patch@list}
3486
3487 \bidi@AtEndPreamble{\bidi@patch@list}%
3488
3489 \bidi@AfterEndPreamble{%
3490 \let\bidi@patch@OrgIfPackageLoaded\@ifpackageloaded
3491 \let\bidi@patch@OrgIfPackageLater\@ifpackagelater
3492 \let\bidi@patch@OrgIfClassLoaded\@ifclassloaded
3493 \let\bidi@patch@OrgIfClassLater\@ifclasslater
3494 \bidi@patch@list
3495 \let\@ifpackageloaded\bidi@patch@OrgIfPackageLoaded
3496 \let\@ifpackagelater\bidi@patch@OrgIfPackageLater
3497 \let\@ifclassloaded\bidi@patch@OrgIfClassLoaded
3498 \let\@ifclasslater\bidi@patch@OrgIfClassLater
3499 }%
```
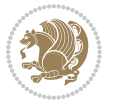

## **7.22 bidituftefloat.sty**

```
3500 \NeedsTeXFormat{LaTeX2e}
3501 \ProvidesPackage{bidituftefloat}[2011/06/14 v0.1
3502 bidi implementation of tufte float]
3503 \RequirePackage{xifthen}
3504 \newcommand{\@bidituftefloat@pkgname}{bidituftefloat}
3505 \newcommand{\bidituftefloatError}[2]{\PackageError{\@bidituftefloat@pkgname}{#1}{#2}}
_{3506}\newcommand{\bidituftefloatDebugInfoNL}[1]{\ifthenelse{\boolean{@bidituftefloat@debug}}{\bidi
3507 \newcommand{\bidituftefloatInfoNL}[1]{\PackageInfo{\@bidituftefloat@pkgname}{#1\@gobble}}
3508 \newboolean{@bidituftefloat@RTLgeometry}
3509 \setboolean{@bidituftefloat@RTLgeometry}{true}
3510 \DeclareOption{RTLgeometry}{\setboolean{@bidituftefloat@RTLgeometry}{true}}
3511 \DeclareOption{LTRgeometry}{\setboolean{@bidituftefloat@RTLgeometry}{false}}
3512 \newboolean{@bidituftefloat@afourpaper}
3513 \DeclareOption{a4paper}{\setboolean{@bidituftefloat@afourpaper}{true}}
3514 \newboolean{@bidituftefloat@bfivepaper}
3515 \DeclareOption{b5paper}{\setboolean{@bidituftefloat@bfivepaper}{true}}
3516 \newboolean{@bidituftefloat@symmetric}
3517 \newboolean{@bidituftefloat@twoside}
3518 \DeclareOption{twoside}{%
3519 \@twosidetrue \@mparswitchtrue%
3520 \setboolean{@bidituftefloat@twoside}{true}%
3521 \setboolean{@bidituftefloat@symmetric}{true}%
3522 }
3523 \DeclareOption{oneside}{%
3524 \@twosidefalse \@mparswitchfalse%
3525 \setboolean{@bidituftefloat@twoside}{false}%
3526 \setboolean{@bidituftefloat@symmetric}{false}%
3527 }
3528 \@ifclassloaded{book}{\ExecuteOptions{twoside}}{}
3529 \newboolean{@bidituftefloat@debug}
_{3530} \newcommand*{\@bidituftefloat@caption@justification}{\@bidituftefloat@justification@autodetec
3531 \ProcessOptions
3532 %% Globally sets the length
3533 \newcommand*{\gsetlength}[2]{%
3534 \setlength{#1}{#2}%
3535 \global#1=#1\relax%
3536 }
3537 %% Globally sets a boolean
3538 \newcommand*{\gsetboolean}[2]{% based on code from ifthen pkg
3539 \lowercase{\def\@tempa{#2}}%
3540 \@ifundefined{@tempswa\@tempa}%
3541 {\PackageError{ifthen}{You can only set a boolean to `true' or `false'}\@ehc}%
3542 {\@ifundefined{#1\@tempa}%
3543 {\PackageError{ifthen}{Boolean #1 undefined}\@ehc}%
3544 {\global\csname#1\@tempa\endcsname}%
3545 \frac{1}{6}3546 }
3547%% Set the font sizes and baselines to match bidituftefloat's books
```
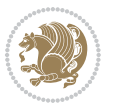

```
3548 \renewcommand\normalsize{%
3549 \@setfontsize\normalsize\@xpt{14}%
3550 \abovedisplayskip 10\p@ \@plus2\p@ \@minus5\p@
3551 \abovedisplayshortskip \z@ \@plus3\p@
3552 \belowdisplayshortskip 6\p@ \@plus3\p@ \@minus3\p@
3553 \belowdisplayskip \abovedisplayskip
3554 \let\@listi\@listI}
3555 \normalbaselineskip=14pt
3556 \normalsize
3557 \renewcommand\footnotesize{%
3558 \@setfontsize\footnotesize\@viiipt{10}%
3559 \abovedisplayskip 6\p@ \@plus2\p@ \@minus4\p@
3560 \abovedisplayshortskip \z@ \@plus\p@
3561 \belowdisplayshortskip 3\p@ \@plus\p@ \@minus2\p@
3562 \def\@listi{\leftmargin\leftmargini
3563 \topsep 3\p@ \@plus\p@ \@minus\p@
3564 \parsep 2\p@ \@plus\p@ \@minus\p@
3565 \itemsep \parsep}%
3566 \belowdisplayskip \abovedisplayskip
3567 }
3568 %% Paragraph indentation and separation for marginal text
3569 \newcommand{\@bidituftefloat@margin@par}{%
3570 \setlength{\RaggedRightParindent}{0.5pc}%
3571 \setlength{\JustifyingParindent}{0.5pc}%
3572 \setlength{\parindent}{0.5pc}%
3573 \setlength{\parskip}{0pt}%
3574 }
3575 \RequirePackage{ragged2e}
3576 \ifthenelse{\boolean{@bidituftefloat@RTLgeometry}}{%
3577 \RequirePackage[letterpaper,right=1in,top=1in,headsep=2\baselineskip,textwidth=26pc,marginpar
3578 \ifthenelse{\boolean{@bidituftefloat@afourpaper}}
3579 {\geometry{a4paper,right=24.8mm,top=27.4mm,headsep=2\baselineskip,textwidth=107mm,marginpars
3580 {}
3581\ifthenelse{\boolean{@bidituftefloat@bfivepaper}}
3582 {\geometry{paperwidth=176mm,paperheight=250mm,right=14.66mm,top=13.88mm,textwidth=102.66mm,m
3583 \{ \} \} \{ \}3584 \RequirePackage[letterpaper,left=1in,top=1in,headsep=2\baselineskip,textwidth=26pc,marginpars
3585 \ifthenelse{\boolean{@bidituftefloat@afourpaper}}
3586 {\geometry{a4paper,left=24.8mm,top=27.4mm,headsep=2\baselineskip,textwidth=107mm,marginparse
3587 {}
3588\ifthenelse{\boolean{@bidituftefloat@bfivepaper}}
3589 {\geometry{paperwidth=176mm,paperheight=250mm,left=14.66mm,top=13.88mm,textwidth=102.66mm,ma
3590 {}}
3591 \ifthenelse{\boolean{@bidituftefloat@symmetric}}
3592
3593 {\geometry{asymmetric}}% forces internal LaTeX `twoside'
3594 \setlength\marginparpush{10pt}
3595 %% Font for margin items
3596 \newcommand{\@bidituftefloat@marginfont}{\normalfont\footnotesize}
3597 \newcommand*{\@bidituftefloat@caption@font}{\@bidituftefloat@marginfont}
```

```
bidi implementation 100
```
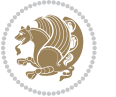

```
3598 \newcommand*{\setcaptionfont}[1]{\renewcommand*{\@bidituftefloat@caption@font}{#1}}
3599 \newcommand{\@bidituftefloat@justification}{\justifying}%
3600 \setlength\abovedisplayskip{6pt plus 2pt minus 4pt}
3601 \setlength\belowdisplayskip{6pt plus 2pt minus 4pt}
3602 \newboolean{@bidituftefloat@changepage}
3603 \IfFileExists{changepage.sty}{%
3604 \bidituftefloatDebugInfoNL{Found changepage.sty}
3605 \RequirePackage[strict]{changepage}
3606 \setboolean{@bidituftefloat@changepage}{true}
3607 }{%
3608 \bidituftefloatDebugInfoNL{Found chngpage.sty}
3609 \RequirePackage[strict]{chngpage}
3610 \setboolean{@bidituftefloat@changepage}{false}
3611 }
3612 \newboolean{@bidituftefloat@odd@page}
3613 \setboolean{@bidituftefloat@odd@page}{true}
3614 \newcommand*{\@bidituftefloat@checkoddpage}{%
3615 \checkoddpage%
3616 \ifthenelse{\boolean{@bidituftefloat@changepage}}{%
3617 \ifoddpage%
3618 \setboolean{@bidituftefloat@odd@page}{true}%
3619 \else%
3620 \setboolean{@bidituftefloat@odd@page}{false}%
3621 \fi%
3622 }{%
3623 \ifcpoddpage%
3624 \setboolean{@bidituftefloat@odd@page}{true}%
3625 \else%
3626 \setboolean{@bidituftefloat@odd@page}{false}%
3627 \fi%
3628 }%
3629 }
3630 \newlength{\@bidituftefloat@overhang}% used by the fullwidth environment and the running heads
3631 \newlength{\@bidituftefloat@fullwidth}
3632 \newlength{\@bidituftefloat@caption@fill}
3633 \newcommand{\bidituftefloatRecalculate}{%
3634 \setlength{\@bidituftefloat@overhang}{\marginparwidth}
3635 \addtolength{\@bidituftefloat@overhang}{\marginparsep}
3636
3637 \setlength{\@bidituftefloat@fullwidth}{\textwidth}
3638 \addtolength{\@bidituftefloat@fullwidth}{\marginparsep}
3639 \addtolength{\@bidituftefloat@fullwidth}{\marginparwidth}
3640
3641 \setlength{\@bidituftefloat@caption@fill}{\textwidth}
3642 \addtolength{\@bidituftefloat@caption@fill}{\marginparsep}
3643 }
3644 \AtBeginDocument{\bidituftefloatRecalculate}
3645 \RequirePackage{optparams}% provides multiple optional arguments for commands
3646 \RequirePackage{placeins}
3647 \newsavebox{\@bidituftefloat@margin@floatbox}
```
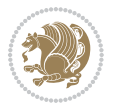

```
3648 \newenvironment{@bidituftefloat@margin@float}[2][-1.2ex]%
3649 {\FloatBarrier% process all floats before this point so the figure/table numbers stay in order.
3650 \begin{lrbox}{\@bidituftefloat@margin@floatbox}%
3651 \begin{minipage}{\marginparwidth}%
3652 \@bidituftefloat@caption@font%
3653 \def\@captype{#2}%
3654 \hbox{}\vspace*{#1}%
3655 \@bidituftefloat@caption@justification%
3656 \@bidituftefloat@margin@par%
3657 \noindent%
3658 }
3659 {\end{minipage}%
3660 \end{lrbox}%
3661 \marginpar{\usebox{\@bidituftefloat@margin@floatbox}}%
3662 }
3663 \newenvironment{marginfigure}[1][-1.2ex]%
3664 {\begin{@bidituftefloat@margin@float}[#1]{figure}}
3665 {\end{@bidituftefloat@margin@float}}
3666 \newenvironment{margintable}[1][-1.2ex]%
3667 {\begin{@bidituftefloat@margin@float}[#1]{table}}
3668 {\end{@bidituftefloat@margin@float}}
3669 \newcommand*{\@bidituftefloat@justification@autodetect}{\justifying}%
3670
3671 \newcommand{\@bidituftefloat@float@debug@info}{}% contains debug info generated as the float is
3672 \newcommand{\@bidituftefloat@float@debug}[1]{% adds debug info to the queue for output
3673 \ifthenelse{\equal{\@bidituftefloat@float@debug@info}{}}%
3674 {\def\@bidituftefloat@float@debug@info{#1}}%
3675 {\g@addto@macro\@bidituftefloat@float@debug@info{\MessageBreak#1}}%
3676 }
3677 \newcommand{\floatalignment}{x}% holds the current float alignment (t, b, h, p)
_3678 \newcommand{\setfloatalignment}[1]{\global\def\floatalignment{#1}\@bidituftefloat@float@debug
3679 \newboolean{@bidituftefloat@float@recto}
3680 \newcommand{\forcerectofloat}{\gsetboolean{@bidituftefloat@float@recto}{true}\@bidituftefloat
3681\newcommand{\forceversofloat}{\gsetboolean{@bidituftefloat@float@recto}{false}\@bidituftefloa
3682 \newsavebox{\@bidituftefloat@figure@box}
3683 \newsavebox{\@bidituftefloat@caption@box}
3684 \let\@bidituftefloat@orig@float\@float
3685 \let\@bidituftefloat@orig@endfloat\end@float
3686 \newlength{\@bidituftefloat@caption@vertical@offset}
3687 \setlength{\@bidituftefloat@caption@vertical@offset}{0pt}
3688 \newcommand{\@bidituftefloat@stored@shortcaption}{}
3689 \newcommand{\@bidituftefloat@stored@caption}{}
3690 \newcommand{\@bidituftefloat@stored@label}{}
3691 \long\def\@bidituftefloat@caption[#1][#2]#3{%
3692 \ifthenelse{\isempty{#1}}%
3693 {\gdef\@bidituftefloat@stored@shortcaption{#3}}%
3694 {\gdef\@bidituftefloat@stored@shortcaption{#1}}%
3695 \gsetlength{\@bidituftefloat@caption@vertical@offset}{-#2}% we want a positive offset to lower
3696 \gdef\@bidituftefloat@stored@caption{#3}%
3697 }
```
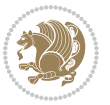

```
3698 \newcommand{\@bidituftefloat@label}[1]{%
3699 \gdef\@bidituftefloat@stored@label{#1}%
3700 }
3701 \newcommand{\@bidituftefloat@fps}{}
3702\newboolean{@bidituftefloat@float@star}
3703 \newlength{\@bidituftefloat@float@contents@width}
3704 \newenvironment{@bidituftefloat@float}[3][htbp]%
3705 {% begin @bidituftefloat@float
3706 % Should this float be full-width or just text-width?
3707 \ifthenelse{\equal{#3}{star}}%
3708 {\gsetboolean{@bidituftefloat@float@star}{true}}%
3709 {\gsetboolean{@bidituftefloat@float@star}{false}}%
3710 % Check page side (recto/verso) and store detected value -- can be overriden in environment content
3711 \@bidituftefloat@checkoddpage%
3712 \ifthenelse{\boolean{@bidituftefloat@odd@page}}%
3713 {\gsetboolean{@bidituftefloat@float@recto}{true}\@bidituftefloat@float@debug{Detected page
3714 {\gsetboolean{@bidituftefloat@float@recto}{false}\@bidituftefloat@float@debug{Detected page
3715 % If the float placement specifier is 'b' and only 'b', then bottom-align the mini-pages, otherwise
3716 \renewcommand{\@bidituftefloat@fps}{#1}%
3717 \@bidituftefloat@float@debug{Allowed positions: [#1]}%
3718 \ifthenelse{\equal{#1}{b}\OR\equal{#1}{B}}%
3719 {\renewcommand{\floatalignment}{b}\@bidituftefloat@float@debug{Presumed position: [bottom]}}%
3720 {\renewcommand{\floatalignment}{t}\@bidituftefloat@float@debug{Presumed position: [top]}}%
3721 % Capture the contents of the \caption and \label commands to use later
3722 \global\let\@bidituftefloat@orig@caption\caption%
3723 \global\let\@bidituftefloat@orig@label\label%
3724 \renewcommand{\caption}{\optparams{\@bidituftefloat@caption}{[][Opt]}}%
3725 \renewcommand{\label}[1]{\@bidituftefloat@label{##1}}%
3726 % Handle subfigure package compatibility
3727 \ifthenelse{\boolean{@bidituftefloat@packages@subfigure}}{%
3728 % don't move the label while inside a \subfigure or \subtable command
3729 \global\let\label\@bidituftefloat@orig@label%
3730 }{}% subfigure package is not loaded
3731 \@bidituftefloat@orig@float{#2}[#1]%
3732 \ifthenelse{\boolean{@bidituftefloat@float@star}}%
3733 {\setlength{\@bidituftefloat@float@contents@width}{\@bidituftefloat@fullwidth}}%
3734 {\setlength{\@bidituftefloat@float@contents@width}{\textwidth}}%
3735 \begin{lrbox}{\@bidituftefloat@figure@box}%
3736 \begin{minipage}[\floatalignment]{\@bidituftefloat@float@contents@width}\hbox{}%
3737 }{% end @bidituftefloat@float
3738 \par\hbox{}\vspace{-\baselineskip}\ifthenelse{\prevdepth>0}{\vspace{-\prevdepth}}{}% align
3739 \end{minipage}%
3740 \end{lrbox}%
3741 % build the caption box
3742 \begin{lrbox}{\@bidituftefloat@caption@box}%
3743 \begin{minipage}[\floatalignment]{\marginparwidth}\hbox{}%
3744 \ifthenelse{\NOT\equal{\@bidituftefloat@stored@caption}{}}{\@bidituftefloat@orig@caption[\@bidituftefloat@stored@shortcaption]{\@bidituftefloat@stored@caption}}{}%
3745 \ifthenelse{\NOT\equal{\@bidituftefloat@stored@label}{}}{\@bidituftefloat@orig@label{\@bidituftefloat@stored@label}}{}%
3746 \par\vspace{-\prevdepth}%% TODO: DOUBLE-CHECK FOR SAFETY
```

```
3747 \end{minipage}%
```
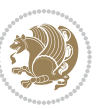

```
3748 \end{lrbox}%
3749 % now typeset the stored boxes
3750 \begin{fullwidth}%
3751 \begin{minipage}[\floatalignment]{\linewidth}%
3752 \ifthenelse{\boolean{@bidituftefloat@float@star}}%
_{3753} {\@bidituftefloat@float@fullwidth[\@bidituftefloat@caption@vertical@offset]{\@biditufte
3754 {\@bidituftefloat@float@textwidth[\@bidituftefloat@caption@vertical@offset]{\@bidituftefloat@float@caption@box}
3755 \end{minipage}%
3756 \end{fullwidth}%
3757 \@bidituftefloat@orig@endfloat% end original LaTeX float environment
3758 % output debug info
3759 \ifthenelse{\boolean{@bidituftefloat@debug}}{%
3760 \typeout{^^J^^J----------- bidituftefloat package float information ----------}%
3761 \ifthenelse{\equal{\@bidituftefloat@stored@label}{}}%
3762 {\typeout{Warning: Float unlabeled!}}%
3763 {\typeout{Float label: [\@bidituftefloat@stored@label]}}%
3764 \typeout{Page number: [\thepage]}%
3765 \def\MessageBreak{^^J}%
3766 \typeout{\@bidituftefloat@float@debug@info}%
3767 \ifthenelse{\boolean{@bidituftefloat@symmetric}}%
3768 {\typeout{Symmetric: [true]}}%
3769 {\typeout{Symmetric: [false]}}%
3770 \typeout{----------------------------------------------------^^J^^J}%
3771 }{}%
3772 % reset commands and temp boxes and captions
3773 \gdef\@bidituftefloat@float@debug@info{}%
3774 \let\caption\@bidituftefloat@orig@caption%
3775 \let\label\@bidituftefloat@orig@label%
3776 \begin{lrbox}{\@bidituftefloat@figure@box}\hbox{}\end{lrbox}%
3777 \begin{lrbox}{\@bidituftefloat@caption@box}\hbox{}\end{lrbox}%
3778 \gdef\@bidituftefloat@stored@shortcaption{}%
3779 \gdef\@bidituftefloat@stored@caption{}%
3780 \gdef\@bidituftefloat@stored@label{}%
3781 \gsetlength{\@bidituftefloat@caption@vertical@offset}{0pt}% reset caption offset
3782 }
3783 \newcommand{\@bidituftefloat@float@textwidth}[3][0pt]{%
3784 \ifthenelse{\NOT\boolean{@bidituftefloat@symmetric}\OR\boolean{@bidituftefloat@float@recto}}{%
3785 % asymmetric or page is odd, so caption is on the right
3786 \hbox{%
3787 \usebox{#2}%
3788 \hspace{\marginparsep}%
3789 \smash{\raisebox{#1}{\usebox{#3}}}%
3790 }
3791 \@bidituftefloat@float@debug{Caption position: [right]}%
3792 }\frac{1}{6} symmetric pages and page is even, so caption is on the left
3793 \hbox{%
3794 \smash{\raisebox{#1}{\usebox{#3}}}%
3795 \hspace{\marginparsep}%
3796 \usebox{#2}%
3797 }
```
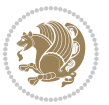

```
3798 \@bidituftefloat@float@debug{Caption position: [left]}%
3799 }%
3800 }
3801 \newcommand{\@bidituftefloat@float@fullwidth}[3][0pt]{%
3802 \ifthenelse{\equal{\floatalignment}{b}}%
3803 {% place caption above figure
3804 \ifthenelse{\NOT\boolean{@bidituftefloat@symmetric}\OR\boolean{@bidituftefloat@float@rect
3805 {\hfill\smash{\raisebox{#1}{\usebox{#3}}}\par\usebox{#2}\@bidituftefloat@float@debug{Cap
3806 {\smash{\raisebox{#1}{\usebox{#3}}}\hfill\par\usebox{#2}\@bidituftefloat@float@debug{Caption position: [above left]}}% caption on the left
3807 }{% place caption below figure
3808 \ifthenelse{\NOT\boolean{@bidituftefloat@symmetric}\OR\boolean{@bidituftefloat@float@recto}}%
3809 {\usebox{#2}\par\hfill\smash{\raisebox{#1}{\usebox{#3}}}\@bidituftefloat@float@debug{Cap
3810 {\usebox{#2}\par\smash{\raisebox{#1}{\usebox{#3}}}\hfill\@bidituftefloat@float@debug{Cap
3811 }%
3812 }
3813 \renewenvironment{figure}[1][htbp]%
3814 {\ifvmode\else\unskip\fi\begin{@bidituftefloat@float}[#1]{figure}{}}
3815 {\end{@bidituftefloat@float}}
3816 \renewenvironment{table}[1][htbp]
3817 {\ifvmode\else\unskip\fi\begin{@bidituftefloat@float}[#1]{table}{}}
3818 {\end{@bidituftefloat@float}}
3819 \renewenvironment{figure*}[1][htbp]%
3820 {\ifvmode\else\unskip\fi\begin{@bidituftefloat@float}[#1]{figure}{star}}
3821 {\end{@bidituftefloat@float}}
3822 \renewenvironment{table*}[1][htbp]%
3823 {\ifvmode\else\unskip\fi\begin{@bidituftefloat@float}[#1]{table}{star}}
3824 {\end{@bidituftefloat@float}}
3825 \newenvironment{fullwidth}
3826 {\ifthenelse{\boolean{@bidituftefloat@symmetric}}%
3827 {\ifthenelse{\boolean{@bidituftefloat@changepage}}{\begin{adjustwidth*}{}{-\@bidituftefloat
3828 {\begin{adjustwidth}{}{-\@bidituftefloat@overhang}}%
3829 }%
3830 {\ifthenelse{\boolean{@bidituftefloat@symmetric}}%
3831 {\ifthenelse{\boolean{@bidituftefloat@changepage}}{\end{adjustwidth*}}{\end{adjustwidth}}}
3832 {\end{adjustwidth}}%
3833 }
3834 \long\def\@caption#1[#2]#3{%
3835 \par%
3836 \addcontentsline{\csname ext@#1\endcsname}{#1}%
3837 {\protect\numberline{\csname the#1\endcsname}{\ignorespaces #2}}%
3838 \begingroup%
3839 \@parboxrestore%
3840 \if@minipage%
3841 \@setminipage%
3842 \fi%
3843 \@bidituftefloat@caption@font\@bidituftefloat@caption@justification%
3844 \noindent\csname fnum@#1\endcsname: \ignorespaces#3\par%
3845 %\@makecaption{\csname fnum@#1\endcsname}{\ignorespaces #3}\par
3846 \endgroup}
3847 %%
```
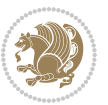

```
3849 \DeclareRobustCommand{\@biditufteheading@newlinetospace}{%
3850 \@ifstar{\@biditufteheading@newlinetospace@i}{\@biditufteheading@newlinetospace@i}%
3851 }
3852 \def\@biditufteheading@newlinetospace@i{%
3853 \ifdim\lastskip>\z@\else\space\fi
3854 \ignorespaces%
3855 }
3856 \DeclareRobustCommand{\newlinetospace}[1]{%
3857 \let\@biditufteheading@orig@cr\\% save the original meaning of \\
3858 \def\\{\@biditufteheading@newlinetospace}% turn \\ and \\* into \space
3859 \let\newline\\% turn \newline into \space
3860 #1%
3861 \let\\\@biditufteheading@orig@cr% revert to original meaning of \\
3862 }
3863 \RequirePackage{fancyhdr}
3864 \pagestyle{fancy}
3865 \AtBeginDocument{%
3866 \ifthenelse{\boolean{@bidituftefloat@symmetric}}
3867 {\fancyhfoffset[LE,RO]{\@bidituftefloat@overhang}}
3868 {\fancyhfoffset[RE,RO]{\@bidituftefloat@overhang}}
3869 }
3870 % The running heads/feet don't have rules
3871 \renewcommand{\headrulewidth}{0pt}
3872 \renewcommand{\footrulewidth}{0pt}
3873% The 'fancy' page style is the default style for all pages.
3874 \fancyhf{} % clear header and footer fields
3875 \ifthenelse{\boolean{@bidituftefloat@symmetric}}
3876 {\fancyhead[LE]{\thepage\quad\textsl{\newlinetospace{\plainauthor}}}%
3877 \fancyhead[RO]{\textsl{\newlinetospace{\plaintitle}}\quad\thepage}}%
3878 {\fancyhead[RE,RO]{\textsl{\newlinetospace{\plaintitle}}\quad\thepage}}%
3879 % The `plain' page style is used on chapter opening pages.
3880 % In Tufte's /Beautiful Evidence/ he never puts page numbers at the
3881 % bottom of pages -- the folios are unexpressed.
3882 \fancypagestyle{plain}{
3883 \fancyhf{} % clear header and footer fields
3884 % Uncomment the following five lines of code if you want the opening page
3885 % of the chapter to express the folio in the lower outside corner.
3886 % \ifthenelse{\boolean{@bidituftefloat@symmetric}}
3887 % {\fancyfoot[LE,RO]{\thepage}}
3888 % {\fancyfoot[RE,RO]{\thepage}}
3889 }
3890 % The `empty' page style suppresses all headers and footers.
3891 % It's used on title pages and `intentionally blank' pages.
3892 \fancypagestyle{empty}{
3893 \fancyhf{} % clear header and footer fields
3894 }
3895 \def\morefloats{% provides a total of 52 floats
3896 \ifthenelse{\isundefined{\bx@S}}{%
3897 \bidituftefloatDebugInfoNL{Adding 34 more float slots.}
```
% Turns newlines into spaces. Based on code from the `titlesec' package.

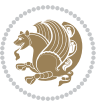

```
3899 \newinsert\bx@T
3900 \newinsert\bx@U
3901 \newinsert\bx@V
3902 \newinsert\bx@W
3903 \newinsert\bx@X
3904 \newinsert\bx@Y
3905 \newinsert\bx@Z
3906 \newinsert\bx@a
3907 \newinsert\bx@b
3908 \newinsert\bx@c
3909 \newinsert\bx@d
3910 \newinsert\bx@e
3911 \newinsert\bx@f
3912 \newinsert\bx@g
3913 \newinsert\bx@h
3914 \newinsert\bx@i
3915 \newinsert\bx@j
3916 \newinsert\bx@k
3917 \newinsert\bx@l
3918 \newinsert\bx@m
3919 \newinsert\bx@n
3920 \newinsert\bx@o
3921 \newinsert\bx@p
3922 \newinsert\bx@q
3923 \newinsert\bx@r
3924 \newinsert\bx@s
3925 \newinsert\bx@t
3926 \newinsert\bx@u
3927 \newinsert\bx@v
3928 \newinsert\bx@w
3929 \newinsert\bx@x
3930 \newinsert\bx@y
3931 \newinsert\bx@z
3932 \gdef\@freelist{\@elt\bx@A\@elt\bx@B\@elt\bx@C\@elt\bx@D\@elt\bx@E
3933 \@elt\bx@F\@elt\bx@G\@elt\bx@H\@elt\bx@I\@elt\bx@J
3934 \@elt\bx@K\@elt\bx@L\@elt\bx@M\@elt\bx@N
3935 \@elt\bx@O\@elt\bx@P\@elt\bx@Q\@elt\bx@R
3936 \@elt\bx@S\@elt\bx@T\@elt\bx@U\@elt\bx@V
3937 \@elt\bx@W\@elt\bx@X\@elt\bx@Y\@elt\bx@Z
3938 \@elt\bx@a\@elt\bx@b\@elt\bx@c\@elt\bx@d\@elt\bx@e
3939 \@elt\bx@f\@elt\bx@g\@elt\bx@h\@elt\bx@i\@elt\bx@j
3940 \@elt\bx@k\@elt\bx@l\@elt\bx@m\@elt\bx@n
3941 \@elt\bx@o\@elt\bx@p\@elt\bx@q\@elt\bx@r
3942 \@elt\bx@s\@elt\bx@t\@elt\bx@u\@elt\bx@v
3943 \@elt\bx@w\@elt\bx@x\@elt\bx@y\@elt\bx@z}%
3944 }{% we've already added another 34 floats, so we'll add 26 more, but that's it!
3945 \ifthenelse{\isundefined{\bx@AA}}{%
3946 \bidituftefloatDebugInfoNL{Adding 26 more float slots.}
3947 \newinsert\bx@AA
```
\newinsert\bx@S

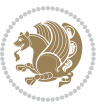
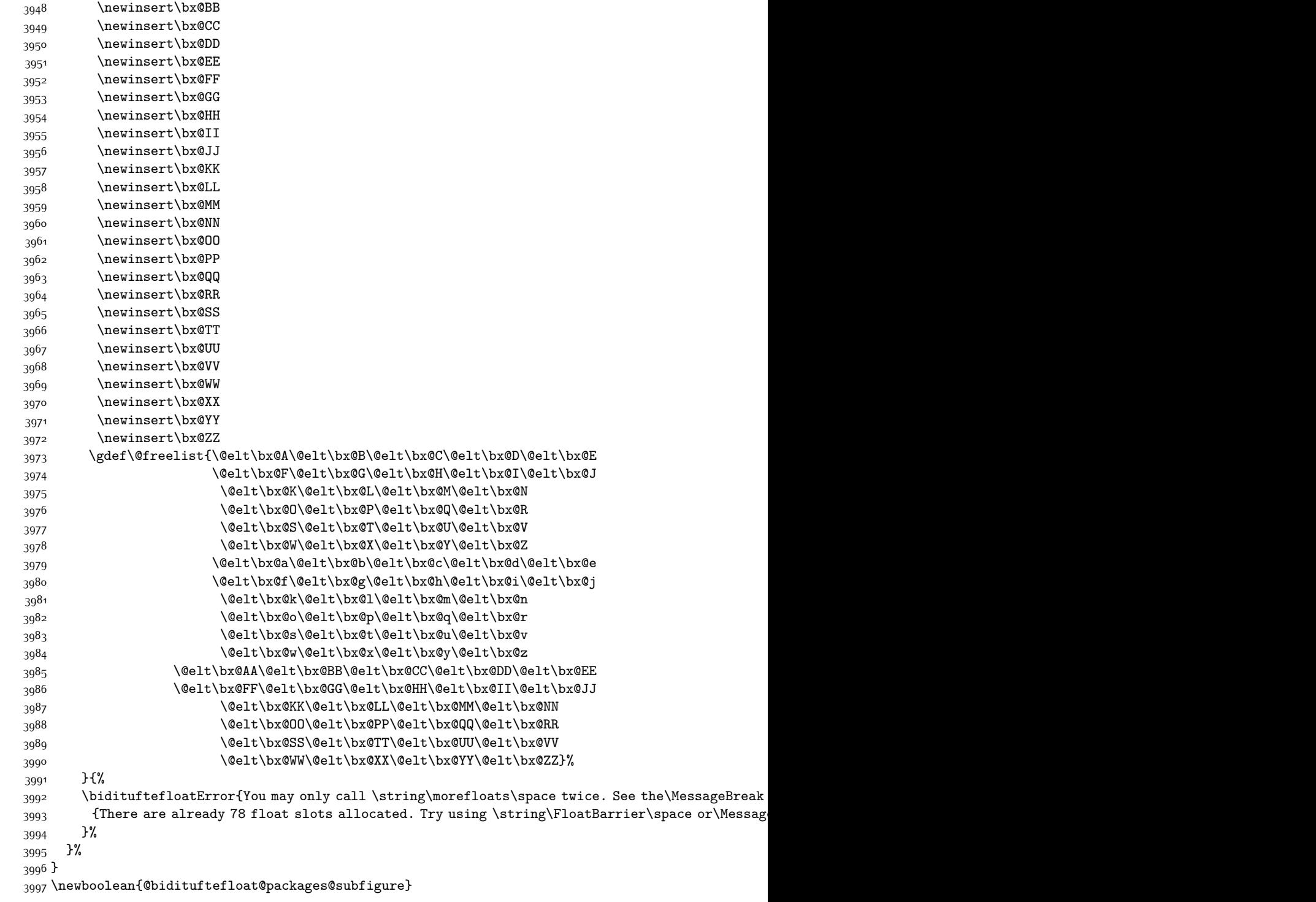

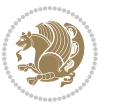

```
3998 \setboolean{@bidituftefloat@packages@subfigure}{false}
3999 \AtBeginDocument{%
4000 \@ifpackageloaded{subfigure}
4001 {\gsetboolean{@bidituftefloat@packages@subfigure}{true}}
4002 {\gsetboolean{@bidituftefloat@packages@subfigure}{false}}%
4003 }
4004 \AtBeginDocument{%
4005 \@ifpackageloaded{float}{%
4006 % Save the redefined float environment (instead of the LaTeX float environment)
4007 \let\@bidituftefloat@orig@float\@float
4008 \let\@bidituftefloat@orig@endfloat\end@float
4009
4010 % Define Tuftian float styles (with the caption in the margin)
4011 \newcommand{\floatc@bidituftefloatplain}[2]{%
4012 \begin{lrbox}{\@bidituftefloat@caption@box}%
4013 \begin{minipage}[\floatalignment]{\marginparwidth}\hbox{}%
4014 \@bidituftefloat@caption@font{\@fs@cfont #1:} #2\par%
4015 \end{minipage}%
4016 \end{lrbox}%
4017 \smash{\hspace{\@bidituftefloat@caption@fill}\usebox{\@bidituftefloat@caption@box}}%
4018 }
4019 \newcommand{\fs@bidituftefloatplain}{%
4020 \def\@fs@cfont{\@bidituftefloat@caption@font}%
4021 \let\@fs@capt\floatc@bidituftefloatplain%
4022 \def\@fs@pre{}%
4023 \def\@fs@post{}%
4024 \def\@fs@mid{}%
4025 \let\@fs@iftopcapt\iftrue%
4026 }
4027 \let\fs@bidituftefloatplaintop=\fs@bidituftefloatplain
4028 \let\floatc@bidituftefloatplaintop=\floatc@bidituftefloatplain
4029 \newcommand\floatc@bidituftefloatruled[2]{%
4030 {\@fs@cfont #1} #2\par%
4031 }
4032 \newcommand\fs@bidituftefloatruled{%
4033 \def\@fs@cfont{\@bidituftefloat@caption@font}%
4034 \let\@fs@capt\floatc@bidituftefloatplain%
4035 \def\@fs@pre{\hrule height.8pt depth0pt width\textwidth \kern2pt}%
4036 \def\@fs@post{\kern2pt\hrule width\textwidth\relax}%
4037 \def\@fs@mid{}%
4038 \let\@fs@iftopcapt\iftrue%
4039 }
4040 \newcommand\fs@bidituftefloatboxed{%
4041 \def\@fs@cfont{}%
4042 \let\@fs@capt\floatc@bidituftefloatplain%
4043 \def\@fs@pre{%
4044 \setbox\@currbox\vbox{\hbadness10000
4045 \moveleft3.4pt\vbox{\advance\hsize by6.8pt
4046 \hrule \hbox to\hsize{\vrule\kern3pt
4047 \vbox{\kern3pt\box\@currbox\kern3pt}\kern3pt\vrule}\hrule}}
```

```
bidi implementation 109
```
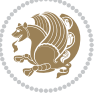

```
4048 }%
4049 \def\@fs@mid{\kern2pt}%
4050 \def\@fs@post{}%
4051 \let\@fs@iftopcapt\iftrue%
4052 }
4053 }{%
4054 % Nothing to do
4055 }
4056 }
4057 \AtBeginDocument{%
4058 \@ifpackageloaded{algorithm}{%
4059 % Set the float style to the Tuftian version
4060 \ifthenelse{\equal{\ALG@floatstyle}{plain}\OR\equal{\ALG@floatstyle}{ruled}\OR\equal{\ALG@floatstyle}{boxed}}{%
4061 \bidituftefloatInfoNL{Switching algorithm float style from \ALG@floatstyle\MessageBreak to b
4062 \floatstyle{bidituftefloat\ALG@floatstyle}%
4063 \restylefloat{algorithm}%
4064 }{}%
4065 }{%
4066 % Nothing to do
4067 }
4068 }
4069 \PassOptionsToPackage{caption=false}{subfig}
```
# **7.23 bidituftesidenote.sty**

```
4070 \NeedsTeXFormat{LaTeX2e}
4071 \ProvidesPackage{bidituftesidenote}[2015/04/30 v0.3
4072 bidi implementation of tufte sidenote]
4073 \RequirePackage{xifthen}
4074 \RequirePackage{ragged2e}
4075 \RequirePackage{setspace}
4076 \RequirePackage{biditools}
4077 \def\bidituftesidenotemarginpar{%
4078 \ifhmode
4079 \@bsphack
4080 \@floatpenalty -\@Mii
4081 \else
4082 \@floatpenalty-\@Miii
4083 \fi
4084 \ifinner
4085 \@parmoderr
4086 \@floatpenalty\z@
4087 \else
4088 \@next\@currbox\@freelist{}{}%
4089 \@next\@marbox\@freelist{\global\count\@marbox\m@ne}%
4090 {\@floatpenalty\z@
4091 \@fltovf\def\@currbox{\@tempboxa}\def\@marbox{\@tempboxa}}%
4092 \fi
4093 \@ifnextchar [\@bidituftesidenotexmpar\@bidituftesidenoteympar}
4094 \long\def\@bidituftesidenotexmpar[#1]#2{%
```
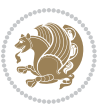

```
4095 \@bidituftesidenotesavemarbox\@marbox{#1}%
4096 \@bidituftesidenotesavemarbox\@currbox{#2}%
4097 \@xympar}
4098 \long\def\@bidituftesidenoteympar#1{%
4099 \@bidituftesidenotesavemarbox\@marbox{#1}%
4100 \global\setbox\@currbox\copy\@marbox
4101 \@xympar}
4102 \long\def \@bidituftesidenotesavemarbox #1#2{%
4103 \global\setbox #1%
4104 \color@vbox
4105 \vtop{%
4106 \hsize\marginparwidth
4107 \@parboxrestore
4108 \@bidituftesidenotemarginparreset
4109 #2%4110 \@minipagefalse
4111 \outer@nobreak
4112 }%
4113 \color@endbox
4114 }
4115 \def \@bidituftesidenotemarginparreset {%
4116 \reset@font
4117 \normalsize
4118 \@minipagetrue
4119 \everypar{\@minipagefalse\everypar{}\if@RTL@footnote\beginR\else\beginL\fi}%
4120 }
4121 \def\LTRbidituftesidenotemarginpar{%
4122 \ifhmode
4123 \@bsphack
4124 \@floatpenalty -\@Mii
4125 \else
4126 \@floatpenalty-\@Miii
4127 \fi
4128 \ifinner
4129 \@parmoderr
4130 \@floatpenalty\z@
4131 \else
4132 \@next\@currbox\@freelist{}{}%
4133 \@next\@marbox\@freelist{\global\count\@marbox\m@ne}%
4134 {\@floatpenalty\z@
4135 \@fltovf\def\@currbox{\@tempboxa}\def\@marbox{\@tempboxa}}%
4136 \fi
4137 \@ifnextchar [\@LTRbidituftesidenotexmpar\@LTRbidituftesidenoteympar}
4138 \long\def\@LTRbidituftesidenotexmpar[#1]#2{%
4139 \@LTRbidituftesidenotesavemarbox\@marbox{#1}%
4140 \@LTRbidituftesidenotesavemarbox\@currbox{#2}%
4141 \@xympar}
4142 \long\def\@LTRbidituftesidenoteympar#1{%
4143 \@LTRbidituftesidenotesavemarbox\@marbox{#1}%
4144 \global\setbox\@currbox\copy\@marbox
```
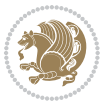

```
4145 \@xympar}
4146 \long\def \@LTRbidituftesidenotesavemarbox #1#2{%
4147 \global\setbox #1%
4148 \color@vbox
4149 \vtop{%
4150 \hsize\marginparwidth
4151 \@parboxrestore
4152 \@LTRbidituftesidenotemarginparreset
4153 #2%
4154 \@minipagefalse
4155 \outer@nobreak
4156 }%
4157 \color@endbox
4158 }
4159 \def \@LTRbidituftesidenotemarginparreset {%
4160 \reset@font
4161 \normalsize
4162 \@minipagetrue
4163 \everypar{\@minipagefalse\everypar{}\beginL}%
4164 }
4165 \def\RTLbidituftesidenotemarginpar{%
4166 \ifhmode
4167 \@bsphack
4168 \@floatpenalty -\@Mii
4169 \else
4170 \@floatpenalty-\@Miii
4171 \fi
4172 \ifinner
4173 \@parmoderr
4174 \@floatpenalty\z@
4175 \else
4176 \@next\@currbox\@freelist{}{}%
4177 \@next\@marbox\@freelist{\global\count\@marbox\m@ne}%
4178 {\@floatpenalty\z@
4179 \@fltovf\def\@currbox{\@tempboxa}\def\@marbox{\@tempboxa}}%
4180 \fi
4181 \@ifnextchar [\@RTLbidituftesidenotexmpar\@RTLbidituftesidenoteympar}
4182 \long\def\@RTLbidituftesidenotexmpar[#1]#2{%
4183 \@RTLbidituftesidenotesavemarbox\@marbox{#1}%
4184 \@RTLbidituftesidenotesavemarbox\@currbox{#2}%
4185 \@xympar}
4186 \long\def\@RTLbidituftesidenoteympar#1{%
4187 \@RTLbidituftesidenotesavemarbox\@marbox{#1}%
4188 \global\setbox\@currbox\copy\@marbox
4189 \@xympar}
4190 \long\def \@RTLbidituftesidenotesavemarbox #1#2{%
4191 \global\setbox #1%
4192 \color@vbox
4193 \vtop{%
4194 \hsize\marginparwidth
```
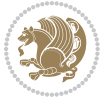

```
4195 \@parboxrestore
4196 \@RTLbidituftesidenotemarginparreset
4197 #2%
4198 \@minipagefalse
4199 \outer@nobreak
4200 }%
4201 \color@endbox
4202 }
4203 \def \@RTLbidituftesidenotemarginparreset {%
4204 \reset@font
4205 \normalsize
4206 \@minipagetrue
4207 \everypar{\@minipagefalse\everypar{}\beginR}%
4208 }
4209 \newcommand{\@bidituftesidenote@marginfont}{\normalfont\footnotesize}
4210 \newcommand*{\@bidituftesidenote@sidenote@font}{\@bidituftesidenote@marginfont}
4211 \newcommand*{\@bidituftesidenote@marginnote@font}{\@bidituftesidenote@marginfont}
4212 \newcommand*{\@bidituftesidenote@citation@font}{\@bidituftesidenote@marginfont}
4213 \newcommand*{\@biditufteLTRsidenote@citation@font}{\@bidituftesidenote@marginfont}
4214 \newcommand*{\setsidenotefont}[1]{\renewcommand*{\@bidituftesidenote@sidenote@font}{#1}}
4215 \newcommand*{\setmarginnotefont}[1]{\renewcommand*{\@bidituftesidenote@marginnote@font}{#1}}
4216 \newcommand*{\setcitationfont}[1]{\renewcommand*{\@bidituftesidenote@citation@font}{#1}}
4217 \newcommand*{\setLTRcitationfont}[1]{\renewcommand*{\@biditufteLTRsidenote@citation@font}{#1}}
4218\newcommand*{\@bidituftesidenote@sidenote@justification}{\@bidituftesidenote@justification@au
4219 \newcommand*{\@bidituftesidenote@marginnote@justification}{\@bidituftesidenote@justification@
4220\newcommand*{\@bidituftesidenote@citation@justification}{\@bidituftesidenote@justification@au
4221 \newcommand*{\@bidituftesidenote@justification@autodetect}{\justifying}%
4222 \newcommand{\@bidituftesidenote@margin@par}{%
4223 \setlength{\RaggedRightParindent}{0.5pc}%
4224 \setlength{\JustifyingParindent}{0.5pc}%
4225 \setlength{\parindent}{0.5pc}%
4226 \setlength{\parskip}{0pt}%
4227 }
4228 %%
4229 % Globally sets the length
4230 \@ifundefined{gsetlength}{%
4231 \newcommand*{\gsetlength}[2]{%
4232 \setlength{#1}{#2}%
4233 \global#1=#1\relax%
4234 }%
4235 }{}
4236 %%
4237 % Globally sets a boolean
4238 \@ifundefined{gsetboolean}{%
4239 \newcommand*{\gsetboolean}[2]{% based on code from ifthen pkg
4240 \lowercase{\def\@tempa{#2}}%
4241 \@ifundefined{@tempswa\@tempa}%
4242 {\PackageError{ifthen}{You can only set a boolean to `true' or `false'}\@ehc}%
4243 {\@ifundefined{#1\@tempa}%
4244 {\PackageError{ifthen}{Boolean #1 undefined}\@ehc}%
```
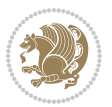

```
4245 {\global\csname#1\@tempa\endcsname}%
4246 }%
4247 }%
4248 }{}
4249 %%
4250 % A function that removes leading and trailling spaces from the supplied macro.
4251 % Based on code written by Michael Downes (See ``Around the Bend'', #15.)
4252 % Executing \@bidituftesidenote@trim@spaces\xyzzy will result in the contents of \xyzzy
4253 % being trimmed of leading and trailing white space.
4254 \catcode \Q=3
4255 \def\@bidituftesidenote@trim@spaces#1{%
4256 % Use grouping to emulate a multi-token afterassignment queue
4257 \begingroup%
4258 % Put `\toks 0 {' into the afterassignment queue
4259 \aftergroup\toks\aftergroup0\aftergroup{%
4260 % Apply \trimb to the replacement text of #1, adding a leading
4261 % \noexpand to prevent brace stripping and to serve another purpose
4262 % later.
4263 \expandafter\@bidituftesidenote@trim@b\expandafter\noexpand#1Q Q}%
4264 % Transfer the trimmed text back into #1.
4265 \edef#1{\the\toks0}%
4266 }
4267 % \trimb removes a trailing space if present, then calls \@bidituftesidenote@trim@c to
4268 % clean up any leftover bizarre Qs, and trim a leading space. In
4269 % order for \trimc to work properly we need to put back a Q first.
4270 \def\@bidituftesidenote@trim@b#1 Q{\@bidituftesidenote@trim@c#1Q}
4271% Execute \vfuzz assignment to remove leading space; the \noexpand
4272 % will now prevent unwanted expansion of a macro or other expandable
4273% token at the beginning of the trimmed text. The \endgroup will feed
4274 % in the \aftergroup tokens after the \vfuzz assignment is completed.
4275 \def\@bidituftesidenote@trim@c#1Q#2{\afterassignment\endgroup \vfuzz\the\vfuzz#1}
4276 \catcode`\Q=11
4277 %%
4278 % Citations should go in the margin as sidenotes
4279
4280 \RequirePackage{natbib}
4281 \RequirePackage{bibentry} % allows bibitems to be typeset outside thebibliography environment
4282 % Redefine the \BR@b@bibitem command to fix a bug with bibentry+chicago style
4283 \renewcommand\BR@b@bibitem[2][]{%
4284 \ifthenelse{\isempty{#1}}%
4285 {\BR@bibitem{#2}}%
4286 {\BR@bibitem[#1]{#2}}%
4287 \BR@c@bibitem{#2}%
4288 }
4289 \bidi@AtEndPreamble{\nobibliography*} % pre-loads the bibliography keys
4200 %%
4291 % Normal \cite behavior
4292 \newcounter{@bidituftesidenote@num@bibkeys}%
4293 \newcommand{\@bidituftesidenote@normal@cite}[2][0pt]{%
4294 % Snag the last bibentry in the list for later comparison
```
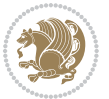

```
4295 \let\@temp@last@bibkey\@empty%
4296 \@for\@temp@bibkey:=#2\do{\let\@temp@last@bibkey\@temp@bibkey}%
4297 \sidenote[][#1]{%
4298 % Loop through all the bibentries, separating them with semicolons and spaces
4299 \normalsize\normalfont\@bidituftesidenote@citation@font%
4300 \setcounter{@bidituftesidenote@num@bibkeys}{0}%
4301 \@for\@temp@bibkeyx:=#2\do{%
4302 \ifthenelse{\equal{\@temp@last@bibkey}{\@temp@bibkeyx}}%
4303 {\ifthenelse{\equal{\value{@bidituftesidenote@num@bibkeys}}{0}}{}{and\ }%
4304 \@bidituftesidenote@trim@spaces\@temp@bibkeyx% trim spaces around bibkey
4305 \bibentry{\@temp@bibkeyx}}%
4306 {\@bidituftesidenote@trim@spaces\@temp@bibkeyx% trim spaces around bibkey
4307 \bibentry{\@temp@bibkeyx};\ }%
4308 \stepcounter{@bidituftesidenote@num@bibkeys}%
4309 }%
4310 }%
4311 }
4312 \newcommand{\@biditufteLTRsidenote@normal@cite}[2][0pt]{%
4313 % Snag the last bibentry in the list for later comparison
4314 \let\@temp@last@bibkey\@empty%
4315 \@for\@temp@bibkey:=#2\do{\let\@temp@last@bibkey\@temp@bibkey}%
4316 \LTRsidenote[][#1]{%
4317 % Loop through all the bibentries, separating them with semicolons and spaces
4318 \normalsize\normalfont\@biditufteLTRsidenote@citation@font%
4319 \setcounter{@bidituftesidenote@num@bibkeys}{0}%
4320 \@for\@temp@bibkeyx:=#2\do{%
4321 \ifthenelse{\equal{\@temp@last@bibkey}{\@temp@bibkeyx}}%
4322 {\ifthenelse{\equal{\value{@bidituftesidenote@num@bibkeys}}{0}}{}{and\ }%
4323 \@bidituftesidenote@trim@spaces\@temp@bibkeyx% trim spaces around bibkey
4324 \bibentry{\@temp@bibkeyx}}%
4325 {\@bidituftesidenote@trim@spaces\@temp@bibkeyx% trim spaces around bibkey
4326 \bibentry{\@temp@bibkeyx};\ }%
4327 \stepcounter{@bidituftesidenote@num@bibkeys}%
4328 }%
4329 }%
4330 }
4331 \newcommand{\@biditufteRTLsidenote@normal@cite}[2][0pt]{%
4332 % Snag the last bibentry in the list for later comparison
4333 \let\@temp@last@bibkey\@empty%
4334 \@for\@temp@bibkey:=#2\do{\let\@temp@last@bibkey\@temp@bibkey}%
4335 \RTLsidenote[][#1]{%
4336 % Loop through all the bibentries, separating them with semicolons and spaces
4337 \normalsize\normalfont\@bidituftesidenote@citation@font%
4338 \setcounter{@bidituftesidenote@num@bibkeys}{0}%
4339 \@for\@temp@bibkeyx:=#2\do{%
4340 \ifthenelse{\equal{\@temp@last@bibkey}{\@temp@bibkeyx}}%
4341 {\ifthenelse{\equal{\value{@bidituftesidenote@num@bibkeys}}{0}}{}{and\ }%
4342 \@bidituftesidenote@trim@spaces\@temp@bibkeyx% trim spaces around bibkey
4343 \bibentry{\@temp@bibkeyx}}%
4344 {\@bidituftesidenote@trim@spaces\@temp@bibkeyx% trim spaces around bibkey
```
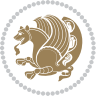

```
4345 \bibentry{\@temp@bibkeyx};\ }%
4346 \stepcounter{@bidituftesidenote@num@bibkeys}%
4347 }%
4348 }%
4349 }
4350 %%
4351 % Macros for holding the list of cite keys until after the \sidenote
4352 \gdef\@bidituftesidenote@citations{}% list of cite keys
4353 \newcommand\@bidituftesidenote@add@citation[1]{\relax% adds a new bibkey to the list of cite keys
4354 \ifx\@bidituftesidenote@citations\@empty\else
4355 \g@addto@macro\@bidituftesidenote@citations{,}% separate by commas
4356 \fi
4357 \g@addto@macro\@bidituftesidenote@citations{#1}
4358 }
4359 \newcommand{\@bidituftesidenote@print@citations}[1][0pt]{% puts the citations in a margin note
4360 % Snag the last bibentry in the list for later comparison
4361 \let\@temp@last@bibkey\@empty%
4362 \@for\@temp@bibkey:=\@bidituftesidenote@citations\do{\let\@temp@last@bibkey\@temp@bibkey}%
4363 \marginpar{%
4364 \hbox{}\vspace*{#1}%
4365 \@bidituftesidenote@citation@font%
4366 \@bidituftesidenote@citation@justification%
4367 \@bidituftesidenote@margin@par% use parindent and parskip settings for marginal text
4368 \vspace*{-1\baselineskip}%
4369 % Loop through all the bibentries, separating them with semicolons and spaces
4370 \setcounter{@bidituftesidenote@num@bibkeys}{0}%
4371 \@for\@temp@bibkeyx:=\@bidituftesidenote@citations\do{%
4372 \ifthenelse{\equal{\@temp@last@bibkey}{\@temp@bibkeyx}}%
4373 {\ifthenelse{\equal{\value{@bidituftesidenote@num@bibkeys}}{0}}{}{and\ }%
4374 \@bidituftesidenote@trim@spaces\@temp@bibkeyx% trim spaces around bibkey
4375 \bibentry{\@temp@bibkeyx}}%
4376 {\@bidituftesidenote@trim@spaces\@temp@bibkeyx% trim spaces around bibkey
4377 \bibentry{\@temp@bibkeyx};\ }%
4378 \stepcounter{@bidituftesidenote@num@bibkeys}%
4379 }%
4380 }%
43814382 %%
4383% \cite behavior when executed within a sidenote
4384 \newcommand{\@bidituftesidenote@sidenote@citations}{}% contains list of \cites in sidenote
4385 \newcommand{\@bidituftesidenote@infootnote@cite}[1]{%
4386 \@bidituftesidenote@add@citation{#1}
4387 }
4388 %%
4389 % Set the default \cite style. This is set and reset by the \sidenote command.
4390 \let\cite\@bidituftesidenote@normal@cite
4391 \let\LTRcite\@biditufteLTRsidenote@normal@cite
4392 \let\RTLcite\@biditufteRTLsidenote@normal@cite
4393 %%
4394 % Transform existing \footnotes into \sidenotes
```
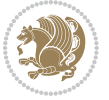

```
4395 % Sidenote: ``Where God meant footnotes to go.'' ---bidituftesidenote
4396 \RequirePackage{optparams}% for our new sidenote commands -- provides multiple optional arguments
_{4397} \providecommand{\footnotelayout}{\@bidituftesidenote@sidenote@font\@bidituftesidenote@sidenot
4398\renewcommand{\footnotelayout}{\@bidituftesidenote@sidenote@font\@bidituftesidenote@sidenote@
4399 % Override footmisc's definition to set the sidenote marks (numbers) inside the
4400 % sidenote's text block.
4401\bidi@patch@AfterPackage{bidi}{\long\def\@makefntext#1{\@textsuperscript{\@bidituftesidenote@
4402 % Set the in-text footnote mark in the same typeface as the body text itself.
4403 \bidi@patch@AfterPackage{bidi}{\def\@makefnmark{\hbox{\@textsuperscript{\normalfont\footnotesize\@thefnmark}}}}
4404 \providecommand*{\multiplefootnotemarker}{3sp}
4405 \providecommand*{\multfootsep}{,}
4406 \bidi@patch@AfterPackage{bidi}{%
4407 \renewcommand{\@footnotemark}{%
4408 \leavevmode%
4409 \ifhmode%
4410 \edef\@x@sf{\the\spacefactor}%
4411 \@bidituftesidenote@check@multiple@sidenotes%
4412 \nobreak%
4413 \fi%
4414 \@makefnmark%
4415 \ifhmode\spacefactor\@x@sf\fi%
4416 \relax%
4417 }%
4418 }
4419 \newcommand{\@bidituftesidenote@check@multiple@sidenotes}{%
4420 \ifdim\lastkern=\multiplefootnotemarker\relax%
4421 \edef\@x@sf{\the\spacefactor}%
4422 \unkern%
4423 \textsuperscript{\multfootsep}%
4424 \spacefactor\@x@sf\relax%
4425 \fi
4426 }
4427 \bidi@patch@AfterPackage{bidi}{%
4428 \renewcommand\@footnotetext[2][0pt]{%
4429 \bidituftesidenotemarginpar{%
_{4430} \hbox{}\vspace*{#1}%
4431 \def\baselinestretch {\setspace@singlespace}%
4432 \reset@font\footnotesize%
4433 \@bidituftesidenote@margin@par% use parindent and parskip settings for marginal text
4434 \vspace*{-1\baselineskip}\noindent%
4435 \protected@edef\@currentlabel{%
4436 \csname p@footnote\endcsname\@thefnmark%
4437 }%
4438 \color@begingroup%
4439 \@makefntext{%
4440 \ignorespaces#2%
4441 }%
4442 \color@endgroup%
4443 }%
4444 }%
```
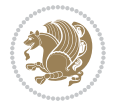

```
4445 \renewcommand\@LTRfootnotetext[2][0pt]{%
4446 \LTRbidituftesidenotemarginpar{%
4447 \hbox{}\vspace*{#1}%
4448 \def\baselinestretch {\setspace@singlespace}%
4449 \reset@font\footnotesize%
4450 \@bidituftesidenote@margin@par% use parindent and parskip settings for marginal text
4451 \vspace*{-1\baselineskip}\noindent%
4452 \protected@edef\@currentlabel{%
4453 \csname p@footnote\endcsname\@thefnmark%
4454 }%
4455 \color@begingroup%
4456 \@makefntext{%
4457 \ignorespaces#2%
4458 }%
4459 \color@endgroup%
4460 }%
4461 }%
4462 \renewcommand\@RTLfootnotetext[2][0pt]{%
4463 \RTLbidituftesidenotemarginpar{%
4464 \hbox{}\vspace*{#1}%
4465 \def\baselinestretch {\setspace@singlespace}%
4466 \reset@font\footnotesize%
4467 \@bidituftesidenote@margin@par% use parindent and parskip settings for marginal text
4468 \vspace*{-1\baselineskip}\noindent%
4469 \protected@edef\@currentlabel{%
4470 \csname p@footnote\endcsname\@thefnmark%
4471 }%
4472 \color@begingroup%
4473 \@makefntext{%
4474 \ignorespaces#2%
4475 }%
4476 \color@endgroup%
4477 }%
4478 }%
4479 }
4480 %
4481% Define \sidenote command. Can handle \cite.
4482 \newlength{\@bidituftesidenote@sidenote@vertical@offset}
4483 \setlength{\@bidituftesidenote@sidenote@vertical@offset}{0pt}
4484% #1 = footnote num, #2 = vertical offset, #3 = footnote text
4485 \long\def\@bidituftesidenote@sidenote[#1][#2]#3{%
_{4486}\ \ \let\cite\@biditufftesidenote@infoothote@cite\@_ use the in-sidenote\cite\c{cite command}4487 \gdef\@bidituftesidenote@citations{}% clear out any old citations
4488 \ifthenelse{\NOT\isempty{#2}}{%
4489 \gsetlength{\@bidituftesidenote@sidenote@vertical@offset}{#2}%
4490 }{%
4491 \gsetlength{\@bidituftesidenote@sidenote@vertical@offset}{0pt}%
4492 }%
4493 \ifthenelse{\isempty{#1}}{%
4494 % no specific footnote number provided
```
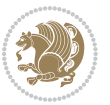

```
4495 \stepcounter\@mpfn%
4496 \protected@xdef\@thefnmark{\thempfn}%
4497 \@footnotemark\@footnotetext[\@bidituftesidenote@sidenote@vertical@offset]{#3}%
4498 }{%
4499 % specific footnote number provided
4500 \begingroup%
4501 \csname c@\@mpfn\endcsname #1\relax%
4502 \unrestored@protected@xdef\@thefnmark{\thempfn}%
4503 \endgroup%
4504 \@footnotemark\@footnotetext[\@bidituftesidenote@sidenote@vertical@offset]{#3}%
4505 }%
4506 \@bidituftesidenote@print@citations% print any citations
4507 \let\cite\@bidituftesidenote@normal@cite% go back to using normal in-text \cite command
4508 \let\LTRcite\@biditufteLTRsidenote@normal@cite% go back to using normal in-text \LTRcite command
4509 \let\RTLcite\@biditufteRTLsidenote@normal@cite% go back to using normal in-text \RTLcite command
4510 \unskip\ignorespaces% remove extra white space
4511 \kern-\multiplefootnotemarker% remove \kern left behind by sidenote
4512 \kern\multiplefootnotemarker\relax% add new \kern here to replace the one we yanked
4513 }
4514 \long\def\@LTRbidituftesidenote@sidenote[#1][#2]#3{%
4515 \let\cite\@bidituftesidenote@infootnote@cite% use the in-sidenote \cite command
4516 \gdef\@bidituftesidenote@citations{}% clear out any old citations
4517 \ifthenelse{\NOT\isempty{#2}}{%
4518 \gsetlength{\@bidituftesidenote@sidenote@vertical@offset}{#2}%
4519 }{%
4520 \gsetlength{\@bidituftesidenote@sidenote@vertical@offset}{0pt}%
4521 }%
4522 \ifthenelse{\isempty{#1}}{%
4523 % no specific footnote number provided
4524 \stepcounter\@mpfn%
4525 \protected@xdef\@thefnmark{\thempfn}%
4526 \@footnotemark\@LTRfootnotetext[\@bidituftesidenote@sidenote@vertical@offset]{#3}%
4527 }{%
4528 % specific footnote number provided
4529 \begingroup%
4530 \csname c@\@mpfn\endcsname #1\relax%
4531 \unrestored@protected@xdef\@thefnmark{\thempfn}%
4532 \endgroup%
4533 \@footnotemark\@LTRfootnotetext[\@bidituftesidenote@sidenote@vertical@offset]{#3}%
4534 }%
4535 \@bidituftesidenote@print@citations% print any citations
4536 \let\cite\@bidituftesidenote@normal@cite% go back to using normal in-text \cite command
4537 \let\LTRcite\@biditufteLTRsidenote@normal@cite% go back to using normal in-text \LTRcite command
4538 \let\RTLcite\@biditufteRTLsidenote@normal@cite% go back to using normal in-text \RTLcite command
4539 \unskip\ignorespaces% remove extra white space
4540 \kern-\multiplefootnotemarker% remove \kern left behind by sidenote
4541 \kern\multiplefootnotemarker\relax% add new \kern here to replace the one we yanked
4542 }
4543 \long\def\@RTLbidituftesidenote@sidenote[#1][#2]#3{%
4544 \let\cite\@bidituftesidenote@infootnote@cite% use the in-sidenote \cite command
```
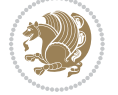

```
4545 \gdef\@bidituftesidenote@citations{}% clear out any old citations
4546 \ifthenelse{\NOT\isempty{#2}}{%
4547 \gsetlength{\@bidituftesidenote@sidenote@vertical@offset}{#2}%
4548 }{%
4549 \gsetlength{\@bidituftesidenote@sidenote@vertical@offset}{0pt}%
4550 \frac{1}{6}4551 \ifthenelse{\isempty{#1}}{%
4552 % no specific footnote number provided
4553 \stepcounter\@mpfn%
4554 \protected@xdef\@thefnmark{\thempfn}%
4555 \@footnotemark\@RTLfootnotetext[\@bidituftesidenote@sidenote@vertical@offset]{#3}%
4556 }{%
4557 % specific footnote number provided
4558 \begingroup%
4559 \csname c@\@mpfn\endcsname #1\relax%
4560 \unrestored@protected@xdef\@thefnmark{\thempfn}%
4561 \endgroup%
4562 \@footnotemark\@RTLfootnotetext[\@bidituftesidenote@sidenote@vertical@offset]{#3}%
4563 }%
4564 \@bidituftesidenote@print@citations% print any citations
4565 \let\cite\@bidituftesidenote@normal@cite% go back to using normal in-text \cite command
4566 \let\LTRcite\@biditufteLTRsidenote@normal@cite% go back to using normal in-text \LTRcite co
4567 \let\RTLcite\@biditufteRTLsidenote@normal@cite% go back to using normal in-text \RTLcite commands
4568 \unskip\ignorespaces% remove extra white space
4569 \kern-\multiplefootnotemarker% remove \kern left behind by sidenote
4570 \kern\multiplefootnotemarker\relax% add new \kern here to replace the one we yanked
4571 }
4572 \newcommand{\sidenote}{\optparams{\@bidituftesidenote@sidenote}{[][0pt]}}
4573 \newcommand{\LTRsidenote}{\optparams{\@LTRbidituftesidenote@sidenote}{[][0pt]}}
4574 \newcommand{\RTLsidenote}{\optparams{\@RTLbidituftesidenote@sidenote}{[][0pt]}}
4575 \bidi@patch@AfterPackage{bidi}{%
4576 \renewcommand{\footnote}{\optparams{\@bidituftesidenote@sidenote}{[][0pt]}}%
4577 \renewcommand{\LTRfootnote}{\optparams{\@LTRbidituftesidenote@sidenote}{[][0pt]}}%
4578 \renewcommand{\RTLfootnote}{\optparams{\@RTLbidituftesidenote@sidenote}{[][0pt]}}%
4579 }
4580 %%
4581 % Sidenote without the footnote mark
4582 \newcommand\marginnote[2][0pt]{%
4583 \let\cite\@bidituftesidenote@infootnote@cite% use the in-sidenote \cite command
4584 \gdef\@bidituftesidenote@citations{}% clear out any old citations
4585 \bidituftesidenotemarginpar{\hbox{}\vspace*{#1}\@bidituftesidenote@marginnote@font\@bidituft
4586 \@bidituftesidenote@print@citations% print any citations
4587 \let\cite\@bidituftesidenote@normal@cite% go back to using normal in-text \cite command
4588 \let\LTRcite\@biditufteLTRsidenote@normal@cite% go back to using normal in-text \LTRcite command
4589 \let\RTLcite\@biditufteRTLsidenote@normal@cite% go back to using normal in-text \RTLcite co
4590 }
4591 \newcommand\LTRmarginnote[2][0pt]{%
4592 \let\cite\@bidituftesidenote@infootnote@cite% use the in-sidenote \cite command
4593 \gdef\@bidituftesidenote@citations{}% clear out any old citations
4594 \LTRbidituftesidenotemarginpar{\hbox{}\vspace*{#1}\@bidituftesidenote@marginnote@font\@bidituftesidenote@marginnote@justification\@bidituftesidenote@margin@par\vspace*{-1\baselineskip}\noindent #2}%
```
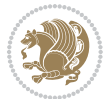

```
4595 \@bidituftesidenote@print@citations% print any citations
4596 \let\cite\@bidituftesidenote@normal@cite% go back to using normal in-text \cite command
4597 \let\LTRcite\@biditufteLTRsidenote@normal@cite% go back to using normal in-text \LTRcite command
4598 \let\RTLcite\@biditufteRTLsidenote@normal@cite% go back to using normal in-text \RTLcite commands
4599 }
4600 \newcommand\RTLmarginnote[2][0pt]{%
4601 \let\cite\@bidituftesidenote@infootnote@cite% use the in-sidenote \cite command
4602 \gdef\@bidituftesidenote@citations{}% clear out any old citations
_{4603} \RTLbidituftesidenotemarginpar{\hbox{}\vspace*{#1}\@bidituftesidenote@marginnote@font\@bidit
4604 \@bidituftesidenote@print@citations% print any citations
4605 \let\cite\@bidituftesidenote@normal@cite% go back to using normal in-text \cite command
4606 \let\LTRcite\@biditufteLTRsidenote@normal@cite% go back to using normal in-text \LTRcite co
4607 \let\RTLcite\@biditufteRTLsidenote@normal@cite% go back to using normal in-text \RTLcite command
4608 }
```
#### **7.24 bidituftetoc.sty**

```
4609 \NeedsTeXFormat{LaTeX2e}
4610 \ProvidesPackage{bidituftetoc}[2011/06/17 v0.1
4611 bidi implementation of tufte toc]
4612 \RequirePackage{titlesec,titletoc,xifthen,biditools}
4613 \newcommand{\@bidituftetoc@pkgname}{bidituftetoc}
4614 \newcommand{\bidituftetocError}[2]{\PackageError{\@bidituftetoc@pkgname}{#1}{#2}}
4615 %%
4616 % Turn off section numbering
4617 \setcounter{secnumdepth}{-1}
4618 \newboolean{@bidituftetoc@toc}
4619 \setboolean{@bidituftetoc@toc}{true}
4620 \DeclareOption{notoc}{\setboolean{@bidituftetoc@toc}{false}}
4621 \DeclareOption{toc}{\setboolean{@bidituftetoc@toc}{true}}
4622 \ProcessOptions
4623 %
4624 % Make Tuftian-style section headings and TOC formatting
4625 \bidi@patch@AfterPackage{bidi}{%
4626 \titleformat{\chapter}%
4627 [display]% shape
4628 {\relax\ifthenelse{\NOT\boolean{@bidituftefloat@symmetric}}{\begin{fullwidth}}{}}% format applied to label+
4629 {\itshape\huge\thechapter}% label
4630 {0pt}% horizontal separation between label and title body
4631 {\huge\rmfamily\itshape}% before the title body
4632 [\ifthenelse{\NOT\boolean{@bidituftefloat@symmetric}}{\end{fullwidth}}{}]% after the title bo
4633 \titleformat{\section}%
4634 [hang]% shape
4635 {\normalfont\Large\itshape}% format applied to label+text
4636 {\thesection}% label
4637 {1em}% horizontal separation between label and title body
4638 {}% before the title body
4639 []% after the title body
4640 \titleformat{\subsection}%
```

```
4641 [hang]% shape
```
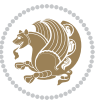

```
4642 {\normalfont\large\itshape}% format applied to label+text
4643 {\thesubsection}% label
4644 {1em}% horizontal separation between label and title body
4645 {}% before the title body
4646 []% after the title body
4647 \titleformat{\paragraph}%
4648 [runin]% shape
4649 {\normalfont\itshape}% format applied to label+text
4650 {\theparagraph}% label
4651 {1em}% horizontal separation between label and title body
4652 {}% before the title body
4653 []% after the title body
4654 \titlespacing*{\chapter}{0pt}{50pt}{40pt}
4655 \titlespacing*{\section}{0pt}{3.5ex plus 1ex minus .2ex}{2.3ex plus .2ex}
4656 \titlespacing*{\subsection}{0pt}{3.25ex plus 1ex minus .2ex}{1.5ex plus.2ex}
4657 }
4658 % Subsubsection and following section headings shouldn't be used.
4659 % See Bringhurst's _The Elements of Typography_, section 4.2.2.
4660 \renewcommand\subsubsection{%
4661 \bidituftetocError{\noexpand\subsubsection is undefined by this class.%
4662 \MessageBreak See Robert Bringhurst's _The Elements of
4663 \MessageBreak Typographic Style_, section 4.2.2.
4664 \MessageBreak \noexpand\subsubsection was used}
4665 {From Bringhurst's _The Elements of Typographic Style_, section 4.2.2: Use as
4666 \MessageBreak many levels of headings as you need, no more and no fewer. Also see the many
4667 \MessageBreak related threads on Ask E.T. at http://www.edwardbidituftetoc.com/.}
4668 }
4669 \renewcommand\subparagraph{%
4670 \bidituftetocError{\noexpand\subparagraph is undefined by this class.%
4671 \MessageBreak See Robert Bringhurst's _The Elements of
4672 \MessageBreak Typographic Style_, section 4.2.2.
4673 \MessageBreak \noexpand\subparagraph was used}
4674 {From Bringhurst's _The Elements of Typographic Style_, section 4.2.2: Use as
4675 \MessageBreak many levels of headings as you need, no more and no fewer. Also see the many
4676 \MessageBreak related threads on Ask E.T. at http://www.edwardbidituftetoc.com/.}
4677 }
4678 % Formatting for main TOC (printed in front matter)
4679 % {section} [left] {above} {before w/label} {before w/o label} {filler + page} [after]
4680 \ifthenelse{\boolean{@bidituftetoc@toc}}{%
4681 \bidi@patch@AfterPackage{bidi}{%
4682 \titlecontents{part}% FIXME
4683 [Oem] % distance from left margin
4684 {\vspace{1.5\baselineskip}\begin{fullwidth}\LARGE\rmfamily\itshape} % above (global formatti
4685 {\contentslabel{2em}} % before w/label (label = ``II'')
4686 {} % before w/o label
4687 {\rmfamily\upshape\qquad\thecontentspage} % filler + page (leaders and page num)
4688 [\end{fullwidth}] % after
4689 \titlecontents{chapter}%
4690 [0em] % distance from left margin
4691 {\vspace{1.5\baselineskip}\begin{fullwidth}\LARGE\rmfamily\itshape} % above (global formatti
```
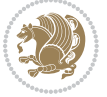

```
4692 {\hspace*{0em}\contentslabel{2em}} % before w/label (label = ``2'')
4693 {\hspace*{0em}} % before w/o label
4694 {\rmfamily\upshape\qquad\thecontentspage} % filler + page (leaders and page num)
4695 [\end{fullwidth}] % after
4696 \titlecontents{section}% FIXME
4697 [0em] % distance from left margin
4608 {\vspace{0\baselineskip}\begin{fullwidth}\Large\rmfamily\itshape} % above (global formatting
4699 {\hspace*{2em}\contentslabel{2em}} % before w/label (label = ``2.6'')
4700 {\hspace*{2em}} % before w/o label
4701 {\rmfamily\upshape\qquad\thecontentspage} % filler + page (leaders and page num)
4702 [\end{fullwidth}] % after
4703 \titlecontents{subsection}% FIXME
4704 [0em] % distance from left margin
4705 {\vspace{0\baselineskip}\begin{fullwidth}\large\rmfamily\itshape} % above (global formatting
_{4706} {\hspace*{4em}\contentslabel{4em}} % before w/label (label = ``2.6.1'')
4707 {\hspace*{4em}} % before w/o label
4708 {\rmfamily\upshape\qquad\thecontentspage} % filler + page (leaders and page num)
4709 [\end{fullwidth}] % after
4710 \titlecontents{paragraph}% FIXME
4711 [0em] % distance from left margin
4712 {\vspace{0\baselineskip}\begin{fullwidth}\normalsize\rmfamily\itshape} % above (global forma
_{4713} {\hspace*{6em}\contentslabel{2em}} % before w/label (label = ``2.6.0.0.1'')
4714 {\hspace*{6em}} % before w/o label
4715 {\rmfamily\upshape\qquad\thecontentspage} % filler + page (leaders and page num)
4716 [\end{fullwidth}] % after
4717 }%
4718 }{}
4719 %%
4720 % Format lists of figures/tables
4721 \renewcommand\listoffigures{%
4722 \@ifundefined{chapter}%
4723 {\section*{\listfigurename}}%
4724 {\chapter*{\listfigurename}}%
4725 % \begin{fullwidth}%
4726 \@starttoc{lof}%
4727 % \end{fullwidth}%
4728 }
4729 \renewcommand\listoftables{%
4730 \@ifundefined{chapter}%
4731 {\section*{\listtablename}}%
4732 {\chapter*{\listtablename}}%
4733 % \begin{fullwidth}%
4734 \@starttoc{lot}%
4735 % \end{fullwidth}%
4736 }
4737 \newcommand{\@bidituftetoc@lof@line}[2]{%
4738 % #1 is the figure/table number and its caption text
4739 % #2 is the page number on which the figure/table appears
4740 \leftskip 0.0em
4741 \rightskip 0em
```
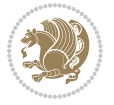

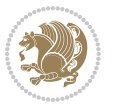

```
4755 \NeedsTeXFormat{LaTeX2e}
4756 \ProvidesPackage{bidituftegeneralstructure}[2011/06/18 v0.1
4757 bidi implementation of tufte general structure]
4758 \renewcommand\small{%
4759 \@setfontsize\small\@ixpt{12}%
4760 \abovedisplayskip 8.5\p@ \@plus3\p@ \@minus4\p@
4761 \abovedisplayshortskip \z@ \@plus2\p@
4762 \belowdisplayshortskip 4\p@ \@plus2\p@ \@minus2\p@
4763 \def\@listi{\leftmargin\leftmargini
4764 \to \to 4\p0 \quad \oplus \q0 \quad \oplus \q0 \quad \oplus \q0 \quad \oplus4765 \parsep 2\p@ \@plus\p@ \@minus\p@
4766 \itemsep \parsep}%
4767 \belowdisplayskip \abovedisplayskip
4768 }
4769 \renewcommand\scriptsize{\@setfontsize\scriptsize\@viipt\@viiipt}
4770 \renewcommand\tiny{\@setfontsize\tiny\@vpt\@vipt}
4771 \renewcommand\large{\@setfontsize\large\@xipt{15}}
4772 \renewcommand\Large{\@setfontsize\Large\@xiipt{16}}
4773 \renewcommand\LARGE{\@setfontsize\LARGE\@xivpt{18}}
4774 \renewcommand\huge{\@setfontsize\huge\@xxpt{30}}
4775 \renewcommand\Huge{\@setfontsize\Huge{24}{36}}
4776 \setlength\leftmargini {1pc}
4777 \setlength\leftmarginii {1pc}
4778 \setlength\leftmarginiii {1pc}
4779 \setlength\leftmarginiv {1pc}
4780 \setlength\leftmarginv {1pc}
4781 \setlength\leftmarginvi {1pc}
4782 \setlength\labelsep {.5pc}
4783 \setlength\labelwidth {\leftmargini}
4784 \addtolength\labelwidth{-\labelsep}
4785 \setlength{\parindent}{1.0pc}%
4786 \setlength{\parskip}{0pt}%
4787 \RequirePackage{ragged2e}
4788 \setlength{\RaggedRightRightskip}{\z@ plus 0.08\hsize}
```
### **7.25 bidituftegeneralstructure.sty**

\parfillskip 0em plus 1fil

 \parindent 0.0em \@afterindenttrue \interlinepenalty\@M

```
4746 \leavevmode
4747 \@tempdima 2.0em
4748 \if@RTL\advance\rightskip\@tempdima\else\advance\leftskip\@tempdima\fi
4749 \null\nobreak\hskip -\if@RTL\rightskip\else\leftskip\fi
4750 {#1}\nobreak\qquad\nobreak#2%
4751 \par%
4752 }
4753 \renewcommand*\l@figure{\@bidituftetoc@lof@line}
4754 \let\l@table\l@figure
```

```
4789 % Paragraph indentation and separation for normal text
4790 \newcommand{\@bidituftegeneralstructure@reset@par}{%
4791 \setlength{\RaggedRightParindent}{1.0pc}%
4792 \setlength{\JustifyingParindent}{1.0pc}%
4793 \setlength{\parindent}{1pc}%
4794 \setlength{\parskip}{0pt}%
4795 }
4796 \@bidituftegeneralstructure@reset@par
4797 % Require paralist package for tighter lists
4798 \RequirePackage{paralist}
4799 % Add rightmargin to compactenum
4800 \def\@compactenum@{%
4801 \expandafter\list\csname label\@enumctr\endcsname{%
4802 \usecounter{\@enumctr}%
4803 \rightmargin=2em% added this
4804 \parsep\plparsep
4805 \itemsep\plitemsep
4806 \topsep\pltopsep
4807 \partopsep\plpartopsep
4808 \def\makelabel##1{\hss\llap{##1}}}}
4809 %%
4810 % An environment for paragraph-style section
4811 \providecommand\newthought[1]{%
4812 \addvspace{1.0\baselineskip plus 0.5ex minus 0.2ex}%
4813 \noindent\textbf{#1}%
4814 }
4815 %%
4816 % Redefine the display environments (quote, quotation, etc.)
4817 \renewenvironment{verse}
4818 {\let\\\@centercr
4819 \text{}{\itemsep} \zeta4820 \itemindent -1pc%
4821 \listparindent\itemindent
4822 \rightmargin \leftmargin
4823 \dvance\leftmargin 1pc}%
4824 \small%
4825 \text{item}\relax\}4826 {\endlist}
4827 \renewenvironment{quotation}
4828 {\list{}{\listparindent 1pc%
4829 \itemindent \listparindent
4830 \rightmargin \leftmargin
4831 \{\n\rho\} \zeta\4832 \small%
4833 \item\relax\noindent\ignorespaces}
4834 {\endlist}
4835 \renewenvironment{quote}
4836 {\list{}{\rightmargin\leftmargin}%
4837 \small%
4838 \item\relax}
```
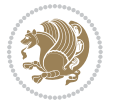

```
4839 {\endlist}
4840 % Italicize description run-in headings (instead of the default bold)
_{4841} \renewcommand*\descriptionlabel[1]{\hspace\labelsep\normalfont\em #1}
4842 %%
4843% Redefine \bibsection to not mark the running heads.
4844 % (Code modified from natbib.sty.)
4845 \@ifundefined{chapter}%
4846 {\renewcommand\bibsection{\section*{\refname}}}
4847 {\@ifundefined{NAT@sectionbib}%
4848 {\renewcommand\bibsection{\chapter{\bibname}}}
4849 {\renewcommand\bibsection{\section*{\bibname}}}}
4850 \RequirePackage{multicol}
4851 \renewenvironment{theindex}{%
4852 \@ifundefined{chapter}%
4853 {\section*{\indexname}}%
4854 {\chapter{\indexname}}%
4855 \begin{fullwidth}%
4856 \small%
4857 \parskip0pt%
4858 \parindent0pt%
4859 \let\item\@idxitem%
4860 \begin{multicols}{3}%
4861 }{%
4862 \end{multicols}%
4863 \end{fullwidth}%
4864 }
4865 \AtBeginDocument{%
4866 \renewcommand\@idxitem{\par\hangindent \if@RTL-\fi2em}%
4867 \renewcommand\subitem{\par\hangindent \if@RTL-\fi3em\hspace*{1em}}%
4868 \renewcommand\subsubitem{\par\hangindent \if@RTL-\fi4em\hspace*{2em}}}
4869 \renewcommand\indexspace{\par\addvspace{1.0\baselineskip plus 0.5ex minus 0.2ex}\relax}%
4870 \newcommand{\lettergroup}[1]{}% swallow the letter heading in the index
```
# **7.26 bidituftehyperref.sty**

```
4871 \NeedsTeXFormat{LaTeX2e}
4872 \ProvidesPackage{bidituftehyperref}[2011/06/18 v0.1
4873 bidi implementation of tufte hyperref]
4874 %%
4875 % Color
4876 \RequirePackage[usenames,dvipsnames,svgnames]{xcolor}%
4877 \newboolean{@bidituftehyperref@loadhyper}
4878 \setboolean{@bidituftehyperref@loadhyper}{true}
4879 \DeclareOption{hyper}{\setboolean{@bidituftehyperref@loadhyper}{true}}
4880 \DeclareOption{nohyper}{\setboolean{@bidituftehyperref@loadhyper}{false}}
4881 \ProcessOptions
4882 %% Loads the hyperref package and sets some default options.
4883 \newcommand{\bidituftehyperrefLoadHyperref}{%
4884 \RequirePackage[hyperfootnotes=false,colorlinks=true]{hyperref}
4885 \hypersetup{%
```
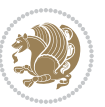

```
4886 bookmarksdepth = section,
4887 citecolor = DarkGreen,
4888 linkcolor = DarkBlue,
4889 % pagecolor = DarkBlue,
4890 urlcolor = DarkGreen,
4891 }%
4892 }
4893 \ifthenelse{\boolean{@bidituftehyperref@loadhyper}}{%
4894 \bidituftehyperrefLoadHyperref%
4895 H% hyperfootnotes override our modifications to the \footnote* and \@footnote* commands.
4896 \PassOptionsToPackage{hyperfootnotes=false}{hyperref}
4897 }
```
### **7.27 bidituftetitle.sty**

```
4898 \NeedsTeXFormat{LaTeX2e}
4899 \ProvidesPackage{bidituftetitle}[2011/06/18 v0.1
4900 bidi implementation of tufte title]
4901 \RequirePackage{biditools}
4902 %%
4903 % 'titlepage' option -- creates a full title page with \maketitle
4904 \newboolean{@bidituftetitle@titlepage}
4905 \DeclareOption{titlepage}{\setboolean{@bidituftetitle@titlepage}{true}}
4906 \DeclareOption{notitlepage}{\setboolean{@bidituftetitle@titlepage}{false}}
4907 % Default `book' and `handout' options
4908 \@ifclassloaded{book}{%
4909 \ExecuteOptions{titlepage}}{%
4910 \@ifclassloaded{article}{%
4911 \ExecuteOptions{notitlepage}}%
4912 \{\}4913 \ProcessOptions
4914 %%
4915 % Modified \title, \author, and \date commands. These store the
4916 % (footnote-less) values in \plaintitle, \plainauthor, and \thedate, respectively.
4917 \newcommand{\plaintitle}{}% plain-text-only title
4918 \newcommand{\plainauthor}{}% plain-text-only author
4919 \newcommand{\plainpublisher}{}% plain-text-only publisher
_{4920} \newcommand{\thanklesstitle}{}% full title text minus \thanks{}
_{4021} \newcommand{\thanklessauthor}{}% full author text minus \thanks{}
4922 \newcommand{\thanklesspublisher}{}% full publisher minus \thanks{}
4923 \newcommand{\@publisher}{}% full publisher with \thanks{}
4924 \newcommand{\thedate}{\today}
4925 \bidi@patch@AfterPackage{bidi}{%
4926 \renewcommand{\thanks}[1]{\footnote{#1}}
4927 \renewcommand{\LTRthanks}[1]{\LTRfootnote{#1}}
4928 \renewcommand{\RTLthanks}[1]{\RTLfootnote{#1}}
4929 }
4930 \renewcommand{\title}[2][]{%
4931 \gdef\@title{#2}%
4932 \begingroup%
```
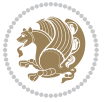

```
4933 % TODO store contents of \thanks command
4934 \renewcommand{\thanks}[1]{}% swallow \thanks contents
4935 \renewcommand{\LTRthanks}[1]{}% swallow \LTRthanks contents
4936 \renewcommand{\RTLthanks}[1]{}% swallow \RTLthanks contents
4937 \protected@xdef\thanklesstitle{#2}%
4938 \endgroup%
4939 \ifthenelse{\isempty{#1}}%
4940 {\renewcommand{\plaintitle}{\thanklesstitle}}% use thankless title
4941 {\renewcommand{\plaintitle}{#1}}% use provided plain-text title
4942 \@ifundefined{hypersetup}%
4943 {}% hyperref is not loaded; do nothing
4944 {\hypersetup{pdftitle={\plaintitle}}}% set the PDF metadata title
4945 }
4946 \let\@author\@empty% suppress default latex.ltx ``no author'' warning
4947 \renewcommand{\author}[2][]{%
4948 \ifthenelse{\isempty{#2}}{}{\gdef\@author{#2}}%
4949 \begingroup%
4950 % TODO store contents of \thanks command
_{4951} \renewcommand{\thanks}[1]{}% swallow \thanks contents
4952 \renewcommand{\LTRthanks}[1]{}% swallow \LTRthanks contents
_{4953} \renewcommand{\RTLthanks}[1]{}% swallow \RTLthanks contents
4954 \protected@xdef\thanklessauthor{#2}%
4955 \endgroup%
4956 \ifthenelse{\isempty{#1}}%
4957 {\renewcommand{\plainauthor}{\thanklessauthor}}% use thankless author
4958 {\renewcommand{\plainauthor}{#1}}% use provided plain-text author
4959 \@ifundefined{hypersetup}%
4960 {}% hyperref is not loaded; do nothing
4961 {\hypersetup{pdfauthor={\plainauthor}}}% set the PDF metadata author
4962 }
4963 \renewcommand{\date}[1]{%
4964 \gdef\@date{#1}%
4965 \begingroup%
4966 % TODO store contents of \thanks command
4967 \renewcommand{\thanks}[1]{}% swallow \thanks contents
_{4968} \renewcommand{\LTRthanks}[1]{}% swallow \LTRthanks contents
4969 \renewcommand{\RTLthanks}[1]{}% swallow \RTLthanks contents
4970 \protected@xdef\thedate{#1}%
4971 \endgroup%
4972 }
4973 %%
4974 % Provides a \publisher command to set the publisher
4975 \newcommand{\publisher}[2][]{%
4976 \gdef\@publisher{#2}%
4977 \begingroup%
4978 \renewcommand{\thanks}[1]{}% swallow \thanks contents
4979 \renewcommand{\LTRthanks}[1]{}% swallow \LTRthanks contents
4980 \renewcommand{\RTLthanks}[1]{}% swallow \RTLthanks contents
4981 \protected@xdef\thanklesspublisher{#2}%
4982 \endgroup%
```
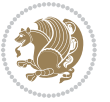

```
4984 {\renewcommand{\plainpublisher}{\thanklesspublisher}}% use thankless publisher
4985 {\renewcommand{\plainpublisher}{#1}}% use provided plain-text publisher
4986 }
4987 %%
4988 % Produces a full title page
4989 \newcommand{\maketitlepage}[0]{%
4990 \cleardoublepage%
4991 {%
4992 \bfseries%
4993 \begin{fullwidth}%
4994 \fontsize{18}{20}\selectfont\par\noindent\thanklessauthor%
4995 \vspace{11.5pc}%
4996 \fontsize{36}{40}\selectfont\par\noindent\thanklesstitle%
4997 \vfill%
4998 \fontsize{14}{16}\selectfont\par\noindent\thanklesspublisher%
4999 \end{fullwidth}%
5000 }
5001 \thispagestyle{empty}%
5002 \clearpage%
5003 }
5004 %%
5005 % Title block
5006 \bidi@AfterEndPreamble{%
5007 \renewcommand{\maketitle}{%
5008 \newpage%
5009 \global\@topnum\z@% prevent floats from being placed at the top of the page
5010 \begingroup%
5011 \setlength{\parindent}{0pt}%
5012 \setlength{\parskip}{4pt}%
5013 \let\@@title\@empty%
5014 \let\@@author\@empty%
5015 \let\@@date\@empty%
5016 \gdef\@@title{\LARGE\itshape\@title\par}%
5017 \gdef\@@author{\Large\itshape\@author\par}%
5018 \gdef\@@date{\Large\itshape\@date\par}%
5019 \@@title%
5020 \@@author%
5021 \@@date%
5022 \endgroup%
5023 \thispagestyle{plain}% suppress the running head
5024 }%
5025 }
5026 %%
5027 % Title page (if the `titlepage' option was passed to the bidituftetitle-handout
5028 % class.)
5029 \bidi@AfterEndPreamble{%
5030 \ifthenelse{\boolean{@bidituftetitle@titlepage}}
5031 {\renewcommand{\maketitle}{\maketitlepage}}
5032 {}
```
\ifthenelse{\isempty{#1}}

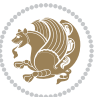

```
5033 }
5034 %%
5035 % When \cleardoublepage is called, produce a blank (empty) page -- i.e.,
5036 % without headers and footers
5037 \def\cleardoublepage{\clearpage\if@twoside\ifodd\c@page\else
5038 \hbox{}
5039 %\vspace*{\fill}
5040 %\begin{center}
5041 % This page intentionally contains only this sentence.
5042 %\end{center}
5043 %\vspace{\fill}
5044 \thispagestyle{empty}
```

```
7.28 biditufte-handout.cls
```
\if@twocolumn\hbox{}\newpage\fi\fi\fi}

\newpage

```
5047 \NeedsTeXFormat{LaTeX2e}[1994/06/01]
5048 \ProvidesClass{biditufte-handout}[2011/06/18 v0.1 biditufte-handout class]
5049 \DeclareOption*{\PassOptionsToClass{\CurrentOption}{article}}
5050 \DeclareOption*{\PassOptionsToClass{\CurrentOption}{bidituftefloat}}
5051 \DeclareOption*{\PassOptionsToClass{\CurrentOption}{bidituftetoc}}
5052 \DeclareOption*{\PassOptionsToClass{\CurrentOption}{bidituftehyperref}}
5053 \DeclareOption*{\PassOptionsToClass{\CurrentOption}{bidituftetitle}}
5054 \ProcessOptions\relax
5055 \LoadClass{article}
5056 \RequirePackage{bidituftefloat}
5057 \RequirePackage{bidituftesidenote}
5058 \RequirePackage{bidituftetoc}
5059 \RequirePackage{bidituftegeneralstructure}
5060 \RequirePackage{bidituftehyperref}
5061 \RequirePackage{bidituftetitle}
5062 \renewenvironment{abstract}
5063 {\begin{quotation}}
5064 {\end{quotation}}
5065 \AtBeginDocument{%
5066 \IfFileExists{biditufte-handout.cfg}
5067 {\input{biditufte-handout.cfg}
5068 \ClassInfo{biditufte-handout}{Loading biditufte-handout configuration file \@gobble}}
5069 {}%
5070 }
```
# **7.29 biditufte-book.cls**

```
5071 \NeedsTeXFormat{LaTeX2e}[1994/06/01]
5072 \ProvidesClass{biditufte-book}[2011/06/18 v0.1 biditufte-book class]
5073 \DeclareOption*{\PassOptionsToClass{\CurrentOption}{book}}
5074 \DeclareOption*{\PassOptionsToClass{\CurrentOption}{bidituftefloat}}
5075 \DeclareOption*{\PassOptionsToClass{\CurrentOption}{bidituftetoc}}
5076 \DeclareOption*{\PassOptionsToClass{\CurrentOption}{bidituftehyperref}}
5077 \DeclareOption*{\PassOptionsToClass{\CurrentOption}{bidituftetitle}}
```
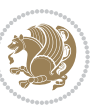

```
5078 \ProcessOptions\relax
5079 \LoadClass{book}
5080 \RequirePackage{bidituftefloat}
5081 \RequirePackage{bidituftesidenote}
5082 \RequirePackage{bidituftetoc}
5083 \RequirePackage{bidituftegeneralstructure}
5084 \RequirePackage{bidituftehyperref}
5085 \RequirePackage{bidituftetitle}
5086 %%
5087 % Set up any book-specific stuff now
5088 %%
5089 % The front matter in Tufte's /Beautiful Evidence/ contains everything up
5090 % to the opening page of Chapter 1. The running heads, when they appear,
5091 % contain only the (arabic) page number in the outside corner.
5092 %\newif\if@mainmatter \@mainmattertrue
5093 \renewcommand\frontmatter{%
5094 \cleardoublepage%
5095 \@mainmatterfalse%
5096 \pagenumbering{arabic}%
5097 %\pagestyle{plain}%
5098 \fancyhf{}%
5099 \ifthenelse{\boolean{@bidituftefloat@twoside}}%
5100 {\fancyhead[LE,RO]{\thepage}}%
5101 {\fancyhead[RE,RO]{\thepage}}%
5102 }
5103 %%
5104 % The main matter in Tufte's /Beautiful Evidence/ doesn't restart the page
5105 % numbering---it continues where it left off in the front matter.
5106 \renewcommand\mainmatter{%
5107 \cleardoublepage%
5108 \@mainmattertrue%
5109 \fancyhf{}%
5110 \ifthenelse{\boolean{@bidituftefloat@twoside}}%
_{5111} {\renewcommand{\chaptermark}[1]{\markboth{##1}{}}%
5112 \fancyhead[LE]{\thepage\quad\smallcaps{\newlinetospace{\plaintitle}}}% book title
5113 \fancyhead[RO]{\smallcaps{\newlinetospace{\leftmark}}\quad\thepage}}% chapter title
5114 {\fancyhead[RE,RO]{\smallcaps{\newlinetospace{\plaintitle}}\quad\thepage}}% book title
5115 }
5116 %%
5117 % The back matter contains appendices, indices, glossaries, endnotes,
5118 % biliographies, list of contributors, illustration credits, etc.
5119 \renewcommand\backmatter{%
5120 \if@openright%
5121 \cleardoublepage%
5122 \else%
5123 \clearpage%
5124 \fi%
5125 \@mainmatterfalse%
5126 }
5127 %%
```

```
5128 % Only show the chapter titles in the table of contents
5129 \setcounter{tocdepth}{0}
5130 \AtBeginDocument{%
5131 \IfFileExists{biditufte-book.cfg}
5132 {\input{biditufte-book.cfg}
5133 \ClassInfo{biditufte-book}{Loading biditufte-book configuration file \@gobble}}
5134 {}%
5135 }
```
# **7.30 bidipoem.sty**

```
5136 \NeedsTeXFormat{LaTeX2e}
5137 \ProvidesPackage{bidipoem}%
5138 [2014/04/27 v0.9 Environments for typesetting Persian traditional and modern poems]
5139
5140 % Usage:
5141 %
5142 % \Setversedim #1#2 % define the layout (within a group):
5143, #1 = length of both half-verses
5144 % #2 = separation distance = length of a connection, if present
5145 % Variant:
5146 % \Setversedim #1[#2]#3 % for half-verses of unequal length
_{5147}% #1 = length of first (=right) half-verse
5148% #2 = length of second (=left) half-verse
5149 % #3 = separation distance = length of a connection, if present
5150 %
_{5151} % \traditionalhalfverses #1#2 % typeset two separated half-verses
5152% #1 = text of first (=right) half-verse
5153 % #2 = text of second (=left) half-verse
5154 % Variant:
5155 % \traditionalhalfverses #1[#2]#3 % typeset two connected half-verses
5156% #1 = text of first (=right) half-verse
5157% #2 = text of connection
5158% #3 = text of second (=left) half-verse
5159 %
5160 % Alternative (if preferred):
5161_{5162} % \traditionalconnverses #1#2#3 % = \traditionalhalfverses #1[#2]#3
5163
5164
5165 \newcommand*{\bidipoem@spreadbox}[2]{\hbox to #1{#2}}
5166
5167 % define the layout, verses will be centered
5168
5169 \newdimen \bidipoem@hvlen \newdimen \bidipoem@hvsep
5170 \newdimen \bidipoem@hvind \newdimen \bidipoem@@hvlen
5171
5172 \newcommand*{\Setversedim}[2]{% set lengths of half-verse, [separation]
5173 \bidipoem@hvind \textwidth
5174 \bidipoem@hvlen #1\relax \advance \bidipoem@hvind -\bidipoem@hvlen
```
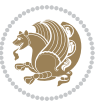

```
5175 \ifx [#2\def \bidipoem@next {\bidipoem@set@verseI [}\else
5176 \bidipoem@@hvlen \bidipoem@hvlen \def \bidipoem@next {\bidipoem@set@@verse {#2}}\fi \bidipoem@next }
5177
5178 \def \bidipoem@set@verseI [#1]{% optional parameter
5179 \bidipoem@@hvlen #1\relax \bidipoem@set@@verse }
5180
5181 \newcommand*{\bidipoem@set@@verse}[1]{% separation
5182 \advance \bidipoem@hvind -\bidipoem@@hvlen \bidipoem@hvsep #1\relax
5183 \advance \bidipoem@hvind -\bidipoem@hvsep \divide \bidipoem@hvind 2 }
5184
5185 \newcommand*{\traditionalconnverses}[3]{% first half-verse, connection, second half-verse
5186 \ifdim 0pt > \bidipoem@hvind %
5187 \bidipoem@spreadbox \bidipoem@hvlen {#1}\\ \hfill % first block
5188 \else
5189 \noindent \hskip \bidipoem@hvind \relax \bidipoem@spreadbox \bidipoem@hvlen {#1}\fi
5190 \bidipoem@spreadbox \bidipoem@hvsep {#2}% separator
5191 \bidipoem@spreadbox \bidipoem@@hvlen {#3}% second block
_{5^{192}} \par }
5193
5194 % macro for two half verses
5195 \newcommand*{\traditionalhalfverses}[2]{% optional parameter?
5196 \ifx [#2\def\bidipoem@half@verses@next{\bidipoem@half@verses {#1}[}%
5197 \else\def\bidipoem@half@verses@next{\bidipoem@half@verses {#1}[\hfill]{#2}}\fi%
5198 \bidipoem@half@verses@next}
5199
5200 \def \bidipoem@half@verses #1[#2]#3{% first[mid]second
5201 \traditionalconnverses {#1}{#2}{#3}}
5202
5203
_{5204} {\catcode`\^^M=\active % these lines must end with %
5205 \gdef\traditionalpoem@obeylines{\catcode`\^^M\active \let^^M\traditionalpoem@par}%
5206 \global\let^^M\traditionalpoem@par} % this is in case ^^M appears in a \write
_{5207} {\catcode`\^^M=\active % these lines must end with %
5208 \gdef\modernpoem@obeylines{\catcode`\^^M\active \let^^M\modernpoem@par}%
5209 \global\let^^M\modernpoem@par} % this is in case ^^M appears in a \write
5210 \def\poemcolsepskip{.1\versewidth plus .1\versewidth minus .05\versewidth}
5211 \def\poemmarginskip{1em plus 1fil minus 1em}
5212 \def\poemextrabaselineskip{0\baselineskip}
5213 \def\poemskip{\medskip}
5214 \newcommand{\bidipoem@openbox}{\leavevmode
5215 \hbox to.77778em{%
5216 \hfil\vrule
5217 \vbox to.675em{\hrule width.6em\vfil\hrule}%
5218 \vrule\hfil}}
5219 \def\poemblocksep{\quad\hbox{\bidipoem@openbox}}
5220 \newdimen\versewidth
5221 \newtoks\bidipoem@p@ftn
5222 \def\poem@verse#1{%
5223 \ifdim\wd#1>\new@poem@width
5224 \xdef\new@poem@width{\the\wd#1}%
```
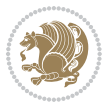

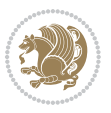

```
5228 \fi
5229 \fi
5230 \hbox to\poem@width{\unhbox#1}%
5231 \global\bidipoem@p@ftn\expandafter{\expandafter}\the\bidipoem@p@ftn%
5232 }
_{5233} \def\poem@linebegin{\vadjust{}\hskip\@flushglue\hskip\poemmarginskip\relax}
5234 \def\poem@lineend{\nobreak\hskip\poemmarginskip\hskip\@flushglue\vadjust{}}
5235 \def\poem@lineversesep{%
5236 \nobreak
5237 \hskip\z@ plus 1filll%
5238 \penalty600%
5239 \hskip\poemcolsepskip
5240 \hskip\z@ plus -2filll%
5241 \vadjust{}%
5242 \nobreak
5243 \hskip\z@ plus 1filll%
5244 }
5245 \def\poem@lineparsebegin{%
5246 \halign\bgroup
5247 \global\setbox\verse@i=\hbox{%
5248 \let\@footnotetext\bidipoem@p@ftntext%
5249 \let\@LTRfootnotetext\bidipoem@p@LTRftntext%
5250 \let\@RTLfootnotetext\bidipoem@p@RTLftntext%
5251 \let\@xfootnotenext\bidipoem@p@xftntext%
5252 \let\@xfootnote\bidipoem@p@xfootnote%
5253 \let\@xLTRfootnotenext\bidipoem@p@xLTRftntext%
5254 \let\@xLTRfootnote\bidipoem@p@xLTRfootnote%
5255 \let\@xRTLfootnotenext\bidipoem@p@xRTLftntext%
5256 \let\@xRTLfootnote\bidipoem@p@xRTLfootnote%
5257 \ignorespaces##\unskip}&&
5258 \global\setbox\verse@ii=\hbox{%
5259 \let\@footnotetext\bidipoem@p@ftntext%
5260 \let\@LTRfootnotetext\bidipoem@p@LTRftntext%
5261 \let\@RTLfootnotetext\bidipoem@p@RTLftntext%
5262 \let\@xfootnotenext\bidipoem@p@xftntext%
5263 \let\@xfootnote\bidipoem@p@xfootnote%
5264 \let\@xLTRfootnotenext\bidipoem@p@xLTRftntext%
5265 \let\@xLTRfootnote\bidipoem@p@xLTRfootnote%
5266 \let\@xRTLfootnotenext\bidipoem@p@xRTLftntext%
5267 \let\@xRTLfootnote\bidipoem@p@xRTLfootnote%
5268 \ignorespaces##\unskip}
5269 \cr
5270 }
5271 \def\poem@lineparseend{%
5272 \crcr\egroup
5273 \vskip-\baselineskip
5274 }
```
 \ifdim\new@poem@width>\poem@width \xdef\poem@width{\new@poem@width}% \global\let\poem@needrun\relax

```
5276 \cr\poem@line
5277 }
5278 \newbox\verse@i
5279 \newbox\verse@ii
5280 \newif\ifpoem@started
5281
5282 \def\poem@line{%
5283 \poem@lineparseend
5284 \ifdim\wd\verse@i>\z@\global\poem@startedtrue\fi
5285 \ifdim\wd\verse@ii>\z@\global\poem@startedtrue\fi
5286 \ifpoem@started
5287 \ifdim\wd\verse@ii>\z@\else
5288 \nopagebreak[3]
5289 \fi
5290 \leavevmode
5291 \poem@linebegin
5292 \poem@verse\verse@i
5293 \ifdim\wd\verse@ii>\z@
5294 \poem@lineversesep
5295 \poem@verse\verse@ii
5296 \fi
5297 \poem@lineend
5298 % \nopagebreak
5299 \par
5300 \vskip\poemextrabaselineskip
5301 \fi
5302 \poem@lineparsebegin
5303 }
5304 \def\@traditionalpoem{%
5305 \stepcounter{poem@no}
5306 \ifnum\max@poem@no<\number\c@poem@no%
5307 \xdef\poem@width{\z@}%
5308 \else
5309 \xdef\poem@width{\poem@prop{poem@width}}%
5310 \fi
5311 \xdef\new@poem@width{\z@}%
5312 \global\versewidth=\poem@width
5313 \poemskip\par
5314 \begingroup
5315 \tabskip=\z@
5316 \parskip=\z@
5317 \parindent=\z@
5318 \parfillskip=\z@
5319 \rightskip=\z@
5320 \leftskip=\z@
5321 \widowpenalty=10000% No break between verses of the same line.
5322 \clubpenalty=10000% Same as above. Not really needed.
5323 \def\newblock{\hfil\poemblocksep\hfil\null}%
```
\def\traditionalpoem@cr{%

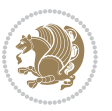

```
5324 \def\traditionalpoem@par{\traditionalpoem@cr}% Redefine \par for possible \obeylines
5325 \def\\{\global\poem@startedtrue\traditionalpoem@cr}%
5326 \global\poem@startedfalse
5327 \csname poem@obeylines\endcsname
5328 \let\poem@obeylines\relax
5329 \poem@lineparsebegin
5330 }
5331 \def\@endtraditionalpoem{%
5332 \cr
5333 \ifdim\wd\verse@i>\z@\poem@line\else\ifdim\wd\verse@ii>\z@\poem@line\else
5334 \noalign{%
5335 \skip0=\poemextrabaselineskip
5336 \vskip-\skip0
5337 \vskip-\baselineskip
5338 }%
5339 \fi\fi
5340 \poem@lineparseend
5341 \endgroup
5342 \par
5343 \vskip\baselineskip
5344 \poemskip
5345 \if@noparlist \else
5346 \ifdim\lastskip >\z@
5347 \@tempskipa\lastskip \vskip -\lastskip
5348 \advance\@tempskipa\parskip \advance\@tempskipa -\@outerparskip
5349 \vskip\@tempskipa
5350 \fi
5351 \@endparenv
5352 \fi
5353 \ifdim\new@poem@width<\poem@width
5354 \global\let\poem@needrun\relax
5355 \fi
5356 \poem@write@aux{poem@width@\romannumeral\c@poem@no}{\new@poem@width}%
5357 \ifx\AtEndDocument\undefined\poem@finish\fi
5358 }
5359
5360
5361 \long\def\bidipoem@p@ftntext#1{%
5362 \edef\@tempx{\the\bidipoem@p@ftn\noexpand\footnotetext[\the\csname c@\@mpfn\endcsname]}%
5363 \global\bidipoem@p@ftn\expandafter{\@tempx{#1}}}%
5364 \long\def\bidipoem@p@LTRftntext#1{%
5365 \edef\@tempxi{\the\bidipoem@p@ftn\noexpand\LTRfootnotetext[\the\csname c@\@mpfn\endcsname]}%
5366 \global\bidipoem@p@ftn\expandafter{\@tempxi{#1}}}%
5367 \long\def\bidipoem@p@RTLftntext#1{%
5368 \edef\@tempxii{\the\bidipoem@p@ftn\noexpand\RTLfootnotetext[\the\csname c@\@mpfn\endcsname]}%
5369 \global\bidipoem@p@ftn\expandafter{\@tempxii{#1}}}%
5370
5371 \long\def\bidipoem@p@xftntext[#1]#2{%
5372 \global\bidipoem@p@ftn\expandafter{\the\bidipoem@p@ftn\footnotetext[#1]{#2}}}
5373
```

```
bidi implementation 136
```
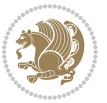

```
5374 \long\def\bidipoem@p@xLTRftntext[#1]#2{%
5375 \global\bidipoem@p@ftn\expandafter{\the\bidipoem@p@ftn\LTRfootnotetext[#1]{#2}}}
5376
5377 \long\def\bidipoem@p@xRTLftntext[#1]#2{%
5378 \global\bidipoem@p@ftn\expandafter{\the\bidipoem@p@ftn\RTLfootnotetext[#1]{#2}}}
5379
5380 \def\bidipoem@p@xfootnote[#1]{%
5381 \begingroup
5382 \csname c@\@mpfn\endcsname #1\relax
5383 \unrestored@protected@xdef\@thefnmark{\thempfn}%
5384 \endgroup
5385 \@footnotemark\bidipoem@p@xftntext[#1]}
5386
5387 \def\bidipoem@p@xLTRfootnote[#1]{%
5388 \begingroup
5389 \csname c@\@mpfn\endcsname #1\relax
5390 \unrestored@protected@xdef\@thefnmark{\thempfn}%
5391 \endgroup
5392 \@footnotemark\bidipoem@p@xLTRftntext[#1]}
5393
5394 \def\bidipoem@p@xRTLfootnote[#1]{%
5395 \begingroup
5396 \csname c@\@mpfn\endcsname #1\relax
5397 \unrestored@protected@xdef\@thefnmark{\thempfn}%
5398 \endgroup
5399 \@footnotemark\bidipoem@p@xRTLftntext[#1]}
5400
5401
5402
5403 \newenvironment{traditionalpoem}{\@traditionalpoem}{\@endtraditionalpoem}
5404 \expandafter\def\csname traditionalpoem*\endcsname{\let\poem@obeylines=\traditionalpoem@obeyli
5405 \expandafter\def\csname endtraditionalpoem*\endcsname{\endtraditionalpoem}
5406 \def\poem@finish{%
5407 \poem@write@aux{max@poem@no}{\number\c@poem@no}%
5408 \ifx\poem@needrun\relax
5409 \PackageWarning{bidipoem}{Unjustified poem. Rerun XeLaTeX to get poem right}%
5410 \global\let\poem@needrun\undefined
5411 \overline{11}5412 }
5413 \ifx\AtEndDocument\undefined\else\AtEndDocument\poem@finish\fi
5414 \newcounter{poem@no}\setcounter{poem@no}{\z@}
5415 \ifx\max@poem@no\undefined
5416 \def\max@poem@no{0}%
5417 \fi
5418 \newcommand{\poem@prop}[1]{\@nameuse{#1@\romannumeral\c@poem@no}}
5419 \newcommand{\poem@write@aux}[2]{%
5420 \def\@x{\immediate\write\@auxout{\global\noexpand\@namedef{#1}{#2}}}%
5421 \sqrt{Qx}5422 }
5423 \def\@modernpoem{%
```
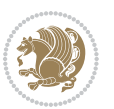

```
5424 \par
5425 \begingroup
5426 \parskip=\z@
5427 \parindent=\z@
5428 \def\[{\@settab\@tabplus\ignorespaces}%
5429 \def\]{\@tabminus\ignorespaces}%
5430 \def\newblock{\poemblocksep}%
5431 \let\newpoem@tabcr\@tabcr
5432 \def\modernpoem@par{% Redefine \par for possible \obeylines
5433 \ifpoem@started\else
5434 \ifdim\wd\@curline>\z@\global\poem@startedtrue\else
5435 \@stopfield
5436 \ifdim\wd\@curfield>\z@\global\poem@startedtrue\fi
5437 \@contfield
5438 \fi
5439 \fi
5440 \ifpoem@started\newpoem@tabcr\fi}%
5441 \def\@tabcr{\global\poem@startedtrue\newpoem@tabcr}%
5442 \global\poem@startedfalse
5443 \csname poem@obeylines\endcsname
5444 \let\poem@obeylines\relax
5445 \begin{tabbing}%
5446 }
5447 \def\@endmodernpoem{%
5448 \global\poem@startedfalse
5449 \ifdim\wd\@curline>\z@\global\poem@startedtrue\else
5450 \@stopfield
5451 \ifdim\wd\@curfield>\z@\global\poem@startedtrue\fi
5452 \@contfield
5453 \fi
5454 \ifpoem@started\else\let\@stopline\@stopfield\fi
5455 \end{tabbing}%
5456 \endgroup
5457 \par
5458 \if@noparlist \else
5459 \ifdim\lastskip >\z@
5460 \@tempskipa\lastskip \vskip -\lastskip
5461 \advance\@tempskipa\parskip \advance\@tempskipa -\@outerparskip
5462 \vskip\@tempskipa
5463 \fi
5464 \@endparenv
5465 \fi
5466 }
5467 \newenvironment{modernpoem}{\@modernpoem}{\@endmodernpoem}
5468 \expandafter\def\csname modernpoem*\endcsname{\let\poem@obeylines=\modernpoem@obeylines\modernpoem}
5469 \expandafter\def\csname endmodernpoem*\endcsname{\endmodernpoem}
5470 \gdef\@startfield{%
5471 \global\setbox\@curfield\hbox\bgroup%
5472 \let\@footnotetext\bidipoem@p@ftntext%
5473 \let\@LTRfootnotetext\bidipoem@p@LTRftntext%
```
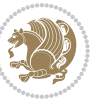

```
5474 \let\@RTLfootnotetext\bidipoem@p@RTLftntext%
5475 \let\@xfootnotenext\bidipoem@p@xftntext%
5476 \let\@xfootnote\bidipoem@p@xfootnote%
5477 \let\@xLTRfootnotenext\bidipoem@p@xLTRftntext%
5478 \let\@xLTRfootnote\bidipoem@p@xLTRfootnote%
5479 \let\@xRTLfootnotenext\bidipoem@p@xRTLftntext%
5480 \let\@xRTLfootnote\bidipoem@p@xRTLfootnote%
5481 \color@begingroup}
5482 \gdef\@stopfield{%
5483 \color@endgroup\egroup\global\bidipoem@p@ftn\expandafter{\expandafter}\the\bidipoem@p@ftn}
5484 \gdef\@contfield{%
5485 \global\setbox\@curfield\hbox\bgroup%
5486 \let\@footnotetext\bidipoem@p@ftntext%
5487 \let\@LTRfootnotetext\bidipoem@p@LTRftntext%
5488 \let\@RTLfootnotetext\bidipoem@p@RTLftntext%
5489 \let\@xfootnotenext\bidipoem@p@xftntext%
5490 \let\@xfootnote\bidipoem@p@xfootnote%
5491 \let\@xLTRfootnotenext\bidipoem@p@xLTRftntext%
5492 \let\@xLTRfootnote\bidipoem@p@xLTRfootnote%
5493 \let\@xRTLfootnotenext\bidipoem@p@xRTLftntext%
5494 \let\@xRTLfootnote\bidipoem@p@xRTLfootnote%
5495 \color@begingroup\unhbox\@curfield}
```
#### **7.31 boek3-xetex-bidi.def**

```
5496 \ProvidesFile{boek3-xetex-bidi.def}[2011/08/26 v0.2 bidi adaptations for boek3 class for XeTeX engine]
5497 \renewenvironment{theindex}{%
5498 \if@twocolumn
5499 \@restonecolfalse
5500 \else
5501 \@restonecoltrue
5502 \fi
5503 \columnseprule \z@
5504 \columnsep 35\p@
5505 \twocolumn[\@makeschapterhead{\indexname}]%
5506 \@mkboth{\MakeUppercase{\indexname}}{\MakeUppercase{\indexname}}%
5507 \thispagestyle{plain}\parindent\z@
5508 \parskip\z@ \@plus .3\p@\relax
5509 \let\item\@idxitem
5510 }{%
5511 \if@restonecol\onecolumn\else\clearpage\fi}
5512 \renewcommand*\head@style{%
5513 \interlinepenalty \@M
5514 \hyphenpenalty=\@M \exhyphenpenalty=\@M
5515 \if@RTL\leftskip\else\rightskip\fi=0cm plus .7\hsize\relax}
5516 \renewcommand*\@regtocline[3]{%
5517 \ifnum #1>\c@tocdepth
5518 \else
5519 \vskip\z@\@plus.2\p@
5520 {\hangindent\z@ \@afterindenttrue \interlinepenalty\@M
```
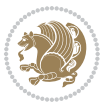

```
5521 \if@RTL\rightskip\else\leftskip\fi\unitindent
5522 \if@RTL\leftskip\else\rightskip\fi\unitindent\@plus 1fil
5523 \parfillskip\z@
5524 \@tempdima\unitindent
5525 \parindent\z@
5526 \leavevmode
5527 \hbox{}\hskip -\if@RTL\rightskip\else\leftskip\fi\relax#2\nobreak
5528 \hskip 1em \nobreak{\slshape #3}\par
5529 }%
5530 \fi}
5531 \if@oldtoc
5532 \renewcommand*\l@part[2]{%
5533 \ifnum \c@tocdepth >-2\relax
5534 \addpenalty{-\@highpenalty}%
5535 \addvspace{2.25em \@plus\p@}%
5536 \begingroup
5537 \setlength\@tempdima{3em}%
5538 \parindent \z@ \if@RTL\leftskip\else\rightskip\fi \@pnumwidth
5539 \parfillskip -\@pnumwidth
5540 {\leavevmode
5541 \large \bfseries #1\hfil \hb@xt@\@pnumwidth{\hss #2}}\par
5542 \nobreak
5543 \global\@nobreaktrue
5544 \everypar{\global\@nobreakfalse\everypar{}}%
5545 \endgroup
5546 \fi}
5547 \else
5548 \renewcommand*\l@part{%
5549 \ifnum \c@tocdepth >-2\relax
5550 \addpenalty{-\@highpenalty}%
5551 \addvspace{2.25em \@plus \p@}%
5552 \@regtocline{0}%
5553 \fi}
5554 \fi
5555 \if@oldtoc
5556 \renewcommand*\l@chapter[2]{%
5557 \addpenalty{-\@highpenalty}%
5558 \vskip 1.0em \@plus\p@
5559 \setlength\@tempdima{1.5em}%
5560 \begingroup
5561 \parindent \z@ \if@RTL\leftskip\else\rightskip\fi \@pnumwidth
5562 \parfillskip -\@pnumwidth
5563 \leavevmode \bfseries
5564 \advance\if@RTL\rightskip\else\leftskip\fi\@tempdima
5565 \hskip -\if@RTL\rightskip\else\leftskip\fi
5566 #1\nobreak\hfil \nobreak\hb@xt@\@pnumwidth{\hss #2}\par
5567 \penalty\@highpenalty
5568 \endgroup}
5569 \else
5570 \renewcommand*\l@chapter{\@regtocline{0}}
```
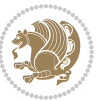

```
5571 \fi
5572 \renewenvironment{abstract}{%
5573 \titlepage
5574 \null\vfil
5575 \section*{\SectFont \abstractname}
5576 \noindent\ignorespaces}
5577 {\par\vfil\null\endtitlepage}
5578 \renewenvironment{thebibliography}[1]
5579 {\chapter*{\bibname}%
5580 \@mkboth{\MakeUppercase\bibname}{\MakeUppercase\bibname}%
5581 \if@RTL\if@LTRbibitems\@RTLfalse\else\fi\else\if@RTLbibitems\@RTLtrue\else\fi\fi
5582 \list{\@biblabel{\@arabic\c@enumiv}}%
5583 {\settowidth\labelwidth{\@biblabel{#1}}%
5584 \leftmargin\labelwidth
5585 \advance\leftmargin\labelsep
5586 \@openbib@code
5587 \usecounter{enumiv}%
5588 \let\p@enumiv\@empty
5589 \renewcommand*\theenumiv{\@arabic\c@enumiv}}%
5590 \sloppy\clubpenalty4000\widowpenalty4000%
5591 \sfcode \.\@m}
5592 {\def\@noitemerr
5593 {\@latex@warning{Empty `thebibliography' environment}}%
5594 \endlist}
5595 \renewcommand*\left@footnoterule{%
5596 \kern-3\p@
5597 \kern.5\baselineskip
5598 \hrule\@width\unitindent
5599 \kern.4\baselineskip
5600 }
5601 \renewcommand*\right@footnoterule{%
5602 \hbox to \columnwidth
5603 {\beginR \vbox{%
5604 \kern-3\p@
5605 \kern.5\baselineskip
5606 \hrule\@width\unitindent
5607 \kern.4\baselineskip}\hfil\endR}
5608 }
5609 \renewcommand*\thesection{\thechapter\@SepMark\@arabic\c@section}
5610 \renewcommand*\thesubsection{\thesection\@SepMark\@arabic\c@subsection}
5611 \renewcommand*\thesubsubsection{\thesubsection\@SepMark\@arabic\c@subsubsection}
5612 \renewcommand*\theparagraph{\thesubsubsection\@SepMark\@arabic\c@paragraph}
5613 \renewcommand*\thesubparagraph{\theparagraph\@SepMark\@arabic\c@subparagraph}
5614 \renewcommand*\theequation{%
5615 \ifnum \c@chapter>\z@ \thechapter\@SepMark\fi\@arabic\c@equation}
5616 \renewcommand*\thefigure{%
5617 \ifnum\c@chapter>\z@\thechapter\@SepMark\fi\@arabic\c@figure}
5618 \renewcommand*\thetable{%
5619 \ifnum\c@chapter>\z@\thechapter\@SepMark\fi\@arabic\c@table}
5620 \renewcommand*\maketitle{%
```
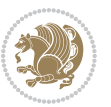

```
5621 \begin{titlepage}%
5622 \let\footnotesize\small
5623 \let\right@footnoterule\relax
5624 \let\left@footnoterule\relax
5625 \let\textwidth@footnoterule\relax
5626 \let \footnote \thanks
5627 \long\def\@makefntext##1{\parindent\z@
5628 \def\labelitemi{\textendash}\@revlabeltrue
5629 \leavevmode\@textsuperscript{\@thefnmark}\kern1em\relax ##1}
5630 \renewcommand*\thefootnote{\@fnsymbol\c@footnote}%
5631 \if@compatibility\setcounter{page}{0}\fi
5632 \null\vfil
5633 \vskip 60\p@
5634 \begin{center}%
5635 \TitleFont
5636 {\LARGE \def\\{\penalty -\@M}
5637 \if@allcaps
5638 \expandafter\uc@nothanks\@title\thanks\relax
5639 \else
5640 \@title
5641 \fi\par}%
5642 \vskip 3em%
5643 {\large
5644 \lineskip .75em \parindent\z@
5645 \begin{tabular}[t]{c}%
5646 \if@allcaps
5647 \expandafter\uc@authornothanks\@author\and\relax
5648 \else
5649 \@author
5650 \fi
5651 \end{tabular}\par}%
5652 \vskip 1.5em%
5653 {\large
5654 \if@allcaps
5655 \uppercase\expandafter{\@date}%
5656 \else
5657 \Qdate
5658 \fi\par}%
5659 \end{center}\par
5660 \@thanks
5661 \vfil\null
5662 \end{titlepage}%
5663 \setcounter{footnote}{0}%
5664 \global\let\thanks\relax
5665 \global\let\maketitle\relax
5666 \global\let\@thanks\@empty
5667 \global\let\@author\@empty
5668 \global\let\@title\@empty
5669 \global\let\@date\@empty
5670 \global\let\title\relax
```
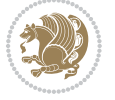

```
5671 \global\let\author\relax
5672 \global\let\date\relax
5673 \global\let\and\relax
5674 }
```
# **7.32 boek-xetex-bidi.def**

```
5675 \ProvidesFile{boek-xetex-bidi.def}[2011/08/26 v0.2 bidi adaptations for boek class for XeTeX engine]
5676 \renewenvironment{theindex}{%
5677 \if@twocolumn
5678 \@restonecolfalse
5679 \else
5680 \@restonecoltrue
5681 \fi
5682 \columnseprule \z@
5683 \columnsep 35\p@
5684 \twocolumn[\@makeschapterhead{\indexname}]%
5685 \@mkboth{\MakeUppercase{\indexname}}{\MakeUppercase{\indexname}}%
5686 \thispagestyle{plain}\parindent\z@
5687 \parskip\z@ \@plus .3\p@\relax
5688 \let\item\@idxitem
5689 }{%
5690 \if@restonecol\onecolumn\else\clearpage\fi}
5691 \renewcommand*\head@style{%
5692 \interlinepenalty \@M
5693 \hyphenpenalty=\@M \exhyphenpenalty=\@M
5694 \if@RTL\leftskip\else\rightskip\fi=0cm plus .7\hsize\relax}
5695 \renewcommand*\@regtocline[3]{%
5696 \ifnum #1>\c@tocdepth
5697 \else
5698 \vskip\z@\@plus.2\p@
5699 {\hangindent\z@ \@afterindenttrue \interlinepenalty\@M
5700 \if@RTL\rightskip\else\leftskip\fi\unitindent
5701 \if@RTL\leftskip\else\rightskip\fi\unitindent\@plus 1fil
5702 \parfillskip\z@
5703 \@tempdima\unitindent
5704 \parindent\z@
5705 \leavevmode
5706 \hbox{}\hskip -\if@RTL\rightskip\else\leftskip\fi\relax#2\nobreak
5707 \hskip 1em \nobreak{\slshape #3}\par
5708 }%
5709 \fi}
5710 \if@oldtoc
5711 \renewcommand*\l@part[2]{%
5712 \ifnum \c@tocdepth >-2\relax
5713 \addpenalty{-\@highpenalty}%
5714 \addvspace{2.25em \@plus\p@}%
5715 \begingroup
5716 \setlength\@tempdima{3em}%
5717 \parindent \z@ \if@RTL\leftskip\else\rightskip\fi \@pnumwidth
```
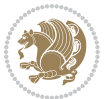
```
5718 \parfillskip -\@pnumwidth
5719 {\leavevmode
5720 \large \bfseries #1\hfil \hb@xt@\@pnumwidth{\hss #2}}\par
5721 \nobreak
5722 \global\@nobreaktrue
5723 \everypar{\global\@nobreakfalse\everypar{}}%
5724 \endgroup
5725 \fi}
5726 \else
5727 \renewcommand*\l@part{%
5728 \ifnum \c@tocdepth >-2\relax
5729 \addpenalty{-\@highpenalty}%
5730 \addvspace{2.25em \@plus \p@}%
5731 \@regtocline{0}%
5732 \fi}
5733 \fi
5734 \if@oldtoc
5735 \renewcommand*\l@chapter[2]{%
5736 \addpenalty{-\@highpenalty}%
5737 \vskip 1.0em \@plus\p@
5738 \setlength\@tempdima{1.5em}%
5739 \begingroup
5740 \parindent \z@ \if@RTL\leftskip\else\rightskip\fi \@pnumwidth
5741 \parfillskip -\@pnumwidth
5742 \leavevmode \bfseries
5743 \advance\if@RTL\rightskip\else\leftskip\fi\@tempdima
5744 \hskip -\if@RTL\rightskip\else\leftskip\fi
5745 #1\nobreak\hfil \nobreak\hb@xt@\@pnumwidth{\hss #2}\par
5746 \penalty\@highpenalty
5747 \endgroup}
5748 \else
5749 \renewcommand*\l@chapter{\@regtocline{0}}
5750 \fi
5751 \renewcommand*\left@footnoterule{%
5752 \kern-3\p@
5753 \kern.5\baselineskip
5754 \hrule\@width\unitindent
5755 \kern.4\baselineskip
5756 }
5757 \renewcommand*\right@footnoterule{%
5758 \hbox to \columnwidth
5759 {\beginR \vbox{%
5760 \kern-3\p@
5761 \kern.5\baselineskip
5762 \hrule\@width\unitindent
5763 \kern.4\baselineskip}\hfil\endR}
5764 }
5765 \renewenvironment{abstract}{%
5766 \titlepage
5767 \null\vfil
```
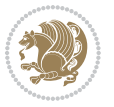

```
5768 \section*{\SectFont \abstractname}
5769 \noindent\ignorespaces}
5770 {\par\vfil\null\endtitlepage}
5771 \renewenvironment{thebibliography}[1]
5772 {\chapter*{\bibname}%
5773 \@mkboth{\MakeUppercase\bibname}{\MakeUppercase\bibname}%
5774 \if@RTL\if@LTRbibitems\@RTLfalse\else\fi\else\if@RTLbibitems\@RTLtrue\else\fi\fi
5775 \list{\@biblabel{\@arabic\c@enumiv}}%
5776 {\settowidth\labelwidth{\@biblabel{#1}}%
5777 \leftmargin\labelwidth
5778 \advance\leftmargin\labelsep
5779 \@openbib@code
5780 \usecounter{enumiv}%
5781 \let\p@enumiv\@empty
5782 \renewcommand*\theenumiv{\@arabic\c@enumiv}}%
5783 \sloppy\clubpenalty4000\widowpenalty4000%
5784 \sfcode`\.\@m}
5785 {\def\@noitemerr
5786 {\@latex@warning{Empty `thebibliography' environment}}%
5787 \endlist}
5788 \renewcommand*\thesection{\thechapter\@SepMark\@arabic\c@section}
5789 \renewcommand*\thesubsection{\thesection\@SepMark\@arabic\c@subsection}
5790 \renewcommand*\thesubsubsection{\thesubsection\@SepMark\@arabic\c@subsubsection}
5791 \renewcommand*\theparagraph{\thesubsubsection\@SepMark\@arabic\c@paragraph}
5792 \renewcommand*\thesubparagraph{\theparagraph\@SepMark\@arabic\c@subparagraph}
5793 \renewcommand*\theequation{%
5794 \ifnum \c@chapter>\z@ \thechapter\@SepMark\fi\@arabic\c@equation}
5795 \renewcommand*\thefigure{%
5796 \ifnum\c@chapter>\z@\thechapter\@SepMark\fi\@arabic\c@figure}
5797 \renewcommand*\thetable{%
5798 \ifnum\c@chapter>\z@\thechapter\@SepMark\fi\@arabic\c@table}
5799 \renewcommand*\maketitle{%
5800 \begin{titlepage}%
5801 \let\footnotesize\small
5802 \let\right@footnoterule\relax
5803 \let\left@footnoterule\relax
5804 \let\textwidth@footnoterule\relax
5805 \let \footnote \thanks
5806 \long\def\@makefntext##1{\parindent\z@
5807 \def\labelitemi{\textendash}\@revlabeltrue
5808 \leavevmode\@textsuperscript{\@thefnmark}\kern1em\relax ##1}
5809 \renewcommand*\thefootnote{\@fnsymbol\c@footnote}%
5810 \if@compatibility\setcounter{page}{0}\fi
5811 \null\vfil
5812 \vskip 60\p@
5813 \begin{center}%
5814 \TitleFont
5815 {\LARGE \def\\{\penalty -\@M}
5816 \if@allcaps
5817 \expandafter\uc@nothanks\@title\thanks\relax
```
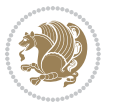

```
5818 \else
5819 \@title
5820 \fi\par}%
5821 \vskip 3em%
5822 {\large
5823 \lineskip .75em \parindent\z@
5824 \begin{tabular}[t]{c}%
5825 \if@allcaps
5826 \expandafter\uc@authornothanks\@author\and\relax
5<sup>82</sup>7 \else
5828 \Quithor
5829 \fi
5830 \end{tabular}\par}%
5831 \vskip 1.5em%
5832 {\large
5833 \if@allcaps
5834 \uppercase\expandafter{\@date}%
5835 \else
5836 \Qdate
5837 \fi\par}%
5838 \end{center}\par
5839 \@thanks
5840 \vfil\null
5841 \end{titlepage}%
5842 \setcounter{footnote}{0}%
5843 \global\let\thanks\relax
5844 \global\let\maketitle\relax
5845 \global\let\@thanks\@empty
5846 \global\let\@author\@empty
5847 \global\let\@title\@empty
5848 \global\let\@date\@empty
5849 \global\let\title\relax
5850 \global\let\author\relax
5851 \global\let\date\relax
5852 \global\let\and\relax
5853 }
```
# **7.33 bookest-xetex-bidi.def**

5854 \ProvidesFile{bookest-xetex-bidi.def}[2010/07/25 v0.4 bidi adaptations for bookest class for XeT \def\@makechapterhead#1{%

```
5856 \vspace*{20\p@}
```

```
5857 {\parindent \z@ \if@RTL\raggedleft\else\raggedright\fi \normalfont
```

```
5858 \ifnum \c@secnumdepth >\m@ne
```

```
5859 \if@mainmatter
```

```
5860 {\colorA\huge\scshape \@chapapp\space \thechapter}
```

```
5861 \par\nobreak
```

```
5862 \vskip 10\p@
```

```
5863 \fi
```

```
5864 \fi
```
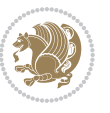

```
5865 \interlinepenalty\@M
5866 {\colorB\hrule}
5867 \vskip 15\p@
5868 \if@RTL\begin{flushleft}\else\begin{flushright}\fi
5869 {\colorA\Huge \bfseries #1}\par\nobreak
5870 \if@RTL\end{flushleft}\else\end{flushright}\fi
5871 \vskip 5\p@
5872 {\colorB\hrule}
5873 \vskip 30\p@
5874 }}
5875 \def\@makeschapterhead#1{%
5876 \vspace*{20\p@}
5877 {\parindent \z@ \raggedright \normalfont
5878 {\colorB\hrule}
5879 \vskip 15\p@
5880 \begin{center}
5881 {\colorA\Huge \bfseries #1}\par\nobreak
5882 \end{center}
5883 \vskip 5\p@
5884 {\colorB\hrule}
5885 \vskip 30\p@
```

```
5886 }}
```
# **7.34 book-xetex-bidi.def**

5887 \ProvidesFile{book-xetex-bidi.def}[2011/08/26 v0.8 bidi adaptations for standard book class for \renewenvironment{theindex}

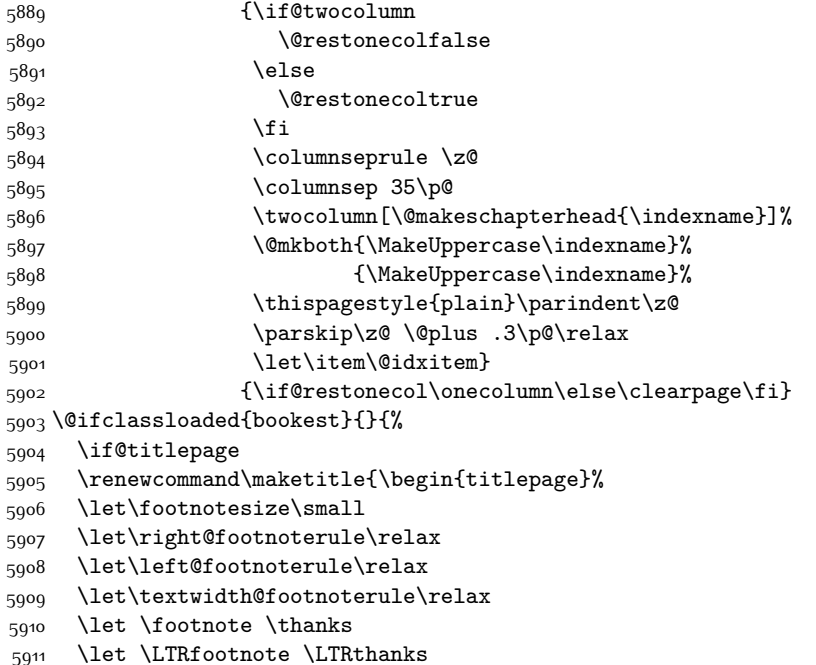

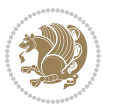

```
5912 \let \RTLfootnote \RTLthanks
5913 \null\vfil
5914 \vskip 60\p@
5915 \begin{center}%
5916 {\LARGE \@title \par}%
5917 \vskip 3em%
5918 {\large
5919 \lineskip .75em%
5920 \begin{tabular}[t]{c}%
5921 \@author
5922 \end{tabular}\par}%
5923 \vskip 1.5em%
_{5924} {\large \@date \par}% % Set date in \large size.
5925 \end{center}\par
5926 \@thanks
5927 \vfil\null
5928 \end{titlepage}%
5929 \setcounter{footnote}{0}%
5930 \global\let\thanks\relax
5931 \global\let\LTRthanks\relax
5932 \global\let\RTLthanks\relax
5933 \global\let\maketitle\relax
5934 \global\let\@thanks\@empty
5935 \global\let\@author\@empty
5936 \global\let\@date\@empty
5937 \global\let\@title\@empty
5938 \global\let\title\relax
5939 \global\let\author\relax
5940 \global\let\date\relax
5941 \global\let\and\relax
5942 }
5943 \else
5944 \renewcommand\maketitle{\par
5945 \begingroup
5946 \renewcommand\thefootnote{\@fnsymbol\c@footnote}%
5947 \def\@makefnmark{\rlap{\@textsuperscript{\normalfont\@thefnmark}}}%
5948 \long\def\@makefntext##1{\parindent 1em\noindent
5949 \hb@xt@1.8em{%
5950 \hss\@textsuperscript{\normalfont\@thefnmark}}##1}%
5951 \if@twocolumn
5952 \ifnum \col@number=\@ne
5953 \@maketitle
5954 \else
5955 \twocolumn[\@maketitle]%
5956 \fi
5957 \else
5958 \newpage
5959 \global\@topnum\z@ % Prevents figures from going at top of page.
5960 \@maketitle
5961 \fi
```
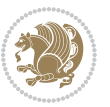

```
5962 \thispagestyle{plain}\@thanks
5963 \endgroup
5964 \setcounter{footnote}{0}%
5965 \global\let\thanks\relax
5966 \global\let\LTRthanks\relax
5967 \global\let\RTLthanks\relax
5968 \global\let\maketitle\relax
5969 \global\let\@maketitle\relax
5970 \global\let\@thanks\@empty
5971 \global\let\@author\@empty
5972 \global\let\@date\@empty
5973 \global\let\@title\@empty
5974 \global\let\title\relax
5975 \global\let\author\relax
5976 \global\let\date\relax
5977 \global\let\and\relax
5978 }
5979 \def\@maketitle{%
5980 \newpage
5981 \null
5982 \vskip 2em%
5983 \begin{center}%
5984 \let \footnote \thanks
5985 \let \LTRfootnote \LTRthanks
5986 \let \RTLfootnote \RTLthanks
5987 {\LARGE \@title \par}%
5988 \vskip 1.5em%
5989 {\large
5990 \lineskip .5em%
5991 \begin{tabular}[t]{c}%
5992 \@author
5993 \end{tabular}\par}%
5994 \vskip 1em%
5995 {\large \@date}%
5996 \end{center}%
5997 \par
5998 \vskip 1.5em}
5999 \fi}
6000 \renewcommand*\l@part[2]{%
6001 \ifnum \c@tocdepth >-2\relax
6002 \addpenalty{-\@highpenalty}%
6003 \addvspace{2.25em \@plus\p@}%
6004 \setlength\@tempdima{3em}%
6005 \begingroup
6006 \parindent \z@ \if@RTL\leftskip\else\rightskip\fi \@pnumwidth
6007 \parfillskip -\@pnumwidth
6008 {\leavevmode
6009 \large \bfseries #1\hfil \hb@xt@\@pnumwidth{\hss #2}}\par
6010 \nobreak
6011 \global\@nobreaktrue
```
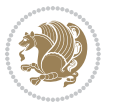

```
6012 \everypar{\global\@nobreakfalse\everypar{}}%
6013 \endgroup
6014 \fi}
6015 \renewcommand*\l@chapter[2]{%
6016 \ifnum \c@tocdepth >\m@ne
6017 \addpenalty{-\@highpenalty}%
6018 \vskip 1.0em \@plus\p@
6019 \setlength\@tempdima{1.5em}%
6020 \begingroup
6021 \parindent \z@ \if@RTL\leftskip\else\rightskip\fi \@pnumwidth
6022 \parfillskip -\@pnumwidth
6023 \leavevmode \bfseries
6024 \advance\if@RTL\rightskip\else\leftskip\fi\@tempdima
6025 \hskip -\if@RTL\rightskip\else\leftskip\fi
6026 #1\nobreak\hfil \nobreak\hb@xt@\@pnumwidth{\hss #2}\par
6027 \penalty\@highpenalty
6028 \endgroup
6029 \fi}
6030 \renewcommand\left@footnoterule{%
6031 \kern-3\p@
6032 \hrule\@width.4\columnwidth
6033 \kern2.6\p@}
6034 \renewcommand\right@footnoterule{%
6035 \hbox to \columnwidth
6036 {\beginR \vbox{%
6037 \kern-3\p@
6038 \hrule\@width.4\columnwidth
6039 \kern2.6\p@}\hfil\endR}}
6040 \renewcommand\theequation
6041 {\ifnum \c@chapter>\z@ \thechapter\@SepMark\fi \@arabic\c@equation}
6042 \renewcommand \thefigure
6043 {\ifnum \c@chapter>\z@ \thechapter\@SepMark\fi \@arabic\c@figure}
6044 \renewcommand \thetable
6045 {\ifnum \c@chapter>\z@ \thechapter\@SepMark\fi \@arabic\c@table}
6046 \renewcommand \thechapter {\@arabic\c@chapter}
6047 \renewcommand \thesection {\thechapter\@SepMark\@arabic\c@section}
6048 \renewcommand\thesubsection {\thesection\@SepMark\@arabic\c@subsection}
6049 \renewcommand\thesubsubsection{\thesubsection \@SepMark\@arabic\c@subsubsection}
6050 \renewcommand\theparagraph {\thesubsubsection\@SepMark\@arabic\c@paragraph}
6051 \renewcommand\thesubparagraph {\theparagraph\@SepMark\@arabic\c@subparagraph}
6052 \def\@makechapterhead#1{%
6053 \vspace*{50\p@}%
6054 {\parindent \z@ \if@RTL\raggedleft\else\raggedright\fi \normalfont
6055 \ifnum \c@secnumdepth >\m@ne
6056 \if@mainmatter
6057 \huge\bfseries \@chapapp\space \thechapter
6058 \par\nobreak
6059 \forallskip 20\uparrow6060 \fi
6061 \fi
```
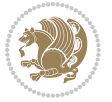

```
6062 \interlinepenalty\@M
6063 \Huge \bfseries #1\par\nobreak
6064 \vskip 40\p@
6065 }}
6066 \def\@makeschapterhead#1{%
6067 \vspace*{50\p@}%
6068 {\parindent \z@ \if@RTL\raggedleft\else\raggedright\fi
6069 \normalfont
6070 \interlinepenalty\@M
6071 \Huge \bfseries #1\par\nobreak
6072 \vskip 40\p@
6073 }}
6074 \renewcommand\backmatter{%
6075 \if@openright
6076 \cleardoublepage
6077 \else
6078 \clearpage
6079 \fi
6080 \@mainmatterfalse}
6081 \renewenvironment{thebibliography}[1]
6082 {\chapter*{\bibname}%
6083 \@mkboth{\MakeUppercase\bibname}{\MakeUppercase\bibname}%
6084 \if@RTL\if@LTRbibitems\@RTLfalse\else\fi\else\if@RTLbibitems\@RTLtrue\else\fi\fi
6085 \list{\@biblabel{\@arabic\c@enumiv}}%
6086 {\settowidth\labelwidth{\@biblabel{#1}}%
6087 \leftmargin\labelwidth
6088 \advance\leftmargin\labelsep
6089 \@openbib@code
6090 \usecounter{enumiv}%
6091 \let\p@enumiv\@empty
6092 \renewcommand\theenumiv{\@arabic\c@enumiv}}%
6093 \sloppy
6094 \clubpenalty4000
6095 \@clubpenalty \clubpenalty
6096 \widowpenalty4000%
6097 \sfcode`\.\@m}
6098 {\def\@noitemerr
6099 {\@latex@warning{Empty `thebibliography' environment}}%
6100 \endlist}
```
## **7.35 breqn-xetex-bidi.def**

```
6101 \ProvidesFile{breqn-xetex-bidi.def}[2010/07/25 v0.1 bidi adaptations for breqn package for XeTeX engine]
6102 \def\@dmath[#1]{\if@RTL\@RTLfalse\fi%
6103 \everydisplay\expandafter{\the\everydisplay \display@setup}%
6104 \if@noskipsec \leavevmode \fi
6105 \if@inlabel \leavevmode \global\@inlabelfalse \fi
6106 \if\eq@group\else\eq@prelim\fi
6107 \setkeys{breqn}{#1}%
6108 \the\eqstyle
```
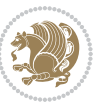

```
6117 \global\let\GRP@label\@empty
6118 \global\grp@wdL\z@\global\grp@wdR\z@\global\grp@wdT\z@
6119 \global\grp@linewidth\z@\global\grp@wdNum\z@
6120 \global\let\grp@eqs@numbered\@False
6121 \global\let\grp@aligned\@True
6122 \global\let\grp@shiftnumber\@False
6123 \eq@prelim
6124 \setkeys{breqn}{#1}%
6125 \if\grp@hasNumber \grp@setnumber \fi
6127 \def\@dseries[#1]{\if@RTL\@RTLfalse\fi%
6128 \let\display@setup\dseries@display@setup
6129 % Question: should this be the default for dseries???
6130 \global\eq@wdCond\z@
6131 \@dmath[layout={M},#1]%
6132 \mathsurround\z@\@@math \penalty\@Mi
6133 \let\endmath\ends@math
6134 \def\premath{%
6135 \ifdim\lastskip<.3em \unskip
6136 \else\ifnum\lastpenalty<\@M \dquad\fi\fi
6138 \def\postmath{\unpenalty\eq@addpunct \penalty\intermath@penalty \dquad \@ignoretrue}%
6139 \ignorespaces
6141 \def\eqnumform#1{\if@Latin\else\beginR\@RTLtrue\fi(#1\@@italiccorr)\if@Latin\else\endR\fi}
6142 \renewenvironment{dsuspend}{%
6143 \global\setbox\EQ@box\vbox\bgroup\if@Latin\else\@RTLtrue\fi \@parboxrestore
6144 \parshape 1 \displayindent \displaywidth\relax
6145 \hsize=\columnwidth \noindent\ignorespaces
6147 \par\egroup
6148 \global\setbox\GRP@box\vbox{%
6149 \hbox{\copy\EQ@box\vtop{\unvbox\EQ@box}}%
6150 \unvbox\GRP@box
6152 \global\GRP@queue\@xp{\the\GRP@queue
6153 \@elt{\let\eq@isIntertext\@True}%
```
# **7.36 cals-xetex-bidi.def**

 \eq@setnumber \begingroup \eq@setup@a \eq@startup

\def\@dgroup[#1]{\if@RTL\@RTLfalse\fi%

\let\eq@group\@True \global\let\eq@GRP@first@dmath\@True

\global\GRP@queue\@emptytoks \global\setbox\GRP@box\box\voidb@x

}

}

}%

}

}{%

}%

 $6_{154}$  }% }

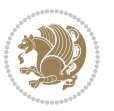

```
6156 \ProvidesFile{cals-xetex-bidi.def}[2013/05/28 v0.3 bidi adaptations for cals package for XeTeX engine]
6157 \renewenvironment{calstable}[1][c]{%
6158 \if@RTL\@RTLtabtrue\cals@activate@rtl\fi
6_{159} \if 1#1%
6160 \if@RTLtab\leftskip\fill \rightskip\z@\else\leftskip\z@ \rightskip\fill\fi
6<sub>161</sub> \else\if r#1%
6162 \if@RTLtab\leftskip\z@ \rightskip\fill\else\leftskip\fill \rightskip\z@\fi
6163 \else\if c#1%
6164 \leftskip\fill \rightskip\fill
6165 \fi\fi\fi
6166 \let\cals@thead@tokens=\relax
6167 \let\cals@tfoot@tokens=\relax
6168 \let\cals@tbreak@tokens=\relax
6169 \cals@tfoot@height=0pt \relax
6170 \let\cals@last@context=n%
6171 \let\cals@current@context=b%
6172 \parindent=0pt %
6173 \calCals@setpadding{Ag}\cals@setcellprevdepth{Al}\cals@set@tohsize%
6174 %% Alignment inside is independent on center/flushright outside
6175 \parfillskip=0pt plus1fil\relax
6176 \let\cals@borderL=\relax
6177 \let\cals@borderR=\relax
6178 \let\cals@borderT=\relax
6179 \let\cals@borderB=\relax
6180 }{% End of the table
6181 \cals@tfoot@tokens\lastrule\@RTLtabfalse}
6182
6183 \renewcommand\alignL{%
6164 \dimen0=\cals@paddingL \if@RTLtab\cals@paddingL=\dimen0 plus 1fill\else\cals@paddingL=\dimen0\fi \rm k6185 \dimen0=\cals@paddingR \cals@paddingR=\dimen0 \relax}
6186
6187 \renewcommand\alignR{%
6188 \dimen0=\cals@paddingL \if@RTLtab\cals@paddingL=\dimen0\else\cals@paddingL=\dimen0 plus 1fill\fi\relax
6189 \dimen0=\cals@paddingR \cals@paddingR=\dimen0 \relax}
```
#### **7.37 caption-xetex-bidi.def**

```
6190 \ProvidesFile{caption-xetex-bidi.def}[2010/07/25 v0.1 bidi adaptations for caption package for X
6191 \let\@makecaption\caption@makecaption
```
### **7.38 caption3-xetex-bidi.def**

```
6192 \ProvidesFile{caption3-xetex-bidi.def}[2013/04/01 v0.1 bidi adaptations for caption3 package for
6193 \renewcommand*\caption@@par{%
```

```
6194 \parindent\caption@parindent\hangindent\if@RTL-\fi\caption@hangindent}%
```
### **7.39 colortbl-xetex-bidi.def**

```
6195 \ProvidesFile{colortbl-xetex-bidi.def}[2012/06/10 v0.2 bidi adaptations for colortbl package for
6196 \def\CT@setup{%
6197 \@tempdimb\col@sep
```

```
6198 \@tempdimc\col@sep
```
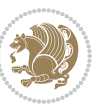

```
6199 \def\CT@color{%
6200 \global\let\CT@do@color\CT@@do@color
6201 \bidicolor}}
6202 \def\@classz{\@classx
6203 \@tempcnta \count@
6204 \prepnext@tok
6205 \expandafter\CT@extract\the\toks\@tempcnta\columncolor!\@nil
6206 \@addtopreamble{\if@RTLtab\beginL\fi%
6207 \setbox\z@\hbox\bgroup\bgroup\if@RTLtab\beginR\fi
6208 \ifcase \@chnum
6209 \hskip\stretch{.5}\kern\z@
6210 \d@llarbegin
6211 \insert@column
6212 \d@llarend\hskip\stretch{.5}\or
6213 \d@llarbegin \insert@column \d@llarend \hfill \or
6214 \hfill\kern\z@ \d@llarbegin \insert@column \d@llarend \or
6215 $\vcenter
6216 \@startpbox{\@nextchar}\insert@column \@endpbox $\or
6217 \vtop \@startpbox{\@nextchar}\insert@column \@endpbox \or
6218 \vbox \@startpbox{\@nextchar}\insert@column \@endpbox
6219 \fi
6220 \if@RTLtab\endR\fi\egroup\egroup
6221 \begingroup
6222 \CT@setup
6223 \CT@column@color
6224 \CT@row@color
6225 \CT@cell@color
6226 \CT@do@color
6227 \endgroup
6228 \@tempdima\ht\z@
6229 \advance\@tempdima\minrowclearance
6230 \vrule\@height\@tempdima\@width\z@
6231 \unhbox\z@\if@RTLtab\endL\fi}%
```

```
6232 \prepnext@tok}
```
### **7.40 color-xetex-bidi.def**

```
6233 \ProvidesFile{color-xetex-bidi.def}[2013/04/08 v0.2 bidi adaptations for color package for XeTeX
6234 \long\def\color@b@x#1#2#3{%
```

```
6235 \leavevmode\ifmmode\else\if@RTL\beginL\fi\fi
```

```
6236 \setbox\z@\hbox{\kern\fboxsep{\set@color\if@RTL\beginR\fi#3\if@RTL\endR\fi}\kern\fboxsep}%
```

```
6237 \dimen@\ht\z@\advance\dimen@\fboxsep\ht\z@\dimen@
```

```
6238 \dimen@\dp\z@\advance\dimen@\fboxsep\dp\z@\dimen@
```

```
6239 {#1{#2\color@block{\wd\z@}{\ht\z@}{\dp\z@}%
```

```
6240 \box\z@}}\ifmmode\else\if@RTL\endL\fi\fi}
```

```
6241\def\normalcolor{\let\current@color\default@color\ifhmode\if@RTL\beginL\aftergroup\endR\fi\fi
6242 \DeclareRobustCommand\color{%
```

```
6243 \ifhmode\if@RTL\beginL\aftergroup\endR\fi\fi\@ifnextchar[\@undeclaredcolor\@declaredcolor}
6244 \def\@declaredcolor#1{%
```

```
6245 \@ifundefined{\string\color @#1}%
```
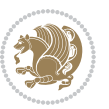

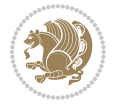

```
6246 {\c@lor@error{`#1'}}%
6247 {\expandafter\let\expandafter\current@color
6248 \csname\string\color @#1\endcsname
6249 \set@color}%
6250 \ifhmode\if@RTL\beginR\aftergroup\endL\fi\fi\ignorespaces}
6251 \def\@undeclaredcolor[#1]#2{%
6252 \@ifundefined{color@#1}%
6253 {\c@lor@error{model `#1'}}%
6254 {\csname color@#1\endcsname\current@color{#2}%
6255 \set@color}%
6256 \ifhmode\if@RTL\beginR\aftergroup\endL\fi\fi\ignorespaces}
6257 \DeclareRobustCommand\bidicolor{%
6258 \@ifnextchar[\@bidiundeclaredcolor\@bidideclaredcolor}
6259 \def\@bidiundeclaredcolor[#1]#2{%
6260 \@ifundefined{color@#1}%
6261 {\c@lor@error{model `#1'}}%
6262 {\csname color@#1\endcsname\current@color{#2}%
6263 \set@color}%
6264 \ignorespaces}
6265 \def\@bidideclaredcolor#1{%
6266 \@ifundefined{\string\color @#1}%
6267 {\c@lor@error{`#1'}}%
6268 {\expandafter\let\expandafter\current@color
6269 \csname\string\color @#1\endcsname
6270 \set@color}%
6271 \ignorespaces}
6272 \def\color@box#1#2{\color@b@x\relax{\bidicolor#1{#2}}}
6273 \def\color@fbox#1#2#3{%
6274 \color@b@x{\fboxsep\z@\bidicolor#1{#2}\fbox}{\bidicolor#1{#3}}}
```

```
7.41 combine-xetex-bidi.def
```
**7.42 crop-xetex-bidi.def**

```
6276 \ProvidesFile{combine-xetex-bidi.def}[2011/09/23 v0.1 bidi adaptations for combine class for XeT
6277 \renewcommand{\c@ll@chapsecii}[2]{%
6278 \if@RTL\advance\rightskip\@tempdima\else\advance\leftskip\@tempdima\fi
6279 \if@RTL\hskip -\rightskip\else\hskip -\leftskip\fi
6280 #1\nobreak\hfil \nobreak\hb@xt@\@pnumwidth{\hss #2}\par
6281 }
6282 \renewcommand{\c@ll@chapseci}{%
6283 \setlength\@tempdima{0em}%
6284 \begingroup
6285 \parindent \z@ \if@RTL\leftskip\else\rightskip\fi \@pnumwidth
6286 \parfillskip -\@pnumwidth
6287 \leavevmode
6288 }
6289 \renewenvironment{tocindent}[1]{%
6290 \hangindent \if@RTL-\fi#1 \hangafter -100\relax}{}
```
6275\def\color@setgroup{\begingroup\ifhmode\if@RTL\beginL\aftergroup\endR\fi\fi\set@color\ifhmode

```
6291 \ProvidesFile{crop-xetex-bidi.def}[2013/04/10 v0.2 bidi adaptations for crop package for XeTeX engine]
6292 \renewcommand*\CROP@@ulc{%
6293 \if@RTLmain%
6294 \begin{picture}(0,0)
6295 \unitlength\p@\thinlines
6296 \put(-40,0){\circle{10}}
6297 \put(-30,-5){\line(0,1){10}}
6298 \put(-35,0){\line(1,0){30}}
6299 \put(-10,30){\circle{10}}
6<sub>300</sub> \put(-5,30){\line(1,0){10}}
6<sub>301</sub> \put(0,35){\line(0,-1){30}}
6302 \end{picture}%
6303 \else%
6<sub>304</sub> \begin{picture}(0,0)
6305 \unitlength\p@\thinlines
6306 \put(-30,0){\circle{10}}
6<sub>307</sub> \put(-30,-5){\line(0,1){10}}
6308 \put(-35,0){\line(1,0){30}}
6309 \put(0,30){\circle{10}}
6<sub>310</sub> \put(-5,30){\line(1,0){10}}
6<sub>311</sub> \put(0,35){\line(0,-1){30}}
6312 \end{picture}%
6313 \fi%
6314 }
6315 \renewcommand*\CROP@@urc{%
6316 \if@RTLmain%
6<sub>317</sub> \begin{picture}(0,0)
6318 \unitlength\p@\thinlines
6319 \put(20,0){\circle{10}}6<sub>320</sub> \put(30,-5){\line(0,1){10}}
6_{321} \put(35,0){\line(-1,0){30}}
6322 \put(-10,30){\circle{10}}
6323 \put(-5,30){\line(1,0){10}}
6<sub>324</sub> \put(0,35){\line(0,-1){30}}
6325 \end{picture}%
6326 \else%
6327 \begin{picture}(0,0)
6328 \unitlength\p@\thinlines
6_{329} \put(30,0){\circle{10}}
6<sub>330</sub> \put(30,-5){\line(0,1){10}}
6<sub>331</sub> \put(35,0){\line(-1,0){30}}
6_{332} \put(0,30){\circle{10}}
6<sub>333</sub> \put(-5,30){\line(1,0){10}}
6<sub>334</sub> \put(0,35){\line(0,-1){30}}
6335 \end{picture}%
6336 \fi%
6337 }
6338 \renewcommand*\CROP@@llc{%
6339 \if@RTLmain%
6<sub>340</sub> \begin{picture}(0,0)
```
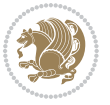

```
6341 \unitlength\p^{0\tthinlines}6_{342} \put(-40,0){\circle{10}}
6<sub>343</sub> \put(-30,-5){\line(0,1){10}}
6<sub>344</sub> \put(-35,0){\line(1,0){30}}
6<sub>345</sub> \put(-10,-30){\circle{10}}
6<sub>346</sub> \put(-5,-30){\line(1,0){10}}
6<sub>347</sub> \put(0,-35){\line(0,1){30}}
6348 \end{picture}%
6349 \else%
6350 \begin{picture}(0,0)
6351 \unitlength\p@\thinlines
6352 \put(-30,0){\circle{10}}
6<sub>353</sub> \put(-30,-5){\line(0,1){10}}
6<sub>354</sub> \put(-35,0){\line(1,0){30}}
6355 \put(0,-30){\circle{10}}
6<sub>356</sub> \put(-5,-30){\line(1,0){10}}
6<sub>357</sub> \put(0,-35){\line(0,1){30}}
6358 \end{picture}%
6359 \fi%
6360 }
6361 \renewcommand*\CROP@@lrc{%
6362 \if@RTLmain%
6363 \begin{picture}(0,0)
6364 \unitlength\p@\thinlines
6365 \put(20,0){\circle{10}}
6<sub>366</sub> \put(30,-5){\line(0,1){10}}
6<sub>367</sub> \put(35,0){\line(-1,0){30}}
6368 \put(-10,-30){\circle{10}}
6369 \put(-5,-30){\line(1,0){10}}
6<sub>370</sub> \put(0,-35){\line(0,1){30}}
6371 \end{picture}%
6372 \else%
6373 \begin{picture}(0,0)
6374 \unitlength\p@\thinlines
6375 \put(30,0){\circle{10}}
6<sub>376</sub> \put(30,-5){\line(0,1){10}}
6377 \put(35,0){\line(-1,0){30}}
6378 \put(0,-30){\circle{10}}
6<sub>379</sub> \put(-5,-30){\line(1,0){10}}
6<sub>380</sub> \put(0,-35){\line(0,1){30}}
6381 \end{picture}%
6382 \fi%
6383 }
6384 \@ifpackagewith{crop}{cam}{%
6385 \CROP@execopt{cam}%
6386 }{}
```
# **7.43 cutwin-xetex-bidi.def**

6387 \ProvidesFile{cutwin-xetex-bidi.def}[2011/11/12 v0.1 bidi adaptations for cutwin package for XeT

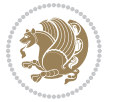

```
6388 \renewcommand*{\c@twcompctr}[2]{%
6389 \def\c@twfirst{1}
6390 \loop\advance\c@twwinlines\m@ne
6391 \setbox\c@twslicea=\vsplit#1 to\baselineskip
6392 \setbox\c@twsliceb=\vsplit#1 to\baselineskip
6393 \c@twprune{\c@twslicea}{\c@twlftside}%
6394 \c@twprune{\c@twsliceb}{\c@twrtside}%
6395 \ifnum\c@twfirst=\@ne
6396 \setbox#2=\vbox{\unvbox#2\hbox
6397 to\hsize{\if@RTL\box\c@twsliceb\else\box\c@twslicea\fi\pageinwindow\hfil\if@RTL\box\c@twsli
6398 \else
6399 \setbox#2=\vbox{\unvbox#2\hbox
6400 to\hsize{\if@RTL\box\c@twsliceb\else\box\c@twslicea\fi\hfil\if@RTL\box\c@twslicea\else\box\c@twsliceb\fi}}%
6401 \fi
6402 \def\c@twfirst{2}
6403 \ifnum\c@twwinlines>\z@\repeat}
6404 \renewcommand*{\c@twcompoddctr}[2]{%
6405 \def\c@twrounds{1}
6406 \def\c@twfirst{1}
6407 \@for\c@twlspec:=\c@twb\do{%
6408 \ifnum\c@twrounds=1
6409 \setbox\c@twslicea=\vsplit#1 to\baselineskip % first of pair
6410 \c@twprune{\c@twslicea}{\c@twlspec}%
6411 \text{det} \text{curounds} \{2\}6412 \else
6413 \setbox\c@twsliceb=\vsplit#1 to\baselineskip % second of pair
6414 \c@twprune{\c@twsliceb}{\c@twlspec}%
6415 \ifnum\c@twfirst=1
6416 \setminus \setminus \verb|row+2=\\vbox{\|unvbox#2\\hbox6417 to\hsize{\if@RTL\box\c@twsliceb\else\box\c@twslicea\fi\hfil\picinwindow\hfil\if@RTL\box\c@twslicea\else\box\c@twsliceb\fi}}%
6418 \def\c@twfirst{2}
6419 \else
6420 \setbox#2=\vbox{\unvbox#2\hbox
6421 to\hsize{\if@RTL\box\c@twsliceb\else\box\c@twslicea\fi\hfil\if@RTL\box\c@twslicea\else\box\c@twsliceb\fi}}%
6422 \fi
6423 \def\c@twrounds{1}
6424 \fi}}
```
### **7.44 cuted-xetex-bidi.def**

```
6425 \ProvidesFile{cuted-xetex-bidi.def}[2013/04/10 v0.3 bidi adaptations for cuted package for XeTeX
6426 \def\RTL@outputdblcol{%
6427 \if@firstcolumn \global\@firstcolumnfalse
6428 \global\setbox\@leftcolumn \box\@outputbox
6429 \else
6430 \global\@firstcolumntrue
6431 \setbox\@outputbox \vbox {\hbox to\textwidth {%
6432 \hskip \columnwidth
6433 \hfil \vrule width\columnseprule \hfil
6434 \hbox to\columnwidth {\box\@leftcolumn \hss}%
```
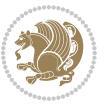

```
6435 \hskip -\textwidth
6436 \hbox to\columnwidth{\box\@outputbox \hss}%
6437 \hskip \columnsep
6438 \hskip \columnwidth }}%
6439 \ifvoid\hold@viper
6440 \else
6441 \setbox\@outputbox \vbox to\textheight{%
6442 \box\hold@viper
6443 \box\@outputbox
6444 \sqrt{85}6445 \frac{1}{2}6446 \fi
6447 \@combinedblfloats \@outputpage
6448 \begingroup \@dblfloatplacement \@startdblcolumn
6449 \@whilesw\if@fcolmade \fi
6450 {\@outputpage \@startdblcolumn }%
6451 \ifvoid\@viper
6452 \else
6453 \global\setbox\@viper\vbox{%
6454 \vee \vee \vee \vee \vee \vee \vee \vee \vee \vee \vee \vee \vee \vee \vee \vee \vee \vee \vee \vee \vee \vee \vee \vee \vee \vee \vee \vee \vee \vee \vee \vee \vee \vee \vee \vee6455 \unvbox\@viper
6456 }%
6457 \@viperoutput
6458 \fi
6459 \endgroup
6460 \fi}
6461 \def\LTR@outputdblcol{%
6462 \if@firstcolumn
6463 \global \@firstcolumnfalse
6464 \global \setbox\@leftcolumn \box\@outputbox
6465 \else
6466 \global\@firstcolumntrue
6467 \setbox\@outputbox \vbox {%
6468 \hb@xt@\textwidth {%
6469 \hb@xt@\columnwidth {%
6470 \box\@leftcolumn \hss}%
6471 \hfil
6472 \vrule \@width\columnseprule
6473 \hfil
6474 \hb@xt@\columnwidth {%
6475 \box\@outputbox \hss}%
6476 \frac{\cancel{0.66}}{0.66}6477 }%
6478 \ifvoid\hold@viper
6479 \else
6480 \setbox\@outputbox \vbox to\textheight{%
6481 \text{box} \boldsymbol{\&}6482 \box\@outputbox
6483 \sqrt{vs}6484 }%
```
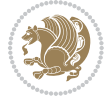

```
6485 \fi
6486 \@combinedblfloats
6487 \@outputpage
6488 \begingroup
6489 \@dblfloatplacement
6490 \@startdblcolumn
6491 \@whilesw\if@fcolmade \fi
6492 {\@outputpage
6493 \@startdblcolumn}%
6494 \ifvoid\@viper
6<sub>495</sub> \else
6496 \global\setbox\@viper\vbox{%
6497 \vskip-\stripsep
6498 \unvbox\@viper
6499 }%
6500 \@viperoutput
6501 \fi
6502 \endgroup
6503 \fi
6504 }
6505 \def \@addviper {%
6506 \if@firstcolumn
6507 \@insertfalse
6508 \@reqcolroom .5\@pageht
6509 \ht@viper\@reqcolroom
6510 \advance \@reqcolroom \ht\@viper
6511 \advance \@reqcolroom \stripsep
6512 \ifvoid\hold@viper\@tempdima=\z@\else\@tempdima\ht\hold@viper\fi
6513 %%
6514 \@tempdimb \ht@viper
6515 \loop
6516 \setbox\v@aaa\copy\@holdpg
6517 \setbox\v@ccc\vbox to\@tempdimb{%
6518 \vsplit\v@aaa to\@tempdimb\vss\vsplit\v@aaa to\@tempdimb}%
6519 \wlog{Extra height: \the\ht\vQaaa\space space when \the\verb|Ctempdimb}|6520 \ifvoid\v@aaa \else \advance\@tempdimb 1pt \repeat
6521 \loop
6522 \setbox\v@aaa\copy\@holdpg
6523 \setbox\v@ccc\vbox to\@tempdimb{%
6524 \vsplit\v@aaa to\@tempdimb\vss}%
6525 \wlog{(2)Left:\the\ht\v@ccc\space Right:\the\ht\v@aaa\space Output:\the\@tempdimb}%
6526 \ifdim \ht\v@ccc<\ht\v@aaa \@tempdimb \the\ht\v@aaa \repeat
6527 \wlog{- LAST -^^JLeft:\the\ht\v@ccc^^JRight:\the\ht\v@aaa^^JOutput:\the\@tempdimb}%
6528 \setbox\v@ccc\vbox to\@tempdimb{%
6529 \vsplit\@holdpg to\@tempdimb\vss}%
6530 %%
6531 \setbox\@tempboxa \vbox {%
6532 \hb@xt@\textwidth {%
6533 \if@RTLmain%
6534 \hskip \columnwidth
```
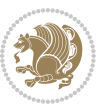

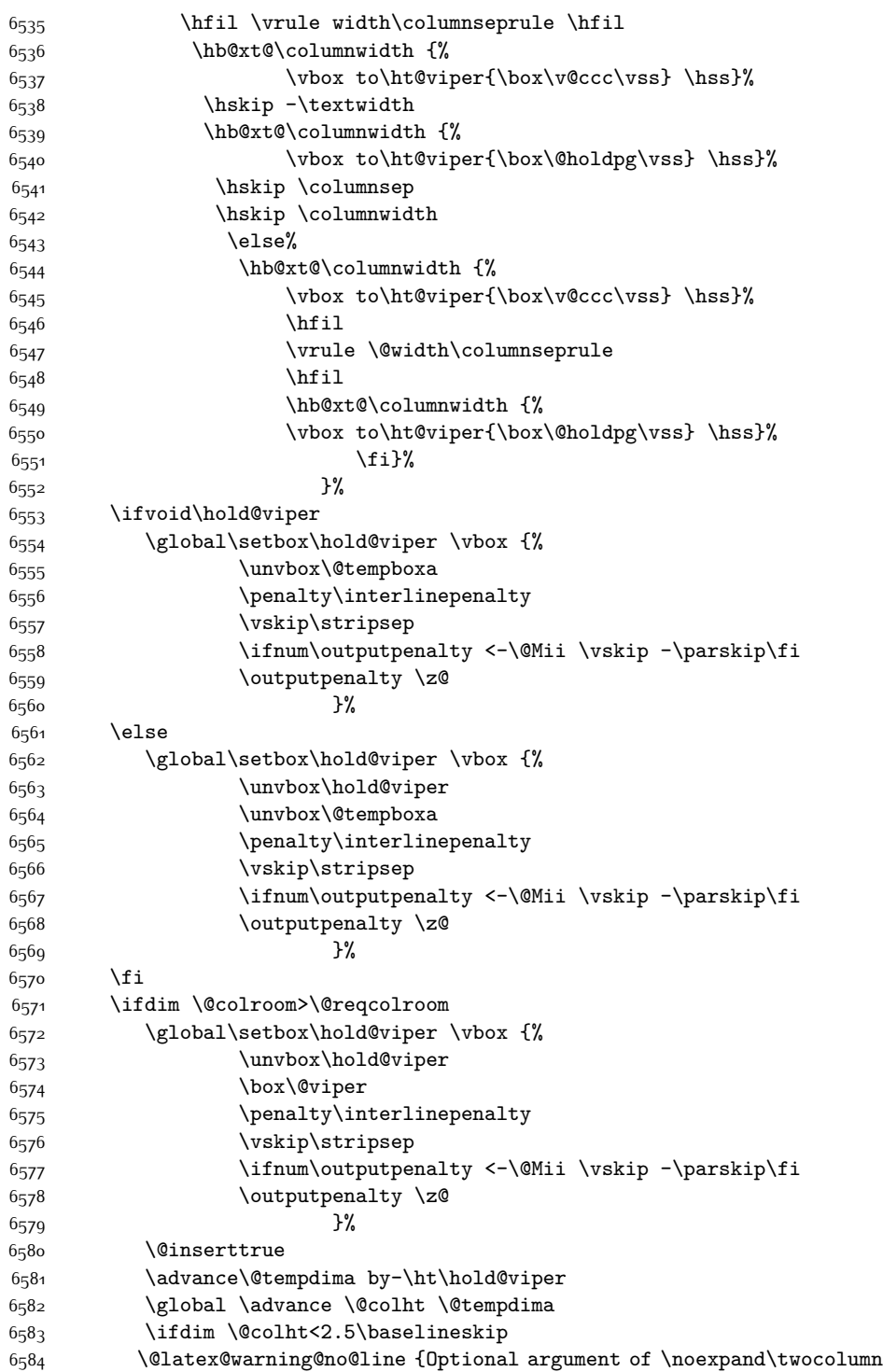

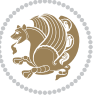

```
6585 too tall on page \thepage (1 stulpelis)}%
6586 \@emptycol
6587 \if@firstcolumn
6<sub>5</sub>88 \else
6589 \@emptycol
6590 \fi
6591 \global\@lastvipertrue
6592 \else
6593 \global \vsize \@colht
6594 \global \@colroom \@colht
6<sub>595</sub> \check@floats
6596 \ifdim\@tempdima>\z@
6597 \global\advance\@colroom by-\@tempdima
6598 \fi
6599 \ifdim\@colroom<\z@
6600 \global\@colroom 1pt
6601 \ifdim\@tempdima>\@colht
6602 \@latex@warning@no@line {TOP ir/ar BOT FLOAT's
6603 netelpa lape \thepage (1 stulpelis)}%
6604 \fi
6605 \@emptycol
6606 \if@firstcolumn
6607 \else
6608 \@emptycol
6609 \fi
6610 \global\@lastvipertrue
6611 \fi
6612 \fi
66_{13} \fi
6614 \else
6615 \@insertfalse
6616 \@reqcolroom\@colht
6617 \advance\@reqcolroom \@pageht
6618 \ht@viper.5\@reqcolroom
6619 \@reqcolroom\ht@viper
6620 \advance \@reqcolroom \ht\@viper
6621 \advance \@reqcolroom \stripsep
6622 \if@flushend@auto@baselineskip
6623 \setbox\@tempboxa\vbox{\unvcopy\@leftcolumn
6624 \global\lastskip@d\lastskip
6625 \global\lastskip@b\lastskip
6626 \loop
6627 \global\lastskip@a\lastskip@b
6628 \unskip\unpenalty
6629 \global\lastskip@b\lastskip
6630 \global\advance\lastskip@d by\lastskip
6631 \ifdim\lastskip@b=-\lastskip@a
6632 \global\advance\lastskip@d by-\lastskip
6633 \else
```
\repeat

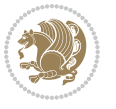

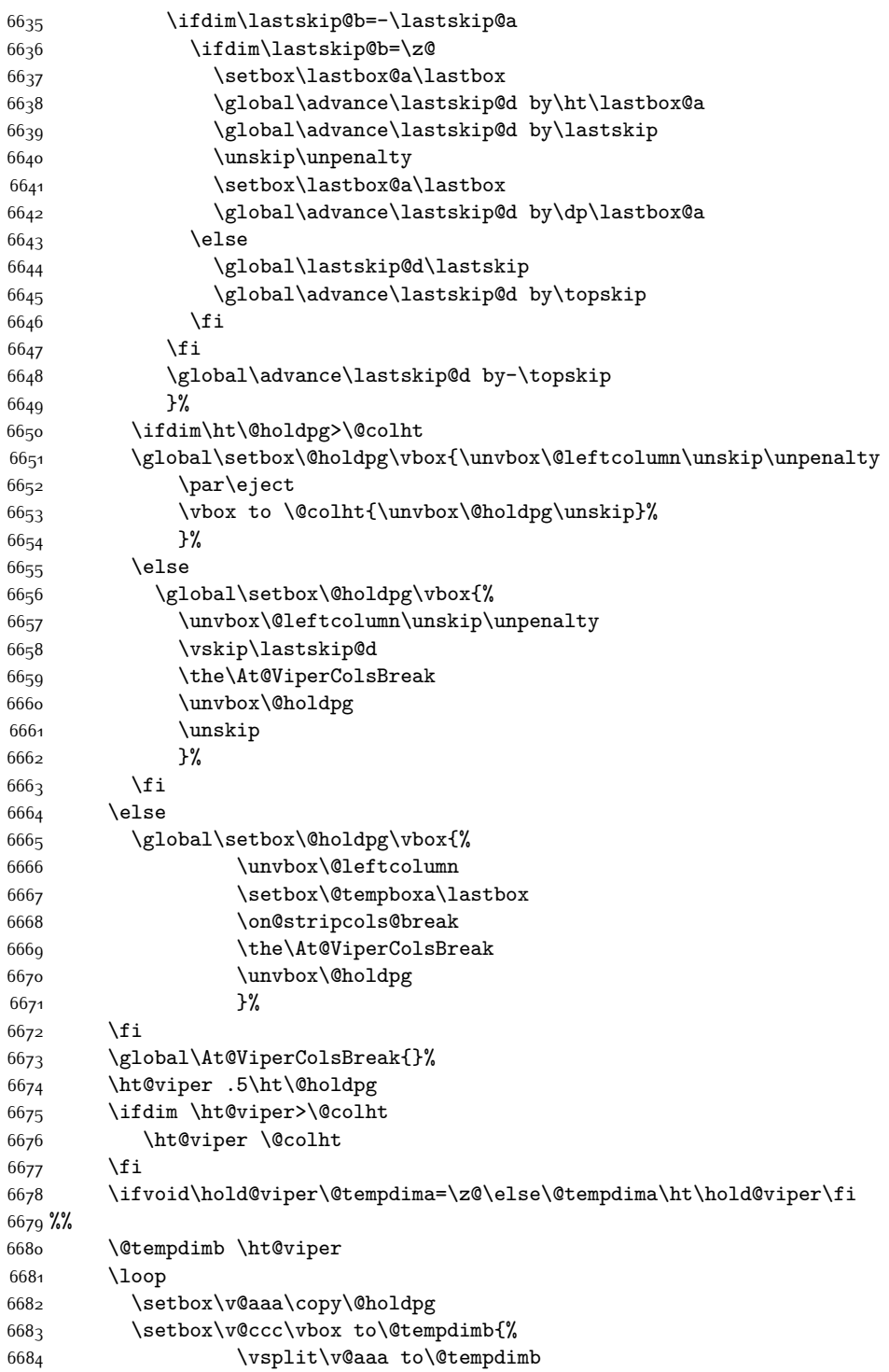

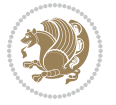

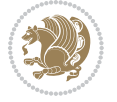

```
6685 \vee ss
6686 \vsplit\v@aaa to\@tempdimb
6687 }%
6688 \wlog{Extra height:\the\ht\v@aaa\space when \the\@tempdimb}%
6689 \ifvoid\v@aaa
6690 \else
6691 \advance\@tempdimb 1\p@
6692 \repeat
6693 \loop
6694 \setbox\v@aaa\copy\@holdpg
6695 \setbox\v@ccc\vbox to\@tempdimb{\vsplit\v@aaa to\@tempdimb\vss}%
6696 \wlog{(2)Left:\the\ht\v@ccc\space
6697 Right:\the\ht\v@aaa\space
6698 Output:\the\@tempdimb
6699 }%
6700 \ifdim\ht\v@ccc<\ht\v@aaa
6701 \@tempdimb \the\ht\v@aaa
6702 \repeat
6703 \wlog{- LAST -^^JLeft:\the\ht\v@ccc
6704 \text{Night:}\the\ht\v\Qaa6705 ^^JOutput:\the\@tempdimb
6706 }%
6707 \setbox\v@ccc\vbox to\@tempdimb{\vsplit\@holdpg to\@tempdimb\vss}%
6708 \setbox\@tempboxa\vbox{%
6709 \hb@xt@\textwidth {%
6710 \hb@xt@\columnwidth{\vbox to\ht@viper{\box\v@ccc\vss} \hss}%
6711 \hfil
6712 \vrule \@width\columnseprule
6713 \hfil
6714 \hb@xt@\columnwidth {\vbox to\ht@viper{\box\@holdpg\vss} \hss}%
6715 }%
6716 }%
6717 \ifvoid\hold@viper
6718 \global\setbox\hold@viper \vbox {%
6719 \unvbox\@tempboxa
6720 \penalty\interlinepenalty
6721 \vskip\stripsep
6722 \ifnum\outputpenalty <-\@Mii \vskip -\parskip\fi
6723 \qquad \qquad \qquad \qquad \qquad \qquad \qquad \qquad \qquad \qquad \qquad \qquad \qquad \qquad \qquad \qquad \qquad \qquad \qquad \qquad \qquad \qquad \qquad \qquad \qquad \qquad \qquad \qquad \qquad \qquad \qquad \qquad \qquad \qquad \qquad \qquad \qquad \qquad \qquad \qquad 6724 }%
6725 \else
6726 \global\setbox\hold@viper \vbox {%
6727 \unvbox\hold@viper
6728 \unvbox\@tempboxa
6729 \penalty\interlinepenalty
6730 \vskip\stripsep
6731 \ifnum\outputpenalty <-\@Mii \vskip -\parskip\fi
6732 \qquad \qquad \text{outputpenalty} \text{ze}6733 }%
6734 \fi
```
 \ifdim \@colht>\@reqcolroom \global\setbox\hold@viper \vbox {% 6737 \unvbox\hold@viper  $\text{box}\@viper$ 6739 \penalty\interlinepenalty 6740 \vskip\stripsep \ifnum\outputpenalty <-\@Mii \vskip -\parskip\fi  $\qquad \qquad \qquad \qquad \qquad$   $6742$  }% \@inserttrue \global\@firstcolumntrue \advance\@tempdima by-\ht\hold@viper \global \advance \@colht \@tempdima \ifdim \@colht<2.5\baselineskip \@latex@warning@no@line {Optional argument of \noexpand\twocolumn too tall on page \thepage (2 stulpelis)}% \@emptycol \if@firstcolumn \else  $\qquad$   $\qquad$  \fi \global\@lastvipertrue \else  $\qquad$   $\qquad$  \global \@colroom \@colht 6760 \check@floats  $\i{if dim\\@tempdim\&>}$   $z@$  \global\advance\@colroom by-\@tempdima \fi \ifdim\@colroom<\z@ 6765 \global\@colroom 1pt \ifdim\@tempdima>\@colht \@latex@warning@no@line {TOP ir/ar BOT FLOAT's netelpa lape \thepage (2 stulpelis)}% \fi 6770 \@emptycol  $\iint@first column$  \else 6773 \@emptycol \fi 6775 \global\@lastvipertrue \fi \fi \fi \fi \if@insert \else \advance\@tempdima by-\ht\hold@viper \global \advance \@colht \@tempdima \global\setbox\hold@viper \vbox {%

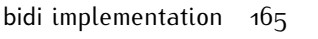

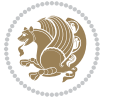

```
6785 \unvbox\hold@viper
6786 \csname viper@top@hook\endcsname
6787 \vsplit\@viper to \@colht
6788 \sqrt{85}6789 \frac{1}{2}6790 \vbox{}%
6791 \global\@firstcolumnfalse
6792 \newpage
6793 \fi
6794 }
```
## **7.45 cvthemebidicasual.sty**

```
6795 \NeedsTeXFormat{LaTeX2e}
6796 \ProvidesPackage{cvthemebidicasual}
6797 \DeclareOption{blue}{}
6798 \newif\if@colourorange\@colourorangefalse
6799 \DeclareOption{orange}{\@colourorangetrue}
6800 \newif\if@colourgreen\@colourgreenfalse
6801 \DeclareOption{green}{\@colourgreentrue}
6802 \newif\if@colourred\@colourredfalse
6803 \DeclareOption{red}{\@colourredtrue}
6804 \newif\if@colourgrey\@colourgreyfalse
6805 \DeclareOption{grey}{\@colourgreytrue}
6806 \DeclareOption*{
6807 \PackageWarning{cvthemebidicasual}{Unknown option '\CurrentOption'}}
6808 \ExecuteOptions{colour}
6809 \ProcessOptions\relax
6810 \renewcommand*{\listitemsymbol}{\textbullet}
6811 \definecolor{firstnamecolor}{rgb}{0.65,0.65,0.65}
6812 \familynamecolour{808080}
6813 \firstnamecolour{A9A9A9}
6814 \quotecolour{696969}
6815 \addresscolour{696969}
6816 \definecolor{sectionrectanglecolor}{rgb}{0.25,0.50,0.75}
6817 \sectiontitlecolour{1E90FF}
6818 \subsectioncolour{4682B4}
6819 \definecolor{rulecolour}{gray}{0.6}
6820 \definecolor{footersymbolcolour}{rgb}{0.25,0.50,0.75}
6821 \definecolor{footersymbolcolor}{rgb}{0.25,0.50,0.75}
6822 \if@colourorange
6823 \definecolor{sectionrectanglecolor}{rgb}{1.00,0.65,0.20}
6824 \definecolor{sectionrectanglecolor}{rgb}{1.00,0.65,0.20}
6825 \sectiontitlecolour{FF8C00}
6826 \subsectioncolour{FF8C00}
6827 \definecolor{footersymbolcolour}{rgb}{0.95,0.55,0.15}
6828 \definecolor{footersymbolcolor}{rgb}{0.95,0.55,0.15}\fi
6829 \if@colourgreen
6830 \definecolor{sectionrectanglecolor}{rgb}{0.55,0.85,0.35}
6831 \definecolor{sectionrectanglecolour}{rgb}{0.55,0.85,0.35}
```
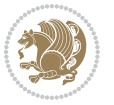

```
6832 \sectiontitlecolour{008000}
6833 \subsectioncolour{008000}
6834 \definecolor{footersymbolcolour}{rgb}{0.30,0.65,0.15}
6835 \definecolor{footersymbolcolor}{rgb}{0.30,0.65,0.15}\fi
6836 \if@colourred
6837 \definecolor{sectionrectanglecolor}{rgb}{1.00,0.30,0.30}
6838 \definecolor{sectionrectanglecolour}{rgb}{1.00,0.30,0.30}
6839 \sectiontitlecolour{FF0000}
6840 \subsectioncolour{FF0000}
6841 \definecolor{footersymbolcolour}{rgb}{0.95,0.20,0.20}
6842 \definecolor{footersymbolcolor}{rgb}{0.95,0.20,0.20}\fi
6843 \if@colourgrey
6844 \definecolor{sectionrectanglecolor}{rgb}{0.75,0.75,0.75}
6845 \definecolor{sectionrectanglecolour}{rgb}{0.75,0.75,0.75}
6846 \sectiontitlecolour{808080}
6847 \subsectioncolour{808080}
6848 \definecolor{footersymbolcolour}{rgb}{0.35,0.35,0.35}
6849 \definecolor{footersymbolcolor}{rgb}{0.35,0.35,0.35}\fi
6850 \renewcommand*{\ttdefault}{pcr}
6851 \renewcommand*{\firstnamefont}{\fontsize{38}{40}\mdseries\upshape}
6852 \renewcommand*{\familynamefont}{\firstnamefont}
6853 \renewcommand*{\addressfont}{\normalsize\mdseries\slshape}
6854 \renewcommand*{\quotefont}{\large\slshape}
6855 \renewcommand*{\sectionfont}{\Large\mdseries\upshape}
6856 \renewcommand*{\subsectionfont}{\large\mdseries\upshape}
6857 \renewcommand*{\maketitle}{%
6858 {%
6859 \ifthenelse{\isundefined{\@photo}}%
6860 {}%
6861 {{\color{firstnamecolor}\framebox{\includegraphics[width=\@photowidth]{\@photo}}}}%
6862 \hfill%
6863 \bidi@raggedleft{\firstnamestyle{\@firstname}~\familynamestyle{\@familyname}}\\[-.35em]}%
6864 {\color{firstnamecolor}\rule{\textwidth}{.25ex}\\[2.5em]}%
6865 \ifthenelse{\isundefined{\@quote}}%
6866 {}%
6867 {\centering{\begin{minipage}{\quotewidth}\centering\quotestyle{\@quote}\end{minipage}}\\[2.5em]
6868 }%
6869 \newif\if@firstfooterelement\@firstfooterelementtrue
6870 \providecommand*{\footersymbol}{}
6871 \renewcommand*{\footersymbol}{%
6872 \if@firstfooterelement%
6873 \else%
6874 { ~~\color{footersymbolcolor}\textbullet~~~}\fi}
6875 \providecommand*{\makefooter}{}
6876 \renewcommand*{\makefooter}{%
6877 \fancypagestyle{plain}{%
6878 \fancyfoot[c]{%
6879 \parbox{0.8\textwidth}{%
6880 \centering%
6881 \addressfont\@addresscolour%
```
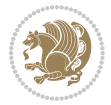

```
6882 \ifthenelse{\isundefined{\@address}}{}{%
6883 \addresssymbol~\@address\\%
6884 \@firstfooterelementfalse}%
6885 \ifthenelse{\isundefined{\@mobile}}{}{\mobilesymbol~\@mobile\@firstfooterelementfalse}%
6886 \ifthenelse{\isundefined{\@phone}}{}{\footersymbol\phonesymbol~\@phone\@firstfooterelemen
6887 \ifthenelse{\isundefined{\@fax}}{}{\footersymbol\faxsymbol~\@fax\@firstfooterelementfalse}%
6888 \ifthenelse{\isundefined{\@email}}{}{\footersymbol\emailsymbol~\emaillink{\@email}\@firstfooterelementfalse}%
6889 \ifthenelse{\isundefined{\@extrainfo}}{}{\footersymbol\@extrainfo\@firstfooterelementfalse}}}%
6890 }%
6891 \pagestyle{plain}}
6892 \AtBeginDocument{\makefooter}
```
#### **7.46 cvthemebidiclassic.sty**

```
6893 \NeedsTeXFormat{LaTeX2e}
6894 \ProvidesPackage{cvthemebidiclassic}
6895 \DeclareOption{blue}{}
6896 \newif\if@colourorange\@colourorangefalse
6897 \DeclareOption{orange}{\@colourorangetrue}
6898 \newif\if@colourgreen\@colourgreenfalse
6899 \DeclareOption{green}{\@colourgreentrue}
6900 \newif\if@colourred\@colourredfalse
6901 \DeclareOption{red}{\@colourredtrue}
6902 \newif\if@colourgrey\@colourgreyfalse
6903 \DeclareOption{grey}{\@colourgreytrue}
6904 \DeclareOption*{
6905 \PackageWarning{cvthemebidiclassic}{Unknown option '\CurrentOption'}}
6906 \ExecuteOptions{colour}
6907 \ProcessOptions\relax
6908 \renewcommand*{\listitemsymbol}{\textbullet}
6909 \firstnamecolour{}
6910 \familynamecolour{}
6911 \titlecolour{808080}
6912 \quotecolour{696969}
6913 \addresscolour{696969}
6914 \definecolor{sectionrectanglecolour}{rgb}{0.25,0.50,0.75}
6915 \definecolor{sectionrectanglecolor}{rgb}{0.25,0.5,0.75}
6916 \sectiontitlecolour{1E90FF}
6917 \subsectioncolour{4682B4}
6918 \if@colourorange
6919 \addresscolour{FF8C00}
6920 \definecolor{sectionrectanglecolour}{rgb}{1.00,0.65,0.20}
6921 \definecolor{sectionrectanglecolor}{rgb}{1,0.65,0.20}
6922 \sectiontitlecolour{FF8C00}
6923 \subsectioncolour{FF8C00}\fi
6924 \if@colourgreen
6925 \addresscolour{008000}
6926 \definecolor{sectionrectanglecolour}{rgb}{0.55,0.85,0.35}
6927 \definecolor{sectionrectanglecolor}{rgb}{0.55,0.85,0.35}
6928 \sectiontitlecolour{008000}
```
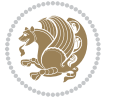

```
6929 \subsectioncolour{008000}\fi
6930 \if@colourred
6931 \addresscolour{FF0000}
6932 \definecolor{sectionrectanglecolour}{rgb}{1.00,0.30,0.30}
6933 \definecolor{sectionrectanglecolor}{rgb}{1.00,0.30,0.30}
6934 \sectiontitlecolour{FF0000}
6935 \subsectioncolour{FF0000}\fi
6936 \if@colourgrey
6937 \addresscolour{808080}
6938 \definecolor{sectionrectanglecolour}{rgb}{0.75,0.75,0.75}
6939 \definecolor{sectionrectanglecolor}{rgb}{0.75,0.75,0.75}
6940 \sectiontitlecolour{808080}
6941 \subsectioncolour{808080}\fi
6942 \renewcommand*{\ttdefault}{pcr}
6943 \renewcommand*{\firstnamefont}{\fontsize{34}{36}\mdseries\upshape}
6944 \renewcommand*{\titlefont}{\LARGE\mdseries\slshape}
6945 \renewcommand*{\addressfont}{\normalsize\mdseries\slshape}
6946 \renewcommand*{\familynamefont}{\firstnamefont}
6947 \renewcommand*{\quotefont}{\large\slshape}
6948 \renewcommand*{\sectionfont}{\Large\mdseries\upshape}
6949 \renewcommand*{\subsectionfont}{\large\mdseries\upshape}
6950 \newlength{\maketitlenamemaxwidth}
6951 \setlength{\maketitlenamemaxwidth}{.525\textwidth}
6952 \newlength{\maketitlenamefullwidth}
6953 \settowidth{\maketitlenamefullwidth}{\firstnamestyle{\@firstname~}\familynamestyle{\@familyname}}
6954 \newlength{\maketitlenamewidth}
6955 \ifnum\maketitlenamemaxwidth<\maketitlenamefullwidth\setlength{\maketitlenamewidth}{\maketitlename^{\mathrm{max}}6956 \newlength{\maketitlepicturewidth}
6957 \setlength{\maketitlepicturewidth}{\@photowidth}
6958 \newlength{\maketitledetailswidth}
6959 \renewcommand*{\recomputethemelengths}{%
6960 \setlength{\maketitledetailswidth}{\textwidth}%
6961 \addtolength{\maketitledetailswidth}{-\maketitlenamewidth}%
6962 \addtolength{\maketitledetailswidth}{-\separatorcolumnwidth}%
6963 \addtolength{\maketitledetailswidth}{-\maketitlepicturewidth}}
6964 \recomputethemelengths
6965 \newif\if@firstdetailselement\@firstdetailselementtrue
6966 \newcommand*{\maketitledetailsnewline}{
6967 \if@firstdetailselement%
6968 \@firstdetailselementfalse%
6969 \else%
6970 \\[.2em]\fi}
6971 \renewcommand*{\maketitle}{%
6972 % name and title
6973 \begin{minipage}[b]{\maketitlenamewidth}%
6974 \firstnamestyle{\@firstname~}\familynamestyle{\@familyname}%
6975 \ifthenelse{\equal{\@title}{}}{}{\\[1.25em]\titlestyle{\@title}}%
6976 \end{minipage}%
6977 % optional data
6978 \begin{minipage}[b]{\maketitledetailswidth}%
```
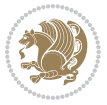

- \bidi@raggedleft\addressfont\@addresscolour%
- \ifthenelse{\isundefined{\@address}}{}{%
- \maketitledetailsnewline%
- \addresssymbol~\\\@address}%
- \ifthenelse{\isundefined{\@mobile}}{}{\maketitledetailsnewline\mobilesymbol~\@mobile}%
- \ifthenelse{\isundefined{\@phone}}{}{\maketitledetailsnewline\phonesymbol~\@phone}%
- \ifthenelse{\isundefined{\@fax}}{}{\maketitledetailsnewline\faxsymbol~\@fax}%
- \ifthenelse{\isundefined{\@email}}{}{\maketitledetailsnewline\emailsymbol~\emaillink{\@email}}%
- \ifthenelse{\isundefined{\@extrainfo}}{}{\maketitledetailsnewline\@extrainfo}%
- \end{minipage}%
- % optional photo
- \ifthenelse{\isundefined{\@photo}}%
- $\{ \}$ %
- {\hspace\*{\separatorcolumnwidth}\color{firstnamecolor}\framebox{\includegraphics[width=\malereum]
- % optional quote
- \ifthenelse{\isundefined{\@quote}}%
- {}%

```
6996 {\centering{\begin{minipage}{\quotewidth}\centering\quotestyle{\@quote}\end{minipage}}\\[2.5em]}%
6997 }
```
#### **7.47 dblfnote-xetex-bidi.def**

```
6998 \ProvidesFile{dblfnote-xetex-bidi.def}[2012/12/12 v0.3 bidi adaptations for dblfnote package for
6999 \let\autofootnoterule\relax
7000 \let\rightfootnoterule\relax
7001 \let\leftfootnoterule\relax
7002 \let\textwidthfootnoterule\relax
7003 \let\LRfootnoterule\relax
7004 \def\footnoterule{\kern-3\p@
7005 \hrule \@width \DFNcolumnwidth \kern 2.6\p@}%
7006 \AtBeginDocument{\let\dfn@latex@footnotetext\@footnotetext
7007 \let\@footnotetext\dfn@footnotetext}
7008 \long\def\dfn@LTRfootnotetext#1{{\setbox\dfn@boxa\vbox{
7009 \let\insert\dfn@gobble
7010 \columnwidth\DFNcolumnwidth \hbadness\c@DFNsloppiness
7011 \def\@makefnmark{\smash{\dfn@makefnmark}}
7012 \dfn@latex@LTRfootnotetext{#1}\par \boxmaxdepth\dfn@fnmaxdp}%
7013 \dfn@dima\ht\dfn@boxa \advance\dfn@dima\dp\dfn@boxa
7014 \ifdim\dfn@dima>\z@\else
7015 \dfn@dima1sp\relax
7016 \setbox\dfn@boxa\vbox{\vbox to1sp{\unvbox\dfn@boxa\vfil}}\fi
7017 \global\setbox\dfn@ins\vbox{\boxmaxdepth\dfn@fnmaxdp
7018 \ifvoid\dfn@ins\else
7019 \unvbox\dfn@ins \allowbreak \nointerlineskip \fi
7020 \ifdfn@allowcbreak \unvbox \else \box \fi \dfn@boxa}%
7021 \setbox\dfn@boxa\copy\dfn@ins
7022 \dfn@split{.5\ht\dfn@boxa}\dfn@boxa\dfn@boxb\dfn@fnmaxdp\footnotesep
7023 \advance\@tempdima\@tempdimb \@tempdimb\@tempdima
7024 \advance\@tempdima-\dfn@fnht \global\dfn@fnht\@tempdimb
7025 \insert\footins{\floatingpenalty\@MM \vbox to\@tempdima{}}%
```
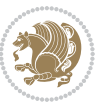

```
7026 \xdef\dfn@list{\dfn@list\@elt{\number\dfn@dima}{\number\@tempdima}}}}
7027 \AtBeginDocument{\let\dfn@latex@LTRfootnotetext\@LTRfootnotetext
7028 \let\@LTRfootnotetext\dfn@LTRfootnotetext}
7029 \long\def\dfn@RTLfootnotetext#1{{\setbox\dfn@boxa\vbox{
7030 \let\insert\dfn@gobble
7031 \columnwidth\DFNcolumnwidth \hbadness\c@DFNsloppiness
7032 \def\@makefnmark{\smash{\dfn@makefnmark}}
7033 \dfn@latex@RTLfootnotetext{#1}\par \boxmaxdepth\dfn@fnmaxdp}%
7034 \dfn@dima\ht\dfn@boxa \advance\dfn@dima\dp\dfn@boxa
7035 \ifdim\dfn@dima>\z@\else
7036 \dfn@dima1sp\relax
7037 \setbox\dfn@boxa\vbox{\vbox to1sp{\unvbox\dfn@boxa\vfil}}\fi
7038 \global\setbox\dfn@ins\vbox{\boxmaxdepth\dfn@fnmaxdp
7039 \ifvoid\dfn@ins\else
7040 \unvbox\dfn@ins \allowbreak \nointerlineskip \fi
7041 \ifdfn@allowcbreak \unvbox \else \box \fi \dfn@boxa}%
7042 \setbox\dfn@boxa\copy\dfn@ins
7043 \dfn@split{.5\ht\dfn@boxa}\dfn@boxa\dfn@boxb\dfn@fnmaxdp\footnotesep
7044 \advance\@tempdima\@tempdimb \@tempdimb\@tempdima
7045 \advance\@tempdima-\dfn@fnht \global\dfn@fnht\@tempdimb
7046 \insert\footins{\floatingpenalty\@MM \vbox to\@tempdima{}}%
7047 \xdef\dfn@list{\dfn@list\@elt{\number\dfn@dima}{\number\@tempdima}}}}
7048 \AtBeginDocument{\let\dfn@latex@RTLfootnotetext\@RTLfootnotetext
7049 \let\@RTLfootnotetext\dfn@RTLfootnotetext}
7050 \def\dfn@RTLmakecol{{\ifvoid\footins\else
7051 \dfn@dima\ht\footins
7052 \@tempcnta\z@ \dfn@countins
7053 \@tempdima\z@ \let\@elt\dfn@elt@getht
7054 \dfn@list\@nil
7055 \ifdim\@tempdima=\z@\else
7056 \dfn@split\@tempdima\dfn@ins\dfn@boxa\z@\z@
7057 \global\setbox\dfn@ins\box\dfn@ins
7058 \@tempswatrue
7059 \ifdfn@trysingle
7060 \setbox\dfn@boxb\vbox{\unvcopy\@cclv}\@tempdima\@colroom
7061 \advance\@tempdima-\ht\dfn@boxb \advance\@tempdima-\dp\dfn@boxb
7062 \dvance\@tempdima-\skip\footins
7063 \advance\@tempdima-\ht\dfn@boxa
7064 \ifdim\@tempdima<\z@\else \@tempswafalse
7065 \global\setbox\footins\vbox{\boxmaxdepth\dfn@fnmaxdp
7066 \footnoterule \unvbox\dfn@boxa}\fi\fi
7067 \if@tempswa
7068 \dfn@split{\dfn@dima}\dfn@boxa\dfn@boxb\dfn@fnmaxdp\footnotesep
7069 \global\setbox\footins\vbox{\hbox{%
7070 \hskip \DFNcolumnwidth
7071 \hskip\DFNcolumnsep
7072 \hbox to\DFNcolumnwidth{\vbox to\@tempdima{\footnoterule
7073 \unvbox\dfn@boxb\vss}\hss}
7074 \hskip -\textwidth
7075 \hbox to\DFNcolumnwidth{\ifvoid\dfn@boxa\else
```
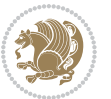

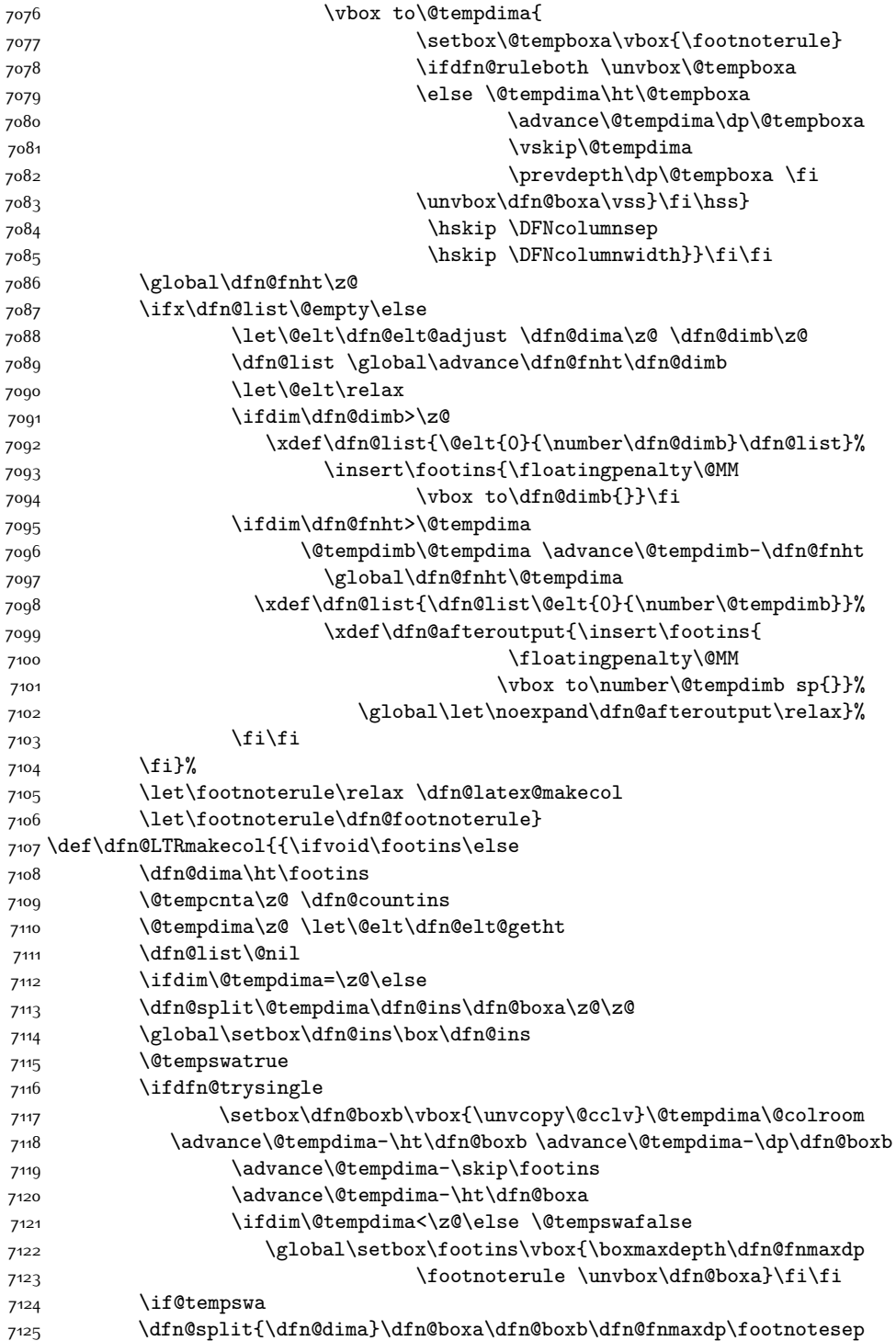

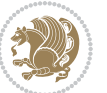

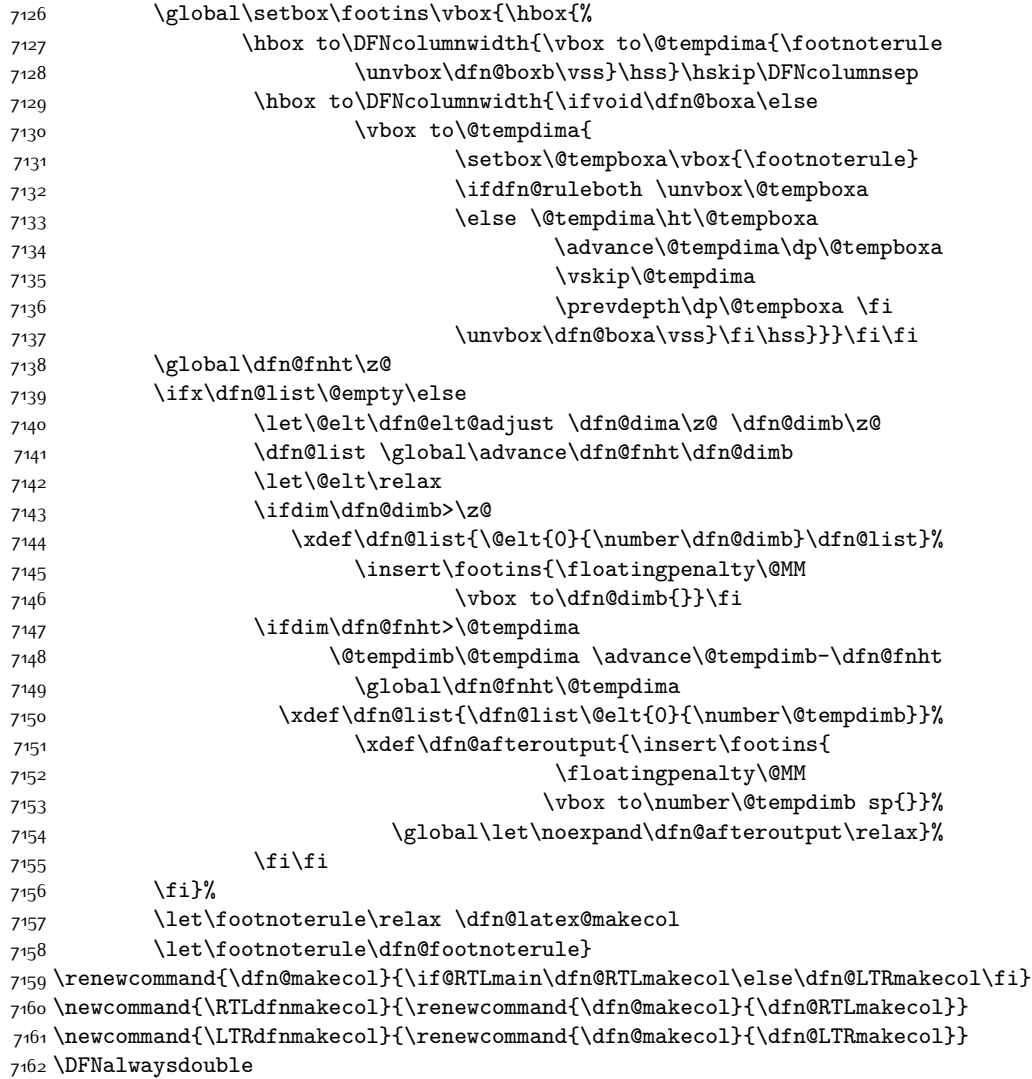

#### **7.48 draftwatermark-xetex-bidi.def**

 \ProvidesFile{draftwatermark-xetex-bidi.def}[2010/07/25 v0.2 bidi adaptations for draftwatermar \renewcommand\SetWatermarkText[1]{%

```
7165 \def\sc@wm@text{\if@RTLmain\beginR\fi#1\if@RTLmain\endR\fi}}
```
#### **7.49 eso-pic-xetex-bidi.def**

```
7166 \ProvidesFile{eso-pic-xetex-bidi.def}[2013/04/10 v0.2 bidi adaptations for eso-pic package for X
7167 \renewcommand\AtPageLowerLeft[1]{\AtPageUpperLeft{%
7168 \put(\LenToUnit{\if@RTLmain\paperwidth\else0pt\fi},\LenToUnit{-\paperheight}){#1}}}
```

```
7169
```

```
7170 \ESO@isMEMOIR{%
```
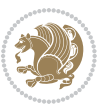

```
7171 \renewcommand\AtTextUpperLeft[1]{%
7172 \begingroup
7173 \ifodd\c@page
7174 \@tempdima=\spinemargin
7175 \else
7176 \@tempdima=\paperwidth
7177 \advance\@tempdima-\textwidth
7178 \advance\@tempdima-\spinemargin
7179 \fi
7180 \@tempdimb=-\uppermargin
7181 \AtPageUpperLeft{%
7182 \put(\LenToUnit{\if@RTLmain-\fi\@tempdima},\LenToUnit{\@tempdimb}){#1}%
7^{18}3 }%
7184 \endgroup
7185 }
7186 }{%
7187 \renewcommand\AtTextUpperLeft[1]{%
7188 \begingroup
7189 \@tempdima=1in\relax
7190 \ifodd\c@page
7191 \advance\@tempdima\oddsidemargin
7192 \else
7193 \advance\@tempdima\evensidemargin
7194 \fi
7195 \@tempdimb=-1in\relax
7196 \advance\@tempdimb-\topmargin
7197 \advance\@tempdimb-\headheight
7198 \advance\@tempdimb-\headsep
7199 \AtPageUpperLeft{%
7200 \put(\LenToUnit{\if@RTLmain-\fi\@tempdima},\LenToUnit{\@tempdimb}){#1}%
7201 }%
7202 \endgroup
7203 }
7204 }
```
### **7.50 empheq-xetex-bidi.def**

```
7205 \ProvidesFile{empheq-xetex-bidi.def}[2011/09/07 v0.1 bidi adaptations for empheq package for XeT
7206 \MHInternalSyntaxOn
7207 \def\EQ_tag_plus_endmark:{%
7208 \iftagsleft@
7209 \gdef\maketag@@@##1{%
7210 \hfuzz\displaywidth
7211 \if@RTL\makebox[\widthof{##1}][r]{%
7212 \hbox to \displaywidth{\m@th\normalfont##1\hss
7213 \raisebox{-\dp\EQ_mathdisplay_box
7^{214} -\depthof{\EQ_outerbox:{}}}
7215 {\PotEndMark{\hss}}}}
7216 \else\makebox[\widthof{##1}][l]{%
7217 \hbox to \displaywidth{\m@th\normalfont##1\hss
```
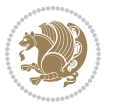

```
7218 \raisebox{-\dp\EQ_mathdisplay_box
7219 -\depthof{\EQ_outerbox:{}}}
7220 {\PotEndMark{\hss}}}}\fi}%
7221 \else:
7222 \gdef\maketag@@@##1{%
7223 \hbox{\m@th\normalfont##1\llap{\hss\PotEndMark{%
7224 \settoheight{\@tempdima}{\@nameuse{\InTheoType Symbol}}%
7225 \MH_addtolength:dn \@tempdima
7226 {\g_EQ_bottomtag_depth_dim+\mintagvsep}
7227 \setlength{\@tempdimb}
7228 {\g_EQ_bottomrow_depth_dim+\depthof{\EQ_outerbox:{}}
7229 + \depthof { \EQ_innerbox: { } } }
7230 \if_dim:w \@tempdima>\@tempdimb
7231 \MH_setlength:dn \@tempdima{-\dp\EQ_mathdisplay_box
7232 -\@tempdima+\g_EQ_bottomrow_depth_dim}
7233 \addtolength{\@tempdima}{\depthof{\EQ_innerbox:{}}}%
7234 \def\EQ_next:{\raisebox{\@tempdima}}%
7235 \else:
7236 \def\EQ_next:{
7237 \raisebox{-\dp\EQ_mathdisplay_box
7238 -\depthof{\EQ_outerbox:{}}}}%
7239 \fi:\EQ_next:}}}}%
7240 \fi:}
7241 \def\EQ_post_process:{%
7242 \EQ_initialize:
7243 \EQ_begin_equation:
7244 \MH_if_boolean:nT {outer_mult}{
7245 \setkeys{\MT_options_name:}{
7246 firstline-afterskip=0pt,
7247 lastline-preskip=0pt,
7248 multlined-width=0pt,
7249 }
7250 \ifodd \l_EQ_alignmentmode_int
7251 \setkeys{\MT_options_name:}{multlined-pos=b}
7252 \else:
7253 \setkeys{\MT_options_name:}{multlined-pos=t}
7254 \fi:
7255 \g@addto@macro\EQ_complete_mathdisplay:{
7256 \begin{MTmultlined}\relax}
7257 }
7258 \g@addto@macro\EQ_complete_mathdisplay:\EQ_mathbody:
7259 \MH_if_boolean:nT {outer_mult}{
7260 \g@addto@macro\EQ_complete_mathdisplay:{\end{MTmultlined}}
7261 }
7262 \EQ_end_equation:
7263 \edef\EQ_hyperref_link_fint{\number\Hy@linkcounter}
7264 \savecounters@
7265 \EQ typeset tags:
7266 \edef\l_EQ_equation_fint{\number\c@equation}
7267 \restorecounters@
```
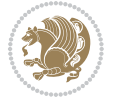

```
7268 \Hy@linkcounter=\EQ_hyperref_link_fint
7269 \settowidth\l_EQ_totalwidth_dim{%
7270 $\EQ_left_side:\EQ_innerbox:{}\EQ_right_side:$}%
7271 \MH_if_boolean:nTF {outer_mult}
7272 { \def\EQ_next:{_mult} }
7273 { \def\EQ_next:{} }
7274 \@nameuse{EQ_modify_linewidth_
7275 \romannumeral\l_EQ_equationtype_int\EQ_next: :}%
7276 \EQ_typeset_display:
7277 \@nameuse{find_displaywidth_
7278 \romannumeral\l_EQ_equationtype_int\EQ_next: :}
7279 \MH_addtolength:dn
7280 \l_EQ_totalwidth_dim{\l_EQ_displaywidth_dim}
7281 \savebox\EQ_mathdisplay_box[\l_EQ_totalwidth_dim][c]{%
7282 \sqrt{$} \angleEQ left side:
7283 \EQ_innerbox:{%
7284 \if_case:w \l_EQ_alignmentmode_int\or:
7285 \makebox[\l_EQ_displaywidth_dim][c]
7286 {\usebox{\EQ_mathdisplay_box}}%
7287 \or:
7288 \makebox[\l_EQ_displaywidth_dim][c]
7289 {\usebox{\EQ_mathdisplay_box}}%
7290 \or:
7291 \if@RTL\makebox[\l_EQ_displaywidth_dim][r]{%
7292 \if_num:w \l_EQ_equationtype_int=5 \else:
7293 \if_num:w \l_EQ_equationtype_int=6 \else:
7294 \kern-\@mathmargin
7295 \fi:
7296 \fi:
7297 \usebox{\EQ_mathdisplay_box}}%
7298 \else\makebox[\l_EQ_displaywidth_dim][l]{%
7299 \if_num:w \l_EQ_equationtype_int=5 \else:
7300 \if_num:w \l_EQ_equationtype_int=6 \else:
7301 \kern-\@mathmargin
7302 \fi:
7303 \fi:
7304 \usebox{\EQ_mathdisplay_box}}\fi%
7305 \or:
7306 \if@RTL\makebox[\l_EQ_displaywidth_dim][r]{%
7307 \if_num:w \l_EQ_equationtype_int=5 \else:
7308 \if_num:w \l_EQ_equationtype_int=6 \else:
7309 \kern-\@mathmargin
7310 \fi:
7311 \fi:
73<sup>12</sup> \usebox{\EQ_mathdisplay_box}}
7313 \else\makebox[\l_EQ_displaywidth_dim][l]{%
7314 \if_num:w \l_EQ_equationtype_int=5 \else:
7315 \if_num:w \l_EQ_equationtype_int=6 \else:
7316 \kern-\@mathmargin
7317 \fi:
```
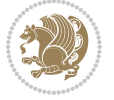

```
73<sup>18</sup> \fi:
7319 \usebox{\EQ_mathdisplay_box}}\fi%
7320 \fi:}%
7321 \EQ_right_side:$}%
7322 \begin{AmSequation*}
7323 \@nameuse{EQ_place_display_
7324 \romannumeral\l_EQ_equationtype_int\EQ_next: :}
7325 \if_dim:w \g_EQ_widesttag_dim>\z@
7326 \MH_set_boolean_T:n {show_manual_tags}
7327 \if_case:w \l_EQ_alignmentmode_int
7328 \or: \if@RTL\EQ_place_tag:N l\else\EQ_place_tag:N r\fi %#1
7329 \or: \if@RTL\EQ_place_tag:N r\else\EQ_place_tag:N l\fi %#2
7330 \or: \if@RTL\EQ_place_tag:N l\else\EQ_place_tag:N r\fi %#3
7331 \or: \if@RTL\EQ_place_tag:N r\else\EQ_place_tag:N l\fi %#4
7332 \fi:
7333 \fi:
7334 \end{AmSequation*}
7335 \global\c@equation=\l_EQ_equation_fint\relax
7336 }
7337 \AtBeginDocument{%
7338 \@ifpackageloaded{fancybox}{%
7339 \@ifpackageloaded{color}{\definecolor{shadowcolor}{rgb}{0,0,0}}%
7340 {\renewcommand*\textcolor[2]{\normalcolor{#2}}}%
7341 \renewcommand*\shadowbox{%
7342 \@ifstar{\MH_set_boolean_T:n {shadowbox_star}
7343 \VerbBox\EQ_shadowbox:n}
7344 {\MH_set_boolean_F:n {shadowbox_star}
7345 \VerbBox\EQ_shadowbox:n}}
7346 \def\EQ_shadowbox:n #1{%
7347 \sbox{\z@}{\fbox{#1}}%
7348 \MH_if_boolean:nTF {shadowbox_star}{
7349 \MH_setlength:dn \@tempdima{\z@}%
7350 }{
7351 \MH_setlength:dn \@tempdima{\dp\z@+\shadowsize}%
7352 }
7353 \raisebox{\@tempdima}{%
7354 \if@RTL\makebox[\z@][r]{%
7355 \kern\shadowsize \textcolor{shadowcolor}{%
7356 \rule[-\dp\z@-\shadowsize]{\wd\z@}{\shadowsize}}%
7357 }%
7358 \else\makebox[\z@][l]{%
7359 \kern\shadowsize \textcolor{shadowcolor}{%
7360 \rule[-\dp\z@-\shadowsize]{\wd\z@}{\shadowsize}}%
7361 }\fi%
7362 \usebox\z@\textcolor{shadowcolor}{%
7363 \rule[-\dp\z@-\shadowsize]{\shadowsize}{\ht\z@+\dp\z@}}}}%
7364 }{}%
7365 }
```
\MHInternalSyntaxOff

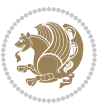

#### **7.51 extarticle-xetex-bidi.def**

```
7367 \ProvidesFile{extarticle-xetex-bidi.def}[2010/07/25 v0.2 bidi adaptations for extarticle class :
7368 \renewcommand*\l@section[2]{%
7369 \ifnum \c@tocdepth >\z@
7370 \addpenalty\@secpenalty
7371 \addvspace{1.0em \@plus\p@}%
7372 \setlength\@tempdima{1.5em}%
7373 \begingroup
7374 \parindent \z@ \if@RTL\leftskip\else\rightskip\fi \@pnumwidth
7375 \parfillskip -\@pnumwidth
7376 \leavevmode \bfseries
7377 \advance\if@RTL\rightskip\else\leftskip\fi\@tempdima
7378 \hskip -\if@RTL\rightskip\else\leftskip\fi
7379 #1\nobreak\hfil \nobreak\hb@xt@\@pnumwidth{\hss #2}\par
7380 \endgroup
7381 \fi}
7382 \renewcommand*\l@part[2]{%
7383 \ifnum \c@tocdepth >-2\relax
7384 \addpenalty\@secpenalty
7385 \addvspace{2.25em \@plus\p@}%
7386 \begingroup
7387 \setlength\@tempdima{3em}%
7388 \parindent \z@ \if@RTL\leftskip\else\rightskip\fi \@pnumwidth
7389 \parfillskip -\@pnumwidth
7390 {\leavevmode
7391 \large \bfseries #1\hfil \hb@xt@\@pnumwidth{\hss #2}}\par
7392 \nobreak
7393 \endgroup
7394 \fi}
7395 \def\@part[#1]#2{%
7396 \ifnum \c@secnumdepth >\m@ne
7397 \refstepcounter{part}%
7398 \addcontentsline{toc}{part}{\thepart\hspace{1em}#1}%
7399 \else
7400 \addcontentsline{toc}{part}{#1}%
7401 \fi
7402 {\parindent \z@ \if@RTL\raggedleft\else\raggedright\fi
7403 \interlinepenalty \@M
7404 \normalfont
7405 \ifnum \c@secnumdepth >\m@ne
7406 \Large\bfseries \partname~\thepart
7407 \par\nobreak
7408 \fi
7409 \huge \bfseries #2%
7410 \markboth{}{}\par}%
7411 \nobreak
7412 \vskip 3ex
7413 \@afterheading}
7414 \def\@spart#1{%
```
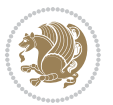

```
7415 {\parindent \z@ \if@RTL\raggedleft\else\raggedright\fi
7416 \interlinepenalty \@M
7417 \normalfont
7418 \huge \bfseries #1\par}%
7419 \nobreak
7420 \vskip 3ex
7421 \@afterheading}
7422 \renewenvironment{thebibliography}[1]
7423 {\section*{\refname
7424 \@mkboth{\MakeUppercase\refname}{\MakeUppercase\refname}}%
7425 \if@RTL\if@LTRbibitems\@RTLfalse\else\fi\else\if@RTLbibitems\@RTLtrue\else\fi\fi
7426 \list{\@biblabel{\@arabic\c@enumiv}}%
7427 {\settowidth\labelwidth{\@biblabel{#1}}%
7428 \leftmargin\labelwidth
7429 \advance\leftmargin\labelsep
7430 \@openbib@code
7431 \usecounter{enumiv}%
7432 \let\p@enumiv\@empty
7433 \renewcommand\theenumiv{\@arabic\c@enumiv}}%
7434 \sloppy\clubpenalty4000\widowpenalty4000%
7435 \sfcode \.\@m}
7436 {\def\@noitemerr
7437 {\@latex@warning{Empty `thebibliography' environment}}%
7438 \endlist}
7439 \renewcommand\left@footnoterule{%
7440 \kern-3\p@
7441 \hrule\@width.4\columnwidth
7442 \kern2.6\p@}
7443 \renewcommand\right@footnoterule{%
7444 \hbox to \columnwidth
7445 {\beginR \vbox{%
7446 \kern-3\p@
7447 \hrule\@width.4\columnwidth
7448 \kern2.6\p@}\hfil\endR}}
7449 \if@titlepage
7450 \renewcommand\maketitle{\begin{titlepage}%
7451 \let\footnotesize\small
7452 \let\right@footnoterule\relax
7453 \let\left@footnoterule\relax
7454 \let\textwidth@footnoterule\relax
7455 \let \footnote \thanks
7456 \null\vfil
7457 \vskip 60\p@
7458 \begin{center}%
7459 {\LARGE \@title \par}%
7460 \vskip 3em%
7461 {\large
7462 \lineskip .75em%
7463 \begin{tabular}[t]{c}%
7464 \@author
```
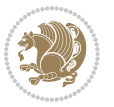
```
7465 \end{tabular}\par}%
7466 \vskip 1.5em%
7467 {\large \@date \par}% % Set date in \large size.
7468 \end{center}\par
7469 \@thanks
7470 \vfil\null
7471 \end{titlepage}%
7472 \setcounter{footnote}{0}%
7473 \global\let\thanks\relax
7474 \global\let\maketitle\relax
7475 \global\let\@thanks\@empty
7476 \global\let\@author\@empty
7477 \global\let\@date\@empty
7478 \global\let\@title\@empty
7479 \global\let\title\relax
7480 \global\let\author\relax
7481 \global\let\date\relax
7482 \global\let\and\relax
7483 }
7484 \else
7485 \renewcommand\maketitle{\par
7486 \begingroup
7487 \renewcommand\thefootnote{\@fnsymbol\c@footnote}%
7488 \def\@makefnmark{\rlap{\@textsuperscript{\normalfont\@thefnmark}}}%
7489 \long\def\@makefntext##1{\parindent 1em\noindent
7490 \hb@xt@1.8em{%
7491 \hss\@textsuperscript{\normalfont\@thefnmark}}##1}%
7492 \if@twocolumn
7493 \ifnum \col@number=\@ne
7494 \@maketitle
7495 \else
7496 \twocolumn[\@maketitle]%
7407 \fi
7498 \else
7499 \newpage
7500 \global\@topnum\z@ % Prevents figures from going at top of page.
7501 \@maketitle
7502 \fi
7503 \thispagestyle{plain}\@thanks
7504 \endgroup
7505 \setcounter{footnote}{0}%
7506 \global\let\thanks\relax
7507 \global\let\maketitle\relax
7508 \global\let\@maketitle\relax
7509 \global\let\@thanks\@empty
7510 \global\let\@author\@empty
7511 \global\let\@date\@empty
7512 \global\let\@title\@empty
7513 \global\let\title\relax
7514 \global\let\author\relax
```
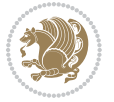

```
7515 \global\let\date\relax
7516 \global\let\and\relax
7517 }
7518 \def\@maketitle{%
7519 \newpage
7520 \null
7521 \vskip 2em%
7522 \begin{center}%
7523 \let \footnote \thanks
7524 {\LARGE \@title \par}%
7525 \vskip 1.5em%
7526 {\large
7527 \lineskip .5em%
7528 \begin{tabular}[t]{c}%
7529 \@author
7530 \end{tabular}\par}%
7531 \vskip 1em%
7532 {\large \@date}%
7533 \end{center}%
7534 \par
7535 \vskip 1.5em}
7536 \fi
7537 \renewcommand\thesubsection {\thesection\@SepMark\@arabic\c@subsection}
7538 \renewcommand\thesubsubsection{\thesubsection \@SepMark\@arabic\c@subsubsection}
7539 \renewcommand\theparagraph {\thesubsubsection\@SepMark\@arabic\c@paragraph}
7540 \renewcommand\thesubparagraph {\theparagraph\@SepMark\@arabic\c@subparagraph}%%
```
## **7.52 extbook-xetex-bidi.def**

```
7541 \ProvidesFile{extbook-xetex-bidi.def}[2010/07/25 v0.3 bidi adaptations for extbook class for XeT
7542 \if@titlepage
7543 \renewcommand\maketitle{\begin{titlepage}%
7544 \let\footnotesize\small
7545 \let\right@footnoterule\relax
7546 \let\left@footnoterule\relax
7547 \let\textwidth@footnoterule\relax
7548 \let \footnote \thanks
7549 \let \LTRfootnote \LTRthanks
7550 \let \RTLfootnote \RTLthanks
7551 \null\vfil
7552 \vskip 60\p@
7553 \begin{center}%
7554 {\LARGE \@title \par}%
7555 \vskip 3em%
7556 {\large
7557 \lineskip .75em%
7558 \begin{tabular}[t]{c}%
7559 \@author
7560 \end{tabular}\par}%
```

```
7561 \vskip 1.5em%
```
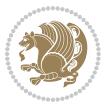

```
7562 {\large \@date \par}% % Set date in \large size.
7563 \end{center}\par
7564 \@thanks
7565 \vfil\null
7566 \end{titlepage}%
7567 \setcounter{footnote}{0}%
7568 \global\let\thanks\relax
7569 \global\let\LTRthanks\relax
7570 \global\let\RTLthanks\relax
7571 \global\let\maketitle\relax
7572 \global\let\@thanks\@empty
7573 \global\let\@author\@empty
7574 \global\let\@date\@empty
7575 \global\let\@title\@empty
7576 \global\let\title\relax
7577 \global\let\author\relax
7578 \global\let\date\relax
7579 \global\let\and\relax
7580 }
7581 \else
7582 \renewcommand\maketitle{\par
7583 \begingroup
7584 \renewcommand\thefootnote{\@fnsymbol\c@footnote}%
7585 \def\@makefnmark{\rlap{\@textsuperscript{\normalfont\@thefnmark}}}%
7586 \long\def\@makefntext##1{\parindent 1em\noindent
7587 \hb@xt@1.8em{%
7588 \hss\@textsuperscript{\normalfont\@thefnmark}}##1}%
7589 \if@twocolumn
7590 \ifnum \col@number=\@ne
7591 \@maketitle
7592 \else
7593 \twocolumn[\@maketitle]%
7594 \fi
7595 \else
7596 \newpage
7597 \global\@topnum\z@ % Prevents figures from going at top of page.
7598 \@maketitle
7599 \fi
7600 \thispagestyle{plain}\@thanks
7601 \endgroup
7602 \setcounter{footnote}{0}%
7603 \global\let\thanks\relax
7604 \global\let\LTRthanks\relax
7605 \global\let\RTLthanks\relax
7606 \global\let\maketitle\relax
7607 \global\let\@maketitle\relax
7608 \global\let\@thanks\@empty
7609 \global\let\@author\@empty
7610 \global\let\@date\@empty
7611 \global\let\@title\@empty
```
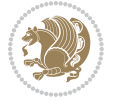

```
7612 \global\let\title\relax
7613 \global\let\author\relax
7614 \global\let\date\relax
7615 \global\let\and\relax
7616 }
7617 \def\@maketitle{%
7618 \newpage
7619 \null
7620 \vskip 2em%
7621 \begin{center}%
7622 \let \footnote \thanks
7623 \let \LTRfootnote \LTRthanks
7624 \let \RTLfootnote \RTLthanks
7625 {\LARGE \@title \par}%
7626 \vskip 1.5em%
7627 {\large
7628 \lineskip .5em%
7629 \begin{tabular}[t]{c}%
7630 \@author
7631 \end{tabular}\par}%
7632 \vskip 1em%
7633 {\large \@date}%
7634 \end{center}%
7635 \par
7636 \vskip 1.5em}
7637 \fi
7638 \renewcommand*\l@part[2]{%
7639 \ifnum \c@tocdepth >-2\relax
7640 \addpenalty{-\@highpenalty}%
7641 \addvspace{2.25em \@plus\p@}%
7642 \begingroup
7643 \parindent \z@ \if@RTL\leftskip\else\rightskip\fi \@pnumwidth
7644 \parfillskip -\@pnumwidth
7645 {\leavevmode
7646 \large \bfseries #1\hfil \hb@xt@\@pnumwidth{\hss #2}}\par
7647 \nobreak
7648 \global\@nobreaktrue
7649 \everypar{\global\@nobreakfalse\everypar{}}%
7650 \endgroup
7651 \fi}
7652 \renewcommand\theequation
7653 {\ifnum \c@chapter>\z@ \thechapter\@SepMark\fi \@arabic\c@equation}
7654 \renewcommand \thefigure
7655 {\ifnum \c@chapter>\z@ \thechapter\@SepMark\fi \@arabic\c@figure}
7656 \renewcommand \thetable
7657 {\ifnum \c@chapter>\z@ \thechapter\@SepMark\fi \@arabic\c@table}
7658 \renewcommand \thechapter {\@arabic\c@chapter}
7659 \renewcommand \thesection {\thechapter\@SepMark\@arabic\c@section}
7660 \renewcommand\thesubsection {\thesection\@SepMark\@arabic\c@subsection}
7661 \renewcommand\thesubsubsection{\thesubsection \@SepMark\@arabic\c@subsubsection}
```
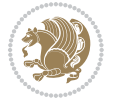

```
7662 \renewcommand\theparagraph {\thesubsubsection\@SepMark\@arabic\c@paragraph}
7663 \renewcommand\thesubparagraph {\theparagraph\@SepMark\@arabic\c@subparagraph}
7664 \def\@makechapterhead#1{%
7665 \vspace*{50\p@}%
7666 {\parindent \z@ \if@RTL\raggedleft\else\raggedright\fi \normalfont
7667 \ifnum \c@secnumdepth >\m@ne
7668 \if@mainmatter
7669 \huge\bfseries \@chapapp\space \thechapter
7670 \par\nobreak
7671 \vskip 20\p@
7^{6}7^2 \fi
7673 \fi
7674 \interlinepenalty\@M
7675 \Huge \bfseries #1\par\nobreak
7676 \vskip 40\p@
7677 }}
7678
7679 \def\@makeschapterhead#1{%
7680 \vspace*{50\p@}%
7681 {\parindent \z@ \if@RTL\raggedleft\else\raggedright\fi
7682 \normalfont
7683 \interlinepenalty\@M
7684 \Huge \bfseries #1\par\nobreak
7685 \vskip 40\p@
7686 }}
7687 \renewcommand\backmatter{%
7688 \if@openright
7689 \cleardoublepage
7690 \else
7691 \clearpage
7692 \fi
7693 \@mainmatterfalse}
7694 \renewenvironment{thebibliography}[1]
7605 {\chapter*{\bibname
7696 \@mkboth{\MakeUppercase\bibname}{\MakeUppercase\bibname}}%
7697 \if@RTL\if@LTRbibitems\@RTLfalse\else\fi\else\if@RTLbibitems\@RTLtrue\else\fi\fi
7698 \list{\@biblabel{\@arabic\c@enumiv}}%
7699 <br>
{\settowidth\labelwidth{\@biblabel{#1}}%
7700 \leftmargin\labelwidth
7701 \advance\leftmargin\labelsep
7702 \@openbib@code
7703 \usecounter{enumiv}%
7704 \let\p@enumiv\@empty
7705 \renewcommand\theenumiv{\@arabic\c@enumiv}}%
7706 \sloppy
7707 \clubpenalty4000
7708 \@clubpenalty \clubpenalty
7709 \widowpenalty4000%
7710 \sfcode`\.\@m}
7711 {\def\@noitemerr
```
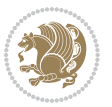

```
7712 {\@latex@warning{Empty `thebibliography' environment}}%
7713 \endlist}
```
## **7.53 extletter-xetex-bidi.def**

```
7714 \ProvidesFile{extletter-xetex-bidi.def}[2010/07/25 v0.1 bidi adaptations for extletter class for
7715 \renewcommand*{\opening}[1]{\ifx\@empty\fromaddress
7716 \thispagestyle{firstpage}%
7717 {\if@RTL\raggedright\else\raggedleft\fi\@date\par}%
7718 \else % home address
7719 \thispagestyle{empty}%
7720 {\if@RTL\raggedright\begin{tabular}{r@{}}\else\raggedleft\begin{tabular}{l@{}}\fi\ignorespaces
7721 \fromaddress \\*[2\parskip]%
7722 \@date \end{tabular}\par}%
7723 \fi
7724 \vspace{2\parskip}%
7725 {\if@RTL\raggedleft\else\raggedright\fi \toname \\ \toaddress \par}%
7726 \vspace{2\parskip}%
7727 #1\par\nobreak}
7728 \renewcommand{\closing}[1]{\par\nobreak\vspace{\parskip}%
7729 \stopbreaks
7730 \noindent
7731 \ifx\@empty\fromaddress\else
7732 \hspace*{\longindentation}\fi
7733 \parbox{\indentedwidth}{\if@RTL\raggedleft\else\raggedright\fi
7734 \ignorespaces #1\\[6\medskipamount]%
7735 \ifx\@empty\fromsig
7736 \fromname
7737 \else \fromsig \fi\strut}%
7738 \par}
7739 \renewcommand\left@footnoterule{%
7740 \kern-\p@
7741 \hrule \@width .4\columnwidth
7742 \kern .6\p@}
7743 \renewcommand\right@footnoterule{%
7744 \hbox to \columnwidth
7745 {\beginR \vbox{%
7746 \kern-\p@
7747 \hrule \@width .4\columnwidth
7748 \kern .6\p@}\hfil\endR}}
```
## **7.54 extrafootnotefeatures-xetex-bidi.def**

```
7749 \ProvidesFile{extrafootnotefeatures-xetex-bidi.def}[2015/10/15 v0.5 bidi extra footnote feature
7750 \let\autofootnoterule\relax
7751 \let\rightfootnoterule\relax
7752 \let\leftfootnoterule\relax
7753 \let\textwidthfootnoterule\relax
7754 \let\LRfootnoterule\relax
7755 \def\footnoterule{\kern-3\p@
7756 \hrule \@width \columnwidth \kern 2.6\p@}
```
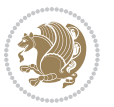

```
7757 \bidi@ensure@newcommand{\setRTLparagraphfootnotes}{\@parafootRTLtrue}
7758 \bidi@ensure@newcommand{\setLTRparagraphfootnotes}{\@parafootRTLfalse}
7759 \renewcommand{\@footnotetext}[1]{%
7760 \insert\footins{%
7761 \if@RTL@footnote\@RTLtrue\else\@RTLfalse\fi%
7762 \def\baselinestretch{\m@m@footnote@spacing}%
7763 \reset@font
7764 \foottextfont
7765 \@preamfntext
7766 \hsize\columnwidth
7767 \protected@edef\@currentlabel{%
7768 \csname p@footnote\endcsname\@thefnmark}%
7769 \color@begingroup
7770 \@makefntext{%
7771 \rule\z@\footnotesep\ignorespaces{\foottextfont #1}%
7772 \@finalstrut\strutbox}%
7773 \color@endgroup}%
7774 \m@mmf@prepare}
7775 \renewcommand{\@RTLfootnotetext}[1]{%
7776 \insert\footins{%
7777 \@RTLtrue%
7778 \def\baselinestretch{\m@m@footnote@spacing}%
7779 \reset@font
7780 \RTLfoottextfont
7781 \@preamfntext
7782 \hsize\columnwidth
7783 \protected@edef\@currentlabel{%
7784 \csname p@footnote\endcsname\@thefnmark}%
7785 \color@begingroup
7786 \@makefntext{%
7787 \rule\z@\footnotesep\ignorespaces{\RTLfoottextfont #1}%
7788 \@finalstrut\strutbox}%
7789 \color@endgroup}%
7790 \m@mmf@prepare}
7791 \renewcommand{\@LTRfootnotetext}[1]{%
7792 \insert\footins{%
7793 \@RTLfalse%
7794 \def\baselinestretch{\m@m@footnote@spacing}%
7795 \reset@font
7796 \LTRfoottextfont
7797 \@preamfntext
7798 \hsize\columnwidth
7799 \protected@edef\@currentlabel{%
7800 \csname p@footnote\endcsname\@thefnmark}%
7801 \color@begingroup
7802 \@makefntext{%
7803 \rule\z@\footnotesep\ignorespaces{\LTRfoottextfont #1}%
7804 \@finalstrut\strutbox}%
7805 \color@endgroup}%
7806 \m@mmf@prepare}
```
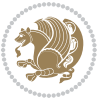

```
7807 \renewcommand{\@mpfootnotetext}[1]{%
7808 \global\setbox\@mpfootins\vbox{\if@RTL@footnote\@RTLtrue\else\@RTLfalse\fi%
7809 \unvbox\@mpfootins
7810 \def\baselinestretch{\m@m@footnote@spacing}%
7811 \foottextfont \hsize\columnwidth \@parboxrestore
7812 \protected@edef\@currentlabel{%
7813 \csname p@mpfootnote\endcsname\@thefnmark}%
7814 \color@begingroup
7815 \reset@font%
7816 \@makefntext{%
7817 \rule\z@\footnotesep\ignorespaces{\foottextfont #1}%
7818 \@finalstrut\strutbox}%
7819 \color@endgroup}}
7820 \renewcommand{\@mpLTRfootnotetext}[1]{%
7821 \global\setbox\@mpfootins\vbox{\@RTLfalse%
7822 \unvbox\@mpfootins
7823 \def\baselinestretch{\m@m@footnote@spacing}%
7824 \LTRfoottextfont \hsize\columnwidth \@parboxrestore
7825 \protected@edef\@currentlabel{%
7826 \csname p@mpfootnote\endcsname\@thefnmark}%
7827 \color@begingroup
7828 \reset@font%
7829 \@makefntext{%
7830 \rule\z@\footnotesep\ignorespaces{\LTRfoottextfont #1}%
7831 \@finalstrut\strutbox}%
7832 \color@endgroup}}
7833 \renewcommand{\@mpRTLfootnotetext}[1]{%
7834 \global\setbox\@mpfootins\vbox{\@RTLtrue%
7835 \unvbox\@mpfootins
7836 \def\baselinestretch{\m@m@footnote@spacing}%
7837 \RTLfoottextfont \hsize\columnwidth \@parboxrestore
7838 \protected@edef\@currentlabel{%
7839 \csname p@mpfootnote\endcsname\@thefnmark}%
7840 \color@begingroup
7841 \reset@font%
7842 \@makefntext{%
7843 \rule\z@\footnotesep\ignorespaces{\RTLfoottextfont #1}%
7844 \@finalstrut\strutbox}%
7845 \color@endgroup}}
7846 \let\m@mold@footnotetext\@footnotetext
7847 \let\m@mold@LTRfootnotetext\@LTRfootnotetext
7848 \let\m@mold@RTLfootnotetext\@RTLfootnotetext
7849 \let\m@mold@mpfootnotetext\@mpfootnotetext
7850 \let\m@mold@mpLTRfootnotetext\@mpLTRfootnotetext
7851 \let\m@mold@mpRTLfootnotetext\@mpRTLfootnotetext
7852 \bidi@ensure@newcommand{\normalfootnotes}{%
7853 \let\@footnotetext\m@mold@footnotetext
7854 \let\@LTRfootnotetext\m@mold@LTRfootnotetext
7855 \let\@RTLfootnotetext\m@mold@RTLfootnotetext
7856 \let\@mpfootnotetext\m@mold@mpfootnotetext
```
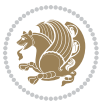

```
7857 \let\@mpLTRfootnotetext\m@mold@mpLTRfootnotetext
7858 \let\@mpRTLfootnotetext\m@mold@mpRTLfootnotetext}
7859 \@ifclassloaded{memoir}{\let\plainfootnotes\normalfootnotes}{}
7860 \bidi@ensure@newcommand*{\RTLcolumnfootnotes}{\@RTLcolumnfootnotestrue}
7861 \bidi@ensure@newcommand*{\LTRcolumnfootnotes}{\@RTLcolumnfootnotesfalse}
7862 \bidi@ensure@newcommand*{\setSingleSpace}[1]{%
7863 \def\m@m@singlespace{#1}%
7864 \def\m@m@footnote@spacing{#1}%
7865 \def\m@m@float@spacing{#1} %
7866 }
7867 \setSingleSpace{1}
7868 \newinsert\sideins
7869 \bidi@ensure@newcommand*{\multiplefootnotemarker}{3sp}
7870 \bidi@ensure@newcommand*{\m@mmf@prepare}{%
7871 \kern-\multiplefootnotemarker
7872 \kern\multiplefootnotemarker\relax}
7873 \bidi@ensure@newlength{\footmarkwidth}
7874 \bidi@ensure@newlength{\footmarksep}
7875 \bidi@ensure@newlength{\footparindent}
7876 \bidi@ensure@newcommand*{\footmarkstyle}[1]{\def\footscript##1{#1}}
7877 \bidi@ensure@newcommand{\footfootmark}{%
7878 \ifdim\footmarkwidth < \z@
7879 \llap{\hb@xt@ -\footmarkwidth{%
7880 \hss\normalfont\footscript{\@thefnmark}}%
7881 \hspace*{-\footmarkwidth}}%
7882 \else
7883 \ifdim\footmarkwidth = \z@
7884 {\normalfont\footscript{\@thefnmark}}%
7885 \else
7886 \hb@xt@\footmarkwidth{\hss\normalfont\footscript{\@thefnmark}}%
7887 \fi
7888 \fi}
7889 \footmarkstyle{\textsuperscript{#1}}
7890 \setlength{\footmarkwidth}{1.8em}
7891 \setlength{\footparindent}{1em}
7892 \bidi@ensure@newcommand{\m@mdoextrafeet}{\extrafeetins}
7893 \bidi@ensure@newcommand*{\extrafeetins}{%
7894 \setbox\@outputbox \vbox{%
7895 \boxmaxdepth \@maxdepth
7896 \unvbox\@outputbox
7897 \ifvoid\footinsv@r\else\@footstartv@r\@footgroupv@r\fi
7898 \extrafeetinshook}}
7899 \bidi@ensure@newcommand{\extrafeetinshook}{}
7900 \bidi@ensure@newcommand{\foottextfont}{\footnotesize}
7901 \bidi@ensure@newcommand{\LTRfoottextfont}{\footnotesize}
7902 \bidi@ensure@newcommand{\RTLfoottextfont}{\footnotesize}
7903 \bidi@ensure@newlength{\footinsdim}
7904 \setlength{\footinsdim}{8in} % standard for \dimen\footins
7905 \bidi@ensure@newcommand{\@preamfntext}{%
```

```
7906 \interlinepenalty\interfootnotelinepenalty
```
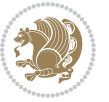

```
7908 \splittopskip=\footnotesep
7909 \splitmaxdepth=\dp\strutbox
7910 \@parboxrestore}
7911 \bidi@ensure@newcommand{\m@mdoextrafeetmini}{%
7912 \extrafeetminihook}
7913 \bidi@ensure@newcommand{\extrafeetendmini}{%
7914 \ifvoid\@mpfootinsv@r\else
7915 \vskip\skip\@mpfootins
7916 \normalcolor\footnoterule\mp@footgroupv@r
7917 \fi
7918 \extrafeetendminihook}
7919 \bidi@ensure@newcommand{\extrafeetendminihook}{}
7920 \bidi@ensure@newcommand{\m@mdoextrafeetendmini}{\extrafeetendmini}
7921 \def\endminipage{%
7922 \par
7923 \unskip
7924 \ifvoid\@mpfootins\else
7925 \vskip\skip\@mpfootins
7926 \normalcolor
7927 \footnoterule
7928 \unvbox\@mpfootins
7929 \fi
7930 \m@mdoextrafeetendmini
7931 \@minipagefalse
7932 \color@endgroup
7933 \egroup
7934 \expandafter\@iiiparbox\@mpargs{\unvbox\@tempboxa}}
7935 \bidi@ensure@newcommand{\m@make@footstart}[1]{%
7936 \@namedef{@footstart#1}{%
7937 \vskip\bigskipamount
7938 \leftskip=\z@
7939 \rightskip=\z@
7940 \footnoterule}}
7941 \newinsert\footinsv@r
7942 \skip\footinsv@r\bigskipamount
7943 \count\footinsv@r=1000 % no magnifcation
7944 \dimen\footinsv@r=\footinsdim
7945 \m@make@footstart{v@r}
7946 \bidi@ensure@newcommand{\@footgroupv@r}{}
7947 \newinsert\@mpfootinsv@r
7948 \bidi@ensure@newcommand{\mp@footgroupv@r}{}
7949 \newcount\m@m@k \newdimen\m@m@h
7950 \@ifpackageloaded{multicol}{%
7951 \bidi@ensure@newcommand*{\m@mrigidbalance}[3]{\setbox0=\box#1 \m@m@k=#2 \m@m@h=#3
7952 \hsize\textwidth
7953 \@@line{\if@RTLcolumnfootnotes\beginR\fi\splittopskip=\m@m@h \vbadness=\@M \hfilneg
7954 \valign{##\vfill\cr\m@mdosplits}\if@RTLcolumnfootnotes\endR\fi}}
7955 }{%
7956 \bidi@ensure@newcommand*{\m@mrigidbalance}[3]{\setbox0=\box#1 \m@m@k=#2 \m@m@h=#3
```
\floatingpenalty \@MM

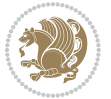

```
7957 \@@line{\if@RTLcolumnfootnotes\beginR\fi\splittopskip=\m@m@h \vbadness=\@M \hfilneg
7958 \valign{##\vfill\cr\m@mdosplits}\if@RTLcolumnfootnotes\endR\fi}}}
7959 \bidi@ensure@newcommand*{\m@mdosplits}{\ifnum\m@m@k>0 \noalign{\hfil}\m@msplitoff
7960 \global\advance\m@m@k-1\cr\m@mdosplits\fi}
7961 \bidi@ensure@newcommand*{\m@msplitoff}{\dimen0=\ht0
7962 \divide\dimen0 by\m@m@k \advance\dimen0 by\m@m@h
7963 \setbox2 \vsplit0 to \dimen0
7964 \unvbox2 }
7965 \bidi@ensure@newcommand{\twocolumnfootnotes}{%
7966 \@namedef{foottextfontv@r}{\foottextfont}% % [RS]
7967 \let\@footnotetext\@twocolfootnotetext
7968 \let\@LTRfootnotetext\@twocolLTRfootnotetext
7969 \let\@RTLfootnotetext\@twocolRTLfootnotetext
7970 \dimen\footinsv@r=2\footinsdim
7971 \count\footinsv@r=500\relax
7972 \m@make@twocol@footgroup{v@r}%
7973 \let\@footgroupv@r\@twocol@footgroupv@r
7974 \let\@mpfootnotetext\@mptwocolfootnotetext
7975 \let\@mpLTRfootnotetext\@mptwocolLTRfootnotetext
7976 \let\@mpRTLfootnotetext\@mptwocolRTLfootnotetext
7977 \m@make@mptwocol@footgroup{v@r}%
7978 \let\mp@footgroupv@r\@mptwocol@footgroupv@r}
7979 \bidi@ensure@newcommand{\@twocolfootnotetext}[1]{\insert\footinsv@r{\if@RTL@footnote\@RTLtrue
7980 \def\baselinestretch{\m@m@footnote@spacing}%
7981 \reset@font\foottextfont
7982 \@preamfntext
7983 \protected@edef\@currentlabel{%
7984 \csname p@footnote\endcsname\@thefnmark}%
7985 \color@begingroup
7986 \@twocolfootfmt{#1}%
7987 \color@endgroup}%
7988 \m@mmf@prepare}
7989\bidi@ensure@newcommand{\@twocolLTRfootnotetext}[1]{\insert\footinsv@r{\if@RTLcolumnfootnotes
7990 \def\baselinestretch{\m@m@footnote@spacing}%
7991 \reset@font\LTRfoottextfont
7992 \@preamfntext
7993 \protected@edef\@currentlabel{%
7994 \csname p@footnote\endcsname\@thefnmark}%
7995 \color@begingroup
7996 \@twocolLTRfootfmt{#1}%
7997 \color@endgroup}%
7998 \m@mmf@prepare}
7999 \bidi@ensure@newcommand{\@twocolRTLfootnotetext}[1]{\insert\footinsv@r{\@RTLtrue%
8000 \def\baselinestretch{\m@m@footnote@spacing}%
8001 \reset@font\RTLfoottextfont
8002 \@preamfntext
8003 \protected@edef\@currentlabel{%
8004 \csname p@footnote\endcsname\@thefnmark}%
8005 \color@begingroup
8006 \@twocolRTLfootfmt{#1}%
```
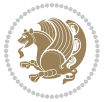

```
8007 \color@endgroup}%
8008 \m@mmf@prepare}
8009 \bidi@ensure@newcommand{\@preamtwofmt}{%
8010 \hsize .45\hsize
8011 \parindent=\z@
8012 \tolerance=5000\relax
8013 \leavevmode}
8014 \bidi@ensure@newcommand{\@twocolfootfmt}[1]{%
8015 \@preamtwofmt
8016 {\footfootmark\strut {\foottextfont #1}\strut\par}\allowbreak}
8017 \bidi@ensure@newcommand{\@twocolLTRfootfmt}[1]{%
8018 \@preamtwofmt
8019 {\footfootmark\strut {\LTRfoottextfont #1}\strut\par}\allowbreak}
8020 \bidi@ensure@newcommand{\@twocolRTLfootfmt}[1]{%
8021 \@preamtwofmt
8022 {\footfootmark\strut {\RTLfoottextfont #1}\strut\par}\allowbreak}
8023 \bidi@ensure@newcommand{\@mptwocolfootnotetext}[1]{%
8024 \global\setbox\@mpfootinsv@r\vbox{\if@RTL@footnote\@RTLtrue\else\@RTLfalse\fi%
8025 \unvbox\@mpfootinsv@r
8026 \def\baselinestretch{\m@m@footnote@spacing}%
8027 \reset@font\foottextfont
8028 \hsize\columnwidth \@parboxrestore
8029 \protected@edef\@currentlabel{%
8030 \csname p@mpfootnote\endcsname\@thefnmark}%
8031 \color@begingroup
8032 \@twocolfootfmt{#1}%
8033 \color@endgroup}%
8034 \m@mmf@prepare}
8035 \bidi@ensure@newcommand{\@mptwocolLTRfootnotetext}[1]{%
8036 \global\setbox\@mpfootinsv@r\vbox{\@RTLfalse%
8037 \unvbox\@mpfootinsv@r
8038 \def\baselinestretch{\m@m@footnote@spacing}%
8039 \reset@font\LTRfoottextfont
8040 \hsize\columnwidth \@parboxrestore
8041 \if@RTLcolumnfootnotes\beginL\fi
8042 \protected@edef\@currentlabel{%
8043 \csname p@mpfootnote\endcsname\@thefnmark}%
8044 \color@begingroup
8045 \@twocolLTRfootfmt{#1}%
8046 \color@endgroup}%
8047 \m@mmf@prepare}
8048 \bidi@ensure@newcommand{\@mptwocolRTLfootnotetext}[1]{%
8049 \global\setbox\@mpfootinsv@r\vbox{\@RTLtrue%
8050 \unvbox\@mpfootinsv@r
8051 \def\baselinestretch{\m@m@footnote@spacing}%
8052 \reset@font\RTLfoottextfont
8053 \hsize\columnwidth \@parboxrestore
8054 \protected@edef\@currentlabel{%
8055 \csname p@mpfootnote\endcsname\@thefnmark}%
8056 \color@begingroup
```
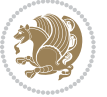

```
8057 \@twocolRTLfootfmt{#1}%
8058 \color@endgroup}%
8059 \m@mmf@prepare}
8060 \bidi@ensure@newcommand{\twocolumnfootstyle}[1]{%
8061 \m@make@twocolfootnotetext{#1}%
8062 \m@make@mptwocolfootnotetext{#1}%
8063 \m@make@twocolfootfmt{#1}%
8064 \m@make@twocol@footgroup{#1}%
8065 \m@make@mptwocol@footgroup{#1}%
8066 \m@make@footstart{#1}%
8067 \bidi@namelongdef{@footnotetext#1}##1{%
8068 \@nameuse{@twocolfootnotetext#1}{##1}}%
8069 \bidi@namelongdef{@mpfootnotetext#1}##1{%
8070 \@nameuse{@mptwocolfootnotetext#1}{##1}}%
8071 \@namedef{@footgroup#1}{\@nameuse{@twocol@footgroup#1}}%
8072 \@namedef{mp@footgroup#1}{\@nameuse{@mptwocol@footgroup#1}}%
8073 \expandafter\dimen\csname footins#1\endcsname=2\footinsdim
8074 \expandafter\count\csname footins#1\endcsname=500\relax}
8075 \bidi@ensure@newcommand{\m@make@twocolfootnotetext}[1]{%
8076 \bidi@namelongdef{@twocolfootnotetext#1}##1{%
8077 \insert\@nameuse{footins#1}{%
8078 \def\baselinestretch{\m@m@footnote@spacing}%
8079 \reset@font\@nameuse{foottextfont#1}%
8080 \@preamfntext
8081 \protected@edef\@currentlabel{%
8082 \csname p@footnote#1\endcsname \@nameuse{@thefnmark#1}}%
8083 \color@begingroup
8084 \@nameuse{@twocolfootfmt#1}{##1}%
8085 \color@endgroup}%
8086 \m@mmf@prepare}}
8087 \bidi@ensure@newcommand{\m@make@mptwocolfootnotetext}[1]{%
8088 \bidi@namelongdef{@mptwocolfootnotetext#1}##1{%
8089 \global\setbox\@nameuse{@mpfootins#1}\vbox{%
8090 \unvbox\@nameuse{@mpfootins#1}
8091 \def\baselinestretch{\m@m@footnote@spacing}%
8092 \reset@font\@nameuse{foottextfont#1}%
8093 \hsize\columnwidth \@parboxrestore
8094 \protected@edef\@currentlabel{%
8095 \csname p@mpfootnote#1\endcsname\@nameuse{@thefnmark#1}}%
8096 \color@begingroup
8097 \@nameuse{@twocolfootfmt#1}{##1}%
8098 \color@endgroup}\m@mmf@prepare}}
8099 \bidi@ensure@newcommand{\m@make@twocolfootfmt}[1]{%
8100 \@namedef{@twocolfootfmt#1}##1{%
8101 \@preamtwofmt
8102 {\@nameuse{footfootmark#1}\strut
8103 {\@nameuse{foottextfont#1}##1}\strut\par}\allowbreak}}
8104 \bidi@ensure@newcommand{\m@make@twocol@footgroup}[1]{%
8105 \@namedef{@twocol@footgroup#1}{{%
8106 \@nameuse{foottextfont#1} \splittopskip=\ht\strutbox
```
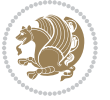

```
8107 \m@mrigidbalance{\@nameuse{footins#1}}{\tw@}{\splittopskip}}}}
8108 \bidi@ensure@newcommand{\m@make@mptwocol@footgroup}[1]{%
8109 \@namedef{@mptwocol@footgroup#1}{{%
8110 \@nameuse{foottextfont#1} \splittopskip=\ht\strutbox
8111 \m@mrigidbalance{\@nameuse{@mpfootins#1}}{\tw@}{\splittopskip}}}}
8112 \bidi@ensure@newcommand{\threecolumnfootnotes}{%
8113 \@namedef{foottextfontv@r}{\foottextfont}% % [RS]
8114 \let\@footnotetext\@threecolfootnotetext
8115 \let\@LTRfootnotetext\@threecolLTRfootnotetext
8116 \let\@RTLfootnotetext\@threecolRTLfootnotetext
8117 \dimen\footinsv@r=3\footinsdim
8118 \count\footinsv@r=333\relax
8119 \m@make@threecol@footgroup{v@r}%
8120 \let\@footgroupv@r\@threecol@footgroupv@r
8121 \let\@mpfootnotetext\@mpthreecolfootnotetext
8122 \let\@mpLTRfootnotetext\@mpthreecolLTRfootnotetext
8123 \let\@mpRTLfootnotetext\@mpthreecolRTLfootnotetext
8124 \m@make@mpthreecol@footgroup{v@r}%
8125 \let\mp@footgroupv@r\@mpthreecol@footgroupv@r}
8126 \bidi@ensure@newcommand{\@threecolfootnotetext}[1]{\insert\footinsv@r{\if@RTL@footnote\@RTLtr
8127 \def\baselinestretch{\m@m@footnote@spacing}%
8128 \reset@font\foottextfont
8129 \@preamfntext
8130 \protected@edef\@currentlabel{%
8<sub>131</sub> \csname p@footnote\endcsname\@thefnmark}%
8132 \color@begingroup
8133 \@threecolfootfmt{#1}%
8134 \color@endgroup}\m@mmf@prepare}
8135 \bidi@ensure@newcommand{\@threecolLTRfootnotetext}[1]{\insert\footinsv@r{\if@RTLcolumnfootnot
8136 \def\baselinestretch{\m@m@footnote@spacing}%
8137 \reset@font\LTRfoottextfont
8138 \@preamfntext
8139 \protected@edef\@currentlabel{%
8140 \csname p@footnote\endcsname\@thefnmark}%
8141 \color@begingroup
8142 \@threecolLTRfootfmt{#1}%
8143 \color@endgroup}\m@mmf@prepare}
8144 \bidi@ensure@newcommand{\@threecolRTLfootnotetext}[1]{\insert\footinsv@r{\@RTLtrue%
8145 \def\baselinestretch{\m@m@footnote@spacing}%
8146 \reset@font\RTLfoottextfont
8147 \@preamfntext
8148 \protected@edef\@currentlabel{%
8149 \csname p@footnote\endcsname\@thefnmark}%
8150 \color@begingroup
8151 \@threecolRTLfootfmt{#1}%
8152 \color@endgroup}\m@mmf@prepare}
8153 \bidi@ensure@newcommand{\@preamthreefmt}{%
8_{154} \hsize .3\hsize
8_{155} \parindent=\z@
```

```
8156 \tolerance=5000\relax
```
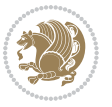

```
8157 \leavevmode}
8158 \bidi@ensure@newcommand{\@threecolfootfmt}[1]{%
8159 \@preamthreefmt
8160 {\footfootmark\strut {\foottextfont #1}\strut\par}\allowbreak}
8161 \bidi@ensure@newcommand{\@threecolLTRfootfmt}[1]{%
8162 \@preamthreefmt
8163 {\footfootmark\strut {\LTRfoottextfont #1}\strut\par}\allowbreak}
8164 \bidi@ensure@newcommand{\@threecolRTLfootfmt}[1]{%
8165 \@preamthreefmt
8166 {\footfootmark\strut {\RTLfoottextfont #1}\strut\par}\allowbreak}
8167 \bidi@ensure@newcommand{\@mpthreecolfootnotetext}[1]{%
8168 \ \ \verb|\global\set|box\@mpfootinsv@r\vbox{\setminus}5216RTL@footnote\@RTLtrue\els\@RTLfalse\fi\8169 \unvbox\@mpfootinsv@r
8170 \def\baselinestretch{\m@m@footnote@spacing}%
8171 \reset@font\foottextfont
8172 \hsize\columnwidth \@parboxrestore
8173 \protected@edef\@currentlabel{%
8174 \csname p@mpfootnote\endcsname\@thefnmark}%
8175 \color@begingroup
8176 \@threecolfootfmt{#1}%
8177 \color@endgroup}\m@mmf@prepare}
8178 \bidi@ensure@newcommand{\@mpthreecolLTRfootnotetext}[1]{%
8179 \global\setbox\@mpfootinsv@r\vbox{\@RTLfalse%
8180 \unvbox\@mpfootinsv@r
8181 \def\baselinestretch{\m@m@footnote@spacing}%
8182 \reset@font\LTRfoottextfont
8183 \hsize\columnwidth \@parboxrestore
8184 \if@RTLcolumnfootnotes\beginL\fi
8185 \protected@edef\@currentlabel{%
8186 \csname p@mpfootnote\endcsname\@thefnmark}%
8187 \color@begingroup
8188 \@threecolLTRfootfmt{#1}%
8189 \color@endgroup}\m@mmf@prepare}
8190 \bidi@ensure@newcommand{\@mpthreecolRTLfootnotetext}[1]{%
8191 \global\setbox\@mpfootinsv@r\vbox{\@RTLtrue%
8192 \unvbox\@mpfootinsv@r
8193 \def\baselinestretch{\m@m@footnote@spacing}%
8194 \reset@font\RTLfoottextfont
8195 \hsize\columnwidth \@parboxrestore
8196 \protected@edef\@currentlabel{%
8197 \csname p@mpfootnote\endcsname\@thefnmark}%
8198 \color@begingroup
8199 \@threecolRTLfootfmt{#1}%
8200 \color@endgroup}\m@mmf@prepare}
8201 \bidi@ensure@newcommand{\threecolumnfootstyle}[1]{%
8202 \m@make@threecolfootnotetext{#1}%
8203 \m@make@mpthreecolfootnotetext{#1}%
8204 \m@make@threecolfootfmt{#1}%
8205 \m@make@threecol@footgroup{#1}%
```

```
8206 \m@make@mpthreecol@footgroup{#1}%
```
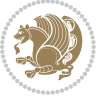

```
8207 \m@make@footstart{#1}%
8208 \bidi@namelongdef{@footnotetext#1}##1{%
8209 \@nameuse{@threecolfootnotetext#1}{##1}}%
8210 \bidi@namelongdef{@mpfootnotetext#1}##1{%
8211 \@nameuse{@mpthreecolfootnotetext#1}{##1}}%
8212 \@namedef{@footgroup#1}{\@nameuse{@threecol@footgroup#1}}%
8213 \@namedef{mp@footgroup#1}{\@nameuse{@mpthreecol@footgroup#1}}%
8214 \expandafter\dimen\csname footins#1\endcsname=3\footinsdim
8215 \expandafter\count\csname footins#1\endcsname=333\relax}
8216 \bidi@ensure@newcommand{\m@make@threecolfootnotetext}[1]{%
8217 \bidi@namelongdef{@threecolfootnotetext#1}##1{%
8218 \insert\@nameuse{footins#1}{%
8219 \def\baselinestretch{\m@m@footnote@spacing}%
8220 \reset@font\@nameuse{foottextfont#1}%
8221 \@preamfntext
8222 \protected@edef\@currentlabel{%
8223 \csname p@footnote#1\endcsname \@nameuse{@thefnmark#1}}%
8224 \color@begingroup
8225 \@nameuse{@threecolfootfmt#1}{##1}%
8226 \color@endgroup}\m@mmf@prepare}}
8227 \bidi@ensure@newcommand{\m@make@mpthreecolfootnotetext}[1]{%
8228 \bidi@namelongdef{@mpthreecolfootnotetext#1}##1{%
8229 \global\setbox\@nameuse{@mpfootins#1}\vbox{%
8230 \unvbox\@nameuse{@mpfootins#1}
8231 \def\baselinestretch{\m@m@footnote@spacing}%
8232 \reset@font\@nameuse{foottextfont#1}%
8233 \hsize\columnwidth \@parboxrestore
8234 \protected@edef\@currentlabel{%
8235 \csname p@mpfootnote#1\endcsname\@nameuse{@thefnmark#1}}%
8236 \color@begingroup
8237 \@nameuse{@threecolfootfmt#1}{##1}%
8238 \color@endgroup}\m@mmf@prepare}}
8239 \bidi@ensure@newcommand{\m@make@threecolfootfmt}[1]{%
8240 \bidi@namelongdef{@threecolfootfmt#1}##1{%
8241 \@preamthreefmt
8242 {\@nameuse{footfootmark#1}\strut
8243 {\@nameuse{foottextfont#1}##1}\strut\par}\allowbreak}}
8244 \bidi@ensure@newcommand{\m@make@threecol@footgroup}[1]{%
8245 \@namedef{@threecol@footgroup#1}{{%
8246 \@nameuse{foottextfont#1} \splittopskip=\ht\strutbox
8247 \m@mrigidbalance{\@nameuse{footins#1}}{\thr@@}{\splittopskip}}}}
8248 \bidi@ensure@newcommand{\m@make@mpthreecol@footgroup}[1]{%
8249 \@namedef{@mpthreecol@footgroup#1}{{%
8250 \@nameuse{foottextfont#1} \splittopskip=\ht\strutbox
8251 \m@mrigidbalance{\@nameuse{@mpfootins#1}}{\thr@@}{\splittopskip}}}}
8252 \bidi@ensure@newcommand{\fourcolumnfootnotes}{%
8253 \@namedef{foottextfontv@r}{\foottextfont}% % [RS]
8254 \let\@footnotetext\@fourcolfootnotetext
8255 \let\@LTRfootnotetext\@fourcolLTRfootnotetext
8256 \let\@RTLfootnotetext\@fourcolRTLfootnotetext
```
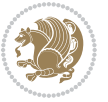

```
8257 \dimen\footinsv@r=4\footinsdim
8258 \count\footinsv@r=250\relax
8259 \m@make@fourcol@footgroup{v@r}%
8260 \let\@footgroupv@r\@fourcol@footgroupv@r
8261 \let\@mpfootnotetext\@mpfourcolfootnotetext
8262 \let\@mpLTRfootnotetext\@mpfourcolLTRfootnotetext
8263 \let\@mpRTLfootnotetext\@mpfourcolRTLfootnotetext
8264 \m@make@mpfourcol@footgroup{v@r}%
8265 \let\mp@footgroupv@r\@mpfourcol@footgroupv@r}
8266 \bidi@ensure command{\@fourcolfootnotetext}[1]{\insert\footinsv@r{\if@RTL@footnote\@RTLtrue \elsequations relations relations relations relations relations relations relations relations relations relations relations relati
8267 \def\baselinestretch{\m@m@footnote@spacing}%
8268 \reset@font\foottextfont
8269 \@preamfntext
8270 \protected@edef\@currentlabel{%
8271 \csname p@footnote\endcsname\@thefnmark}%
8272 \color@begingroup
8273 \@fourcolfootfmt{#1}%
8274 \color@endgroup}%
8275 \m@mmf@prepare}
8276\bidi@ensure@newcommand{\@fourcolLTRfootnotetext}[1]{\insert\footinsv@r{\if@RTLcolumnfootnote
8277 \def\baselinestretch{\m@m@footnote@spacing}%
8278 \reset@font\LTRfoottextfont
8279 \@preamfntext
8280 \protected@edef\@currentlabel{%
8281 \csname p@footnote\endcsname\@thefnmark}%
8282 \color@begingroup
8283 \@fourcolLTRfootfmt{#1}%
8284 \color@endgroup}%
8285 \m@mmf@prepare}
8286 \bidi@ensure@newcommand{\@fourcolRTLfootnotetext}[1]{\insert\footinsv@r{\@RTLtrue%
8287 \def\baselinestretch{\m@m@footnote@spacing}%
8288 \reset@font\RTLfoottextfont
8289 \@preamfntext
8290 \protected@edef\@currentlabel{%
8291 \csname p@footnote\endcsname\@thefnmark}%
8292 \color@begingroup
8293 \@fourcolRTLfootfmt{#1}%
8294 \color@endgroup}%
8295 \m@mmf@prepare}
8296 \bidi@ensure@newcommand{\@preamfourfmt}{%
8297 \hsize .25\hsize
8298 \parindent=\z@
8299 \tolerance=5000\relax
8300 \leavevmode}
8301 \bidi@ensure@newcommand{\@fourcolfootfmt}[1]{%
8302 \@preamfourfmt
8303 {\footfootmark\strut {\foottextfont #1}\strut\par}\allowbreak}
8304 \bidi@ensure@newcommand{\@fourcolLTRfootfmt}[1]{%
8305 \@preamfourfmt
8306 {\footfootmark\strut {\LTRfoottextfont #1}\strut\par}\allowbreak}
```
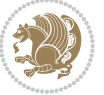

```
8307 \bidi@ensure@newcommand{\@fourcolRTLfootfmt}[1]{%
8308 \@preamfourfmt
8309 {\footfootmark\strut {\RTLfoottextfont #1}\strut\par}\allowbreak}
8310 \bidi@ensure@newcommand{\@mpfourcolfootnotetext}[1]{%
8<sub>311</sub> \global\setminus\@mpfootinsv@r\vbox{\iif@RTLffootnote\@RTLtrue\else\@RTLfalse\fi\i8312 \unvbox\@mpfootinsv@r
8313 \def\baselinestretch{\m@m@footnote@spacing}%
8314 \reset@font\foottextfont
8315 \hsize\columnwidth \@parboxrestore
8316 \protected@edef\@currentlabel{%
8317 \csname p@mpfootnote\endcsname\@thefnmark}%
8318 \color@begingroup
8319 \@fourcolfootfmt{#1}%
8320 \color@endgroup}%
8321 \m@mmf@prepare}
_{8322} \bidi@ensure@newcommand{\@mpfourcolLTRfootnotetext}[1]{%
8323 \global\setbox\@mpfootinsv@r\vbox{\@RTLfalse%
8324 \unvbox\@mpfootinsv@r
8325 \def\baselinestretch{\m@m@footnote@spacing}%
8326 \reset@font\LTRfoottextfont
8327 \hsize\columnwidth \@parboxrestore
8328 \if@RTLcolumnfootnotes\beginL\fi
8329 \protected@edef\@currentlabel{%
8330 \csname p@mpfootnote\endcsname\@thefnmark}%
8331 \color@begingroup
8332 \@fourcolLTRfootfmt{#1}%
8333 \color@endgroup}%
8334 \m@mmf@prepare}
8335 \bidi@ensure@newcommand{\@mpfourcolRTLfootnotetext}[1]{%
8336 \global\setbox\@mpfootinsv@r\vbox{\@RTLtrue%
8337 \unvbox\@mpfootinsv@r
8338 \def\baselinestretch{\m@m@footnote@spacing}%
8339 \reset@font\RTLfoottextfont
8340 \hsize\columnwidth \@parboxrestore
8341 \protected@edef\@currentlabel{%
8342 \csname p@mpfootnote\endcsname\@thefnmark}%
8343 \color@begingroup
8344 \@fourcolRTLfootfmt{#1}%
8345 \color@endgroup}%
8346 \m@mmf@prepare}
8347 \bidi@ensure@newcommand{\fourcolumnfootstyle}[1]{%
8348 \m@make@fourcolfootnotetext{#1}%
8349 \m@make@mpfourcolfootnotetext{#1}%
8350 \m@make@fourcolfootfmt{#1}%
8351 \m@make@fourcol@footgroup{#1}%
8352 \m@make@mpfourcol@footgroup{#1}%
8353 \m@make@footstart{#1}%
8354 \bidi@namelongdef{@footnotetext#1}##1{%
8355 \@nameuse{@fourcolfootnotetext#1}{##1}}%
```

```
8356 \bidi@namelongdef{@mpfootnotetext#1}##1{%
```
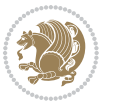

```
8357 \@nameuse{@mpfourcolfootnotetext#1}{##1}}%
8358 \@namedef{@footgroup#1}{\@nameuse{@fourcol@footgroup#1}}%
8359 \@namedef{mp@footgroup#1}{\@nameuse{@mpfourcol@footgroup#1}}%
8360 \expandafter\dimen\csname footins#1\endcsname=2\footinsdim
8361 \expandafter\count\csname footins#1\endcsname=500\relax}
8362 \bidi@ensure@newcommand{\m@make@fourcolfootnotetext}[1]{%
8363 \bidi@namelongdef{@fourcolfootnotetext#1}##1{%
8364 \insert\@nameuse{footins#1}{%
8365 \def\baselinestretch{\m@m@footnote@spacing}%
8366 \reset@font\@nameuse{foottextfont#1}%
8367 \@preamfntext
8368 \protected@edef\@currentlabel{%
8369 \csname p@footnote#1\endcsname \@nameuse{@thefnmark#1}}%
8370 \color@begingroup
8371 \@nameuse{@fourcolfootfmt#1}{##1}%
8372 \color@endgroup}%
8373 \m@mmf@prepare}}
8374 \bidi@ensure@newcommand{\m@make@mpfourcolfootnotetext}[1]{%
8375 \bidi@namelongdef{@mpfourcolfootnotetext#1}##1{%
8376 \global\setbox\@nameuse{@mpfootins#1}\vbox{%
8377 \unvbox\@nameuse{@mpfootins#1}
8378 \def\baselinestretch{\m@m@footnote@spacing}%
8379 \reset@font\@nameuse{foottextfont#1}%
8380 \hsize\columnwidth \@parboxrestore
8381 \protected@edef\@currentlabel{%
8382 \csname p@mpfootnote#1\endcsname\@nameuse{@thefnmark#1}}%
8383 \color@begingroup
8384 \@nameuse{@fourcolfootfmt#1}{##1}%
8385 \color@endgroup}\m@mmf@prepare}}
8386 \bidi@ensure@newcommand{\m@make@fourcolfootfmt}[1]{%
8387 \@namedef{@fourcolfootfmt#1}##1{%
8388 \@preamfourfmt
8389 {\@nameuse{footfootmark#1}\strut
8390 {\@nameuse{foottextfont#1}##1}\strut\par}\allowbreak}}
8391 \bidi@ensure@newcommand{\m@make@fourcol@footgroup}[1]{%
8392 \@namedef{@fourcol@footgroup#1}{{%
8393 \@nameuse{foottextfont#1} \splittopskip=\ht\strutbox
8394 \m@mrigidbalance{\@nameuse{footins#1}}{4}{\splittopskip}}}}
8395 \bidi@ensure@newcommand{\m@make@mpfourcol@footgroup}[1]{%
8396 \@namedef{@mpfourcol@footgroup#1}{{%
8397 \@nameuse{foottextfont#1} \splittopskip=\ht\strutbox
8398 \m@mrigidbalance{\@nameuse{@mpfootins#1}}{4}{\splittopskip}}}}
8399 \bidi@ensure@newcommand{\fivecolumnfootnotes}{%
8400 \@namedef{foottextfontv@r}{\foottextfont}% % [RS]
8401 \let\@footnotetext\@fivecolfootnotetext
8402 \let\@LTRfootnotetext\@fivecolLTRfootnotetext
8403 \let\@RTLfootnotetext\@fivecolRTLfootnotetext
8404 \dimen\footinsv@r=5\footinsdim
8405 \count\footinsv@r=200\relax
```
\m@make@fivecol@footgroup{v@r}%

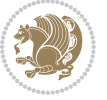

```
8407 \let\@footgroupv@r\@fivecol@footgroupv@r
8408 \let\@mpfootnotetext\@mpfivecolfootnotetext
8409 \let\@mpLTRfootnotetext\@mpfivecolLTRfootnotetext
8410 \let\@mpRTLfootnotetext\@mpfivecolRTLfootnotetext
8411 \m@make@mpfivecol@footgroup{v@r}%
8412 \let\mp@footgroupv@r\@mpfivecol@footgroupv@r}
8413 \bidi@ensure@newcommand{\@fivecolfootnotetext}[1]{\insert\footinsv@r{\if@RTL@footnote\@RTLtru
8414 \def\baselinestretch{\m@m@footnote@spacing}%
8415 \reset@font\foottextfont
8416 \@preamfntext
8417 \protected@edef\@currentlabel{%
8418 \csname p@footnote\endcsname\@thefnmark}%
8419 \color@begingroup
8420 \@fivecolfootfmt{#1}%
8421 \color@endgroup}%
8422 \m@mmf@prepare}
8423 \bidi@ensure@newcommand{\@fivecolLTRfootnotetext}[1]{\insert\footinsv@r{\if@RTLcolumnfootnote
8424 \def\baselinestretch{\m@m@footnote@spacing}%
8425 \reset@font\LTRfoottextfont
8426 \@preamfntext
8427 \protected@edef\@currentlabel{%
8428 \csname p@footnote\endcsname\@thefnmark}%
8429 \color@begingroup
8430 \@fivecolLTRfootfmt{#1}%
8431 \color@endgroup}%
8432 \m@mmf@prepare}
8433 \bidi@ensure@newcommand{\@fivecolRTLfootnotetext}[1]{\insert\footinsv@r{\@RTLtrue%
8434 \def\baselinestretch{\m@m@footnote@spacing}%
8435 \reset@font\RTLfoottextfont
8436 \@preamfntext
8437 \protected@edef\@currentlabel{%
8438 \csname p@footnote\endcsname\@thefnmark}%
8439 \color@begingroup
8440 \@fivecolRTLfootfmt{#1}%
8441 \color@endgroup}%
8442 \m@mmf@prepare}
8443 \bidi@ensure@newcommand{\@preamfivefmt}{%
8444 \hsize .2\hsize
8445 \parindent=\z@
8446 \tolerance=5000\relax
8447 \leavevmode}
8448 \bidi@ensure@newcommand{\@fivecolfootfmt}[1]{%
8449 \@preamfivefmt
8450 {\footfootmark\strut {\foottextfont #1}\strut\par}\allowbreak}
8451 \bidi@ensure@newcommand{\@fivecolLTRfootfmt}[1]{%
8452 \@preamfivefmt
8453 {\footfootmark\strut {\LTRfoottextfont #1}\strut\par}\allowbreak}
8454 \bidi@ensure@newcommand{\@fivecolRTLfootfmt}[1]{%
8455 \@preamfivefmt
8456 {\footfootmark\strut {\RTLfoottextfont #1}\strut\par}\allowbreak}
```
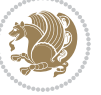

```
8457 \bidi@ensure@newcommand{\@mpfivecolfootnotetext}[1]{%
8458 \global\setbox\@mpfootinsv@r\vbox{\if@RTL@footnote\@RTLtrue\else\@RTLfalse\fi%
8459 \unvbox\@mpfootinsv@r
8460 \def\baselinestretch{\m@m@footnote@spacing}%
8461 \reset@font\foottextfont
8462 \hsize\columnwidth \@parboxrestore
8463 \protected@edef\@currentlabel{%
8464 \csname p@mpfootnote\endcsname\@thefnmark}%
8465 \color@begingroup
8466 \@fivecolfootfmt{#1}%
8467 \color@endgroup}%
8468 \m@mmf@prepare}
8469 \bidi@ensure@newcommand{\@mpfivecolLTRfootnotetext}[1]{%
8470 \global\setbox\@mpfootinsv@r\vbox{\@RTLfalse%
8471 \unvbox\@mpfootinsv@r
8472 \def\baselinestretch{\m@m@footnote@spacing}%
8473 \reset@font\LTRfoottextfont
8474 \hsize\columnwidth \@parboxrestore
8475 \if@RTLcolumnfootnotes\beginL\fi
8476 \protected@edef\@currentlabel{%
8477 \csname p@mpfootnote\endcsname\@thefnmark}%
8478 \color@begingroup
8479 \@fivecolLTRfootfmt{#1}%
8480 \color@endgroup}%
8481 \m@mmf@prepare}
8482 \bidi@ensure@newcommand{\@mpfivecolRTLfootnotetext}[1]{%
8483 \global\setbox\@mpfootinsv@r\vbox{\@RTLtrue%
8484 \unvbox\@mpfootinsv@r
8485 \def\baselinestretch{\m@m@footnote@spacing}%
8486 \reset@font\RTLfoottextfont
8487 \hsize\columnwidth \@parboxrestore
8488 \protected@edef\@currentlabel{%
8489 \csname p@mpfootnote\endcsname\@thefnmark}%
8490 \color@begingroup
8491 \@fivecolRTLfootfmt{#1}%
8492 \color@endgroup}%
8493 \m@mmf@prepare}
8494 \bidi@ensure@newcommand{\fivecolumnfootstyle}[1]{%
8495 \m@make@fivecolfootnotetext{#1}%
8496 \m@make@mpfivecolfootnotetext{#1}%
8497 \m@make@fivecolfootfmt{#1}%
8498 \m@make@fivecol@footgroup{#1}%
8499 \m@make@mpfivecol@footgroup{#1}%
8500 \m@make@footstart{#1}%
8501 \bidi@namelongdef{@footnotetext#1}##1{%
8502 \@nameuse{@fivecolfootnotetext#1}{##1}}%
8503 \bidi@namelongdef{@mpfootnotetext#1}##1{%
8504 \@nameuse{@mpfivecolfootnotetext#1}{##1}}%
8505 \@namedef{@footgroup#1}{\@nameuse{@fivecol@footgroup#1}}%
8506 \@namedef{mp@footgroup#1}{\@nameuse{@mpfivecol@footgroup#1}}%
```
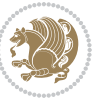

```
8507 \expandafter\dimen\csname footins#1\endcsname=2\footinsdim
8508 \expandafter\count\csname footins#1\endcsname=500\relax}
8509 \bidi@ensure@newcommand{\m@make@fivecolfootnotetext}[1]{%
8510 \bidi@namelongdef{@fivecolfootnotetext#1}##1{%
8511 \insert\@nameuse{footins#1}{%
8512 \def\baselinestretch{\m@m@footnote@spacing}%
8513 \reset@font\@nameuse{foottextfont#1}%
8514 \@preamfntext
8515 \protected@edef\@currentlabel{%
8516 \csname p@footnote#1\endcsname \@nameuse{@thefnmark#1}}%
8517 \color@begingroup
8518 \@nameuse{@fivecolfootfmt#1}{##1}%
8519 \color@endgroup}%
8520 \m@mmf@prepare}}
8521 \bidi@ensure@newcommand{\m@make@mpfivecolfootnotetext}[1]{%
8522 \bidi@namelongdef{@mpfivecolfootnotetext#1}##1{%
8523 \global\setbox\@nameuse{@mpfootins#1}\vbox{%
8524 \unvbox\@nameuse{@mpfootins#1}
8525 \def\baselinestretch{\m@m@footnote@spacing}%
8526 \reset@font\@nameuse{foottextfont#1}%
8527 \hsize\columnwidth \@parboxrestore
8528 \protected@edef\@currentlabel{%
8529 \csname p@mpfootnote#1\endcsname\@nameuse{@thefnmark#1}}%
8530 \color@begingroup
8531 \@nameuse{@fivecolfootfmt#1}{##1}%
8532 \color@endgroup}\m@mmf@prepare}}
8533 \bidi@ensure@newcommand{\m@make@fivecolfootfmt}[1]{%
8534 \@namedef{@fivecolfootfmt#1}##1{%
8535 \@preamfivefmt
8536 {\@nameuse{footfootmark#1}\strut
8537 {\@nameuse{foottextfont#1}##1}\strut\par}\allowbreak}}
8538 \bidi@ensure@newcommand{\m@make@fivecol@footgroup}[1]{%
8539 \@namedef{@fivecol@footgroup#1}{{%
8540 \@nameuse{foottextfont#1} \splittopskip=\ht\strutbox
8<sub>541</sub> \m@mrigidbalance{\@nameuse{footins#1}}{5}{\splittopskip}}}}
8542 \bidi@ensure@newcommand{\m@make@mpfivecol@footgroup}[1]{%
8543 \@namedef{@mpfivecol@footgroup#1}{{%
8544 \@nameuse{foottextfont#1} \splittopskip=\ht\strutbox
8545 \m@mrigidbalance{\@nameuse{@mpfootins#1}}{5}{\splittopskip}}}}
8546 \bidi@ensure@newcommand{\sixcolumnfootnotes}{%
8547 \@namedef{foottextfontv@r}{\foottextfont}% % [RS]
8548 \let\@footnotetext\@sixcolfootnotetext
8549 \let\@LTRfootnotetext\@sixcolLTRfootnotetext
8550 \let\@RTLfootnotetext\@sixcolRTLfootnotetext
8551 \dimen\footinsv@r=6\footinsdim
8<sub>552</sub> \count\footinsv@r=166\relax
8553 \m@make@sixcol@footgroup{v@r}%
8554 \let\@footgroupv@r\@sixcol@footgroupv@r
8555 \let\@mpfootnotetext\@mpsixcolfootnotetext
```

```
8556 \let\@mpLTRfootnotetext\@mpsixcolLTRfootnotetext
```
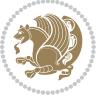

```
8557 \let\@mpRTLfootnotetext\@mpsixcolRTLfootnotetext
8558 \m@make@mpsixcol@footgroup{v@r}%
8559 \let\mp@footgroupv@r\@mpsixcol@footgroupv@r}
8560 \bidi@ensure@newcommand{\@sixcolfootnotetext}{[1]{\in}st\oford\{}W@rI\left( % \of \left( \frac{\delta}{\delta} % \of \left( \frac{\delta}{\delta} % \of \left( \frac{\delta}{\delta} % \of \left( \frac{\delta}{\delta} % \of \left( \frac{\delta}{\delta} % \of \left( \frac{\delta}{\delta} % \of \left( \frac{\delta}{\delta} % \of \left( \frac{\delta}{\delta} % \of \left( \frac{\delta}{\delta} % \of \left( \frac{\delta}{\delta} % \of \left( \frac{\delta}{\delta} % \of \left( \frac{\delta}{\delta} % \of \left( \frac{\delta8561 \def\baselinestretch{\m@m@footnote@spacing}%
8562 \reset@font\foottextfont
8563 \@preamfntext
8564 \protected@edef\@currentlabel{%
8565 \csname p@footnote\endcsname\@thefnmark}%
8566 \color@begingroup
8567 \@sixcolfootfmt{#1}%
8568 \color@endgroup}%
8569 \m@mmf@prepare}
8570 \bidi@ensure@newcommand{\@sixcolLTRfootnotetext}[1]{\insert\footinsv@r{\if@RTLcolumnfootnotes
8571 \def\baselinestretch{\m@m@footnote@spacing}%
8572 \reset@font\LTRfoottextfont
8573 \@preamfntext
8574 \protected@edef\@currentlabel{%
8575 \csname p@footnote\endcsname\@thefnmark}%
8576 \color@begingroup
8577 \@sixcolLTRfootfmt{#1}%
8578 \color@endgroup}%
8579 \m@mmf@prepare}
8580 \bidi@ensure@newcommand{\@sixcolRTLfootnotetext}[1]{\insert\footinsv@r{\@RTLtrue%
8581 \def\baselinestretch{\m@m@footnote@spacing}%
8582 \reset@font\RTLfoottextfont
8583 \@preamfntext
8584 \protected@edef\@currentlabel{%
8585 \csname p@footnote\endcsname\@thefnmark}%
8586 \color@begingroup
8587 \@sixcolRTLfootfmt{#1}%
8588 \color@endgroup}%
8589 \m@mmf@prepare}
8590 \bidi@ensure@newcommand{\@preamsixfmt}{%
8591 \hsize .16\hsize
8592 \parindent=\z@
8<sub>593</sub> \tolerance=5000\relax
8594 \leavevmode}
8595 \bidi@ensure@newcommand{\@sixcolfootfmt}[1]{%
8596 \@preamsixfmt
8<sub>597</sub> {\footfootmark\strut {\foottextfont #1}\strut\par}\allowbreak}
8598 \bidi@ensure@newcommand{\@sixcolLTRfootfmt}[1]{%
8599 \@preamsixfmt
8600 {\footfootmark\strut {\LTRfoottextfont #1}\strut\par}\allowbreak}
8601 \bidi@ensure@newcommand{\@sixcolRTLfootfmt}[1]{%
8602 \@preamsixfmt
8603 {\footfootmark\strut {\RTLfoottextfont #1}\strut\par}\allowbreak}
8604 \bidi@ensure@newcommand{\@mpsixcolfootnotetext}[1]{\if@RTL@footnote\@RTLtrue\else\@RTLfalse\fi%
8605 \global\setbox\@mpfootinsv@r\vbox{%
```

```
8606 \unvbox\@mpfootinsv@r
```
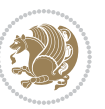

```
8607 \def\baselinestretch{\m@m@footnote@spacing}%
8608 \reset@font\foottextfont
8609 \hsize\columnwidth \@parboxrestore
8610 \protected@edef\@currentlabel{%
8611 \csname p@mpfootnote\endcsname\@thefnmark}%
8612 \color@begingroup
8613 \@sixcolfootfmt{#1}%
8614 \color@endgroup}%
8615 \m@mmf@prepare}
8616 \bidi@ensure@newcommand{\@mpsixcolLTRfootnotetext}[1]{\@RTLfalse%
8617 \global\setbox\@mpfootinsv@r\vbox{%
8618 \unvbox\@mpfootinsv@r
8619 \def\baselinestretch{\m@m@footnote@spacing}%
8620 \reset@font\LTRfoottextfont
8621 \hsize\columnwidth \@parboxrestore
8622 \if@RTLcolumnfootnotes\beginL\fi
8623 \protected@edef\@currentlabel{%
8624 \csname p@mpfootnote\endcsname\@thefnmark}%
8625 \color@begingroup
8626 \@sixcolLTRfootfmt{#1}%
8627 \color@endgroup}%
8628 \m@mmf@prepare}
8629 \bidi@ensure@newcommand{\@mpsixcolRTLfootnotetext}[1]{\@RTLtrue%
8630 \global\setbox\@mpfootinsv@r\vbox{%
8631 \unvbox\@mpfootinsv@r
8632 \def\baselinestretch{\m@m@footnote@spacing}%
8633 \reset@font\RTLfoottextfont
8634 \hsize\columnwidth \@parboxrestore
8635 \protected@edef\@currentlabel{%
8636 \csname p@mpfootnote\endcsname\@thefnmark}%
8637 \color@begingroup
8638 \@sixcolRTLfootfmt{#1}%
8639 \color@endgroup}%
8640 \m@mmf@prepare}
8641 \bidi@ensure@newcommand{\sixcolumnfootstyle}[1]{%
8642 \m@make@sixcolfootnotetext{#1}%
8643 \m@make@mpsixcolfootnotetext{#1}%
8644 \m@make@sixcolfootfmt{#1}%
8645 \m@make@sixcol@footgroup{#1}%
8646 \m@make@mpsixcol@footgroup{#1}%
8647 \m@make@footstart{#1}%
8648 \bidi@namelongdef{@footnotetext#1}##1{%
8649 \@nameuse{@sixcolfootnotetext#1}{##1}}%
8650 \bidi@namelongdef{@mpfootnotetext#1}##1{%
8651 \@nameuse{@mpsixcolfootnotetext#1}{##1}}%
8652 \@namedef{@footgroup#1}{\@nameuse{@sixcol@footgroup#1}}%
8653 \@namedef{mp@footgroup#1}{\@nameuse{@mpsixcol@footgroup#1}}%
8654 \expandafter\dimen\csname footins#1\endcsname=2\footinsdim
86<sub>55</sub> \expandafter\count\csname footins#1\endcsname=500\relax}
8656 \bidi@ensure@newcommand{\m@make@sixcolfootnotetext}[1]{%
```
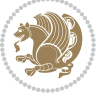

```
8657 \bidi@namelongdef{@sixcolfootnotetext#1}##1{%
8658 \insert\@nameuse{footins#1}{%
8659 \def\baselinestretch{\m@m@footnote@spacing}%
8660 \reset@font\@nameuse{foottextfont#1}%
8661 \@preamfntext
8662 \protected@edef\@currentlabel{%
8663 \csname p@footnote#1\endcsname \@nameuse{@thefnmark#1}}%
8664 \color@begingroup
8665 \@nameuse{@sixcolfootfmt#1}{##1}%
8666 \color@endgroup}%
8667 \m@mmf@prepare}}
8668 \bidi@ensure@newcommand{\m@make@mpsixcolfootnotetext}[1]{%
8669 \bidi@namelongdef{@mpsixcolfootnotetext#1}##1{%
8670 \global\setbox\@nameuse{@mpfootins#1}\vbox{%
8671 \unvbox\@nameuse{@mpfootins#1}
8672 \def\baselinestretch{\m@m@footnote@spacing}%
8673 \reset@font\@nameuse{foottextfont#1}%
8674 \hsize\columnwidth \@parboxrestore
8675 \protected@edef\@currentlabel{%
8676 \csname p@mpfootnote#1\endcsname\@nameuse{@thefnmark#1}}%
8677 \color@begingroup
8678 \@nameuse{@sixcolfootfmt#1}{##1}%
8679 \color@endgroup}\m@mmf@prepare}}
8680 \bidi@ensure@newcommand{\m@make@sixcolfootfmt}[1]{%
8681 \@namedef{@sixcolfootfmt#1}##1{%
8682 \@preamsixfmt
868<sub>3</sub> {\@nameuse{footfootmark#1}\strut
8684 {\@nameuse{foottextfont#1}##1}\strut\par}\allowbreak}}
8685 \bidi@ensure@newcommand{\m@make@sixcol@footgroup}[1]{%
8686 \@namedef{@sixcol@footgroup#1}{{%
8687 \@nameuse{foottextfont#1} \splittopskip=\ht\strutbox
8688 \m@mrigidbalance{\@nameuse{footins#1}}{6}{\splittopskip}}}}
8689 \bidi@ensure@newcommand{\m@make@mpsixcol@footgroup}[1]{%
8690 \@namedef{@mpsixcol@footgroup#1}{{%
8601 \@nameuse{foottextfont#1} \splittopskip=\ht\strutbox
8692 \m@mrigidbalance{\@nameuse{@mpfootins#1}}{6}{\splittopskip}}}}
8693 \bidi@ensure@newcommand{\sevencolumnfootnotes}{%
86<sub>94</sub> \@namedef{foottextfontv@r}{\foottextfont}% % [RS]
8695 \let\@footnotetext\@sevencolfootnotetext
8696 \let\@LTRfootnotetext\@sevencolLTRfootnotetext
8697 \let\@RTLfootnotetext\@sevencolRTLfootnotetext
8608 \dimen\footinsv@r=7\footinsdim
8699 \count\footinsv@r=142\relax
8700 \m@make@sevencol@footgroup{v@r}%
8701 \let\@footgroupv@r\@sevencol@footgroupv@r
8702 \let\@mpfootnotetext\@mpsevencolfootnotetext
8703 \let\@mpLTRfootnotetext\@mpsevencolLTRfootnotetext
8704 \let\@mpRTLfootnotetext\@mpsevencolRTLfootnotetext
8705 \m@make@mpsevencol@footgroup{v@r}%
8706 \let\mp@footgroupv@r\@mpsevencol@footgroupv@r}
```
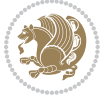

```
8707 \bidi@ensure@newcommand{\@sevencolfootnotetext}[1]{\insert\footinsv@r{\if@RTL@footnote\@RTLtr
8708 \def\baselinestretch{\m@m@footnote@spacing}%
```

```
8709 \reset@font\foottextfont
```

```
8710 \@preamfntext
```

```
8711 \protected@edef\@currentlabel{%
```
- \csname p@footnote\endcsname\@thefnmark}%
- \color@begingroup
- \@sevencolfootfmt{#1}%
- \color@endgroup}%
- \m@mmf@prepare}

```
8717 \bidi@ensure@newcommand{\@sevencolLTRfootnotetext}[1]{\insert\footinsv@r{\if@RTLcolumnfootnot
```
- \def\baselinestretch{\m@m@footnote@spacing}%
- \reset@font\LTRfoottextfont
- \@preamfntext
- \protected@edef\@currentlabel{%
- \csname p@footnote\endcsname\@thefnmark}%
- \color@begingroup
- \@sevencolLTRfootfmt{#1}%
- \color@endgroup}%
- \m@mmf@prepare}

```
8727 \bidi@ensure@newcommand{\@sevencolRTLfootnotetext}[1]{\insert\footinsv@r{\@RTLtrue%
```
- \def\baselinestretch{\m@m@footnote@spacing}%
- \reset@font\RTLfoottextfont
- 8730 \@preamfntext
- \protected@edef\@currentlabel{%
- \csname p@footnote\endcsname\@thefnmark}%
- \color@begingroup
- \@sevencolRTLfootfmt{#1}%
- \color@endgroup}%
- \m@mmf@prepare}
- \bidi@ensure@newcommand{\@preamsevenfmt}{%
- \hsize .142\hsize
- \parindent=\z@
- \tolerance=5000\relax
- \leavevmode}
- \bidi@ensure@newcommand{\@sevencolfootfmt}[1]{%
- \@preamsevenfmt
- 8744 {\footfootmark\strut {\foottextfont #1}\strut\par}\allowbreak}
- \bidi@ensure@newcommand{\@sevencolLTRfootfmt}[1]{%
- \@preamsevenfmt
- {\footfootmark\strut {\LTRfoottextfont #1}\strut\par}\allowbreak}
- \bidi@ensure@newcommand{\@sevencolRTLfootfmt}[1]{%
- \@preamsevenfmt
- {\footfootmark\strut {\RTLfoottextfont #1}\strut\par}\allowbreak}
- \bidi@ensure@newcommand{\@mpsevencolfootnotetext}[1]{\if@RTL@footnote\@RTLtrue\else\@RTLfalse
- \global\setbox\@mpfootinsv@r\vbox{%
- \unvbox\@mpfootinsv@r
- \def\baselinestretch{\m@m@footnote@spacing}%
- \reset@font\foottextfont
- 8756 \hsize\columnwidth \@parboxrestore

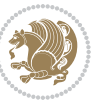

```
8757 \protected@edef\@currentlabel{%
8758 \csname p@mpfootnote\endcsname\@thefnmark}%
8759 \color@begingroup
8760 \@sevencolfootfmt{#1}%
8761 \color@endgroup}%
8762 \m@mmf@prepare}
8763 \bidi@ensure@newcommand{\@mpsevencolLTRfootnotetext}[1]{\@RTLfalse%
8764 \global\setbox\@mpfootinsv@r\vbox{%
8765 \unvbox\@mpfootinsv@r
8766 \def\baselinestretch{\m@m@footnote@spacing}%
8767 \reset@font\LTRfoottextfont
8768 \hsize\columnwidth \@parboxrestore
8769 \if@RTLcolumnfootnotes\beginL\fi
8770 \protected@edef\@currentlabel{%
8771 \csname p@mpfootnote\endcsname\@thefnmark}%
8772 \color@begingroup
8773 \@sevencolLTRfootfmt{#1}%
8774 \color@endgroup}%
8775 \m@mmf@prepare}
8776 \bidi@ensure@newcommand{\@mpsevencolRTLfootnotetext}[1]{\@RTLtrue%
8777 \global\setbox\@mpfootinsv@r\vbox{%
8778 \unvbox\@mpfootinsv@r
8779 \def\baselinestretch{\m@m@footnote@spacing}%
8780 \reset@font\RTLfoottextfont
8781 \hsize\columnwidth \@parboxrestore
8782 \protected@edef\@currentlabel{%
8783 \csname p@mpfootnote\endcsname\@thefnmark}%
8784 \color@begingroup
8785 \@sevencolRTLfootfmt{#1}%
8786 \color@endgroup}%
8787 \m@mmf@prepare}
8788 \bidi@ensure@newcommand{\sevencolumnfootstyle}[1]{%
8789 \m@make@sevencolfootnotetext{#1}%
8790 \m@make@mpsevencolfootnotetext{#1}%
8791 \m@make@sevencolfootfmt{#1}%
8792 \m@make@sevencol@footgroup{#1}%
8793 \m@make@mpsevencol@footgroup{#1}%
8794 \m@make@footstart{#1}%
8795 \bidi@namelongdef{@footnotetext#1}##1{%
8796 \@nameuse{@sevencolfootnotetext#1}{##1}}%
8797 \bidi@namelongdef{@mpfootnotetext#1}##1{%
8798 \@nameuse{@mpsevencolfootnotetext#1}{##1}}%
8799 \@namedef{@footgroup#1}{\@nameuse{@sevencol@footgroup#1}}%
8800 \@namedef{mp@footgroup#1}{\@nameuse{@mpsevencol@footgroup#1}}%
8801 \expandafter\dimen\csname footins#1\endcsname=2\footinsdim
8802 \expandafter\count\csname footins#1\endcsname=500\relax}
8803 \bidi@ensure@newcommand{\m@make@sevencolfootnotetext}[1]{%
8804 \bidi@namelongdef{@sevencolfootnotetext#1}##1{%
8805 \insert\@nameuse{footins#1}{%
```

```
8806 \def\baselinestretch{\m@m@footnote@spacing}%
```
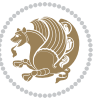

```
8807 \reset@font\@nameuse{foottextfont#1}%
8808 \@preamfntext
8809 \protected@edef\@currentlabel{%
8810 \csname p@footnote#1\endcsname \@nameuse{@thefnmark#1}}%
8811 \color@begingroup
8812 \@nameuse{@sevencolfootfmt#1}{##1}%
8813 \color@endgroup}%
8814 \m@mmf@prepare}}
^{88}_{15} \bidi@ensure@newcommand{\m@make@mpsevencolfootnotetext}[1]{%
8816 \bidi@namelongdef{@mpsevencolfootnotetext#1}##1{%
8817 \global\setbox\@nameuse{@mpfootins#1}\vbox{%
8818 \unvbox\@nameuse{@mpfootins#1}
8819 \def\baselinestretch{\m@m@footnote@spacing}%
8820 \reset@font\@nameuse{foottextfont#1}%
8821 \hsize\columnwidth \@parboxrestore
8822 \protected@edef\@currentlabel{%
8823 \csname p@mpfootnote#1\endcsname\@nameuse{@thefnmark#1}}%
8824 \color@begingroup
8825 \@nameuse{@sevencolfootfmt#1}{##1}%
8826 \color@endgroup}\m@mmf@prepare}}
8827 \bidi@ensure@newcommand{\m@make@sevencolfootfmt}[1]{%
8828 \@namedef{@sevencolfootfmt#1}##1{%
8829 \@preamsevenfmt
8830 {\@nameuse{footfootmark#1}\strut
8831 {\@nameuse{foottextfont#1}##1}\strut\par}\allowbreak}}
8832 \bidi@ensure@newcommand{\m@make@sevencol@footgroup}[1]{%
8833 \@namedef{@sevencol@footgroup#1}{{%
8834 \qquad \verb|\@nameuse{foottextfont#1}| \splittopskip=\ht\strut\strut box88<sub>35</sub> \m@mrigidbalance{\@nameuse{footins#1}}{7}{\splittopskip}}}}
8836 \bidi@ensure@newcommand{\m@make@mpsevencol@footgroup}[1]{%
8837 \@namedef{@mpsevencol@footgroup#1}{{%
8838 \@nameuse{foottextfont#1} \splittopskip=\ht\strutbox
8839 \m@mrigidbalance{\@nameuse{@mpfootins#1}}{7}{\splittopskip}}}}
8840 \bidi@ensure@newcommand{\eightcolumnfootnotes}{%
8841 \@namedef{foottextfontv@r}{\foottextfont}% % [RS]
8842 \let\@footnotetext\@eightcolfootnotetext
8843 \let\@LTRfootnotetext\@eightcolLTRfootnotetext
8844 \let\@RTLfootnotetext\@eightcolRTLfootnotetext
8845 \dimen\footinsv@r=8\footinsdim
8846 \count\footinsv@r=125\relax
8847 \m@make@eightcol@footgroup{v@r}%
8848 \let\@footgroupv@r\@eightcol@footgroupv@r
8849 \let\@mpfootnotetext\@mpeightcolfootnotetext
8850 \let\@mpLTRfootnotetext\@mpeightcolLTRfootnotetext
8851 \let\@mpRTLfootnotetext\@mpeightcolRTLfootnotetext
8852 \m@make@mpeightcol@footgroup{v@r}%
8853 \let\mp@footgroupv@r\@mpeightcol@footgroupv@r}
88<sub>54</sub> \bidi@ensure@newcommand{\@eightcolfootnotetext}[1]{\insert\footinsv@r{\if@RTL@footnote\@RTLtr
8855 \def\baselinestretch{\m@m@footnote@spacing}%
```

```
8856 \reset@font\foottextfont
```
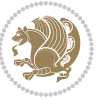

```
8857 \@preamfntext
8858 \protected@edef\@currentlabel{%
8859 \csname p@footnote\endcsname\@thefnmark}%
8860 \color@begingroup
8861 \@eightcolfootfmt{#1}%
8862 \color@endgroup}%
8863 \m@mmf@prepare}
8864 \bidi@ensure@newcommand{\@eightcolLTRfootnotetext}[1]{\insert\footinsv@r{\if@RTLcolumnfootnot
8865 \def\baselinestretch{\m@m@footnote@spacing}%
8866 \reset@font\LTRfoottextfont
8867 \@preamfntext
8868 \protected@edef\@currentlabel{%
8869 \csname p@footnote\endcsname\@thefnmark}%
8870 \color@begingroup
8871 \@eightcolLTRfootfmt{#1}%
8872 \color@endgroup}%
8873 \m@mmf@prepare}
8874 \bidi@ensure@newcommand{\@eightcolRTLfootnotetext}[1]{\insert\footinsv@r{\@RTLtrue%
8875 \def\baselinestretch{\m@m@footnote@spacing}%
8876 \reset@font\RTLfoottextfont
8877 \@preamfntext
8878 \protected@edef\@currentlabel{%
8879 \csname p@footnote\endcsname\@thefnmark}%
8880 \color@begingroup
8881 \@eightcolRTLfootfmt{#1}%
8882 \color@endgroup}%
8883 \m@mmf@prepare}
8884 \bidi@ensure@newcommand{\@preameightfmt}{%
8885 \hsize .125\hsize
8886 \parindent=\z@
8887 \tolerance=5000\relax
8888 \leavevmode}
8889 \bidi@ensure@newcommand{\@eightcolfootfmt}[1]{%
8890 \@preameightfmt
8891 {\footfootmark\strut {\foottextfont #1}\strut\par}\allowbreak}
8892 \bidi@ensure@newcommand{\@eightcolLTRfootfmt}[1]{%
8893 \@preameightfmt
8894 {\footfootmark\strut {\LTRfoottextfont #1}\strut\par}\allowbreak}
8895 \bidi@ensure@newcommand{\@eightcolRTLfootfmt}[1]{%
8896 \@preameightfmt
8897 {\footfootmark\strut {\RTLfoottextfont #1}\strut\par}\allowbreak}
8898 \bidi@ensure@newcommand{\@mpeightcolfootnotetext}[1]{%
8899 \global\setbox\@mpfootinsv@r\vbox{\if@RTL@footnote\@RTLtrue\else\@RTLfalse\fi%
8900 \unvbox\@mpfootinsv@r
8901 \def\baselinestretch{\m@m@footnote@spacing}%
8902 \reset@font\foottextfont
8903 \hsize\columnwidth \@parboxrestore
8904 \protected@edef\@currentlabel{%
8905 \csname p@mpfootnote\endcsname\@thefnmark}%
8906 \color@begingroup
```
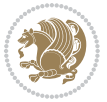

```
8907 \@eightcolfootfmt{#1}%
8908 \color@endgroup}%
8909 \m@mmf@prepare}
8910 \bidi@ensure@newcommand{\@mpeightcolLTRfootnotetext}[1]{%
8911 \global\setbox\@mpfootinsv@r\vbox{\@RTLfalse%
8912 \unvbox\@mpfootinsv@r
8913 \def\baselinestretch{\m@m@footnote@spacing}%
8914 \reset@font\LTRfoottextfont
8915 \hsize\columnwidth \@parboxrestore
8916 \if@RTLcolumnfootnotes\beginL\fi
8917 \protected@edef\@currentlabel{%
8918 \csname p@mpfootnote\endcsname\@thefnmark}%
8919 \color@begingroup
8920 \@eightcolLTRfootfmt{#1}%
8921 \color@endgroup}%
8922 \m@mmf@prepare}
8923 \bidi@ensure@newcommand{\@mpeightcolRTLfootnotetext}[1]{%
8924 \global\setbox\@mpfootinsv@r\vbox{\@RTLtrue%
8925 \unvbox\@mpfootinsv@r
8926 \def\baselinestretch{\m@m@footnote@spacing}%
8927 \reset@font\RTLfoottextfont
8928 \hsize\columnwidth \@parboxrestore
8929 \protected@edef\@currentlabel{%
8930 \csname p@mpfootnote\endcsname\@thefnmark}%
8931 \color@begingroup
8932 \@eightcolRTLfootfmt{#1}%
8933 \color@endgroup}%
8934 \m@mmf@prepare}
8935 \bidi@ensure@newcommand{\eightcolumnfootstyle}[1]{%
8936 \m@make@eightcolfootnotetext{#1}%
8937 \m@make@mpeightcolfootnotetext{#1}%
8938 \m@make@eightcolfootfmt{#1}%
8939 \m@make@eightcol@footgroup{#1}%
8940 \m@make@mpeightcol@footgroup{#1}%
8941 \m@make@footstart{#1}%
8942 \bidi@namelongdef{@footnotetext#1}##1{%
8943 \@nameuse{@eightcolfootnotetext#1}{##1}}%
8944 \bidi@namelongdef{@mpfootnotetext#1}##1{%
8945 \@nameuse{@mpeightcolfootnotetext#1}{##1}}%
8946 \@namedef{@footgroup#1}{\@nameuse{@eightcol@footgroup#1}}%
8947 \@namedef{mp@footgroup#1}{\@nameuse{@mpeightcol@footgroup#1}}%
8948 \expandafter\dimen\csname footins#1\endcsname=2\footinsdim
8949 \expandafter\count\csname footins#1\endcsname=500\relax}
8950 \bidi@ensure@newcommand{\m@make@eightcolfootnotetext}[1]{%
8951 \bidi@namelongdef{@eightcolfootnotetext#1}##1{%
8952 \insert\@nameuse{footins#1}{%
8953 \def\baselinestretch{\m@m@footnote@spacing}%
8954 \reset@font\@nameuse{foottextfont#1}%
8955 \@preamfntext
```

```
8956 \protected@edef\@currentlabel{%
```
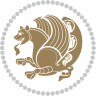

```
8957 \csname p@footnote#1\endcsname \@nameuse{@thefnmark#1}}%
8958 \color@begingroup
8959 \@nameuse{@eightcolfootfmt#1}{##1}%
8960 \color@endgroup}%
8961 \m@mmf@prepare}}
8962 \bidi@ensure@newcommand{\m@make@mpeightcolfootnotetext}[1]{%
8963 \bidi@namelongdef{@mpeightcolfootnotetext#1}##1{%
8964 \global\setbox\@nameuse{@mpfootins#1}\vbox{%
8965 \unvbox\@nameuse{@mpfootins#1}
8966 \def\baselinestretch{\m@m@footnote@spacing}%
8967 \reset@font\@nameuse{foottextfont#1}%
8968 \hsize\columnwidth \@parboxrestore
8969 \protected@edef\@currentlabel{%
8970 \csname p@mpfootnote#1\endcsname\@nameuse{@thefnmark#1}}%
8971 \color@begingroup
8972 \@nameuse{@eightcolfootfmt#1}{##1}%
8973 \color@endgroup}\m@mmf@prepare}}
8974 \bidi@ensure@newcommand{\m@make@eightcolfootfmt}[1]{%
8975 \@namedef{@eightcolfootfmt#1}##1{%
8976 \@preameightfmt
8977 {\@nameuse{footfootmark#1}\strut
8978 {\@nameuse{foottextfont#1}##1}\strut\par}\allowbreak}}
8979 \bidi@ensure@newcommand{\m@make@eightcol@footgroup}[1]{%
8980 \@namedef{@eightcol@footgroup#1}{{%
8981 \@nameuse{foottextfont#1} \splittopskip=\ht\strutbox
8982 \m@mrigidbalance{\@nameuse{footins#1}}{8}{\splittopskip}}}}
8983 \bidi@ensure@newcommand{\m@make@mpeightcol@footgroup}[1]{%
8984 \@namedef{@mpeightcol@footgroup#1}{{%
8985 \@nameuse{foottextfont#1} \splittopskip=\ht\strutbox
8986 \m@mrigidbalance{\@nameuse{@mpfootins#1}}{8}{\splittopskip}}}}
8987 \bidi@ensure@newcommand{\ninecolumnfootnotes}{%
8988 \@namedef{foottextfontv@r}{\foottextfont}% % [RS]
8989 \let\@footnotetext\@ninecolfootnotetext
8990 \let\@LTRfootnotetext\@ninecolLTRfootnotetext
8991 \let\@RTLfootnotetext\@ninecolRTLfootnotetext
8992 \dimen\footinsv@r=9\footinsdim
8993 \count\footinsv@r=111\relax
8994 \m@make@ninecol@footgroup{v@r}%
8995 \let\@footgroupv@r\@ninecol@footgroupv@r
8996 \let\@mpfootnotetext\@mpninecolfootnotetext
8997 \let\@mpLTRfootnotetext\@mpninecolLTRfootnotetext
8998 \let\@mpRTLfootnotetext\@mpninecolRTLfootnotetext
8999 \m@make@mpninecol@footgroup{v@r}%
9000 \let\mp@footgroupv@r\@mpninecol@footgroupv@r}
9001\bidi@ensure@newcommand{\@ninecolfootnotetext}[1]{\insert\footinsv@r{\if@RTL@footnote\@RTLtru
9002 \def\baselinestretch{\m@m@footnote@spacing}%
9003 \reset@font\foottextfont
9004 \@preamfntext
9005 \protected@edef\@currentlabel{%
9006 \csname p@footnote\endcsname\@thefnmark}%
```
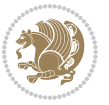

```
9007 \color@begingroup
9008 \@ninecolfootfmt{#1}%
9009 \color@endgroup}%
9010 \m@mmf@prepare}
9011 \bidi@ensure@newcommand{\@ninecolLTRfootnotetext}[1]{\insert\footinsv@r{\if@RTLcolumnfootnotes\beginL\fi\@RTLfalse%
9012 \def\baselinestretch{\m@m@footnote@spacing}%
9013 \reset@font\LTRfoottextfont
9014 \@preamfntext
9015 \protected@edef\@currentlabel{%
9016 \csname p@footnote\endcsname\@thefnmark}%
9017 \color@begingroup
9018 \@ninecolLTRfootfmt{#1}%
9019 \color@endgroup}%
9020 \m@mmf@prepare}
9021 \bidi@ensure@newcommand{\@ninecolRTLfootnotetext}[1]{\insert\footinsv@r{\@RTLtrue%
9022 \def\baselinestretch{\m@m@footnote@spacing}%
9023 \reset@font\RTLfoottextfont
9024 \@preamfntext
9025 \protected@edef\@currentlabel{%
9026 \csname p@footnote\endcsname\@thefnmark}%
9027 \color@begingroup
9028 \@ninecolRTLfootfmt{#1}%
9029 \color@endgroup}%
9030 \m@mmf@prepare}
9031 \bidi@ensure@newcommand{\@preamninefmt}{%
9032 \hsize .1\hsize
9033 \parindent=\z@
9034 \tolerance=5000\relax
9035 \leavevmode}
9036 \bidi@ensure@newcommand{\@ninecolfootfmt}[1]{%
9037 \@preamninefmt
9038 {\footfootmark\strut {\foottextfont #1}\strut\par}\allowbreak}
9039 \bidi@ensure@newcommand{\@ninecolLTRfootfmt}[1]{%
9040 \@preamninefmt
9041 {\footfootmark\strut {\LTRfoottextfont #1}\strut\par}\allowbreak}
9042 \bidi@ensure@newcommand{\@ninecolRTLfootfmt}[1]{%
9043 \@preamninefmt
9044 {\footfootmark\strut {\RTLfoottextfont #1}\strut\par}\allowbreak}
9045 \bidi@ensure@newcommand{\@mpninecolfootnotetext}[1]{%
9046 \global\setbox\@mpfootinsv@r\vbox{\if@RTL@footnote\@RTLtrue\else\@RTLfalse\fi%
9047 \unvbox\@mpfootinsv@r
9048 \def\baselinestretch{\m@m@footnote@spacing}%
9049 \reset@font\foottextfont
9050 \hsize\columnwidth \@parboxrestore
9051 \protected@edef\@currentlabel{%
9052 \csname p@mpfootnote\endcsname\@thefnmark}%
9053 \color@begingroup
9054 \@ninecolfootfmt{#1}%
9055 \color@endgroup}%
9056 \m@mmf@prepare}
```
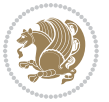

```
9057 \bidi@ensure@newcommand{\@mpninecolLTRfootnotetext}[1]{%
9058 \global\setbox\@mpfootinsv@r\vbox{\@RTLfalse%
9059 \unvbox\@mpfootinsv@r
9060 \def\baselinestretch{\m@m@footnote@spacing}%
9061 \reset@font\LTRfoottextfont
9062 \hsize\columnwidth \@parboxrestore
9063 \if@RTLcolumnfootnotes\beginL\fi
9064 \protected@edef\@currentlabel{%
9065 \csname p@mpfootnote\endcsname\@thefnmark}%
9066 \color@begingroup
9067 \@ninecolLTRfootfmt{#1}%
9068 \color@endgroup}%
9069 \m@mmf@prepare}
9070 \bidi@ensure@newcommand{\@mpninecolRTLfootnotetext}[1]{%
9071 \global\setbox\@mpfootinsv@r\vbox{\@RTLtrue%
9072 \unvbox\@mpfootinsv@r
9073 \def\baselinestretch{\m@m@footnote@spacing}%
9074 \reset@font\RTLfoottextfont
9075 \hsize\columnwidth \@parboxrestore
9076 \protected@edef\@currentlabel{%
9077 \csname p@mpfootnote\endcsname\@thefnmark}%
9078 \color@begingroup
9079 \@ninecolRTLfootfmt{#1}%
9080 \color@endgroup}%
9081 \m@mmf@prepare}
9082 \bidi@ensure@newcommand{\ninecolumnfootstyle}[1]{%
9083 \m@make@ninecolfootnotetext{#1}%
9084 \m@make@mpninecolfootnotetext{#1}%
9085 \m@make@ninecolfootfmt{#1}%
9086 \m@make@ninecol@footgroup{#1}%
9087 \m@make@mpninecol@footgroup{#1}%
9088 \m@make@footstart{#1}%
9089 \bidi@namelongdef{@footnotetext#1}##1{%
9090 \@nameuse{@ninecolfootnotetext#1}{##1}}%
9091 \bidi@namelongdef{@mpfootnotetext#1}##1{%
9092 \@nameuse{@mpninecolfootnotetext#1}{##1}}%
9093 \@namedef{@footgroup#1}{\@nameuse{@ninecol@footgroup#1}}%
9094 \@namedef{mp@footgroup#1}{\@nameuse{@mpninecol@footgroup#1}}%
9095 \expandafter\dimen\csname footins#1\endcsname=2\footinsdim
9096 \expandafter\count\csname footins#1\endcsname=500\relax}
9097 \bidi@ensure@newcommand{\m@make@ninecolfootnotetext}[1]{%
9098 \bidi@namelongdef{@ninecolfootnotetext#1}##1{%
9099 \insert\@nameuse{footins#1}{%
9100 \def\baselinestretch{\m@m@footnote@spacing}%
9101 \reset@font\@nameuse{foottextfont#1}%
9102 \@preamfntext
9103 \protected@edef\@currentlabel{%
9104 \csname p@footnote#1\endcsname \@nameuse{@thefnmark#1}}%
9105 \color@begingroup
9106 \@nameuse{@ninecolfootfmt#1}{##1}%
```
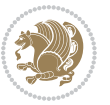

```
9107 \color@endgroup}%
9108 \m@mmf@prepare}}
9109 \bidi@ensure@newcommand{\m@make@mpninecolfootnotetext}[1]{%
9110 \bidi@namelongdef{@mpninecolfootnotetext#1}##1{%
9111 \global\setbox\@nameuse{@mpfootins#1}\vbox{%
9112 \unvbox\@nameuse{@mpfootins#1}
9113 \def\baselinestretch{\m@m@footnote@spacing}%
9114 \reset@font\@nameuse{foottextfont#1}%
9115 \hsize\columnwidth \@parboxrestore
9116 \protected@edef\@currentlabel{%
9117 \csname p@mpfootnote#1\endcsname\@nameuse{@thefnmark#1}}%
9118 \color@begingroup
9119 \@nameuse{@ninecolfootfmt#1}{##1}%
9120 \color@endgroup}\m@mmf@prepare}}
9121 \bidi@ensure@newcommand{\m@make@ninecolfootfmt}[1]{%
9122 \@namedef{@ninecolfootfmt#1}##1{%
9123 \@preamninefmt
9124 {\@nameuse{footfootmark#1}\strut
9125 {\@nameuse{foottextfont#1}##1}\strut\par}\allowbreak}}
9126 \bidi@ensure@newcommand{\m@make@ninecol@footgroup}[1]{%
9127 \@namedef{@ninecol@footgroup#1}{{%
9128 \@nameuse{foottextfont#1} \splittopskip=\ht\strutbox
9129 \m@mrigidbalance{\@nameuse{footins#1}}{9}{\splittopskip}}}}
9130 \bidi@ensure@newcommand{\m@make@mpninecol@footgroup}[1]{%
9131 \@namedef{@mpninecol@footgroup#1}{{%
9132 \@nameuse{foottextfont#1} \splittopskip=\ht\strutbox
9133 \m@mrigidbalance{\@nameuse{@mpfootins#1}}{9}{\splittopskip}}}}
9134 \bidi@ensure@newcommand{\tencolumnfootnotes}{%
9135 \@namedef{foottextfontv@r}{\foottextfont}% % [RS]
9136 \let\@footnotetext\@tencolfootnotetext
9137 \let\@LTRfootnotetext\@tencolLTRfootnotetext
9138 \let\@RTLfootnotetext\@tencolRTLfootnotetext
9139 \dimen\footinsv@r=10\footinsdim
9140 \count\footinsv@r=100\relax
9141 \m@make@tencol@footgroup{v@r}%
9142 \let\@footgroupv@r\@tencol@footgroupv@r
9143 \let\@mpfootnotetext\@mptencolfootnotetext
9144 \let\@mpLTRfootnotetext\@mptencolLTRfootnotetext
9145 \let\@mpRTLfootnotetext\@mptencolRTLfootnotetext
9146 \m@make@mptencol@footgroup{v@r}%
9147 \let\mp@footgroupv@r\@mptencol@footgroupv@r}
9148 \bidi@ensure@newcommand{\@tencolfootnotetext}[1]{\insert\footinsv@r{\if@RTL@footnote\@RTLtrue
9149 \def\baselinestretch{\m@m@footnote@spacing}%
9150 \reset@font\foottextfont
9151 \@preamfntext
9152 \protected@edef\@currentlabel{%
9153 \csname p@footnote\endcsname\@thefnmark}%
0154 \color@begingroup
9155 \@tencolfootfmt{#1}%
9156 \color@endgroup}%
```
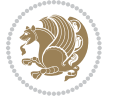

```
9158 \bidi@ensure@newcommand{\@tencolLTRfootnotetext}[1]{\insert\footinsv@r{\if@RTLcolumnfootnotes
9159 \def\baselinestretch{\m@m@footnote@spacing}%
9160 \reset@font\LTRfoottextfont
9161 \@preamfntext
9162 \protected@edef\@currentlabel{%
9163 \csname p@footnote\endcsname\@thefnmark}%
9164 \color@begingroup
9165 \@tencolLTRfootfmt{#1}%
9166 \color@endgroup}%
9167 \m@mmf@prepare}
9168 \bidi@ensure@newcommand{\@tencolRTLfootnotetext}[1]{\insert\footinsv@r{\@RTLtrue%
9169 \def\baselinestretch{\m@m@footnote@spacing}%
9170 \reset@font\RTLfoottextfont
9171 \@preamfntext
9172 \protected@edef\@currentlabel{%
9173 \csname p@footnote\endcsname\@thefnmark}%
9174 \color@begingroup
9175 \@tencolRTLfootfmt{#1}%
9176 \color@endgroup}%
9177 \m@mmf@prepare}
9178 \bidi@ensure@newcommand{\@preamtenfmt}{%
9179 \hsize .1\hsize
9180 \parindent=\z@
9181 \tolerance=5000\relax
9182 \leavevmode}
9183 \bidi@ensure@newcommand{\@tencolfootfmt}[1]{%
9184 \@preamtenfmt
9185 {\footfootmark\strut {\foottextfont #1}\strut\par}\allowbreak}
9186 \bidi@ensure@newcommand{\@tencolLTRfootfmt}[1]{%
9187 \@preamtenfmt
9188 {\footfootmark\strut {\LTRfoottextfont #1}\strut\par}\allowbreak}
9189 \bidi@ensure@newcommand{\@tencolRTLfootfmt}[1]{%
9190 \@preamtenfmt
9191 {\footfootmark\strut {\RTLfoottextfont #1}\strut\par}\allowbreak}
9192 \bidi@ensure@newcommand{\@mptencolfootnotetext}[1]{%
\label{thm:q1} $$\globa1\setbox\@mpfootinsv@r\vbox{\left(Lif@RTL@footnote\@RTLtrue\else\@RTLfalse\fi'\\9194 \unvbox\@mpfootinsv@r
9195 \def\baselinestretch{\m@m@footnote@spacing}%
9196 \reset@font\foottextfont
9197 \hsize\columnwidth \@parboxrestore
9198 \protected@edef\@currentlabel{%
9199 \csname p@mpfootnote\endcsname\@thefnmark}%
9200 \color@begingroup
9201 \@tencolfootfmt{#1}%
9202 \color@endgroup}%
9203 \m@mmf@prepare}
9204 \bidi@ensure@newcommand{\@mptencolLTRfootnotetext}[1]{%
9205 \global\setbox\@mpfootinsv@r\vbox{\@RTLfalse%
9206 \unvbox\@mpfootinsv@r
```
\m@mmf@prepare}

```
bidi implementation 214
```
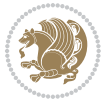

```
9207 \def\baselinestretch{\m@m@footnote@spacing}%
9208 \reset@font\LTRfoottextfont
9209 \hsize\columnwidth \@parboxrestore
9210 \if@RTLcolumnfootnotes\beginL\fi
9211 \protected@edef\@currentlabel{%
9212 \csname p@mpfootnote\endcsname\@thefnmark}%
9213 \color@begingroup
9214 \@tencolLTRfootfmt{#1}%
9215 \color@endgroup}%
9216 \m@mmf@prepare}
9217 \bidi@ensure@newcommand{\@mptencolRTLfootnotetext}[1]{%
9218 \global\setbox\@mpfootinsv@r\vbox{\@RTLtrue%
9219 \unvbox\@mpfootinsv@r
9220 \def\baselinestretch{\m@m@footnote@spacing}%
9221 \reset@font\RTLfoottextfont
9222 \hsize\columnwidth \@parboxrestore
9223 \protected@edef\@currentlabel{%
9224 \csname p@mpfootnote\endcsname\@thefnmark}%
9225 \color@begingroup
9226 \@tencolRTLfootfmt{#1}%
9227 \color@endgroup}%
9228 \m@mmf@prepare}
9229 \bidi@ensure@newcommand{\tencolumnfootstyle}[1]{%
9230 \m@make@tencolfootnotetext{#1}%
9231 \m@make@mptencolfootnotetext{#1}%
9232 \m@make@tencolfootfmt{#1}%
9233 \m@make@tencol@footgroup{#1}%
9234 \m@make@mptencol@footgroup{#1}%
9235 \m@make@footstart{#1}%
9236 \bidi@namelongdef{@footnotetext#1}##1{%
9237 \@nameuse{@tencolfootnotetext#1}{##1}}%
9238 \bidi@namelongdef{@mpfootnotetext#1}##1{%
9239 \@nameuse{@mptencolfootnotetext#1}{##1}}%
9240 \@namedef{@footgroup#1}{\@nameuse{@tencol@footgroup#1}}%
9241 \@namedef{mp@footgroup#1}{\@nameuse{@mptencol@footgroup#1}}%
9242 \expandafter\dimen\csname footins#1\endcsname=2\footinsdim
9243 \expandafter\count\csname footins#1\endcsname=500\relax}
9244 \bidi@ensure@newcommand{\m@make@tencolfootnotetext}[1]{%
9245 \bidi@namelongdef{@tencolfootnotetext#1}##1{%
9246 \insert\@nameuse{footins#1}{%
9247 \def\baselinestretch{\m@m@footnote@spacing}%
9248 \reset@font\@nameuse{foottextfont#1}%
9249 \@preamfntext
9250 \protected@edef\@currentlabel{%
9251 \csname p@footnote#1\endcsname \@nameuse{@thefnmark#1}}%
9252 \color@begingroup
9253 \@nameuse{@tencolfootfmt#1}{##1}%
9254 \color@endgroup}%
9255 \m@mmf@prepare}}
9256 \bidi@ensure@newcommand{\m@make@mptencolfootnotetext}[1]{%
```
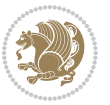
```
9257 \bidi@namelongdef{@mptencolfootnotetext#1}##1{%
9258 \global\setbox\@nameuse{@mpfootins#1}\vbox{%
9259 \unvbox\@nameuse{@mpfootins#1}
9260 \def\baselinestretch{\m@m@footnote@spacing}%
9261 \reset@font\@nameuse{foottextfont#1}%
9262 \hsize\columnwidth \@parboxrestore
9263 \protected@edef\@currentlabel{%
9264 \csname p@mpfootnote#1\endcsname\@nameuse{@thefnmark#1}}%
9265 \color@begingroup
9266 \@nameuse{@tencolfootfmt#1}{##1}%
9267 \color@endgroup}\m@mmf@prepare}}
9268 \bidi@ensure@newcommand{\m@make@tencolfootfmt}[1]{%
9269 \@namedef{@tencolfootfmt#1}##1{%
9270 \@preamtenfmt
9271 {\@nameuse{footfootmark#1}\strut
9272 {\@nameuse{foottextfont#1}##1}\strut\par}\allowbreak}}
9273 \bidi@ensure@newcommand{\m@make@tencol@footgroup}[1]{%
9274 \@namedef{@tencol@footgroup#1}{{%
9275 \@nameuse{foottextfont#1} \splittopskip=\ht\strutbox
9276 \m@mrigidbalance{\@nameuse{footins#1}}{10}{\splittopskip}}}}
9277 \bidi@ensure@newcommand{\m@make@mptencol@footgroup}[1]{%
9278 \@namedef{@mptencol@footgroup#1}{{%
9279 \@nameuse{foottextfont#1} \splittopskip=\ht\strutbox
9280 \m@mrigidbalance{\@nameuse{@mpfootins#1}}{10}{\splittopskip}}}}
9281 \bidi@ensure@newcommand{\m@munvxh}[1]{%
9282 \setbox0=\vbox{\unvbox#1%
9283 \global\setbox1=\lastbox}%
9284 \unhbox1
9285 \unskip
9286 \unskip
9287 \unpenalty
9288 \hskip\m@mipn@skip}
9289 \bidi@ensure@newcommand{\m@mungebox}{%
9290 \setbox0=\hbox{\m@munvxh0}%
9291 \dp0=\z@
9292 \ht0=\footfudgefactor\wd0
9293 \box0
9294 \penalty0}
9295 \newskip\m@mipn@skip
9296 \bidi@ensure@newcommand*{\m@minterparanoteglue}[1]{%
9297 {\foottextfont\global\m@mipn@skip=#1\relax}}
9298 \m@minterparanoteglue{1em plus.4em minus.4em}
9299 \@ifpackageloaded{multicol}{%
9300 \bidi@ensure@newcommand*{\m@mmakehboxofhboxes}{%
9301 \if@parafootRTL\@RTLtrue\else\@RTLfalse\fi%
9302 \hsize\textwidth%
9303 \setbox0=\hbox{}%
9304 \loop
9305 \unpenalty
```

```
9306 \setbox2=\lastbox
```
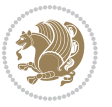

```
9307 \ifhbox2
9308 \setbox0=\hbox{\box2\unhbox0}
9309 \repeat}
9310 }{%
9311 \bidi@ensure@newcommand*{\m@mmakehboxofhboxes}{%
9312 \if@parafootRTL\@RTLtrue\else\@RTLfalse\fi%
9313 \setbox0=\hbox{}%
9314 \loop
9315 \unpenalty
9316 \setbox2=\lastbox
9317 \ifhbox2
9318 \setbox0=\hbox{\box2\unhbox0}
9319 \repeat}}
9320\bidi@ensure@newcommand*{\m@mremovehboxes}{\setbox0=\lastbox
9321 \ifhbox0{\m@mremovehboxes}\unhbox0 \fi}
9322 \bidi@ensure@newcommand*{\footfudgefiddle}{64}
9323 \bidi@ensure@newcommand{\paragraphfootnotes}{%
9324 \@namedef{foottextfontv@r}{\foottextfont}% % [RS]
9325 \let\@footnotetext\@parafootnotetext
9326 \let\@LTRfootnotetext\@paraLTRfootnotetext
9327 \let\@RTLfootnotetext\@paraRTLfootnotetext
9328 \dimen\footinsv@r=\footinsdim
9329 \count\footinsv@r=1000\relax
9330 \m@make@para@footgroup{v@r}%
9331 \let\@footgroupv@r\@para@footgroupv@r
9332 \let\@mpfootnotetext\@mpparafootnotetext
9333 \let\@mpLTRfootnotetext\@mpparaLTRfootnotetext
9334 \let\@mpRTLfootnotetext\@mpparaRTLfootnotetext
9335 \m@make@mppara@footgroup{v@r}%
9336 \let\mp@footgroupv@r\@mppara@footgroupv@r
9337 {\foottextfont
9338 \dimen0=\baselineskip
9339 \multiply\dimen0 by 1024
9340 \divide\dimen0 by \hsize \multiply\dimen0 by \footfudgefiddle
9341 \xdef\footfudgefactor{\expandafter\strip@pt\dimen0 }}}
9342 \bidi@ensure@newcommand{\@parafootnotetext}[1]{\insert\footinsv@r{%
9343 \let\bidi@RTL@everypar\@empty%
9344 \def\baselinestretch{\m@m@footnote@spacing}%
9345 \reset@font\foottextfont
9346 \@preamfntext
9347 \protected@edef\@currentlabel{%
9348 \csname p@footnote\endcsname\@thefnmark}%
9349 \setbox0=\vbox{\hsize=\maxdimen
9350 \color@begingroup
9351 \noindent \@parafootfmt{\if@RTL@footnote\beginR\else\beginL\fi#1\if@RTL@footnote\endR\else
9352 \color@endgroup}%
9353 \m@mungebox}\m@mmf@prepare}
9354 \bidi@ensure@newcommand{\@paraLTRfootnotetext}[1]{\insert\footinsv@r{%
```
- \let\bidi@RTL@everypar\@empty%
- \def\baselinestretch{\m@m@footnote@spacing}%

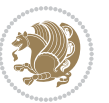

```
9357 \reset@font\LTRfoottextfont
9358 \@preamfntext
9359 \protected@edef\@currentlabel{%
9360 \csname p@footnote\endcsname\@thefnmark}%
9361 \setbox0=\vbox{\hsize=\maxdimen
9362 \color@begingroup
9363 \noindent \@paraLTRfootfmt{\beginL#1\endL}%
9364 \color@endgroup}%
9365 \m@mungebox}\m@mmf@prepare}
9366 \bidi@ensure@newcommand{\@paraRTLfootnotetext}[1]{\insert\footinsv@r{%
9367 \let\bidi@RTL@everypar\@empty%
9368 \def\baselinestretch{\m@m@footnote@spacing}%
9369 \reset@font\RTLfoottextfont
9370 \@preamfntext
9371 \protected@edef\@currentlabel{%
9372 \csname p@footnote\endcsname\@thefnmark}%
9373 \setbox0=\vbox{\hsize=\maxdimen
9374 \color@begingroup
9375 \noindent \@paraRTLfootfmt{\beginR#1\endR}%
9376 \color@endgroup}%
9377 \m@mungebox}\m@mmf@prepare}
9378 \bidi@ensure@newcommand{\@parafootfmt}[1]{%
9379 \parindent=\z@
9380 \parfillskip=0pt \@plus 1fil
9381 {\footfootmark\strut {\foottextfont #1}\penalty-10}}
9382 \bidi@ensure@newcommand{\@paraLTRfootfmt}[1]{%
9383 \parindent=\z@
9384 \parfillskip=0pt \@plus 1fil
9385 {\footfootmark\strut {\LTRfoottextfont #1}\penalty-10}}
9386 \bidi@ensure@newcommand{\@paraRTLfootfmt}[1]{%
9387 \parindent=\z@
9388 \parfillskip=0pt \@plus 1fil
9389 {\footfootmark\strut {\RTLfoottextfont #1}\penalty-10}}
9390 \bidi@ensure@newcommand{\@mpparafootnotetext}[1]{%
9391 \global\setbox\@mpfootinsv@r\vbox{%
9392 \let\bidi@RTL@everypar\@empty%
9393 \unvbox\@mpfootinsv@r
9394 \def\baselinestretch{\m@m@footnote@spacing}%
9395 \reset@font\foottextfont
9396 \hsize\columnwidth \@parboxrestore
9397 \protected@edef\@currentlabel{%
9398 \csname p@mpfootnote\endcsname\@thefnmark}%
9399 \setbox0=\vbox{\hsize=\maxdimen
9400 \color@begingroup
9401 \noindent\@parafootfmt{\if@RTL@footnote\beginR\else\beginL\fi#1\if@RTL@footnote\endR\else
9402 \color@endgroup}%
9403 \m@mungebox}\m@mmf@prepare}
9404 \bidi@ensure@newcommand{\@mpparaLTRfootnotetext}[1]{%
9405 \global\setbox\@mpfootinsv@r\vbox{%
9406 \let\bidi@RTL@everypar\@empty%
```
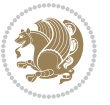

```
9407 \unvbox\@mpfootinsv@r
9408 \def\baselinestretch{\m@m@footnote@spacing}%
9409 \reset@font\LTRfoottextfont
9410 \hsize\columnwidth \@parboxrestore
9411 \protected@edef\@currentlabel{%
9412 \csname p@mpfootnote\endcsname\@thefnmark}%
q<sub>413</sub> \setbox0=\vbox{\hsize=\maxdimen
9414 \color@begingroup
9415 \noindent \@paraLTRfootfmt{\beginL#1\endL}%
9416 \color@endgroup}%
9417 \m@mungebox}\m@mmf@prepare}
9418 \bidi@ensure@newcommand{\@mpparaRTLfootnotetext}[1]{%
9419 \global\setbox\@mpfootinsv@r\vbox{%
9420 \let\bidi@RTL@everypar\@empty%
9421 \unvbox\@mpfootinsv@r
9422 \def\baselinestretch{\m@m@footnote@spacing}%
9423 \reset@font\RTLfoottextfont
9424 \hsize\columnwidth \@parboxrestore
9425 \protected@edef\@currentlabel{%
9426 \csname p@mpfootnote\endcsname\@thefnmark}%
q427 \setbox0=\vbox{\hsize=\maxdimen
9428 \color@begingroup
9429 \noindent \@paraRTLfootfmt{\beginR#1\endR}%
9430 \color@endgroup}%
9431 \m@mungebox}\m@mmf@prepare}
9432 \bidi@ensure@newcommand{\paragraphfootstyle}[1]{%
9433 \m@make@parafootnotetext{#1}%
9434 \m@make@mpparafootnotetext{#1}%
9435 \m@make@parafootfmt{#1}%
9436 \m@make@para@footgroup{#1}%
9437 \m@make@mppara@footgroup{#1}%
9438 \m@make@para@footstart{#1}%
9439 \bidi@namelongdef{@footnotetext#1}##1{%
9440 \@nameuse{@parafootnotetext#1}{##1}}%
9441 \bidi@namelongdef{@mpfootnotetext#1}##1{%
9442 \@nameuse{@mpparafootnotetext#1}{##1}}%
9443 \@namedef{@footgroup#1}{\@nameuse{@para@footgroup#1}}%
9444 \@namedef{mp@footgroup#1}{\@nameuse{@mppara@footgroup#1}}%
9445 \@namedef{@footstart#1}{\@nameuse{@para@footstart#1}}%
9446 \expandafter\dimen\csname footins#1\endcsname=\footinsdim
9447 \expandafter\count\csname footins#1\endcsname=1000\relax
9448 {\@nameuse{foottextfont#1}%
9449 \dimen0=\baselineskip
9450 \multiply\dimen0 by 1024
9451 \divide\dimen0 by \hsize \multiply\dimen0 by 64
9452 \xdef\footfudgefactor{\expandafter\strip@pt\dimen0 }}}
9453 \bidi@ensure@newcommand{\m@make@parafootnotetext}[1]{%
9454 \bidi@namelongdef{@parafootnotetext#1}##1{%
9455 \insert\@nameuse{footins#1}{
9456 \def\baselinestretch{\m@m@footnote@spacing}%
```
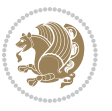

```
9457 \reset@font\@nameuse{foottextfont#1}%
9458 \@preamfntext
9459 \protected@edef\@currentlabel{%
9460 \csname p@footnote#1\endcsname \@nameuse{@thefnmark#1}}%
9461 \setbox0=\vbox{\hsize=\maxdimen
9462 \color@begingroup
9463 \noindent \@nameuse{@parafootfmt#1}{##1}%
9464 \color@endgroup}%
9465 \m@mungebox}\m@mmf@prepare}}
9466 \bidi@ensure@newcommand{\m@make@mpparafootnotetext}[1]{%
9467 \bidi@namelongdef{@mpparafootnotetext#1}##1{%
9468 \global\setbox\@nameuse{@mpfootins#1}\vbox{%
9469 \unvbox\@nameuse{@mpfootins#1}
9470 \def\baselinestretch{\m@m@footnote@spacing}%
9471 \reset@font\@nameuse{foottextfont#1}%
9472 \hsize\columnwidth \@parboxrestore
9473 \protected@edef\@currentlabel{%
9474 \csname p@mpfootnote#1\endcsname\@nameuse{@thefnmark#1}}%
9475 \setbox0=\vbox{\hsize=\maxdimen
9476 \color@begingroup
9477 \noindent \@nameuse{@parafootfmt#1}{##1}%
9478 \color@endgroup}%
9479 \m@mungebox}\m@mmf@prepare}}
9480 \bidi@ensure@newcommand{\m@make@parafootfmt}[1]{%
9481 \bidi@namelongdef{@parafootfmt#1}##1{%
9482 \parindent=\z@
9483 \parfillskip=0pt \@plus 1fil
9484 {\@nameuse{footfootmark#1}\strut
9485 {\@nameuse{foottextfont#1}##1}\penalty-10}}}
9486 \bidi@ensure@newcommand{\m@make@para@footgroup}[1]{%
9487 \@namedef{@para@footgroup#1}{%
9488 \unvbox\@nameuse{footins#1}
9489 \m@mmakehboxofhboxes
9490 \setbox0=\hbox{\unhbox0 \m@mremovehboxes}%
9491 \@nameuse{foottextfont#1}%
9492 \noindent\unhbox0\par}}
9493 \bidi@ensure@newcommand{\m@make@mppara@footgroup}[1]{%
9494 \@namedef{@mppara@footgroup#1}{%
9495 \unvbox\@nameuse{@mpfootins#1}
9496 \m@mmakehboxofhboxes
9497 \setbox0=\hbox{\unhbox0 \m@mremovehboxes}%
9498 \@nameuse{foottextfont#1}%
9499 \noindent\unhbox0\par}}
9500 \bidi@ensure@newcommand{\m@make@para@footstart}[1]{%
9501 \@namedef{@para@footstart#1}{%
9502 \vskip\bigskipamount
9503 \leftskip=\z@
9504 \rightskip=\z@
9505 \parindent=\z@
```

```
9506 \vskip\skip\@nameuse{footins#1}%
```
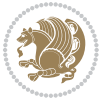

```
9507 \footnoterule}}
9508 \bidi@ensure@newcommand*{\m@m@makecolfloats}{%
9509 \xdef\@freelist{\@freelist\@midlist}%
9510 \global\let\@midlist\@empty
9511 \@combinefloats}
9512 \bidi@ensure@newcommand*{\m@m@makecoltext}{%
9513 \ifvbox\@kludgeins
9514 \@makespecialcolbox
9515 \else
9516 \setbox\@outputbox \vbox to\@colht{%
9517 \@texttop
9518 \dimen@ \dp\@outputbox
9519 \unvbox \@outputbox
9520 \vskip -\dimen@
9521 \@textbottom}%
9522 \fi}
9523 \bidi@ensure@newcommand*{\m@m@makecolintro}{}
9524 \bidi@ensure@newcommand*{\m@mopfootnote}{\setbox\@outputbox \vbox{%
9525 \boxmaxdepth\@maxdepth
9526 \@tempdima\dp\@cclv
9527 \unvbox\@cclv
9528 \vskip-\@tempdima
9529 \vskip \skip\footins
9530 \color@begingroup
9531 \normalcolor
9532 \footnoterule
9533 \unvbox \footins
9534 \color@endgroup}}
9535 \bidi@ensure@newcommand*{\m@mopsidebar}{%
9536 \ifvoid\sideins\else
9537 \setbox\@outputbox \vbox{%
9538 \sidecontents
9539 \unvbox\@outputbox}
9540 \fi}
9541 \gdef\mem@makecol{%
9542 \m@m@makecolintro
9543 \ifvoid\footins
9544 \setbox\@outputbox \box\@cclv
9545 \else
9546 \m@mopfootnote
9547 \fi
9548 \m@mdoextrafeet
9549 \m@m@makecolfloats
9550 \m@mopsidebar
9551 \m@m@makecoltext
9552 \global \maxdepth \@maxdepth}
9553 \bidi@ensure@newcommand{\feetabovefloat}{\gdef\@makecol{\mem@makecol}}
```
\feetabovefloat%

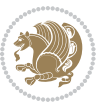

#### **7.55 extreport-xetex-bidi.def**

```
9555 \ProvidesFile{extreport-xetex-bidi.def}[2010/07/25 v0.1 bidi adaptations for extreport class for
9556 \renewcommand*\l@part[2]{%
9557 \ifnum \c@tocdepth >-2\relax
9558 \addpenalty{-\@highpenalty}%
9559 \addvspace{2.25em \@plus\p@}%
9560 \begingroup
9561 \setlength\@tempdima{3em}%
9562 \parindent \z@ \if@RTL\leftskip\else\rightskip\fi \@pnumwidth
9563 \parfillskip -\@pnumwidth
9564 {\leavevmode
9565 \large \bfseries #1\hfil \hb@xt@\@pnumwidth{\hss #2}}\par
9566 \nobreak
9567 \global\@nobreaktrue
9568 \everypar{\global\@nobreakfalse\everypar{}}%
9569 \endgroup
9570 \fi}
9571 \renewcommand*\l@chapter[2]{%
9572 \ifnum \c@tocdepth >\m@ne
9573 \addpenalty{-\@highpenalty}%
9574 \vskip 1.0em \@plus\p@
9575 \setlength\@tempdima{1.5em}%
9576 \begingroup
9577 \parindent \z@ \if@RTL\leftskip\else\rightskip\fi \@pnumwidth
9578 \parfillskip -\@pnumwidth
9579 \leavevmode \bfseries
9580 \advance\if@RTL\rightskip\else\leftskip\fi\@tempdima
9581 \hskip -\if@RTL\rightskip\else\leftskip\fi
9582 #1\nobreak\hfil \nobreak\hb@xt@\@pnumwidth{\hss #2}\par
9583 \penalty\@highpenalty
9584 \endgroup
9585 \fi}
9586 \def\@makechapterhead#1{%
9587 \vspace*{50\p@}%
9588 {\parindent \z@ \if@RTL\raggedleft\else\raggedright\fi \normalfont
9589 \ifnum \c@secnumdepth >\m@ne
9590 \huge\bfseries \@chapapp\space \thechapter
9591 \par\nobreak
9592 \vskip 20\p@
9593 \fi
9594 \interlinepenalty\@M
9595 \Huge \bfseries #1\par\nobreak
9596 \vskip 40\p@
9597 }}
9598 \def\@makeschapterhead#1{%
9599 \vspace*{50\p@}%
9600 {\parindent \z@ \if@RTL\raggedleft\else\raggedright\fi
9601 \normalfont
9602 \interlinepenalty\@M
```
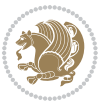

```
9603 \Huge \bfseries #1\par\nobreak
9604 \vskip 40\p@
9605 }}
9606 \renewcommand\left@footnoterule{%
9607 \kern-3\p@
9608 \hrule\@width.4\columnwidth
9609 \kern2.6\p@}
9610 \renewcommand\right@footnoterule{%
9611 \hbox to \columnwidth
9612 {\beginR \vbox{%
9613 \kern-3\p@
9614 \hrule\@width.4\columnwidth
9615 \kern2.6\p@}\hfil\endR}}
9616 \renewenvironment{thebibliography}[1]
9617 {\chapter*{\bibname
9618 \@mkboth{\MakeUppercase\bibname}{\MakeUppercase\bibname}}%
9619 \if@RTL\if@LTRbibitems\@RTLfalse\else\fi\else\if@RTLbibitems\@RTLtrue\else\fi\fi
9620 \list{\@biblabel{\@arabic\c@enumiv}}%
9621 {\settowidth\labelwidth{\@biblabel{#1}}%
9622 \leftmargin\labelwidth
9623 \advance\leftmargin\labelsep
9624 \@openbib@code
9625 \usecounter{enumiv}%
9626 \let\p@enumiv\@empty
9627 \renewcommand\theenumiv{\@arabic\c@enumiv}}%
9628 \sloppy\clubpenalty4000\widowpenalty4000%
9629 \sfcode \.\@m}
9630 {\def\@noitemerr
9631 {\@latex@warning{Empty `thebibliography' environment}}%
9632 \endlist}
9633 \if@titlepage
9634 \renewcommand\maketitle{\begin{titlepage}%
9635 \let\footnotesize\small
9636 \let\right@footnoterule\relax
9637 \let\left@footnoterule\relax
9638 \let\textwidth@footnoterule\relax
9639 \let \footnote \thanks
9640 \null\vfil
9641 \vskip 60\p@
9642 \begin{center}%
9643 {\LARGE \@title \par}%
9644 \vskip 3em%
9645 {\large
9646 \lineskip .75em%
9647 \begin{tabular}[t]{c}%
9648 \@author
9649 \end{tabular}\par}%
9650 \vskip 1.5em%
9651 {\large \@date \par}% % Set date in \large size.
9652 \end{center}\par
```
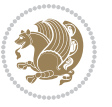

```
9653 \@thanks
9654 \vfil\null
9655 \end{titlepage}%
9656 \setcounter{footnote}{0}%
9657 \global\let\thanks\relax
9658 \global\let\maketitle\relax
9659 \global\let\@thanks\@empty
9660 \global\let\@author\@empty
9661 \global\let\@date\@empty
9662 \global\let\@title\@empty
9663 \global\let\title\relax
9664 \global\let\author\relax
9665 \global\let\date\relax
9666 \global\let\and\relax
9667 }
9668 \else
9669 \renewcommand\maketitle{\par
9670 \begingroup
9671 \renewcommand\thefootnote{\@fnsymbol\c@footnote}%
9672 \def\@makefnmark{\rlap{\@textsuperscript{\normalfont\@thefnmark}}}%
9673 \long\def\@makefntext##1{\parindent 1em\noindent
9674 \hb@xt@1.8em{%
9675 \hss\@textsuperscript{\normalfont\@thefnmark}}##1}%
9676 \if@twocolumn
9677 \ifnum \col@number=\@ne
9678 \@maketitle
9679 \else
9680 \twocolumn[\@maketitle]%
9681 \fi
9682 \else
9683 \newpage
9684 \global\@topnum\z@ % Prevents figures from going at top of page.
9685 \@maketitle
9686 \fi
9687 \thispagestyle{plain}\@thanks
9688 \endgroup
9689 \setcounter{footnote}{0}%
9690 \global\let\thanks\relax
9691 \global\let\maketitle\relax
9692 \global\let\@maketitle\relax
9693 \global\let\@thanks\@empty
9694 \global\let\@author\@empty
9695 \global\let\@date\@empty
9696 \global\let\@title\@empty
9697 \global\let\title\relax
9698 \global\let\author\relax
9699 \global\let\date\relax
9700 \global\let\and\relax
9701 }
9702 \def\@maketitle{%
```
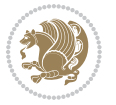

```
9703 \newpage
9704 \null
9705 \vskip 2em%
9706 \begin{center}%
9707 \let \footnote \thanks
9708 {\LARGE \@title \par}%
9709 \vskip 1.5em%
9710 {\large
9711 \lineskip .5em%
9712 \begin{tabular}[t]{c}%
9713 \@author
9714 \end{tabular}\par}%
9715 \vskip 1em%
9716 {\large \@date}%
9717 \end{center}%
9718 \par
9719 \vskip 1.5em}
9720 \fi
9721 \renewcommand\thesection {\thechapter\@SepMark\@arabic\c@section}
9722 \renewcommand\thesubsection {\thesection\@SepMark\@arabic\c@subsection}
9723 \renewcommand\thesubsubsection{\thesubsection \@SepMark\@arabic\c@subsubsection}
9724 \renewcommand\theparagraph {\thesubsubsection\@SepMark\@arabic\c@paragraph}
9725 \renewcommand\thesubparagraph {\theparagraph\@SepMark\@arabic\c@subparagraph}
9726 \renewcommand\theequation{%
9727 \ifnum \c@chapter>\z@ \thechapter\@SepMark\fi\@arabic\c@equation}
9728 \renewcommand\thefigure{%
9729 \ifnum \c@chapter>\z@\thechapter\@SepMark\fi \@arabic\c@figure}
9730 \renewcommand\thetable{%
9731 \ifnum \c@chapter>\z@\thechapter\@SepMark\fi\@arabic\c@table}
```
# **7.56 fancybox-xetex-bidi.def**

```
9732 \ProvidesFile{fancybox-xetex-bidi.def}[2013/05/01 v0.1 bidi adaptations for fancybox package for
9733 \def\fancy@@oval#1#2#3{%
9734 \boxmaxdepth \maxdimen
9735 \@ovttrue \@ovbtrue \@ovltrue \@ovrtrue
9736 \@tfor\@tempa :=#3\do{\csname @ov\@tempa false\endcsname}%
9737 \@ovxx#1\relax
9738 \advance\@ovxx-\@wholewidth
9739 \@ovyy#2\relax
9740 \advance\@ovyy-\@wholewidth
9741 \@tempdimb \ifdim \@ovyy >\@ovxx \@ovxx\else \@ovyy \fi
9742 \advance\@tempdimb-2\p@
9743 \ifdim\@tempdimb>\the@cornersize\relax
9744 \@tempdimb=\the@cornersize
9745 \fi
9746 \@getcirc\@tempdimb
9747 \@ovro\ht\@tempboxa \@ovri\dp\@tempboxa
9748 \@ovdx\@ovxx \advance\@ovdx-\@tempdima \divide\@ovdx \tw@
9749 \@ovdy\@ovyy \advance\@ovdy-\@tempdima \divide\@ovdy \tw@
```
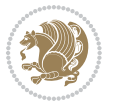

```
9750 \@circlefnt
```

```
9751 \setbox\@tempboxa\hbox{\beginL%
```

```
9752 \if@ovr \@ovvert32\kern -\@tempdima \fi
```
- \if@ovl \kern \@ovxx \@ovvert01\kern -\@tempdima \kern -\@ovxx \fi
- 9754 \if@ovt \@ovhorz \kern -\@ovxx \fi
- \if@ovb \raise \@ovyy \@ovhorz \fi\endL}%
- \advance\@ovdx\@ovro
- \advance\@ovdy\@ovro
- \advance\@ovxx\@wholewidth
- \wd\@tempboxa=\@ovxx
- \dp\@tempboxa=\z@}

# **7.57 fancyhdr-xetex-bidi.def**

```
9761 \ProvidesFile{fancyhdr-xetex-bidi.def}[2012/04/18 v0.4 bidi adaptations for fancyhdr package for
9762 \let\fnch@everypar\everypar%
```

```
g763\def\@fancyhead#1#2#3#4#5{\if@RTLmain\beginR\else\beginL\fi#1\if@RTLmain\endR\else\endL\fi\hb
9764 \@fancyvbox\headheight{\hbox
```
- $9765 \label{Lm:1} $$$
- $\label{thm:main} $$$   $\partial\left\{\hbox{operator}{}f\centering\if\thinspace\\begin{array}{c} \begin{array}{c} \begin{array}{c} \begin{array}{c} \begin{array}{c} \begin{array}{c} \begin{array}{c} \begin{array}{c} \begin{array}{c} \begin{array}{c} \begin{array}{c} \begin{array}{c} \begin{array}{c} \end{array}{c} \end{array} \\ \hline \end{array} \end{array} \end{array} \end{array}block} \end{split}$

9767 \llap{\parbox[b]{\headwidth}{\bidi@raggedleft\if@RTLmain\beginR\else\beginL\fi#4\if@RTLma

- 9768\def\@fancyfoot#1#2#3#4#5{\if@RTLmain\beginR\else\beginL\fi#1\if@RTLmain\endR\else\endL\fi\hb \@fancyvbox\footskip{\footrule
- 

9770 \hbox{\rlap{\parbox[t]{\headwidth}{\bidi@raggedright\if@RTLmain\beginR\else\beginL\fi#2\i 9771 \parbox[t]{\headwidth}{\centering\if@RTLmain\beginR\else\beginL\fi#3\if@RTLmain\endR\els

9772 \llap{\parbox[t]{\headwidth}{\bidi@raggedleft\if@RTLmain\beginR\else\beginL\fi#4\if@RTLm

# **7.58 fix2col-xetex-bidi.def**

 \ProvidesFile{fix2col-xetex-bidi.def}[2013/04/10 v0.3 bidi adaptations for fix2col package for X \def\RTL@outputdblcol{%

```
9775 \if@firstcolumn
```
- \global\@firstcolumnfalse
- \global\setbox\@leftcolumn\copy\@outputbox
- 9778 \splitmaxdepth\maxdimen
- 9779 \vbadness\maxdimen
- 9780 \setbox\@outputbox\vsplit\@outputbox to\maxdimen
- \toks@\expandafter{\topmark}%
- \xdef\@firstcoltopmark{\the\toks@}%
- \toks@\expandafter{\splitfirstmark}%
- \xdef\@firstcolfirstmark{\the\toks@}%
- \ifx\@firstcolfirstmark\@empty
- \global\let\@setmarks\relax
- \else
- \gdef\@setmarks{%
- \let\firstmark\@firstcolfirstmark
- \let\topmark\@firstcoltopmark}%
- \fi
- \else \global\@firstcolumntrue

```
9793 \setbox\@outputbox \vbox {\hbox to\textwidth {%
```

```
9794 \hskip \columnwidth
```
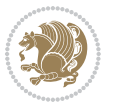

```
9795 \hfil \vrule width\columnseprule \hfil
9796 \hbox to\columnwidth {\box\@leftcolumn \hss}%
9797 \hskip -\textwidth
9798 \hbox to\columnwidth{\box\@outputbox \hss}%
9799 \hskip \columnsep
9800 \hskip \columnwidth }}%
9801 \@combinedblfloats \@setmarks \@outputpage
9802 \begingroup \@dblfloatplacement \@startdblcolumn
9803 \@whilesw\if@fcolmade \fi
9804 {\@outputpage \@startdblcolumn }\endgroup
9805 \fi}
9806 \def\LTR@outputdblcol{%
9807 \if@firstcolumn
9808 \global\@firstcolumnfalse
9809 \global\setbox\@leftcolumn\copy\@outputbox
9810 \splitmaxdepth\maxdimen
9811 \vbadness\maxdimen
9812 \setbox\@outputbox\vsplit\@outputbox to\maxdimen
9813 \toks@\expandafter{\topmark}%
9814 \xdef\@firstcoltopmark{\the\toks@}%
9815 \toks@\expandafter{\splitfirstmark}%
9816 \xdef\@firstcolfirstmark{\the\toks@}%
9817 \ifx\@firstcolfirstmark\@empty
9818 \global\let\@setmarks\relax
9819 \else
9820 \gdef\@setmarks{%
9821 \let\firstmark\@firstcolfirstmark
9822 \let\topmark\@firstcoltopmark}%
9823 \fi
9824 \else
9825 \global\@firstcolumntrue
9826 \setbox\@outputbox\vbox{%
9827 \hb@xt@\textwidth{%
9828 \hb@xt@\columnwidth{\box\@leftcolumn \hss}%
9829 \hfil
9830 \vrule \@width\columnseprule
9831 \hfil
9832 \hb@xt@\columnwidth{\box\@outputbox \hss}}}%
9833 \@combinedblfloats
9834 \@setmarks
9835 \@outputpage
9836 \begingroup
9837 \@dblfloatplacement
9838 \@startdblcolumn
9839 \@whilesw\if@fcolmade \fi{\@outputpage\@startdblcolumn}%
9840 \endgroup
```
# **7.59 fleqn-xetex-bidi.def**

\fi}

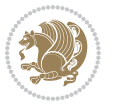

```
9842 \ProvidesFile{fleqn-xetex-bidi.def}[2010/03/01 v0.1 bidi adaptations for fleqn tag for XeTeX eng
9843 \renewcommand\[{\relax
9844 \ifmmode\@badmath
9845 \else
9846 \begin{trivlist}%
9847 \@beginparpenalty\predisplaypenalty
9848 (Qendparpenalty\postdisplaypenalty
9849 \item[]\leavevmode
9850 \hb@xt@\linewidth\bgroup \beginL$\m@th\displaystyle %$
9851 \hskip\mathindent\bgroup
9852 \fi}
9853 \renewcommand\]{\relax
98<sub>54</sub> \ifmmode
9855 \egroup $\hfil% $
9856 \endL\egroup
9857 \end{trivlist}%
0858 \else \@badmath
9859 \fi}
9860 \renewenvironment{equation}%
9861 {\@beginparpenalty\predisplaypenalty
9862 \@endparpenalty\postdisplaypenalty
9863 \refstepcounter{equation}%
9864 \trivlist \item[]\leavevmode
9865 \hb@xt@\linewidth\bgroup\beginL $\m@th% $
9866 \displaystyle
9867 \hskip\mathindent}%
9868 {$\hfil % $
9869 \displaywidth\linewidth\hbox{\@eqnnum}%
9870 \endL\egroup
9871 \endtrivlist}
```
# **7.60 float-xetex-bidi.def**

```
0872 \ProvidesFile{float-xetex-bidi.def}[2013/04/04 v0.2 bidi adaptations for float package for XeTeX
9873 \renewcommand\floatc@plain[2]{\setbox\@tempboxa\hbox{{\@fs@cfont #1:} #2}%
9874 \ifdim\wd\@tempboxa>\hsize {\@fs@cfont #1:} #2\par
```

```
9875 \else\hbox to\hsize{\if@RTL\beginR\fi\hfil\box\@tempboxa\hfil\if@RTL\endR\fi}\fi}
```

```
9876 \def\float@newx#1[#2]{\@ifundefined{c@#1}{\newcounter{#1}[#2]%
```

```
9877 \expandafter\edef\csname the#1\endcsname{%
```

```
9878 \expandafter\noexpand\csname
```

```
9879 the#2\endcsname\@SepMark\noexpand\arabic{#1}}}%
```

```
9880 {\PackageWarning{float}{Can't redefine counter variable for #1.}}}
```
# **7.61 floatrow-xetex-bidi.def**

 $9881$  \ProvidesFile{floatrow-xetex-bidi.def}[2013/04/08 v0.1 bidi adaptations for floatrow package for 9882 \renewcommand\flnew@within[1]{\@addtoreset{\FB@captype}{#1}%

```
9883 \expandafter\edef\csname the\FB@captype\endcsname{%
```

```
9884 \expandafter\noexpand\csname
```

```
9885 the#1\endcsname\@SepMark\noexpand\arabic{\FB@captype}}}
```
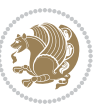

### **7.62 flowfram-xetex-bidi.def**

```
9886 \ProvidesFile{flowfram-xetex-bidi.def}[2010/07/25 v0.2 bidi adaptations for flowfram package for
9887 \def\@outputdblcol{%
9888 \@nxtcol=\c@thisframe
9889 \c@curpg=\c@page
9890 \@g@tnextcol{\@nxtcol}%
9891 \if@ff@nwpg % next flow frame starts on new page
9892 \global\@firstcolumntrue
9893 \@setcolbox\c@thisframe
9894 \if@specialpage
9895 \global\@specialpagefalse
9896 \@nameuse{ps@\@specialstyle}\relax
9897 \fi
9898 \if@twoside
9899 \ifodd\count\z@
9900 \let\@thehead\@oddhead
9901 \let\@thefoot\@oddfoot
9902 \else
9903 \let\@thehead\@evenhead
9904 \let\@thefoot\@evenfoot
9905 \fi
9906 \else
9907 \let\@thehead\@oddhead
9908 \let\@thefoot\@oddfoot
9909 \fi
9910 \@begindvi
9911 \@dodynamicthehead\@dodynamicthefoot
9912 \vbadness=\@M
9913 \setbox\@outputbox\vbox{\hbox to \textwidth{\@ff@do@allframes}}%
9914 \@combinedblfloats
9915 \@outputpage
9916 \advance\c@curpg by -\c@page\relax
9917 \whiledo{\c@curpg>0}{\advance\c@curpg by -1\relax
9918 \setbox\@outputbox\vbox{\hbox to \textwidth{\@ff@do@allframes}}%
9919 \@outputpage}
9920 \begingroup
9921 \@dblfloatplacement
9922 \@startdblcolumn
9923 \@whilesw \if@fcolmade \fi
9924 {\@outputpage \@startdblcolumn }\endgroup
9925 \@resetst@tics
9926 \@resetdyn@mics
9927 \else % still on same page, save contents of box255
9928 \global\@firstcolumnfalse
9929 \@setcolbox\c@thisframe
9930 \fi
9931 \global\c@thisframe=\@nxtcol
9932 \@setcol{\c@thisframe}\relax
9933 \global\@colht\vsize
```
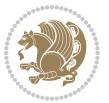

```
9934 }
9935 \def\@outputpage{%
9936 \begingroup
9937 \let\protect\noexpand
9938 \@resetactivechars
9939 \global\let\@@if@newlist\if@newlist
9940 \global\@newlistfalse\@parboxrestore
9941 \shipout\vbox{\set@typeset@protect
9942 \aftergroup
9943 \endgroup
9944 \aftergroup
9945 \set@typeset@protect
9946 \reset@font\normalsize\normalsfcodes
9947 \let\label\@gobble
9948 \let\index\@gobble
9949 \let\glossary\@gobble
9950 \baselineskip\z@skip
9951 \lineskip\z@skip
9952 \lineskiplimit\z@
9953 \vskip\topmargin\moveright\@themargin
9954 \vbox{%
9955 \vskip\headheight
9956 \vskip\headsep
9957 \box\@outputbox
9958 }}%
9959 \global\let\if@newlist\@@if@newlist
9960 \stepcounter{page}%
9961 \setcounter{displayedframe}{0}%
9962 \let\firstmark\botmark}
9963
9964
9965 \newcommand*\bidi@s@tfftextcol{\ifthenelse{\equal{\ff@txtcol}{}}{}{%
9966 \expandafter\bidicolor\ff@txtcol}}
9967
9968 \newcommand{\bidi@ff@box}[3]{{\@ffbackground{\vbox to#2
9969 {\hb@xt@ #1{\hss{\bidi@s@tfftextcol #3}\hss}\vss\kern\z@}}}}
9970
9971
9972 \renewcommand*{\@docolbox}[1]{%
9973 \edef\ff@frametype{%
9974 \csname @ff@frametype@\romannumeral#1\endcsname}%
9975 \edef\ff@col{\csname @ff@col@\romannumeral#1\endcsname}%
9976\edef\ff@txtcol{\csname @ff@txtcol@\romannumeral#1\endcsname}%
9977 \edef\ff@backcol{\csname @ff@backcol@\romannumeral#1\endcsname}%
9978 \@ff@setoffset{#1}%
9979 \rotateframe{\csname @ff@angle@\romannumeral#1\endcsname}{%
9980 \ifthenelse{\boolean{columnframe\romannumeral#1}}{%
9981 \@ff@fbox{\csname colwidth\romannumeral#1\endcsname}%
9982 {\csname colheight\romannumeral#1\endcsname}{%
9983 \expandafter\box\csname column\romannumeral#1\endcsname}{%
```
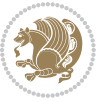

```
9984 \csname\ff@frametype\endcsname}%
0.85 } {%
9986 \bidi@ff@box{\csname colwidth\romannumeral#1\endcsname}%
9987 {\csname colheight\romannumeral#1\endcsname}{%
9988 \expandafter\box\csname column\romannumeral#1\endcsname}%
9989 }}}
9990 \@ifclassloaded{book}{%
9991 \renewcommand\theequation
9992 {\ifnum \c@chapter>\z@ \thechapter\@SepMark\fi \@arabic\c@equation}
9993 \renewcommand \thefigure
9994 {\ifnum \c@chapter>\z@ \thechapter\@SepMark\fi \@arabic\c@figure}
9995 \renewcommand \thetable
9996 {\ifnum \c@chapter>\z@ \thechapter\@SepMark\fi \@arabic\c@table}
9997 \renewcommand \thechapter {\@arabic\c@chapter}
9998 \renewcommand \thesection {\thechapter\@SepMark\@arabic\c@section}
9999 \renewcommand\thesubsection {\thesection\@SepMark\@arabic\c@subsection}
10000 \renewcommand\thesubsubsection{\thesubsection \@SepMark\@arabic\c@subsubsection}
10001 \renewcommand\theparagraph {\thesubsubsection\@SepMark\@arabic\c@paragraph}
10002 \renewcommand\thesubparagraph {\theparagraph\@SepMark\@arabic\c@subparagraph}}{}
10003 \@ifclassloaded{report}{%
10004 \renewcommand\theequation
10005 {\ifnum \c@chapter>\z@ \thechapter\@SepMark\fi \@arabic\c@equation}
10006 \renewcommand \thefigure
10007 {\ifnum \c@chapter>\z@ \thechapter\@SepMark\fi \@arabic\c@figure}
10008 \renewcommand \thetable
10009 {\ifnum \c@chapter>\z@ \thechapter\@SepMark\fi \@arabic\c@table}
10010 \renewcommand \thechapter {\@arabic\c@chapter}
10011 \renewcommand \thesection {\thechapter\@SepMark\@arabic\c@section}
10012 \renewcommand\thesubsection {\thesection\@SepMark\@arabic\c@subsection}
10013 \renewcommand\thesubsubsection{\thesubsection \@SepMark\@arabic\c@subsubsection}
10014 \renewcommand\theparagraph {\thesubsubsection\@SepMark\@arabic\c@paragraph}
10015 \renewcommand\thesubparagraph {\theparagraph\@SepMark\@arabic\c@subparagraph}}{}
10016 \renewcommand{\rotateframe}[2]{\if@ttb@rotate
10017 \rotatebox{#1}{\if@RTL\beginL\fi#2\if@RTL\endL\fi}%
10018 \else
10019 #2\relax
10020 \fi}
```
### **7.63 footnote-xetex-bidi.def**

```
10021 \ProvidesFile{footnote-xetex-bidi.def}[2013/04/26 v0.8 bidi footnote macros for XeTeX engine]
10022 \if@RTLmain\@RTL@footnotetrue\else\@RTL@footnotefalse\fi
10023 \newif\ifbidi@autofootnoterule
10024 \def\bidi@mpfootnoterule{\footnoterule}
10025 \newcounter{footdir@label}
10026 \renewcommand*{\thefootdir@label}{footdir@\the\value{footdir@label}}
10027 \newcommand*{\footdir@write}{%
10028 \stepcounter{footdir@label}%
10029 \zref@labelbyprops{\thefootdir@label}{abspage}%
10030 }
```
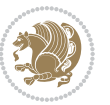

```
10031 \newif\iffootdir@debug
10032 \newcommand*{\debugfootnotedirection}{\footdir@debugtrue}
10033 \newtoks\footdir@toks
10034 \newcommand*{\footdir@debug}[1]{%
10035 \iffootdir@debug
10036 \typeout{[footdir] #1}%
10037 \fi
10038 }
10039 \@ifpackagelater{zref-abspage}{2012/10/27}{%
10040 \newcommand*{\footdir@LeftRightElse}{%
10041 \ltx@ifundefined{footdir@\the\value{zabspage}}{%
10042 \footdir@debug{abspage \the\value{zabspage}: else}%
10043 \ltx@thirdofthree
10044 }{%
10045 \if\csname footdir@\the\value{zabspage}\endcsname L%
10046 \footdir@debug{abspage \the\value{zabspage}: left}%
10047 \expandafter\ltx@firstofthree
10048 \else
10049 \footdir@debug{abspage \the\value{zabspage}: right}%
10050 \expandafter\ltx@secondofthree
10051 \fi
10052 }%
10053 }%
10054 }{%
10055 \providecommand*{\c@zabspage}{\c@abspage}%
10056 \newcommand*{\footdir@LeftRightElse}{%
10057 \footdir@write
10058 \zifrefundefined{\thefootdir@label}{%
10059 \footdir@debug{abspage ??: else}%
10060 \ltx@thirdofthree
10061 }{%
10062 \edef\footdir@abspage{%
10063 \zref@extractdefault{\thefootdir@label}{abspage}{0}%
10064 }%
10065 \ltx@ifundefined{footdir@\footdir@abspage}{%
10066 \footdir@debug{\footdir@abspage: else}%
10067 \ltx@thirdofthree
10068 }{%
10069 \if\csname footdir@\footdir@abspage\endcsname L%
10070 \footdir@debug{\footdir@abspage: left}%
10071 \expandafter\ltx@firstofthree
10072 \else
10073 \footdir@debug{\footdir@abspage: right}%
10074 \expandafter\ltx@secondofthree
10075 \fi
10076 }%
10077 }%
10078 }%
10079 }
10080 \newcommand*{\footdir@fntext}[1]{%
```
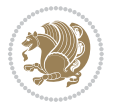

```
10081 \zifrefundefined{\thefootdir@label}{%
10082 }{%
10083 \edef\footdir@name{%
10084 footdir@\zref@extractdefault{\thefootdir@label}{abspage}{0}%
10085 }%
10086 \@ifundefined{\footdir@name}{%
10087 \expandafter\gdef\csname\footdir@name\endcsname{#1}%
10088 }{}%
10089 }%
10090 }
10091
10092 \newcommand*{\footdir@temp}[3]{%
10093 \@ifdefinable{#1}{%
10094 \let#1#2%
10095 \renewcommand{#2}[1]{%
10096 \footdir@write
10097 \footdir@fntext{#3}%
10098 \stepcounter{footdir@label}%
10099 \footdir@fntext{#3}%
10100 \footdir@toks{##1}%
10101 \footdir@toks\expandafter{%
10102 \the\expandafter\footdir@toks
10103 \expandafter
10104 \zref@labelbyprops\expandafter{\thefootdir@label}{abspage}%
10105 }%
10106 \expandafter#1\expandafter{\the\footdir@toks}%
10107 }%
10108 }%
10109 }
10110
10111 \def\right@footnoterule{%
10112 \hbox to \columnwidth
10113 {\beginR \vbox{\kern -3\p@
10114 \hrule width .4\columnwidth \kern2.6\p@}\hfil\endR}}
10115 \def\left@footnoterule{%
10116 \hrule width .4\columnwidth\kern 2.6\p@}
10117 \def\textwidth@footnoterule{\kern-3\p@
10118 \hrule \@width \columnwidth \kern 2.6\p@}
10119 \def\leftfootnoterule{%
10120 \bidi@autofootnoterulefalse%
10121 \def\footnoterule{\left@footnoterule}}
10122 \let\LRfootnoterule=\leftfootnoterule
10123 \def\rightfootnoterule{%
10124 \bidi@autofootnoterulefalse%
10125 \def\footnoterule{\right@footnoterule}}
10126 \def\textwidthfootnoterule{%
10127 \bidi@autofootnoterulefalse%
10128 \def\footnoterule{\textwidth@footnoterule}}
10129
10130
```
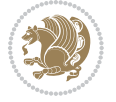

```
10132 \def\auto@footnoterule{%
10133 \footdir@LeftRightElse%
10134 \left@footnoterule%
10135 \right@footnoterule%
10136 \left@footnoterule%
10137 }
10138
10139
10140
10141 \def\autofootnoterule{%
10142 \bidi@autofootnoteruletrue%
10143 \def\footnoterule{\auto@footnoterule}%
10144 }
10145
10146 \newcommand*{\SplitFootnoteRule}{%
10147 \gdef\split@prev{0}
10148 \let\pagefootnoterule\footnoterule
10149 \let\mpfootnoterule\footnoterule
10150 \def\splitfootnoterule{\kern-3\p@ \hrule \kern2.6\p@}
10151 \def\footnoterule{\relax
10152 \ifx \@listdepth\@mplistdepth
10153 \mpfootnoterule
10154 \else
10155 \ifnum\split@prev=\z@
10156 \pagefootnoterule
10157 \else
10158 \splitfootnoterule
10159 \fi
10160 \xdef\split@prev{\the\insertpenalties}%
10161 \fi
10162 }%
10163}
10164
10165
10166
10167
10168 \def\RTLfootnote{\@ifnextchar[\@xRTLfootnote{\stepcounter\@mpfn
10169 \protected@xdef\@thefnmark{\thempfn}%
10170 \@footnotemark\@RTLfootnotetext}}
10171 \def\@xRTLfootnote[#1]{%
10172 \begingroup
10173 \csname c@\@mpfn\endcsname #1\relax
10174 \unrestored@protected@xdef\@thefnmark{\thempfn}%
10175 \endgroup
10176 \@footnotemark\@RTLfootnotetext}
10177 \def\LTRfootnote{\@ifnextchar[\@xLTRfootnote{\stepcounter\@mpfn
10178 \protected@xdef\@thefnmark{\thempfn}%
10179 \@footnotemark\@LTRfootnotetext}}
10180 \def\@xLTRfootnote[#1]{%
```
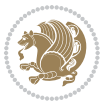

```
10182 \csname c@\@mpfn\endcsname #1\relax
10183 \unrestored@protected@xdef\@thefnmark{\thempfn}%
10184 \endgroup
10185 \@footnotemark\@LTRfootnotetext}
10186
10187
10188 \def\setfootnoteRL{\@RTL@footnotetrue}
10189 \def\unsetfootnoteRL{\@RTL@footnotefalse}
10190 \def\setfootnoteLR{\unsetfootnoteRL}
10191
10192 \long\def\@footnotetext#1{\insert\footins{%
10193 \if@RTL@footnote\@RTLtrue\else\@RTLfalse\fi%
10194 \reset@font\footnotesize
10195 \interlinepenalty\interfootnotelinepenalty
10196 \splittopskip\footnotesep
10197 \splitmaxdepth \dp\strutbox \floatingpenalty \@MM
10198 \hsize\columnwidth \@parboxrestore
10199 \protected@edef\@currentlabel{%
10200 \csname p@footnote\endcsname\@thefnmark
10201 }%
10202 \color@begingroup
10203 \@makefntext{%
10204 \rule\z@\footnotesep\ignorespaces#1\@finalstrut\strutbox}%
10205 \color@endgroup}}%
10206
10207
10208 \long\def\@RTLfootnotetext#1{\insert\footins{%
10209 \@RTLtrue%
10210 \reset@font\footnotesize
10211 \interlinepenalty\interfootnotelinepenalty
10212 \splittopskip\footnotesep
10213 \splitmaxdepth \dp\strutbox \floatingpenalty \@MM
10214 \hsize\columnwidth \@parboxrestore
10215 \protected@edef\@currentlabel{%
10216 \csname p@footnote\endcsname\@thefnmark
10217 }%
10218 \color@begingroup
10219 \@makefntext{%
10220 \rule\z@\footnotesep\ignorespaces#1\@finalstrut\strutbox}%
10221 \color@endgroup}}%
10222
10223 \long\def\@LTRfootnotetext#1{\insert\footins{%
10224 \@RTLfalse%
10225 \reset@font\footnotesize
10226 \interlinepenalty\interfootnotelinepenalty
10227 \splittopskip\footnotesep
10228 \splitmaxdepth \dp\strutbox \floatingpenalty \@MM
10229 \hsize\columnwidth \@parboxrestore
10230 \protected@edef\@currentlabel{%
```
\begingroup

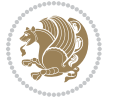

```
10231 \csname p@footnote\endcsname\@thefnmark
10232 }%
10233 \color@begingroup
10234 \@makefntext{%
10235 \rule\z@\footnotesep\ignorespaces#1\@finalstrut\strutbox}%
10236 \color@endgroup}}%
10237
10238 \AtBeginDocument{%
10239 \if@RTL@footnote
10240 \newcommand*{\bidi@footdir@footnote}{R}
10241 \else
10242 \newcommand*{\bidi@footdir@footnote}{L}
10243 \fi%
10244 }
10245
10246 \footdir@temp\footdir@ORG@bidi@footnotetext\@footnotetext{\bidi@footdir@footnote}%
10247 \footdir@temp\footdir@ORG@bidi@RTLfootnotetext\@RTLfootnotetext{R}%
10248 \footdir@temp\footdir@ORG@bidi@LTRfootnotetext\@LTRfootnotetext{L}%
10249
10250 \long\def\@mpRTLfootnotetext#1{%
10251 \ifbidi@autofootnoterule\ifnum\c@mpfootnote=\@ne\global\let\bidi@mpfootnoterule\right@footno
10252 \global\setbox\@mpfootins\vbox{\@RTLtrue%
10253 \unvbox\@mpfootins
10254 \reset@font\footnotesize
10255 \hsize\columnwidth
10256 \@parboxrestore
10257 \protected@edef\@currentlabel
10258 {\csname p@mpfootnote\endcsname\@thefnmark}%
10259 \color@begingroup
10260 \@makefntext{%
10261 \rule\z@\footnotesep\ignorespaces#1\@finalstrut\strutbox}%
10262 \color@endgroup}}
10263 \long\def\@mpLTRfootnotetext#1{%
10264 \ifbidi@autofootnoterule\ifnum\c@mpfootnote=\@ne\global\let\bidi@mpfootnoterule\left@footnoterule\fi\fi%
10265 \global\setbox\@mpfootins\vbox{\@RTLfalse%
10266 \unvbox\@mpfootins
10267 \reset@font\footnotesize
10268 \hsize\columnwidth
10269 \@parboxrestore
10270 \protected@edef\@currentlabel
10271 {\csname p@mpfootnote\endcsname\@thefnmark}%
10272 \color@begingroup
10273 \@makefntext{%
10274 \rule\z@\footnotesep\ignorespaces#1\@finalstrut\strutbox}%
10275 \color@endgroup}}
10276 \long\def\@mpfootnotetext#1{%
10277 \ifbidi@autofootnoterule\ifnum\c@mpfootnote=\@ne\if@RTL@footnote\global\let\bidi@mpfootnoteru
10278 \global\setbox\@mpfootins\vbox{\if@RTL@footnote\@RTLtrue\else\@RTLfalse\fi%
10279 \unvbox\@mpfootins
10280 \reset@font\footnotesize
```
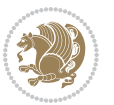

```
10281 \hsize\columnwidth
10282 \@parboxrestore
10283 \protected@edef\@currentlabel
10284 {\csname p@mpfootnote\endcsname\@thefnmark}%
10285 \color@begingroup
10286 \@makefntext{%
10287 \rule\z@\footnotesep\ignorespaces#1\@finalstrut\strutbox}%
10288 \color@endgroup}}
10289 \def\@iiiminipage#1#2[#3]#4{%
10290 \leavevmode
10291 \@pboxswfalse
10292 \if@RTLtab\@bidi@list@minipage@parbox@not@nobtrue\fi
10293 \if@RTL\if#1t\@bidi@list@minipage@parboxtrue\else\if#1b\@bidi@list@minipage@parboxtrue\fi\fi\fi
10294 \setlength\@tempdima{#4}%
10295 \def\@mpargs{{#1}{#2}[#3]{#4}}%
10296 \setbox\@tempboxa\vbox\bgroup
10297 \color@begingroup
10298 \hsize\@tempdima
10299 \textwidth\hsize \columnwidth\hsize
10300 \@parboxrestore
10301 \def\@mpfn{mpfootnote}\def\thempfn{\thempfootnote}\c@mpfootnote\z@
10302 \let\@footnotetext\@mpfootnotetext
10303 \let\@LTRfootnotetext\@mpLTRfootnotetext
10304 \let\@RTLfootnotetext\@mpRTLfootnotetext
10305 \let\@listdepth\@mplistdepth \@mplistdepth\z@
10306 \@minipagerestore
10307 \@setminipage}
10308 \def\endminipage{%
10309 \par
10310 \unskip
10311 \ifvoid\@mpfootins\else
10312 \vskip\skip\@mpfootins
10313 \normalcolor
10314 \bidi@mpfootnoterule
10315 \unvbox\@mpfootins
10316 \fi
10317 \@minipagefalse %% added 24 May 89
10318 \color@endgroup
10319 \egroup
10320 \expandafter\@iiiparbox\@mpargs{\unvbox\@tempboxa}}
10321 \def\LTRthanks#1{\footnotemark
10322 \protected@xdef\@thanks{\@thanks
10323 \protect\LTRfootnotetext[\the\c@footnote]{#1}}%
10324 }
10325 \def\LTRfootnotetext{%
10326 \@ifnextchar [\@xLTRfootnotenext
10327 {\protected@xdef\@thefnmark{\thempfn}%
10328 \@LTRfootnotetext}}
10329 \def\@xLTRfootnotenext[#1]{%
10330 \begingroup
```
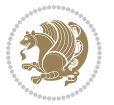

```
10331 \csname c@\@mpfn\endcsname #1\relax
10332 \unrestored@protected@xdef\@thefnmark{\thempfn}%
10333 \endgroup
10334 \@LTRfootnotetext}
10335 \def\RTLthanks#1{\footnotemark
10336 \protected@xdef\@thanks{\@thanks
10337 \protect\RTLfootnotetext[\the\c@footnote]{#1}}%
10338 }
10339 \let\@thanks\@empty
10340 \def\RTLfootnotetext{%
10341 \@ifnextchar [\@xRTLfootnotenext
10342 {\protected@xdef\@thefnmark{\thempfn}%
10343 \@RTLfootnotetext}}
10344 \def\@xRTLfootnotenext[#1]{%
10345 \begingroup
10346 \csname c@\@mpfn\endcsname #1\relax
10347 \unrestored@protected@xdef\@thefnmark{\thempfn}%
10348 \endgroup
10349 \@RTLfootnotetext}
10350 \leftfootnoterule
```
#### **7.64 framed-xetex-bidi.def**

```
10351 \ProvidesFile{framed-xetex-bidi.def}[2012/06/05 v0.3 bidi adaptations for framed package for XeT
10352 \renewcommand\TitleBarFrame[3][]{\begingroup
10353 \ifx\delimiter#1\delimiter
10354 \let\TF@conlab\@empty
10355 \else
10356 \def\TF@conlab{% continuation label
10357 \nointerlineskip
10358 \smash{\rlap{\kern\wd\@tempboxa\kern\fboxrule\kern\fboxsep #1}}}%
10359 Ifi10360 %\let\TF@savecolor\current@color
10361 \textcolor{TFFrameColor}{%
10362 \CustomFBox
10363 {\TF@Title{#2}}{\TF@conlab}%
10364 \fboxrule\fboxrule\fboxrule\fboxrule
10365 %{\let\current@color\TF@savecolor\set@color #3}%
10366 {\normalcolor #3}%
10367 }\endgroup
10368 }
10369 \renewenvironment{titled-frame}[1]{%
10370 \def\FrameCommand{\fboxsep8pt\fboxrule2pt
10371 \TitleBarFrame{\textbf{#1}}}%
10372 \def\FirstFrameCommand{\fboxsep8pt\fboxrule2pt
10373 \TitleBarFrame[$\if@RTL\blacktriangleleft\else\blacktriangleright\fi$]{\textbf{#1}}}%
10374 \def\MidFrameCommand{\fboxsep8pt\fboxrule2pt
10375 \TitleBarFrame[$\if@RTL\blacktriangleleft\else\blacktriangleright\fi$]{\textbf{#1\ (cont)}}
10376 \def\LastFrameCommand{\fboxsep8pt\fboxrule2pt
10377 \TitleBarFrame{\textbf{#1\ (cont)}}}%
```
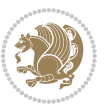

```
10378 \MakeFramed{\advance\hsize-20pt \FrameRestore}}%
10379 % note: 8 + 2 + 8 + 2 = 20. Don't use \width because the frame title
10380 % could interfere with the width measurement.
10381 {\endMakeFramed}
10382 \chardef\FrameRestore=\catcode`\| % for debug
10383 \catcode`\|=\catcode`\% % (debug: insert space after backslash)
10384 \def\fb@put@frame#1#2{\relax
10385 \ifdim\pagegoal=\maxdimen \pagegoal\vsize \fi
10386 | \message{============== Entering putframe =====================^^J
10387 | \pagegoal=\the\pagegoal, \pagetotal=\the\pagetotal. }%
10388 \ifinner
10389 \fb@putboxa#1%
10390 \fb@afterframe
10391 \else
10392 \dimen@\pagegoal \advance\dimen@-\pagetotal % natural space left on page
10393 \ifdim\dimen@<2\baselineskip % Too little room on page
10394 | \message{Page has only \the\dimen@\space room left; eject. }%
10395 \eject \fb@adjheight \fb@put@frame#1#2%
10396 \else % there's appreciable room left on the page
10397 \fb@sizeofframe#1%
10398 | \message{\string\pagetotal=\the\pagetotal,
10399 | \string\pagegoal=\the\pagegoal,
10400 | \string\pagestretch=\the\pagestretch,
10401 | \string\pageshrink=\the\pageshrink,
10402 | \string\fb@frh=\the\fb@frh. \space}
10403 | \message{^^JBox of size \the\ht\@tempboxa\space}%
10404 \begingroup % temporarily set \dimen@ to be...
10405 \advance\dimen@.8\pageshrink % maximum space available on page
10406 \advance\dimen@-\fb@frh\relax % max space available for frame's contents
10407 %%% LOOKS SUBTRACTED AND ADDED, SO DOUBLE ACCOUNTING!
10408 \expandafter\endgroup
10409 % expand \ifdim, then restore \dimen@ to real room left on page
10410 \ifdim\dimen@>\ht\@tempboxa % whole box does fit
10411 | \message{fits in \the\dimen@. }%
10412 % ToDo: Change this to use vsplit anyway to capture the marks
10413 % MERGE THIS WITH THE else CLAUSE!!!
10414 \fb@putboxa#1%
10415 \fb@afterframe
10416 \else % box must be split
10417 | \message{must be split to fit in \the\dimen@. }%
10418 % update frame measurement to use \FirstFrameCommand or \MidFrameCommand
10419 \fb@sizeofframe#2%
10420 \setbox\@tempboxa\vbox{% simulate frame and flexiblity of the page:
10421 \vskip \fb@frh \@plus\pagestretch \@minus.8\pageshrink
10422 \kern137sp\kern-137sp\penalty-30
10423 \unvbox\@tempboxa}%
10424 \edef\fb@resto@set{\boxmaxdepth\the\boxmaxdepth
10425 \splittopskip\the\splittopskip}%
10426 \boxmaxdepth\z@ \splittopskip\z@
10427 | \message{^^JPadded box of size \the\ht\@tempboxa\space split to \the\dimen@}%
```

$$
\mathbf{Z}^{\prime}
$$

```
10428 % Split box here
10429 \setbox\tw@\vsplit\@tempboxa to\dimen@
10430 | \toks99\expandafter{\splitfirstmark}%
10431 | \toks98\expandafter{\splitbotmark}%
10432 | \message{Marks are: \the\toks99, \the\toks98. }%
10433 \setbox\tw@\vbox{\unvbox\tw@}% natural-sized
10434 | \message{Natural height of split box is \the\ht\tw@, leaving
10435 | \the\ht\@tempboxa\space remainder. }%
10436 % If the split-to size > (\vsize-\topskip), then set box to full size.
10437 \begingroup
10438 \advance\dimen@\topskip
10439 \expandafter\endgroup
10440 \ifdim\dimen@>\pagegoal
10441 | \message{Frame is big -- Use up the full column. }%
10442 \dimen@ii\pagegoal
10443 \advance\dimen@ii -\topskip
10444 \advance\dimen@ii \FrameHeightAdjust\relax
10445 \else % suspect this is implemented incorrectly:
10446 % If the split-to size > feasible room_on_page, rebox it smaller.
10447 \advance\dimen@.8\pageshrink
10448 \ifdim\ht\tw@>\dimen@
10449 | \message{Box too tall; rebox it to \the\dimen@. }%
10450 \dimen@ii\dimen@
10451 \text{else} % use natural size
10452 \dimen@ii\ht\tw@
10453 \fi
10454 \fi
10455 % Re-box contents to desired size \dimen@ii
10456 \advance\dimen@ii -\fb@frh
10457 \setbox\tw@\vbox to\dimen@ii \bgroup
10458 % remove simulated frame and page flexibility:
10459 \vskip -\fb@frh \@plus-\pagestretch \@minus-.8\pageshrink
10460 \unvbox\tw@ \unpenalty\unpenalty
10461 \ifdim\lastkern=-137sp % whole box went to next page
10462 | \message{box split at beginning! }%
10463 % need work here???
10464 \egroup \fb@resto@set \eject % (\vskip for frame size was discarded)
10465 \fb@adjheight
10466 \fb@put@frame#1#2% INSERTED ???
10467 \else % Got material split off at the head
10468 \egroup \fb@resto@set
10469 \ifvoid\@tempboxa % it all fit after all
10470 | \message{box split at end! }%
10471 \setbox\@tempboxa\box\tw@
10472 \fb@putboxa#1%
10473 \fb@afterframe
10474 \else % it really did split
10475 | \message{box split as expected. Its reboxed height is \the\ht\tw@. }%
10476 \ifdim\wd\tw@>\z@
10477 \wd\tw@\wd\@tempboxa
```
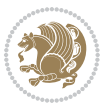

```
10478 \centerline{#2{\hboxL{\box\tw@}}}% ??? \centerline bad idea
10479 \else
10480 | \message{Zero width means likely blank. Don't frame it (guess)}%
10481 \box\tw@
10482 \fi
10483 \hrule \@height\z@ \@width\hsize
10484 \eject
10485 \fb@adjheight
10486 \fb@put@frame\LastFrameCommand\MidFrameCommand
10487 \fi\fi\fi\fi\fi
10488 }
10489 \def\fb@putboxa#1{%
10490 \ifvoid\@tempboxa
10491 \PackageWarning{framed}{Boxa is void -- discard it. }%
10492 \else
10493 | \message{Frame and place boxa. }%
10494 | %{\showoutput\showbox\@tempboxa}%
10495 \centerline{#1{\hboxL{\box\@tempboxa}}}%
10496 \fi
10497 }
10498 \catcode`\|=\FrameRestore
10499 \def\FrameRestore{%
10500 \let\if@nobreak\iffalse
10501 \let\if@noskipsec\iffalse
10502 \let\-\@dischyph
10503 \let\'\@acci\let\`\@accii\let\=\@acciii
10504 % \message{FrameRestore:
10505 % \@totalleftmargin=\the \@totalleftmargin,
10506 % \rightmargin=\the\rightmargin,
10507 % \@listdepth=\the\@listdepth. }%
10508 % Test if we are in a list (or list-like paragraph)
10509 \ifnum \ifdim\@totalleftmargin>\z@ 1\fi
10510 \ifdim\rightmargin>\z@ 1\fi
10511 \ifnum\@listdepth>\z@ 1\fi 0>\z@
10512 % \message{In a list: \linewidth=\the\linewidth, \@totalleftmargin=\the\@totalleftmargin,
10513 % \parshape=\the\parshape, \columnwidth=\the\columnwidth, \hsize=\the\hsize,
10514 % \labelwidth=\the\labelwidth. }%
10515 \@setminipage % snug fit around the item
10516 %. Now try to propageate changes of width from \hsize to list parameters.
10517 % This is deficient, but a more advanced way to indicate modification to text
10518 % dimensions is not (yet) provided; in particular, no separate left/right
10519 % adjustment.
10520 \advance\linewidth-\columnwidth \advance\linewidth\hsize
10521 \parshape\@ne \@totalleftmargin \linewidth
10522 \else % Not in list
10523 \linewidth=\hsize
10524 %\message{No list, set \string\linewidth=\the\hsize. }%
10525 \fi
10526 \sloppy
10527 }
```
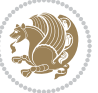

### **7.65 ftnright-xetex-bidi.def**

```
10528 \ProvidesFile{ftnright-xetex-bidi.def}[2013/04/10 v0.3 bidi adaptations for ftnright package for
10529 \def\LTR@outputdblcol{\if@firstcolumn
10530 \global\@firstcolumnfalse
10531 \global\setbox\@leftcolumn\box\@outputbox
10532 \global\count\footins\@m
10533 \global\skip\footins\rcol@footinsskip
10534 \else \preparefootins
10535 \global\@firstcolumntrue
10536 \setbox\@outputbox\vbox{\hbox to\textwidth
10537 {\hbox to\columnwidth
10538 {\boxtimes\text{Other}(\text{1}10539 \hfil\vrule\@width\columnseprule\hfil
10540 \hbox to\columnwidth
10541 {\box\@outputbox\hss}}}%
10542 \@combinedblfloats\@outputpage
10543 \begingroup
10544 \@dblfloatplacement\@startdblcolumn
10545 \@whilesw\if@fcolmade\fi
10546 {\@outputpage\@startdblcolumn}%
10547 \endgroup
10548 \fi}
10549 \def\RTL@outputdblcol{\if@firstcolumn
10550 \global\@firstcolumnfalse
10551 \global\setbox\@leftcolumn\box\@outputbox
10552 \global\count\footins\@m
10553 \global\skip\footins\rcol@footinsskip
10554 \else \preparefootins
10555 \global\@firstcolumntrue
10556 \setbox\@outputbox\vbox{\hbox to\textwidth
10557 {\hskip \columnwidth
10558 \hfil \vrule width\columnseprule \hfil
10559 \hbox to\columnwidth
10560 {\box\@leftcolumn\hss}%
10561 \hskip -\textwidth
10562 \hbox to\columnwidth
10563 {\box\@outputbox\hss}
10564 \hskip \columnsep
10565 \hskip \columnwidth}}%
10566 \@combinedblfloats\@outputpage
10567 \begingroup
10568 \@dblfloatplacement\@startdblcolumn
10569 \@whilesw\if@fcolmade\fi
10570 {\@outputpage\@startdblcolumn}%
10571 \endgroup
10572 \fi}
10573 \let\leftfootnoterule\@empty
10574 \let\rightfootnoterule\@empty
10575 \let\textwidthfootnoterule\@empty
```
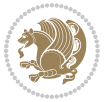

```
10576 \let\autofootnoterule\@empty
10577 \let\footnoterule\@empty
10578 \long\def\@makefntext#1{\parindent 1em
10579 \noindent\hbox to 2em{}%
10580 \llap{\@thefnmark\hbox{.}\,\,}#1}
```
#### **7.66 graphicx-xetex-bidi.def**

```
10581 \ProvidesFile{graphicx-xetex-bidi.def}[2012/01/01 v0.4 bidi adaptations for graphicx package for
10582 \def\Grot@box@std#1#2{\ifmmode\else\if@RTL\beginL\fi\fi%
10583 \Grot@setangle{#1}%
10584 \setbox\z@\hbox{{\ifmmode\if@RTL\beginR\fi#2\if@RTL\endR\fi\else\if@RTL\beginR\fi#2\if@RTL\e
10585 \Grot@x\z@
10586 \Grot@y\z@
10587 \Grot@box\ifmmode\else\if@RTL\endL\fi\fi}
10588 \long\def\Gscale@box#1[#2]#3{\ifmmode\else\if@RTL\beginL\fi\fi%
10589 \leavevmode
10590 \def\Gscale@x{#1}\def\Gscale@y{#2}%
10591 \setbox\z@\hbox{{#3}}%
10592 \setbox\tw@\hbox{\Gscale@start\rlap{\copy\z@}\Gscale@end}%
10593 \ifdim#2\p@<\z@
10594 \ht\tw@-#2\dp\z@
10595 \dp\tw@-#2\ht\z@
10596 \else
10597 \ht\tw@#2\ht\z@
10598 \dp\tw@#2\dp\z@
10599 \fi
10600 \ifdim#1\p@<\z@
10601 \hb@xt@-#1\wd\z@{\kern-#1\wd\z@\box\tw@\hss}%
10602 \else
10603 \wd\tw@#1\wd\z@
10604 \box\tw@
10605 \fi\ifmmode\else\if@RTL\endL\fi\fi}
10606 \def\Gin@iii[#1,#2][#3,#4]#5{%
10607 \begingroup
10608 \ifmmode\else\if@RTL\beginL\fi\fi
10609 \Gin@bboxtrue
10610 \Gin@defaultbp\Gin@llx{#1}%
10611 \Gin@defaultbp\Gin@lly{#2}%
10612 \Gin@defaultbp\Gin@urx{#3}%
10613 \Gin@defaultbp\Gin@ury{#4}%
10614 \Ginclude@graphics{#5}%
10615 \ifmmode\else\if@RTL\endL\fi\fi
10616 \endgroup}
10617 \def\Gin@ii[#1]#2{%
10618 \def\@tempa{[}\def\@tempb{#2}%
10619 \ifx\@tempa\@tempb
10620 \def\@tempa{\Gin@iii[#1][}%
10621 \expandafter\@tempa
10622 \else
```
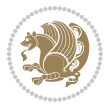

```
10623 \begingroup
10624 \ifmmode\else\if@RTL\beginL\fi\fi
10625 \@tempswafalse
10626 \toks@{\Ginclude@graphics{#2}}%
10627 \setkeys{Gin}{#1}%
10628 \Gin@esetsize
10629 \the\toks@
10630 \ifmmode\else\if@RTL\endL\fi\fi
10631 \endgroup
10632 \fi}
10633 \def\reflectbox{\bidiGscale@box-1[1]}
10634 \long\def\bidiGscale@box#1[#2]#3{\ifmmode\else\if@RTL\beginL\fi\fi%
10635 \leavevmode
10636 \def\Gscale@x{#1}\def\Gscale@y{#2}%
10637 \setbox\z@\hbox{{\ifmmode\if@RTL\beginR\fi#3\if@RTL\endR\fi\else\if@RTL\beginR\fi#3\if@RTL\en
10638 \setbox\tw@\hbox{\Gscale@start\rlap{\copy\z@}\Gscale@end}%
10639 \ifdim#2\p@<\z@
10640 \ht\tw@-#2\dp\z@
10641 \dp\tw@-#2\ht\z@
10642 \else
10643 \ht\tw@#2\ht\z@
10644 \dp\tw@#2\dp\z@
10645 \fi
10646 \ifdim#1\p@<\z@
10647 \hb@xt@-#1\wd\z@{\kern-#1\wd\z@\box\tw@\hss}%
10648 \else
10649 \wd\tw@#1\wd\z@
10650 \box\tw@
106<sub>51</sub> \fi\ifmmode\else\if@RTL\endL\fi\fi}
10652 \def\scalebox#1{%
10653 \@ifnextchar[{\bidiGscale@box{#1}}{\bidiGscale@box{#1}[#1]}}
10654 \def\resizebox{%
10655 \leavevmode
10656 \@ifstar{\bidiGscale@@box\totalheight}{\bidiGscale@@box\height}}
10657 \def\bidiGscale@@box#1#2#3{%
10658 \let\@tempa\Gin@exclamation
10659 \expandafter\def\expandafter\@tempb\expandafter{\string#2}%
10660 \expandafter\def\expandafter\@tempc\expandafter{\string#3}%
10661 \ifx\@tempb\@tempa
10662 \ifx\@tempc\@tempa
10663 \toks@{\mbox}%
10664 \else
10665 \toks@{\bidiGscale@box@dd{#3}#1}%
10666 \fi
10667 \else
10668 \ifx\@tempc\@tempa
10669 \toks@{\bidiGscale@box@dd{#2}\width}%
10670 \else
10671 \toks@{\bidiGscale@box@dddd{#2}\width{#3}#1}%
10672 \fi
```
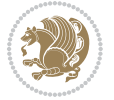

```
10673 \fi
10674 \the\toks@}
10675 \long\def\bidiGscale@box@dd#1#2#3{%
10676 \@begin@tempboxa\hbox{\ifmmode\if@RTL\beginR\fi#3\if@RTL\endR\fi\else\if@RTL\beginR\fi#3\if
10677 \setlength\@tempdima{#1}%
10678 \setlength\@tempdimb{#2}%
10679 \Gscale@div\@tempa\@tempdima\@tempdimb
10680 \Gscale@box\@tempa[\@tempa]{\box\@tempboxa}%
10681 \@end@tempboxa}
10682 \long\def\bidiGscale@box@dddd#1#2#3#4#5{%
10683 \@begin@tempboxa\hbox{\ifmmode\if@RTL\beginR\fi#5\if@RTL\endR\fi\else\if@RTL\beginR\fi#5\if@
10684 \setlength\@tempdima{#1}%
10685 \setlength\@tempdimb{#2}%
10686 \Gscale@div\@tempa\@tempdima\@tempdimb
10687 \setlength\@tempdima{#3}%
10688 \setlength\@tempdimb{#4}%
10689 \Gscale@div\@tempb\@tempdima\@tempdimb
10690 \ifGin@iso
10691 \ifdim\@tempa\p@>\@tempb\p@
10692 \let\@tempa\@tempb
10693 \else
10694 \let\@tempb\@tempa
10695 \fi
10696 \fi
10697 \Gscale@box\@tempa[\@tempb]{\box\@tempboxa}%
10698 \@end@tempboxa}
```
# **7.67 geometry-xetex-bidi.def**

```
10699 \ProvidesFile{geometry-xetex-bidi.def}[2013/04/01 v0.1 bidi adaptations for geometry package for
10700 \renewcommand*{\Gm@vrules@mpi}{%
10701 \if@RTLmain%
10702 \hb@xt@\@tempdima{\hskip-\marginparwidth\hskip-\marginparsep
10703 \llap{\Gm@vrule}\ignorespaces
10704 \hskip \marginparwidth\rlap{\Gm@vrule}\hskip \marginparsep
10705 \llap{\Gm@vrule}\hskip\textwidth\rlap{\Gm@vrule}\hss}%
10706 \else%
10707 \hb@xt@\@tempdima{\llap{\Gm@vrule}\ignorespaces
10708 \hskip \textwidth\Gm@vrule\hskip \marginparsep
10709 \llap{\Gm@vrule}\hfil\Gm@vrule}\fi}%
10710 \renewcommand*{\Gm@vrules@mpii}{%
10711 \if@RTLmain%
10712 \hb@xt@\@tempdima{\llap{\Gm@vrule}\ignorespaces
10713 \hskip \textwidth\Gm@vrule\hskip \marginparsep
10714 \llap{\Gm@vrule}\hfil\Gm@vrule}%
10715 \else%
10716 \hb@xt@\@tempdima{\hskip-\marginparwidth\hskip-\marginparsep
10717 \llap{\Gm@vrule}\ignorespaces
10718 \hskip \marginparwidth\rlap{\Gm@vrule}\hskip \marginparsep
10719 \llap{\Gm@vrule}\hskip\textwidth\rlap{\Gm@vrule}\hss}\fi}%
```
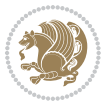

#### **7.68 hvfloat-xetex-bidi.def**

```
10721 \ProvidesFile{hvfloat-xetex-bidi.def}[2012/04/18 v0.2 bidi adaptations for hvfloat package for X
10722 \def\do@@hvFloat[#1]#2#3{%
10723 \def\hv@shortCap{#1}
10724 \def\hv@longCap{#2}
10725 \def\hv@label{#3}
10726 %\newcommand*{\hvFloat}[5][]{%
10727 % [#1}: keyvalues
10728 % #2: type figure | table | ...
10729 % #3: float contents
10730 % [#4]: short caption
10731 % #5: caption
10732 % #6: label
10733 % \setDefaults%
10734 % \def\@tempa{#1}%
10735 % \ifx\@tempa\empty\else\setkeys{hvSet}{#1}\fi% set options, only when not empty
10736 \def\@tempa{90}%
10737 \ifx\hvSet@rotAngle\@tempa \setlength{\hvMaxCapWidth}{\textheight}
10738 \else \setlength{\hvMaxCapWidth}{\linewidth}}
10739 \fi
10740 %
10741 % First we save the object in \hvObjectBox
10742 %10743 \ifx\hvSet@objectAngle\hv@Zero % rotate the object?
10744 \savebox{\hvObjectBox}{\ifhv@useOBox\usebox{\hvOBox}\else\hv@floatObject\fi}
10745 \else
10746 \savebox{\hvObjectBox}{%
10747 \rotatebox{\hvSet@objectAngle}{%
10748 \ifhv@useOBox\usebox{\hvOBox}\else\hv@floatObject\fi}}
10749 If i10750 \setlength{\hvObjectWidth}{\wd\hvObjectBox}
10751 %
10752 % Now we save the caption with its defined \hvCapWidth
10753 %10754 \ifx\hvSet@capWidth\hv@Width\setlength{\hvCapWidth}{\hvObjectWidth}
10755 \else
10756 \ifx\hvSet@capWidth\hv@Height\setlength{\hvCapWidth}{\ht\hvObjectBox}
10757 \else
10758 \setlength{\hvCapWidth}{\hvObjectWidth}
10759 \ifx\hvSet@capPos\hv@Left\addtolength{\hvMaxCapWidth}{-\hvObjectWidth}\fi
10760 \ifx\hvSet@capPos\hv@Right\addtolength{\hvMaxCapWidth}{-\hvObjectWidth}\fi
10761 \ifdim\hvSet@capWidth\columnwidth<\hvMaxCapWidth
10762 \setlength{\hvCapWidth}{\hvSet@capWidth\columnwidth}
10763 \else
10764 \setlength{\hvCapWidth}{\hvMaxCapWidth}
10765 \fi
10766 \fi
```
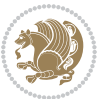

```
10767 \fi
10768 %
10769 % now we have the object and the caption with the right
10770 % rotated angles saved in boxes
10771 %
10772 \def\fps@figure{\hvSet@floatPos}
10773 \ifhv@nonFloat\begingroup% Start the nonfloat part
10774 \else \begin{\hv@floatType}% Start the floating environment
10775 \fi%
10776 \saveCaptionSkip% we put this space ourselve
10777 \ifx\hvSet@capAngle\hv@Width % need rotation?
10778 \sbox{\hvCaptionBox}{%
10779 \begin{minipage}[b]{\hvCapWidth}% minipage, to get hyphenation
10780 \ifhv@nonFloat%
10781 \ifhv@onlyText#2%
10782 \else%
10783 \ifx\hv@floatType\hv@figure
10784 \ifx\relax#1\relax \figcaption{#2}\else\figcaption[#1]{#2}\fi
10785 \else
10786 \ifx\relax#1\relax \tabcaption{#2}\else\tabcaption[#1]{#2}\fi%
10787 \fi
10788 \fi
10789 \else\ifx\relax\hv@shortCap\relax\caption{#2}\else\caption[#1]{#2}\fi%
10790 \fi%
10791 \label{#3}%
10792 \end{minipage}%
10793 }%
10794 \else%
10795 \sbox{\hvCaptionBox}{%
10796 \rotatebox{\hvSet@capAngle}{%
10797 \begin{minipage}[b]{\hvCapWidth}% minipage, to get hyphenation
10798 \ifhv@nonFloat%
10799 \ifhv@onlyText#2%
10800 \else%
10801 \ifx\hv@floatType\hv@figure
10802 \ifx\relax#1\relax \figcaption{#2}\else\figcaption[#1]{#2}\fi
10803 \else
10804 \ifx\relax#1\relax \tabcaption{#2}\else\tabcaption[#1]{#2}\fi%
10805 \fi
10806 \fi
10807 \else\ifx\relax\hv@shortCap\relax\caption{#2}\else\caption[#1]{#2}\fi%
10808 \fi<sup>9</sup>
10800 \label{#3}%
10810 \end{minipage}%
10811 }%
10812 }%
10813 \fi%
10814 %%
10815 \restoreCaptionSkip% save old values
10816 \ifx\hvSet@objectPos\hv@Right\bidi@raggedleft%
```
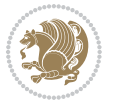

```
10817 \else%
10818 \ifx\hvSet@objectPos\hv@Center
10819 \ifhv@nonFloat\hspace*{\fill}\else\centering\fi%
10820 \fi%
10821 \fi%
10822 %
10823 % to rotate object and caption together, we save all in another box
10824 % the caption comes first, if its on the left or the top
10825 %
10826 \savebox{\@tempboxa}{%
10827 \ifx\hvSet@capPos\hv@Left % caption on left side
10828 \if@RTL%
10829 \ifx\hvSet@capVPos\hv@Center%
10830 \ifhv@fbox
10831 \fbox{\parbox{\wd\hvObjectBox}{\usebox{\hvObjectBox}}}
10832 \else
10833 \parbox{\wd\hvObjectBox}{\usebox{\hvObjectBox}}
10834 \text{Li}%
10835 \hspace{\hvSet@floatCapSep pt}%
10836 \ifhv@fbox
10837 \fbox{\parbox{\wd\hvCaptionBox}{\usebox{\hvCaptionBox}}}%
10838 \else
10839 \parbox{\wd\hvCaptionBox}{\usebox{\hvCaptionBox}}
10840 \fi%
10841 \else%
10842 \ifx\hvSet@capVPos\hv@Top
10843 \ifhv@fbox
10844 \fbox{\raisebox{-\height}{\usebox{\hvObjectBox}}}%
10845 \else
10846 \raisebox{-\height}{\usebox{\hvObjectBox}}%
10847 \tilde{1}10848 \hspace{\hvSet@floatCapSep pt}%
10849 \ifhv@fbox
10850 \fbox{\raisebox{-\height}{\usebox{\hvCaptionBox}}}%
10851 \else
10852 \raisebox{-\height}{\usebox{\hvCaptionBox}}%
10853 \fi
10854 \else
10855 \ifhv@fbox
10856 \fbox{\usebox{\hvObjectBox}}%
10857 \else
10858 \usebox{\hvObjectBox}%
10859 \fi
10860 \hspace{\hvSet@floatCapSep pt}%
10861 \ifhv@fbox
10862 \fbox{\usebox{\hvCaptionBox}}%
10863 \else
10864 \usebox{\hvCaptionBox}%
10865 \fi%
10866 \fi%
```
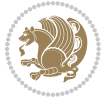

```
10867 \fi%
10868 \else% not RTL
10869 \ifx\hvSet@capVPos\hv@Center%
10870 \ifhv@fbox\fbox{\parbox{\wd\hvCaptionBox}{\usebox{\hvCaptionBox}}}%
10871 \else \parbox{\wd\hvCaptionBox}{\usebox{\hvCaptionBox}}%
10872 \fi%
10873 \hspace{\hvSet@floatCapSep pt}% capfloatsep
10874 \ifhv@fbox\fbox{\parbox{\wd\hvObjectBox}{\usebox{\hvObjectBox}}}
10875 \else \parbox{\wd\hvObjectBox}{\usebox{\hvObjectBox}}
10876 \fi%
10877 \else%
10878 \ifx\hvSet@capVPos\hv@Top % caption at top
10879 \ifhv@fbox\fbox{\raisebox{-\height}{\usebox{\hvCaptionBox}}}%
10880 \else \raisebox{-\height}{\usebox{\hvCaptionBox}}%
10881 \fi
10882 \hspace{\hvSet@floatCapSep pt}% capfloatsep
10883 \ifhv@fbox\fbox{\raisebox{-\height}{\usebox{\hvObjectBox}}}%
10884 \else \raisebox{-\height}{\usebox{\hvObjectBox}}%
10885 \fi%
10886 \else% caption on bottom
10887 \ifhv@fbox\fbox{\usebox{\hvCaptionBox}}
10888 \else\usebox{\hvCaptionBox}
10889 \fi%
10890 \hspace{\hvSet@floatCapSep pt}%
10891 \ifhv@fbox\fbox{\usebox{\hvObjectBox}}
10892 \else \usebox{\hvObjectBox}
10893 \fi%
10894 \fi%
10895 \fi% end of RTL
10896 \fi%
10897 \else
10898 \ifx\hvSet@capPos\hv@Top
10899 \ifdim\wd\hvCaptionBox>\wd\hvObjectBox
10900 \begin{minipage}{\wd\hvCaptionBox}
10901 \else
10902 \begin{minipage}{\wd\hvObjectBox}
10903 \fi
10904 \centering
10905 \ifhv@fbox
10906 \fbox{\usebox{\hvCaptionBox}}\\[\hvBelowCaptionSkip]
10907 \fbox{\usebox{\hvObjectBox}}
10908 \else
10909 \usebox{\hvCaptionBox}\\[\hvBelowCaptionSkip]
10910 \usebox{\hvObjectBox}
10911 \fi%
10912 \end{minipage}
10913 \else
10914 \ifx\hvSet@capPos\hv@Bottom
10915 \ifdim\wd\hvCaptionBox>\wd\hvObjectBox
10916 \begin{minipage}{\wd\hvCaptionBox}
```
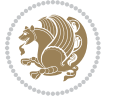

```
10917 \else
10918 \begin{minipage}{\wd\hvObjectBox}
10919 \fi
10920 \centering
10921 \ifhv@fbox
10922 \fbox{\usebox{\hvObjectBox}}\\[\hvAboveCaptionSkip]
10923 \fbox{\usebox{\hvCaptionBox}}
10924 \else
10925 \usebox{\hvObjectBox}\\[\hvAboveCaptionSkip]
10926 \usebox{\hvCaptionBox}
10927 \fi%
10928 \end{minipage}
10929 \else% the last option: put the caption on the right
10930 \if@RTL%
10931 \ifx\hvSet@capVPos\hv@Center%
10932 \ifhv@fbox\fbox{\parbox{\wd\hvCaptionBox}{\usebox{\hvCaptionBox}}}%
10933 \else \parbox{\wd\hvCaptionBox}{\usebox{\hvCaptionBox}}%
10934 \fi%
10935 \hspace{\hvSet@floatCapSep pt}% capfloatsep
10936 \ifhv@fbox\fbox{\parbox{\wd\hvObjectBox}{\usebox{\hvObjectBox}}}
10937 \else \parbox{\wd\hvObjectBox}{\usebox{\hvObjectBox}}
10938 \fi%
10939 \else%
10940 \ifx\hvSet@capVPos\hv@Top % caption at top
10941 \ifhv@fbox\fbox{\raisebox{-\height}{\usebox{\hvCaptionBox}}}%
10942 \else \raisebox{-\height}{\usebox{\hvCaptionBox}}%
10943 \fi
10944 \hspace{\hvSet@floatCapSep pt}% capfloatsep
10945 \ifhv@fbox\fbox{\raisebox{-\height}{\usebox{\hvObjectBox}}}%
10946 \else \raisebox{-\height}{\usebox{\hvObjectBox}}%
10947 \fi%
10948 \else% caption on bottom
10949 \ifhv@fbox\fbox{\usebox{\hvCaptionBox}}
10950 \else\usebox{\hvCaptionBox}
10051 \fi%
10952 \hspace{\hvSet@floatCapSep pt}%
10953 \ifhv@fbox\fbox{\usebox{\hvObjectBox}}
10954 \else \usebox{\hvObjectBox}
10955 \fi%
10956 \fi%
10957 \fi%
10958 \else% not RTL
10959 \ifx\hvSet@capVPos\hv@Center%
10960 \ifhv@fbox
10961 \fbox{\parbox{\wd\hvObjectBox}{\usebox{\hvObjectBox}}}
10962 \else
10963 \parbox{\wd\hvObjectBox}{\usebox{\hvObjectBox}}
10964 \tilde{} 1
10965 \hspace{\hvSet@floatCapSep pt}%
10966 \ifhv@fbox
```
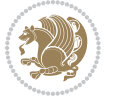

```
10967 \fbox{\parbox{\wd\hvCaptionBox}{\usebox{\hvCaptionBox}}}%
10968 \else
10969 \parbox{\wd\hvCaptionBox}{\usebox{\hvCaptionBox}}
10970 \fi%
10971 \else%
10972 \ifx\hvSet@capVPos\hv@Top
10973 \ifhv@fbox
10974 \fbox{\raisebox{-\height}{\usebox{\hvObjectBox}}}%
10975 \else
10976 \raisebox{-\height}{\usebox{\hvObjectBox}}%
10977 \fi%
10978 \hspace{\hvSet@floatCapSep pt}%
10979 \ifhv@fbox
10980 \fbox{\raisebox{-\height}{\usebox{\hvCaptionBox}}}%
10981 \else
10982 \raisebox{-\height}{\usebox{\hvCaptionBox}}%
10983 \fi
10984 \else
10985 \ifhv@fbox
10986 \fbox{\usebox{\hvObjectBox}}%
10987 \else
10988 \usebox{\hvObjectBox}%
10989 \fi
10990 \hspace{\hvSet@floatCapSep pt}%
10991 \ifhv@fbox
10992 \fbox{\usebox{\hvCaptionBox}}%
10993 \else
10994 \usebox{\hvCaptionBox}%
10995 \fi%
10996 \fi%
10997 \fi
10998 \fi% end of RTL
10999 \fi
11000 \fi
11001 \fi
11002 }% End savebox Object and caption
11003 %11004 % now we rotate the object and caption, if needed
11005 %
11006 \ifx\hvSet@rotAngle\hv@Zero
11007 \usebox{\@tempboxa}
11008 \else
11009 \rotatebox{\hvSet@rotAngle}{\usebox{\@tempboxa}}
11010 \fi
11011 \ifhv@nonFloat
11012 \ifx\hvSet@objectPos\hv@Center
11013 \ifhv@nonFloat
11014 \hspace{\fill}
11015 \fi
11016 \fi
```
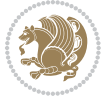
```
11017 \endgroup% End the nonfloat part
11018 \else
11019 \end{\hv@floatType}% End the floating environment
11020 \overline{1}11021 }
```
## **7.69 hyperref-xetex-bidi.def**

```
11022 \ProvidesFile{hyperref-xetex-bidi.def}[2014/11/08 v0.8 bidi adaptations for hyperref package for
11023 \AtBeginDocument{%
11024 \def\contentsline#1#2#3#4{%
11025 \ifx\\#4\\%
11026 \csname l@#1\endcsname{#2}{#3}%
11027 \else
11028 \ifcase\Hy@linktoc % none
11029 \csname l@#1\endcsname{#2}{#3}%
11030 \or % section
11031 \csname l@#1\endcsname{%
11032 \beginL\hyper@linkstart{link}{#4}{\if@RTL\beginR\fi#2\if@RTL\endR\fi}\hyper@linkend\endL
11033 }{#3}%
11034 \or % page
11035 \csname l@#1\endcsname{{#2}}{%
11036 \beginL\hyper@linkstart{link}{#4}{#3}\hyper@linkend\endL
11037 }%
11038 \else % all
11039 \csname l@#1\endcsname{%
11040 \beginL\hyper@linkstart{link}{#4}{\if@RTL\beginR\fi#2\if@RTL\endR\fi}\hyper@linkend\endL
11041 }{%
11042 \beginL\hyper@linkstart{link}{#4}{#3}\hyper@linkend\endL
11043 }%
11044    \fi
11045 \fi
11046 }
11047 \ifHy@hyperfootnotes
11048 \let\H@@footnotetext\@footnotetext
11049 \let\HRTL@@RTLfootnotetext\@RTLfootnotetext
11050 \let\HLTR@@LTRfootnotetext\@LTRfootnotetext
11051 \def\@xfootnotenext[#1]{%
11052 \begingroup
11053 \csname c@\@mpfn\endcsname #1\relax
11054 \unrestored@protected@xdef\@thefnmark{\thempfn}%
11055 \endgroup
11056 \ifx\@footnotetext\@mpfootnotetext
11057 \expandafter\H@@mpfootnotetext
11058 \else
11059 \expandafter\H@@footnotetext
11060 \fi
11061 }%
11062 \def\@xRTLfootnotenext[#1]{%
11063 \begingroup
```
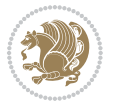

```
11064 \csname c@\@mpfn\endcsname #1\relax
11065 \unrestored@protected@xdef\@thefnmark{\thempfn}%
11066 \endgroup
11067 \ifx\@RTLfootnotetext\@mpRTLfootnotetext
11068 \expandafter\HRTL@@mpRTLfootnotetext
1106g \else
11070 \expandafter\HRTL@@RTLfootnotetext
11071 \fi
11072 }%
11073 \def\@xLTRfootnotenext[#1]{%
11074 \begingroup
11075 \csname c@\@mpfn\endcsname #1\relax
11076 \unrestored@protected@xdef\@thefnmark{\thempfn}%
11077 \endgroup
11078 \ifx\@LTRfootnotetext\@mpLTRfootnotetext
11079 \expandafter\HLTR@@mpLTRfootnotetext
11080 \else
11081 \expandafter\HLTR@@LTRfootnotetext
11082 \fi
11083 }%
11084 \def\@xfootnotemark[#1]{%
11085 \begingroup
11086 \c@footnote #1\relax
11087 \unrestored@protected@xdef\@thefnmark{\thefootnote}%
11088 \endgroup
11089 \H@@footnotemark
11090 }%
11091 \let\H@@mpfootnotetext\@mpfootnotetext
11092 \let\HRTL@@mpRTLfootnotetext\@mpRTLfootnotetext
11093 \let\HLTR@@mpLTRfootnotetext\@mpLTRfootnotetext
11094 \long\def\@mpfootnotetext#1{%
11095 \H@@mpfootnotetext{%
11096 \ifHy@nesting
11097 \hyper@@anchor{\Hy@footnote@currentHref}{#1}%
11008 \else
11099 \Hy@raisedlink{%
11100 \hyper@@anchor{\Hy@footnote@currentHref}{\relax}%
11101 }#1%
11102 \fi
11103 }%
11104 }%
11105 \long\def\@mpRTLfootnotetext#1{%
11106 \HRTL@@mpRTLfootnotetext{%
11107 \ifHy@nesting
11108 \hyper@@anchor{\Hy@footnote@currentHref}{#1}%
11109 \else
11110 \Hy@raisedlink{%
11111 \hyper@@anchor{\Hy@footnote@currentHref}{\relax}%
11112 }#1%
11113 \fi
```
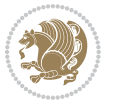

```
11114 }%
11115 }%
11116 \long\def\@mpLTRfootnotetext#1{%
11117 \HLTR@@mpLTRfootnotetext{%
11118 \ifHy@nesting
11119 \hyper@@anchor{\Hy@footnote@currentHref}{#1}%
11120 \else
11121 \Hy@raisedlink{%
11122 \hyper@@anchor{\Hy@footnote@currentHref}{\relax}%
11123 }#1%
11124 \fi<br>11125 }%
11125
11126 }%
11127 \long\def\@footnotetext#1{%
11128 \H@@footnotetext{%
11129 \ifHy@nesting
11130 \hyper@@anchor{\Hy@footnote@currentHref}{#1}%
11131 \else
11132 \Hy@raisedlink{%
11133 \hyper@@anchor{\Hy@footnote@currentHref}{\relax}%
11134 }%
11135 \let\@currentHlabel\Hy@footnote@currentHlabel
11136 \let\@currentHref\Hy@footnote@currentHref
11137 \let\@currentlabelname\@empty
11138 #1%
11139 \fi
11140 }%
11141 }%
11142 \long\def\@RTLfootnotetext#1{%
11143 \HRTL@@RTLfootnotetext{%
11144 \ifHy@nesting
11145 \hyper@@anchor{\Hy@footnote@currentHref}{#1}%
11146 \else
11147 \Hy@raisedlink{%
11148 \hyper@@anchor{\Hy@footnote@currentHref}{\relax}%
11149 }%
11150 \let\@currentHlabel\Hy@footnote@currentHlabel
11151 \let\@currentHref\Hy@footnote@currentHref
11152 \let\@currentlabelname\@empty
11153 #1%
11154 \fi
11155 }%
11156 }%
11157 \long\def\@LTRfootnotetext#1{%
11158 \HLTR@@LTRfootnotetext{%
11159 \ifHy@nesting
11160 \hyper@@anchor{\Hy@footnote@currentHref}{#1}%
11161 \else
11162 \Hy@raisedlink{%
11163 \hyper@@anchor{\Hy@footnote@currentHref}{\relax}%
```
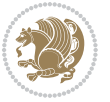

```
11164 }%
11165 \let\@currentHlabel\Hy@footnote@currentHlabel
11166 \let\@currentHref\Hy@footnote@currentHref
11167 \let\@currentlabelname\@empty
11168 #1%
11169 \fi
11170 }%
11171 }%
11172 \def\@footnotemark{%
11173 \leavevmode
11174 \ifhmode\edef\@x@sf{\the\spacefactor}\nobreak\fi
11175 \stepcounter{Hfootnote}%
11176 \global\let\Hy@saved@currentHlabel\@currentHlabel
11177 \global\let\Hy@saved@currentHref\@currentHref
11178 \hyper@makecurrent{Hfootnote}%
11179 \global\let\Hy@footnote@currentHlabel\@currentHlabel
11180 \global\let\Hy@footnote@currentHref\@currentHref
11181 \global\let\@currentHlabel\Hy@saved@currentHlabel
11182 \global\let\@currentHref\Hy@saved@currentHref
11183 \beginL\hyper@linkstart{link}{\Hy@footnote@currentHref}%
11184 \@makefnmark
11185 \hyper@linkend\endL
11186 \ifhmode\spacefactor\@x@sf\fi
11187 \relax
11188 }%
11189 \@ifpackageloaded{tabularx}{%
11190 \let\HyOrg@TX@endtabularx\TX@endtabularx
11191 \def\Hy@tabularx@hook{%
11192 \let\@footnotetext\H@@footnotetext
11193 \let\@LTRfootnotetext\HLTR@@LTRfootnotetext
11194 \let\@RTLfootnotetext\HRTL@@RTLfootnotetext
11195 \let\@footnotemark\H@@footnotemark
11196 \let\@mpfootnotetext\H@@mpfootnotetext
11197 \let\@mpLTRfootnotetext\HLTR@@mpLTRfootnotetext
11198 \let\@mpRTLfootnotetext\HRTL@@mpRTLfootnotetext
11199 }%
11200 \begingroup
11201 \toks@\expandafter{\TX@endtabularx}%
11202 \xdef\Hy@gtemp{%
11203 \noexpand\Hy@tabularx@hook
11204 \the\toks@
11205 }%
11206 \endgroup
11207 \let\TX@endtabularx\Hy@gtemp
11208 }{}%
11209 \@ifpackageloaded{longtable}{%
11210 \CheckCommand*{\LT@p@LTRftntext}[1]{%
11211 \edef\@tempa{%
11212 \the\LT@p@ftn
11213 \noexpand\LTRfootnotetext[\the\c@footnote]%
```
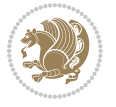

```
11214 }%
11215 \global\LT@p@ftn\expandafter{\@tempa{#1}}%
11216 }%
11217 \long\def\LT@p@LTRftntext#1{%
11218 \edef\@tempa{%
11219 \the\LT@p@ftn
11220 \begingroup
11221 \noexpand\c@footnote=\the\c@footnote\relax
11222 \noexpand\protected@xdef\noexpand\@thefnmark{%
11223 \noexpand\thempfn
11224 }%
11225 \noexpand\Hy@LT@LTRfootnotetext{%
11226 \Hy@footnote@currentHref
11227 }%
11228 }%
11229 \global\LT@p@ftn\expandafter{%
11230 \@tempa{#1}%
11231 \endgroup
11232 }%
11233 }11234 \long\def\Hy@LT@LTRfootnotetext#1#2{%
11235 \HLTR@@LTRfootnotetext{%
11236 \ifHy@nesting
11237 \hyper@@anchor{#1}{#2}%
11238 \else
11239 \Hy@raisedlink{%
11240 \hyper@@anchor{#1}{\relax}%
11241 }%
11242 \def\@currentHref{#1}%
11243 \let\@currentlabelname\@empty
11244 #2%
11245 \fi
11246 }%
11247 }%
11248 \CheckCommand*{\LT@p@RTLftntext}[1]{%
11249 \edef\@tempa{%
11250 \the\LT@p@ftn
11251 \noexpand\RTLfootnotetext[\the\c@footnote]%
11252 }%
11253 \global\LT@p@ftn\expandafter{\@tempa{#1}}%
11254 }%
11255 \long\def\LT@p@RTLftntext#1{%
11256 \edef\@tempa{%
11257 \the\LT@p@ftn
11258 \begingroup
11259 \noexpand\c@footnote=\the\c@footnote\relax
11260 \noexpand\protected@xdef\noexpand\@thefnmark{%
11261 \noexpand\thempfn
11262 } }11263 \noexpand\Hy@LT@RTLfootnotetext{%
```
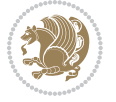

```
11264 \Hy@footnote@currentHref
11265 }%
11266 }%
11267 \global\LT@p@ftn\expandafter{%
11268 \@tempa{#1}%
11269 \endgroup
11270 }%
11271 }%
11272 \long\def\Hy@LT@RTLfootnotetext#1#2{%
11273 \HRTL@@RTLfootnotetext{%
11274 \ifHy@nesting
11275 \hyper@@anchor{#1}{#2}%
11276 \else
11277 \Hy@raisedlink{%
11278 \hyper@@anchor{#1}{\relax}%
11279 }%
11280 \def\@currentHref{#1}%
11281 \let\@currentlabelname\@empty
11282 #2%
11283 \fi
11284 }%
11285 }%
11286 }{}%
11287 \@ifpackageloaded{bidipoem}{%
11288 \long\def\bidipoem@p@ftntext#1{%
11289 \edef\@tempx{%
11290 \the\bidipoem@p@ftn
11291 \begingroup
11292 \noexpand\csname c@\@mpfn\endcsname=\the\csname c@\@mpfn\endcsname\relax
11293 \noexpand\protected@xdef\noexpand\@thefnmark{%
11294 \noexpand\thempfn
11295 }%
11296 \noexpand\Hy@bidipoem@footnotetext{%
11297 \Hy@footnote@currentHref
11298 }%
11299 }%
11300 \global\bidipoem@p@ftn\expandafter{%
11301 \@tempx{#1}%
11302 \endgroup
11303 }%
11304 }%
11305 \long\def\Hy@bidipoem@footnotetext#1#2{%
11306 \H@@footnotetext{%
11307 \ifHy@nesting
11308 \hyper@@anchor{#1}{#2}%
11309 \else
11310 \Hy@raisedlink{%
11311 \hyper@@anchor{#1}{\relax}%
11312 }%
11313 \def\@currentHref{#1}%
```
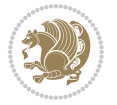

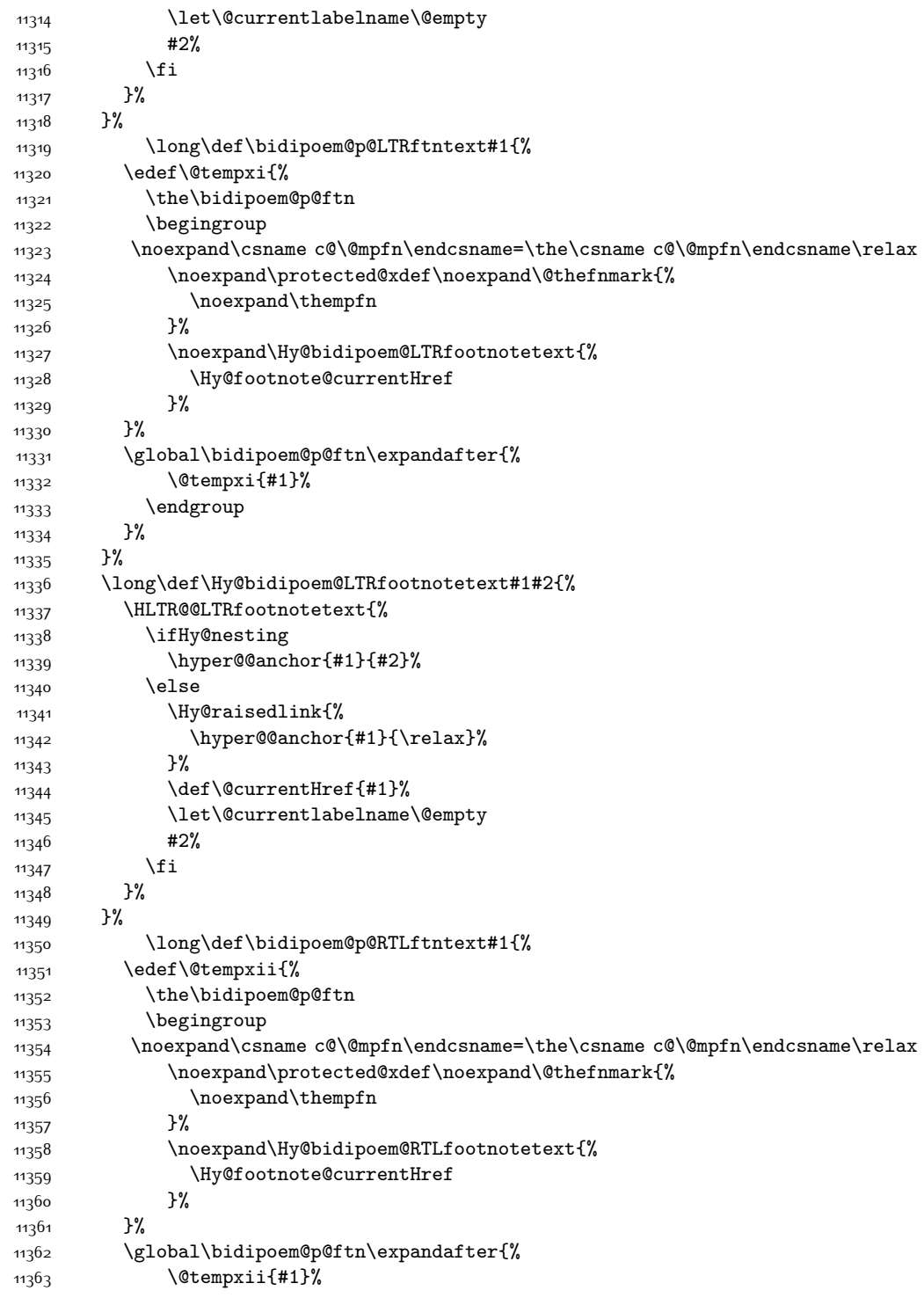

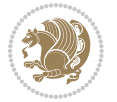

```
11364 \endgroup
11365 }%
11366 }%
11367 \long\def\Hy@bidipoem@RTLfootnotetext#1#2{%
11368 \HRTL@@RTLfootnotetext{%
11369 \ifHy@nesting
11370 \hyper@@anchor{#1}{#2}%
11371 \else
11372 \Hy@raisedlink{%
11373 \hyper@@anchor{#1}{\relax}%
11374 }%
11375 \def\@currentHref{#1}%
11376 \let\@currentlabelname\@empty
11377 #2%
11378 \fi
11379 }%
11380 }%
11381 }{}%
11382 \let\HyOrg@maketitle\maketitle
11383 \def\maketitle{%
11384 \let\Hy@saved@footnotemark\@footnotemark
11385 \let\Hy@saved@footnotetext\@footnotetext
11386 \let\HyRTL@saved@RTLfootnotetext\@RTLfootnotetext
11387 \let\HyLTR@saved@LTRfootnotetext\@LTRfootnotetext
11388 \let\@footnotemark\H@@footnotemark
11389 \let\@footnotetext\H@@footnotetext
11390 \let\@RTLfootnotetext\HRTL@@RTLfootnotetext
11391 \let\@LTRfootnotetext\HLTR@@LTRfootnotetext
11392 \@ifnextchar[\Hy@maketitle@optarg{% ]
11393 \HyOrg@maketitle
11394 \Hy@maketitle@end
11395 }%
11396 }%
11397 \def\Hy@maketitle@optarg[#1]{%
11398 \HyOrg@maketitle[{#1}]%
11399 \Hy@maketitle@end
11400 }%
11401 \def\Hy@maketitle@end{%
11402 \ifx\@footnotemark\H@@footnotemark
11403 \let\@footnotemark\Hy@saved@footnotemark
11404 \fi
11405 \ifx\@footnotetext\H@@footnotetext
11406 \let\@footnotetext\Hy@saved@footnotetext
11407 \fi
11408 \ifx\@RTLfootnotetext\HRTL@@RTLfootnotetext
11409 \let\@RTLfootnotetext\HyRTL@saved@RTLfootnotetext
11410 \fi
11411 \ifx\@LTRfootnotetext\HLTR@@LTRfootnotetext
11412 \let\@LTRfootnotetext\HyLTR@saved@LTRfootnotetext
11413 \fi
```
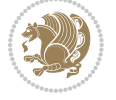

```
11414 }%
11415 \def\realfootnote{%
11416 \@ifnextchar[\@xfootnote{%
11417 \stepcounter{\@mpfn}%
11418 \protected@xdef\@thefnmark{\thempfn}%
11419 \H@@footnotemark\H@@footnotetext
11420 }%
11421 }%
11422 \fi
11423 \def\hyper@link#1#2#3{%
11424 \ifmmode\else\beginL\fi\hyper@linkstart{#1}{#2}\ifmmode\else\if@RTL\beginR\fi\fi#3\ifmmode\e
11425 }
11426 \def\url@#1{\beginL\hyper@linkurl{\Hurl{#1}}{#1}\endL}
11427 \def\hyper@natlinkstart#1{%
11428 \Hy@backout{#1}%
11429 \beginL\hyper@linkstart{cite}{cite.#1}\if@RTL\beginR\fi%
11430 \def\hyper@nat@current{#1}%
11431 }
11432 \def\hyper@natlinkend{%
11433 \if@RTL\endR\fi\hyper@linkend\endL
11434 }
11435 \def\hyper@natlinkbreak#1#2{%
11436 \if@RTL\endR\fi\hyper@linkend\endL#1\beginL\hyper@linkstart{cite}{cite.#2}\if@RTL\beginR\fi%
11437 }%
11438 }
11439 \begingroup
11440 \catcode`\$=6 %
11441 \catcode`\#=12 %
11442 \gdef\href@$1{\expandafter\href@split$1##\\}%
11443 \gdef\href@split$1#$2#$3\\$4{%
11444 \beginL\hyper@@link{$1}{$2}{\if@RTL\beginR\fi$4\if@RTL\endR\fi}\endL%
11445 \endgroup
11446 }%
11447 \endgroup
11448 \pdfstringdefDisableCommands{%
11449 \let\LRE\@firstofone
11450 \let\LR\@firstofone
11451 \let\RLE\@firstofone
11452 \let\RL\@firstofone
11453 \def\XeTeX{Xe\TeX}
11454 \def\XeLaTeX{Xe\LaTeX}
11455 }
11456 \@ifpackageloaded{longtable}{%
11457 \begingroup
11458 \def\y{\LT@array}%
11459 \@ifundefined{scr@LT@array}{%
11460 \@ifundefined{adl@LT@array}{}{\def\y{\adl@LT@array}}%
11461 }{\def\y{\scr@LT@array}}%
11462 \long\def\x\refstepcounter#1#2\@sharp#3#4\@nil{%
11463 \expandafter\endgroup
```
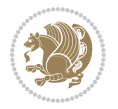

```
11464 \expandafter\def\y[##1]##2{%
11465 \H@refstepcounter{#1}%
11466 \hyper@makecurrent{table}%
11467 \let\Hy@LT@currentHref\@currentHref
11468 #2\@sharp#####4%
11469 }%
11470 }%
11471 \expandafter\expandafter\expandafter\x\y[{#1}]{#2}\@nil
11472 \begingroup
11473 \def\x#1\ifvoid\LT@foot#2\fi#3\@nil{%
11474 \endgroup
11475 \def\LT@start{%
11476 #1%
11477 \ifvoid\LT@foot#2\fi
11478 \let\@currentHref\Hy@LT@currentHref
11479 \Hy@raisedlink{%
11480 \hyper@anchorstart{\@currentHref}\hyper@anchorend
11481 }%
11482 #3%
11483 }%
11484 }%
11485 \expandafter\x\LT@start\@nil
11486 }{}
```
#### **7.70 leqno-xetex-bidi.def**

```
11487 \ProvidesFile{leqno-xetex-bidi.def}[2010/07/25 v0.1 bidi adaptations for leqno tag for XeTeX engine]
11488 \renewcommand\@eqnnum{\hb@xt@.01\p@{}%
11489 \text{lap}11490 \hskip -\displaywidth{\normalfont\normalcolor\if@RTL\beginR\fi(\theequation)\if
```
#### **7.71 letter-xetex-bidi.def**

```
11491 \ProvidesFile{letter-xetex-bidi.def}[2010/07/25 v0.2 bidi adaptations for standard letter class
11492 \renewcommand*{\opening}[1]{\ifx\@empty\fromaddress
11493 \thispagestyle{firstpage}%
11494 {\if@RTL\raggedright\else\raggedleft\fi\@date\par}%
11495 \else % home address
11496 \thispagestyle{empty}%
11497 {\if@RTL\raggedright\else\raggedleft\fi\if@RTL\begin{tabular}{r@{}}\else\begin{tabular}{l@
11498 \fromaddress \\*[2\parskip]%
11499 \@date \end{tabular}\par}%
11500 \fi
11501 \vspace{2\parskip}%
11502 {\if@RTL\raggedleft\else\raggedright\fi \toname \\ \toaddress \par}%
11503 \vspace{2\parskip}%
11504 #1\par\nobreak}
11505 \renewcommand\left@footnoterule{%
11506 \kern-\p@
11507 \hrule \@width .4\columnwidth
11508 \kern .6\p@}
```
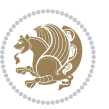

```
11509 \renewcommand\right@footnoterule{%
```

```
11510 \hbox to \columnwidth
```

```
11511 {\beginR \vbox{%
```
\kern-\p@

```
11513 \hrule \@width .4\columnwidth
```

```
11514 \kern .6\p@}\hfil\endR}}
```
# **7.72 lettrine-xetex-bidi.def**

```
11515 \ProvidesFile{lettrine-xetex-bidi.def}[2015/02/17 v0.5 bidi adaptations for lettrine package for
11516 \def\@lettrine[#1]#2#3{%
11517 \setcounter{L@lines}{\theDefaultLines}%
11518 \setcounter{L@depth}{\theDefaultDepth}%
11519 \renewcommand*{\L@hang}{\DefaultLhang}%
11520 \renewcommand*{\L@oversize}{\DefaultLoversize}%
11521 \renewcommand*{\L@raise}{\DefaultLraise}%
11522 \renewcommand*{\L@ante}{}%
11523 \setlength{\L@Findent}{\DefaultFindent}%
11524 \setlength{\L@Nindent}{\DefaultNindent}%
11525 \setlength{\L@slope}{\DefaultSlope}%
11526 \setlength{\L@novskip}{\DiscardVskip}%
11527 \ifLettrineImage\L@imagetrue\else\L@imagefalse\fi
11528 \ifLettrineOnGrid\L@gridtrue\else\L@gridfalse\fi
11529 \if\DefaultOptionsFile\relax
11530 \else
11531 \begingroup
11532 \InputIfFileExists{\DefaultOptionsFile}%
11533 {}%
11534 {\PackageWarning{lettrine.sty}%
11535 {File \DefaultOptionsFile\space not found}%
11536 }%
11537 \def\color##1##{\l@color{##1}}%
11538 \let\l@color\@gobbletwo
11539 \def\textcolor##1##{\l@textcolor{##1}}%
11540 \def\l@textcolor##1##2##3{##3}%
11541 \expandafter\ifx\csname l@#2-keys\endcsname\relax
11542 \gdef\l@LOKeys{}%
11543 \else
11544 \xdef\l@LOKeys{\csname l@#2-keys\endcsname}%
11545 \fi
11546 \endgroup
11547 \def\KV@prefix{KV@L@}%
11548 \let\@tempc\relax
11549 \expandafter\KV@do\l@LOKeys,\relax,
11550 \sbox{\L@lbox}{\LettrineFont #2}%
11551 \setlength{\LettrineWidth}{\wd\L@lbox}%
11552 \def\KV@prefix{KV@L@}%
11553 \let\@tempc\relax
11554 \expandafter\KV@do\l@LOKeys,\relax,
11555 \fi
```
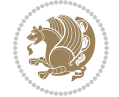

```
11556 \setkeys{L}{#1}%
11557 \ifL@image
11558 \sbox{\L@lbox}{\LettrineFontEPS{#2}}%
11559 \else
11560 \sbox{\L@lbox}{\LettrineFont #2}%
11561 \fi
11562 \sbox{\L@tbox}{\LettrineTextFont{#3}}%
11563 \@tempdima=\baselineskip
11564 \ifnum\theL@lines=1
11565 \setlength{\L@first}{\ht\L@lbox}%
11566 \addtolength{\L@first}{-\ht\L@tbox}%
11567 \setlength{\L@lraise}{\z@}%
11568 \else
11569 \setlength{\L@first}{-\theL@lines\@tempdima}%
11570 \addtolength{\L@first}{\@tempdima}%
11571 \sbox{\@tempboxa}{\LettrineTextFont x}%
11572 \addtolength{\L@first}{-\ht\@tempboxa}%
11573 \setlength{\L@lraise}{-\L@raise\L@first}%
11574 \addtolength{\L@first}{\L@lraise}%
11575 \addtolength{\L@first}{\ht\L@lbox}%
11576 \addtolength{\L@lraise}{-\theL@lines\@tempdima}%
11577 \addtolength{\L@lraise}{\@tempdima}%
11578 \fi
11579 \par
11580 \ifdim\L@first>\L@novskip
11581 \ifL@grid
11582 \@tempdima=\baselineskip
11583 \@tempdimb=\@tempdima
11584 \advance\@tempdimb by \L@novskip
11585 \@tempcnta=1
11586 \loop\ifdim\L@first>\@tempdimb
11587 \advance\@tempcnta by 1
11588 \advance\L@first by -\@tempdima
11589 \repeat
11590 \vskip\@tempcnta\baselineskip
11591 \else
11592 \vskip\L@first
11593 \fi
11594 \fi
11595 \setlength{\L@Pindent}{\wd\L@lbox}%
11596 \addtolength{\L@Pindent}{-\L@hang\wd\L@lbox}%
11597 \settowidth{\L@first}{\L@ante}%
11598 \addtolength{\L@Pindent}{\L@first}%
11599 \addtolength{\L@Pindent}{\L@Findent}%
11600 \setlength{\L@first}{\linewidth}%
11601 \addtolength{\L@first}{-\L@Pindent}%
11602 \addtolength{\L@Nindent}{\L@Pindent}%
11603 \setlength{\L@next}{\linewidth}%
11604 \addtolength{\L@next}{-\L@Nindent}%
11605 \addtolength{\L@Pindent}{\rightmargin}%
```
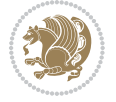

```
11606 \addtolength{\L@Nindent}{\rightmargin}%
11607 \setlength{\LettrineWidth}{\wd\L@lbox}%
11608 \setlength{\LettrineHeight}{\ht\L@lbox}%
11609 \setlength{\LettrineDepth}{\dp\L@lbox}%
11610 \addtocounter{L@lines}{1}%
11611 \addtocounter{L@lines}{\the\c@L@depth}%
11612 \if@RTL\def\L@parshape{\c@L@lines 0pt \the\L@first}\else\def\L@parshape{\c@L@lines \the\L@Pin
11613 \@tempcnta=\tw@
11614 \@whilenum \@tempcnta<\c@L@lines\do{%
11615 \if@RTL\edef\L@parshape{\L@parshape 0pt \the\L@next}\else\edef\L@parshape{\L@parshape \the\L@Nindent \the\L@next}\fi
11616 \addtolength{\L@Nindent}{\L@slope}%
11617 \addtolength{\L@next}{-\L@slope}%
11618 \advance\@tempcnta\@ne}%
11619 \if@RTL \edef\L@parshape{\L@parshape 0pt \the\linewidth}\else\edef\L@parshape{\L@parshape \ri
11620 \noindent
11621 \parshape=\L@parshape\relax
11622 \smash{\llap{\mbox{\L@ante}\raisebox{\L@lraise}{\usebox{\L@lbox}}%
11623 \hskip \the\L@Findent}}%
11624 \usebox{\L@tbox}%
11625 }
```
### **7.73 listings-xetex-bidi.def**

```
11626 \ProvidesFile{listings-xetex-bidi.def}[2015/08/23 v0.9 bidi adaptations for listings package for
11627 \lst@Key{captiondirection}{textdirection}{%
11628 \lstKV@SwitchCases{#1}%
11620 {textdirection&\\%
11630 RTL&\chardef\bidi@lst@caption@direction\@ne\\%
11631 LTR&\chardef\bidi@lst@caption@direction\z@%
11632 }{\PackageError{Listings}{direction #1 unknown}\@ehc}}
11633 \newcommand*{\bidi@lst@ensure@caption@direction}[2]{%
11634 \@ifundefined{bidi@lst@caption@direction}{}{%
11635 \ifnum\bidi@lst@caption@direction=\z@%
11636 #1%
11637 \else%
11638 \ifnum\bidi@lst@caption@direction=\@ne%
11639 #2%11640 \fi%
11641 \fi%
11642 }}
11643 \long\def\@bidi@lst@makecaption#1#2{%
11644 \vskip\abovecaptionskip
11645 \bidi@lst@ensure@caption@direction{\@RTLfalse}{\@RTLtrue}%
11646 \sbox\@tempboxa{%
11647 \bidi@lst@ensure@caption@direction{\beginL}{\beginR}%
11648 #1: #2%
11649 \bidi@lst@ensure@caption@direction{\endL}{\endR}%
11650 }%
11651 \ifdim \wd\@tempboxa >\hsize
11652 #1: #2\par
```
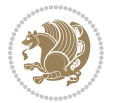

```
116<sub>53</sub> \else
11654 \global \@minipagefalse
11655 \hb@xt@\hsize{\hfil\box\@tempboxa\hfil}%
11656 \fi
116<sub>57</sub> \vskip\belowcaptionskip}%
11658 \def\lst@makecaption{\@bidi@lst@makecaption}
11659 \def\lst@maketitle{\@bidi@lst@makecaption\lst@title@dropdelim}
11660 \bidi@patchcmd{\lst@MakeCaption}{%
11661 \ifx #1t%
11662 \ifx\lst@@caption\@empty\expandafter\lst@HRefStepCounter \else
11663 11663
11664 \fi {lstlisting}%
11665 } {%
11666 \ifx #1t%
11667 \bidi@lst@ensure@caption@direction{\@RTLfalse}{\@RTLtrue}%
11668 \ifx\lst@@caption\@empty\expandafter\lst@HRefStepCounter \else
11669 \expandafter\refstepcounter
11670 \fi {lstlisting}%
11671 \bidi@lst@ensure@caption@direction{\@RTLfalse}{\@RTLfalse}%
11672 }{}{}
11673 \bidi@patchcmd{\lst@MakeCaption}{%
11674 \ddcontentsline{lol}{lstlisting}%
11675 {\protect\numberline{\thelstlisting}\lst@@caption}%
11676 }{%
11677 \begingroup%
11678 \bidi@lst@ensure@caption@direction{\@RTLfalse}{\@RTLtrue}%
11679 \ddcontentsline{lol}{lstlisting}%
11680 {\protect\numberline{\thelstlisting}\lst@@caption}%
11681 \endgroup%
11682 }{}{}
11683 \AtBeginDocument{%
11684 \@ifundefined{captionlabelfalse}{}{%
11685 \def\lst@maketitle{\captionlabelfalse\@bidi@lst@makecaption\@empty}}%
11686 \@ifundefined{caption@startrue}{}{%
11687 \def\lst@maketitle{\caption@startrue\@bidi@lst@makecaption\@empty}}%
11688 }
11689 \AtBeginDocument{
11690 \@ifundefined{thechapter}{\let\lst@ifnumberbychapter\iffalse}{}
11691 \lst@ifnumberbychapter
11692 \gdef\thelstlisting%
11693 {\ifnum \c@chapter>\z@ \thechapter\@SepMark\fi \@arabic\c@lstlisting}
11694 \else
11695 \gdef\thelstlisting{\@arabic\c@lstlisting}
11696 \fi}
```
## **7.74 loadingorder-xetex-bidi.def**

```
11697 \ProvidesFile{loadingorder-xetex-bidi.def}[2015/10/16 v0.96 making sure that bidi is the last pa
11698 \bidi@isloaded{amsmath}
11699 \bidi@isloaded{amstext}
```
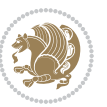

11700 \bidi@isloaded{amsthm} \bidi@isloaded{breqn} \bidi@isloaded{cals} \bidi@isloaded{caption} \bidi@isloaded{crop} \bidi@isloaded{cuted} \bidi@isloaded{cutwin} \bidi@isloaded{color} \bidi@isloaded{dblfnote} \bidi@isloaded{xcolor} \bidi@isloaded{colortbl} \bidi@isloaded{float} \bidi@isloaded{floatrow} \bidi@isloaded{flowfram} \bidi@isloaded{framed} \bidi@isloaded{ftnright} \bidi@isloaded{xltxtra} \bidi@isloaded{xunicode} \bidi@isloaded{wrapfig} \bidi@isloaded{graphicx} \bidi@isloaded{geometry} \bidi@isloaded{hvfloat} \bidi@isloaded{mdframed} \bidi@isloaded{midfloat} \bidi@isloaded{ntheorem} \bidi@isloaded{ntheorem-hyper} \bidi@isloaded{hyperref} \bidi@isloaded{fancybox} \bidi@isloaded{fancyhdr} \bidi@isloaded{fix2col} \bidi@isloaded{draftwatermark} \bidi@isloaded{empheq} \bidi@isloaded{pdfpages} \bidi@isloaded{listings} \bidi@isloaded{lettrine} \bidi@isloaded{pstricks} 11736 \bidi@isloaded{pgf} \bidi@isloaded{picinpar} \bidi@isloaded{quotchap} \bidi@isloaded{tikz} \bidi@isloaded{titlesec} \bidi@isloaded{titletoc} \bidi@isloaded{array} 11743 \bidi@isloaded{soul} \bidi@isloaded{stabular} \bidi@isloaded{subfig} \bidi@isloaded{subfigure} \bidi@isloaded{supertabular} \bidi@isloaded{xtab} \bidi@isloaded{longtable}

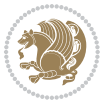

```
11750 \bidi@isloaded{arydshln}
11751 \bidi@isloaded{multicol}
11752 \bidi@isloaded{multienum}
11753 \bidi@isloaded{minitoc}
11754 \bidi@isloaded{natbib}
11755 \bidi@isloaded{newfloat}
11756 \bidi@isloaded{ragged2e}
11757 \bidi@isloaded{rotating}
11758 \bidi@isloaded{tabls}
11759 \bidi@isloaded{tabulary}
11760 \bidi@isloaded{tocstyle}
11761 \bidi@isloaded{tocbibind}
11762 \bidi@isloaded{fontspec}
11763 \bidi@isloaded{arabxetex}
11764 \bidi@isloaded{polyglossia}
11765 \bidi@isloaded{fancyvrb}
11766 \AtBeginDocument{
11767 \if@bidi@amsmathloaded@\else
11768 \bidi@isloaded[\PackageError{bidi}{Oops! you have loaded package amsmath after bidi package. I
11769 \fi%
11770 \if@bidi@amstextloaded@\else
1171 \bidi@isloaded[\PackageError{bidi}{Oops! you have loaded package amstext after bidi package. I
11772 \fi%
11773 \if@bidi@amsthmloaded@\else
11774 \bidi@isloaded[\PackageError{bidi}{Oops! you have loaded package amsthm after bidi package. Pl
11775 \fi%
11776 \if@bidi@breqnloaded@\else
11777 \bidi@isloaded[\PackageError{bidi}{Oops! you have loaded package breqn after bidi package. Ple
11778 \fi%
11779 \if@bidi@calsloaded@\else
11780 \bidi@isloaded[\PackageError{bidi}{Oops! you have loaded package cals after bidi package. Plea
11781 \fi%
11782 \if@bidi@captionloaded@\else
11783 \bidi@isloaded[\PackageError{bidi}{Oops! you have loaded package caption after bidi package. I
11784 \fi%
11785 \if@bidi@croploaded@\else
11786 \bidi@isloaded[\PackageError{bidi}{Oops! you have loaded package crop after bidi package. Plea
11787 \fi%
11788 \if@bidi@colorloaded@\else
11789 \@ifpackageloaded{hyperref}{}{%
11790 \bidi@isloaded[\PackageError{bidi}{Oops! you have loaded package color after bidi package. Ple
11791 \fi%
11792 \if@bidi@cutwinloaded@\else
11793 \bidi@isloaded[\PackageError{bidi}{0ops! you have loaded package cutwin after bidi package. P.
11794 \fi%
11795 \if@bidi@cutedloaded@\else
11796 \bidi@isloaded[\PackageError{bidi}{Oops! you have loaded package cuted after bidi package. Ple
11797 \fi%
11798 \if@bidi@dblfnoteloaded@\else
```
11799 \bidi@isloaded[\PackageError{bidi}{Oops! you have loaded package dblfnote after bidi package.

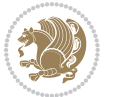

```
11801 \if@bidi@xcolorloaded@\else
11802 \bidi@isloaded[\PackageError{bidi}{Oops! you have loaded package xcolor after bidi package. P.
11803 \fi%
11804 \if@bidi@colortblloaded@\else
11805 \bidi@isloaded[\PackageError{bidi}{Oops! you have loaded package colortbl after bidi package.
11806 \fi%
11807 \if@bidi@floatloaded@\else
11808 \bidi@isloaded[\PackageError{bidi}{Oops! you have loaded package float after bidi package. Pl
11809 \fi%
11810 \if@bidi@floatrowloaded@\else
11811 \bidi@isloaded[\PackageError{bidi}{Oops! you have loaded package floatrow after bidi package.
11812 \fi%
11813 \if@bidi@flowframloaded@\else
11814 \bidi@isloaded[\PackageError{bidi}{Oops! you have loaded package flowfram after bidi package.
11815 \fi%
11816 \if@bidi@framedloaded@\else
11817 \bidi@isloaded[\PackageError{bidi}{Oops! you have loaded package framed after bidi package. Pl
11818 \fi%
11819 \if@bidi@ftnrightloaded@\else
11820 \bidi@isloaded[\PackageError{bidi}{Oops! you have loaded package ftnright after bidi package.
11821 \fi%
11822 \if@bidi@xltxtraloaded@\else
11823 \bidi@isloaded[\PackageError{bidi}{Oops! you have loaded package xltxtra after bidi package. I
11824 \fi%
11825 \if@bidi@xunicodeloaded@\else
11826 \bidi@isloaded[\PackageError{bidi}{Oops! you have loaded package xunicode after bidi package.
11827 \fi%
11828 \if@bidi@wrapfigloaded@\else
11829 \bidi@isloaded[\PackageError{bidi}{Oops! you have loaded package wrapfig after bidi package. P
11830 \fi%
11831 \if@bidi@graphicxloaded@\else
11832 \bidi@isloaded[\PackageError{bidi}{Oops! you have loaded package graphicx after bidi package.
11833 \fi%
11834 \if@bidi@geometryloaded@\else
11835 \bidi@isloaded[\PackageError{bidi}{0ops! you have loaded package geometry after bidi package.
11836 \fi%
11837 \if@bidi@hvfloatloaded@\else
11838 \bidi@isloaded[\PackageError{bidi}{Oops! you have loaded package hvfloat after bidi package. I
11839 \fi%
11840 \if@bidi@mdframedloaded@\else
11841 \bidi@isloaded[\PackageError{bidi}{Oops! you have loaded package mdframed after bidi package.
11842 \fi%
11843 \if@bidi@midfloatloaded@\else
11844 \bidi@isloaded[\PackageError{bidi}{Oops! you have loaded package midfloat after bidi package.
11845 \fi%
11846 \if@bidi@ntheoremloaded@\else
11847 \bidi@isloaded[\PackageError{bidi}{0ops! you have loaded package ntheorem after bidi package.
11848 \fi%
11849 \if@bidi@hyperrefloaded@\else
```
\fi%

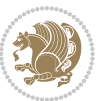

<sup>118</sup>50 \bidi@isloaded[\PackageError{bidi}{0ops! you have loaded package hyperref after bidi package. \fi% \if@bidi@fancyboxloaded@\else \bidi@isloaded[\PackageError{bidi}{0ops! you have loaded package fancybox after bidi package. \fi% \if@bidi@fancyhdrloaded@\else 118<sub>56</sub> \bidi@isloaded[\PackageError{bidi}{Oops! you have loaded package fancyhdr after bidi package. \fi% \if@bidi@draftwatermarkloaded@\else 11859 \bidi@isloaded[\PackageError{bidi}{0ops! you have loaded package draftwatermark after bidi pa \fi% \if@bidi@empheqloaded@\else 11862 \bidi@isloaded[\PackageError{bidi}{Oops! you have loaded package empheq after bidi package. Pl \fi% \if@bidi@pdfpagesloaded@\else 1186<sub>5</sub> \bidi@isloaded[\PackageError{bidi}{Oops! you have loaded package pdfpages after bidi package. \fi% \if@bidi@lettrineloaded@\else 11868 \bidi@isloaded[\PackageError{bidi}{Oops! you have loaded package lettrine after bidi package. \fi% \if@bidi@listingsloaded@\else 11871 \bidi@isloaded[\PackageError{bidi}{Oops! you have loaded package listings after bidi package. \fi% \if@bidi@pstricksloaded@\else \bidi@isloaded[\PackageError{bidi}{0ops! you have loaded package pstricks after bidi package. 11875 \fi% \if@bidi@pgfloaded@\else 11877 \bidi@isloaded[\PackageError{bidi}{Oops! you have loaded package pgf after bidi package. Pleas \fi% \if@bidi@picinparloaded@\else 11880 \bidi@isloaded[\PackageError{bidi}{Oops! you have loaded package picinpar after bidi package. \fi% \if@bidi@quotchaploaded@\else 11883 \bidi@isloaded[\PackageError{bidi}{Oops! you have loaded package quotchap after bidi package. \fi% \if@bidi@tikzloaded@\else 11886 \bidi@isloaded[\PackageError{bidi}{Oops! you have loaded package tikz after bidi package. Plea \fi% \if@bidi@titlesecloaded@\else 11889 \bidi@isloaded[\PackageError{bidi}{Oops! you have loaded package titlesec after bidi package. \fi% \if@bidi@titletocloaded@\else 11892 \bidi@isloaded[\PackageError{bidi}{Oops! you have loaded package titletoc after bidi package. \fi% \if@bidi@arrayloaded@\else 11895 \bidi@isloaded[\PackageError{bidi}{Oops! you have loaded package array after bidi package. Ple \fi% \if@bidi@stabularloaded@\else 11898 \bidi@isloaded[\PackageError{bidi}{Oops! you have loaded package stabular after bidi package. \fi%

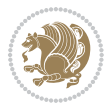

 \if@bidi@soulloaded@\else 11901 \bidi@isloaded[\PackageError{bidi}{0ops! you have loaded package soul after bidi package. Plea 11902 \fi% \if@bidi@subfigloaded@\else \bidi@isloaded[\PackageError{bidi}{0ops! you have loaded package subfig after bidi package. P. 11905 \fi% \if@bidi@subfigureloaded@\else 11907 \bidi@isloaded[\PackageError{bidi}{Oops! you have loaded package subfigure after bidi package \fi% \if@bidi@supertabularloaded@\else 11910 \bidi@isloaded[\PackageError{bidi}{0ops! you have loaded package supertabular after bidi pack \fi% \if@bidi@xtabloaded@\else 11913 \bidi@isloaded[\PackageError{bidi}{Oops! you have loaded package xtab after bidi package. Plea \fi% \if@bidi@longtableloaded@\else 11916 \bidi@isloaded[\PackageError{bidi}{Oops! you have loaded package longtable after bidi package \fi% \if@bidi@arydshlnloaded@\else 11919 \bidi@isloaded[\PackageError{bidi}{0ops! you have loaded package arydshln after bidi package.  $\tilde{\text{1}}$  \if@bidi@multicolloaded@\else 11922 \bidi@isloaded[\PackageError{bidi}{0ops! you have loaded package multicol after bidi package. 11923 \fi% \if@bidi@multienumloaded@\else \bidi@isloaded[\PackageError{bidi}{0ops! you have loaded package multienum after bidi package \fi% \if@bidi@minitocloaded@\else 11928 \bidi@isloaded[\PackageError{bidi}{0ops! you have loaded package minitoc after bidi package. I \fi% \if@bidi@natbibloaded@\else 11931 \bidi@isloaded[\PackageError{bidi}{Oops! you have loaded package natbib after bidi package. Pl \fi% \if@bidi@newfloatloaded@\else 11934 \bidi@isloaded[\PackageError{bidi}{Oops! you have loaded package newfloat after bidi package. 11935 \fi% \csname if@bidi@ragged2eloaded@\endcsname\else 11937 \bidi@isloaded[\PackageError{bidi}{Oops! you have loaded package ragged2e after bidi package. \fi% \if@bidi@rotatingloaded@\else 11940 \bidi@isloaded[\PackageError{bidi}{Oops! you have loaded package rotating after bidi package. \fi% \if@bidi@tablsloaded@\else 11943 \bidi@isloaded[\PackageError{bidi}{Oops! you have loaded package tabls after bidi package. Ple 11944 \fi% \if@bidi@tabularyloaded@\else \bidi@isloaded[\PackageError{bidi}{0ops! you have loaded package tabulary after bidi package. \fi% \if@bidi@tocstyleloaded@\else 11949 \bidi@isloaded[\PackageError{bidi}{Oops! you have loaded package tocstyle after bidi package.

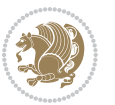

```
11950 \fi%
11951 \if@bidi@tocbibindloaded@\else
11952 \bidi@isloaded[\PackageError{bidi}{0ops! you have loaded package tocbibind after bidi package
11953 \fi%
11954 \if@bidi@fontspecloaded@\else
11955 \bidi@isloaded[\PackageError{bidi}{Oops! you have loaded package fontspec after bidi package.
11956 \fi%
11957 \if@bidi@arabxetexloaded@\else
11958 \bidi@isloaded[\PackageError{bidi}{0ops! you have loaded package arabxetex after bidi package
11959 \fi%
11960 \if@bidi@polyglossialoaded@\else
11961 \bidi@isloaded[\PackageError{bidi}{Oops! you have loaded package polyglossia after bidi packa
11962 \fi%
11963 \if@bidi@fancyvrbloaded@\else
_{11064} \bidi@isloaded[\PackageError{bidi}{0ops! you have loaded package fancyvrb after bidi package.
11965 \fi%
11966 }
```
#### **7.75 longtable-xetex-bidi.def**

```
11967 \ProvidesFile{longtable-xetex-bidi.def}[2013/04/01 v0.3 bidi adaptations for longtable package i
11968 \def\LT@array[#1]#2{%
11969 \refstepcounter{table}\stepcounter{LT@tables}%
11970 \if l#1%
11971 \if@RTLtab\LTleft\fill \LTright\z@\else\LTleft\z@ \LTright\fill\fi
11972 \else\if r#1%
11973 \if@RTLtab\LTleft\z@ \LTright\fill\else\LTleft\fill \LTright\z@\fi
11974 \else\if c#1%
11975 \LTleft\fill \LTright\fill
11976 \fi\fi\fi
11977 \let\LT@mcol\multicolumn
11978 \let\LT@@tabarray\@tabarray
11979 \let\LT@@hl\hline
11980 \def\@tabarray{%
11981 \let\hline\LT@@hl
11982 \LT@@tabarray}%
11983 \let\\\LT@tabularcr\let\tabularnewline\\%
11984 \def\newpage{\noalign{\break}}%
11985 \def\pagebreak{\noalign{\ifnum`}=0\fi\@testopt{\LT@no@pgbk-}4}%
11986 \def\nopagebreak{\noalign{\ifnum`}=0\fi\@testopt\LT@no@pgbk4}%
11987 \let\hline\LT@hline \let\kill\LT@kill\let\caption\LT@caption
11988 \@tempdima\ht\strutbox
11989 \let\@endpbox\LT@endpbox
11990 \ifx\extrarowheight\@undefined
11991 \let\@acol\@tabacol
11992 \let\@classz\@tabclassz \let\@classiv\@tabclassiv
11993 \def\@startpbox{\vtop\LT@startpbox}%
11994 \let\@@startpbox\@startpbox
11995 \let\@@endpbox\@endpbox
11996 \let\LT@LL@FM@cr\@tabularcr
```

```
11998 \advance\@tempdima\extrarowheight
11999 \col@sep\tabcolsep
12000 \let\@startpbox\LT@startpbox\let\LT@LL@FM@cr\@arraycr
12001 \fi
12002 \setbox\@arstrutbox\hbox{\vrule
12003 \@height \arraystretch \@tempdima
12004 \@depth \arraystretch \dp \strutbox
12005 \@width \z@}%
12006 \let\@sharp##\let\protect\relax
12007 \begingroup
12008 \@mkpream{#2}%
12009 \xdef\LT@bchunk{%
12010 \global\advance\c@LT@chunks\@ne
12011 \global\LT@rows\z@\setbox\z@\vbox\bgroup
12012 \LT@setprevdepth
12013 \tabskip\LTleft \noexpand\halign to\hsize\bgroup
12014 \tabskip\z@ \@arstrut \@preamble \tabskip\LTright \cr}%
12015 \endgroup
12016 \expandafter\LT@nofcols\LT@bchunk&\LT@nofcols
12017 \LT@make@row
12018 \m@th\let\par\@empty
12019 \everycr{}\lineskip\z@\baselineskip\z@
12020 \LT@bchunk}
12021 \def\LT@makecaption#1#2#3{%
12022 \LT@mcol\LT@cols c{\hbox to\z@{\hss\parbox[t]\LTcapwidth{%
12023 \sbox\@tempboxa{\if@RTL\beginR\fi#1{#2: }#3\if@RTL\endR\fi}%
12024 \ifdim\wd\@tempboxa>\hsize
12025 #1{#2: }#3%
12026 \else
12027 \hbox to\hsize{\hfil\box\@tempboxa\hfil}%
12028 \fi
12029 \endgraf\vskip\baselineskip}%
12030 \hss}}}
12031 \def\LT@startpbox#1{%
12032 \bgroup
12033 \let\@footnotetext\LT@p@ftntext
12034 \let\@LTRfootnotetext\LT@p@LTRftntext
12035 \let\@RTLfootnotetext\LT@p@RTLftntext
12036 \setlength\hsize{#1}%
12037 \@arrayparboxrestore
12038 \vrule \@height \ht\@arstrutbox \@width \z@}
12039 \def\LT@p@LTRftntext#1{%
12040 \edef\@tempa{\the\LT@p@ftn\noexpand\LTRfootnotetext[\the\c@footnote]}%
12041 \global\LT@p@ftn\expandafter{\@tempa{#1}}}%
12042 \def\LT@p@RTLftntext#1{%
12043 \edef\@tempa{\the\LT@p@ftn\noexpand\RTLfootnotetext[\the\c@footnote]}%
```

```
12044 \global\LT@p@ftn\expandafter{\@tempa{#1}}}%
```
\else

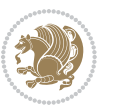

#### **7.76 mdframed-xetex-bidi.def**

```
12045 \ProvidesFile{mdframed-xetex-bidi.def}[2013/09/22 v0.4 bidi adaptations for mdframed package for
12046 \newif\if@bidi@mdf@RTL
12047 \def\mdf@lrbox#1{%
12048 \mdf@patchamsthm%patch amsthm
12049 \if@RTL\@bidi@mdf@RTLtrue\fi%
12050 \@RTLfalse%
12051 \setbox#1\vbox\bgroup%
12052 \color@begingroup%
12053 \if@bidi@mdf@RTL\@RTLtrue\fi%
12054 \mdf@horizontalmargin@equation%
12055 \columnwidth=\hsize%
12056 \textwidth=\hsize%
12057 \let\if@nobreak\iffalse%
12058 \let\if@noskipsec\iffalse%
12059 \let\par\@@par%
12060 \let\-\@dischyph%
12061 \let\'\@acci\let\`\@accii\let\=\@acciii%
12062 \parindent\z@ \parskip\z@skip%
12063 \linewidth\hsize%
12064 \@totalleftmargin\z@%
12065 \leftskip\z@skip \rightskip\z@skip \@rightskip\z@skip%
12066 \parfillskip\@flushglue \lineskip\normallineskip%
12067 \baselineskip\normalbaselineskip%
12068 %% \sloppy%
12069 \let\\\@normalcr%
12070 \mdf@par@local%New feature to restore parskip/parindent local in save box
12071 \ifbool{mdf@suppressfirstparskip}{\vspace*{-\parskip}}{}%
12072 \@afterindentfalse%
12073 %\@afterheading%
12074 }
12075 \renewrobustcmd\mdfframedtitleenv[1]{%
12076 \mdf@lrbox{\mdf@frametitlebox}%
12077 \mdf@frametitlealignment%
12078 \leavevmode{\color{\mdf@frametitlefontcolor}%
12079 \normalfont\mdf@frametitlefont{#1}
12080 \ifbool{mdf@ignorelastdescenders}%
12081 \{ \%12082 \par\strut\par
12083 \unskip\unskip\setbox0=\lastbox
12084 \vspace*{\dimexpr\ht\strutbox-\baselineskip\relax}%
12085 }{}}%
12086 \par\unskip\ifvmode\nointerlineskip\hrule \@height\z@ \@width\hsize\fi%%
12087 \endmdf@lrbox\relax%
12088 \mdf@ignorevbadness%
12080 \setbox\mdf@frametitlebox=\vbox{\unvbox\mdf@frametitlebox}%
12090 \mdfframetitleboxwidth=\wd\mdf@frametitlebox\relax%
12091 \mdfframetitleboxheight=\ht\mdf@frametitlebox\relax%
12092 \mdfframetitleboxdepth=\dp\mdf@frametitlebox\relax%
```
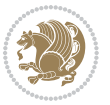

```
12093 \mdfframetitleboxtotalheight=\dimexpr
12094 12094
12095 +\dp\mdf@frametitlebox%
12096 +\mdf@frametitleaboveskip@length
12097 +\mdf@frametitlebelowskip@length
12098 \relaxright12099 }
12100
12101 \renewrobustcmd*\mdf@footnoteoutput{%
12102 \ifvoid\@mpfootins\else%
12103 \nobreak%
12104 \vskip\mdf@footenotedistance@length%
12105 \normalcolor%
12106 \bidi@mpfootnoterule%
12107 \unvbox\@mpfootins%
12108 \fi%
12109 }
12110
12111
12112 \renewrobustcmd*\mdf@footnoteinput{%
12113 \def\@mpfn{mpfootnote}%
12114 \def\thempfn{\thempfootnote}%
12115 \c@mpfootnote\z@%
12116 \let\@footnotetext\@mpfootnotetext%
12117 \let\@LTRfootnotetext\@mpLTRfootnotetext%
12118 \let\@RTLfootnotetext\@mpRTLfootnotetext%
12119 }
```
### **7.77 memoir-xetex-bidi.def**

```
12120 \ProvidesFile{memoir-xetex-bidi.def}[2010/07/25 v0.5 bidi adaptations for memoir class for XeTeX
12121 \renewcommand{\keepthetitle}{%
```

```
12122 \@bsmtitlempty
12123 \global\let\thanks\relax
12124 \global\let\LTRthanks\relax
12125 \global\let\RTLthanks\relax
12126 \global\let\and\relax
12127 \global\let\andnext\relax
12128 \global\let\@thanks\@empty
12129 \global\let\@title\@empty
12130 \global\let\@author\@empty
12131 \global\let\@date\@empty}
12132 \renewcommand{\maketitle}{\par
12133 \begingroup
12134 \@bsmarkseries
12135 \def\@makefnmark{\@textsuperscript{%
12136 \normalfont\@bsthanksheadpre \tamark \@bsthanksheadpost}}%
12137 \long\def\@makefntext##1{\makethanksmark ##1}
12138 \if@twocolumn
12139 \ifnum \col@number=\@ne
```
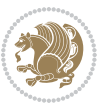

```
12140 \@maketitle
12141 \else
12142 \twocolumn[\@maketitle]%
12143 \fi
12144 \else
12145 \ifdim\pagetotal>\z@
12146 \newpage
12147 \fi
12148 \global\@topnum\z@
12149 \@maketitle
12150 \fi
12151 \thispagestyle{title}\@thanks
12152 \endgroup
12153 \@bscontmark % \setcounter{footnote}{0}%
12154 }
12155 \renewcommand*{\memRTLleftskip}{\if@RTL\rightskip\else\leftskip\fi}
12156 \renewcommand*{\memRTLrightskip}{\if@RTL\leftskip\else\rightskip\fi}
12157 \renewcommand*{\memRTLvleftskip}{\if@RTL\vrightskip\else\vleftskip\fi}
12158 \renewcommand*{\memRTLvrightskip}{\if@RTL\vleftskip\else\vrightskip\fi}
12159 \renewcommand*{\memRTLraggedright}{\if@RTL\raggedleft\else\raggedright\fi}
12160 \renewcommand*{\memRTLraggedleft}{\if@RTL\raggedright\else\raggedleft\fi}
12161 \renewcommand*{\thesection}{\thechapter\@SepMark\@arabic\c@section}
12162 \renewcommand*{\thesubsection}{%
12163 \thesection\@SepMark\@arabic\c@subsection}
12164 \renewcommand*{\thesubsubsection}{%
1216<sub>5</sub> \thesubsection\@SepMark\@arabic\c@subsubsection}
12166 \renewcommand*{\theparagraph}{%
12167 \thesubsubsection\@SepMark\@arabic\c@paragraph}
12168 \renewcommand*{\thesubparagraph}{%
12169 \theparagraph\@SepMark\@arabic\c@subparagraph}
12170 \renewcommand{\setthesection}{\thechapter\@SepMark\Alph{section}}
12171 \renewcommand{\theequation}{%
12172 \ifnum \c@chapter>\z@ \thechapter\@SepMark\fi \@arabic\c@equation}
12173\renewcommand{\thefigure}{\thechapter\@SepMark\@arabic\c@figure}
12174 \renewcommand{\thetable}{\thechapter\@SepMark\@arabic\c@table}
12175 \ifartopt
12176 \chapterstyle{article}
12177 \counterwithout{figure}{chapter}
12178 \counterwithout{table}{chapter}
12179 \counterwithout{footnote}{chapter}
12180 \counterwithout{equation}{chapter}
12181 \renewcommand{\chaptername}{}
12182 \renewcommand{\maketitlehookb}{%
12183 \vskip -1.5\topsep\vskip -1.5\partopsep}
12184 \renewcommand{\maketitlehookc}{%
12185 \vskip -1.5\topsep\vskip -1.5\partopsep}
12186 \fi
12187 \long\def\@makecaption#1#2{\let\@memtempa\relax
12188 \ifdim\prevdepth>-99\p@ \vskip\abovecaptionskip
12189 \else \def\@memtempa{\vbox to\topskip{}}\fi
```
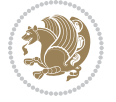

```
12190 \let\@contfnote\footnote \renewcommand{\footnote}[2][]{}
12191 \let\@contfmark\footnotemark \renewcommand{\footnotemark}[1][]{}
12192 \sbox\@tempboxa{\@contnfont #1\@contdelim \@conttfont #2\@contfinal}
12193 \let\footnote\@contfnote
12194 \let\footnotemark\@contfmark
12195 \ifdim\wd\@tempboxa<\linewidth \centering \fi
12196 \if@contcw
12197 \centering
12198 \parbox{\@contcwidth}{%
12199 \ifdim\wd\@tempboxa<\@contcwidth \centering \fi
12200 \fi
12201 \ifdim\wd\@tempboxa<\linewidth
12202 \@contpre
12203 {\@contnfont #1\@contdelim}\@memtempa
12204 {\@contcshortstyle \@conttfont #2\@contfinal\par}
12205 \else
12206 \if@conthang
12207 \sbox\@tempboxa{\@contnfont #1\@contdelim}
12208 \@contpre%
12209 {\@contcstyle\hangindent=\wd\@tempboxa
12210 \noindent\box\@tempboxa\@memtempa \@conttfont #2\@contfinal\par}
12211 \else
12212 \if@contindent
12213 \@contpre%
12214 {\@contnfont #1\@contdelim}\@memtempa
12215 {\@contcstyle\hangindent=\@contindw
12216 \hangafter=\@ne\@conttfont #2\@contfinal\par}% <- v1.4
12217 \else
12218 \@contpre%
12219 {\@contnfont #1\@contdelim}\@memtempa
12220 {\@contcstyle \@conttfont #2\@contfinal\par}
12221 \fi
12222 \fi
12223 \fi
12224 \@contpost
12225 \if@contcw
12226 \par
12227 } % end of the \parbox
12228 \fi
12229 \vskip\belowcaptionskip}
12230 \@ifpackageloaded{caption}{%
12231 \AtBeginPackage{caption}{
12232 \ClassWarningNoLine{memoir}{%
12233 You are using the caption package with the memoir \MessageBreak
12234 class. This may cause unexpected or inconsistent \MessageBreak
12235 results if you use any of memoir's captioning facilities}
12236
12237 \long\def\@makecaption##1##2{%
12238 \vskip\abovecaptionskip
12239 \sbox\@tempboxa{\if@RTL\beginR\fi##1: ##2\if@RTL\endR\fi}%
```
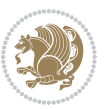

```
12240 \ifdim \wd\@tempboxa >\hsize
12241 \if@RTL\beginR\fi##1: ##2\if@RTL\endR\fi\par
12242 \else
12243 \global \@minipagefalse
12244 \hb@xt@\hsize{\hfil\box\@tempboxa\hfil}%
12245 \fi
12246 \vskip\belowcaptionskip}
12247
12248 \def\caption{%
12249 \ifx\@captype\@undefined
12250 \@latex@error{\noexpand\caption outside float}\@ehd
12251 \expandafter\@gobble
12252 \else
12253 \refstepcounter\@captype
12254 \expandafter\@firstofone
12255 \fi
12256 {\@dblarg{\@caption\@captype}}%
12257 }
12258
12259 \long\def\@caption##1[##2]##3{%
12260 \par
12261 \addcontentsline{\csname ext@##1\endcsname}{##1}%
12262 {\protect\numberline{\csname the##1\endcsname}{\ignorespaces ##2}}%
12263 \begingroup
12264 \@parboxrestore
12265 \if@minipage
12266 \@setminipage
12267 \fi
12268 \normalsize
12269 \@makecaption{\csname fnum@##1\endcsname}{\ignorespaces ##3}\par
12270 \endgroup}
12271 }}{}
12272 \renewenvironment{thebibliography}[1]{%
12273 \bibsection
12274 \if@RTL\if@LTRbibitems\@RTLfalse\else\fi\else\if@RTLbibitems\@RTLtrue\else\fi\fi
12275 \begin{bibitemlist}{#1}}{\end{bibitemlist}\postbibhook}
```
## **7.78 midfloat-xetex-bidi.def**

```
12276 \ProvidesFile{midfloat-xetex-bidi.def}[2013/04/10 v0.2 bidi adaptations for midfloat package for
12277 \def\RTL@outputdblcol{%
12278 \if@firstcolumn
12279 \global \@firstcolumnfalse
12280 \global \setbox\@leftcolumn \box\@outputbox
12281 \global\c@colht\@colht\global\c@addvipersep\z@
12282 \ifnum\juo@sk>0
12283 \remove@strip\juo@sar
12284 \global\@colht\the\juo@pr
12285 \ifdim\right@cor>\z@
12286 \global\advance\@colht by\right@cor
```
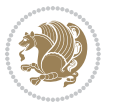

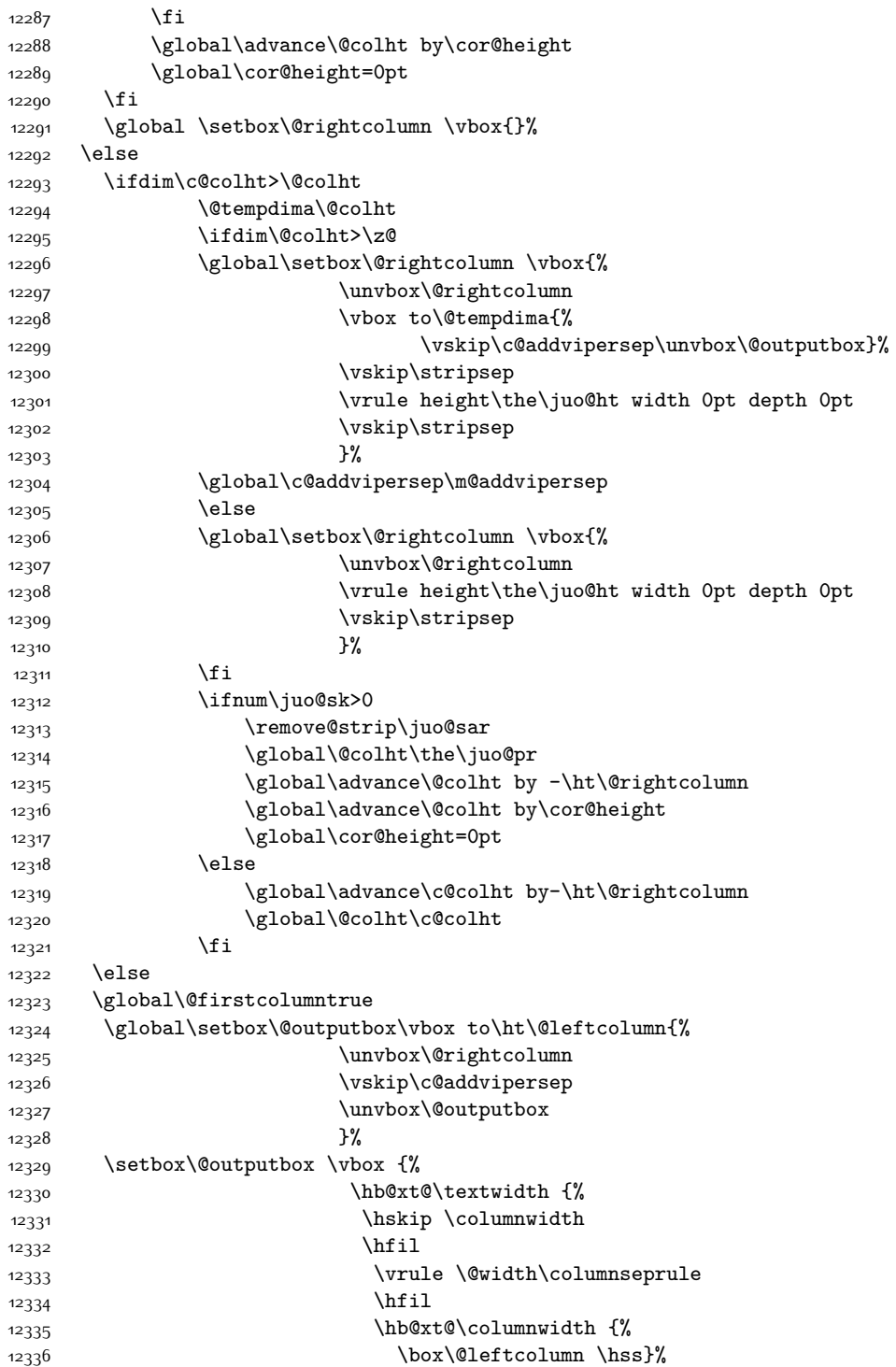

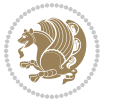

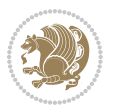

```
12337 \hskip-\textwidth
12338 \hb@xt@\columnwidth {%
12339 \box\@outputbox \hss}%
12340 \hskip\columnwidth
12341 \hskip\columnsep}%
12342 }%
12343 \@combinedblfloats
12344 \@outputpage
12345 \begingroup
12346 \@dblfloatplacement
12347 \@startdblcolumn
12348 \@whilesw\if@fcolmade \fi
12349 {\@outputpage
12350 \@startdblcolumn}%
12351 \endgroup
12352 \global\juo@sk=0\global\juo@sar={}%
12353 \global\cor@height\z@\global\c@addvipersep\z@
12354 \fi
12355 \fi
12356 }
12357
12358
12359 \def\LTR@outputdblcol{%
12360 \if@firstcolumn
12361 \global \@firstcolumnfalse
12362 \global \setbox\@leftcolumn \box\@outputbox
12363 \global\c@colht\@colht\global\c@addvipersep\z@
12364 \ifnum\juo@sk>0
12365 \remove@strip\juo@sar
12366 \global\@colht\the\juo@pr
12367 \ifdim\right@cor>\z@
12368 \global\advance\@colht by\right@cor
12369 \fi
12370 \global\advance\@colht by\cor@height
12371 \global\cor@height=0pt
12372 \fi
12373 \global \setbox\@rightcolumn \vbox{}%
12374 \else
12375 \ifdim\c@colht>\@colht
12376 \@tempdima\@colht
12377 \ifdim\@colht>\z@
12378 \global\setbox\@rightcolumn \vbox{%
12379 \unvbox\@rightcolumn
12380 \vbox to\@tempdima{%
12381 \vskip\c@addvipersep\unvbox\@outputbox}%
12382 \vskip\stripsep
12383 \vrule height\the\juo@ht width 0pt depth 0pt
12384 \vskip\stripsep
12385 }%
12386 \global\c@addvipersep\m@addvipersep
```

```
12387 \else
12388 \global\setbox\@rightcolumn \vbox{%
12389 \unvbox\@rightcolumn
12390 \vrule height\the\juo@ht width 0pt depth 0pt
12391 \vskip\stripsep
12392 }%
12393 \fi
12394 \ifnum\juo@sk>0
12395 \remove@strip\juo@sar
12396 \global\@colht\the\juo@pr
12397 \global\advance\@colht by -\ht\@rightcolumn
12398 \global\advance\@colht by\cor@height
12399 \global\cor@height=0pt
12400 \else
12401 \global\advance\c@colht by-\ht\@rightcolumn
12402 \global\@colht\c@colht
12403 \fi
12404 \else
12405 \global\@firstcolumntrue
12406 \global\setbox\@outputbox\vbox to\ht\@leftcolumn{%
12407 \unvbox\@rightcolumn
12408 \vskip\c@addvipersep
12409 \unvbox\@outputbox
12410 }12411 \setbox\@outputbox \vbox {%
12412 \hb@xt@\textwidth {%
12413 \hb@xt@\columnwidth {%
12414 \box\@leftcolumn \hss}%
12415 \hfil
12416 \vrule \@width\columnseprule
12417 \hfil
12418 \hb@xt@\columnwidth {%
12419 12410
12420 }12421 }12422 \@combinedblfloats
12423 \@outputpage
12424 \begingroup
12425 \@dblfloatplacement
12426 \@startdblcolumn
12427 \@whilesw\if@fcolmade \fi
12428 {\@outputpage
12429 \@startdblcolumn}%
12430 \endgroup
12431 \global\juo@sk=0\global\juo@sar={}%
12432 \global\cor@height\z@\global\c@addvipersep\z@
12433 \fi
12434 \fi
12435 }
12436
```
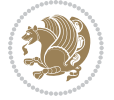

```
12437
12438 \def\@strip[#1/#2]{\global\@tempdima=#1\global\@tempdimb=#2%
12439 \global \setbox\@viper\vbox\bgroup\if@RTLmain\moveleft\dimexpr(\columnwidth+\columnsep)\fi\v
12440 \hsize\textwidth
12441 \@parboxrestore
12442 \col@number \@ne
12443 \vrule height\topskip width0pt depth0pt
12444 }
12445
12446 \def\endstrip{%
12447 \egroup\egroup
12448 \if@firstcolumn
12449 \ifdim\pagetotal>\z@
12450 \vskip\stripsep
12451 \global\ht@strip\pagegoal
12452 \global\advance\ht@strip by-\pagetotal
12453 \global\advance\ht@strip by-\stripsep
12454 \global\advance\ht@strip by-\ht\@viper
12455 \global\advance\ht@strip by-\stripsep
12456 \global\juo@ht=\ht\@viper
12457 \else
12458 \global\ht@strip\z@
12459 \fi
12460 \ifdim\ht@strip>\z@
12461 \unvbox\@viper
12462 \vskip\stripsep
12463 \add@strip{\the\pagetotal}{\the\juo@ht}{\the\@tempdima}{\the\@tempdimb}%
12464 \global\advance\juo@sk by1
12465 \else
12466 \@latex@error{Strip needs more place!}\@ehc
12467 \if@vihproof
12468 \framebox[\columnwidth]{??? Strip ???}%
12469 \fi
12470 \fi
12471 \else
12472 \@latex@error{Strip is used only on left column!}\@ehc
12473 \if@vihproof
12474 \framebox[\columnwidth]{??? Strip ???}%
12475 \fi
12476 \fi
12477 }
```
## **7.79 minitoc-xetex-bidi.def**

 $12478$  \ProvidesFile{minitoc-xetex-bidi.def}[2010/07/25 v0.1 bidi adaptations for minitoc package for X 12479 \def\@undottedtocline#1#2#3#4#5{%

```
12480 \ifnum #1>\c@tocdepth\relax \else
```

```
12481 \vskip \z@ plus.2\p@
```

```
12482 {\if@RTL\rightskip\else\leftskip\fi #2\relax \if@RTL\leftskip\else\rightskip\fi \@tocrmarg \p
```

```
12483 \parindent #2\relax\@afterindenttrue
```
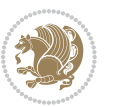

```
12484 \interlinepenalty\@M
12485 \leavevmode
12486 \@tempdima #3\relax \advance\if@RTL\rightskip\else\leftskip\fi \@tempdima \hbox{}%
12487 \hskip -\if@RTL\rightskip\else\leftskip\fi
12488 #4\nobreak\hfill \nobreak
12489 \null\par}%
12490 \fi}
12491 \def\@Undottedtocline#1#2#3#4#5{%
12492 \ifnum #1>\c@tocdepth\relax \else
12493 \vskip \z@ \@plus.2\p@
12494 \quad {\\ifmmode{\backslash} \ifmmode{\backslash} \ifmmode12495 \parindent #2\relax\@afterindenttrue
12496 \interlinepenalty\@M
12497 \leavevmode
12498 \@tempdima #3\relax
12499 \advance\if@RTL\rightskip\else\leftskip\fi \@tempdima \null\nobreak\hskip -\if@RTL\rightski
12500 {\coffeefont #4}\nobreak \nobreak\null
12501 \par}%
12502 \fi}
12503 \def\@Undottedtoclinep#1#2#3#4#5{%
12504 \ifnum #1>\c@tocdepth\relax \else
12505 \vskip \z@ \@plus.2\p@
12506 {\if@RTL\rightskip\else\leftskip\fi #2\relax \if@RTL\leftskip\else\rightskip\fi \@tocrmarg \parfillskip -\if@RTL\leftskip\else\rightskip\fi
12507 \parindent #2\relax\@afterindenttrue
12508 \interlinepenalty\@M
12509 \leavevmode
12510 \@tempdima #3\relax
12511 \advance\if@RTL\rightskip\else\leftskip\fi \@tempdima \null\nobreak\hskip -\if@RTL\rightski
12512 \hspace{242pt} \mbox{12pt} \mbox{12pt} \mbox{12pt} \mbox{12pt}12513 \hb@xt@\@pnumwidth{{\hfil\normalfont \normalcolor #5}}%
12514 \par}%
12515 \fi}
```
#### **7.80 multicol-xetex-bidi.def**

12516 \ProvidesFile{multicol-xetex-bidi.def}[2014/09/20 v0.6 bidi adaptations for multicol package for

```
12517 \def\page@sofar{%
12518 \process@cols\mult@rightbox
12519 {\ifvoid\count@
12520 \setbox\count@\hbox to\hsize{}%
12521 \else
12522 \wd\count@\hspace{-0.05cm}\text{hsize}12523 \fi}%
12524 \count@\col@number \advance\count@\m@ne
12525 \mult@info\z@
12526 {Column spec: \the\full@width\space = indent
12527 + columns + sep =\MessageBreak
12528 \the\multicol@leftmargin\space
12529 + \the\col@number\space
12530 x \the\hsize\space
```
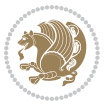

```
12531 + \the\count@\space
12532 x \the\columnsep
12533 }%
12534 \ifvmode\else\errmessage{Multicol Error}\fi
12535 \nointerlineskip
12536 \setbox\z@\hbox{p}\global\dimen\tw@\dp\z@
12537 \moveright\multicol@leftmargin
12538 \hbox to\full@width{%
12539 \bidi@multicol@align@columns
12540 \rlap{\phantom p}%
12541 }%
12542 \prevdepth\z@
12543 \kern-\dimen\tw@
12544 \ifdim\dimen\tw@ > \mc@gridwarn
12545 \PackageWarning{multicol}%
12546 {Very deep columns!\MessageBreak
12547 Grid alignment might be broken}%
12548 \fi
12549 }
12550 \def\LTR@column@boxes{%
12551 \process@cols\mult@gfirstbox{%
12552 \ifdim\dp\count@>\dimen\tw@
12553 \global\dimen\tw@\dp\count@ \fi
12554 \mc@col@status@write
12555 \box\count@
12556 \hss{\columnseprulecolor\vrule
12557 \@width\columnseprule}\hss}%
12558 \ifdim\dp\mult@rightbox>\dimen\tw@
12559 \global\dimen\tw@\dp\mult@rightbox \fi
12560 \mc@lastcol@status@write
12561 \box\mult@rightbox
12562 }
12563
12564 \def\RTL@column@boxes{%
12565 \process@cols\mult@gfirstbox{%
12566 \hskip\hsize
12567 \hss{\columnseprulecolor\vrule
12568 \@width\columnseprule}\hss
12569 }%
12570 \hskip\hsize
12571 \process@cols\mult@gfirstbox{%
12572 \ifdim\dp\count@>\dimen\tw@
12573 \global\dimen\tw@\dp\count@ \fi
12574 \hskip-\hsize
12575 \mc@col@status@write
12576 \box\count@
12577 \hskip-\hsize
12578 \hskip-\columnsep
12579 }%
12580 \ifdim\dp\mult@rightbox>\dimen\tw@
```
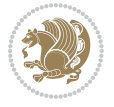

```
12581 \global\dimen\tw@\dp\mult@rightbox \fi
12582 \hskip-\hsize
12583 \mc@lastcol@status@write
12584 \box\mult@rightbox
12585 \hskip-\hsize
12586 \hskip\full@width
12587 }
12588 \newcommand\RTLmulticolcolumns
12589 {\let\bidi@multicol@align@columns
12590 \RTL@column@boxes}
12591 \newcommand\LTRmulticolcolumns
12592 {\let\bidi@multicol@align@columns
12593 \LTR@column@boxes}
12594 \newcommand\bidi@multicol@align@columns
12595 {\if@RTLmain\RTL@column@boxes\else\LTR@column@boxes\fi}
12596 \def\multicols#1{\col@number#1\relax
12597 \ifnum\col@number<\tw@
12598 \PackageWarning{multicol}%
12599 {Using `\number\col@number'
12600 columns doesn't seem a good idea.<sup>^^</sup>J
12601 I therefore use two columns instead}%
12602 \col@number\tw@ \fi
12603 \ifnum\col@number>10
12604 \PackageError{multicol}%
12605 {Too many columns}%
12606 {Current implementation doesn't
12607 support more than 10 columns.%
12608 \MessageBreak
12609 I therefore use 10 columns instead}%
12610 \col@number10 \fi
12611 \ifx\@footnotetext\mult@footnotetext\else
12612 \let\orig@footnotetext\@footnotetext
12613 \let\@footnotetext\mult@footnotetext
12614 \fi
12615 \ifx\@LTRfootnotetext\mult@LTRfootnotetext\else
12616 \let\orig@LTRfootnotetext\@LTRfootnotetext
12617 \let\@LTRfootnotetext\mult@LTRfootnotetext
12618 \fi
12619 \ifx\@RTLfootnotetext\mult@RTLfootnotetext\else
12620 \let\orig@RTLfootnotetext\@RTLfootnotetext
12621 \let\@RTLfootnotetext\mult@RTLfootnotetext
12622 \fi
12623 \@ifnextchar[\mult@cols{\mult@cols[]}}
12624 \long\def\mult@footnotetext#1{\begingroup
12625 \hsize\textwidth
12626 \columnwidth\textwidth
12627 \orig@footnotetext{#1}\endgroup}
12628 \long\def\mult@LTRfootnotetext#1{\begingroup
12620 \hsize\textwidth
12630 \columnwidth\textwidth
```
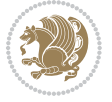

```
12631 \orig@LTRfootnotetext{#1}\endgroup}
12632 \long\def\mult@RTLfootnotetext#1{\begingroup
12633 \hsize\textwidth
12634 \columnwidth\textwidth
12635 \orig@RTLfootnotetext{#1}\endgroup}
12636 \def\right@footnoterule{%
12637 \hbox to \textwidth
12638 {\beginR \vbox{\kern -3\p@
12639 \hrule width .4\columnwidth \kern2.6\p@}\hfil\endR}}
12640 \def\textwidth@footnoterule{\kern-3\p@
12641 \hrule \@width \textwidth \kern 2.6\p@}
```
#### **7.81 multienum-xetex-bidi.def**

```
12642 \ProvidesFile{multienum-xetex-bidi.def}[2011/04/16 v0.1 bidi adaptations for multienum package i
12643 \renewcommand{\itemx}[1]{\parbox[t]%
12644 {\labelwidth}{\hfill{\labelname}}\hskip\labelsep%
12645 \parbox[t]{\remainx}{\bidi@raggedright #1}\par}%\smallskip
12646 \renewcommand{\itemxx}[2]{\parbox[t]%
12647 {\labelwidth}{\hfill{\labelname}}\hskip\labelsep
12648 \parbox[t]{.5\remainxx}{\bidi@raggedright #1}\hfill\parbox[t]%
12649 {\labelwidth}{\hfill{\labelname}}\hskip\labelsep
12650 \parbox[t]{0.5\remainxx}{\bidi@raggedright #2}\smallskip}
12651 \renewcommand{\itemxxx}[3]{\parbox[t]%
12652 {\labelwidth}{\hfill{\labelname}}\hskip\labelsep%
12653 \parbox[t]{.3333\remainxxx}{\bidi@raggedright #1}\hfill\parbox[t]%
12654 {\labelwidth}{\hfill {\labelname}}\hskip\labelsep%
12655 \parbox[t]{0.3333\remainxxx}{\bidi@raggedright #2}\hfill\parbox[t]%
12656 {\labelwidth}{\hfill{\labelname}}\hskip\labelsep%
12657 \parbox[t]{0.3333\remainxxx}{\bidi@raggedright #3}\par}%\smallskip
12658 \renewcommand{\itemxxxx}[4]{\parbox[t]%
12659 {\labelwidth}{\hfill{\labelname}}\hskip\labelsep
12660 \parbox[t]{.25\remainxxxx}{\bidi@raggedright #1}\hfill\parbox[t]%
12661 {\labelwidth}{\hfill{\labelname}}\hskip\labelsep
12662\parbox[t]{0.25\remainxxxx}{\bidi@raggedright #2}\hfill%
12663\parbox[t]{\labelwidth}{\hfill{\labelname}}\hskip\labelsep
12664 \parbox[t]{0.25\remainxxxx}{\bidi@raggedright #3}\hfill%
12665\parbox[t]{\labelwidth}{\hfill{\labelname}}\hskip\labelsep
12666 \parbox[t]{0.25\remainxxxx}{\bidi@raggedright #4}\smallskip}
12667\renewcommand{\itemxxxxx}[5]{\parbox[t]%
12668 {\labelwidth}{\hfill{\labelname}}\hskip\labelsep
12669 \parbox[t]{0.2\remainxxxxx}{\bidi@raggedright #1}\hfill%
12670 \parbox[t]{\labelwidth}{\hfill{\labelname}}\hskip\labelsep
12671\parbox[t]{0.2\remainxxxxx}{\bidi@raggedright #2}\hfill%
12672\parbox[t]{\labelwidth}{\hfill{\labelname}}\hskip\labelsep
12673 \parbox[t]{0.2\remainxxxxx}{\bidi@raggedright #3}\hfill%
12674 \parbox[t]{\labelwidth}{\hfill{\labelname}}\hskip\labelsep
12675 \parbox[t]{0.2\remainxxxxx}{\bidi@raggedright #4}\hfill%
12676 \parbox[t]{\labelwidth}{\hfill{\labelname}}\hskip\labelsep
12677 \parbox[t]{0.2\remainxxxxx}{\bidi@raggedright #5}\smallskip}
```
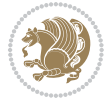

```
12678 \renewcommand{\itemxox}[2]{\parbox[t]%
12679 {\labelwidth}{\hfill{\labelname}}\hskip\labelsep
12680 \parbox[t]{\remainxox}{\bidi@raggedright #1}\hfill%
12681 \parbox[t]{\labelwidth}{\hfill{\labelname}}\hskip\labelsep
12682 \parbox[t]{0.3333\remainxxx}{\bidi@raggedright #2}\smallskip}
12683 \renewcommand{\itemxxo}[2]{\parbox[t]%
12684 {\labelwidth}{\hfill{\labelname}}\hskip\labelsep
1268<sub>5</sub> \parbox[t]{0.3333\remainxxx}{\bidi@raggedright #1}\hfill%
12686 \parbox[t]{\labelwidth}{\hfill{\labelname}}\hskip\labelsep
12687 \parbox[t]{\remainxox}{\bidi@raggedright #2}\smallskip}
12688 \renewcommand{\itemxoxx}[3]{\parbox[t]%
12689 {\labelwidth}{\hfill{\labelname}}\hskip\labelsep
12690 \parbox[t]{\remainxoxx}{\bidi@raggedright #1}\hfill%
12691\parbox[t]{\labelwidth}{\hfill{\labelname}}\hskip\labelsep
12692\parbox[t]{0.25\remainxxxx}{\bidi@raggedright #2}\hfill%
12693\parbox[t]{\labelwidth}{\hfill{\labelname}}\hskip\labelsep
12694 \parbox[t]{0.25\remainxxxx}{\bidi@raggedright #3}\smallskip}
12695 \renewcommand{\itemxxox}[3]{\parbox[t]%
12696 {\labelwidth}{\hfill{\labelname}}\hskip\labelsep
12697\parbox[t]{.25\remainxxxx}{\bidi@raggedright #1}\hfill%
12698 \parbox[t]{\labelwidth}{\hfill{\labelname}}\hskip\labelsep
12699 \parbox[t]{\remainxoxx}{\bidi@raggedright #2}\hfill%
12700 \parbox[t]{\labelwidth}{\hfill{\labelname}}\hskip\labelsep
12701 \parbox[t]{0.25\remainxxxx}{\bidi@raggedright #3}\smallskip}
12702 \renewcommand{\itemxxxo}[3]{\parbox[t]%
12703 {\labelwidth}{\hfill{\labelname}}\hskip\labelsep
12704 \parbox[t]{.25\remainxxxx}{\bidi@raggedright #1}\hfill%
12705 \parbox[t]{\labelwidth}{\hfill{\labelname}}\hskip\labelsep
12706 \parbox[t]{.25\remainxxxx}{\bidi@raggedright #2}\hfill%
12707 \parbox[t]{\labelwidth}{\hfill{\labelname}}\hskip\labelsep
12708 \parbox[t]{\remainxoxx}{\bidi@raggedright #3}\smallskip}
```
### **7.82 natbib-xetex-bidi.def**

```
12709 \ProvidesFile{natbib-xetex-bidi.def}[2011/06/04 v0.1 bidi adaptations for natbib package for XeT
12710 \renewenvironment{thebibliography}[1]{%
12711 \bibsection
12712 \parindent\z@
12713 \bibpreamble
12714 \bibfont
12715 \if@RTL\if@LTRbibitems\@RTLfalse\else\fi\else\if@RTLbibitems\@RTLtrue\else\fi\fi
12716 \list{\@biblabel{\the\c@NAT@ctr}}{\@bibsetup{#1}\global\c@NAT@ctr\z@}%
12717 \ifNAT@openbib
12718 \renewcommand\newblock{\par}%
12719 \else
12720 \renewcommand\newblock{\hskip .11em \@plus.33em \@minus.07em}%
12721 \fi
12722 \sloppy\clubpenalty4000\widowpenalty4000
12723 \sfcode`\.\@m
12724 \let\NAT@bibitem@first@sw\@firstoftwo
```
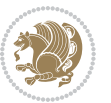

```
12725 \let\citeN\cite \let\shortcite\cite
12726 \let\citeasnoun\cite
12727 }{%
12728 \bibitem@fin
12729 \bibpostamble
12730 \def\@noitemerr{%
12731 \PackageWarning{natbib}{Empty `thebibliography' environment}%
12732 }%
12733 \endlist
12734 \bibcleanup
```

```
12735 }%
```
### **7.83 newfloat-xetex-bidi.def**

```
12736 \ProvidesFile{newfloat-xetex-bidi.def}[2013/05/22 v0.1 bidi adaptations for newfloat package for
12737 \renewcommand*\newfloat@setwithin[2]{%
12738 \ifcsname c@chapter\endcsname
12739 \@removefromreset{#1}{chapter}%
12740 If i12741 \@removefromreset{#1}{section}%
12742 \edef\@tempa{#2}%
12743 \ifx\@tempa\@empty
12744 \def\@tempa{none}%
12745 \fi
12746 \def\@tempb{none}%
12747 \ifx\@tempa\@tempb
12748 \ifcsname c@chapter\endcsname
12749 \@chapterlistsgap@off{#1}%
12750 \fi
12751 \newfloat@@setwithin{#1}{}{}%
12752 \else
12753 \def\@tempb{chapter}%
12754 \ifx\@tempa\@tempb
12755 \@addtoreset{#1}{chapter}%
12756 \@chapterlistsgap@on{#1}%
12757 \newfloat@@setwithin{#1}{\ifnum\c@chapter>\z@ \thechapter\@SepMark\fi}{\theHchapter\@SepMa
12758 \else
12759 \def\@tempb{section}%
12760 \ifx\@tempa\@tempb
12761 \@addtoreset{#1}{section}%
12762 \ifcsname c@chapter\endcsname
12763 \@addtoreset{#1}{chapter}%
12764 \@chapterlistsgap@on{#1}%
12765 \newfloat@@setwithin{#1}{\thesection\@SepMark}{\theHsection\@SepMark}%
12766 \else
12767 \newfloat@@setwithin{#1}{\ifnum\c@section>\z@ \thesection\@SepMark\fi}{\theHsection\@Se
12768 \fi
12769 \else
12770 \newfloat@Error{Invalid value `#2' for option `within'}%
12771 \fi
```
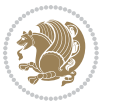
\fi \fi}

## **7.84 ntheorem-xetex-bidi.def**

 \ProvidesFile{ntheorem-xetex-bidi.def}[2012/05/01 v0.1 bidi adaptations for ntheorem package for \gdef\@thm#1#2#3{%

\if@thmmarks

12777 \stepcounter{end\InTheoType ctr}%

\fi

12779 \renewcommand{\InTheoType}{#1}%

- \if@thmmarks
- \stepcounter{curr#1ctr}%
- 12782 \setcounter{end#1ctr}{0}%
- \fi
- \refstepcounter{#2}%
- \theorem@prework

\thm@topsepadd \theorempostskipamount % cf. latex.ltx: \@trivlist

- 12787 \ifvmode \advance\thm@topsepadd\partopsep\fi
- \trivlist
- 12789 \@topsep \theorempreskipamount
- 12790 \@topsepadd \thm@topsepadd % used by \@endparenv
- 12791 \advance\linewidth -\theorem@indent
- \advance\@totalleftmargin \theorem@indent
- \if@RTL\parshape \@ne 0pt \linewidth\else \parshape \@ne \@totalleftmargin \linewidth\fi
- \@ifnextchar[{\@ythm{#1}{#2}{#3}}{\@xthm{#1}{#2}{#3}}}

#### **7.85 ntheorem-hyper-xetex-bidi.def**

```
12795 \ProvidesFile{ntheorem-hyper-xetex-bidi.def}[2012/05/01 v0.1 bidi adaptations for ntheorem-hype
12796 \gdef\@thm#1#2#3{%
12797 \if@thmmarks
```

```
12798 \stepcounter{end\InTheoType ctr}%
```
\fi

\renewcommand{\InTheoType}{#1}%

- \if@thmmarks
- \stepcounter{curr#1ctr}%
- 12803 \setcounter{end#1ctr}{0}%
- \fi
- \refstepcounter{#2}%
- \thm@topsepadd \theorempostskipamount % cf. latex.ltx: \@trivlist
- 12807 \ifvmode \advance\thm@topsepadd\partopsep\fi
- \trivlist
- 12809 \@topsep \theorempreskipamount
- 12810 \@topsepadd \thm@topsepadd % used by \@endparenv
- 12811 \advance\linewidth -\theorem@indent
- \advance\@totalleftmargin \theorem@indent
- \if@RTL\parshape \@ne 0pt \linewidth\else \parshape \@ne \@totalleftmargin \linewidth\fi
- \@ifnextchar[{\@ythm{#1}{#2}{#3}}{\@xthm{#1}{#2}{#3}}}

### **7.86 pdfpages-xetex-bidi.def**

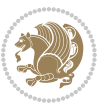

```
12815 \ProvidesFile{pdfpages-xetex-bidi.def}[2010/07/25 v0.1 bidi adaptations for pdfpages package for
12816 \renewcommand*{\includepdf}[2][]{%
12817 \begingroup
12818 \@RTLfalse
12819 \let\AM@threadname\relax
12820 \AM@split@options{pdfpages}{#1}%
12821 \edef\AM@temp{{pdfpages}{\the\@temptokena}}%
12822 \expandafter\setkeys\AM@temp
12823 \ifthenelse{\boolean{AM@pkg@draft} \and \boolean{AM@survey}}{%
12824 \let\AM@currentdocname\relax
12825 \renewcommand\includegraphics[2][]{Survey in draft-mode}%
12826 \def\AM@pagecount{0}%
12827 }{%
12828 \AM@findfile{#2}%
12829 \if\AM@threadname\relax
12830 \def\AM@threadname{\AM@currentdocname}%
12831 \fi
12832 }%
12833 \ifAM@survey
12834 \def\AM@pagestemp{}%
12835 \@tempcnta=0
12836 \def\foo{%
12837 \@ifundefined{r@\AM@xrprefix pdfpages@page\the\@tempcnta}%
12838 {\let\foo\relax}
12839 {\expandafter\ifx\expandafter\\\AM@pagestemp\\
12840 \edef\AM@pagestemp{%
12841 \AM@pageref{\AM@xrprefix pdfpages@page\the\@tempcnta}}%
12842 \else
12843 \edef\AM@pagestemp{\AM@pagestemp,%
12844 \AM@pageref{\AM@xrprefix pdfpages@page\the\@tempcnta}}%
12845 \fi
12846 \advance\@tempcnta 1\relax
128<sub>47</sub> }%
12848 \foo
12849 }%
128<sub>50</sub> \foo
12851 \expandafter\ifx\expandafter\\\AM@pagestemp\\
12852 \def\AM@pagestemp{1}%
12853 \fi
12854 \fi
12855 \ifAM@output
12856 \expandafter\AM@readlist\expandafter{\AM@pagestemp}%
12857 \AM@output{#1}%
12858 \fi
12859 \AM@CheckAtEnd
12860 \endgroup
12861 \AM@ClearShipoutPicture
```
}

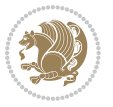

# **7.87 pgf-xetex-bidi.def**

```
12863 \ProvidesFile{pgf-xetex-bidi.def}[2014/11/21 v0.6 bidi adaptations for pgf package for XeTeX eng
12864 \let\origin@pgfpicture=\pgfpicture
12865 \let\origin@endpgfpicture=\endpgfpicture
12866 \def\bidi@pgfpicture{\ifmmode\else\beginL\fi\origin@pgfpicture}
12867 \def\endbidi@pgfpicture{\origin@endpgfpicture\ifmmode\else\endL\fi}
12868 \def\pgfpicture{\ifmmode\else\LTR\noindent\beginL\fi\origin@pgfpicture}
12869 \def\endpgfpicture{\origin@endpgfpicture\ifmmode\else\endL\endLTR\fi}
```
## **7.88 picinpar-xetex-bidi.def**

```
12870 \ProvidesFile{picinpar-xetex-bidi.def}[2013/04/08 v0.2 bidi adaptations for picinpar package for
12871 \long\def\@makewincaption#1#2{%
```

```
12872 \setbox\@tempboxa\hbox{\footnotesize{\bf #1:\enspace}{#2}}%
12873 \ifdim\wd\@tempboxa>\picwd
12874 {\footnotesize{\bf #1:\enspace}{#2\par}}
12875 \else
12876 \hbox to\picwd{\if@RTL\beginR\fi\hfil\box\@tempboxa\hfil\if@RTL\endR\fi}
12877 \fi}
12878 \def\endwindow{%
12879 \global\tcd=\tcdsav
12880 \egroup\vskip\parskip\parshape=0 % reset parshape; end \box\rawtext
12881 \vbadness=10000
12882 \splittopskip=0pt
12883 %
12884 % Typeset the lines above the window
12885 %
12886 \ifnum\tcd>0\setbox\holder=\vsplit\rawtext to \tcd\baselineskip
12887 \tcn=\tcd
12888 \loop\advance\tcn -1
12889 \setbox\fslice=\vsplit\holder to\baselineskip
12890 \prune\fslice\linewidth
12891 \topheight=0pt
12892 \ifnum\dp\fslice>\dp\wstrutbox
12893 \advance\topheight-\dp\fslice
12804 \advance\topheight\dp\wstrutbox
12895 \advance\topheight\ilg\fi
12896 \hbox to\linewidth{\box\fslice}
12897 \vskip-\topheight
12898 \ifdim\ht\holder>0pt\repeat
12899 \overline{1}12900 %
12901 % Now we build the boxes beside the window
12902 %
12903 \global\topheight=\tcl\baselineskip
12904 \ifnum\cumpartcl>0\global\tcl=\cumtcl
12905 \global\topheight=\vpic
12906 Ifi
12907 \ifnum\bl>0 \ifnum\br>0 \multiply\topheight by 2\fi\fi
12908 \ifnum\bl>0\setbox\holder=\vsplit\rawtext to\topheight
```
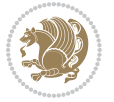

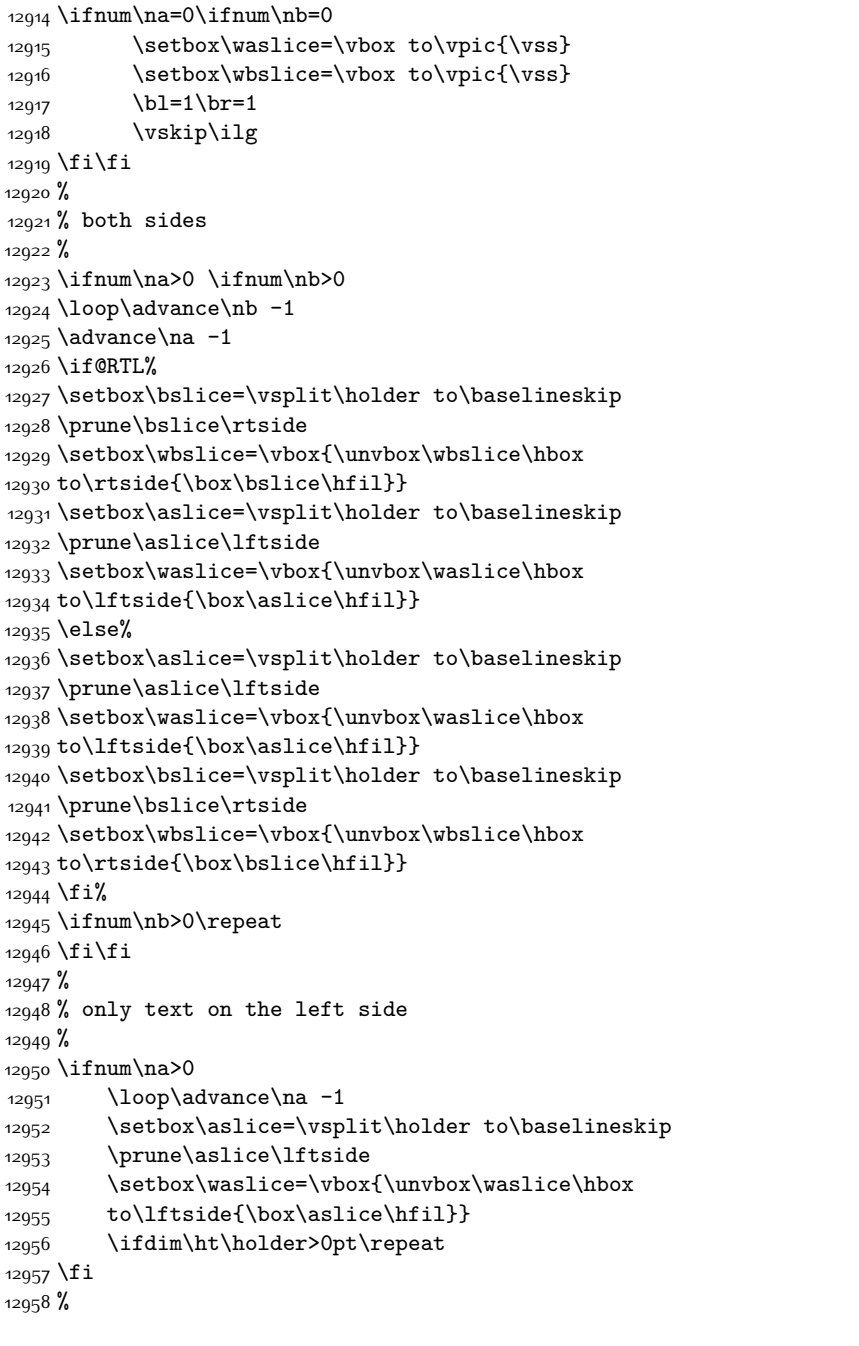

\else\ifnum\br>0\setbox\holder=\vsplit\rawtext to\topheight\fi\fi

 \ifnum\bl>0 \ifnum\br>0 \multiply\tcn by 2\fi\fi \ifnum\bl>0\na=\tcn\ifnum\br>0\divide\na by 2\fi\fi \ifnum\br>0\nb=\tcn\ifnum\bl>0\divide\nb by 2\fi\fi

12910 \tcn=\tcl \na=0 \nb=0

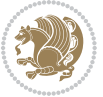

```
12959 % only text on the right side
12060 %12961 \ifnum\nb>0
12962 \loop\advance\nb -1
12963 \setbox\bslice=\vsplit\holder to\baselineskip
12964 \prune\bslice\rtside
12965 \setbox\wbslice=\vbox{\unvbox\wbslice\hbox
12966 to\rtside{\box\bslice\hfil}}
12967 \ifdim\ht\holder>0pt\repeat
12968 \fi
12969 %
12970 % fixing the dimensions of the window part
12971 %
12972 \ifnum\bl=0\topheight=\ht\wbslice
12973 \else\ifnum\br=0\topheight=\ht\waslice
12974 \else\ifdim\ht\waslice>\ht\wbslice\topheight=\ht\waslice
12975 \else\topheight=\ht\wbslice\fi\fi\fi
12976 %
12977 % ship out the window material to the main vertical list
12978 %
12979 \ifnum\bl>0 \ifnum\br>0 \ifdim\ht\wbslice<\topheight
12980 \setbox\wbslice=\vbox to\topheight{\box\wbslice\vfill}
12981 \fi\fi\fi
12982 \setbox\windowbox=\vbox{\hbox to\linewidth{%
12983\ifnum\bl>0\box\waslice\hfill\fi%
12984 \vbox to\topheight{\hrule width\picwd height0pt depth0pt\vskip0pt%
12985 \vfill\unvbox\picbox%
12986 \ifnum\picwd>0\vfill\fi%
12987\vss}\ifnum\br>0\hfill\vbox{\box\wbslice}\fi}}%
12988 \unvbox\windowbox%
12989 \loop
12990 \setbox\bslice=\vsplit\rawtext to\baselineskip
12991 \prune\bslice\linewidth
12992 \setbox\wbslice=\vbox{\hbox to\linewidth{\box\bslice\hfil}}
12993 \unvbox\wbslice
12994 \ifdim\ht\rawtext>0pt
12995 \repeat
12996 }% FINITO
```
#### **7.89 plain-xetex-bidi.def**

```
12997 \def\TeXXeTOn{\TeXXeTstate=1 }
12998 \def\TeXXeTOff{\TeXXeTstate=0 }
12999 \TeXXeTOn
13000 \def\usebox#1{\leavevmode\copy #1\relax}
13001\def\bidi@RTL@everypar{{\setbox\z@\lastbox\if@RTL\beginR\else\beginL\fi\ifvoid\z@\else\usebox
13002 \let\bidi@o@everypar=\everypar
13003 \newtoks\bidi@n@everypar
13004 \bidi@n@everypar\expandafter{\the\bidi@o@everypar}
13005 \bidi@o@everypar{\bidi@RTL@everypar\the\bidi@n@everypar}
```
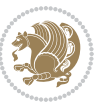

```
13009 \protected\def\hboxR{\hbox\bgroup
13010 \everyhbox{%
13011 \aftergroup\egroup
13012 \everyhbox{}%
13013 \beginR
13014 \bgroup
13015 \aftergroup\endR
13016 \aftergroup\egroup
13017 }\hbox}
13018 \protected\def\hboxL{\hbox\bgroup
13019 \everyhbox{%
13020 \aftergroup\egroup
13021 \everyhbox{}%
13022 \beginL
13023 \bgroup
13024 \aftergroup\endL
13025 \aftergroup\egroup
13026 }\hbox}
13027 \protected\def\vboxR{\vbox\bgroup
13028 \everyvbox{%
13029 \aftergroup\egroup
13030 \everyvbox{}%
13031 \@RTLtrue
13032 \bgroup
13033 \aftergroup\egroup
13034 }\vbox}
13035 \protected\def\vboxL{\vbox\bgroup
13036 \everyvbox{%
13037 \aftergroup\egroup
13038 \everyvbox{}%
13039 \@RTLfalse
13040 \bgroup
13041 \aftergroup\egroup
13042 }\vbox}
13043 \def\LTR{\par\@RTLfalse\@RTL@footnotefalse\hsize\linewidth\parshape\z@}
13044 \def\endLTR{\par}
13045 \def\RTL{\par\@RTLtrue\@RTL@footnotetrue\hsize\linewidth\parshape\z@}
13046 \def\endRTL{\par}
13047 \def\setRTL{\@RTLtrue\@RTL@footnotetrue}
13048 \def\setLTR{\@RTLfalse\@RTL@footnotefalse}
13049 \let\unsetRTL=\setLTR
13050 \let\unsetLTR=\setRTL
13051 \let\LR=\LRE
13052 \let\RL=\RLE
13053 \def\@ensure@RTL#1{\if@RTL#1\else\RLE{#1}\fi}
13054 \def\@ensure@LTR#1{\if@RTL\LRE{#1}\else#1\fi}
13055 \let\@ensure@RL=\@ensure@RTL
```
\let\everypar=\bidi@n@everypar

13007 \def\moreLRE{\bracetext \aftergroup\endL \beginL\@RTLfalse} \def\moreRLE{\bracetext \aftergroup\endR \beginR\@RTLtrue}

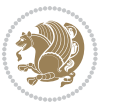

```
13056 \let\@ensure@LR=\@ensure@LTR
13057 \def\@ensure@dir#1{\if@RTL\RLE{#1}\else{#1}\fi}
13058 \let\@ensure@maindir=\@ensure@dir
13059 \def\@@RTL{RTL}
13060 \def\@@LTR{LTR}
13061 \def\save@dir{\if@RTL\gdef\saved@@dir{RTL}\else\gdef\saved@@dir{LTR}\fi}
13062 \def\reset@dir{\ifx\saved@@dir\@@RTL\setRTL\else\ifx\saved@@dir\@@LTR\setLTR\else\relax\fi\fi}
13063 \let\@@TeX\TeX
13064 \def\TeX{\@ensure@LTR{\@@TeX}}
13065 \long\def\bidi@reflect@box#1{%
13066 \leavevmode
13067 \setbox\z@\hbox{{#1}}%
13068 \setbox\tw@\hbox{\special{x:gsave}\special{x:scale -1 1}\rlap{\copy\z@}\special{x:grestore}}
13069 \hbox to \wd\z@{\kern\wd\z@\box\tw@\hss}%
13070 }
13071 \def\XeTeX{\LR{\leavevmode$\smash{\hbox{X\lower.5ex
13072 \hbox{\kern-.125em\bidi@reflect@box{E}}\kern-.1667em \TeX}}$}}
13073 \let\setRL=\setRTL
13074 \let\setLR=\setLTR
13075 \let\unsetRL=\setLTR
13076 \let\bidi@saved@eqno=\eqno
13077 \let\bidi@saved@leqno=\leqno
13078 \def\eqno{\ifnum\predisplaydirection<\z@ \bidi@saved@leqno \else \bidi@saved@eqno \fi}
13079 \def\leqno{\ifnum\predisplaydirection<\z@ \bidi@saved@eqno \else \bidi@saved@leqno \fi}
13080 \def\centerline#1{\line{\hss\if@RTL\beginR\fi#1\if@RTL\endR\fi\hss}}
13081 \def\leftline#1{\line{\if@RTL\beginR\fi#1\if@RTL\endR\fi\hss}}
```

```
13082 \def\rightline#1{\line{\hss\if@RTL\beginR\fi#1\if@RTL\endR\fi}}
```
## **7.90 pstricks-xetex-bidi.def**

```
13083 \ProvidesFile{pstricks-xetex-bidi.def}[2010/07/25 v0.3 bidi adaptations for pstricks package for
13084 \let\origin@pspicture=\pspicture
13085 \let\origin@endpspicture=\endpspicture
13086 \def\pspicture{\ifmmode\else\LTR\beginL\fi\origin@pspicture}
13087 \def\endpspicture{\origin@endpspicture\ifmmode\else\endL\endLTR\fi}
```
## **7.91 quotchap-xetex-bidi.def**

```
13088 \ProvidesFile{quotchap-xetex-bidi.def}[2010/07/25 v0.1 bidi adaptations for quotchap package for
13089 \renewcommand{\qauthor}[1]{%
13090 \par\smallskip
13091 {\if@RTL\raggedright\else\raggedleft\fi\upshape #1\qquad\hbox{}\par}\bigskip}
13092 \renewcommand{\@makechapterhead}[1]{\chapterheadstartvskip%
13093 {\size@chapter{\sectfont\if@RTL\raggedright\else\raggedleft\fi
13094 {\chapnumfont
13095 \ifnum \c@secnumdepth >\m@ne%
13096 \if@mainmatter\thechapter%
13097 \tilde{1}\tilde{1}13098 \par\nobreak}%
13099 {\if@RTL\raggedright\else\raggedleft\fi\advance\if@RTL\rightmargin\else\leftmargin\fi10em
13100 \nobreak\chapterheadendvskip}}
```
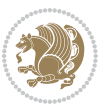

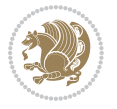

```
13104 \ProvidesFile{ragged2e-xetex-bidi.def}[2010/07/25 v0.2 bidi adaptations for ragged2e package for
13105 \renewcommand{\Centering}{%
13106 \ifx\\\@raggedtwoe@savedcr
13107 \let\\\@centercr
13108 \fi
13109 \let\@gnewline\@raggedtwoe@gnewline
13110 \if@RTL\rightskip\else\leftskip\fi\CenteringLeftskip
13111 \@rightskip\CenteringRightskip
13112 \if@RTL\leftskip\else\rightskip\fi\@rightskip
13113 \parfillskip\CenteringParfillskip
13114 \parindent\CenteringParindent
13115 \@raggedtwoe@spaceskiptrue
13116 \@raggedtwoe@everyselectfont
13117 }
13118 \renewcommand{\RaggedLeft}{%
13119 \ifx\\\@raggedtwoe@savedcr
13120 \let\\\@centercr
13121 \fi
13122 \let\@gnewline\@raggedtwoe@gnewline
13123 \if@RTL\rightskip\else\leftskip\fi\RaggedLeftLeftskip
13124 \@rightskip\RaggedLeftRightskip
13125 \if@RTL\leftskip\else\rightskip\fi\@rightskip
13126 \parfillskip\RaggedLeftParfillskip
13127 \parindent\RaggedLeftParindent
13128 \@raggedtwoe@spaceskiptrue
13129 \@raggedtwoe@everyselectfont
13130 }
13131 \renewcommand{\RaggedRight}{%
13132 \ifx\\\@raggedtwoe@savedcr
13133 \let\\\@centercr
13134 \fi
13135 \let\@gnewline\@raggedtwoe@gnewline
13136 \if@RTL\rightskip\else\leftskip\fi\RaggedRightLeftskip
13137 \@rightskip\RaggedRightRightskip
13138 \if@RTL\leftskip\else\rightskip\fi\@rightskip
13139 \parfillskip\RaggedRightParfillskip
13140 \parindent\RaggedRightParindent
13141 \@raggedtwoe@spaceskiptrue
13142 \@raggedtwoe@everyselectfont
13143 }
13144 \renewcommand{\justifying}{%
13145 \let\\\@raggedtwoe@savedcr
13146 \let\@gnewline\@raggedtwoe@saved@gnewline
13147 \if@RTL\rightskip\else\leftskip\fi\z@
```
\renewcommand\*{\@iprintcites}{%

 \global\let\@printcites\relax} **7.92 ragged2e-xetex-bidi.def**

\vbox to\z@{\leavevmode\copy\@quotebox\vss}

```
13148 \@rightskip\z@
13149 \if@RTL\leftskip\else\rightskip\fi\@rightskip
13150 \parfillskip\JustifyingParfillskip
13151 \parindent\JustifyingParindent
13152 \@raggedtwoe@spaceskipfalse
13153 \@raggedtwoe@everyselectfont
13154 }
13155 \renewcommand*{\@raggedtwoe@raggedrightboxes@opt}{
13156 \CheckCommand*{\@arrayparboxrestore}{%
13157 \let\if@nobreak\iffalse
13158 \let\if@noskipsec\iffalse
13159 \let\par\@@par
13160 \let\-\@dischyph
13161 \let\'\@acci\let\`\@accii\let\=\@acciii
13162 \parindent\z@ \parskip\z@skip
13163 \everypar{}%
13164 \linewidth\hsize
13165 \@totalleftmargin\z@
13166 \if@RTL\rightskip\else\leftskip\fi\z@skip \if@RTL\leftskip\else\rightskip\fi\z@skip \@rightskip\z@skip
13167 \parfillskip\@flushglue \lineskip\normallineskip
13168 \baselineskip\normalbaselineskip
13169 \sloppy}%
13170 \renewcommand{\@arrayparboxrestore}{%
13171 \let\if@nobreak\iffalse
13172 \let\if@noskipsec\iffalse
13173 \let\par\@@par
13174 \let\-\@dischyph
13175 \let\'\@acci\let\`\@accii\let\=\@acciii
13176 \parskip\z@skip
13177 \everypar{}%
13178 \linewidth\hsize
13179 \@totalleftmargin\z@
13180 \RaggedRight
13181 \lineskip\normallineskip
13182 \baselineskip\normalbaselineskip
13183 \sloppy}%
13184 \let\@raggedtwoe@raggedrightboxes@opt\relax
13185 }
13186 \let\origin@RaggedLeft=\RaggedLeft
13187 \let\origin@RaggedRight=\RaggedRight
13188 \def\RaggedLeft{\if@RTL\origin@RaggedRight\else\origin@RaggedLeft\fi}
13189 \def\RaggedRight{\if@RTL\origin@RaggedLeft\else\origin@RaggedRight\fi}
```
## **7.93 rapport1-xetex-bidi.def**

```
13190 \ProvidesFile{rapport1-xetex-bidi.def}[2011/08/26 v0.2 bidi adaptations for rapport1 class for X
13191 \renewenvironment{theindex}{%
13192 \if@twocolumn
13193 \@restonecolfalse
13194 \else
```
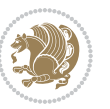

```
13196 \fi
13197 \columnseprule \z@
13198 \columnsep 35\p@
13199 \twocolumn[\@makeschapterhead{\indexname}]%
13200 \@mkboth{\MakeUppercase{\indexname}}{\MakeUppercase{\indexname}}%
13201 \thispagestyle{plain}\parindent\z@
13202 \parskip\z@ \@plus .3\p@\relax
13203 \let\item\@idxitem
13204 }{%
13205 \if@restonecol\onecolumn\else\clearpage\fi}
13206 \renewcommand*\head@style{%
13207 \interlinepenalty \@M
13208 \hyphenpenalty=\@M \exhyphenpenalty=\@M
13209 \if@RTL\leftskip\else\rightskip\fi=0cm plus .7\hsize\relax}
13210 \if@titlepage
13211 \renewenvironment{abstract}{%
13212 \titlepage
13213 \null\vfil
13214 \section*{\SectFont\abstractname}%
13215 \noindent\ignorespaces}
13216 {\par\vfil\null\endtitlepage}
13217 \else
13218 \renewenvironment{abstract}{%
13219 \if@twocolumn
13220 \section*{\abstractname}%
13221 \else
13222 \bgroup\if@RTL\leftskip\else\rightskip\fi=\unitindent
13223 \section*{\small\SectFont\abstractname}%
13224 \noindent\ignorespaces
13225 \fi}
13226 {\if@twocolumn\else\par\egroup\fi}
13227 \fi
13228 \renewcommand*\@regtocline[3]{%
13229 \ifnum #1>\c@tocdepth
13230 \else
13231 \vskip\z@\@plus.2\p@
13232 {\hangindent\z@ \@afterindenttrue \interlinepenalty\@M
13233 \if@RTL\rightskip\else\leftskip\fi\unitindent
13234 \if@RTL\leftskip\else\rightskip\fi\unitindent\@plus 1fil
13235 \parfillskip\z@
13236 \@tempdima\unitindent
13237 \parindent\z@
13238 \leavevmode
13239 \hbox{}\hskip -\if@RTL\rightskip\else\leftskip\fi\relax#2\nobreak
13240 \hskip 1em \nobreak{\slshape #3}\par
13241 }%
13242 \fi}
13243 \if@oldtoc
13244 \renewcommand*\l@part[2]{%
```
\@restonecoltrue

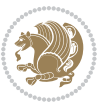

```
13245 \ifnum \c@tocdepth >-2\relax
13246 \addpenalty{-\@highpenalty}%
13247 \addvspace{2.25em \@plus\p@}%
13248 \begingroup
13249 \setlength\@tempdima{3em}%
13250 \parindent \z@ \if@RTL\leftskip\else\rightskip\fi \@pnumwidth
13251 \parfillskip -\@pnumwidth
13252 {\leavevmode
13253 \large \bfseries #1\hfil \hb@xt@\@pnumwidth{\hss #2}}\par
13254 \nobreak
13255 \global\@nobreaktrue
13256 \everypar{\global\@nobreakfalse\everypar{}}%
13257 \endgroup
13258 \fi}
13259 \else
13260 \renewcommand*\l@part{%
13261 \ifnum \c@tocdepth >-2\relax
13262 \addpenalty{-\@highpenalty}%
13263 \addvspace{2.25em \@plus \p@}%
13264 \@regtocline{0}%
13265 \fi}
13266 \fi
13267 \if@oldtoc
13268 \renewcommand*\l@chapter[2]{%
13269 \addpenalty{-\@highpenalty}%
13270 \vskip 1.0em \@plus\p@
13271 \setlength\@tempdima{1.5em}%
13272 \begingroup
13273 \parindent \z@ \if@RTL\leftskip\else\rightskip\fi \@pnumwidth
13274 \parfillskip -\@pnumwidth
13275 \leavevmode \bfseries
13276 \advance\if@RTL\rightskip\else\leftskip\fi\@tempdima
13277 \hskip -\if@RTL\rightskip\else\leftskip\fi
13278 #1\nobreak\hfil \nobreak\hb@xt@\@pnumwidth{\hss #2}\par
13279 \penalty\@highpenalty
13280 \endgroup}
13281 \else
13282 \renewcommand*\l@chapter{\@regtocline{0}}
13283 \fi
13284 \renewcommand*\left@footnoterule{%
13285 \kern-3\p@
13286 \kern.5\baselineskip
13287 \hrule\@width\unitindent
13288 \kern.4\baselineskip
13289 }
13290 \renewcommand*\right@footnoterule{%
13291 \hbox to \columnwidth
13292 {\beginR \vbox{%
13293 \kern-3\p@
13294 \kern.5\baselineskip
```
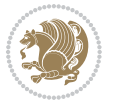

```
13295 \hrule\@width\unitindent
13296 \kern.4\baselineskip}\hfil\endR}
13297 }
13298 \renewenvironment{thebibliography}[1]
13299 {\chapter*{\bibname}%
13300 \@mkboth{\MakeUppercase\bibname}{\MakeUppercase\bibname}%
13301 \if@RTL\if@LTRbibitems\@RTLfalse\else\fi\else\if@RTLbibitems\@RTLtrue\else\fi\fi
13302 \list{\@biblabel{\@arabic\c@enumiv}}%
13303 {\settowidth\labelwidth{\@biblabel{#1}}%
13304 \leftmargin\labelwidth
13305 \advance\leftmargin\labelsep
13306 \@openbib@code
13307 \usecounter{enumiv}%
13308 \let\p@enumiv\@empty
13309 \renewcommand*\theenumiv{\@arabic\c@enumiv}}%
13310 \sloppy\clubpenalty4000\widowpenalty4000%
13311 \sfcode \.\@m}
13312 {\def\@noitemerr
13313 {\@latex@warning{Empty `thebibliography' environment}}%
13314 \endlist}
13315 \renewcommand*\thesection{\thechapter\@SepMark\@arabic\c@section}
13316 \renewcommand*\thesubsection{\thesection\@SepMark\@arabic\c@subsection}
13317 \renewcommand*\thesubsubsection{\thesubsection\@SepMark\@arabic\c@subsubsection}
13318 \renewcommand*\theparagraph{\thesubsubsection\@SepMark\@arabic\c@paragraph}
13319 \renewcommand*\thesubparagraph{\theparagraph\@SepMark\@arabic\c@subparagraph}
13320 \renewcommand*\theequation{%
13321 \ifnum \c@chapter>\z@ \thechapter\@SepMark\fi\@arabic\c@equation}
13322 \renewcommand*\thefigure{%
13323 \ifnum\c@chapter>\z@\thechapter\@SepMark\fi\@arabic\c@figure}
13324 \renewcommand*\thetable{%
13325 \ifnum\c@chapter>\z@\thechapter\@SepMark\fi\@arabic\c@table}
13326 \if@titlepage
13327 \renewcommand*\TitleFont{\rmfamily}
13328 \renewcommand*\maketitle{%
13329 \begin{titlepage}%
13330 \let\footnotesize\small
13331 \let\right@footnoterule\relax
13332 \let\left@footnoterule\relax
13333 \let\textwidth@footnoterule\relax
13334 \let \footnote \thanks
13335 \long\def\@makefntext##1{\parindent\z@
13336 \def\labelitemi{\textendash}\@revlabeltrue
13337 \leavevmode\@textsuperscript{\@thefnmark}\kern1em\relax ##1}
13338 \renewcommand*\thefootnote{\@fnsymbol\c@footnote}%
13339 \if@compatibility\setcounter{page}{0}\fi
13340 \null\vfil
13341 \vskip 60\p@
13342 \begin{center}%
13343 \TitleFont
```
{\LARGE \def\\{\penalty -\@M}

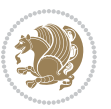

```
13345 \if@allcaps
13346 \expandafter\uc@nothanks\@title\thanks\relax
13347 \else
13348 \@title
13349 \fi\par}%
13350 \vskip 3em%
13351 {\large
13352 \lineskip .75em \parindent\z@
13353 \begin{tabular}[t]{c}%
13354 \if@allcaps
13355 \expandafter\uc@authornothanks\@author\and\relax
13356 \else
13357 \@author
13358 \fi
13359 \end{tabular}\par}%
13360 \vskip 1.5em%
13361 {\large
13362 \if@allcaps
13363 \uppercase\expandafter{\@date}%
13364 \else
13365 \@date
13366 \fi\par}%
13367 \end{center}\par
13368 \@thanks
13369 \vfil\null
13370 \end{titlepage}%
13371 \setcounter{footnote}{0}%
13372 \global\let\thanks\relax
13373 \global\let\maketitle\relax
13374 \global\let\@thanks\@empty
13375 \global\let\@author\@empty
13376 \global\let\@title\@empty
13377 \global\let\@date\@empty
13378 \global\let\title\relax
13379 \global\let\author\relax
13380 \global\let\date\relax
13381 \global\let\and\relax
13382 }
13383 \def\uc@nothanks#1\thanks{\uppercase{#1}\futurelet\@tempa\uc@tx}
13384 \def\uc@authornothanks#1\and{\uc@nothanks#1\thanks\relax
13385 \futurelet\@tempa\uc@ax}
13386 \def\uc@ax{%
13387 \ifx\@tempa\relax
13388 \else
13389 \\\andname \\\expandafter\uc@authornothanks
13390 \fi}
13391 \def\uc@tx{\ifx\@tempa\relax
13392 \else \expandafter\uc@ty \fi}
13393 \def\uc@ty#1{\thanks{#1}\uc@nothanks}
13394 \else
```
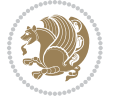

```
13395 \renewcommand*\maketitle{\par
13396 \begingroup
13397 \renewcommand*\thefootnote{\@fnsymbol\c@footnote}%
13398 \def\@makefnmark{\rlap{%
13399 \@textsuperscript{\normalfont\@thefnmark}}}%
13400 \long\def\@makefntext{\@xmakefntext{%
13401 \@textsuperscript{\normalfont\@thefnmark}}}%
13402 \if@twocolumn
13403 \ifnum \col@number=\@ne
13404 \@maketitle
13405 \else
13406 \twocolumn[\@maketitle]%
13407 \fi
13408 \else
13409 \newpage
13410 \global\@topnum\z@
13411 \@maketitle
13412 \fi
13413 \thispagestyle{plain}\@thanks
13414 \endgroup
13415 \setcounter{footnote}{0}%
13416 \global\let\thanks\relax
13417 \global\let\maketitle\relax
13418 \global\let\@maketitle\relax
13419 \global\let\@thanks\@empty
13420 \global\let\@author\@empty
13421 \global\let\@title\@empty
13422 \global\let\@date\@empty
13423 \global\let\title\relax
13424 \global\let\author\relax
13425 \global\let\date\relax
13426 \global\let\and\relax
13427 }
13428 \def\@maketitle{%
13429 \newpage
13430 \null
13431 \vskip 2em%
13432 \begin{center}%
13433 \let \footnote \thanks
13434 {\LARGE \TitleFont \@title \par}%
13435 \vskip 1.5em%
13436 {\large \TitleFont
13437 \lineskip .5em%
13438 \begin{tabular}[t]{c}%
13439 \@author
13440 \end{tabular}\par}%
13441 \vskip 1em%
13442 {\large \TitleFont \@date}%
13443 \end{center}%
13444 \par
```
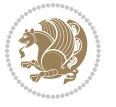

```
13445 \vskip 1.5em}
13446 \fi
```
## **7.94 rapport3-xetex-bidi.def**

```
13447 \ProvidesFile{rapport3-xetex-bidi.def}[2011/08/26 v0.4 bidi adaptations for rapport3 class for X
13448 \renewenvironment{theindex}{%
13449 \if@twocolumn
13450 \@restonecolfalse
13451 \else
13452 \@restonecoltrue
13453 \fi
13454 \columnseprule \z@
13455 \columnsep 35\p@
13456 \twocolumn[\@makeschapterhead{\indexname}]%
13457 \@mkboth{\MakeUppercase{\indexname}}{\MakeUppercase{\indexname}}%
13458 \thispagestyle{plain}\parindent\z@
13459 \parskip\z@ \@plus .3\p@\relax
13460 \let\item\@idxitem
13461 }{%
13462 \if@restonecol\onecolumn\else\clearpage\fi}
13463 \if@titlepage
13464 \renewcommand*\TitleFont{\rmfamily}
13465 \renewcommand*\maketitle{%
13466 \begin{titlepage}%
13467 \let\footnotesize\small
13468 \let\right@footnoterule\relax
13469 \let\left@footnoterule\relax
13470 \let\textwidth@footnoterule\relax
13471 \let \footnote \thanks
13472 \let \LTRfootnote \LTRthanks
13473 \let \RTLfootnote \RTLthanks
13474 \long\def\@makefntext##1{\parindent\z@
13475 \def\labelitemi{\textendash}\@revlabeltrue
13476 \leavevmode\@textsuperscript{\@thefnmark}\kern1em\relax ##1}
13477 \renewcommand*\thefootnote{\@fnsymbol\c@footnote}%
13478 \if@compatibility\setcounter{page}{0}\fi
13479 \null\vfil
13480 \vskip 60\p@
13481 \begin{center}%
13482 \TitleFont
13483 {\LARGE \def\\{\penalty -\@M}
13484 \if@allcaps
13485 \expandafter\uc@nothanks\@title\thanks\relax
13486 \else
13487 \@title
13488 \fi\par}%
13489 \vskip 3em%
13490 {\large
13491 \lineskip .75em \parindent\z@
```
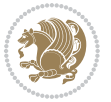

```
13492 \begin{tabular}[t]{c}%
13493 \if@allcaps
13494 \expandafter\uc@authornothanks\@author\and\relax
13495 \else
13496 \@author
13497 \fi
13498 \end{tabular}\par}%
13499 \vskip 1.5em%
13500 {\large
13501 \if@allcaps
13502 \uppercase\expandafter{\@date}%
13503 \else
13504 \Qdate
13505 \fi\par}%
13506 \end{center}\par
13507 \@thanks
13508 \vfil\null
13509 \end{titlepage}%
13510 \setcounter{footnote}{0}%
13511 \global\let\thanks\relax
13512 \global\let\LTRthanks\relax
13513 \global\let\RTLthanks\relax
13514 \global\let\maketitle\relax
13515 \global\let\@thanks\@empty
13516 \global\let\@author\@empty
13517 \global\let\@title\@empty
13518 \global\let\@date\@empty
13519 \global\let\title\relax
13520 \global\let\author\relax
13521 \global\let\date\relax
13522 \global\let\and\relax
13523 }
13524 \def\uc@nothanks#1\thanks{\uppercase{#1}\futurelet\@tempa\uc@tx}
13525 \def\uc@authornothanks#1\and{\uc@nothanks#1\thanks\relax
13526 \futurelet\@tempa\uc@ax}
13527 \def\uc@ax{%
13528 \ifx\@tempa\relax
13529 \else
13530 \\ \andname \\ \expandafter\uc@authornothanks
13531 \fi}
13532 \def\uc@tx{\ifx\@tempa\relax
13533 \else \expandafter\uc@ty \fi}
13534 \def\uc@ty#1{\thanks{#1}\uc@nothanks}
13535 \else
13536 \renewcommand*\maketitle{\par
13537 \begingroup
13538 \renewcommand*\thefootnote{\@fnsymbol\c@footnote}%
13539 \def\@makefnmark{\rlap{%
13540 \@textsuperscript{\normalfont\@thefnmark}}}%
13541 \long\def\@makefntext{\@xmakefntext{%
```
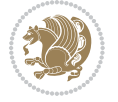

```
13542 \@textsuperscript{\normalfont\@thefnmark}}}%
13543 \if@twocolumn
13544 \ifnum \col@number=\@ne
13545 \@maketitle
13546 \else
13547 \twocolumn[\@maketitle]%
13548 \fi
13549 \else
13550 \newpage
13551 \global\@topnum\z@
13552 \@maketitle
13553 \fi
13554 \thispagestyle{plain}\@thanks
13555 \endgroup
13556 \setcounter{footnote}{0}%
13557 \global\let\thanks\relax
13558 \global\let\LTRthanks\relax
13559 \global\let\RTLthanks\relax
13560 \global\let\maketitle\relax
13561 \global\let\@maketitle\relax
13562 \global\let\@thanks\@empty
13563 \global\let\@author\@empty
13564 \global\let\@title\@empty
13565 \global\let\@date\@empty
13566 \global\let\title\relax
13567 \global\let\author\relax
13568 \global\let\date\relax
13569 \global\let\and\relax
13570 }
13571 \def\@maketitle{%
13572 \newpage
13573 \null
13574 \vskip 2em%
13575 \if@titlecentered
13576 \begin{center}%
13577 \let \footnote \thanks
13578 \let \LTRfootnote \LTRthanks
13579 \let \RTLfootnote \RTLthanks
13580 {\LARGE \TitleFont \@title \par}%
13581 \vskip 1.5em%
13582 {\large \TitleFont
13583 \lineskip .5em%
13584 \begin{tabular}[t]{c}%
13585 \@author
13586 \end{tabular}\par}%
13587 \vskip 1em%
13588 {\large \TitleFont \@date}%
13589 \end{center}%
13590 \else
13591 {\LARGE \TitleFont \head@style \@title \par} \vskip 1.5em
```
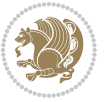

```
13592 {\large \TitleFont \lineskip .5em \tabcolsep\z@
13593 \def\and{%%% \begin{tabular} has already started
13594 \end{tabular}\hskip 1em plus .17fil
13595 \if@RTL\begin{tabular}[t]{r}\else\begin{tabular}[t]{l}\fi}%% \end{tabular} will
13596 \if@RTL\begin{tabular}[t]{r}\else\begin{tabular}[t]{l}\fi\@author\end{tabular}\par}
13597 \vskip 1em {\large \TitleFont \@date}
13598 \fi
13599 \par
13600 \vskip 1.5em}
13601 Ifi
13602 \renewcommand*\@regtocline[3]{%
13603 \ifnum #1>\c@tocdepth
13604 \else
13605 \vskip\z@\@plus.2\p@
13606 {\hangindent\z@ \@afterindenttrue \interlinepenalty\@M
13607 \if@RTL\rightskip\else\leftskip\fi\unitindent
13608 \if@RTL\leftskip\else\rightskip\fi\unitindent\@plus 1fil
13609 \parfillskip\z@
13610 \@tempdima\unitindent
13611 \parindent\z@
13612 \leavevmode
13613 \hbox{}\hskip -\if@RTL\rightskip\else\leftskip\fi\relax#2\nobreak
13614 \hskip 1em \nobreak{\slshape #3}\par
13615 }%
13616 \fi}
13617 \if@oldtoc
13618 \renewcommand*\l@part[2]{%
13619 \ifnum \c@tocdepth >-2\relax
13620 \addpenalty{-\@highpenalty}%
13621 \addvspace{2.25em \@plus\p@}%
13622 \begingroup
13623 \setlength\@tempdima{3em}%
13624 \parindent \z@ \if@RTL\leftskip\else\rightskip\fi \@pnumwidth
13625 \parfillskip -\@pnumwidth
13626 {\leavevmode
13627 \large \bfseries #1\hfil \hb@xt@\@pnumwidth{\hss #2}}\par
13628 \nobreak
13629 \global\@nobreaktrue
13630 \everypar{\global\@nobreakfalse\everypar{}}%
13631 \endgroup
13632 \fi}
13633 \else
13634 \renewcommand*\l@part{%
13635 \ifnum \c@tocdepth >-2\relax
13636 \addpenalty{-\@highpenalty}%
13637 \addvspace{2.25em \@plus \p@}%
13638 \@regtocline{0}%
13639 \fi}
13640 \fi
13641 \if@oldtoc
```
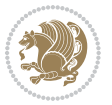

```
13643 \addpenalty{-\@highpenalty}%
13644 \vskip 1.0em \@plus\p@
13645 \setlength\@tempdima{1.5em}%
13646 \begingroup
13647 \parindent \z@ \if@RTL\leftskip\else\rightskip\fi \@pnumwidth
13648 \parfillskip -\@pnumwidth
13649 \leavevmode \bfseries
13650 \advance\if@RTL\rightskip\else\leftskip\fi\@tempdima
13651 \hskip -\if@RTL\rightskip\else\leftskip\fi
13652 #1\nobreak\hfil \nobreak\hb@xt@\@pnumwidth{\hss #2}\par
13653 \penalty\@highpenalty
13654 \endgroup}
13655 \else
13656 \renewcommand*\l@chapter{\@regtocline{0}}
13657 \fi
13658 \renewcommand*\head@style{%
13659 \interlinepenalty \@M
13660 \hyphenpenalty=\@M \exhyphenpenalty=\@M
13661 \if@RTL\leftskip\else\rightskip\fi=0cm plus .7\hsize\relax}
13662 \if@titlepage
13663 \renewenvironment{abstract}{%
13664 \titlepage
13665 \null\vfil
13666 \section*{\SectFont\abstractname}%
13667 \noindent\ignorespaces}
13668 {\par\vfil\null\endtitlepage}
13669 \else
13670 \renewenvironment{abstract}{%
13671 \if@twocolumn
13672 \section*{\abstractname}%
13673 \else
13674 \bgroup\if@RTL\leftskip\else\rightskip\fi=\unitindent
13675 \section*{\small\SectFont\abstractname}%
13676 \noindent\ignorespaces
13677 \fi}
13678 {\if@twocolumn\else\par\egroup\fi}
13679 \foralli
13680 \renewcommand*\thesection{\thechapter\@SepMark\@arabic\c@section}
13681 \renewcommand*\thesubsection{\thesection\@SepMark\@arabic\c@subsection}
13682 \renewcommand*\thesubsubsection{\thesubsection\@SepMark\@arabic\c@subsubsection}
13683 \renewcommand*\theparagraph{\thesubsubsection\@SepMark\@arabic\c@paragraph}
13684 \renewcommand*\thesubparagraph{\theparagraph\@SepMark\@arabic\c@subparagraph}
13685 \renewcommand*\thefigure{%
13686 \ifnum\c@chapter>\z@\thechapter\@SepMark\fi\@arabic\c@figure}
13687 \renewcommand*\thetable{%
13688 \ifnum\c@chapter>\z@\thechapter\@SepMark\fi\@arabic\c@table}
13689 \renewcommand*\theequation{%
13690 \ifnum \c@chapter>\z@ \thechapter\@SepMark\fi\@arabic\c@equation}
13691 \renewenvironment{thebibliography}[1]
```
\renewcommand\*\l@chapter[2]{%

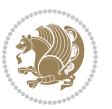

13726 \ProvidesFile{refrep-xetex-bidi.def}[2010/07/25 v0.3 bidi adaptations for refrep class for XeTeX

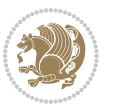

```
13693 \@mkboth{\MakeUppercase\bibname}{\MakeUppercase\bibname}%
13694 \if@RTL\if@LTRbibitems\@RTLfalse\else\fi\else\if@RTLbibitems\@RTLtrue\else\fi\fi
13695 \list{\@biblabel{\@arabic\c@enumiv}}%
13696 {\settowidth\labelwidth{\@biblabel{#1}}%
13697 \leftmargin\labelwidth
13698 \dvance\leftmargin\labelsep
13699 \@openbib@code
13700 \usecounter{enumiv}%
13701 \let\p@enumiv\@empty
13702 \renewcommand*\theenumiv{\@arabic\c@enumiv}}%
13703 \sloppy\clubpenalty4000\widowpenalty4000%
13704 \sfcode \.\@m}
13705 {\def\@noitemerr
13706 {\@latex@warning{Empty `thebibliography' environment}}%
13707 \endlist}
13708 \renewcommand*\left@footnoterule{%
13709 \kern-3\p@
13710 \kern.5\baselineskip
13711 \hrule\@width\unitindent
13712 \kern.4\baselineskip
13713 }
13714 \renewcommand*\right@footnoterule{%
13715 \hbox to \columnwidth
13716 {\beginR \vbox{%
13717 \kern-3\p@
13718 \kern.5\baselineskip
13719 \hrule\@width\unitindent
13720 \kern.4\baselineskip}\hfil\endR}
13721 }
13722 \renewcommand*\head@style{%
13723 \interlinepenalty \@M
13724 \hyphenpenalty=\@M \exhyphenpenalty=\@M
13725 \if@RTL\leftskip\else\rightskip\fi=0cm plus .7\hsize\relax}
```
{\chapter\*{\bibname}%

**7.95 refrep-xetex-bidi.def**

 \let\footnotesize\small \let\right@footnoterule\relax \let\left@footnoterule\relax \let\textwidth@footnoterule\relax

 \let\footnote\thanks \let\LTRfootnote\LTRthanks \let\RTLfootnote\RTLthanks

\def\@makefnmark%

\renewcommand\maketitle{\begin{titlepage}%

\renewcommand\thefootnote{\@fnsymbol\c@footnote}%

{\rlap{\@textsuperscript{\normalfont\@thefnmark}}}%

\if@titlepage

```
13739 \long\def\@makefntext##1{%
13740 \@setpar{\@@par
13741 \text{Otempdima} = \hbox{hsize}13742 \advance\@tempdima -1em
13743 \parshape \@ne 1em \@tempdima}%
13744 \par\parindent 1em \noindent
13745 \hb@xt@\z@{\hss\@textsuperscript{\normalfont\@thefnmark}\,}##1}
13746 \null\vfil
13747 \vskip 60\p@
13748 \begin{center}%
13749 {\LARGE \@title \par}%
13750 \vskip 3em%
13751 {\large
13752 \lineskip .75em%
13753 \begin{tabular}[t]{c}%
13754 \@author
13755 \end{tabular}\par}%
13756 \vskip 1.5em%
13757 {\large \@date \par}% % Set date in \large size.
13758 \end{center}\par
13759 \@thanks
13760 \vfil\null
13761 \end{titlepage}%
13762 \setcounter{footnote}{0}%
13763 \global\let\thanks\relax
13764 \global\let\LTRthanks\relax
13765 \global\let\RTLthanks\relax
13766 \global\let\maketitle\relax
13767 \global\let\@thanks\@empty
13768 \global\let\@author\@empty
13769 \global\let\@date\@empty
13770 \global\let\@title\@empty
13771 \global\let\title\relax
13772 \global\let\author\relax
13773 \global\let\date\relax
13774 \global\let\and\relax
13775 }
13776 \else
13777 \renewcommand\maketitle{\par
13778 \begingroup
13779 \renewcommand\thefootnote{\@fnsymbol\c@footnote}%
13780 \def\@makefnmark%
13781 {\rlap{\@textsuperscript{\normalfont\@thefnmark}}}%
13782 \long\def\@makefntext##1{%
13783 \@setpar{\@@par
13784 \@tempdima = \hsize
13785 \dvance\@tempdima -1em
13786 \parshape \@ne 1em \@tempdima}%
13787 \par\parindent 1em \noindent
13788 \hb@xt@\z@{\hss\@textsuperscript{\normalfont\@thefnmark}\,}##1}
```
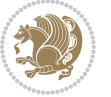

```
13789 \if@twocolumn
13790 \ifnum \col@number=\@ne
13791 \@maketitle
13792 \else
13793 \twocolumn[\@maketitle]%
13794 \fi
13795 \else
13796 \newpage
13797 \global\@topnum\z@ % Prevents figures from going at top of page.
13798 \@maketitle
13799 \fi
13800 \thispagestyle{empty}\@thanks
13801 \endgroup
13802 \setcounter{footnote}{0}%
13803 \global\let\thanks\relax
13804 \global\let\LTRthanks\relax
13805 \global\let\RTLthanks\relax
13806 \global\let\maketitle\relax
13807 \global\let\@maketitle\relax
13808 \global\let\@thanks\@empty
13809 \global\let\@author\@empty
13810 \global\let\@date\@empty
13811 \global\let\@title\@empty
13812 \global\let\title\relax
13813 \global\let\author\relax
13814 \global\let\date\relax
13815 \global\let\and\relax
13816 }
13817 \def\@maketitle{%
13818 \newpage
13819 \null
13820 \longthickrule\vskip1.5em%
13821 \let \footnote \thanks
13822 \let \LTRfootnote \LTRthanks
13823 \let \RTLfootnote \RTLthanks
13824 {\secshape \parskip\z@ \parindent\z@
13825 \Large\bfseries \@title \par}%
13826 \vskip1.5em\longthickrule\vskip1.5em%
13827 {\normalsize
13828 \lineskip .5em%
13829 \begin{flushright}%
13830 {\slshape\@author\par}
13831 \vskip 1em%
13832 {\@date}%
13833 \end{flushright}\par}%
13834 \vskip 1.5em}
13835 \fi
13836 \renewcommand*\l@part[2]{%
13837 \ifnum \c@tocdepth >-2\relax
13838 \addpenalty{-\@highpenalty}%
```
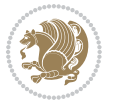

```
13839 \addvspace{2.25em \@plus\p@}%
13840 \begingroup
13841 \parindent \z@ \if@RTL\leftskip\else\rightskip\fi \@pnumwidth
13842 \parfillskip -\@pnumwidth
13843 {\leavevmode
13844 \large \bfseries #1\hfil \hbox to\@pnumwidth{\hss #2}}\par
13845 \nobreak
13846 \global\@nobreaktrue
13847 \everypar{\global\@nobreakfalse\everypar{}}%
13848 \endgroup
13849 \fi}
13850 \renewcommand*\l@chapter[2]{%
13851 \ifnum \c@tocdepth >\m@ne
13852 \addpenalty{-\@highpenalty}%
13853 \vskip 1.0em \@plus\p@
13854 \setlength\@tempdima{1.5em}%
13855 \begingroup
13856 \parindent \z@ \if@RTL\leftskip\else\rightskip\fi \@pnumwidth
13857 \parfillskip -\@pnumwidth
13858 \leavevmode \bfseries
13859 \advance\if@RTL\rightskip\else\leftskip\fi\@tempdima
13860 \hskip -\if@RTL\rightskip\else\leftskip\fi
13861 #1\nobreak\hfil \nobreak\hb@xt@\@pnumwidth{\hss #2}\par
13862 \penalty\@highpenalty
13863 \endgroup
13864 \fi}
13865 \renewcommand\secshape{\if@RTL\rightskip\else\leftskip\fi=-\leftmarginwidth%
13866 \if@RTL\leftskip\else\rightskip\fi=\@flushglue%
13867 \hyphenpenalty=2000}
13868 \renewcommand\left@footnoterule{%
13869 \kern-3\p@
13870 \hrule\@width.4\columnwidth
13871 \kern 2.6\p@}
13872 \renewcommand\right@footnoterule{%
13873 \hbox to \columnwidth
13874 {\beginR \vbox{%
13875 \kern-3\p@
13876 \hrule\@width.4\columnwidth
13877 \kern 2.6\p@}\hfil\endR}}
13878 \renewcommand\theequation
13879 {\ifnum \c@chapter>\z@ \thechapter\@SepMark\fi \@arabic\c@equation}
13880 \renewcommand\thefigure
13881 {\ifnum \c@chapter>\z@ \thechapter\@SepMark\fi \@arabic\c@figure}
13882 \renewcommand\thetable%
13883 {\ifnum \c@chapter>\z@ \thechapter\@SepMark\fi \@arabic\c@table}
13884 \renewcommand\thesection {\thechapter\@SepMark\@arabic\c@section}
13885 \renewcommand\thesubsection {\thesection\@SepMark\@arabic\c@subsection}
13886 \renewcommand\thesubsubsection {\thesubsection \@SepMark\@arabic\c@subsubsection}
13887 \renewcommand\theparagraph {\thesubsubsection\@SepMark\@arabic\c@paragraph}
13888 \renewcommand\thesubparagraph {\theparagraph\@SepMark\@arabic\c@subparagraph}
```
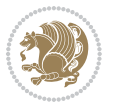

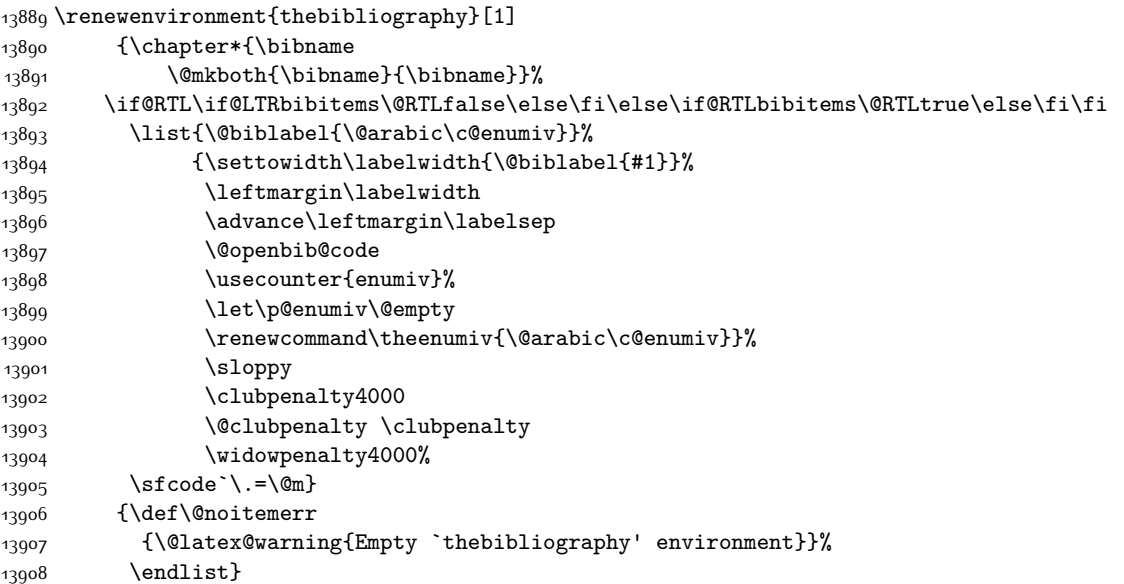

# **7.96 report-xetex-bidi.def**

 \ProvidesFile{report-xetex-bidi.def}[2011/08/26 v0.6 bidi adaptations for standard report class \renewenvironment{theindex}

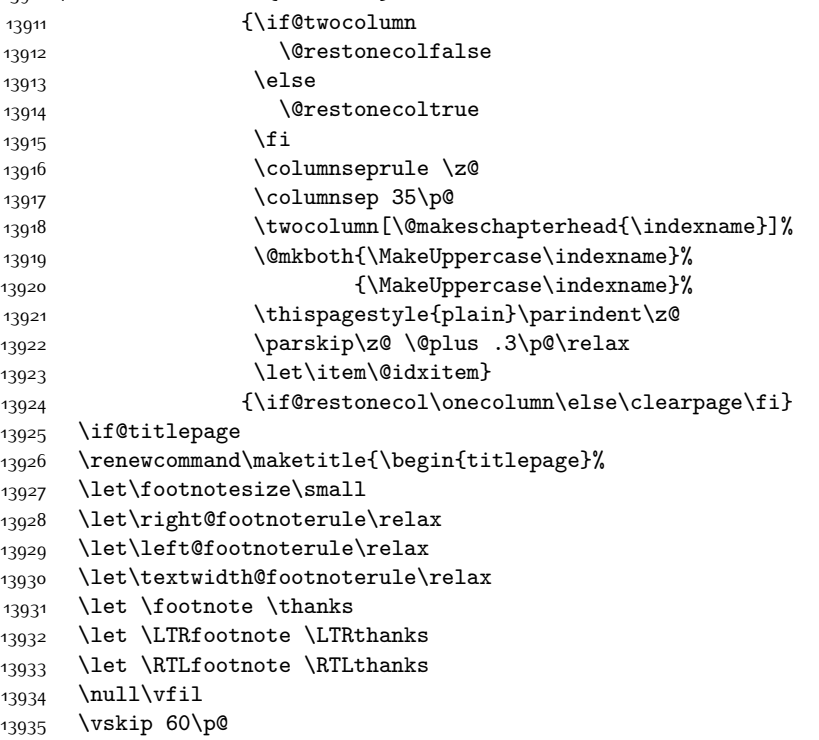

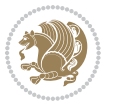

```
13936 \begin{center}%
13937 {\LARGE \@title \par}%
13938 \vskip 3em%
13939 {\large
13940 \lineskip .75em%
13941 \begin{tabular}[t]{c}%
13942 \@author
13943 \end{tabular}\par}%
13944 \vskip 1.5em%<br>13945 {\large \@date \par}%
13945 {\large \@date \par}% % Set date in \large size.
13946 \end{center}\par
13947 \@thanks
13948 \vfil\null
13949 \end{titlepage}%
13950 \setcounter{footnote}{0}%
13951 \global\let\thanks\relax
13952 \global\let\LTRthanks\relax
13953 \global\let\RTLthanks\relax
13954 \global\let\maketitle\relax
13955 \global\let\@thanks\@empty
13956 \global\let\@author\@empty
13957 \global\let\@date\@empty
13958 \global\let\@title\@empty
13959 \global\let\title\relax
13960 \global\let\author\relax
13961 \global\let\date\relax
13962 \global\let\and\relax
13963 }
13964 \else
13965 \renewcommand\maketitle{\par
13966 \begingroup
13967 \renewcommand\thefootnote{\@fnsymbol\c@footnote}%
13968 \def\@makefnmark{\rlap{\@textsuperscript{\normalfont\@thefnmark}}}%
13969 \long\def\@makefntext##1{\parindent 1em\noindent
13970 \hb@xt@1.8em{%
13971 \hss\@textsuperscript{\normalfont\@thefnmark}}##1}%
13972 \if@twocolumn
13973 \ifnum \col@number=\@ne
13974 \@maketitle
13975 \else
13976 \twocolumn[\@maketitle]%
13977 \fi
13978 \else
13979 \newpage
13980 \global\@topnum\z@ % Prevents figures from going at top of page.
13981 \@maketitle
13982 \fi
13983 \thispagestyle{plain}\@thanks
13984 \endgroup
13985 \setcounter{footnote}{0}%
```
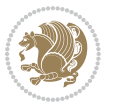

```
13986 \global\let\thanks\relax
13987 \global\let\LTRthanks\relax
13988 \global\let\RTLthanks\relax
13989 \global\let\maketitle\relax
13990 \global\let\@maketitle\relax
13991 \global\let\@thanks\@empty
13992 \global\let\@author\@empty
13993 \global\let\@date\@empty
13994 \global\let\@title\@empty
13995 \global\let\title\relax
13996 \global\let\author\relax
13997 \global\let\date\relax
13998 \global\let\and\relax
13999 }
14000 \def\@maketitle{%
14001 \newpage
14002 \null
14003 \vskip 2em%
14004 \begin{center}%
14005 \let \footnote \thanks
14006 \let \LTRfootnote \LTRthanks
14007 \let \RTLfootnote \RTLthanks
14008 {\LARGE \@title \par}%
14009 \vskip 1.5em%
14010 {\large
14011 \lineskip .5em%
14012 \begin{tabular}[t]{c}%
14013 \@author
14014 \end{tabular}\par}%
14015 \vskip 1em%
14016 {\large \@date}%
14017 \end{center}%
14018 \par
14019 \vskip 1.5em}
14020 \fi
14021 \renewcommand*\l@part[2]{%
14022 \ifnum \c@tocdepth >-2\relax
14023 \addpenalty{-\@highpenalty}%
14024 \addvspace{2.25em \@plus\p@}%
14025 \setlength\@tempdima{3em}%
14026 \begingroup
14027 \parindent \z@ \if@RTL\leftskip\else\rightskip\fi \@pnumwidth
14028 \parfillskip -\@pnumwidth
14029 {\leavevmode
14030 \large \bfseries #1\hfil \hb@xt@\@pnumwidth{\hss #2}}\par
14031 \nobreak
14032 \global\@nobreaktrue
14033 \everypar{\global\@nobreakfalse\everypar{}}%
14034 \endgroup
14035 \fi}
```
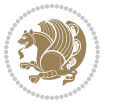

```
14036 \renewcommand*\l@chapter[2]{%
14037 \ifnum \c@tocdepth >\m@ne
14038 \addpenalty{-\@highpenalty}%
14039 \vskip 1.0em \@plus\p@
14040 \setlength\@tempdima{1.5em}%
14041 \begingroup
14042 \parindent \z@ \if@RTL\leftskip\else\rightskip\fi \@pnumwidth
14043 \parfillskip -\@pnumwidth
14044 \leavevmode \bfseries
14045 \advance\if@RTL\rightskip\else\leftskip\fi\@tempdima
14046 \hskip -\if@RTL\rightskip\else\leftskip\fi
14047 #1\nobreak\hfil \nobreak\hb@xt@\@pnumwidth{\hss #2}\par
14048 \penalty\@highpenalty
14049 \endgroup
14050 \fi}
14051 \renewcommand\left@footnoterule{%
14052 \kern-3\p@
14053 \hrule\@width.4\columnwidth
14054 \kern2.6\p@}
14055 \renewcommand\right@footnoterule{%
14056 \hbox to \columnwidth
14057 {\beginR \vbox{%
14058 \kern-3\p@
14059 \hrule\@width.4\columnwidth
14060 \kern2.6\p@}\hfil\endR}}
14061 \renewcommand\theequation
14062 {\ifnum \c@chapter>\z@ \thechapter\@SepMark\fi \@arabic\c@equation}
14063 \renewcommand \thefigure
14064 {\ifnum \c@chapter>\z@ \thechapter\@SepMark\fi \@arabic\c@figure}
14065 \renewcommand \thetable
14066 {\ifnum \c@chapter>\z@ \thechapter\@SepMark\fi \@arabic\c@table}
14067 \renewcommand \thechapter {\@arabic\c@chapter}
14068 \renewcommand \thesection {\thechapter\@SepMark\@arabic\c@section}
14069 \renewcommand\thesubsection {\thesection\@SepMark\@arabic\c@subsection}
14070 \renewcommand\thesubsubsection{\thesubsection \@SepMark\@arabic\c@subsubsection}
14071 \renewcommand\theparagraph {\thesubsubsection\@SepMark\@arabic\c@paragraph}
14072 \renewcommand\thesubparagraph {\theparagraph\@SepMark\@arabic\c@subparagraph}
14073 \def\@makechapterhead#1{%
14074 \vspace*{50\p@}%
14075 {\parindent \z@ \if@RTL\raggedleft\else\raggedright\fi \normalfont
14076 \ifnum \c@secnumdepth >\m@ne
14077 \huge\bfseries \@chapapp\space \thechapter
14078 \par\nobreak
14079 \vskip 20\p@
14080 \fi
14081 \interlinepenalty\@M
14082 \Huge \bfseries #1\par\nobreak
14083 \vskip 40\p@
14084 }}
14085 \def\@makeschapterhead#1{%
```
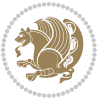

```
14086 \vspace*{50\p@}%
14087 {\parindent \z@ \if@RTL\raggedleft\else\raggedright\fi
14088 \normalfont
14089 \interlinepenalty\@M
14090 \Huge \bfseries #1\par\nobreak
14091 \vskip 40\p@
14092 }}
14093 \renewenvironment{thebibliography}[1]
14094 {\chapter*{\bibname}%
14095 \@mkboth{\MakeUppercase\bibname}{\MakeUppercase\bibname}%
14096 \if@RTL\if@LTRbibitems\@RTLfalse\else\fi\else\if@RTLbibitems\@RTLtrue\else\fi\fi
14097 \list{\@biblabel{\@arabic\c@enumiv}}%
14098 {\settowidth\labelwidth{\@biblabel{#1}}%
14099 \leftmargin\labelwidth
14100 \advance\leftmargin\labelsep
14101 \@openbib@code
14102 \usecounter{enumiv}%
14103 \let\p@enumiv\@empty
14104 \renewcommand\theenumiv{\@arabic\c@enumiv}}%
14105 \sloppy
14106 \clubpenalty4000
14107 \@clubpenalty \clubpenalty
14108 \widowpenalty4000%
14109 \sfcode \.\@m}
14110 {\def\@noitemerr
14111 {\@latex@warning{Empty `thebibliography' environment}}%
14112 \endlist}
```
# **7.97 rotating-xetex-bidi.def**

```
14113 \ProvidesFile{rotating-xetex-bidi.def}[2013/05/22 v0.2 bidi adaptations for rotating package for
14114 \def\end@rotfloat{%
```

```
14115 \end{minipage}\end{lrbox}%
```

```
14116 \stepcounter{r@tfl@t}%
```

```
14117 \rot@label{RF\ther@tfl@t}%
```

```
14118 \rot@pageref{RF\ther@tfl@t}{\R@@page}%
```

```
14119 \edef\@tempa{Adding sideways \@captype\space on page \R@@page\space}
```

```
14120 \rot@mess@toks\expandafter{\@tempa}
```

```
14121 \wd\rot@float@box\z@
```

```
14122 \ht\rot@float@box\z@
```

```
14123 \dp\rot@float@box\z@
```

```
14124 \vboxL to \textheight{%
```

```
14125 \setkeys{Grot}{units=360}%
```

```
14126 \if@rot@twoside
```

```
14127 \else
```

```
14128 \let\R@@page\rot@LR
```

```
14129 \fi
```

```
14130 \ifthenelse{\isodd{\R@@page}}{%
```

```
14131 \if@rot@twoside
```

```
14132 \rot@mess@toks\expandafter{\the\rot@mess@toks (right hand page)}%
```
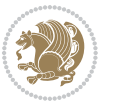

```
14134 \vfill
14135 \@@line{%
14136 \hskip\rotFPtop
14137 \rotatebox{90}{\box\rot@float@box}%
14138 \hskip\rotFPbot
14139 }%
14140 }{%
14141 \if@rot@twoside
14142 \rot@mess@toks\expandafter{\the\rot@mess@toks (left hand page)}%
14143 \fi
14144 \@@line{%
14145 \hskip\rotFPbot
14146 \rotatebox{-90}{\box\rot@float@box}%
14147 \hskip\rotFPtop
14148 }%
14149 \vfill
14150 }%
14151 \rot@message{\the\rot@mess@toks}
14152 }%
14153 \end@float
14154 }
14155 \let\endsidewaysfigure\end@rotfloat
14156 \let\endsidewaystable\end@rotfloat
14157 \def\end@rotdblfloat{%
14158 \end{minipage}\end{lrbox}%
14159 \stepcounter{r@tfl@t}%
14160 \rot@label{RF\ther@tfl@t}%
14161 \rot@pageref{RF\ther@tfl@t}{\R@@page}%
14162 \edef\@tempa{Adding sideways \@captype\space on page \R@@page\space}
14163 \rot@mess@toks\expandafter{\@tempa}
14164 \@tempdima\ht\rot@float@box
14165 \advance\@tempdima by \dp\rot@float@box
14166 \wd\rot@float@box\z@
14167 \ht\rot@float@box\z@
14168 \dp\rot@float@box\z@
14169 \vboxL to \textheight{%
14170 \setkeys{Grot}{units=360}%
14171 \if@rot@twoside
14172 \else
14173 \let\R@@page\rot@LR
14174 \fi
14175 \ifthenelse{\isodd{\R@@page}}{%
14176 \ifrot@messages
14177 \if@rot@twoside
14178 \rot@mess@toks\expandafter{\the\rot@mess@toks (right hand page)}%
14179 \fi
14180 \fi
14181 \vfill
14182 \@@line{%
```
14133 \fi

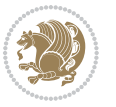

```
14183 \hskip\rotFPtop
14184 \rotatebox{90}{\box\rot@float@box}%
14185 \hskip\rotFPbot
14186 }%
14187 }{%
14188 \ifrot@messages
14189 \if@rot@twoside
14190 \rot@mess@toks\expandafter{\the\rot@mess@toks (left hand page)}%
14191 \fi
14192 \fi%
14193 \@@line{%
14194 \hskip\rotFPbot
14195 \rotatebox{-90}{\box\rot@float@box}%
14196 \hskip\rotFPtop
14197 }%
14198 \vfill
14199 }%
14200 \rot@message{\the\rot@mess@toks}%
14201 }%
14202 \end@dblfloat
14203 }
14204 \def\turn#1{%
14205 \Grot@setangle{#1}%
14206 \setbox\z@\color@hbox\ifmmode\if@RTL\beginR\fi\else\if@RTL\beginR\fi\fi\ignorespaces}
14207 \def\endturn{%
14208 \ifmmode\if@RTL\endR\fi\else\if@RTL\endR\fi\fi
14209 \unskip\color@endbox
14210 \Grot@x\z@
14211 \Grot@y\z@
14212 \ifmmode\else\if@RTL\beginL\fi\fi\Grot@box\ifmmode\else\if@RTL\endL\fi\fi
14213 }
14214 \def\rotate#1{%
14215 \Grot@setangle{#1}%
14216 \setbox\z@\color@hbox\ifmmode\if@RTL\beginR\fi\else\if@RTL\beginR\fi\fi\ignorespaces}
14217 \def\endrotate{%
14218 \ifmmode\if@RTL\endR\fi\else\if@RTL\endR\fi\fi
14219 \unskip\color@endbox
14220 \Grot@x\z@
14221 \Grot@y\z@
14222 \wd0\z@\dp0\z@\ht0\z@
14223 \ifmmode\else\if@RTL\beginL\fi\fi\Grot@box\ifmmode\else\if@RTL\endL\fi\fi
14224 }
14225 \def\turnbox#1#2{%
14226 \Grot@setangle{#1}%
\label{thm} $$\frac\zeta\if@RTL\begin{array}{rr} \begin{array}{rr} \else\if@RTL\begin{array}{rr} \else\if@RTL\begin{array}{rr} \else\if@RTL\begin{array}{rr} \else\if@RTL\end{array} \end{array} \end{array} $$14228 \Grot@x\z@\Grot@y\z@
14229 \wd0\z@\dp0\z@\ht0\z@
14230 \ifmmode\else\if@RTL\beginL\fi\fi\Grot@box\ifmmode\else\if@RTL\endL\fi\fi
14231 }
14232 \def\sideways{%
```
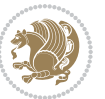

```
14233 \Grot@setangle{90}%
14234 \setbox\z@\color@hbox\ifmmode\if@RTL\beginR\fi\else\if@RTL\beginR\fi\fi\ignorespaces}
14235 \def\endsideways{%
14236 \ifmmode\if@RTL\endR\fi\else\if@RTL\endR\fi\fi
14237 \unskip\color@endbox
14238 \Grot@x\z@
14239 \Grot@y\z@
14240 \ifmmode\else\if@RTL\beginL\fi\fi\Grot@box\ifmmode\else\if@RTL\endL\fi\fi
14241 }
```
## **7.98 scrartcl-xetex-bidi.def**

```
14242 \ProvidesFile{scrartcl-xetex-bidi.def}[2015/07/04 v0.7 bidi adaptations for scrartcl class for X
14243 \newcommand{\scr@saved@LTRfootnotetext}{}
14244 \newcommand{\scr@saved@RTLfootnotetext}{}
14245 \let\scr@saved@footnotetext\@footnotetext
14246 \let\scr@saved@LTRfootnotetext\@LTRfootnotetext
14247 \let\scr@saved@RTLfootnotetext\@RTLfootnotetext
14248 \renewcommand{\@footnotetext}[1]{%
14249 \scr@saved@footnotetext{#1}%
14250 \csname FN@mf@prepare\endcsname
14251 }
14252 \renewcommand{\@LTRfootnotetext}[1]{%
14253 \scr@saved@LTRfootnotetext{#1}%
14254 \csname FN@mf@prepare\endcsname
14255 }
14256 \renewcommand{\@RTLfootnotetext}[1]{%
14257 \scr@saved@RTLfootnotetext{#1}%
14258 \csname FN@mf@prepare\endcsname
14259 }
14260 \renewcommand\deffootnote[4][]{%
14261 \long\def\@makefntext##1{%
14262 \setlength{\@tempdimc}{#3}%
14263 \def\@tempa{#1}\ifx\@tempa\@empty
14264 \@setpar{\@@par
14265 \@tempdima = \hsize
14266 \addtolength{\@tempdima}{-#2}%
14267 \if@RTL\parshape \@ne 0pt \@tempdima\else\parshape \@ne #2 \@tempdima\fi}%
14268 \else
14269 \addtolength{\@tempdimc}{#2}%
14270 \addtolength{\@tempdimc}{-#1}%
14271 \@setpar{\@@par
14272 \@tempdima = \hsize
14273 \addtolength{\@tempdima}{-#1}%
14274 \@tempdimb = \hsize
14275 \addtolength{\@tempdimb}{-#2}%
14276 \if@RTL\parshape \tw@ 0pt \@tempdima 0pt \@tempdimb\else\parshape \tw@ #1 \@tempdima #2 \@t
14277 }%
14278 \fi
14279 \par
```
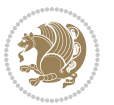

```
14280 \parindent\@tempdimc\noindent
14281 \ftn@font\hbox to \z@{\hss\@@makefnmark}##1%
14282 }%
14283 \def\@@makefnmark{\hbox{\ftnm@font{#4}}}%
14284 }
14285 \deffootnote[1em]{1.5em}{1em}{\textsuperscript{\thefootnotemark}}
14286 \renewcommand*\left@footnoterule{%
14287 \normalsize\ftn@rule@test@values
14288 \kern-\dimexpr 2.6\p@+\ftn@rule@height\relax
14289 \ifx\@textbottom\relax\else\vskip \z@ \@plus.05fil\fi
14290 {\usekomafont{footnoterule}{%
14291 \hrule \@height\ftn@rule@height \@width\ftn@rule@width}}%
14292 \kern 2.6\p@}
14293 \renewcommand*\right@footnoterule{%
14294 \hbox to \columnwidth
14295 {\beginR \vbox{\kern -3\p@
14296 \normalsize\ftn@rule@test@values
14297 \kern-\dimexpr 2.6\p@+\ftn@rule@height\relax
14298 \ifx\@textbottom\relax\else\vskip \z@ \@plus.05fil\fi
14299 {\usekomafont{footnoterule}{%
14300 \hrule \@height\ftn@rule@height \@width\ftn@rule@width}}%
14301 \kern 2.6\p@}\hfil\endR}}
14302 \renewcommand*\maketitle[1][1]{%
14303 \if@titlepage
14304 \begin{titlepage}
14305 \setcounter{page}{%
14306 #1%
14307 }%
14308 \let\footnotesize\small
14309 \let\right@footnoterule\relax
14310 \let\left@footnoterule\relax
14311 \let\textwidth@footnoterule\relax
14312 \let\footnote\thanks
14313 \let\LTRfootnote\LTRthanks
14314 \let\RTLfootnote\RTLthanks
14315 \renewcommand*\thefootnote{\@fnsymbol\c@footnote}%
14316 \let\@oldmakefnmark\@makefnmark
14317 \renewcommand*{\@makefnmark}{\rlap\@oldmakefnmark}%
14318 \ifx\@extratitle\@empty \else
14319 \noindent\@extratitle\next@tpage\cleardoubleemptypage
14320 \thispagestyle{empty}%
14321 \fi
14322 \setparsizes{\z@}{\z@}{\z@\@plus 1fil}\par@updaterelative
14323 \ifx\@titlehead\@empty \else
14324 \begin{minipage}[t]{\textwidth}%
14325 \@titlehead
14326 \end{minipage}\par
14327 \fi
14328 \null\vfill
14329 \begin{center}
```
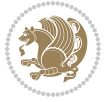

```
14330 \ifx\@subject\@empty \else
14331 {\subject@font \@subject \par}%
14332 \vskip 3em
14333 \fi
14334 {\titlefont\huge \@title\par}%
14335 \vskip 1em
14336 {\ifx\@subtitle\@empty\else\usekomafont{subtitle}\@subtitle\par\fi}%
14337 \vskip 2em
14338 {\Large \lineskip 0.75em
14339 \begin{tabular}[t]{c}
14340 \@author
14341 \end{tabular}\par
14342 }%
14343 \vskip 1.5em
14344 {\Large \@date \par}%
14345 \vskip \z@ \@plus3fill
14346 {\Large \@publishers \par}%
14347 \vskip 3em
14348 \end{center}\par
14349 \@thanks
14350 \vfill\null
14351 \if@twoside\next@tpage
14352 \begin{minipage}[t]{\textwidth}
14353 \@uppertitleback
14354 \end{minipage}\par
14355 \vfill
14356 \begin{minipage}[b]{\textwidth}
14357 \@lowertitleback
14358 \end{minipage}
14359 \fi
14360 \ifx\@dedication\@empty \else
14361 \next@tpage\null\vfill
14362 {\centering \Large \@dedication \par}%
14363 \vskip \z@ \@plus3fill
14364 \if@twoside \next@tpage\cleardoubleemptypage \fi
14365 \fi
14366 \end{titlepage}
14367 \else
14368 \par
14369 \@tempcnta=%
14370 #1%
14371 \relax\ifnum\@tempcnta=1\else
14372 \ClassWarning{\KOMAClassName}{%
14373 Optional argument of \string\maketitle\space ignored
14374 at\MessageBreak
14375 notitlepage-mode%
14376 }%
14377 \fi
14378 \begingroup
14379 \renewcommand*\thefootnote{\@fnsymbol\c@footnote}%
```
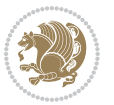

```
14380 \let\@oldmakefnmark\@makefnmark
14381 \renewcommand*{\@makefnmark}{\rlap\@oldmakefnmark}
14382 \if@twocolumn
14383 \ifnum \col@number=\@ne
14384 \@maketitle
14385 \else
14386 \twocolumn[\@maketitle]%
14387 \fi
14388 \else
14389 \newpage
14390 \global\@topnum\z@
14391 \@maketitle
14392 \fi
14393 \thispagestyle{\titlepagestyle}\@thanks
14394 \endgroup
14395 \fi
14396 \setcounter{footnote}{0}%
14397 \let\thanks\relax
14398 \let\LTRthanks\relax
14399 \let\RTLthanks\relax
14400 \let\maketitle\relax
14401 \let\@maketitle\relax
14402 \global\let\@thanks\@empty
14403 \global\let\@author\@empty
14404 \global\let\@date\@empty
14405 \global\let\@title\@empty
14406 \global\let\@subtitle\@empty
14407 \global\let\@extratitle\@empty
14408 \global\let\@titlehead\@empty
14409 \global\let\@subject\@empty
14410 \global\let\@publishers\@empty
14411 \global\let\@uppertitleback\@empty
14412 \global\let\@lowertitleback\@empty
14413 \global\let\@dedication\@empty
14414 \global\let\author\relax
14415 \global\let\title\relax
14416 \global\let\extratitle\relax
14417 \global\let\titlehead\relax
14418 \global\let\subject\relax
14419 \global\let\publishers\relax
14420 \global\let\uppertitleback\relax
14421 \global\let\lowertitleback\relax
14422 \global\let\dedication\relax
14423 \global\let\date\relax
14424 \global\let\and\relax
14425 }%
14426 \renewcommand*{\@maketitle}{%
14427 \clearpage
14428 \let\footnote\thanks
14429 \let\LTRfootnote\LTRthanks
```
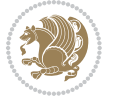

```
14430 \let\RTLfootnote\RTLthanks
14431 \ifx\@extratitle\@empty \else
14432 \noindent\@extratitle \next@tpage \if@twoside \null\next@tpage \fi
14433 \fi
14434 \setparsizes{\z@}{\z@}{\z@\@plus 1fil}\par@updaterelative
14435 \ifx\@titlehead\@empty \else
14436 \begin{minipage}[t]{\textwidth}
14437 \@titlehead
14438 \end{minipage}\par
14439 \fi
14440 \null
14441 \vskip 2em%
14442 \begin{center}%
14443 \ifx\@subject\@empty \else
14444 {\subject@font \@subject \par}
14445 \vskip 1.5em
14446 \fi
14447 {\titlefont\huge \@title \par}%
14448 \vskip .5em
14449 {\ifx\@subtitle\@empty\else\usekomafont{subtitle}\@subtitle\par\fi}%
14450 \vskip 1em
14451 {\Large
14452 \lineskip .5em%
14453 \begin{tabular}[t]{c}
14454 \@author
14455 \end{tabular}\par
14456 }%
14457 \vskip 1em%
14458 {\Large \@date \par}%
14459 \vskip \z@ \@plus 1em
14460 {\Large \@publishers \par}
14461 \ifx\@dedication\@empty \else
14462 \vskip 2em
14463 {\Large \@dedication \par}
14464 \fi
14465 \end{center}%
14466 \par
14467 \vskip 2em
14468 }%
14469 \renewcommand*\l@part[2]{%
14470 \ifnum \c@tocdepth >\m@ne\relax
14471 \addpenalty{\@secpenalty}%
14472 \addvspace{2.25em \@plus\p@}%
14473 \setlength{\@tempdima}{2em}%
14474 \if@tocleft
14475 \ifx\toc@l@number\@empty\else
14476 \setlength\@tempdima{0\toc@l@number}%
14477 \fi
14478 \fi
14479 \begingroup
```
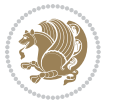

```
14480 \parindent \z@ \if@RTL\leftskip\else\rightskip\fi \@pnumwidth
14481 \parfillskip -\@pnumwidth
14482 \leavevmode
14483 \advance\if@RTL\rightskip\else\leftskip\fi\@tempdima
14484 \hskip -\if@RTL\rightskip\else\leftskip\fi
14485 {\usekomafont{partentry}{#1\nobreak
14486 \usekomafont{partentrypagenumber}{\hfil\nobreak
14487 \hb@xt@\@pnumwidth{\hss#2}}}}\par
14488 \ifnum \scr@compatibility>\@nameuse{scr@v@2.96}\relax
14489 \endgroup
14490 \penalty20010
14491 \else
14492 \if@compatibility
14493 \global\@nobreaktrue
14494 \everypar{\global\@nobreakfalse\everypar{}}%
14495 \else
14496 \penalty\@highpenalty
14497 \setminusfi
14498 \endgroup
14499 \fi
14500 \fi
14501 }
14502 \renewcommand*\l@section[2]{%
14503 \ifnum \c@tocdepth >\z@
14504 \ifnum \lastpenalty<20009
14505 \addpenalty{\@secpenalty}%
14506 \fi
14507 \addvspace{1.0em \@plus\p@}%
14508 \setlength\@tempdima{1.5em}%
14509 \if@tocleft
14510 \ifx\toc@l@number\@empty\else
14511 \setlength\@tempdima{0\toc@l@number}%
14512 \fi
14513 \fi
14514 \begingroup
14515 \raggedsectionentry
14516 \parindent \z@ \advance\if@RTL\leftskip\else\rightskip\fi \@pnumwidth
14517 \parfillskip -\@pnumwidth
14518 \interlinepenalty\@M
14519 \leavevmode
14520 \advance\if@RTL\rightskip\else\leftskip\fi \@tempdima \null\nobreak\hskip -\if@RTL\rightsk
14521 {\usekomafont{sectionentry}{#1\nobreak
14522 \usekomafont{sectionentrypagenumber}{%
14523 \hfill\nobreak
14524 \hb@xt@\@pnumwidth{\hss#2}}}}\par
14525 \endgroup
14526 \ifnum \scr@compatibility>\@nameuse{scr@v@2.96}\relax
14527 \penalty20008
14528 \fi
14529 \fi
```
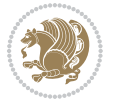
```
14530 }
14531 \def\raggedsection{\if@RTL\raggedleft\else\raggedright\fi}
14532 \def\raggedpart{\if@RTL\raggedleft\else\raggedright\fi}
14533 \renewcommand*\autodot{\if@altsecnumformat\@SepMark\fi}
14534 \renewcommand*{\thesubsection}{\thesection\@SepMark\@arabic\c@subsection}
14535 \renewcommand*{\thesubsubsection}{%
14536 \thesubsection\@SepMark\@arabic\c@subsubsection
14537 }
14538 \renewcommand*{\theparagraph}{\thesubsubsection\@SepMark\@arabic\c@paragraph}
14539 \renewcommand*{\thesubparagraph}{%
14540 \theparagraph\@SepMark\@arabic\c@subparagraph
14541 }
14542 \renewenvironment{thebibliography}[1]{%
14543 \if@bib@break@
14544 \bib@beginhook
14545 \else
14546 \bib@heading
14547 \ifx\bibpreamble\relax\else\ifx\bibpreamble\@empty\else
14548 \noindent\bibpreamble\par\nobreak
14549 \fi\fi
14550 \bib@beginhook
14551 \bib@before@hook
14552 \fi
14553 \renewcommand{\BreakBibliography}[1]{%
14554 \@bib@break
14555 \end{thebibliography}%
14556 \begingroup ##1\endgroup
14557 \begin{thebibliography}{#1}
14558 }%
14559 \if@RTL\if@LTRbibitems\@RTLfalse\else\fi\else\if@RTLbibitems\@RTLtrue\else\fi\fi
14560 \list{%
14561 \@biblabel{\@arabic\c@enumiv}%
14562 }{%
14563 \settowidth\labelwidth{\@biblabel{#1}}%
14564 \leftmargin\labelwidth
14565 \advance\leftmargin\labelsep
14566 \@openbib@code
14567 \if@bib@break@
14568 \edef\@tempa{%
14569 \noexpand\usecounter{enumiv}%
14570 \noexpand\setcounter{enumiv}{\the\c@enumiv}%
14571 }\@tempa
14572 \no@bib@break
14573 \else
14574 \usecounter{enumiv}%
14575 \fi
14576 \let\p@enumiv\@empty
14577 \renewcommand*\theenumiv{\@arabic\c@enumiv}%
14578 }%
14579 \sloppy\clubpenalty4000 \widowpenalty4000
```
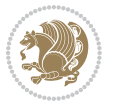

```
14580 \sfcode`\.=\@m
14581 }{%
14582 \if@bib@break@
14583 \def\@noitemerr{%
14584 \@latex@warning{%
14585 \string\BreakBibliography\space at begin of `thebibliography'
14586 environment\MessageBreak
14587 or following \string\BreakBibliography}%
14588 }%
14589 \else
14590 \def\@noitemerr{%
14591 \@latex@warning{%
14592 Empty `thebibliography' environment or
14593 \string\BreakBibliography\MessageBreak
14594 before end of `thebibliography' environment}%
14595 }%
14596 \fi
14597 \endlist
14598 \if@bib@break@
14599 \else
14600 \bib@after@hook
14601 \let\bib@before@hook\@empty
14602 \let\bib@after@hook\@empty
14603 \fi
14604 \bib@endhook
14605 }
14606 \renewcommand*\left@footnoterule{%
14607 \kern-3\p@
14608 \ifx\@textbottom\relax\else\vskip \z@ \@plus.05fil\fi
14609 \hrule\@width.4\columnwidth
14610 \kern 2.6\p@}
14611 \renewcommand*\right@footnoterule{%
14612 \hbox to \columnwidth
14613 {\beginR \vbox{%
14614 \kern-3\p@
14615 \ifx\@textbottom\relax\else\vskip \z@ \@plus.05fil\fi
14616 \hrule\@width.4\columnwidth
14617 \kern 2.6\p@}\hfil\endR}}
14618 \renewcommand*{\raggeddictum}{\if@RTL\raggedright\else\raggedleft\fi}
14619 \renewcommand*{\raggeddictumtext}{\if@RTL\raggedleft\else\raggedright\fi}
14620 \renewcommand*{\raggeddictumauthor}{\if@RTL\raggedright\else\raggedleft\fi}
14621 \renewcommand\marginline[1]{%
14622 \marginpar[\if@RTL\raggedright\else\raggedleft\fi{#1}]{\if@RTL\raggedleft\else\raggedright\fi #1}%
14623 }
14624 \renewcommand{\@@makecaption}[3]{%
14625 \cap@margin
14626 \ifonelinecaptions
14627 \@tempcnta=\value{mpfootnote}\@tempcntb=\value{footnote}%
14628 \let\scr@tmp@footnotetext=\@footnotetext
14629 \let\@footnotetext=\@gobble
```
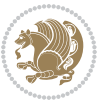

```
14630 \let\scr@tmp@LTRfootnotetext=\@LTRfootnotetext
14631 \let\@LTRfootnotetext=\@gobble
14632 \let\scr@tmp@RTLfootnotetext=\@RTLfootnotetext
14633 \let\@RTLfootnotetext=\@gobble
14634 \sbox\@tempboxa{%
14635 {\capfont{\strut\ignorespaces
14636 #1{{\caplabelfont{#2\captionformat}}}%
14637 #3\unskip\strut}}%
14638 }%
14639 \let\@footnotetext=\scr@tmp@footnotetext
14640 \let\scr@tmp@footnotetext=\undefined
14641 \let\@LTRfootnotetext=\scr@tmp@LTRfootnotetext
14642 \let\scr@tmp@LTRfootnotetext=\undefined
14643 \let\@RTLfootnotetext=\scr@tmp@RTLfootnotetext
14644 \let\scr@tmp@RTLfootnotetext=\undefined
14645 \setcounter{footnote}{\@tempcntb}%
14646 \setcounter{mpfootnote}{\@tempcnta}%
14647 \else
14648 \sbox\@tempboxa{\hspace*{2\cap@width}}%
14649 \fi
14650 \begingroup%
14651 \setlength{\@tempdima}{\cap@width}%
14652 \ifdim \wd\@tempboxa >\@tempdima
14653 \hb@xt@\hsize{%
14654 \setbox\@tempboxa\vbox{\hsize=\cap@width
146<sub>55</sub> \ifdofullc@p
14656 {\capfont{\@hangfrom{\scr@smashdp{\strut\ignorespaces
14657 #1{{\caplabelfont{#2\captionformat}}}}}
14658 {#3\unskip\strut\par}}}%
14659 \else%
14660 \ifdim\cap@indent<\z@
14661 {\capfont{\strut\ignorespaces
14662 #1{{\caplabelfont{#2\captionformat\par}}}
14663 \noindent\hspace*{-\cap@indent}#3\unskip\strut\par}}%
14664 \text{else\text{\textendash}}1466<sub>5</sub> \if@capbreak
14666 {\capfont{\strut\ignorespaces
14667 #1{{\caplabelfont{#2\captionformat\par}}}
14668 \noindent\@hangfrom{\hspace*{\cap@indent}}{#3\par}}}%
14669 \else
14670 {\capfont{\@hangfrom{\scr@smashdp\strut\hspace*{\cap@indent}}%
14671 {\hspace{-\cap@indent}\scr@smashdp{\ignorespaces#1%
14672 {{\caplabelfont{#2\captionformat}}}}#3\unskip\strut\par}}}%
14673 \fi
14674 \fi
14675 \fi
14676 }%
14677 \setlength{\@tempdima}{\ht\@tempboxa}%
14678 \addtolength{\@tempdima}{\dp\@tempboxa}%
14679 \addtolength{\@tempdima}{-\ht\strutbox}%
```
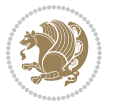

```
14680 \ht\@tempboxa\ht\strutbox
14681 \dp\@tempboxa\@tempdima
14682 \strut\cap@left
14683 \box\@tempboxa
14684 \cap@right\strut
1468<sub>5</sub> }%
14686 \else
14687 \global \@minipagefalse
14688 \sbox\@tempboxa{%
14689 {\capfont{\scr@smashdp{\strut\ignorespaces
14690 #1{{\caplabelfont{#2\captionformat}}}}%
14691 #3}}%
14692 }%
14693 {\capfont{\hb@xt@\hsize{\strut\cap@left\if@RTL\beginR\fi\box\@tempboxa\if@RTL\endR\fi\cap@right\strut}}}%
14694 \fi
14695 \endgroup
14696 }
14697 \renewcommand{\@makecaption}[2]{%
14698 \if@captionabove
14699 \vskip\belowcaptionskip
14700 \else
14701 \vskip\abovecaptionskip
14702 \fi
14703 \@@makecaption\@firstofone{#1}{#2}%
14704 \if@captionabove
14705 \vskip\abovecaptionskip
14706 \else
14707 \vskip\belowcaptionskip
14708 \fi
14709 }
14710 \bidi@AfterFile{longtable-xetex-bidi.def}{%
14711 \@ifpackageloaded{caption2}{\@komalongtablefalse
14712 \scr@caption@before@longtable@warning{caption2}%
14713 }{}%
14714 \if@komalongtable
14715 \renewcommand{\LT@makecaption}[3]{%
14716 \noalign{%
14717 \if@captionabove
14718 \vskip\belowcaptionskip
14719 \else
14720 \vskip\abovecaptionskip
14721 \fi
14722 }%
14723 \LT@mcol\LT@cols c{%
14724 \hbox to\z@{\hss\parbox[t]\linewidth{%
14725 \@@makecaption{#1}{#2}{#3}%
14726 \endgraf
14727 \if@captionabove
14728 \vskip\abovecaptionskip
14729 \else
```
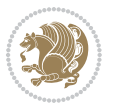

```
14730 \vskip\belowcaptionskip
14731 \fi
14732 }%
14733 \hss<br>14734 }%
14734
14735 }%
14736 }%
14737 \renewcommand*{\scr@LT@array}{}%
14738 \let\scr@LT@array=\LT@array
14739 \renewcommand*{\LT@array}{%
14740 \let\scr@caption=\LT@caption
14741 \def\captionabove{\noalign{\global\@captionabovetrue}%
14742 \scr@caption}%
14743 \def\captionbelow{\noalign{\global\@captionabovefalse}%
14744 \scr@caption}%
14745 \if@tablecaptionabove
14746 \let\LT@caption=\captionabove
14747 \else
14748 \let\LT@caption=\captionbelow
14749 \fi
14750 \scr@LT@array
14751 }%
14752 \ClassInfo{\KOMAClassName}{%
14753 longtable captions redefined%
14754 }%
14755 \fi
14756 }
```
# **7.99 scrbook-xetex-bidi.def**

```
14757 \ProvidesFile{scrbook-xetex-bidi.def}[2015/07/04 v0.7 bidi adaptations for scrbook class for XeT
14758 \newcommand{\scr@saved@LTRfootnotetext}{}
14759 \newcommand{\scr@saved@RTLfootnotetext}{}
14760 \let\scr@saved@footnotetext\@footnotetext
14761 \let\scr@saved@LTRfootnotetext\@LTRfootnotetext
14762 \let\scr@saved@RTLfootnotetext\@RTLfootnotetext
14763 \renewcommand{\@footnotetext}[1]{%
14764 \scr@saved@footnotetext{#1}%
14765 \csname FN@mf@prepare\endcsname
14766 }
14767 \renewcommand{\@LTRfootnotetext}[1]{%
14768 \scr@saved@LTRfootnotetext{#1}%
14769 \csname FN@mf@prepare\endcsname
14770 }
14771 \renewcommand{\@RTLfootnotetext}[1]{%
14772 \scr@saved@RTLfootnotetext{#1}%
14773 \csname FN@mf@prepare\endcsname
14774 }
14775 \renewcommand\deffootnote[4][]{%
14776 \long\def\@makefntext##1{%
```
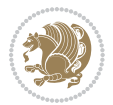

```
14777 \setlength{\@tempdimc}{#3}%
14778 \def\@tempa{#1}\ifx\@tempa\@empty
14779 \@setpar{\@@par
14780 \@tempdima = \hsize
14781 \addtolength{\@tempdima}{-#2}%
14782 \if@RTL\parshape \@ne 0pt \@tempdima\else\parshape \@ne #2 \@tempdima\fi}%
14783 \else
14784 \addtolength{\@tempdimc}{#2}%
14785 \addtolength{\@tempdimc}{-#1}%
14786 \@setpar{\@@par
14787 \@tempdima = \hsize
14788 \addtolength{\@tempdima}{-#1}%
14789 \@tempdimb = \hsize
14790 \addtolength{\@tempdimb}{-#2}%
14791 \if@RTL\parshape \tw@ 0pt \@tempdima 0pt \@tempdimb\else\parshape \tw@ #1 \@tempdima #2 \@t
14792 }%
14793 \fi
14794 \par
14795 \parindent\@tempdimc\noindent
14796 \ftn@font\hbox to \z@{\hss\@@makefnmark}##1%
14797 }%
14798 \def\@@makefnmark{\hbox{\ftnm@font{#4}}}%
14799 }
14800 \deffootnote[1em]{1.5em}{1em}{\textsuperscript{\thefootnotemark}}
14801 \renewcommand*\left@footnoterule{%
14802 \normalsize\ftn@rule@test@values
14803 \kern-\dimexpr 2.6\p@+\ftn@rule@height\relax
14804 \ifx\@textbottom\relax\else\vskip \z@ \@plus.05fil\fi
14805 {\usekomafont{footnoterule}{%
14806 \hrule \@height\ftn@rule@height \@width\ftn@rule@width}}%
14807 \kern 2.6\p@}
14808 \renewcommand*\right@footnoterule{%
14809 \hbox to \columnwidth
14810 {\beginR \vbox{\kern -3\p@
14811 \normalsize\ftn@rule@test@values
14812 \kern-\dimexpr 2.6\p@+\ftn@rule@height\relax
14813 \ifx\@textbottom\relax\else\vskip \z@ \@plus.05fil\fi
14814 {\usekomafont{footnoterule}{%
14815 \hrule \@height\ftn@rule@height \@width\ftn@rule@width}}%
14816 \kern 2.6\p@}\hfil\endR}}
14817 \renewcommand*\maketitle[1][1]{%
14818 \if@titlepage
14819 \begin{titlepage}
14820 \setcounter{page}{%
14821 #1%
14822 }%
14823 \let\footnotesize\small
14824 \let\right@footnoterule\relax
14825 \let\left@footnoterule\relax
14826 \let\textwidth@footnoterule\relax
```
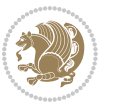

```
14827 \let\footnote\thanks
14828 \let\LTRfootnote\LTRthanks
14829 \let\RTLfootnote\RTLthanks
14830 \renewcommand*\thefootnote{\@fnsymbol\c@footnote}%
14831 \let\@oldmakefnmark\@makefnmark
14832 \renewcommand*{\@makefnmark}{\rlap\@oldmakefnmark}%
14833 \ifx\@extratitle\@empty \else
14834 \noindent\@extratitle\next@tpage\cleardoubleemptypage
14835 \thispagestyle{empty}%
14836 \fi
14837 \setparsizes{\z@}{\z@}{\z@\@plus 1fil}\par@updaterelative
14838 \ifx\@titlehead\@empty \else
14839 \begin{minipage}[t]{\textwidth}%
14840 \Ctitlehead
14841 \end{minipage}\par
14842 \fi
14843 \null\vfill
14844 \begin{center}
14845 \ifx\@subject\@empty \else
14846 {\subject@font \@subject \par}%
14847 \vskip 3em
14848 \fi
14849 {\titlefont\huge \@title\par}%
14850 \vskip 1em
14851 {\ifx\@subtitle\@empty\else\usekomafont{subtitle}\@subtitle\par\fi}%
14852 \vskip 2em
14853 {\Large \lineskip 0.75em
14854 \begin{tabular}[t]{c}
14855 \@author
14856 \end{tabular}\par
14857 }%
14858 \vskip 1.5em
14859 {\Large \@date \par}%
14860 \vskip \z@ \@plus3fill
14861 {\Large \@publishers \par}%
14862 \vskip 3em
14863 \end{center}\par
14864 \@thanks
14865 \vfill\null
14866 \if@twoside\next@tpage
14867 \begin{minipage}[t]{\textwidth}
14868 \Quppertitleback
14869 \end{minipage}\par
14870 \vfill
14871 \begin{minipage}[b]{\textwidth}
14872 \@lowertitleback
14873 \end{minipage}
14874 \fi
14875 \ifx\@dedication\@empty \else
14876 \next@tpage\null\vfill
```
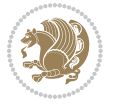

```
14877 {\centering \Large \@dedication \par}%
14878 \vee \vee \vee \vee \vee \vee \vee \vee \vee \vee \vee \vee \vee \vee \vee \vee \vee \vee \vee \vee \vee \vee \vee \vee \vee \vee \vee \vee \vee \vee \vee \vee \vee \vee \vee \ve14879 \if@twoside \next@tpage\cleardoubleemptypage \fi
14880 \fi
14881 \end{titlepage}
14882 \else
14883 \par
14884 \@tempcnta=%
14885 #1%
14886 \relax\ifnum\@tempcnta=1\else
14887 \ClassWarning{\KOMAClassName}{%
14888 Optional argument of \string\maketitle\space ignored
14889 at\MessageBreak
14890 notitlepage-mode%
14891 }%
14892 \fi
14893 \begingroup
14894 \renewcommand*\thefootnote{\@fnsymbol\c@footnote}%
14895 \let\@oldmakefnmark\@makefnmark
14896 \renewcommand*{\@makefnmark}{\rlap\@oldmakefnmark}
14897 \if@twocolumn
14898 \ifnum \col@number=\@ne
14899 \@maketitle
14900 \else
14901 \twocolumn[\@maketitle]%
14902 \fi
14903 \else
14904 \newpage
14905 \global\@topnum\z@
14906 \@maketitle
14907 \fi
14908 \thispagestyle{\titlepagestyle}\@thanks
14909 \endgroup
14910 \fi
14911 \setcounter{footnote}{0}%
14912 \let\thanks\relax
14913 \let\LTRthanks\relax
14914 \let\RTLthanks\relax
14915 \let\maketitle\relax
14916 \let\@maketitle\relax
14917 \global\let\@thanks\@empty
14918 \global\let\@author\@empty
14919 \global\let\@date\@empty
14920 \global\let\@title\@empty
14921 \global\let\@subtitle\@empty
14922 \global\let\@extratitle\@empty
14923 \global\let\@titlehead\@empty
14924 \global\let\@subject\@empty
14925 \global\let\@publishers\@empty
14926 \global\let\@uppertitleback\@empty
```
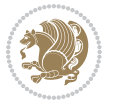

```
14927 \global\let\@lowertitleback\@empty
14928 \global\let\@dedication\@empty
14929 \global\let\author\relax
14930 \global\let\title\relax
14931 \global\let\extratitle\relax
14932 \global\let\titlehead\relax
14933 \global\let\subject\relax
14934 \global\let\publishers\relax
14935 \global\let\uppertitleback\relax
14936 \global\let\lowertitleback\relax
14937 \global\let\dedication\relax
14938 \global\let\date\relax
14939 \global\let\and\relax
14940 }%
14941 \renewcommand*{\@maketitle}{%
14942 \clearpage
14943 \let\footnote\thanks
14944 \let\LTRfootnote\LTRthanks
14945 \let\RTLfootnote\RTLthanks
14946 \ifx\@extratitle\@empty \else
14947 \noindent\@extratitle \next@tpage \if@twoside \null\next@tpage \fi
14948 \fi
14949 \setparsizes{\z@}{\z@}{\z@\@plus 1fil}\par@updaterelative
14950 \ifx\@titlehead\@empty \else
14951 \begin{minipage}[t]{\textwidth}
14952 \@titlehead
14953 \end{minipage}\par
14954 \fi
14955 \null
14956 \vskip 2em%
14957 \begin{center}%
14958 \ifx\@subject\@empty \else
14959 {\subject@font \@subject \par}
14960 \vskip 1.5em
14961 \fi
14962 {\titlefont\huge \@title \par}%
14963 \vskip .5em
14964 {\ifx\@subtitle\@empty\else\usekomafont{subtitle}\@subtitle\par\fi}%
14965 \vskip 1em
14966 {\Large
14967 \lineskip .5em%
14968 \begin{tabular}[t]{c}
14969 \Qauthor
14970 \end{tabular}\par
14971 }%
14972  \vskip 1em%
14973 {\Large \@date \par}%
14974 \vskip \z@ \@plus 1em
14975 {\Large \@publishers \par}
14976 \ifx\@dedication\@empty \else
```
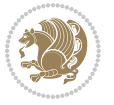

```
14977 \vskip 2em
14978 {\Large \@dedication \par}
14979 \fi
14980 \end{center}%
14981 \par
14982 \vskip 2em
14983 }%
14984 \renewcommand*\l@part[2]{%
14985 \ifnum \c@tocdepth >-2\relax
14986 \addpenalty{-\@highpenalty}%
14987 \addvspace{2.25em \@plus\p@}%
14988 \setlength{\@tempdima}{2em}%
14989 \if@tocleft
14990 \ifx\toc@l@number\@empty\else
14991 \setlength\@tempdima{0\toc@l@number}%
14992 \fi
14993 \fi
14994 \begingroup
14995 \parindent \z@ \if@RTL\leftskip\else\rightskip\fi \@pnumwidth
14996 \parfillskip -\@pnumwidth
14997 \leavevmode
14998 \advance\if@RTL\rightskip\else\leftskip\fi\@tempdima
14999 \hskip -\if@RTL\rightskip\else\leftskip\fi
15000 {\usekomafont{partentry}{#1\nobreak
15001 \usekomafont{partentrypagenumber}{\hfil\nobreak
15002 \hb@xt@\@pnumwidth{\hss#2}}}}\par
15003 \ifnum \scr@compatibility>\@nameuse{scr@v@2.96}\relax
15004 \endgroup
15005 \penalty20010
15006 \else
15007 \penalty\@highpenalty
15008 \endgroup
15009 \fi
15010 \fi
15011 }\renewcommand*\l@part[2]{%
15012 \ifnum \c@tocdepth >-2\relax
15013 \addpenalty{-\@highpenalty}%
15014 \addvspace{2.25em \@plus\p@}%
15015 \setlength{\@tempdima}{2em}%
15016 \if@tocleft
15017 \ifx\toc@l@number\@empty\else
15018 \setlength\@tempdima{0\toc@l@number}%
15019 \fi
15020 \fi
15021 \begingroup
15022 \parindent \z@ \if@RTL\leftskip\else\rightskip\fi \@pnumwidth
15023 \parfillskip -\@pnumwidth
15024 \leavevmode
15025 \advance\if@RTL\rightskip\else\leftskip\fi\@tempdima
15026 \hskip -\if@RTL\rightskip\else\leftskip\fi
```
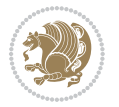

```
15027 {\usekomafont{partentry}{#1\nobreak
15028 \usekomafont{partentrypagenumber}{\hfil\nobreak
15029 \hb@xt@\@pnumwidth{\hss#2}}}}\par
15030 \ifnum \scr@compatibility>\@nameuse{scr@v@2.96}\relax
15031 \endgroup
15032 \penalty20010
15033 \else
15034 \penalty\@highpenalty
15035 \endgroup
15036 \fi
15037 \fi
15038 }
15039 \renewcommand*\l@chapter[2]{%
15040 \ifnum \c@tocdepth >\m@ne
15041 \ifnum \lastpenalty<20010
15042 \addpenalty{-\@highpenalty}%
15043 \fi
15044 \vskip 1.0em \@plus\p@
15045 \setlength\@tempdima{1.5em}%
15046 \if@tocleft
15047 \ifx\toc@l@number\@empty\else
15048 \setlength\@tempdima{0\toc@l@number}%
15049 \fi
15050 \fi
15051 \begingroup
15052 \raggedchapterentry
15053 \parindent \z@ \advance\if@RTL\leftskip\else\rightskip\fi \@pnumwidth
15054 \parfillskip -\@pnumwidth
15055 \interlinepenalty\@M
15056 \leavevmode
15057 \advance\if@RTL\rightskip\else\leftskip\fi \@tempdima \null\nobreak\hskip -\if@RTL\rightskip\else\leftskip\fi
15058 {\usekomafont{chapterentry}{#1\nobreak
15059 \usekomafont{chapterentrypagenumber}{%
15060 \hfill\nobreak
15061 \hb@xt@\@pnumwidth{\hss#2}}}}\par
15062 \ifnum \scr@compatibility>\@nameuse{scr@v@2.96}\relax
15063 \endgroup
15064 \penalty20009
15065 \else
15066 \penalty\@highpenalty
15067 \endgroup
15068 \fi
15069 \fi
15070 }
15071 \def\raggedsection{\if@RTL\raggedleft\else\raggedright\fi}
15072 \renewcommand*\autodot{\if@altsecnumformat\@SepMark\fi}
15073 \renewcommand*\thesection{%
15074 \ifnum \scr@compatibility>\@nameuse{scr@v@2.97d}\relax
15075 \if@mainmatter\thechapter\@SepMark\fi
15076 \else
```

```
bidi implementation 334
```
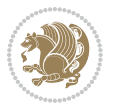

```
15077 \thechapter\@SepMark%
15078 \fi
15079 \@arabic\c@section
15080 }
15081 \renewcommand*{\thesubsection}{\thesection\@SepMark\@arabic\c@subsection}
15082 \renewcommand*{\thesubsubsection}{%
15083 \thesubsection\@SepMark\@arabic\c@subsubsection
15084 }
15085 \renewcommand*{\theparagraph}{\thesubsubsection\@SepMark\@arabic\c@paragraph}
15086 \renewcommand*{\thesubparagraph}{%
15087 \theparagraph\@SepMark\@arabic\c@subparagraph
15088 }
15089 \renewcommand*\thefigure{%
15090 \ifnum \scr@compatibility>\@nameuse{scr@v@2.97d}\relax
15091 \if@mainmatter\thechapter\@SepMark\fi
15092 \else
15093 \thechapter\@SepMark%
15094 \fi
15095 \@arabic\c@figure
15096 }
15097 \renewcommand*\thetable{%
15098 \ifnum \scr@compatibility>\@nameuse{scr@v@2.97d}\relax
15099 \if@mainmatter\thechapter\@SepMark\fi
15100 \else
15101 \thechapter\@SepMark%
15102 \fi
15103 \@arabic\c@table
15104 }
15105 \renewcommand*\theequation{%
15106 \ifnum \scr@compatibility>\@nameuse{scr@v@2.97d}\relax
15107 \if@mainmatter\thechapter\@SepMark\fi
15108 \else
15109 \thechapter\@SepMark%
15110 \fi
15111 \@arabic\c@equation
15112 }
15113 \renewenvironment{thebibliography}[1]{%
15114 \if@bib@break@
15115 \bib@beginhook
15116 \else
15117 \ifx\bibpreamble\relax\else\ifx\bibpreamble\@empty\else
15118 \setchapterpreamble{\bibpreamble}%
15119 \fi\fi
15120 \bib@heading
15121 \bib@beginhook
15122 \bib@before@hook
15123 \fi
15124 \renewcommand{\BreakBibliography}[1]{%
15125 \@bib@break
15126 \end{thebibliography}%
```
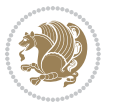

```
15127 \begingroup ##1\endgroup
15128 \begin{thebibliography}{#1}
15129 }%
15130 \if@RTL\if@LTRbibitems\@RTLfalse\else\fi\else\if@RTLbibitems\@RTLtrue\else\fi\fi
15131 \list{%
15132 \@biblabel{\@arabic\c@enumiv}%
15133 }{%
15134 \settowidth\labelwidth{\@biblabel{#1}}%
15135 \leftmargin\labelwidth
15136 \advance\leftmargin\labelsep
15137 \@openbib@code
15138 \if@bib@break@
15139 \edef\@tempa{%
15140 \noexpand\usecounter{enumiv}%
15141 \noexpand\setcounter{enumiv}{\the\c@enumiv}%
15142 }\@tempa
15143 \no@bib@break
15144 \else
15145 \usecounter{enumiv}%
15146 \fi
15147 \let\p@enumiv\@empty
15148 \renewcommand*\theenumiv{\@arabic\c@enumiv}%
15149 }%
15150 \sloppy\clubpenalty4000 \widowpenalty4000
15151 \sfcode`\.=\@m
15152 }{%
15153 \if@bib@break@
15154 \def\@noitemerr{%
15155 \@latex@warning{%
15156 \string\BreakBibliography\space at begin of `thebibliography'
15157 environment\MessageBreak
15158 or following \string\BreakBibliography}%
15159 }%
15160 \else
15161 \def\@noitemerr{%
15162 \@latex@warning{%
15163 Empty `thebibliography' environment or
15164 \string\BreakBibliography\MessageBreak
15165 before end of `thebibliography' environment}%
15166 }%
15167 \fi
15168 \endlist
15169 \if@bib@break@
15170 \else
15171 \bib@after@hook
15172 \let\bib@before@hook\@empty
15173 \let\bib@after@hook\@empty
15174 \fi
15175 \bib@endhook
15176 }
```
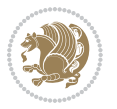

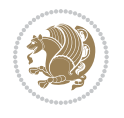

```
15179 \ifx\@textbottom\relax\else\vskip \z@ \@plus.05fil\fi
15180 \hrule\@width.4\columnwidth
15181 \kern 2.6\p@}
15182 \renewcommand*\right@footnoterule{%
15183 \hbox to \columnwidth
15184 {\beginR \vbox{%
15185 \kern-3\p@
15186 \ifx\@textbottom\relax\else\vskip \z@ \@plus.05fil\fi
15187 \hrule\@width.4\columnwidth
15188 \kern 2.6\p@}\hfil\endR}}
15189 \renewcommand*{\raggeddictum}{\if@RTL\raggedright\else\raggedleft\fi}
15190 \renewcommand*{\raggeddictumtext}{\if@RTL\raggedleft\else\raggedright\fi}
15191 \renewcommand*{\raggeddictumauthor}{\if@RTL\raggedright\else\raggedleft\fi}
15192 \renewcommand\marginline[1]{%
15193 \marginpar[\if@RTL\raggedright\else\raggedleft\fi{#1}]{\if@RTL\raggedleft\else\raggedright\fi #1}%
15194 }
15195 \renewcommand{\@@makecaption}[3]{%
15196 \cap@margin
15197 \ifonelinecaptions
15198 \@tempcnta=\value{mpfootnote}\@tempcntb=\value{footnote}%
15199 \let\scr@tmp@footnotetext=\@footnotetext
15200 \let\@footnotetext=\@gobble
15201 \let\scr@tmp@LTRfootnotetext=\@LTRfootnotetext
15202 \let\@LTRfootnotetext=\@gobble
15203 \let\scr@tmp@RTLfootnotetext=\@RTLfootnotetext
15204 \let\@RTLfootnotetext=\@gobble
15205 \sbox\@tempboxa{%
15206 {\capfont{\strut\ignorespaces
15207 #1{{\caplabelfont{#2\captionformat}}}%
15208 #3\unskip\strut}}%
15209 }%
15210 \let\@footnotetext=\scr@tmp@footnotetext
15211 \let\scr@tmp@footnotetext=\undefined
15212 \let\@LTRfootnotetext=\scr@tmp@LTRfootnotetext
15213 \let\scr@tmp@LTRfootnotetext=\undefined
15214 \let\@RTLfootnotetext=\scr@tmp@RTLfootnotetext
15215 \let\scr@tmp@RTLfootnotetext=\undefined
15216 \setcounter{footnote}{\@tempcntb}%
15217 \setcounter{mpfootnote}{\@tempcnta}%
15218 \else
15219 \sbox\@tempboxa{\hspace*{2\cap@width}}%
15220 \overline{1}15221 \begingroup%
15222 \setlength{\@tempdima}{\cap@width}%
15223 \ifdim \wd\@tempboxa >\@tempdima
15224 \hb@xt@\hsize{%
15225 \setbox\@tempboxa\vbox{\hsize=\cap@width
15226 \ifdofullc@p
```
\renewcommand\*\left@footnoterule{%

\kern-3\p@

```
15227 {\capfont{\@hangfrom{\scr@smashdp{\strut\ignorespaces
15228 #1{{\caplabelfont{#2\captionformat}}}}}%
15229 {#3\unskip\strut\par}}}%
15230 \else%
15231 \ifdim\cap@indent<\z@
15232 {\capfont{\strut\ignorespaces
15233 #1{{\caplabelfont{#2\captionformat\par}}}%
15234 \noindent\hspace*{-\cap@indent}#3\unskip\strut\par}}%
15235 \else%
15236 \if@capbreak
15237 {\capfont{\strut\ignorespaces
15238 #1{{\caplabelfont{#2\captionformat\par}}}%
15239 \noindent\@hangfrom{\hspace*{\cap@indent}}{#3\par}}}%
15240 \else
15241 {\capfont{\@hangfrom{\scr@smashdp\strut\hspace*{\cap@indent}}%
15242 {\hspace{-\cap@indent}\scr@smashdp{\ignorespaces#1%
15243 {{\caplabelfont{#2\captionformat}}}}#3\unskip\strut\par}}}%
15244 \fi
15245 \fi
15246 \fi
15247 }%
15248 \setlength{\@tempdima}{\ht\@tempboxa}%
15249 \addtolength{\@tempdima}{\dp\@tempboxa}%
15250 \addtolength{\@tempdima}{-\ht\strutbox}%
15251 \ht\@tempboxa\ht\strutbox
15252 \dp\@tempboxa\@tempdima
15253 \strut\cap@left
15254 \box\@tempboxa
15255 \cap@right\strut
15256 }%
15257 \else
15258 \global \@minipagefalse
15259 \sbox\@tempboxa{%
15260 {\capfont{\scr@smashdp{\strut\ignorespaces
15261 #1{{\caplabelfont{#2\captionformat}}}}%
15262 #3}}%
15263 }%
15264 {\capfont{\hb@xt@\hsize{\strut\cap@left\if@RTL\beginR\fi\box\@tempboxa\if@RTL\endR\fi\cap
15265 \fi
15266 \endgroup
15267 }
15268 \renewcommand{\@makecaption}[2]{%
15269 \if@captionabove
15270 \vskip\belowcaptionskip
15271 \else
15272 \vskip\abovecaptionskip
15273 \fi
15274 \@@makecaption\@firstofone{#1}{#2}%
15275 \if@captionabove
15276 \vskip\abovecaptionskip
```
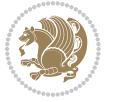

```
15277 \else
15278 \vskip\belowcaptionskip
15279 \fi
15280 }
15281 \bidi@AfterFile{longtable-xetex-bidi.def}{%
15282 \@ifpackageloaded{caption2}{\@komalongtablefalse
15283 \scr@caption@before@longtable@warning{caption2}%
15284 }{}%
15285 \if@komalongtable
15286 \renewcommand{\LT@makecaption}[3]{%
15287 \noalign{%
15288 \if@captionabove
15289 \vskip\belowcaptionskip
15290 \else
15291 \vskip\abovecaptionskip
15292 \fi
15293 }%
15294 \LT@mcol\LT@cols c{%
15295 \hbox to\z@{\hss\parbox[t]\linewidth{%
15296 \@@makecaption{#1}{#2}{#3}%
15297 \endgraf
15298 \if@captionabove
15299 \vskip\abovecaptionskip
15300 \else
15301 \vskip\belowcaptionskip
15302 \fi
15303 }%
15304 \hss
15305 }%
15306 }%
15307 }%
15308 \renewcommand*{\scr@LT@array}{}%
15309 \let\scr@LT@array=\LT@array
15310 \renewcommand*{\LT@array}{%
15311 \let\scr@caption=\LT@caption
15312 \def\captionabove{\noalign{\global\@captionabovetrue}%
15313 \scr@caption}%
15314 \def\captionbelow{\noalign{\global\@captionabovefalse}%
15315 \scr@caption}%
15316 \if@tablecaptionabove
15317 \let\LT@caption=\captionabove
15318 \else
15319 \let\LT@caption=\captionbelow
15320 \fi
15321 \scr@LT@array
15322 }%
15323 \ClassInfo{\KOMAClassName}{%
15324 longtable captions redefined%
15325 }%
15326 \fi
```
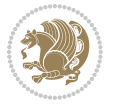

}

#### **7.100 scrlettr-xetex-bidi.def**

```
15328 \ProvidesFile{scrlettr-xetex-bidi.def}[2011/09/24 v0.2 bidi adaptations for scrlettr class for X
15329 \renewcommand\deffootnote[4][]{%
15330 \long\def\@makefntext##1{%
15331 \edef\@tempa{#1}\ifx\@tempa\@empty
15332 \@setpar{\@@par
15333 \@tempdima = \hsize
15334 \addtolength{\@tempdima}{-#2}
15335 \if@RTL\parshape \@ne 0pt \@tempdima\else\parshape \@ne #2 \@tempdima\fi}%
15336 \else
15337 \@setpar{\@@par
15338 \@tempdima = \hsize
15339 \addtolength{\@tempdima}{-#1}
15340 \@tempdimb = \hsize
15341 \addtolength{\@tempdimb}{-#2}
15342 \if@RTL\parshape \tw@ 0pt \@tempdima 0pt \@tempdimb\else\parshape \tw@ #1 \@tempdima #2 \@tempdimb\fi}%
15343 \fi
15344 \par
15345 \parindent #3\noindent
15346 \hbox to \z@{\hss\@@makefnmark}##1}
15347 \def\@@makefnmark{\hbox{#4}}
15348 }
15349 \deffootnote[1em]{1.5em}{1em}
15350 {\textsuperscript{\thefootnotemark}}
15351 \def\left@footnoterule{\kern-1\p@
15352 \hrule width 0.4\columnwidth
15353 \kern .6\p@}
15354 \def\right@footnoterule{%
15355 \hbox to \columnwidth
15356 {\beginR \vbox{\kern -3\p@
15357 \kern-1\p@
15358 \hrule width 0.4\columnwidth
15359 \kern .6\p@}\hfil\endR}}
15360 \def\@datefield{\@reffalse
15361 \ifx\varyourref\@empty \else \@reftrue \fi
15362 \ifx\varyourmail\@empty \else \@reftrue \fi
15363 \ifx\varmyref\@empty \else \@reftrue \fi
15364 \ifx\varcustomer\@empty \else \@reftrue \fi
15365 \ifx\varinvoice\@empty \else \@reftrue \fi
15366 \ifx\varrefitemi\@empty \else \@reftrue \fi
15367 \ifx\varrefitemii\@empty \else \@reftrue \fi
15368 \ifx\varrefitemiii\@empty \else \@reftrue \fi
15369 \vskip -\parskip
15370 \vskip \refvskip
15371 \if@ref
15372 \ifx\varyourref\@empty \else
15373 \settowidth{\sc@temp}{\varyourref}
```
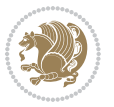

```
15374 \setbox0\hbox{\scriptsize \sf \yourrefname}
15375 \ifdim \sc@temp > \wd0 \sc@@temp\sc@temp \else \sc@@temp\wd0 \fi
15376 \parbox[t]{\sc@@temp}{\noindent \box0\par \varyourref}\hfill
15377 \fi
15378 \ifx\varyourmail\@empty \else
15379 \settowidth{\sc@temp}{\varyourmail}
15380 \setbox0\hbox{\scriptsize \sf \yourmailname}
15381 \ifdim \sc@temp > \wd0 \sc@@temp\sc@temp \else \sc@@temp\wd0 \fi
15382 \parbox[t]{\sc@@temp}{\noindent \box0\par \varyourmail}\hfill
15383 \fi
15384 \ifx\varmyref\@empty \else
15385 \settowidth{\sc@temp}{\varmyref}
15386 \setbox0\hbox{\scriptsize \sf \myrefname}
15387 \ifdim \sc@temp > \wd0 \sc@@temp\sc@temp \else \sc@@temp\wd0 \fi
15388 \parbox[t]{\sc@@temp}{\noindent \box0\par \varmyref}\hfill
15389 \fi
15390 \ifx\varcustomer\@empty \else
15391 \settowidth{\sc@temp}{\varcustomer}
15392 \setbox0\hbox{\scriptsize \sf \customername}
15393 \ifdim \sc@temp > \wd0 \sc@@temp\sc@temp \else \sc@@temp\wd0 \fi
15394 \parbox[t]{\sc@@temp}{\noindent \box0\par \varcustomer}\hfill
15395 \fi
15396 \ifx\varinvoice\@empty \else
15397 \settowidth{\sc@temp}{\varinvoice}
15398 \setbox0\hbox{\scriptsize \sf \invoicename}
15399 \ifdim \sc@temp > \wd0 \sc@@temp\sc@temp \else \sc@@temp\wd0 \fi
15400 \parbox[t]{\sc@@temp}{\noindent \box0\par \varinvoice}\hfill
15401 \fi
15402 \ifx\varrefitemi\@empty \else
15403 \settowidth{\sc@temp}{\varrefitemi}
15404 \setbox0\hbox{\scriptsize \sf \varrefitemnamei}
15405 \ifdim \sc@temp > \wd0 \sc@@temp\sc@temp \else \sc@@temp\wd0 \fi
15406 \parbox[t]{\sc@@temp}{\noindent \box0\par \varrefitemi}\hfill
15407 \fi
15408 \ifx\varrefitemii\@empty \else
15409 \settowidth{\sc@temp}{\varrefitemii}
15410 \setbox0\hbox{\scriptsize \sf \varrefitemnameii}
15411 \ifdim \sc@temp > \wd0 \sc@@temp\sc@temp \else \sc@@temp\wd0 \fi
15412 \parbox[t]{\sc@@temp}{\noindent \box0\par \varrefitemii}\hfill
15413 \fi
15414 \ifx\varrefitemiii\@empty \else
15415 \settowidth{\sc@temp}{\varrefitemiii}
15416 \setbox0\hbox{\scriptsize \sf \varrefitemnameiii}
15417 \ifdim \sc@temp > \wd0 \sc@@temp\sc@temp \else \sc@@temp\wd0 \fi
15418 \parbox[t]{\sc@@temp}{\noindent \box0\par \varrefitemiii}\hfill
15419 If i15420 \ifx\@date\@empty \else
15421 \settowidth{\sc@temp}{\@date}
15422 \setbox0\hbox{\scriptsize \sf \datename}
15423 \ifdim \sc@temp > \wd0 \sc@@temp\sc@temp \else \sc@@temp\wd0 \fi
```
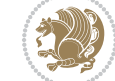

```
bidi implementation 341
```

```
15424 \parbox[t]{\sc@@temp}{\noindent \box0\par \@date}
```

```
15425 \fi
```

```
15426 \par
```
\vspace{2.5\baselineskip}

```
15428 \else
```

```
15429 {\ifx\@date\@empty \else \if@RTL\raggedright\else\raggedleft\fi\fromplace\ \@date\par \fi}
```
- \vspace{1.5\baselineskip}
- \fi}
- \long\def\closing#1{\par\nobreak\vspace{0.5\baselineskip}
- \stopbreaks \noindent \sc@temp\textwidth \advance\sc@temp by
- -\sigindent \hspace{\sigindent}%

```
15435 \parbox{\sc@temp}{\if@RTL\raggedleft\else\raggedright\fi\ignorespaces #1\mbox{}\\[\presig@skip]
```

```
15436 \fromsig\strut}\par
```

```
15437 \vspace{1.5\baselineskip}}
```
### **7.101 scrreprt-xetex-bidi.def**

```
15438 \ProvidesFile{scrreprt-xetex-bidi.def}[2015/07/04 v0.7 bidi adaptations for scrreprt class for X
15439 \newcommand{\scr@saved@LTRfootnotetext}{}
15440 \newcommand{\scr@saved@RTLfootnotetext}{}
15441 \let\scr@saved@footnotetext\@footnotetext
15442 \let\scr@saved@LTRfootnotetext\@LTRfootnotetext
15443 \let\scr@saved@RTLfootnotetext\@RTLfootnotetext
15444 \renewcommand{\@footnotetext}[1]{%
15445 \scr@saved@footnotetext{#1}%
15446 \csname FN@mf@prepare\endcsname
15447 }
15448 \renewcommand{\@LTRfootnotetext}[1]{%
15449 \scr@saved@LTRfootnotetext{#1}%
15450 \csname FN@mf@prepare\endcsname
15451 }
15452 \renewcommand{\@RTLfootnotetext}[1]{%
15453 \scr@saved@RTLfootnotetext{#1}%
15454 \csname FN@mf@prepare\endcsname
15455 }
15456 \renewcommand\deffootnote[4][]{%
15457 \long\def\@makefntext##1{%
15458 \setlength{\@tempdimc}{#3}%
15459 \def\@tempa{#1}\ifx\@tempa\@empty
15460 \@setpar{\@@par
15461 \@tempdima = \hsize
15462 \addtolength{\@tempdima}{-#2}%
15463 \if@RTL\parshape \@ne 0pt \@tempdima\else\parshape \@ne #2 \@tempdima\fi}%
15464 \else
15465 \addtolength{\@tempdimc}{#2}%
15466 \addtolength{\@tempdimc}{-#1}%
15467 \@setpar{\@@par
15468 \@tempdima = \hsize
15469 \addtolength{\@tempdima}{-#1}%
15470 \@tempdimb = \hsize
```
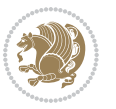

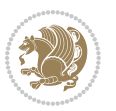

```
15473 }%
15474 \fi
15475 \par
15476 \parindent\@tempdimc\noindent
15477 \ftn@font\hbox to \z@{\hss\@@makefnmark}##1%
15478 }%
15479 \def\@@makefnmark{\hbox{\ftnm@font{#4}}}%
15480 }
15481 \deffootnote[1em]{1.5em}{1em}{\textsuperscript{\thefootnotemark}}
15482 \renewcommand*\left@footnoterule{%
15483 \normalsize\ftn@rule@test@values
15484 \kern-\dimexpr 2.6\p@+\ftn@rule@height\relax
15485 \ifx\@textbottom\relax\else\vskip \z@ \@plus.05fil\fi
15486 {\usekomafont{footnoterule}{%
15487 \hrule \@height\ftn@rule@height \@width\ftn@rule@width}}%
15488 \kern 2.6\p@}
15489 \renewcommand*\right@footnoterule{%
15490 \hbox to \columnwidth
15491 {\beginR \vbox{\kern -3\p@
15492 \normalsize\ftn@rule@test@values
15493 \kern-\dimexpr 2.6\p@+\ftn@rule@height\relax
15494 \ifx\@textbottom\relax\else\vskip \z@ \@plus.05fil\fi
15495 {\usekomafont{footnoterule}{%
15496 \hrule \@height\ftn@rule@height \@width\ftn@rule@width}}%
15497 \kern 2.6\p@}\hfil\endR}}
15498 \renewcommand*\maketitle[1][1]{%
15499 \if@titlepage
15500 \begin{titlepage}
15501 \setcounter{page}{%
15502 #1%
15503 }%
15504 \let\footnotesize\small
15505 \let\right@footnoterule\relax
15506 \let\left@footnoterule\relax
15507 \let\textwidth@footnoterule\relax
15508 \let\footnote\thanks
15509 \let\LTRfootnote\LTRthanks
15510 \let\RTLfootnote\RTLthanks
15511 \renewcommand*\thefootnote{\@fnsymbol\c@footnote}%
15512 \let\@oldmakefnmark\@makefnmark
15513 \renewcommand*{\@makefnmark}{\rlap\@oldmakefnmark}%
15514 \ifx\@extratitle\@empty \else
15515 \noindent\@extratitle\next@tpage\cleardoubleemptypage
15516 \thispagestyle{empty}%
15517 \fi
15518 \setparsizes{\z@}{\z@}{\z@\@plus 1fil}\par@updaterelative
15519 \ifx\@titlehead\@empty \else
15520 \begin{minipage}[t]{\textwidth}%
```
15472 \if@RTL\parshape \tw@ 0pt \@tempdima 0pt \@tempdimb\else\parshape \tw@ #1 \@tempdima #2 \@t

\addtolength{\@tempdimb}{-#2}%

```
15521 \@titlehead
15522 \end{minipage}\par
15523 \fi
15524 \null\vfill
15525 \begin{center}
15526 \ifx\@subject\@empty \else
15527 {\subject@font \@subject \par}%
15528 \vskip 3em
15529 \fi
15530 {\titlefont\huge \@title\par}%
15531 \vskip 1em
15532 {\ifx\@subtitle\@empty\else\usekomafont{subtitle}\@subtitle\par\fi}%
15533 \vskip 2em
15534 {\Large \lineskip 0.75em
15535 \begin{cases} \begin{array}{c} \text{begin} \text{total}\end{array} \end{cases}15536 \@author
15537 \end{tabular}\par
15538 }%
15539 \vskip 1.5em
15540 {\Large \@date \par}%
15541 \vskip \z@ \@plus3fill
15542 {\Large \@publishers \par}%
15543 \vskip 3em
15544 \end{center}\par
15545 \@thanks
15546 \vfill\null
15547 \if@twoside\next@tpage
15548 \begin{minipage}[t]{\textwidth}
15549 \@uppertitleback
15550 \end{minipage}\par
15551 \vfill
15552 \begin{minipage}[b]{\textwidth}
15553 \@lowertitleback
15554 \end{minipage}
15555 \fi
15556 \ifx\@dedication\@empty \else
15557 \next@tpage\null\vfill
15558 {\centering \Large \@dedication \par}%
15559 \vskip \z@ \@plus3fill
15560 \if@twoside \next@tpage\cleardoubleemptypage \fi
15561 \fi
15562 \end{titlepage}
15563 \else
15564 \par
15565 \@tempcnta=%
15566 #1%
15567 \relax\ifnum\@tempcnta=1\else
15568 \ClassWarning{\KOMAClassName}{%
15569 Optional argument of \string\maketitle\space ignored
15570 at\MessageBreak
```
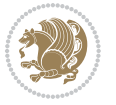

```
15571 notitlepage-mode%
15572 }%
15573 \fi
15574 \begingroup
15575 \renewcommand*\thefootnote{\@fnsymbol\c@footnote}%
15576 \let\@oldmakefnmark\@makefnmark
15577 \renewcommand*{\@makefnmark}{\rlap\@oldmakefnmark}
15578 \if@twocolumn
15579 \ifnum \col@number=\@ne
15580 \@maketitle
15581 \else
15582 \twocolumn[\@maketitle]%
15583 \fi
15584 \else
15585 \newpage
15586 \global\@topnum\z@
15587 \@maketitle
15588 \fi
15589 \thispagestyle{\titlepagestyle}\@thanks
15590 \endgroup
15591 \fi
15592 \setcounter{footnote}{0}%
15593 \let\thanks\relax
15594 \let\LTRthanks\relax
15595 \let\RTLthanks\relax
15596 \let\maketitle\relax
15597 \let\@maketitle\relax
15598 \global\let\@thanks\@empty
15599 \global\let\@author\@empty
15600 \global\let\@date\@empty
15601 \global\let\@title\@empty
15602 \global\let\@subtitle\@empty
15603 \global\let\@extratitle\@empty
15604 \global\let\@titlehead\@empty
15605 \global\let\@subject\@empty
15606 \global\let\@publishers\@empty
15607 \global\let\@uppertitleback\@empty
15608 \global\let\@lowertitleback\@empty
15609 \global\let\@dedication\@empty
15610 \global\let\author\relax
15611 \global\let\title\relax
15612 \global\let\extratitle\relax
15613 \global\let\titlehead\relax
15614 \global\let\subject\relax
15615 \global\let\publishers\relax
15616 \global\let\uppertitleback\relax
15617 \global\let\lowertitleback\relax
15618 \global\let\dedication\relax
15619 \global\let\date\relax
15620 \global\let\and\relax
```
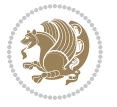

```
15621 }%
15622 \renewcommand*{\@maketitle}{%
15623 \clearpage
15624 \let\footnote\thanks
15625 \let\LTRfootnote\LTRthanks
15626 \let\RTLfootnote\RTLthanks
15627 \ifx\@extratitle\@empty \else
15628 \noindent\@extratitle \next@tpage \if@twoside \null\next@tpage \fi
15629 \fi
15630 \setparsizes{\z@}{\z@}{\z@\@plus 1fil}\par@updaterelative
15631 \ifx\@titlehead\@empty \else
15632 \begin{minipage}[t]{\textwidth}
15633 \@titlehead
15634 \end{minipage}\par
15635 \fi
15636 \null
15637 \vskip 2em%
15638 \begin{center}%
15639 \ifx\@subject\@empty \else
15640 {\subject@font \@subject \par}
15641 \vskip 1.5em
15642 \fi
15643 {\titlefont\huge \@title \par}%
15644 \vskip .5em
15645 {\ifx\@subtitle\@empty\else\usekomafont{subtitle}\@subtitle\par\fi}%
15646 \vskip 1em
15647 {\Large
15648 \lineskip .5em%
15649 \begin{tabular}[t]{c}
15650 \@author
15651 \end{tabular}\par
15652 }%
15653 \vskip 1em%
15654 {\Large \@date \par}%
15655 \vskip \z@ \@plus 1em
15656 {\Large \@publishers \par}
15657 \ifx\@dedication\@empty \else
15658 \vskip 2em
15659 {\Large \@dedication \par}
15660 \fi
15661 \end{center}%
15662 \par
15663 \vskip 2em
15664 }%
15665 \renewcommand*\l@part[2]{%
15666 \ifnum \c@tocdepth >-2\relax
15667 \addpenalty{-\@highpenalty}%
15668 \addvspace{2.25em \@plus\p@}%
15669 \setlength{\@tempdima}{2em}%
15670 \if@tocleft
```
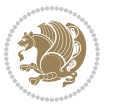

```
15672 \setlength\@tempdima{0\toc@l@number}%
15673 \fi
15674 \fi
15675 \begingroup
15676 \parindent \z@ \if@RTL\leftskip\else\rightskip\fi \@pnumwidth
15677 \parfillskip -\@pnumwidth
15678 \leavevmode
15679 \advance\if@RTL\rightskip\else\leftskip\fi\@tempdima
15680 \hskip -\if@RTL\rightskip\else\leftskip\fi
15681 {\usekomafont{partentry}{#1\nobreak
15682 \usekomafont{partentrypagenumber}{\hfil\nobreak
15683 \hb@xt@\@pnumwidth{\hss#2}}}}\par
15684 \ifnum \scr@compatibility>\@nameuse{scr@v@2.96}\relax
15685 \endgroup
15686 \penalty20010
15687 \else
15688 \penalty\@highpenalty
15689 \endgroup
15690 \fi
15691 \fi
15692 }
15693 \renewcommand*\l@chapter[2]{%
15694 \ifnum \c@tocdepth >\m@ne
15695 \ifnum \lastpenalty<20010
15696 \addpenalty{-\@highpenalty}%
15697 \fi
15698 \vskip 1.0em \@plus\p@
15699 \setlength\@tempdima{1.5em}%
15700 \if@tocleft
15701 \ifx\toc@l@number\@empty\else
15702 \setlength\@tempdima{0\toc@l@number}%
15703 \fi
15704 \fi
15705 \begingroup
15706 \raggedchapterentry
15707 \parindent \z@ \advance\if@RTL\leftskip\else\rightskip\fi \@pnumwidth
15708 \parfillskip -\@pnumwidth
15709 \interlinepenalty\@M
15710 \leavevmode
15711 \advance\if@RTL\rightskip\else\leftskip\fi \@tempdima \null\nobreak\hskip -\if@RTL\rightsk
15712 {\usekomafont{chapterentry}{#1\nobreak
\frac{1}{15713} \usekomafont{chapterentrypagenumber}{%
15714 \hfill\nobreak
15715 \hb@xt@\@pnumwidth{\hss#2}}}}\par
15716 \ifnum \scr@compatibility>\@nameuse{scr@v@2.96}\relax
15717 \endgroup
15718 \penalty20009
15719 \else
15720 \penalty\@highpenalty
```
\ifx\toc@l@number\@empty\else

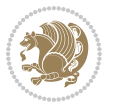

```
15721 \endgroup
15722 \fi
15723 \fi
15724 }
15725 \def\raggedsection{\if@RTL\raggedleft\else\raggedright\fi}
15726 \renewcommand*\autodot{\if@altsecnumformat\@SepMark\fi}
15727 \renewcommand*\thesection{%
15728 \thechapter\@SepMark%
15729 \@arabic\c@section
15730 }
15731 \renewcommand*{\thesubsection}{\thesection\@SepMark\@arabic\c@subsection}
15732 \renewcommand*{\thesubsubsection}{%
15733 \thesubsection\@SepMark\@arabic\c@subsubsection
15734 }
15735 \renewcommand*{\theparagraph}{\thesubsubsection\@SepMark\@arabic\c@paragraph}
15736 \renewcommand*{\thesubparagraph}{%
15737 \theparagraph\@SepMark\@arabic\c@subparagraph
15738 }
15739 \renewcommand*\thefigure{%
15740 \thechapter\@SepMark%
15741 \@arabic\c@figure
15742 }
15743 \renewcommand*\thetable{%
15744 \thechapter\@SepMark%
15745 \@arabic\c@table
15746 }
15747 \renewcommand*\theequation{%
15748 \thechapter\@SepMark%
15749 \@arabic\c@equation
15750 }
15751 \renewenvironment{thebibliography}[1]{%
15752 \if@bib@break@
15753 \bib@beginhook
15754 \else
15755 \ifx\bibpreamble\relax\else\ifx\bibpreamble\@empty\else
15756 \setchapterpreamble{\bibpreamble}%
15757 \fi\fi
15758 \bib@heading
15759 \bib@beginhook
15760 \bib@before@hook
15761 \fi
15762 \renewcommand{\BreakBibliography}[1]{%
15763 \@bib@break
15764 \end{thebibliography}%
15765 \begingroup ##1\endgroup
15766 \begin{thebibliography}{#1}
15767 }%
15768 \if@RTL\if@LTRbibitems\@RTLfalse\else\fi\else\if@RTLbibitems\@RTLtrue\else\fi\fi
15769 \list{%
15770 \@biblabel{\@arabic\c@enumiv}%
```
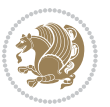

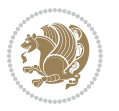

```
15772 \settowidth\labelwidth{\@biblabel{#1}}%
15773 \leftmargin\labelwidth
15774 \advance\leftmargin\labelsep
15775 \@openbib@code
15776 \if@bib@break@
15777 \edef\@tempa{%
15778 \noexpand\usecounter{enumiv}%
15779 \noexpand\setcounter{enumiv}{\the\c@enumiv}%
15780 }\@tempa
15781 \no@bib@break
15782 \else
15783 \usecounter{enumiv}%
15784 \fi
15785 \let\p@enumiv\@empty
15786 \renewcommand*\theenumiv{\@arabic\c@enumiv}%
15787 }%
15788 \sloppy\clubpenalty4000 \widowpenalty4000
15789 \sfcode`\.=\@m
15790 }{%
15791 \if@bib@break@
15792 \def\@noitemerr{%
15793 \@latex@warning{%
15794 \string\BreakBibliography\space at begin of `thebibliography'
15795 environment\MessageBreak
15796 or following \string\BreakBibliography}%
15797 }%
15798 \else
15799 \def\@noitemerr{%
15800 \@latex@warning{%
15801 Empty `thebibliography' environment or
15802 \string\BreakBibliography\MessageBreak
15803 before end of `thebibliography' environment}%
15804 }%
15805 \fi
15806 \endlist
15807 \if@bib@break@
15808 \else
15809 \bib@after@hook
15810 \let\bib@before@hook\@empty
15811 \let\bib@after@hook\@empty
15812 \fi
15813 \bib@endhook
15814 }
15815 \renewcommand*\left@footnoterule{%
15816 \kern-3\p@
15817 \ifx\@textbottom\relax\else\vskip \z@ \@plus.05fil\fi
15818 \hrule\@width.4\columnwidth
15819 \kern 2.6\p@}
15820 \renewcommand*\right@footnoterule{%
```
}{%

```
15821 \hbox to \columnwidth
15822 {\beginR \vbox{%
15823 \kern-3\p@
15824 \ifx\@textbottom\relax\else\vskip \z@ \@plus.05fil\fi
15825 \hrule\@width.4\columnwidth
15826 \kern 2.6\p@}\hfil\endR}}
15827 \renewcommand*{\raggeddictum}{\if@RTL\raggedright\else\raggedleft\fi}
15828 \renewcommand*{\raggeddictumtext}{\if@RTL\raggedleft\else\raggedright\fi}
_{15829} \renewcommand*{\raggeddictumauthor}{\if@RTL\raggedright\else\raggedleft\fi}
15830 \renewcommand\marginline[1]{%
15831 \marginpar[\if@RTL\raggedright\else\raggedleft\fi{#1}]{\if@RTL\raggedleft\else\raggedright\fi #1}%
15832 }
15833 \renewcommand{\@@makecaption}[3]{%
15834 \cap@margin
15835 \ifonelinecaptions
15836 \@tempcnta=\value{mpfootnote}\@tempcntb=\value{footnote}%
15837 \let\scr@tmp@footnotetext=\@footnotetext
15838 \let\@footnotetext=\@gobble
15839 \let\scr@tmp@LTRfootnotetext=\@LTRfootnotetext
15840 \let\@LTRfootnotetext=\@gobble
15841 \let\scr@tmp@RTLfootnotetext=\@RTLfootnotetext
15842 \let\@RTLfootnotetext=\@gobble
15843 \sbox\@tempboxa{%
15844 {\capfont{\strut\ignorespaces
15845 #1{{\caplabelfont{#2\captionformat}}}%
15846 #3\unskip\strut}}%
15847 }%
15848 \let\@footnotetext=\scr@tmp@footnotetext
15849 \let\scr@tmp@footnotetext=\undefined
15850 \let\@LTRfootnotetext=\scr@tmp@LTRfootnotetext
15851 \let\scr@tmp@LTRfootnotetext=\undefined
15852 \let\@RTLfootnotetext=\scr@tmp@RTLfootnotetext
15853 \let\scr@tmp@RTLfootnotetext=\undefined
15854 \setcounter{footnote}{\@tempcntb}%
15855 \setcounter{mpfootnote}{\@tempcnta}%
15856 \else
15857 \sbox\@tempboxa{\hspace*{2\cap@width}}%
15858 \fi
15859 \begingroup%
15860 \setlength{\@tempdima}{\cap@width}%
15861 \ifdim \wd\@tempboxa >\@tempdima
15862 \hb@xt@\hsize{%
15863 \setbox\@tempboxa\vbox{\hsize=\cap@width
15864 \ifdofullc@p
15865 {\capfont{\@hangfrom{\scr@smashdp{\strut\ignorespaces
15866 #1{{\caplabelfont{#2\captionformat}}}}}%
15867 {#3\unskip\strut\par}}}%
15868 \else%
15869 \ifdim\cap@indent<\z@
15870 {\capfont{\strut\ignorespaces
```
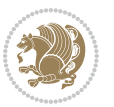

```
15871 #1{{\caplabelfont{#2\captionformat\par}}}%
15872 \noindent\hspace*{-\cap@indent}#3\unskip\strut\par}}%
15873 \else%
15874 \if@capbreak
15875 {\capfont{\strut\ignorespaces
15876 #1{{\caplabelfont{#2\captionformat\par}}}%
15877 \noindent\@hangfrom{\hspace*{\cap@indent}}{#3\par}}}%
15878 \else
15879 {\capfont{\@hangfrom{\scr@smashdp\strut\hspace*{\cap@indent}}%
15880 {\hspace{-\cap@indent}\scr@smashdp{\ignorespaces#1%
15881 {{\caplabelfont{#2\captionformat}}}}#3\unskip\strut\par}}}%
15882 \fi
15883 \fi
15884 \fi
15885 }%
15886 \setlength{\@tempdima}{\ht\@tempboxa}%
15887 \addtolength{\@tempdima}{\dp\@tempboxa}%
15888 \addtolength{\@tempdima}{-\ht\strutbox}%
15889 \ht\@tempboxa\ht\strutbox
15890 \dp\@tempboxa\@tempdima
15891 \strut\cap@left
15892 \box\@tempboxa
15893 \cap@right\strut
15894 }%
15895 \else
15896 \global \@minipagefalse
15897 \sbox\@tempboxa{%
15898 {\capfont{\scr@smashdp{\strut\ignorespaces
15899 #1{{\caplabelfont{#2\captionformat}}}}%
15900 #3}}%
15901 }%
15902 {\capfont{\hb@xt@\hsize{\strut\cap@left\if@RTL\beginR\fi\box\@tempboxa\if@RTL\endR\fi\cap@right\strut}}}%
15903 \fi
15904 \endgroup
15905 }
15906 \renewcommand{\@makecaption}[2]{%
15907 \if@captionabove
15908 \vskip\belowcaptionskip
15909 \else
15910 \vskip\abovecaptionskip
15911 \fi
15912 \@@makecaption\@firstofone{#1}{#2}%
15913 \if@captionabove
15914 \vskip\abovecaptionskip
15915 \else
15916 \vskip\belowcaptionskip
15917 \fi
15918 }
15919 \bidi@AfterFile{longtable-xetex-bidi.def}{%
15920 \@ifpackageloaded{caption2}{\@komalongtablefalse
```
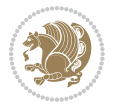

```
15921 \scr@caption@before@longtable@warning{caption2}%
15922 }{}%
15923 \if@komalongtable
15924 \renewcommand{\LT@makecaption}[3]{%
15925 \noalign{%
15926 \if@captionabove
15927 \vskip\belowcaptionskip
15928 \else
15929 \vskip\abovecaptionskip
15930 \fi
15931 }%
15932 \LT@mcol\LT@cols c{%
15933 \hbox to\z@{\hss\parbox[t]\linewidth{%
15934 \@@makecaption{#1}{#2}{#3}%
15935 \endgraf
15936 \if@captionabove
15937 \vskip\abovecaptionskip
15938 \else
15939 \vskip\belowcaptionskip
15940 \fi
15941 }%
15942 \hss
15943 }%
15944 }%
15945 }%
15946 \renewcommand*{\scr@LT@array}{}%
15947 \let\scr@LT@array=\LT@array
15948 \renewcommand*{\LT@array}{%
15949 \let\scr@caption=\LT@caption
15950 \def\captionabove{\noalign{\global\@captionabovetrue}%
15951 \scr@caption}%
15952 \def\captionbelow{\noalign{\global\@captionabovefalse}%
15953 \scr@caption}%
15954 \if@tablecaptionabove
15955 \let\LT@caption=\captionabove
15956 \else
15957 \let\LT@caption=\captionbelow
15958 \fi
15959 \scr@LT@array
15960 }%
15961 \ClassInfo{\KOMAClassName}{%
15962 longtable captions redefined%
15963 }%
15964 \fi
15965 }
```
#### **7.102 sidecap-xetex-bidi.def**

 \ProvidesFile{sidecap-xetex-bidi.def}[2010/08/01 v0.1 bidi adaptations for sidecap package for X \renewcommand\*{\SC@FLOAT}[2]{\if@RTL%

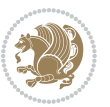

```
15968 \isSC@ODD{{#1}\hspace{\sidecaptionsep}{#2}} {{#2}\hspace{\sidecaptionsep}{#1}}\else%
15969 \isSC@ODD{{#2}\hspace{\sidecaptionsep}{#1}} {{#1}\hspace{\sidecaptionsep}{#2}}\fi}
15970 \renewcommand*\SC@justify@caption{\if@RTL%
15971 \isSC@ODD{\RaggedLeft}{\RaggedRight}\else%
15972 \isSC@ODD{\RaggedRight}{\RaggedLeft}\fi}
```
#### **7.103 soul-xetex-bidi.def**

```
15973 \ProvidesFile{soul-xetex-bidi.def}[2015/10/16 v0.1 bidi adaptations for soul package for XeTeX engine]
15974 \long\def\SOUL@start#1{{%
15975 \let\bidi@RTL@everypar\@empty
15976 \let\<\SOUL@lowerthan
15977 \let\>\empty
15978 \def\soulomit{\noexpand\soulomit}%
15979 \gdef\SOUL@eventuallyexhyphen##1{}%
15980 \let\SOUL@soeventuallyskip\relax
15981 \SOUL@spaceskip=\fontdimen\tw@\font\@plus\fontdimen\thr@@\font
15982 \@minus\fontdimen4\font
15983 \SOUL@ignorespacesfalse
15984 \leavevmode
15985 \SOUL@preamble
15986 \SOUL@lasttoken={}%
15987 \SOUL@word={}%
15988 \SOUL@minus\z@
15989 \SOUL@comma\z@
15990 \SOUL@apo\z@
15991 \SOUL@grave\z@
15992 \SOUL@do{#1}%
15993 \SOUL@postamble
15994 }}
15995 \def\SOUL@ulunderline#1{{%
15996 \setbox\z@\hbox{#1}%
15997 \dimen@=\wd\z@
15998 \dimen@i=\SOUL@uloverlap
15999 \advance\dimen@2\dimen@i
16000 \if@RTL
16001 \unhcopy\z@
16002 \llap{%
16003 \null
16004 \kern-\dimen@i
16005 \SOUL@ulcolor{\SOUL@ulleaders\hskip\dimen@}%
16006 }%
16007 \else
16008 \rlap{%
16000 \null
16010 \kern-\dimen@i
16011 \SOUL@ulcolor{\SOUL@ulleaders\hskip\dimen@}%
16012 }%
16013 \unhcopy\z@
16014 \fi
```
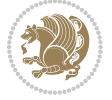

```
16015 }}
16016 \def\bidi@SOUL@ulleaders{%
16017 \leaders\hb@xt@0.1pt{\hss\SOUL@ulcolor{\vrule\@depth\SOUL@uldp\@height\SOUL@ulht}\hss}\relax
16018 }
16019 \def\SOUL@uleveryspace#1{%
16020 \if@RTL
16021 \#1%16022 \bidi@SOUL@ulleaders
16023 \hskip\spaceskip
16024 \else
16025 \SOUL@ulcolor{%
16026 #1%
16027 \SOUL@ulleaders
16028 \hskip\spaceskip
16029 }%
16030 \fi
16031 \null
16032 }
```
# **7.104 stabular-xetex-bidi.def**

```
16033 \ProvidesFile{stabular-xetex-bidi.def}[2010/08/01 v0.2 bidi adaptations for stabular package for
16034 \def\@stabular{\if@RTL\@RTLtabtrue\fi
16035 \leavevmode \bgroup \if@RTLtab\beginR \fi
16036 \let\@acol\@tabacol
16037 \let\@classz\@tabclassz
16038 \let\@classiv\@tabclassiv \let\\\@tabularcr\@stabarray}
16039 \def\endstabular{\crcr\egroup\if@RTLtab\egroup\endR\egroup\fi
16040 \egroup \if@RTLtab\endR\fi\egroup
16041 \@RTLtabfalse}
16042 \expandafter \let \csname endstabular*\endcsname = \endstabular
16043 \def\@sarray[#1]#2{%
16044 \bgroup
16045 \setbox\@arstrutbox\hbox{%
16046 \vrule \@height\arraystretch\ht\strutbox
16047 \@depth\arraystretch \dp\strutbox
16048 \text{Qwidth}\zeta\16049 \@mkpream{#2}%
16050 \edef\@preamble{%
16051 \ialign \noexpand\@halignto
16052 \bgroup \@arstrut \@preamble \tabskip\z@skip \cr}%
16053 \let\@startpbox\@@startpbox \let\@endpbox\@@endpbox
16054 \let\tabularnewline\\%
16055 \let\@sharp##%
16056 \set@typeset@protect
16057 \lineskip\z@skip\baselineskip\z@skip
16058 \if@RTLtab\hbox\bgroup\beginR\vbox\bgroup\fi
16059 \@preamble}
```
## **7.105 subfigure-xetex-bidi.def**

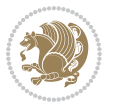

```
16060 \ProvidesFile{subfigure-xetex-bidi.def}[2010/03/01 v0.1 bidi adaptations for subfigure package i
16061 \AtBeginDocument{%
16062 \let\p@subfigure=\thefigure
16063 \let\p@subtable=\thetable%
16064 }
```
### **7.106 tabls-xetex-bidi.def**

```
16065 \ProvidesFile{tabls-xetex-bidi.def}[2010/08/01 v0.2 bidi adaptations for tabls package for XeTeX
16066 \def\endtabular{\endarray $\if@RTLtab\endR\fi\egroup
16067 \@RTLtabfalse}
16068
16069 \expandafter\let\csname endtabular*\endcsname=\endtabular
16070
16071 \def\endarray{\ifvmode\csname crcr\endcsname % just do \crcr if \\ given
16072 \else \\[\z@ \global\advance\@arstdepth-\@otarlinesep]%
16073 \fi\egroup\if@RTLtab\egroup\endR\egroup\fi\@unrecurse\egroup}
16074
16075 def\@array[#1]#2{% remember global variables to allow recursion:
16076 \edef\@unrecurse{\global\@skip@bove\the\@skip@bove
16077 \global\@arstheight\the\@arstheight\global\@arstdepth\the\@arstdepth}%
16078 \let\@otarlinesep\@tarlinesep \global\@skip@bove-\@otarlinesep
16079 \ifx\@classz\@arrayclassz \let\@tarlinesep\arraylinesep
16080 \else \let\@tarlinesep\tablinesep \fi
16081 \divide\@tarlinesep\tw@ % half sep is applied to height & depth
16082 \let\@seesize\relax \let\@rememsize\relax \@mkpream{#2}%
16083 \@tempdima\arraystretch\ht\strutbox \@tempdimb\arraystretch\dp\strutbox
16084 \ifdim\@tarlinesep>\z@ % (need \protect for \multicolumn)
16085 \def\@rememsize{\protect\@r@m@msize}\let\@seesize\@s@@size
16086 \advance\@tempdima-\@tarlinesep \advance\@tempdimb-\@tarlinesep
16087 \fi \setbox\@arstrutbox\hbox{% set up smaller strut
16088 \vrule \@height\@tempdima \@depth\@tempdimb \@width\z@}%
16089 \let\protect\noexpand
16090 \edef\@preamble{\ialign \noexpand\@halignto \bgroup
16091 \unhcopy\@arstrutbox \@preamble \tabskip\z@skip &\@sharp \cr}%
16092 \let\@startpbox\@@startpbox \let\@endpbox\@@endpbox
16093 \if#1t\vtop \else \if#1b\vbox \else \vcenter \fi\fi
16094 \bgroup \let\par\@empty
16095 \global\@arstheight\ht\@arstrutbox \global\@arstdepth\dp\@arstrutbox
16096 \advance\extrarulesep.5\arrayrulewidth
16097 \let\@sharp##\let\protect\relax \lineskip\z@skip \baselineskip\z@skip
16098 \if@RTLtab\hbox\bgroup\beginR\vbox\bgroup\fi
16099 \@preamble}
```
#### **7.107 tabularx-xetex-bidi.def**

 \ProvidesFile{tabularx-xetex-bidi.def}[2014/11/08 v0.1 bidi adaptations for tabularx package for \def\TX@endtabularx{%

```
16102 \expandafter\expandafter\expandafter
```

```
16103 \TX@find@endtabularxa\csname end\TX@\endcsname
```

```
16104 \endtabularx\TX@\endtabularx\TX@find@endtabularxa
```
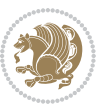

```
16105 \expandafter\TX@newcol\expandafter{\tabularxcolumn{\TX@col@width}}%
16106 \let\verb\TX@verb
16107 \def\@elt##1{\global\value{##1}\the\value{##1}\relax}%
16108 \edef\TX@ckpt{\cl@@ckpt}%
16109 \let\@elt\relax
16110 \TX@old@table\maxdimen
16111 \TX@col@width\TX@target
16112 \global\TX@cols\@ne
16113 \TX@typeout@
16114 {\@spaces Table Width\@spaces Column Width\@spaces X Columns}%
16115 \TX@trial{\def\NC@rewrite@X{%
16116 \global\advance\TX@cols\@ne\NC@find p{\TX@col@width}}}%
16117 \loop
16118 \TX@arith
16119 \ifTX@
16120 \TX@trial{}%
16121 \repeat
16122 {\let\@footnotetext\TX@ftntext\let\@xfootnotenext\TX@xftntext
16123 \let\@LTRfootnotetext\TX@LTRftntext\let\@xLTRfootnotenext\TX@xLTRftntext
16124 \let\@RTLfootnotetext\TX@RTLftntext\let\@xRTLfootnotenext\TX@xRTLftntext
16125 \csname tabular*\expandafter\endcsname\expandafter\TX@target
16126 \the\toks@
16127 \csname endtabular*\endcsname}%
16128 \global\TX@ftn\expandafter{\expandafter}\the\TX@ftn
16129 \ifnum0=`{\fi}%
16130 \expandafter\expandafter\expandafter
16131 \TX@find@endtabularxbb
16132 \expandafter\end\expandafter{\TX@}%
16133 \endtabularx\TX@\endtabularx\TX@find@endtabularxb
16134 }
16135
16136 \def\TX@trial#1{%
16137 \setbox\@tempboxa\hbox{%
16138 #1\relax
16139 \let\@footnotetext\TX@trial@ftn
16140 \let\@LTRfootnotetext\TX@trial@ftn
16141 \let\@RTLfootnotetext\TX@trial@ftn
16142 \let\TX@vwarn\@empty
16143 \expandafter\let\expandafter\tabularx\csname tabular*\endcsname
16144 \expandafter\let\expandafter\endtabularx\csname endtabular*\endcsname
16145 \def\write{\begingroup
16146 \def\let{\afterassignment\endgroup\toks@}%
16147 \afterassignment\let\count@}%
16148 \hbadness\@M
16149 \hfuzz\maxdimen
16150 \let\hbadness\@tempcnta
16151 \let\hfuzz\@tempdima
16152 \expandafter\tabular\the\toks@
16153 \endtabular}%
16154 \TX@ckpt
```
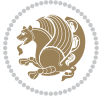

```
16155 \TX@typeout@{\@spaces
16156 \expandafter\TX@align
16157 \the\wd\@tempboxa\space\space\space\space\space\@@
16158 \expandafter\TX@align
16159 \the\TX@col@width\space\space\space\space\space\@@
16160 \@spaces\the\TX@cols}}
16161
16162 \long\def\TX@LTRftntext#1{%
16163 \edef\@tempa{\the\TX@ftn\noexpand\LTRfootnotetext
16164 [\the\csname c@\@mpfn\endcsname]}%
16165 \global\TX@ftn\expandafter{\@tempa{#1}}}%
16166 \long\def\TX@xLTRftntext[#1]#2{%
16167 \global\TX@ftn\expandafter{\the\TX@ftn\LTRfootnotetext[#1]{#2}}}
16168
16169 \long\def\TX@RTLftntext#1{%
16170 \edef\@tempa{\the\TX@ftn\noexpand\RTLfootnotetext
16171 [\the\csname c@\@mpfn\endcsname]}%
16172 \global\TX@ftn\expandafter{\@tempa{#1}}}%
16173 \long\def\TX@xRTLftntext[#1]#2{%
16174 \global\TX@ftn\expandafter{\the\TX@ftn\RTLfootnotetext[#1]{#2}}}
```
#### **7.108 tabulary-xetex-bidi.def**

```
16175 \ProvidesFile{tabulary-xetex-bidi.def}[2010/07/25 v0.1 bidi adaptations for tabulary package for
16176 \def\@testpach{\@chclass
16177 \ifnum \@lastchclass=6 \@ne \@chnum \@ne \else
16178 \ifnum \@lastchclass=7 5 \else
16179 \ifnum \@lastchclass=8 \tw@ \else
16180 \ifnum \@lastchclass=9 \thr@@
16181 \else \z@
16182 \ifnum \@lastchclass = 10 \else
16183 \edef\@nextchar{\expandafter\string\@nextchar}%
16184 \@chnum
16185 \if \@nextchar c\z@ \else
16186 \if \@nextchar \if@RTLtab r\else l\fi\@ne \else
16187 \if \@nextchar \if@RTLtab l\else r\fi\tw@ \else
16188 \if \@nextchar C7 \else
16189 \if \@nextchar L8 \else
16190 \if \@nextchar R9 \else
16101 \if \@nextchar J10 \else
16192 \z@ \@chclass
16193 \if\@nextchar |\@ne \else
16194 \if \@nextchar !6 \else
16195 \if \@nextchar @7 \else
16196 \if \@nextchar <8 \else
16197 \if \@nextchar >9 \else
16198 10
16199 \@chnum
16200 \if \@nextchar m\thr@@\else
16201 \if \@nextchar p4 \else
```
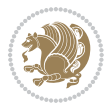

```
16202 \if \@nextchar b5 \else
16203 \z@ \@chclass \z@ \@preamerr \z@ \fi \fi \fi \fi\fi \fi \fi\fi \fi \fi
16204 \fi \fi \fi \fi \fi \fi \fi \fi \fi \fi \fi}
```
#### **7.109 tc-xetex-bidi.def**

```
16205 \ProvidesFile{tc-xetex-bidi.def}[2014/07/08 v0.1 bidi adaptations for Clipping driver for XeTeX
16206 \def\@cliptoboxdim#1{%
16207 \setbox#1=\hbox{%
16208 \Gin@defaultbp\WIDTH{\wd#1}%
16209 \Gin@defaultbp\DEPTH{\dp#1}%
16210 \@tempdima\ht#1%
16211 \advance\@tempdima\dp#1%
16212 \Gin@defaultbp\TOTALHEIGHT{\@tempdima}%
16213 \beginL\special{pdf:bcontent }%
16214 \special{%
16215 pdf:literal direct
16216 0 -\DEPTH\space \WIDTH\space \TOTALHEIGHT\space re
16217 }%
16218 \special{pdf:literal direct W }%
16219 \special{pdf:literal direct n }%
16220 \if@RTL\beginR\fi\box#1\if@RTL\endR\fi%
16221 \special{pdf:econtent }\endL%
16222 }%
16223}
```
#### **7.110 tikz-xetex-bidi.def**

```
16224 \ProvidesFile{tikz-xetex-bidi.def}[2014/11/20 v0.1 bidi adaptations for tikz package for XeTeX engine]
16225 \def\bidi@tikzpicture{%
16226 \begingroup%
16227 \tikz@startup@env%
16228 \pgfutil@ifnextchar[\bidi@tikz@picture{\bidi@tikz@picture[]}}%}
16229 \def\bidi@tikz@picture[#1]{%
16230 \bidi@pgfpicture%
16231 \let\tikz@atbegin@picture=\pgfutil@empty%
16232 \let\tikz@atend@picture=\pgfutil@empty%
16233 \let\tikz@transform=\relax%
16234 \def\tikz@time{.5}%
16235 \tikz@installcommands%
16236 \scope[every picture,#1]%
16237 \iftikz@handle@active@code%
16238 \tikz@switchoff@shorthands%
16239 \fi%
16240 \expandafter\tikz@atbegin@picture%
16241 \tikz@lib@scope@check%
16242 }
16243 \def\endbidi@tikzpicture{%
16244 \tikz@atend@picture%
16245 \global\let\pgf@shift@baseline@smuggle=\pgf@baseline%
16246 \global\let\pgf@trimleft@final@smuggle=\pgf@trimleft%
```
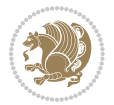

```
16247 \global\let\pgf@trimright@final@smuggle=\pgf@trimright%
```

```
16248 \global\let\pgf@remember@smuggle=\ifpgfrememberpicturepositiononpage%
```

```
16249 \pgf@remember@layerlist@globally
```

```
16250 \endscope%
```
\let\pgf@baseline=\pgf@shift@baseline@smuggle%

```
16252 \let\pgf@trimleft=\pgf@trimleft@final@smuggle%
```

```
16253 \let\pgf@trimright=\pgf@trimright@final@smuggle%
```

```
16254 \let\ifpgfrememberpicturepositiononpage=\pgf@remember@smuggle%
```

```
16255 \pgf@restore@layerlist@from@global
```

```
16256 \endbidi@pgfpicture\endgroup}
```
### **7.111 titlesec-xetex-bidi.def**

```
16257 \ProvidesFile{titlesec-xetex-bidi.def}[2010/07/25 v0.1 bidi adaptations for titlesec package for
16258 \renewcommand\filright{%
16259 \gdef\ttl@filleft##1{\hskip##1}%
16260 \gdef\ttl@filright##1{\hfill}%
16261 \let\\\@centercr
16262 \advance\rightskip\z@ \@plus 1fil
16263 \parfillskip\z@}
16264 \def\ttlh@hang#1#2#3#4#5#6#7#8{%
16265 \gdef\ttl@makeline##1{\ttl@calc\hspace{#6}##1\ttl@calc\hspace{#7}}%
16266 \setlength\leftskip{#6}%
16267 \setlength\rightskip{#7}%
16268 \interlinepenalty\@M
16269 \ttl@changecentercr
16270 \ttl@beginlongest
16271 #1{\ifhmode\ttl@hmode@error\fi
16272 \ttl@glcmds
16273 \parindent\z@
16274 \leavevmode
16275 \begingroup
16276 \ifttl@label
16277 \sbox\z@{#2\strut\ttl@calc\hspace{#3}}%
16278 \if@RTL\advance\rightskip\wd\z@\else\advance\leftskip\wd\z@\fi
16279 \ll 12ap{\boxtimes\zeta}16280 \fi
16281 #4{#8}%
16282 \kern\z@\strut\@@par
16283 \endgroup
```

```
16284 \nobreak\ttl@midlongest#5\@@par}%
```

```
16285 \ttl@endlongest}
```
## **7.112 titletoc-xetex-bidi.def**

```
16286 \ProvidesFile{titletoc-xetex-bidi.def}[2013/04/10 v0.2 bidi adaptations for titletoc package for
16287 \renewcommand\filright{%
16288 \gdef\ttl@filleft##1{\hskip##1}%
16289 \gdef\ttl@filright##1{\hfill}%
16290 \let\\\@centercr
16291 \advance\rightskip\z@ \@plus 1fil
```
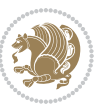
```
16292 \parfillskip\z@}
16293 \renewcommand\contentspush[1]{%
16294 \sbox\z@{#1}%
16295 \xdef\ttl@b{\advance\if@RTL\rightskip\else\leftskip\fi\the\wd\z@}%
16296 \aftergroup\ttl@b
16297 \leavevmode\llap{\box\z@}}
16298 \def\ttl@outnoblock#1#2#3{%
16299 \begingroup
16300 \ifnum\ttl@b>\ttl@a
16301 \nobreak
16302 \else\ifnum\ttl@b<\ttl@a
16303 \addpenalty{\@secpenalty}%
16304 \else
16305 \addpenalty{\z@}%
16306 \fi\fi
16307 \ttl@contentsstretch
16308 \nobreak
16309 \ifcase#1\relax\else\interlinepenalty\@M\fi
16310 \parindent\z@
16311 \ifx\@nil#2%
16312 \PackageError{titletoc}{Unimplemented}%
16313 {The optional argument is currently mandatory}%
16314 \else
16315 \if@RTL\setlength\rightskip{#2}\else
16316 \setlength\leftskip{#2}\fi%
16317 \fi
16318 \if@RTL\setlength\leftskip{\@pnumwidth}\else\setlength\rightskip{\@pnumwidth}\fi%
16319 \let\contentsmargin\ttl@margin
16320 \def\ttl@makeline##1{##1}%
16321 #3%
16322 \addtolength{\parfillskip}{-\ttl@corr}%
16323 \if@RTL\addtolength{\leftskip}{\ttl@corr}\else\addtolength{\rightskip}{\ttl@corr}\fi%
16324 \let\ttl@leaders\leaders}
16325 \renewcommand\ttl@margin[2][\z@]{%
16326 \def\ttl@corr{#1}%
16327 \advance\if@RTL\leftskip\else\rightskip\fi-\@pnumwidth\relax
16328 \advance\if@RTL\leftskip\else\rightskip\fi#2\relax
16329 \def\@pnumwidth{#2}}
16330 \let\ttl@savel@part\l@part
16331 \def\l@part{\ttl@lselect{part}}
16332
16333 \let\ttl@savel@chapter\l@chapter
16334 \def\l@chapter{\ttl@lselect{chapter}}
```
## **7.113 tocbibind-xetex-bidi.def**

 \ProvidesFile{tocbibind-xetex-bidi.def}[2012/12/12 v0.3 bidi adaptations for tocbibind package i \if@dotocbib

```
16337 \@ifpackageloaded{natbib}{}{% natbib not loaded
```

```
16338 \renewcommand{\bibsection}{\t@cb@bchapsec}
```
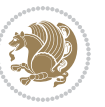

```
16339 \renewenvironment{thebibliography}[1]{%
16340 \bibsection
16341 \begin{thebibitemlist}{#1}}{\end{thebibitemlist}}}
16342 \renewenvironment{thebibitemlist}[1]{
16343 \if@RTL\if@LTRbibitems\@RTLfalse\else\fi\else\if@RTLbibitems\@RTLtrue\else\fi\fi
16344 \list{\@biblabel{\@arabic\c@enumiv}}%
16345 {\settowidth\labelwidth{\@biblabel{#1}}%
16346 \leftmargin\labelwidth
16347 \dvance\leftmargin\labelsep
16348 \@openbib@code
16349 \usecounter{enumiv}%
16350 \let\p@enumiv\@empty
16351 \renewcommand\theenumiv{\@arabic\c@enumiv}}%
16352 \sloppy
16353 \clubpenalty4000
16354 \@clubpenalty \clubpenalty
16355 \widowpenalty4000%
16356 \sfcode`\.\@m}
16357 {\def\@noitemerr
16358 {\@latex@warning{Empty `thebibliography' environment}}%
16359 \endlist}
16360
16361 \@ifpackagewith{chapterbib}{sectionbib}%
16362 {\renewcommand{\sectionbib}[2]{}}%
16363 {}
16364
16365 \fi
16366 \if@inltxdoc\else
16367 \renewenvironment{theindex}%
16368 {\if@twocolumn
16369 \@restonecolfalse
16370 \else
16371 \@restonecoltrue
16372 \fi
16373 \if@bibchapter
16374 \if@donumindex
16375 \refstepcounter{chapter}
16376 \twocolumn[\vspace*{2\topskip}%
16377 \@makechapterhead{\indexname}]%
16378 \addcontentsline{toc}{chapter}{\protect\numberline{\thechapter}\indexname}
16379 \chaptermark{\indexname}
16380 \else
16381 \if@dotocind
16382 \twocolumn[\vspace*{2\topskip}%
16383 \@makeschapterhead{\indexname}]%
16384 \prw@mkboth{\indexname}
16385 \addcontentsline{toc}{chapter}{\indexname}
16386 \else
16387 \twocolumn[\vspace*{2\topskip}%
16388 \@makeschapterhead{\indexname}]%
```
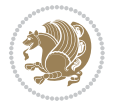

```
16389 \prw@mkboth{\indexname}
16390 \fi
16391 \fi
16392 \else
16393 \if@donumindex
16394 \twocolumn[\vspace*{-1.5\topskip}%
16395 \\mameuse{\@tocextra}{\indexname}]%
16396 \csname \@tocextra mark\endcsname{\indexname}
16397 \else
16398 \if@dotocind
16399 \twocolumn[\vspace*{-1.5\topskip}%
16400 \toc@headstar{\@tocextra}{\indexname}]%
16401 \prw@mkboth{\indexname}
16402 \ddcontentsline{toc}{\@tocextra}{\indexname}
16403 \else
16404 \twocolumn[\vspace*{-1.5\topskip}%
16405 \toc@headstar{\@tocextra}{\indexname}]%
16406 \prw@mkboth{\indexname}
16407 \fi
16408 \fi
16409 \fi
16410 \thispagestyle{plain}\parindent\z@
16411 \parskip\z@ \@plus .3\p@\relax
16412 \let\item\@idxitem}
16413 {\if@restonecol\onecolumn\else\clearpage\fi}
16414 \fi
```
## **7.114 tocloft-xetex-bidi.def**

```
16415 \ProvidesFile{tocloft-xetex-bidi.def}[2010/07/25 v0.2 bidi adaptations for tocloft package for X
16416 \let\cftdot\@SepMark
16417 \if@cfthaspart
16418 \renewcommand*{\l@part}[2]{
16419 \@cftdopartfalse
16420 \ifnum \c@tocdepth >-2\relax
16421 \if@cfthaschapter
16422 \@cftdoparttrue
16423 \fi
16424 \ifnum \c@tocdepth >\m@ne
16425 \if@cfthaschapter\else
16426 \@cftdoparttrue
16427 \fi
16428 \fi
16429 \fi
16430 \if@cftdopart
16431 \if@cfthaschapter
16432 \addpenalty{-\@highpenalty}
16433 \else
16434 \addpenalty\@secpenalty
16435 \fi
```
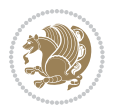

```
16436 \addvspace{\cftbeforepartskip}
16437 \begingroup
16438 {\if@RTL\rightskip\else\leftskip\fi \cftpartindent\relax
16439 \if@RTL\leftskip\else\rightskip\fi \@tocrmarg
16440 \parfillskip -\if@RTL\leftskip\else\rightskip\fi
16441 \parindent \cftpartindent\relax\@afterindenttrue
16442 \interlinepenalty\@M
16443 \leavevmode
16444 \@tempdima \cftpartnumwidth\relax
16445 \let\@cftbsnum \cftpartpresnum
16446 \let\@cftasnum \cftpartaftersnum
16447 \let\@cftasnumb \cftpartaftersnumb
16448 \advance\if@RTL\rightskip\else\leftskip\fi \@tempdima \null\nobreak\hskip -\if@RTL\rightskip\else\leftskip\fi
16449 {\cftpartfont \cftpartpresnum #1}
16450 \cftpartfillnum{#2}}
16451 \nobreak
16452 \if@cfthaschapter
16453 \global\@nobreaktrue
16454 \everypar{\global\@nobreakfalse\everypar{}}
16455 \else
16456 \if@compatibility
16457 \global\@nobreaktrue
16458 \everypar{\global\@nobreakfalse\everypar{}}
16459 \fi
16460 \fi
16461 \endgroup
16462 \fi}
16463 \fi
16464 \if@cfthaschapter
16465 \renewcommand*{\l@chapter}[2]{
16466 \ifnum \c@tocdepth >\m@ne
16467 \addpenalty{-\@highpenalty}
16468 \vskip \cftbeforechapskip
16469 {\if@RTL\rightskip\else\leftskip\fi \cftchapindent\relax
16470 \if@RTL\leftskip\else\rightskip\fi \@tocrmarg
16471 \parfillskip -\if@RTL\leftskip\else\rightskip\fi
16472 \parindent \cftchapindent\relax\@afterindenttrue
16473 \interlinepenalty\@M
16474 \leavevmode
16475 \@tempdima \cftchapnumwidth\relax
16476 \let\@cftbsnum \cftchappresnum
16477 \let\@cftasnum \cftchapaftersnum
16478 \let\@cftasnumb \cftchapaftersnumb
16479 \advance\if@RTL\rightskip\else\leftskip\fi \@tempdima \null\nobreak\hskip -\if@RTL\rightskip\else\leftskip\fi
16480 {\cftchapfont #1}\nobreak
16481 \cftchapfillnum{#2}}
16482 \fi}
16483 If i16484 \renewcommand*{\l@section}[2]{%
16485 \ifnum \c@tocdepth >\z@
```
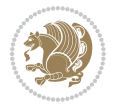

```
16486 \if@cfthaschapter
16487 \vskip \cftbeforesecskip
16488 \else
16489 \addpenalty\@secpenalty
16490 \addvspace{\cftbeforesecskip}
16491 \fi
16492 {\if@RTL\rightskip\else\leftskip\fi \cftsecindent\relax
16493 \if@RTL\leftskip\else\rightskip\fi \@tocrmarg
16494 \parfillskip -\if@RTL\leftskip\else\rightskip\fi
16495 \parindent \cftsecindent\relax\@afterindenttrue
16496 \interlinepenalty\@M
16497 \leavevmode
16498 \@tempdima \cftsecnumwidth\relax
16499 \let\@cftbsnum \cftsecpresnum
16500 \let\@cftasnum \cftsecaftersnum
16501 \let\@cftasnumb \cftsecaftersnumb
16502 \advance\if@RTL\rightskip\else\leftskip\fi \@tempdima \null\nobreak\hskip -\if@RTL\rightskip\else\leftskip\fi
16503 {\cftsecfont #1}\nobreak
16504 \cftsecfillnum{#2}}
16505 \fi}
16506 \renewcommand*{\l@subsection}[2]{%
16507 \ifnum \c@tocdepth >\@ne
16508 \vskip \cftbeforesubsecskip
16509 {\if@RTL\rightskip\else\leftskip\fi \cftsubsecindent\relax
16510 \if@RTL\leftskip\else\rightskip\fi \@tocrmarg
16511 \parfillskip -\if@RTL\leftskip\else\rightskip\fi
16512 \parindent \cftsubsecindent\relax\@afterindenttrue
16513 \interlinepenalty\@M
16514 \leavevmode
16515 \@tempdima \cftsubsecnumwidth\relax
16516 \let\@cftbsnum \cftsubsecpresnum
16517 \let\@cftasnum \cftsubsecaftersnum
16518 \let\@cftasnumb \cftsubsecaftersnumb
16519 \advance\if@RTL\rightskip\else\leftskip\fi \@tempdima \null\nobreak\hskip -\if@RTL\rightskip\else\leftskip\fi
16520 {\cftsubsecfont #1}\nobreak
16521 \cftsubsecfillnum{#2}}
16522 \fi}
16523 \renewcommand*{\l@subsubsection}[2]{%
16524 \ifnum \c@tocdepth >\tw@
16525 \vskip \cftbeforesubsubsecskip
16526 {\if@RTL\rightskip\else\leftskip\fi \cftsubsubsecindent\relax
16527 \if@RTL\leftskip\else\rightskip\fi \@tocrmarg
16528 \parfillskip -\if@RTL\leftskip\else\rightskip\fi
16529 \parindent \cftsubsubsecindent\relax\@afterindenttrue
16530 \interlinepenalty\@M
16531 \leavevmode
16532 \@tempdima \cftsubsubsecnumwidth\relax
16533 \let\@cftbsnum \cftsubsubsecpresnum
16534 \let\@cftasnum \cftsubsubsecaftersnum
16535 \let\@cftasnumb \cftsubsubsecaftersnumb
```
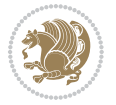

```
16536 \advance\if@RTL\rightskip\else\leftskip\fi \@tempdima \null\nobreak\hskip -\if@RTL\rightskip\else\leftskip\fi
16537 {\cftsubsubsecfont #1}\nobreak
16538 \cftsubsubsecfillnum{#2}}
16<sub>539</sub> \fi}
16540 \renewcommand*{\l@paragraph}[2]{%
16541 \ifnum \c@tocdepth >3\relax
16542 \vskip \cftbeforeparaskip
16543 {\if@RTL\rightskip\else\leftskip\fi \cftparaindent\relax
16544 \if@RTL\leftskip\else\rightskip\fi \@tocrmarg
16545 \parfillskip -\if@RTL\leftskip\else\rightskip\fi
16546 \parindent \cftparaindent\relax\@afterindenttrue
16547 \interlinepenalty\@M
16548 \leavevmode
16549 \@tempdima \cftparanumwidth\relax
16550 \let\@cftbsnum \cftparapresnum
16551 \let\@cftasnum \cftparaaftersnum
16552 \let\@cftasnumb \cftparaaftersnumb
16553 \advance\if@RTL\rightskip\else\leftskip\fi \@tempdima \null\nobreak\hskip -\if@RTL\rightskip\else\leftskip\fi
16554 {\cftparafont #1}\nobreak
16555 \cftparafillnum{#2}}
16556 \fi}
16557 \renewcommand*{\l@subparagraph}[2]{%
16558 \ifnum \c@tocdepth >4\relax
16559 \vskip \cftbeforesubparaskip
16560 {\if@RTL\rightskip\else\leftskip\fi \cftsubparaindent\relax
16561 \if@RTL\leftskip\else\rightskip\fi \@tocrmarg
16562 \parfillskip -\if@RTL\leftskip\else\rightskip\fi
16563 \parindent \cftsubparaindent\relax\@afterindenttrue
16564 \interlinepenalty\@M
16565 \leavevmode
16566 \@tempdima \cftsubparanumwidth\relax
16567 \let\@cftbsnum \cftsubparapresnum
16568 \let\@cftasnum \cftsubparaaftersnum
16569 \let\@cftasnumb \cftsubparaaftersnumb
16570 \advance\if@RTL\rightskip\else\leftskip\fi \@tempdima \null\nobreak\hskip -\if@RTL\rightskip\else\leftskip\fi
16571 {\cftsubparafont #1}\nobreak
16572 \cftsubparafillnum{#2}}
16573 \fi}
16574 \renewcommand*{\l@figure}[2]{%
16575 \ifnum \c@lofdepth >\z@
16576 \vskip \cftbeforefigskip
16577 {\if@RTL\rightskip\else\leftskip\fi \cftfigindent\relax
16578 \if@RTL\leftskip\else\rightskip\fi \@tocrmarg
16579 \parfillskip -\if@RTL\leftskip\else\rightskip\fi
16580 \parindent \cftfigindent\relax\@afterindenttrue
16581 \interlinepenalty\@M
16582 \leavevmode
16583 \@tempdima \cftfignumwidth\relax
16584 \let\@cftbsnum \cftfigpresnum
16585 \let\@cftasnum \cftfigaftersnum
```

```
bidi implementation 365
```
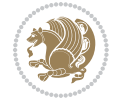

```
16586 \let\@cftasnumb \cftfigaftersnumb
16587 \advance\if@RTL\rightskip\else\leftskip\fi \@tempdima \null\nobreak\hskip -\if@RTL\rightskip\else\leftskip\fi
16588 {\cftfigfont #1}\nobreak
16589 \cftfigfillnum{#2}}
16590 \fi
16591 }
16592 \renewcommand*{\l@table}[2]{%
16593 \ifnum\c@lotdepth >\z@
16594 \vskip \cftbeforetabskip
16595 {\if@RTL\rightskip\else\leftskip\fi \cfttabindent\relax
16596 \if@RTL\leftskip\else\rightskip\fi \@tocrmarg
16597 \parfillskip -\if@RTL\leftskip\else\rightskip\fi
16598 \parindent \cfttabindent\relax\@afterindenttrue
16599 \interlinepenalty\@M
16600 \leavevmode
16601 \@tempdima \cfttabnumwidth\relax
16602 \let\@cftbsnum \cfttabpresnum
16603 \let\@cftasnum \cfttabaftersnum
16604 \let\@cftasnumb \cfttabaftersnumb
16605 \advance\if@RTL\rightskip\else\leftskip\fi \@tempdima \null\nobreak\hskip -\if@RTL\rightskip\else\leftskip\fi
16606 {\cfttabfont #1}\nobreak
16607 \cfttabfillnum{#2}}
16608 \fi
16609 }
16610 \renewcommand{\@cftl@subfig}{
16611 \renewcommand*{\l@subfigure}[2]{%
16612 \ifnum \c@lofdepth > \toclevel@subfigure
16613 \vskip \cftbeforesubfigskip
16614 {\if@RTL\rightskip\else\leftskip\fi \cftsubfigindent\relax
16615 \if@RTL\leftskip\else\rightskip\fi \@tocrmarg
16616 \parfillskip -\if@RTL\leftskip\else\rightskip\fi
16617 \parindent \cftsubfigindent\relax\@afterindenttrue
16618 \interlinepenalty\@M
16619 \leavevmode
16620 \@tempdima \cftsubfignumwidth\relax
16621 \let\@cftbsnum \cftsubfigpresnum
16622 \let\@cftasnum \cftsubfigaftersnum
16623 \let\@cftasnumb \cftsubfigaftersnumb
16624 \advance\if@RTL\rightskip\else\leftskip\fi \@tempdima \null\nobreak\hskip -\if@RTL\rightskip\else\leftskip\fi
16625 {\cftsubfigfont ##1}\nobreak
16626 \cftsubfigfillnum{##2}}
16627 \fi
16628 }
16629 }
16630 \renewcommand{\@cftl@subtab}{
16631 \renewcommand*{\l@subtable}[2]{%
16632 \ifnum \c@lotdepth > \toclevel@subtable
16633 \vskip \cftbeforesubtabskip
16634 {\if@RTL\rightskip\else\leftskip\fi \cftsubtabindent\relax
16635 \if@RTL\leftskip\else\rightskip\fi \@tocrmarg
```
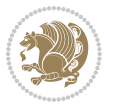

```
16636 \parfillskip -\if@RTL\leftskip\else\rightskip\fi
16637 \parindent \cftsubtabindent\relax\@afterindenttrue
16638 \interlinepenalty\@M
16639 \leavevmode
16640 \@tempdima \cftsubtabnumwidth\relax
16641 \let\@cftbsnum \cftsubtabpresnum
16642 \let\@cftasnum \cftsubtabaftersnum
16643 \let\@cftasnumb \cftsubtabaftersnumb
16644 \advance\if@RTL\rightskip\else\leftskip\fi \@tempdima \null\nobreak\hskip -\if@RTL\rightskip\else\leftskip\fi
16645 {\cftsubtabfont ##1}\nobreak
16646 \cftsubtabfillnum{##2}}
16647 \fi
16648 }
16649 }
16650 \renewcommand{\newlistentry}[4][\@empty]{%
16651 \@ifundefined{c@#2}{% check & set the counter
166<sub>52</sub> \ifx \@empty#1\relax
16653 \newcounter{#2}
16654 \else
16655 \@ifundefined{c@#1}{\PackageWarning{tocloft}%
16656 {#1 has no counter for use as a `within'}
166<sub>57</sub> \newcounter{#2}}%
16658 {\newcounter{#2}[#1]%
16659 \expandafter\edef\csname the#2\endcsname{%
16660 \expandafter\noexpand\csname the#1\endcsname\@SepMark\noexpand\arabic{#2}}}
16661 \fi
16662 \setcounter{#2}{0}
16663 }
16664 {\PackageError{tocloft}{#2 has been previously defined}{\@eha}}
16665
16666 \@namedef{l@#2}##1##2{%
16667 \ifnum \@nameuse{c@#3depth} > #4\relax
16668 \vskip \@nameuse{cftbefore#2skip}
16669 {\if@RTL\rightskip\else\leftskip\fi \@nameuse{cft#2indent}\relax
16670 \if@RTL\leftskip\else\rightskip\fi \@tocrmarg
16671 \parfillskip -\if@RTL\leftskip\else\rightskip\fi
16672 \parindent \@nameuse{cft#2indent}\relax\@afterindenttrue
16673 \interlinepenalty\@M
16674 \leavevmode
16675 \@tempdima \@nameuse{cft#2numwidth}\relax
16676 \expandafter\let\expandafter\@cftbsnum\csname cft#2presnum\endcsname
16677 \qquad \texttt{\texttt{Ccftasmum}\csname cft#2aftersnum\end{csname}16678 \expandafter\let\expandafter\@cftasnumb\csname cft#2aftersnumb\endcsname
16679 \advance\if@RTL\rightskip\else\leftskip\fi\@tempdima \null\nobreak\hskip -\if@RTL\rightskip\else\leftskip\fi
16680 {\@nameuse{cft#2font}##1}\nobreak
16681 \@nameuse{cft#2fillnum}{##2}}
16682 \fi
16683 } % end of \l@#2
16684
16685 \expandafter\newlength\csname cftbefore#2skip\endcsname
```
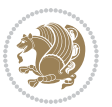

```
16686 \setlength{\@nameuse{cftbefore#2skip}}{\z@ \@plus .2\p@}
16687 \expandafter\newlength\csname cft#2indent\endcsname
16688 \expandafter\newlength\csname cft#2numwidth\endcsname
16689 \ifcase #4\relax % 0
16690 \setlength{\@nameuse{cft#2indent}}{0em}
16691 \setlength{\@nameuse{cft#2numwidth}}{1.5em}
166<sub>92</sub> \or % 1
16693 \setlength{\@nameuse{cft#2indent}}{1.5em}
16694 \setlength{\@nameuse{cft#2numwidth}}{2.3em}
16695 \or % 2
16696 \setlength{\@nameuse{cft#2indent}}{3.8em}
16697 \setlength{\@nameuse{cft#2numwidth}}{3.2em}
16698 \or % 3
16699 \setlength{\@nameuse{cft#2indent}}{7.0em}
16700 \setlength{\@nameuse{cft#2numwidth}}{4.1em}
16701 \else % anything else
16702 \setlength{\@nameuse{cft#2indent}}{10.0em}
16703 \setlength{\@nameuse{cft#2numwidth}}{5.0em}
16704 \fi
16705 \@namedef{cft#2font}{\normalfont}
16706 \@namedef{cft#2presnum}{}
16707 \@namedef{cft#2aftersnum}{}
16708 \@namedef{cft#2aftersnumb}{}
16709 \@namedef{cft#2dotsep}{\cftdotsep}
16710 \@namedef{cft#2leader}{\normalfont\cftdotfill{\@nameuse{cft#2dotsep}}}
16711 \@namedef{cft#2pagefont}{\normalfont}
16712 \@namedef{cft#2afterpnum}{}
16713 \@namedef{toclevel@#2}{#4}
16714 \@namedef{cft#2fillnum}##1{%
16715 {\@nameuse{cft#2leader}}\nobreak
16716 \hb@xt@\@pnumwidth{\hfil\@nameuse{cft#2pagefont}##1}\@nameuse{cft#2afterpnum}\par}
16717 } % end \newlistentry
16718 \renewcommand{\cftchapterprecistoc}[1]{\addtocontents{toc}{%
16719 {\if@RTL\rightskip\else\leftskip\fi \cftchapindent\relax
16720 \advance\if@RTL\righskip\else\leftskip\fi \cftchapnumwidth\relax
16721 \if@RTL\leftskip\else\rightskip\fi \@tocrmarg\relax
16722 \textit{#1}\protect\par}}}
```
#### **7.115 tocstyle-xetex-bidi.def**

```
16723 \ProvidesFile{tocstyle-xetex-bidi.def}[2010/07/25 v0.1 bidi adaptations for tocstyle package for
16724 \renewcommand*{\tocstyle@dottedtocline}[5]{%
16725 \let\numberline\tocstyle@numberline
16726 \ifnum #1>\c@tocdepth \else
16727 \if@tocstyle@penalties
16728 \begingroup
16729 \@tempcnta 20010
16730 \advance \@tempcnta by -#1
16731 \ifnum \@tempcnta>\lastpenalty
16732 \aftergroup\penalty\aftergroup\@lowpenalty
```
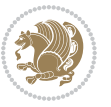

```
16733 \fi
16734 \endgroup
16735 \fi
16736 \edef\tocstyledepth{#1}%
16737 \tocstyle@activate@features
16738 \ifx\tocstyle@feature@entryvskip\relax
16739 \vskip \z@ \@plus.2\p@
16740 \else
16741 \addvspace{\tocstyle@feature@entryvskip}%
16742 \fi
16743 {%
16744 \parskip \z@ \parindent \z@ \if@RTL\rightskip\else\leftskip\fi \z@ \if@RTL\leftskip\else\rightskip\fi \z@
16745 \tocstyle@feature@raggedhook
16746 \@tempdima #3\relax
16747 \@tempdimb #2\relax
16748 \typeout{m (\tocstyleTOC, \tocstyledepth): \the\@tempdima}%
16749 \ifnum #1>\z@\relax
16750 \@tempcnta #1\relax \advance\@tempcnta \m@ne
16751 \ifcsname tocstyle@skipwidth@\tocstyleTOC @\the\@tempcnta\endcsname
16752 \ifcsname tocstyle@numwidth@\tocstyleTOC @\the\@tempcnta\endcsname
16753 \@tempdimb
16754 \csname tocstyle@skipwidth@\tocstyleTOC @\the\@tempcnta\endcsname
16755 \advance\@tempdimb
16756 \csname tocstyle@numwidth@\tocstyleTOC @\the\@tempcnta\endcsname
16757 \fi
16758 \fi
16759 \fi
16760 \typeout{C (\tocstyleTOC, \tocstyledepth): \the\@tempdimb}%
16761 \ifcsname tocstyle@skipwidth@\tocstyleTOC @#1\endcsname
16762 \ifdim \@tempdimb>
16763 \csname tocstyle@skipwidth@\tocstyleTOC @#1\endcsname\relax
16764 \expandafter\xdef\csname tocstyle@skipwidth@\tocstyleTOC
16765 @#1\endcsname{\the\@tempdimb}%
16766 \fi
16767 \else
16768 \expandafter\xdef\csname tocstyle@skipwidth@\tocstyleTOC
16769 @#1\endcsname{\the\@tempdimb}%
16770 \fi
16771 \iftocstyle@autolength
16772 \ifcsname tocstyle@maxskipwidth@\tocstyleTOC @#1\endcsname
16773 \@tempdimb\csname tocstyle@maxskipwidth@\tocstyleTOC @#1\endcsname
16774 \relax
16775 \fi
16776 \ifcsname tocstyle@maxnumwidth@\tocstyleTOC @#1\endcsname
16777 \@tempdima \csname tocstyle@maxnumwidth@\tocstyleTOC @#1\endcsname
16778 \relax
16770 \fi
16780 \typeout{a (\tocstyleTOC, \tocstyledepth): \the\@tempdima}%
16781 \typeout{A (\tocstyleTOC, \tocstyledepth): \the\@tempdimb}%
16782 \else
```
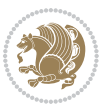

```
16783 \@tempdimb #2\relax
16784 \typeout{M (\tocstyleTOC, \tocstyledepth): \the\@tempdimb}%
16785 \fi
16786 \ifcsname tocstyle@unumwidth@\tocstyleTOC @\endcsname
16787 \ifdim \@tempdima>
16788 \csname tocstyle@unumwidth@\tocstyleTOC @\endcsname\relax
16789 \expandafter\xdef\csname tocstyle@unumwidth@\tocstyleTOC
16790 @\endcsname{\the\@tempdima}%
16791 \fi
16792 \else
16793 \expandafter\xdef\csname tocstyle@unumwidth@\tocstyleTOC
16794 @\endcsname{\the\@tempdima}%
16795 \fi
16796 \ifcase\tocstyle@indentstyle\relax\else
16797 \@tempdimb \z@
16798 \ifcsname tocstyle@maxunumwidth@\tocstyleTOC @\endcsname
16799 \@tempdima \csname tocstyle@maxunumwidth@\tocstyleTOC @\endcsname
16800 \relax
16801 \fi
16802 \typeout{s (\tocstyleTOC, \tocstyledepth): \the\@tempdima}%
16803 \typeout{S (\tocstyleTOC, \tocstyledepth): \the\@tempdimb}%
16804 \fi
16805 \advance\parindent \@tempdimb\@afterindenttrue
16806 \advance\if@RTL\rightskip\else\leftskip\fi \parindent
16807 \advance\if@RTL\leftskip\else\rightskip\fi \@tocrmarg
16808 \parfillskip -\if@RTL\leftskip\else\rightskip\fi
16809 \ifx\tocstyle@feature@parfillskip\relax\else
16810 \advance\parfillskip \tocstyle@feature@parfillskip\relax
16811 \fi
16812 \interlinepenalty\@M
16813 \text{leavevmode}16814 \advance\if@RTL\rightskip\else\leftskip\fi \@tempdima
16815 \null\nobreak
16816 \iftocstyle@indentnotnumbered\else
16817 \hskip -\if@RTL\rightskip\else\leftskip\fi
16818 \fi
16819 \tocstyle@feature@entryhook
16820 {#4}\nobreak
16821 \ifx\tocstyle@feature@leaders\relax
16822 \leaders\hbox{$\m@th
16823 \mkern \@dotsep mu\hbox{\tocstyle@feature@dothook .}%
16824 \mkern \@dotsep mu$}\hfill
16825 \else
16826 \tocstyle@feature@leaders
16827 \fi
16828 \nobreak
16829 \ifx\tocstyle@feature@pagenumberbox\relax
16830 \hb@xt@\@pnumwidth{\hfil\tocstyle@feature@pagenumberhook #5}%
16831 \else
16832 \tocstyle@feature@pagenumberbox{\tocstyle@feature@pagenumberhook #5}%
```
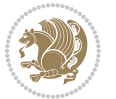

```
16833 \fi
16834 \par
16835 }%
16836 \if@tocstyle@penalties
168<sub>37</sub> \bgroup
168<sub>3</sub>8 \@tempcnta 20009
16839 \advance\@tempcnta by -#1
16840 \edef\reserved@a{\egroup\penalty\the\@tempcnta\relax}%
16841 \reserved@a
16842 \fi
16843 \fi}
16844 \renewcommand*{\tocstyle@numberline}[1]{%
16845 \begingroup
16846 \ifx\tocstyle@feature@spaceafternumber\relax
16847 \settowidth\@tempdima{\tocstyle@@numberline{#1}\enskip}%
16848 \else
16849 \settowidth\@tempdima{\tocstyle@@numberline{#1}}%
16850 \advance \@tempdima \tocstyle@feature@spaceafternumber\relax
16851 \fi
16852 \ifcsname tocstyle@numwidth@\tocstyleTOC @\tocstyledepth\endcsname
16853 \ifdim \@tempdima >
16854 \csname tocstyle@numwidth@\tocstyleTOC @\tocstyledepth\endcsname\relax
16855 \expandafter\xdef\csname tocstyle@numwidth@\tocstyleTOC
16856 @\tocstyledepth\endcsname{\the\@tempdima}%
16857 \fi
168<sub>5</sub>8 \else
16859 \expandafter\xdef\csname tocstyle@numwidth@\tocstyleTOC
16860 @\tocstyledepth\endcsname{\the\@tempdima}%
16861 \fi
16862 \endgroup
16863 \iftocstyle@indentnotnumbered
16864 \hskip -\if@RTL\rightskip\else\leftskip\fi
16865 \fi
16866 \ifcase \tocstyle@indentstyle
16867 \hb@xt@\@tempdima{\tocstyle@@numberline{#1}\hfil}%
16868 \or
16869 \hb@xt@\@tempdima{\tocstyle@@numberline{#1}\hfil}%
16870 \else
16871 \ifx\tocstyle@feature@spaceafternumber\relax
16872 \hbox{\tocstyle@@numberline{#1}\enskip}%
16873 \else
16874 \hbox{\tocstyle@@numberline{#1}\hskip
16875 \tocstyle@feature@spaceafternumber\relax}%
16876 \fi
16877 \fi
16878 }
16879 \AtBeginDocument{%
16880 \ifcsname l@part\endcsname
16881 \ifcsname l@chapter\endcsname
16882 \setbox\@tempboxa\vbox{\hsize\maxdimen
```
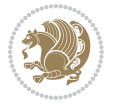

```
16883 \l@part{\tocstyle@l@define{part}{-1}}{}}%
16884 \else
1688<sub>5</sub> \setbox\@tempboxa\vbox{\hsize\maxdimen
16886 \l@part{\tocstyle@l@define{part}{0}}{}}%
16887 \fi
16888 \fi
16889 \ifcsname l@chapter\endcsname
16890 \setbox\@tempboxa\vbox{\hsize\maxdimen
16891 \l@chapter{\tocstyle@l@define{chapter}{0}}{}}%
16892 \fi
16893 \ifcsname l@section\endcsname
16894 \setbox\@tempboxa\vbox{\hsize\maxdimen
16895 \l@section{\tocstyle@l@define{section}{1}}{}}%
16896 \fi
16897 \ifcsname l@subsection\endcsname
16898 \setbox\@tempboxa\vbox{\hsize\maxdimen
16899 \l@subsection{\tocstyle@l@define{subsection}{2}}{}}%
16900 \fi
16901 \ifcsname l@subsubsection\endcsname
16902 \setbox\@tempboxa\vbox{\hsize\maxdimen
16903 \l@subsubsection{\tocstyle@l@define{subsubsection}{3}}{}}%
16904 \fi
16905 \ifcsname l@paragraph\endcsname
16906 \setbox\@tempboxa\vbox{\hsize\maxdimen
16907 \l@paragraph{\tocstyle@l@define{paragraph}{4}}{}}%
16908 \fi
16909 \ifcsname l@subparagraph\endcsname
16910 \setbox\@tempboxa\vbox{\hsize\maxdimen
16911 \l@subparagraph{\tocstyle@l@define{subparagraph}{5}}{}}%
16912 \fi
16913 \ifcsname l@table\endcsname
16914 \setbox\@tempboxa\vbox{\hsize\maxdimen
16915 \l@table{\tocstyle@l@define{table}{1}}{}}%
16916 \fi
16917 \ifcsname l@figure\endcsname
16918 \setbox\@tempboxa\vbox{\hsize\maxdimen
16919 \l@figure{\tocstyle@l@define{figure}{1}}{}}%
16920 \fi
16921 \def\@tempa#1#2#3#4#5{%
16922 \ifnum #1>\c@tocdepth \else
16923 \vskip \z@ \@plus.2\p@
16924 {\if@RTL\rightskip\else\leftskip\fi #2\relax \if@RTL\leftskip\else\rightskip\fi \@tocrmarg \parfillskip -\if@RTL\leftskip\else\rightskip\fi
16925 \parindent #2\relax\@afterindenttrue
16926 \interlinepenalty\@M
16927 \leavevmode
16928 \@tempdima #3\relax
16929 \advance\if@RTL\rightskip\else\leftskip\fi \@tempdima \null\nobreak\hskip -\if@RTL\rightskip\else\leftskip\fi
16930 {#4}\nobreak
16931 \leaders\hbox{$\m@th
16932 \mkern \@dotsep mu\hbox{.}\mkern \@dotsep
```
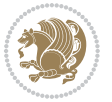

```
16933 mu$}\hfill
16934 \nobreak
16935 \hb@xt@\@pnumwidth{{\hfil \normalfont \normalcolor #5}}%
16936 \par}%
16937 \fi}%
16938 \ifx\@dottedtocline\@tempa\else
16939 \tocstyle@macrochangewarning\@dottedtocline
16940 \fi
16941 \let\tocstyle@saved@dottedtocline\@dottedtocline
16942 \def\@tempa#1{\hb@xt@\@tempdima{#1\autodot\hfil}}%
16943 \ifx\numberline\@tempa\else
16944 \def\@tempa#1{\hb@xt@\@tempdima{#1\hfil}}%
16945 \ifx\numberline@tempa\else
16946 \tocstyle@macrochangewarning\numberline
16947 \fi
16948 \fi
16949 \let\tocstyle@saved@numberline\numberline
16950 }
16951 \renewcommand*{\tocstyle@l@define}[2]{%
16952 \advance\if@RTL\rightskip\else\leftskip\fi-\@tempdima
16953 \edef\@tempa{%
16954 \noexpand\global\noexpand\let
16955 \expandafter\noexpand\csname tocstyle@saved@l@#1\endcsname
16956 \expandafter\noexpand\csname l@#1\endcsname
16957 \noexpand\gdef
16958 \expandafter\noexpand\csname tocstyle@l@#1\endcsname{%
16959 \noexpand\@dottedtocline{#2}{\the\if@RTL\rightskip\else\leftskip\fi}{\the\@tempdima}}%
16960 \noexpand\g@addto@macro\noexpand\tocstyle@activate@all@l{%
16961 \noexpand\let\expandafter\noexpand\csname l@#1\endcsname
16962 \expandafter\noexpand\csname tocstyle@l@#1\endcsname
16963 }%
16964 }%
16965 \PackageInfo{tocstyle}{prepare \expandafter\string
16966 \csname l@#1\endcsname\space for redefinition}%
16067 \@tempa
16968 }
```
## **7.116 todonotes-xetex-bidi.def**

```
16969 \ProvidesFile{todonotes-xetex-bidi.def}[2015/06/17 v0.3 bidi adaptations for todonotes package :
16970 \newif\if@bidi@todonotes@textdirection@RTL
16971 \newif\if@bidi@todonotes@figposition@right
16972 \newcommand{\@bidi@todonotes@align}{}%
16973 \define@key{todonotes}{align}{\renewcommand{\@bidi@todonotes@align}{#1}}%
16974 \newcommand{\@bidi@todonotes@textdirection}{}%
16975 \define@choicekey{todonotes}{textdirection}[\bidi@todonotes@tempa\bidi@todonotes@tempb]{right
16976 \ifcase\bidi@todonotes@tempb\relax
16977 \@bidi@todonotes@textdirection@RTLtrue
16978 \let\@bidi@todonotes@textdirection\RLE
16979 \or
```
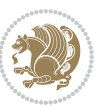

```
16980 \@bidi@todonotes@textdirection@RTLfalse
16981 \let\@bidi@todonotes@textdirection\LRE
16982 \fi}
16983 \define@choicekey{todonotes}{figposition}[\bidi@todonotes@tempa\bidi@todonotes@tempb]{right,l
16984 \ifcase\bidi@todonotes@tempb\relax
16985 \@bidi@todonotes@figposition@righttrue
16986 \or
16987 \@bidi@todonotes@figposition@rightfalse
16988 \fi}
16989 \if@todonotes@disabled%
16990 \else % \if@todonotes@disabled
16991 \renewcommand{\@todonotes@drawInlineNote}{%
16992 \if@todonotes@dviStyle%
16993 {\par\noindent\begin{tikzpicture}[remember picture]%
16994 \draw node[inlinenotestyle] {};\end{tikzpicture}\par}%
16995 \if@todonotes@authorgiven%
16996 {\noindent \@todonotes@sizecommand \@todonotes@author:\,\@todonotes@text}%
16997 \else%
16998 {\noindent \@todonotes@sizecommand \@todonotes@text}%
16999 \fi
17000 {\par\noindent\begin{tikzpicture}[remember picture]%
17001 \draw node[inlinenotestyle] {};\end{tikzpicture}\par}%
17002 \else%
17003 {\par\noindent\begin{bidi@tikzpicture}[remember picture]%
17004 \if@bidi@todonotes@textdirection@RTL\else\setLTR\fi%
17005 \draw node[inlinenotestyle,font=\@todonotes@sizecommand,align=\@bidi@todonotes@align]
17006 \if@todonotes@authorgiven%
17007 {\noindent \@todonotes@sizecommand \@todonotes@author:\,\@todonotes@text}%
17008 \else%
17009 {\noindent \@todonotes@sizecommand \@todonotes@text}%
17010 \{f_i\}; \%17011 \end{bidi@tikzpicture}\par}%
17012 \fi}%
17013 \renewcommand{\@todonotes@drawMarginNoteWithLine}{%
17014 \begin{bidi@tikzpicture}[remember picture, overlay, baseline=-0.75ex]%
17015 \node [coordinate] (inText) {};%
17016 \end{bidi@tikzpicture}%
17017 \marginpar[{% Draw note in left margin
17018 \@todonotes@drawMarginNote%
17019 \if@RTL\@todonotes@drawLineToRightMargin\else\@todonotes@drawLineToLeftMargin\fi%
17020 }]{% Draw note in right margin
17021 \@todonotes@drawMarginNote%
17022 \if@RTL\@todonotes@drawLineToLeftMargin\else\@todonotes@drawLineToRightMargin\fi%
17023 }%
17024 }%
17025 \renewcommand{\@todonotes@drawMarginNote}{%
17026 \if@todonotes@dviStyle%
17027 \begin{tikzpicture}[remember picture]%
17028 \draw node[notestyle] {};%
17029 \end{tikzpicture}\\%
```
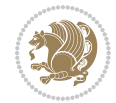

```
17030 \begin{minipage}{\@todonotes@textwidth}%
17031 \if@todonotes@authorgiven%
17032 \@todonotes@sizecommand \@todonotes@author \@todonotes@text%
17033 \else%
17034 \@todonotes@sizecommand \@todonotes@text%
17035 \fi%
17036 \end{minipage}\\%
17037 \begin{tikzpicture}[remember picture]%
17038 \draw node[notestyle] (inNote) {};%
17039 \end{tikzpicture}%
17040 \else%
17041 \let\originalHbadness\hbadness%
17042 \hbadness 100000%
17043 \begin{tikzpicture}[remember picture,baseline=(X.base)]%
17044 \if@bidi@todonotes@textdirection@RTL\setRTL\fi%
17045 \node(X){\vphantom{X}};%
17046 \draw node[notestyle,font=\@todonotes@sizecommand,anchor=north,align=\@bidi@todonotes@al
17047 {\@todonotes@text};%
17048 \if@todonotes@authorgiven%
17049 \draw node[notestyle,font=\@todonotes@sizecommand,anchor=north,align=\@bidi@todonotes
17050 {\@todonotes@sizecommand\@todonotes@author};%
17051 \node(Y)[below=of X]{};%
17052 \draw node[notestyle,font=\@todonotes@sizecommand,anchor=north,align=\@bidi@todonotes
17053 {\@todonotes@text};%
17054 \else%
17055 \draw node[notestyle,font=\@todonotes@sizecommand,anchor=north,align=\@bidi@todonotes
17056 {\@todonotes@text};%
17057 \fi%
17058 \end{tikzpicture}%
17059 \hbadness \originalHbadness%
17060 \fi}%
17061 \renewcommand{\missingfigure}[2][]{%
17062 \setkeys{todonotes}{#1}%
17063 \addcontentsline{tdo}{todo}{\@todonotes@MissingFigureText: #2}%
17064 \par
17065 \noindent
17066 \begin{tikzpicture}
17067 \draw[fill=\@todonotes@currentfigcolor, draw = black!40, line width=2pt]
17068 (-2, -2.5) rectangle +(\@todonotes@currentfigwidth, \@todonotes@currentfigheight);
17069 \if@bidi@todonotes@figposition@right%
17070 \begin{scope}[xshift=\@todonotes@currentfigwidth-4cm]
17071 \fi%
17072 \draw[red, fill=white, rounded corners = 5pt, line width=10pt]
17073 (30:2cm) -- (150:2cm) -- (270:2cm) -- cycle;
17074 \if@bidi@todonotes@figposition@right%
17075 \end{scope}
17076 \begin{scope}[xshift=-3.8cm]
17077 \fi%
17078 \if@bidi@todonotes@textdirection@RTL\setRTL\fi%
17079 \draw (2, -0.3) node[right, text
```
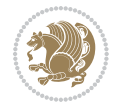

```
17080 width=\@todonotes@currentfigwidth-4.5cm,align=\@bidi@todonotes@align] {#2};
17081 \if@bidi@todonotes@figposition@right%
17082 \end{scope}
17083 \begin{scope}[xshift=\@todonotes@currentfigwidth-4cm]
17084 \fi%
17085 \draw (0, 0.3) node[align=\@bidi@todonotes@align] {\@bidi@todonotes@textdirection{\@todonotes@
17086 \draw (0, -0.3) node[align=\@bidi@todonotes@align] {\@bidi@todonotes@textdirection{\@todonotes
17087 \if@bidi@todonotes@figposition@right%
17088 \end{scope}
17089 \fi%
17090 \end{tikzpicture}\hfill
17091 }% Ending \missingfigure command
17092 \fi % Ending \@todonotes@ifdisabled
17093 \presetkeys%
17094 {todonotes}%
17095 {align=left,%
17096 textdirection=lefttoright,%
17097 figposition=left}{}%
```
## **7.117 wrapfig-xetex-bidi.def**

```
17098 \ProvidesFile{wrapfig-xetex-bidi.def}[2014/04/23 v0.3 bidi adaptations for wrapfig package for X
17099 \let\WF@@everypar\bidi@n@everypar
17100 \def\WF@putfigmaybe{%
17101 \ifinner
17102 \vskip-\parskip \global\WF@floatfalse
17103 \let\pagetotal\maxdimen % kludge flag for "not top of page"
17104 \else % outer page
17105 \@tempdima\pagedepth % save page depth
17106 {\advance\parskip\@tempdima\if@RTL\advance\parskip\baselineskip\fi\vskip-\parskip}% back up
17107 \penalty\interlinepenalty % update pg. parameters
17108 \@tempdimb\pagegoal \advance\@tempdimb-\pagetotal % room left on page
17109 \ifdim\@tempdimb<\z@ % \WF@info{Page overfull already;}%
17110 \global\WF@floatfalse
17111 \ifdim-\@tempdimb>\pageshrink \else \pagebreak \fi
17112 \else
17113 \ifdim\WF@size>\@tempdimb
17114 \ifWF@float \dimen@.5\baselineskip \else \dimen@ 2\baselineskip\fi
17115 \ifdim\pagestretch>\dimen@ \dimen@\pagestretch \fi
17116 \ifdim\pagefilstretch>\z@ \dimen@\@tempdimb \fi
17117 \ifdim\pagefillstretch>\z@ \dimen@\@tempdimb \fi
17118 \advance\dimen@.5\baselineskip
17119 \ifdim\dimen@>\@tempdimb % \WF@info{Page nearly full; can stretch}%
17120 \global\WF@floatfalse \pagebreak
17121 \fi
17122 \else % \WF@info{Fits in \the\@tempdimb;}%
17123 \global\WF@floatfalse
17124 \fi\fi
17125 \vskip\@tempdima\relax % (return erased page depth)
17126 If i
```
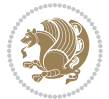

```
17127 \noindent
17128 \ifWF@float
17129 \WF@fltmes
17130 \else % putting here;
17131 \WF@info{Put \WF@wfname here:}%
17132 {\ifodd\if@twoside\c@page\else\@ne\fi % assign l/r to i/o placement
17133 \lccode`i`l\lccode`o`r\else \lccode`i`r\lccode`o`l\fi
17134 \xdef\WF@place{\the\lccode\lccode\WF@place}}% twice to get only l or r
17135 \hbox to\z@{% llap or rlap depending on {l} or {r}; calc effective width
17136 \@tempdima\wd\WF@box \@tempdimb\WF@ovh
17137 \advance\@tempdima-\@tempdimb \advance\@tempdima\columnsep
17138 \@tempdimb\hsize \advance\@tempdimb-\@tempdima
17139 \xdef\WF@adjlw{\the\@tempdima}%
17140 \ifnum `l=\WF@place % fig on left
17141 \if@RTL%
17142 \kern\@tempdimb \kern\columnsep
17143 \def\@tempa{\hss}% position to left of the gap
17144 \else%
17145 \hss % figure overlaps space to the left
17146 \def\@tempa{\kern\columnsep}% position to left of the gap
17147 \fi%
17148 \else % fig on right
17149 \if@RTL%
17150 \hss
17151 \@tempdima\z@
17152 \def\@tempa{\kern\columnsep}
17153 \else%
17154 \@tempdima\z@ % no left indentation
17155 \kern\@tempdimb \kern\columnsep
17156 \def\@tempa{\hss}% figure overlaps space to the right
17157 \fi%
17158 \fi
17159 \ifdim\@tempdimb<\hsize
17160 \xdef\WF@wrapil{\the\@tempdima \the\@tempdimb}% indentation and length
17161 \xdef\WF@adjtlm{\the\@tempdima}%
17162 \else
17163 \xdef\WF@wrapil{\z@ \the\hsize}%
17164 \xdef\WF@adjlw{\z@}\xdef\WF@adjtlm{\z@}%
17165 \fi
17166 \ifdim\pagetotal=\z@ % \WF@info{Put \WF@wfname at top of p.\thepage}%
17167 \global\advance\WF@size-\intextsep
17168 \else % \WF@info{Putting \WF@wfname in middle of page}%
17169 \setbox\WF@box\hbox{\lower\intextsep\box\WF@box}%
17170 \fi \dp\WF@box\z@ \box\WF@box \@tempa
17171 }% end \hbox to 0pt
17172 \aftergroup\WF@startwrapping % after the \endgroup which immediately follows
17173 \fi}
```
## **7.118 xcolor-xetex-bidi.def**

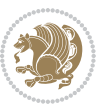

```
17174 \ProvidesFile{xcolor-xetex-bidi.def}[2013/04/08 v0.2 bidi adaptations for xcolor package for XeT
17175 \long\def\color@b@x#1#2#3%
17176 {\leavevmode\ifmmode\else\if@RTL\beginL\fi\fi
17177 \setbox\z@\hbox{\kern\fboxsep{\set@color\if@RTL\beginR\fi#3\if@RTL\endR\fi}\kern\fboxsep}%
17178 \dimen@\ht\z@\advance\dimen@\fboxsep\ht\z@\dimen@
17179 \dimen@\dp\z@\advance\dimen@\fboxsep\dp\z@\dimen@
17180 {#1{#2\color@block{\wd\z@}{\ht\z@}{\dp\z@}\box\z@}}\ifmmode\else\if@RTL\endL\fi\fi}
17181\def\normalcolor{\let\current@color\default@color\ifhmode\if@RTL\beginL\aftergroup\endR\fi\fi
17182 \DeclareRobustCommand\color
17183 {\ifhmode\if@RTL\beginL\aftergroup\endR\fi\fi\@ifnextchar[\@undeclaredcolor\@declaredcolor}
17184 \def\@undeclaredcolor[#1]#2%
17185 {\begingroup
17186 \let\@@cls\@empty
17187 \XC@getmodclr12{#1}{#2}{}%
17188 {\ifblendcolors
17189 \ifx\colorblend\@empty\else
17190 \edef\@@mix{\expandafter\@gobble\colorblend}\@tempswafalse
17191 \XC@coremodel\@@mod\@@clr\@xcolor@{}{}\@@mod\@@clr
17192 \fi
17193 \fi
17194 \ifconvertcolorsU
17195 \edef\@@tmp{\XC@tgt@mod{\@@mod}}%
17196 \convertcolorspec\@@mod\@@clr\@@tmp\@@clr \let\@@mod\@@tmp
17197 \fi
17198 \ifmaskcolors
17199 \convertcolorspec\@@mod\@@clr\XC@mmod\@@clr
17200 \let\@@mod\XC@mmod
17201 \XC@inflate\@@mod\XC@mclr\@@clr\@@tmp
17202 \expandafter\XC@mul\@@tmp,\@@clr
17203 \fi
17204 \edef\@@tmp{\noexpand\XC@undeclaredcolor{\@@mod}{\@@clr}}%
17205 \expandafter\endgroup\@@tmp}}
17206 \def\@declaredcolor#1%
17207 {\XC@edef\XC@@tmp{#1}\XC@@tstfalse
17208 \ifcase\XC@type\XC@@tmp\relax \XC@@tsttrue\or \relax\else
17209 \ifblendcolors\XC@@tsttrue\fi \ifmaskcolors\XC@@tsttrue\fi
17210 \ifconvertcolorsU\XC@@tsttrue\fi
17211 \fi
17212 \ifXC@@tst
17213 \expandafter\XC@declaredcolor\else
17214 \expandafter\XC@declaredc@lor\fi}
17215 \def\XC@undeclaredcolor#1#2%
17216 {\@ifundefinedmodel{#1}%
17217 {\c@lor@error{model `#1'}}%
17218 {\@nameuse{color@#1}\current@color{#2}%
17219 \edef\XC@current@color{\noexpand\xcolor@{}{\current@color}{#1}{#2}}%
17220 \XC@display}\ifhmode\if@RTL\beginR\aftergroup\endL\fi\fi\ignorespaces}
17221 \def\XC@declaredc@lor
17222 {\XC@let@Nc\XC@current@color{\string\color@\XC@@tmp}%
17223 \edef\current@color{\XC@current@color}%
```
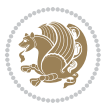

```
17224 \XC@display\ifhmode\if@RTL\beginR\aftergroup\endL\fi\fi\ignorespaces}
17225 \DeclareRobustCommand\bidicolor
17226 {\@ifnextchar[\@bidiundeclaredcolor\@bidideclaredcolor}
17227 \def\@bidiundeclaredcolor[#1]#2%
17228 {\begingroup
17229 \let\@@cls\@empty
17230 \XC@getmodclr12{#1}{#2}{}%
17231 {\ifblendcolors
17232 \ifx\colorblend\@empty\else
17233 \edef\@@mix{\expandafter\@gobble\colorblend}\@tempswafalse
17234 \XC@coremodel\@@mod\@@clr\@xcolor@{}{}\@@mod\@@clr
17235 \fi
17236 \fi
17237 \ifconvertcolorsU
17238 \edef\@@tmp{\XC@tgt@mod{\@@mod}}%
17239 \convertcolorspec\@@mod\@@clr\@@tmp\@@clr \let\@@mod\@@tmp
17240 \fi
17241 \ifmaskcolors
17242 \convertcolorspec\@@mod\@@clr\XC@mmod\@@clr
17243 \let\@@mod\XC@mmod
17244 \XC@inflate\@@mod\XC@mclr\@@clr\@@tmp
17245 \expandafter\XC@mul\@@tmp,\@@clr
17246 \fi
17247 \edef\@@tmp{\noexpand\XC@bidiundeclaredcolor{\@@mod}{\@@clr}}%
17248 \expandafter\endgroup\@@tmp}}
17249 \def\XC@bidiundeclaredcolor#1#2%
17250 {\@ifundefinedmodel{#1}%
17251 {\c@lor@error{model `#1'}}%
17252 {\@nameuse{color@#1}\current@color{#2}%
17253 \edef\XC@current@color{\noexpand\xcolor@{}{\current@color}{#1}{#2}}%
17254 \XC@display}}
17255 \def\@bidideclaredcolor#1%
17256 {\XC@edef\XC@@tmp{#1}\XC@@tstfalse
17257 \ifcase\XC@type\XC@@tmp\relax \XC@@tsttrue\or \relax\else
17258 \ifblendcolors\XC@@tsttrue\fi \ifmaskcolors\XC@@tsttrue\fi
17259 \ifconvertcolorsU\XC@@tsttrue\fi
17260 \fi
17261 \ifXC@@tst
17262 \expandafter\XC@bidideclaredcolor\else
17263 \expandafter\XC@bidideclaredc@lor\fi}
17264 \def\XC@bidideclaredcolor
17265 {\XC@split\XC@@tmp
17266 \edef\@@tmp{\noexpand\@bidiundeclaredcolor[\@@mod]{\@@clr}}%
17267 \expandafter\endgroup\@@tmp}
17268 \def\XC@bidideclaredc@lor
17269 {\XC@let@Nc\XC@current@color{\string\color@\XC@@tmp}%
17270 \edef\current@color{\XC@current@color}%
17271 \XC@display}
17272 \def\color@box#1#2{\color@b@x\relax{\bidicolor#1{#2}}}
17273 \def\color@fbox#1#2#3#{\protect\color@fb@x{#1}{#2}{#3}}
```
<span id="page-379-12"></span><span id="page-379-6"></span>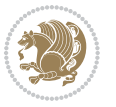

```
17274 \def\color@fb@x#1#2#3#4%
```

```
17275 {\color@b@x{\fboxsep\z@\bidicolor#1{#2}\XC@fbox}%
```

```
17276 {\@ifxempty{#3}{\bidicolor#1}{\bidicolor#3}{#4}}}
```

```
17277 \def\color@setgroup{\begingroup\ifhmode\if@RTL\beginL\aftergroup\endR\fi\fi\set@color\ifhmode\if@RTL\beginR\aftergroup\endL\fi\fi}
```
#### **7.119 latex-xetex-bidi.def**

```
17278 \ProvidesFile{latex-xetex-bidi.def}[2015/10/16 v1.2.1 bidi adaptations for `latex.ltx' for XeTe
17279 \newcommand{\TeXXeTOn}{\TeXXeTstate=1 }
17280 \newcommand{\TeXXeTOff}{\TeXXeTstate=0 }
17281 \TeXXeTOn
17282 \def\bidi@RTL@everypar{{\setbox\z@\lastbox\if@RTL\beginR\else\beginL\fi\ifvoid\z@\else\usebox\z@\fi}}
17283 \let\bidi@o@everypar=\everypar
17284 \newtoks\bidi@n@everypar
17285 \bidi@n@everypar\expandafter{\the\bidi@o@everypar}
17286 \bidi@o@everypar{\bidi@RTL@everypar\the\bidi@n@everypar}
17287 \let\everypar=\bidi@n@everypar
17288 \def\moreLRE{\bracetext \aftergroup\endL \beginL\@RTLfalse}
17289 \def\moreRLE{\bracetext \aftergroup\endR \beginR\@RTLtrue}
17290 \protected\def\hboxR{\hbox\bgroup
17291 \everyhbox{%
17292 \aftergroup\egroup
17293 \everyhbox{}%
17294 \beginR
17295 \bgroup
17296 \aftergroup\endR
17297 \aftergroup\egroup
17298 }\hbox}
17299 \protected\def\hboxL{\hbox\bgroup
17300 \everyhbox{%
17301 \aftergroup\egroup
17302 \everyhbox{}%
17303 \beginL
17304 \bgroup
17305 \aftergroup\endL
17306 \aftergroup\egroup
17307 }\hbox}
17308 \protected\def\vboxR{\vbox\bgroup
17309 \everyvbox{%
17310 \aftergroup\egroup
17311 \everyvbox{}%
17312 \@RTLtrue
17313 \bgroup
17314 \aftergroup\egroup
17315 }\vbox}
17316 \protected\def\vboxL{\vbox\bgroup
17317 \everyvbox{%
17318 \aftergroup\egroup
17319 \everyvbox{}%
17320 \@RTLfalse
```
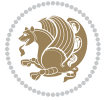

```
17321 \bgroup
17322 \aftergroup\egroup
17323 }\vbox}
17324 \def\LTR{\par\@RTLfalse\@RTL@footnotefalse\hsize\linewidth\parshape\z@}
17325 \def\endLTR{\par}
17326 \def\RTL{\par\@RTLtrue\@RTL@footnotetrue\hsize\linewidth\parshape\z@}
17327 \def\endRTL{\par}
17328 \def\setRTL{\@RTLtrue\@RTL@footnotetrue}
17329 \def\setLTR{\@RTLfalse\@RTL@footnotefalse}
17330 \let\unsetRTL=\setLTR
17331 \let\unsetLTR=\setRTL
17332 \let\LR=\LRE
17333 \let\RL=\RLE
17334 \def\@ensure@RTL#1{\if@RTL#1\else\RLE{#1}\fi}
17335 \def\@ensure@LTR#1{\if@RTL\LRE{#1}\else#1\fi}
17336 \let\@ensure@RL=\@ensure@RTL
17337 \let\@ensure@LR=\@ensure@LTR
17338 \def\@ensure@dir#1{\if@RTL\RLE{#1}\else{#1}\fi}
17339 \let\@ensure@maindir=\@ensure@dir
17340 \def\@@RTL{RTL}
17341 \def\@@LTR{LTR}
17342 \def\save@dir{\if@RTL\gdef\saved@@dir{RTL}\else\gdef\saved@@dir{LTR}\fi}
17343 \def\reset@dir{\ifx\saved@@dir\@@RTL\setRTL\else\ifx\saved@@dir\@@LTR\setLTR\else\relax\fi\fi}
17344 \let\@@TeX\TeX
17345 \def\TeX{\@ensure@LTR{\@@TeX}}
17346 \let\@@LaTeX\LaTeX
17347 \def\LaTeX{\@ensure@LTR{\@@LaTeX}}
17348 \let\@@LaTeXe\LaTeXe
17349 \def\LaTeXe{\@ensure@LTR{\@@LaTeXe}}
17350 \long\def\bidi@reflect@box#1{%
17351 \leavevmode
17352 \setbox\z@\hbox{{#1}}%
17353 \setbox\tw@\hbox{\special{x:gsave}\special{x:scale -1 1}\rlap{\copy\z@}\special{x:grestore}}
17354 \hb@xt@\wd\z@{\kern\wd\z@\box\tw@\hss}%
17355 }
17356 \def\XeTeX{\LR{\leavevmode$\smash{\hbox{X\lower.5ex
17357 \hbox{\kern-.125em\bidi@reflect@box{E}}\kern-.1667em \TeX}}$}}
17358 \def\XeLaTeX{\LR{\leavevmode$\smash{\hbox{X\lower.5ex
17359 \hbox{\kern-.125em\bidi@reflect@box{E}}\kern-.1667em \LaTeX}}$}}
17360 \let\setRL=\setRTL
17361 \let\setLR=\setLTR
17362 \let\unsetRL=\setLTR
17363 \def\RTLcases#1{\left.\vcenter{\normalbaselines\m@th
17364 \ialign{$##\hfil$&\quad{##}\hfil\crcr#1\crcr}}\,\right\}}
17365 \def\SepMark#1{\gdef\@SepMark{\if@RTL \fi#1\if@RTL \fi}}
17366 \SepMark{.}
17367 \def\@thmcountersep{\@SepMark}
17368 \def\setRTLbibitems{\@RTLbibitemstrue\@LTRbibitemsfalse}
17369 \def\setLTRbibitems{\@LTRbibitemstrue\@RTLbibitemsfalse}
17370 \def\setdefaultbibitems{\@RTLbibitemsfalse\@LTRbibitemsfalse}
```
<span id="page-381-12"></span><span id="page-381-11"></span><span id="page-381-10"></span><span id="page-381-0"></span>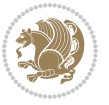

```
17371 \def\list#1#2{%
17372 \ifnum \@listdepth >5\relax
17373 \@toodeep
17374 \else
17375 \global\advance\@listdepth\@ne
17376 \fi
17377 \rightmargin\z@
17378 \listparindent\z@
17379 \itemindent\z@
17380 \csname @list\romannumeral\the\@listdepth\endcsname
17381 \def\@itemlabel{#1}%
17382 \let\makelabel\@mklab
17383 \@nmbrlistfalse
17384 #2\relax
17385 \@trivlist
17386 \parskip\parsep
17387 \parindent\listparindent
17388 \advance\linewidth -\rightmargin
17389 \advance\linewidth -\leftmargin
17390 \if@bidi@list@minipage@parbox
17391 \if@RTL
17392 \advance\@totalleftmargin \leftmargin
17393 \else
17394 \advance\@totalleftmargin \rightmargin
17395 \fi
17396 \else
17397 \if@RTLtab
17398 \if@bidi@list@minipage@parbox@not@nob
17399 \if@RTL
17400 \advance\@totalleftmargin \rightmargin
17401 \else
17402 \advance\@totalleftmargin \leftmargin
17403 \fi
17404 \else
17405 \if@RTL
17406 \advance\@totalleftmargin \leftmargin
17407 \else
17408 \advance\@totalleftmargin \rightmargin
17409 \fi\fi
17410 \else
17411 \if@RTL
17412 \advance\@totalleftmargin \rightmargin
17413 \else
17414 \advance\@totalleftmargin \leftmargin
17415 \fi\fi\fi
17416 \parshape \@ne \@totalleftmargin \linewidth
17417 \ignorespaces}
17418 \long\def\@iiiparbox#1#2[#3]#4#5{%
17419 \leavevmode
17420 \@pboxswfalse
```
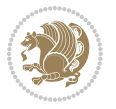

```
17423 \setlength\@tempdima{#4}%
17424 \@begin@tempboxa\vbox{\hsize\@tempdima\@parboxrestore#5\@@par}%
17425 \ifx\relax#2\else
17426 \setlength\@tempdimb{#2}%
17427 \edef\@parboxto{to\the\@tempdimb}%
17428 \fi
17429 \if#1b\vbox
17430 \else\if #1t\vtop
17431 \else\ifmmode\vcenter
17432 \else\@pboxswtrue $\vcenter
17433 \fi\fi\fi
17434 \@parboxto{\let\hss\vss\let\unhbox\unvbox
17435 \csname bm@#3\endcsname}%
17436 \if@pboxsw \m@th$\fi
17437 \@end@tempboxa}
17438 \def\bidi@lrbox#1{%
17439 \edef\reserved@a{%
17440 \endgroup
17441 \setbox#1\hbox{%
17442 \begingroup\aftergroup}%
17443 \def\noexpand\@currenvir{\@currenvir}%
17444 \def\noexpand\@currenvline{\on@line}}%
17445 \reserved@a
17446 \@endpefalse
17447 \color@begingroup
17448 \ignorespaces}
17449 \def\endbidi@lrbox{\unskip\color@endgroup}
17450 \newenvironment{LTRitems}
17451 \{\parbox{15cm} \Phi\}17452 \if@bidi@list@minipage@parbox
17453 \parshape \@ne \dimexpr(\@totalleftmargin-\leftmargin) \linewidth
17454 \else \if@RTLtab\if@bidi@list@minipage@parbox@not@nob
17455 \parshape \@ne \dimexpr(\@totalleftmargin+\leftmargin) \linewidth\else
17456 \parshape \@ne \dimexpr(\@totalleftmargin-\leftmargin) \linewidth\fi
17457 \else \parshape \@ne \dimexpr(\@totalleftmargin+\leftmargin) \linewidth\fi\fi
17458 \ignorespaces}{\vskip\z@}
17459 \newenvironment{RTLitems}
17460 {\par\@RTLtrue
17461 \if@bidi@list@minipage@parbox
17462 \parshape \@ne \dimexpr(\@totalleftmargin+\leftmargin) \linewidth
17463 \else \if@RTLtab\if@bidi@list@minipage@parbox@not@nob
17464 \parshape \@ne \dimexpr(\@totalleftmargin-\leftmargin) \linewidth\else
17465 \parshape \@ne \dimexpr(\@totalleftmargin+\leftmargin) \linewidth\fi
17466 \else \parshape \@ne \dimexpr(\@totalleftmargin-\leftmargin) \linewidth\fi\fi
17467 \ignorespaces}{\vskip\z@}
17468 \newenvironment{LTRbibitems}
17469 {\parbox{15.5}\n17470 \if@bidi@list@minipage@parbox
```
\if@RTL\if#1t\@bidi@list@minipage@parboxtrue\else\if#1b\@bidi@list@minipage@parboxtrue\fi\fi\fi

\if@RTLtab\@bidi@list@minipage@parbox@not@nobtrue\fi

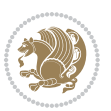

```
17471 \parshape \@ne \dimexpr(\@totalleftmargin-\leftmargin) \linewidth
17472 \else \if@RTLtab\if@bidi@list@minipage@parbox@not@nob
17473 \parshape \@ne \dimexpr(\@totalleftmargin+\leftmargin) \linewidth\else
17474 \parshape \@ne \dimexpr(\@totalleftmargin-\leftmargin) \linewidth\fi
17475 \else \parshape \@ne \dimexpr(\@totalleftmargin+\leftmargin) \linewidth\fi\fi
17476 \ignorespaces}{\vskip\z@}
17477 \newenvironment{RTLbibitems}
17478 {\par\@RTLtrue
17479 \if@bidi@list@minipage@parbox
17480 \parshape \@ne \dimexpr(\@totalleftmargin+\leftmargin) \linewidth
17481 \else \if@RTLtab\if@bidi@list@minipage@parbox@not@nob
17482 \parshape \@ne \dimexpr(\@totalleftmargin-\leftmargin) \linewidth\else
17483 \parshape \@ne \dimexpr(\@totalleftmargin+\leftmargin) \linewidth\fi
17484 \else \parshape \@ne \dimexpr(\@totalleftmargin-\leftmargin) \linewidth\fi\fi
17485 \ignorespaces}{\vskip\z@}
17486 \def\raggedright{%
17487 \let\\\@centercr\@rightskip\@flushglue \rightskip\@rightskip
17488 \leftskip\z@skip
17489 \parindent\z@\parfillskip\z@skip}
17490 \let\bidi@orig@raggedleft\raggedleft
17491 \let\bidi@orig@raggedright\raggedright
17492 \renewcommand\raggedleft{\if@bidi@list@minipage@parbox\bidi@orig@raggedright\else\if@RTLtab\bidi@orig@raggedright\else\bidi@orig@raggedleft\fi\fi}
17493 \renewcommand\raggedright{\if@bidi@list@minipage@parbox\bidi@orig@raggedleft\else\if@RTLtab\bidi@orig@raggedleft\else\bidi@orig@raggedright\fi\fi}
17494 \newcommand{\bidi@raggedright}{\if@RTL\raggedleft\else\raggedright\fi}
17495 \newcommand{\bidi@raggedleft}{\if@RTL\raggedright\else\raggedleft\fi}
17496 \def\centerline#1{%
17497 \if@RTL\@@line{\hss\beginR#1\endR\hss}
17498 \else\@@line{\hss#1\hss}\fi}
17499 \def\leftline#1{%
17500\if@RTL\@@line{\beginR#1\endR\hss}
17501 \else\@@line{#1\hss}\fi}
17502 \def\rightline#1{%
17503 \if@RTL\@@line{\hss\beginR#1\endR}
17504 \else\@@line{\hss#1}\fi}
17505 \let\bidi@orig@leftline\leftline
17506 \let\bidi@orig@rightline\rightline
17507\def\leftline#1{\ifhmode\if@RTL\bidi@orig@rightline{#1}\else\bidi@orig@leftline{#1}\fi\else\i
17508\def\rightline#1{\ifhmode\if@RTL\bidi@orig@leftline{#1}\else\bidi@orig@rightline{#1}\fi\else\
17509\def\bidirlap#1{\hb@xt@\z@{\if@RTL\hss\fi#1\if@RTL\else\hss\fi}}
17510\def\bidillap#1{\hb@xt@\z@{\if@RTL\else\hss\fi#1\if@RTL\hss\fi}}
17511 \def\@hangfrom#1{\setbox\@tempboxa\hbox{{#1}}%
17512 \hangindent \if@RTL-\else\fi\wd\@tempboxa\noindent\box\@tempboxa}
17513 \def\narrower{%
17514 \advance\if@RTL\rightskip\else\leftskip\fi\parindent
17515 \advance\if@RTL\leftskip\else\rightskip\fi\parindent}
17516 \def\underline#1{%
17517 \relax
17518 \ifmmode\@@underline{#1}%
17519 \else
17520 \if@RTL $\@@underline{\hbox{\beginR#1\endR}}\m@th$\relax
```
<span id="page-384-7"></span><span id="page-384-6"></span>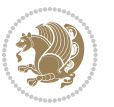

```
17522 $\@@underline{\hbox{#1}}\m@th$\relax\fi\fi}
17523 \if@compatibility
17524 \let\undertext=\underline
17525 \fi
17526 \global\@RTLtabfalse
17527 \def\@tabular{\if@RTL\@RTLtabtrue\fi
17528 \leavevmode \hbox \bgroup \if@RTLtab\beginR \fi
17529 $\let\@acol\@tabacol
17530 \let\@classz\@tabclassz
17531 \let\@classiv\@tabclassiv \let\\\@tabularcr\@tabarray}
17532 \def\endtabular{\crcr\egroup\if@RTLtab\egroup\endR\egroup\fi
17533 \egroup $\if@RTLtab\endR\fi\egroup
17534 \@RTLtabfalse}
17535 \expandafter \let \csname endtabular*\endcsname = \endtabular
17536 \def\@array[#1]#2{%
17537 \if #1t\vtop \else \if#1b\vbox \else \vcenter \fi\fi
17538 \bgroup
17539 \setbox\@arstrutbox\hbox{%
17540 \vrule \@height\arraystretch\ht\strutbox
17541 \@depth\arraystretch \dp\strutbox
17542 \@width\z@}%
17543 \@mkpream{#2}%
17544 \edef\@preamble{%
17545 \ialign \noexpand\@halignto
17546 \bgroup \@arstrut \@preamble \tabskip\z@skip \cr}%
17547 \let\@startpbox\@@startpbox \let\@endpbox\@@endpbox
17548 \let\tabularnewline\\%
17549 \let\par\@empty
17550 \let\@sharp##%
17551 \set@typeset@protect
17552 \lineskip\z@skip\baselineskip\z@skip
17553 \ifhmode \@preamerr\z@ \@@par\fi
17554 \if@RTLtab\hbox\bgroup\beginR\vbox\bgroup\fi
17555 \@preamble}
17556 \def\array{\let\@acol\@arrayacol \let\@classz\@arrayclassz
17557 \let\@classiv\@arrayclassiv
17558 \let\\\@arraycr\let\@halignto\@empty\@RTLtabfalse\@tabarray}
17559 \def\@testpach#1{\@chclass \ifnum \@lastchclass=\tw@ 4 \else
17560 \ifnum \@lastchclass=3 5 \else
17561 \zeta \z@ \if #1c\@chnum \z@ \else
\label{thm:1} $$\if \if@RTLtab#1r\else#1l\fi\Cchnum \@ne \else$$17563 \ifmmode\c@{1} \ifmmode\c@{1} \ifmmode17564 \@chclass \if #1|\@ne \else
17565 \if #1@\tw@ \else
17566 \if #1p3 \else \z@ \@preamerr 0\fi
17567 \fi \fi \fi \fi \fi \fi
17568 \fi}
17569 \def\bm@l{\if@RTL\hss\unhbox\@tempboxa\else\unhbox\@tempboxa\hss\fi}
17570 \def\bm@r{\if@RTL\unhbox\@tempboxa\hss\else\hss\unhbox\@tempboxa\fi}
```
\else

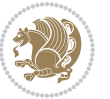

```
17571 \def\bm@t{\unhbox\@tempboxa\hss}
17572 \def\bm@b{\hss\unhbox\@tempboxa}
17573 \def\@dottedtocline#1#2#3#4#5{%
17574 \ifnum #1>\c@tocdepth \else
17575 \vskip \z@ \@plus.2\p@
17576 {\if@RTL\rightskip\else\leftskip\fi #2\relax \if@RTL\leftskip\else\rightskip\fi \@tocrmarg \parfillskip -\if@RTL\leftskip\else\rightskip\fi
17577 \parindent #2\relax\@afterindenttrue
17578 \interlinepenalty\@M
17579 \leavevmode
17580 \@tempdima #3\relax
17581 \advance\if@RTL\rightskip\else\leftskip\fi \@tempdima \null\nobreak\hskip -\if@RTL\rightskip\else\leftskip\fi
17582 {#4}\nobreak
17583 \leaders\hbox{$\m@th
17584 \mkern \@dotsep mu\hbox{.}\mkern \@dotsep
17585 mu$}\hfill
17586 \nobreak
17587 \hb@xt@\@pnumwidth{{\hfil\normalfont \normalcolor #5}}%
17588 \par}%
17589 \fi}
17590 \def\RTL@outputdblcol{%
17591 \if@firstcolumn \global\@firstcolumnfalse
17592 \global\setbox\@leftcolumn \box\@outputbox
17593 \else \global\@firstcolumntrue
17594 \setbox\@outputbox \vbox {\hbox to\textwidth {%
17595 \hskip \columnwidth
17596 \hfil \vrule width\columnseprule \hfil
17597 \hbox to\columnwidth {\box\@leftcolumn \hss}%
17598 \hskip -\textwidth
17599 \hbox to\columnwidth{\box\@outputbox \hss}%
17600 \hskip \columnsep
17601 \hskip \columnwidth }}%
17602 \@combinedblfloats \@outputpage
17603 \begingroup \@dblfloatplacement \@startdblcolumn
17604 \@whilesw\if@fcolmade \fi
17605 {\@outputpage \@startdblcolumn }\endgroup
17606 \fi}
17607 \def\LTR@outputdblcol{%
17608 \if@firstcolumn
17609 \global \@firstcolumnfalse
17610 \global \setbox\@leftcolumn \box\@outputbox
17611 \else
17612 \global \@firstcolumntrue
17613 \setbox\@outputbox \vbox {%
17614 1761417615 \hb@xt@\columnwidth {%
17616 \box\@leftcolumn \hss}%
17617 \hbar17618 {\normalcolor\vrule \@width\columnseprule}%
17619 \hbar17620 \hb@xt@\columnwidth {%
```
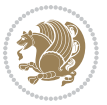

```
17621 \box\@outputbox \hss}%
17622 }17623 }%
17624 \@combinedblfloats
17625 \@outputpage
17626 \begingroup
17627 \@dblfloatplacement
17628 \@startdblcolumn
17629 \@whilesw\if@fcolmade \fi
17630 {\@outputpage
17631 \@startdblcolumn}%
17632 \endgroup
17633 \fi
17634 }
17635 \renewcommand{\@outputdblcol}{\if@RTLmain\RTL@outputdblcol\else\LTR@outputdblcol\fi}
17636 \newcommand{\RTLdblcol}{\renewcommand{\@outputdblcol}{\RTL@outputdblcol}}
17637 \newcommand{\LTRdblcol}{\renewcommand{\@outputdblcol}{\LTR@outputdblcol}}
17638 \def\LTRmarginpar{%
17639 \ifhmode
17640 \@bsphack
17641 \@floatpenalty -\@Mii
17642 \else
17643 \@floatpenalty-\@Miii
17644 \fi
17645 \ifinner
17646 \@parmoderr
17647 \@floatpenalty\z@
17648 \else
17649 \@next\@currbox\@freelist{}{}%
17650 \@next\@marbox\@freelist{\global\count\@marbox\m@ne}%
17651 {\@floatpenalty\z@
17652 \@fltovf\def\@currbox{\@tempboxa}\def\@marbox{\@tempboxa}}%
17653 \fi
17654 \@ifnextchar [\@LTRxmpar\@LTRympar}
17655 \long\def\@LTRxmpar[#1]#2{%
17656 \@LTRsavemarbox\@marbox{#1}%
17657 \@LTRsavemarbox\@currbox{#2}%
17658 \@xympar}
17659 \long\def\@LTRympar#1{%
17660 \@LTRsavemarbox\@marbox{#1}%
17661 \global\setbox\@currbox\copy\@marbox
17662 \@xympar}
17663 \long\def \@LTRsavemarbox #1#2{%
17664 \global\setbox #1%
17665 \color@vbox
17666 \vtop{%
17667 \hsize\marginparwidth
17668 \@parboxrestore
17669 \CLTRmarginparreset
17670 #2%
```
<span id="page-387-7"></span><span id="page-387-6"></span><span id="page-387-4"></span><span id="page-387-3"></span><span id="page-387-2"></span><span id="page-387-1"></span><span id="page-387-0"></span>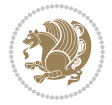

```
17671 \@minipagefalse
17672 \outer@nobreak
17673 }%
17674 \color@endbox
17675 }
17676 \def \@LTRmarginparreset {%
17677 \reset@font
17678 \normalsize
17679 \@minipagetrue
17680 \everypar{\@minipagefalse\everypar{}\beginL}%
17681 }
17682 \def\RTLmarginpar{%
17683 \ifhmode
17684 \@bsphack
17685 \@floatpenalty -\@Mii
17686 \else
17687 \@floatpenalty-\@Miii
17688 \fi
17689 \ifinner
17690 \@parmoderr
17691 \@floatpenalty\z@
17692 \else
17693 \@next\@currbox\@freelist{}{}%
17694 \@next\@marbox\@freelist{\global\count\@marbox\m@ne}%
17695 {\@floatpenalty\z@
17696 \@fltovf\def\@currbox{\@tempboxa}\def\@marbox{\@tempboxa}}%
17697 \fi
17698 \@ifnextchar [\@RTLxmpar\@RTLympar}
17699 \long\def\@RTLxmpar[#1]#2{%
17700 \@RTLsavemarbox\@marbox{#1}%
17701 \@RTLsavemarbox\@currbox{#2}%
17702 \@xympar}
17703 \long\def\@RTLympar#1{%
17704 \@RTLsavemarbox\@marbox{#1}%
17705 \global\setbox\@currbox\copy\@marbox
17706 \@xympar}
17707 \long\def \@RTLsavemarbox #1#2{%
17708 \global\setbox #1%
17709 \color@vbox
17710 \vtop{%
17711 \hsize\marginparwidth
17712 \@parboxrestore
17713 \@RTLmarginparreset
17714 #2%
17715 \@minipagefalse
17716 \outer@nobreak
17717 }%
17718 \color@endbox
17719 }
17720 \def \@RTLmarginparreset {%
```
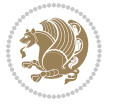

```
17721 \reset@font
17722 \normalsize
17723 \@minipagetrue
17724 \everypar{\@minipagefalse\everypar{}\beginR}%
17725 }
17726 \def\@addmarginpar{\@next\@marbox\@currlist{\@cons\@freelist\@marbox
17727 \@cons\@freelist\@currbox}\@latexbug\@tempcnta\@ne
17728 \if@twocolumn
17729 \if@firstcolumn \@tempcnta\m@ne \fi
17730 \else
17731 \if@mparswitch
17732 \ifodd\c@page \else\@tempcnta\m@ne \fi
17733 \fi
17734 \if@reversemargin \@tempcnta -\@tempcnta \fi
17735 \fi
17736 \ifnum\@tempcnta <\z@ \global\setbox\@marbox\box\@currbox \fi
17737 \@tempdima\@mparbottom
17738 \advance\@tempdima -\@pageht
17739 \advance\@tempdima\ht\@marbox
17740 \ifdim\@tempdima >\z@
17741 \@latex@warning@no@line {Marginpar on page \thepage\space moved}%
17742 \else
17743 \@tempdima\z@
17744 \fi
17745 \global\@mparbottom\@pageht
17746 \global\advance\@mparbottom\@tempdima
17747 \global\advance\@mparbottom\dp\@marbox
17748 \global\advance\@mparbottom\marginparpush
17749 \advance\@tempdima -\ht\@marbox
17750 \global\setbox \@marbox
17751 \vbox {\vskip \@tempdima
17752 \text{box }\&017753 \global \ht\@marbox \z@
17754 \global \dp\@marbox \z@
17755 \kern -\@pagedp
17756 \nointerlineskip
17757 \hb@xt@\columnwidth
17758 {\if@RTL\if@LTRmarginpar\beginL\else\beginR\fi\else\if@RTLmarginpar\beginR\else\beginL\fi
17759 \hskip\columnwidth \hskip\marginparsep
17760 \else
17761 \hskip -\marginparsep \hskip -\marginparwidth
17762 \fi
17763 \box\@marbox \hss\if@RTL\if@LTRmarginpar\endL\else\endR\fi\else\if@RTLmarginpar\endR\else
17764 \nointerlineskip
17765 \hbox{\vrule \@height\z@ \@width\z@ \@depth\@pagedp}}
17766 \long\def\@ympar#1{%
17767 \@savemarbox\@marbox{\if@RTL\if@LTRmarginpar\@RTLfalse\else\@RTLtrue\fi\else\if@RTLmarginpar
17768 \global\setbox\@currbox\copy\@marbox
17769 \@xympar}
17770 \def\setRTLmarginpar{\@RTLmarginpartrue\@LTRmarginparfalse}
```
<span id="page-389-0"></span>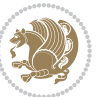

```
17771 \def\setLTRmarginpar{\@LTRmarginpartrue\@RTLmarginparfalse}
17772 \def\setdefaultmarginpar{\@RTLmarginparfalse\@LTRmarginparfalse}
17773 \def\@stopline{\unskip\@stopfield\if@rjfield \global\@rjfieldfalse
17774 \@tempdima\@totalleftmargin \advance\@tempdima\linewidth
17775 \hbox to\@tempdima{\if@RTL\beginR\fi\@itemfudge\hskip\dimen\@curtabmar
17776 \box\@curline\hfil\box\@curfield\if@RTL\endR\fi}\else\@addfield
17777 \hbox to\linewidth{\if@RTL\beginR\fi\@itemfudge
17778 \hskip\dimen\@curtabmar\box\@curline\hfil\if@RTL\endR\fi}%
17779 \fi}
17780 \def\@outputpage{%
17781 \begingroup \lambda the \endgroup is put in by \aftergroup
17782 \let \protect \noexpand
17783 \@resetactivechars
17784 \global\let\@@if@newlist\if@newlist
17785 \global\@newlistfalse
17786 \@parboxrestore
17787 \shipout \vbox{%
17788 \set@typeset@protect
17789 \aftergroup \endgroup
17790 \aftergroup \set@typeset@protect
17791 6 No. 2 September 17791 17791 6 No. 2 September 17791 17791
17792 % the group?
17793 \if@specialpage
17794 \global\@specialpagefalse\@nameuse{ps@\@specialstyle}%
17795 \fi
17796 \if@twoside
17797 \ifodd\count\z@ \let\@thehead\@oddhead \let\@thefoot\@oddfoot
17798 \let\@themargin\oddsidemargin
17799 \else \let\@thehead\@evenhead
17800 \let\@thefoot\@evenfoot \let\@themargin\evensidemargin
17801 \fi
17802 \ifx\@thehead\@empty \let\@thehead\hfil \fi
17803 \ifx\@thefoot\@empty \let\@thefoot\hfil \fi
17804 \else %% not @twoside
17805 \ifx\@oddhead\@empty \let\@thehead\hfil \fi
17806 \ifx\@oddfoot\@empty \let\@thefoot\hfil \fi
17807 \fi
17808 \reset@font
17809 \normalsize
17810 \normalsfcodes
17811 \let\label\@gobble
17812 \let\index\@gobble
17813 \let\glossary\@gobble
17814 \baselineskip\z@skip \lineskip\z@skip \lineskiplimit\z@
17815 \@begindvi
17816 \vskip \topmargin
17817 \moveright\@themargin \vbox {%
17818 \setbox\@tempboxa \vbox to\headheight{%
17819 \vfil
17820 \color@hbox
```
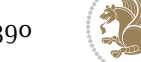

```
17821 \normalcolor
17822 \hb@xt@\textwidth{\if@RTLmain\@RTLtrue\beginR\else\@RTLfalse\beginL\fi\@thehead\if@RTLmain\@RTLtrue\beginR\else\@RTLfalse\beginL\fi\@thehead\if@RTLm
17823 \color@endbox
17824 }% %% 22 Feb 87
17825 \dp\@tempboxa \z@
17826 \box\@tempboxa
17827 \vskip \headsep
17828 \box\@outputbox
17829 \baselineskip \footskip
17830 \color@hbox
17831 \normalcolor
17832 \hb@xt@\textwidth{\if@RTLmain\@RTLtrue\beginR\else\@RTLfalse\beginL\fi\@thefoot\if@RTLma
17833 \color@endbox
17834 }%
17835 }%
17836 \global\let\if@newlist\@@if@newlist
17837 \global \@colht \textheight
17838 \stepcounter{page}%
17839 \let\firstmark\botmark
17840 }
17841 \long\def\@makecaption#1#2{%
17842 \vskip\abovecaptionskip
17843 \sbox\@tempboxa{#1: #2}%
17844 \ifdim \wd\@tempboxa >\hsize
17845 \if@RTL\beginR\fi#1: #2\if@RTL\endR\fi\par
17846 \else
17847 \global \@minipagefalse
17848 \hb@xt@\hsize{\if@RTL\beginR\fi\hfil\box\@tempboxa\hfil\if@RTL\endR\fi}%
17849 \fi
17850 \vskip\belowcaptionskip}
17851 \let\bidi@saved@eqno=\eqno
17852 \let\bidi@saved@leqno=\leqno
17853 \def\eqno{\ifnum\predisplaydirection<\z@ \bidi@saved@leqno \else \bidi@saved@eqno \fi}
17854 \def\leqno{\ifnum\predisplaydirection<\z@ \bidi@saved@eqno \else \bidi@saved@leqno \fi}
17855 \@ifpackageloaded{amsmath}{}{
17856 \def\@eqnnum{{\normalfont \normalcolor \if@RTL\beginR\fi(\theequation)\if@RTL\endR\fi}}
17857 }
17858 \input{footnote-xetex-bidi.def}
17859 \if@twocolumn
17860 \let\autofootnoterule\relax
17861 \let\leftfootnoterule\relax
17862 \let\rightfootnoterule\relax
17863 \textwidthfootnoterule
17864 \fi
17865 \if@bidi@csundef{@idxitem}{}{%
17866 \renewcommand\@idxitem{\par\hangindent \if@RTL-\fi40\p@}%
17867 }
17868 \@ifclassloaded{article}{\@ifclassloaded{svmult}{}{\input{article-xetex-bidi.def}}}{}
17869 \@ifclassloaded{extarticle}{\input{extarticle-xetex-bidi.def}}{}
17870 \@ifclassloaded{artikel1}{\input{artikel1-xetex-bidi.def}}{}
```
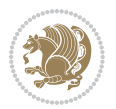

```
17871 \@ifclassloaded{artikel2}{\input{artikel2-xetex-bidi.def}}{}
17872 \@ifclassloaded{artikel3}{\input{artikel3-xetex-bidi.def}}{}
17873 \@ifclassloaded{amsart}{\input{amsart-xetex-bidi.def}}{}
17874 \@ifclassloaded{letter}{\input{letter-xetex-bidi.def}}{}
17875 \@ifclassloaded{scrlettr}{\input{scrlettr-xetex-bidi.def}}{}
17876 \@ifclassloaded{extletter}{\input{extletter-xetex-bidi.def}}{}
17877 \@ifclassloaded{memoir}{\input{memoir-xetex-bidi.def}}{}
17878 \@ifclassloaded{refrep}{\input{refrep-xetex-bidi.def}}{}
17879 \@ifclassloaded{extreport}{\input{extreport-xetex-bidi.def}}{}
17880 \@ifclassloaded{report}{\@ifpackageloaded{flowfram}{}{\input{report-xetex-bidi.def}}}{}
17881 \@ifclassloaded{rapport1}{\input{rapport1-xetex-bidi.def}}{}
17882 \@ifclassloaded{rapport3}{\input{rapport3-xetex-bidi.def}}{}
17883 \@ifclassloaded{scrartcl}{\input{scrartcl-xetex-bidi.def}}{}
17884 \@ifclassloaded{scrbook}{\input{scrbook-xetex-bidi.def}}{}
17885 \@ifclassloaded{scrreprt}{\input{scrreprt-xetex-bidi.def}}{}
17886 \@ifclassloaded{amsbook}{\input{amsbook-xetex-bidi.def}}{}
17887 \@ifclassloaded{extbook}{\input{extbook-xetex-bidi.def}}{}
17888 \@ifclassloaded{boek}{\input{boek-xetex-bidi.def}}{}
17889 \@ifclassloaded{boek3}{\input{boek3-xetex-bidi.def}}{}
17890 \@ifclassloaded{book}{\@ifpackageloaded{flowfram}{}{\input{book-xetex-bidi.def}}}{}
17891 \@ifclassloaded{bookest}{\input{bookest-xetex-bidi.def}}{}
17892 \@ifclassloaded{combine}{\input{combine-xetex-bidi.def}}{}
17893 \@ifpackageloaded{amsmath}{}{%
17894 \@iftagsloaded{leqno}{\input{leqno-xetex-bidi.def}}{}
17895 \@iftagsloaded{fleqn}{\input{fleqn-xetex-bidi.def}}{}
17896 }
17897 \@ifpackageloaded{mathtools}{\RequirePackage{graphicx}}{}
17898 \@ifpackageloaded{crop}{\RequirePackage{graphicx}}{}
17899 \@ifpackageloaded{sidecap}{\RequirePackage{ragged2e}}{}
17900 \@ifpackageloaded{floatrow}{\RequirePackage{color}}{}
17901 \@ifpackageloaded{algorithm2e}{\input{algorithm2e-xetex-bidi.def}}{}
17902 \@ifpackagewith{algorithm2e}{algonl}{%
17903 \renewcommand{\theAlgoLine}{\expandafter\csname the\algocf@float\endcsname\@SepMark\arabic{AlgoLine}}%
17904 }{}
17905 \@ifpackagewith{algorithm2e}{algopart}{\renewcommand{\algocf@within}{part}}{}
17906 \@ifpackagewith{algorithm2e}{algochapter}{\renewcommand{\algocf@within}{chapter}}{}
17907 \@ifpackagewith{algorithm2e}{algosection}{\renewcommand{\algocf@within}{section}}{}
17908 \@ifpackageloaded{amsmath}{\input{amsmath-xetex-bidi.def}}{}
17909 \@ifpackageloaded{amstext}{\input{amstext-xetex-bidi.def}}{}
17910 \@ifpackageloaded{amsthm}{\input{amsthm-xetex-bidi.def}}{}
17911 \@ifpackageloaded{breqn}{\input{breqn-xetex-bidi.def}}{}
17912 \@ifpackageloaded{cals}{\input{cals-xetex-bidi.def}}{}
17913 \@ifpackageloaded{caption}{\input{caption-xetex-bidi.def}}{}
17914 \@ifpackageloaded{caption3}{\input{caption3-xetex-bidi.def}}{}
17915 \@ifpackageloaded{floatrow}{\input{floatrow-xetex-bidi.def}}{}
17916 \@ifpackageloaded{crop}{\@ifclassloaded{memoir}{}{\input{crop-xetex-bidi.def}}}{}
17917 \@ifpackageloaded{color}{\input{color-xetex-bidi.def}}{}
17918 \@ifpackageloaded{cutwin}{\input{cutwin-xetex-bidi.def}}{}
17919 \@ifpackageloaded{cuted}{\input{cuted-xetex-bidi.def}}{}
17920 \@ifpackageloaded{xcolor}{\input{xcolor-xetex-bidi.def}}{}
```
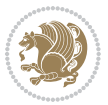

```
17921 \@ifpackageloaded{colortbl}{\input{colortbl-xetex-bidi.def}}{}
17922 \@ifpackageloaded{float}{\@ifpackageloaded{floatrow}{}{\input{float-xetex-bidi.def}}}{}
17923 \@ifpackageloaded{flowfram}{\input{flowfram-xetex-bidi.def}}{}
17924 \@ifpackageloaded{xltxtra}{\input{xltxtra-xetex-bidi.def}}{}
17925 \@ifpackageloaded{wrapfig}{\input{wrapfig-xetex-bidi.def}}{}
17926 \@ifpackageloaded{graphicx}{\input{graphicx-xetex-bidi.def}}{}
17927 \@ifpackageloaded{geometry}{\input{geometry-xetex-bidi.def}}{}
17928 \@ifpackageloaded{hvfloat}{\input{hvfloat-xetex-bidi.def}}{}
17929 \@ifpackageloaded{ntheorem}{\input{ntheorem-xetex-bidi.def}}{}
17930 \@ifpackageloaded{tabularx}{\input{tabularx-xetex-bidi.def}}{}
17931 \@ifpackageloaded{longtable}{\input{longtable-xetex-bidi.def}}{}
17932 \@ifpackageloaded{hyperref}{\input{hyperref-xetex-bidi.def}}{}
17933 \@ifpackageloaded{ntheorem-hyper}{\input{ntheorem-hyper-xetex-bidi.def}}{}
17934 \@ifpackageloaded{fancybox}{\input{fancybox-xetex-bidi.def}}{}
17935 \@ifpackageloaded{fancyhdr}{\input{fancyhdr-xetex-bidi.def}}{}
17936 \@ifpackageloaded{fix2col}{\input{fix2col-xetex-bidi.def}}{}
17937 \@ifpackageloaded{ftnright}{\input{ftnright-xetex-bidi.def}}{}
17938 \@ifpackageloaded{midfloat}{\input{midfloat-xetex-bidi.def}}{}
17939 \@ifpackageloaded{draftwatermark}{\input{draftwatermark-xetex-bidi.def}}{}
17940 \@ifpackageloaded{dblfnote}{\input{dblfnote-xetex-bidi.def}}{}
17941 \@ifpackageloaded{eso-pic}{\input{eso-pic-xetex-bidi.def}}{}
17942 \@ifpackageloaded{empheq}{\input{empheq-xetex-bidi.def}}{}
17943 \@ifpackageloaded{framed}{\input{framed-xetex-bidi.def}}{}
17944 \@ifpackageloaded{pdfpages}{\input{pdfpages-xetex-bidi.def}}{}
17945 \@ifpackageloaded{lettrine}{\input{lettrine-xetex-bidi.def}}{}
17946 \@ifpackageloaded{listings}{\input{listings-xetex-bidi.def}}{}
17947 \@ifpackageloaded{pstricks}{\input{pstricks-xetex-bidi.def}}{}
17948 \@ifpackageloaded{pgf}{\input{pgf-xetex-bidi.def}}{}
17949 \@ifpackageloaded{titlesec}{\input{titlesec-xetex-bidi.def}}{}
17950 \@ifpackageloaded{titletoc}{\input{titletoc-xetex-bidi.def}}{}
17951 \@ifpackageloaded{array}{\input{array-xetex-bidi.def}}{}
17952 \@ifpackageloaded{sidecap}{\input{sidecap-xetex-bidi.def}}{}
17953 \@ifpackagewith{sidecap}{innercaption}{%
17954 \if@RTL \renewcommand*{\SC@FLOAT}[2]{%
17955 \isSC@ODD{{#2}\hspace{\sidecaptionsep}{#1}} {{#1}\hspace{\sidecaptionsep}{#2}}}
17956 \renewcommand*\SC@justify@caption{%
17957 \isSC@ODD{\RaggedRight}{\RaggedLeft}}\else
17958 \renewcommand*{\SC@FLOAT}[2]{%
17959 \isSC@ODD{{#1}\hspace{\sidecaptionsep}{#2}} {{#2}\hspace{\sidecaptionsep}{#1}}}
17960 \renewcommand*\SC@justify@caption{%
17961 \isSC@ODD{\RaggedLeft}{\RaggedRight}}\fi
17962 }{}
17963 \@ifpackagewith{sidecap}{rightcaption}{%
17964 \if@RTL\renewcommand*{\SC@FLOAT}[2]{{#1}\hspace{\sidecaptionsep}{#2}}
17965 \def\SC@justify@caption{\RaggedLeft}\else%
17966 \renewcommand*{\SC@FLOAT}[2]{{#2}\hspace{\sidecaptionsep}{#1}}
17967 \def\SC@justify@caption{\RaggedRight}\fi%
17968 }{}
17969 \@ifpackagewith{sidecap}{leftcaption}{%
17970 \if@RTL \renewcommand*{\SC@FLOAT}[2]{{#2}\hspace{\sidecaptionsep}{#1}}
```
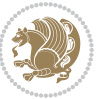

```
17971 \def\SC@justify@caption{\RaggedRight}\else%
17972 \renewcommand*{\SC@FLOAT}[2]{{#1}\hspace{\sidecaptionsep}{#2}}
17973 \def\SC@justify@caption{\RaggedLeft}\fi%
17974 }{}
17975 \@ifpackageloaded{soul}{\input{soul-xetex-bidi.def}}{}
17976 \@ifpackageloaded{stabular}{\input{stabular-xetex-bidi.def}}{}
17977 \@ifpackageloaded{subfigure}{\input{subfigure-xetex-bidi.def}}{}
17978 \@ifpackageloaded{arydshln}{\input{arydshln-xetex-bidi.def}}{}
17979 \@ifpackageloaded{mdframed}{\input{mdframed-xetex-bidi.def}}{}
17980 \@ifpackageloaded{multicol}{\input{multicol-xetex-bidi.def}}{}
17981 \@ifpackageloaded{adjmulticol}{\input{adjmulticol-xetex-bidi.def}}{}
17982 \@ifpackageloaded{multienum}{\input{multienum-xetex-bidi.def}}{}
17983 \@ifpackageloaded{natbib}{\input{natbib-xetex-bidi.def}}{}
17984 \@ifpackageloaded{newfloat}{\input{newfloat-xetex-bidi.def}}{}
17985 \@ifpackageloaded{minitoc}{\input{minitoc-xetex-bidi.def}}{}
17986 \@ifpackageloaded{picinpar}{\input{picinpar-xetex-bidi.def}}{}
17987 \@ifpackageloaded{quotchap}{\input{quotchap-xetex-bidi.def}}{}
17988 \@ifpackageloaded{ragged2e}{\input{ragged2e-xetex-bidi.def}}{}
17989 \@ifpackageloaded{rotating}{\input{rotating-xetex-bidi.def}}{}
17990 \@ifpackageloaded{tabls}{\input{tabls-xetex-bidi.def}}{}
17991 \@ifpackageloaded{tabulary}{\input{tabulary-xetex-bidi.def}}{}
17992 \@ifpackageloaded{tocstyle}{\input{tocstyle-xetex-bidi.def}}{}
17993 \@ifpackageloaded{tocbibind}{\@ifclassloaded{memoir}{}{\input{tocbibind-xetex-bidi.def}}}{}
17994 \@ifpackageloaded{tocloft}{\@ifclassloaded{memoir}{}{\input{tocloft-xetex-bidi.def}}}{}
17995 \@ifdefinitionfileloaded{tc-xetex}{\input{tc-xetex-bidi.def}}{}
17996 \@ifpackageloaded{tikz}{\input{tikz-xetex-bidi.def}}{}
17997 \@ifpackageloaded{todonotes}{\input{todonotes-xetex-bidi.def}}{}
```
#### **7.120 xltxtra-xetex-bidi.def**

```
17998 \ProvidesFile{xltxtra-xetex-bidi.def}[2010/07/25 v0.1 bidi adaptations for xltxtra package for X
17999 \let\@@XeTeX\XeTeX
18000 \def\XeTeX{\@ensure@LTR{\@@XeTeX}}
18001 \let\@@XeLaTeX\XeLaTeX
18002 \def\XeLaTeX{\@ensure@LTR{\@@XeLaTeX}}
```
# <span id="page-394-1"></span>**8 Index**

Numbers written in italic refer to the page where the corresponding entry is described; numbers underlined refer to the code line of the definition; numbers in roman refer to the code lines where the entry is used.

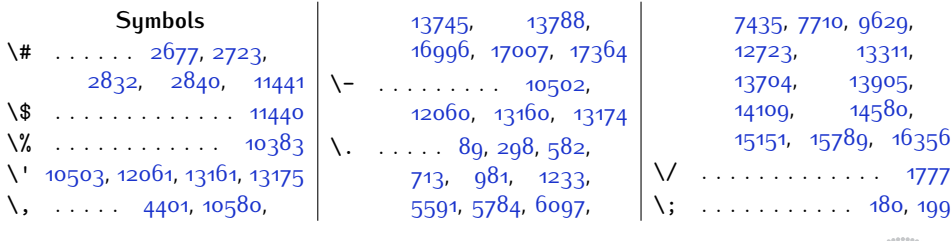

Index 394

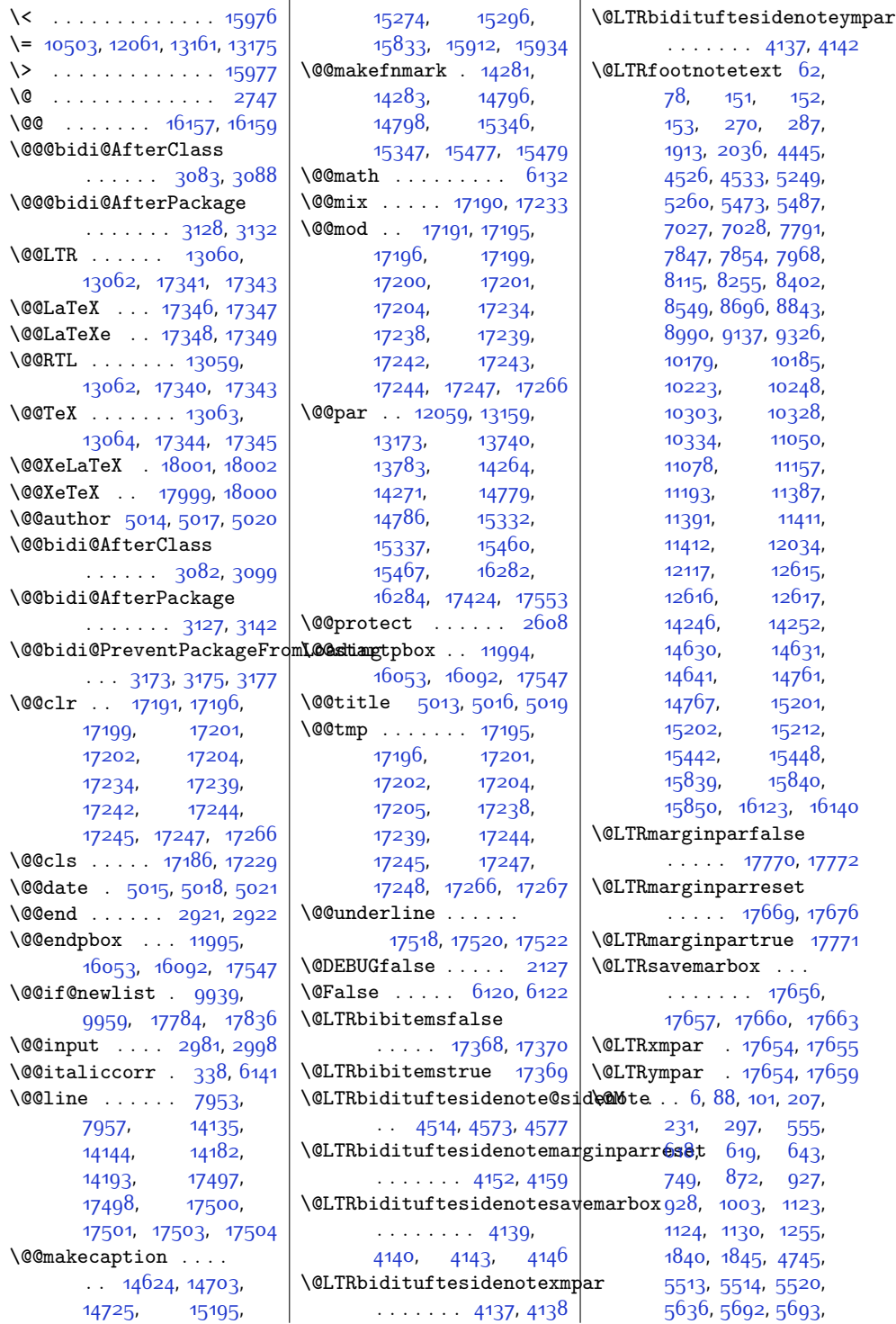

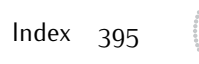

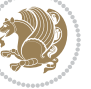
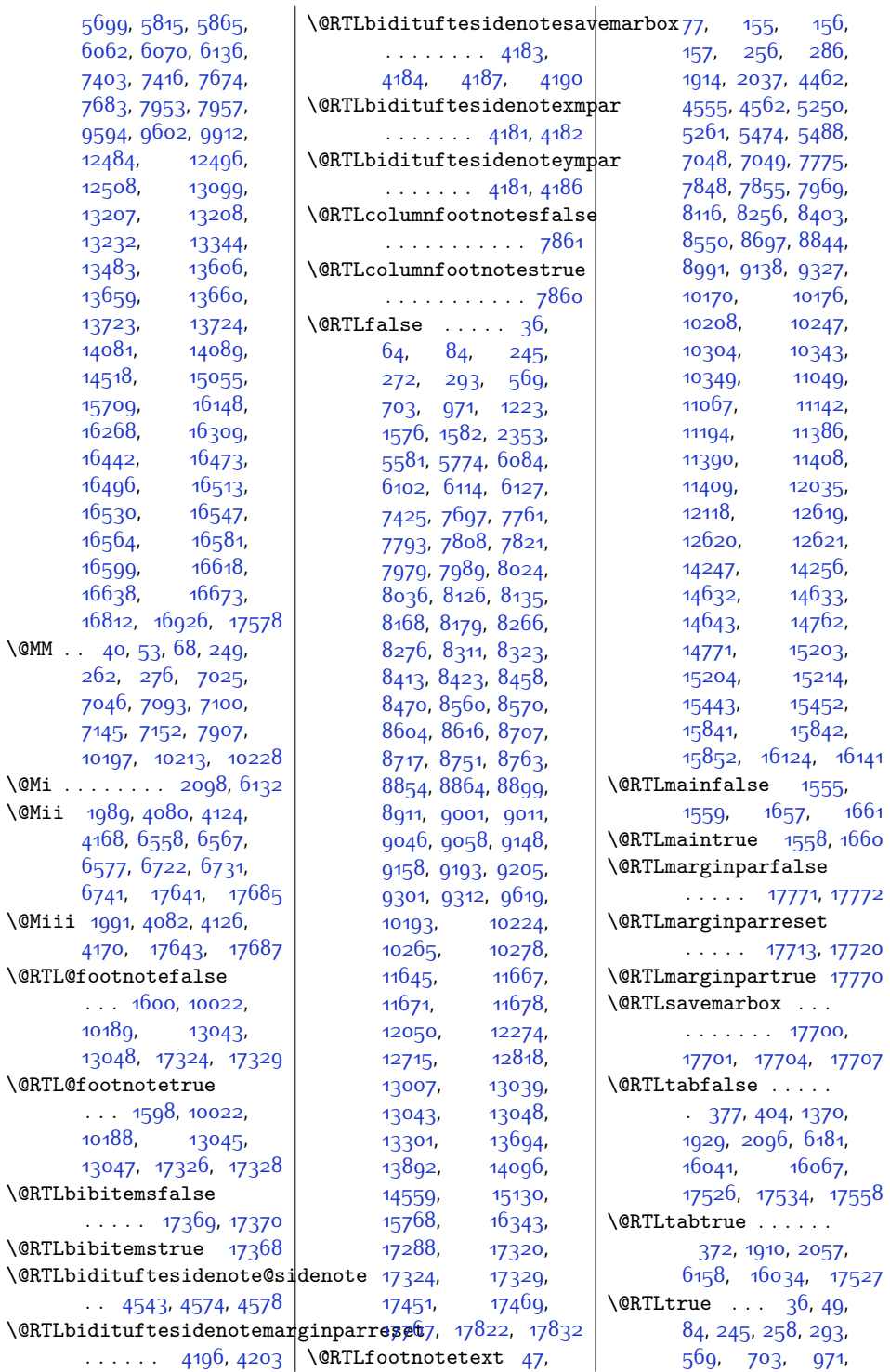

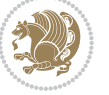

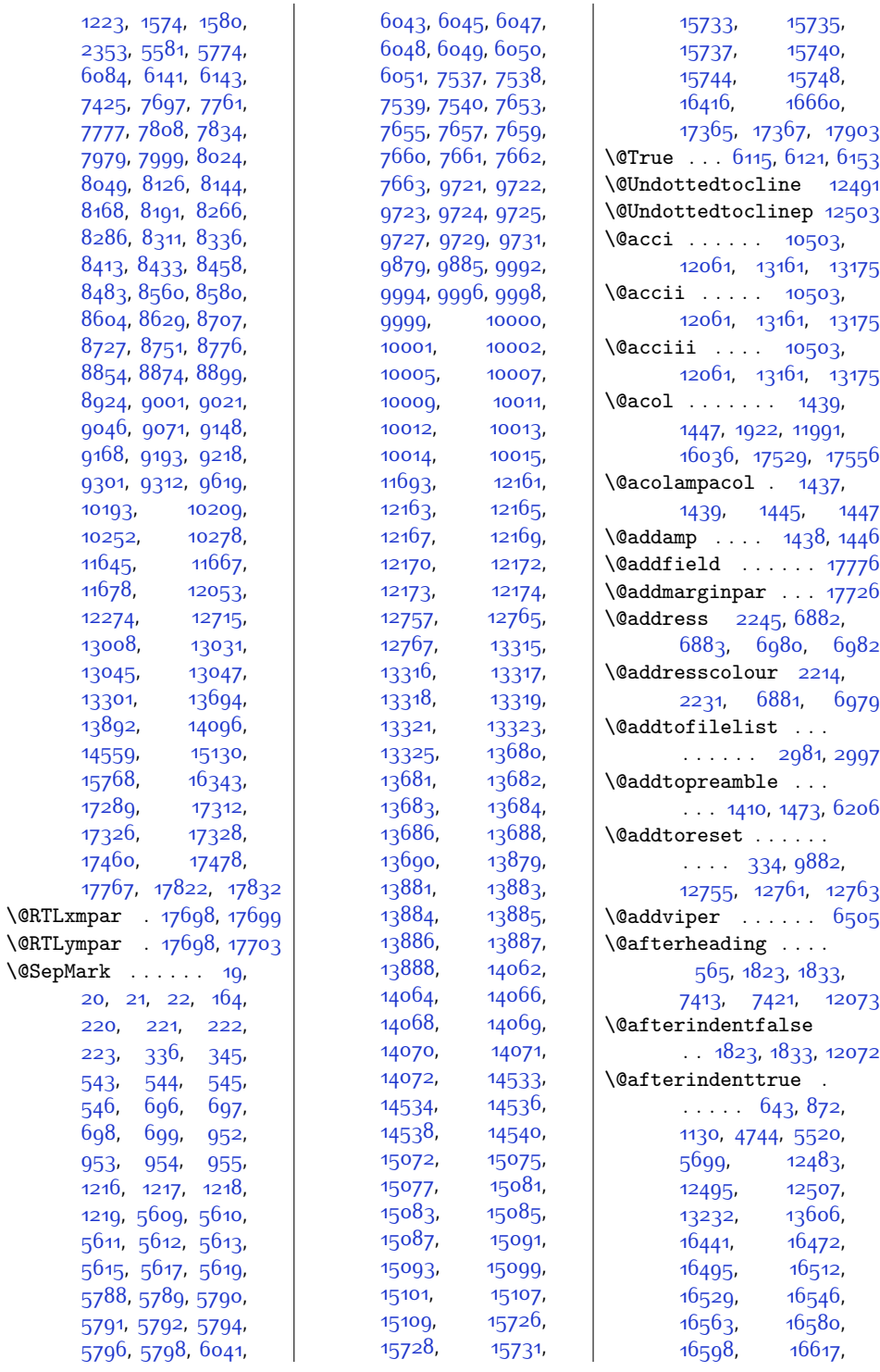

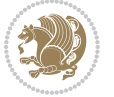

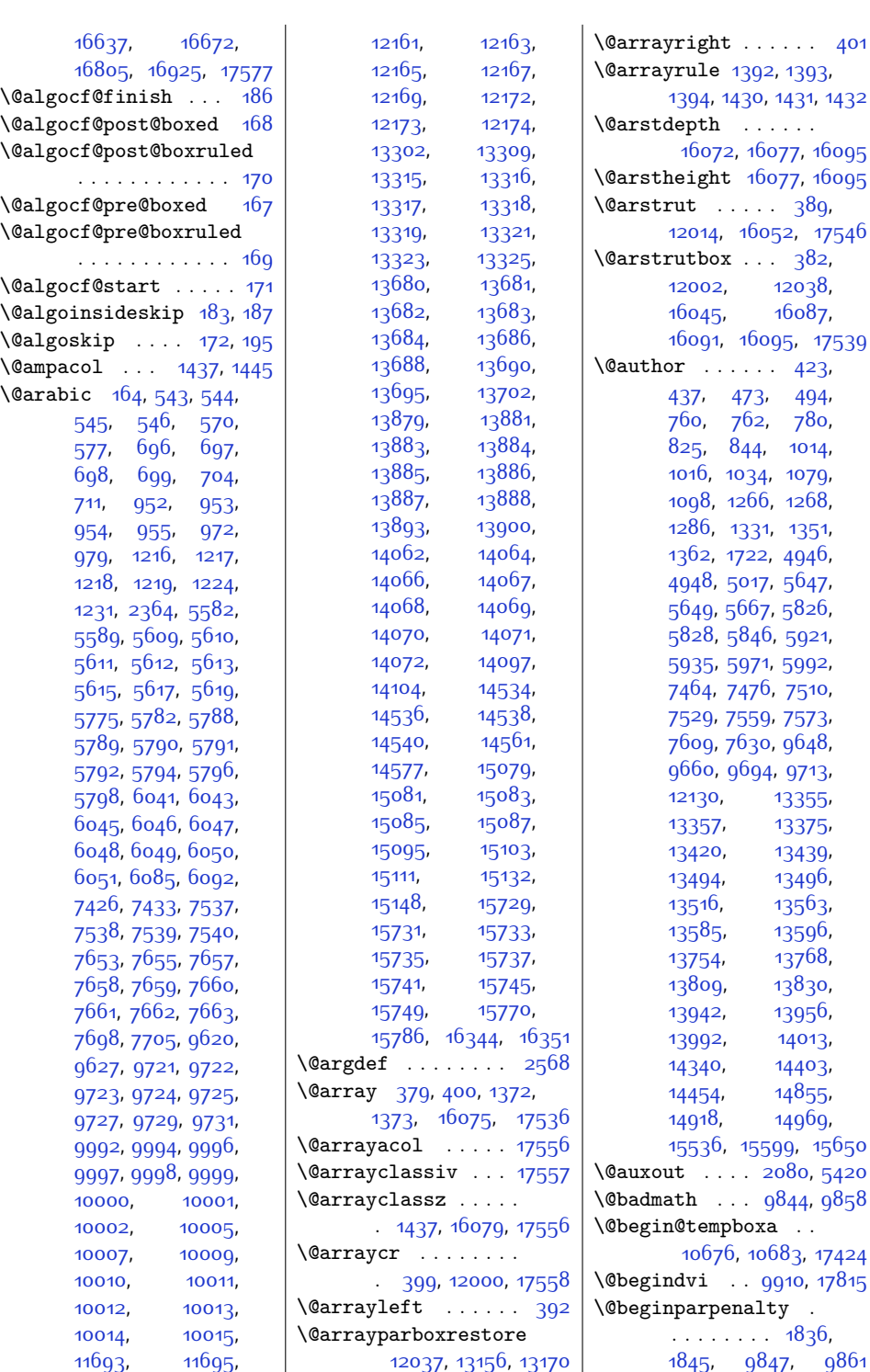

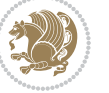

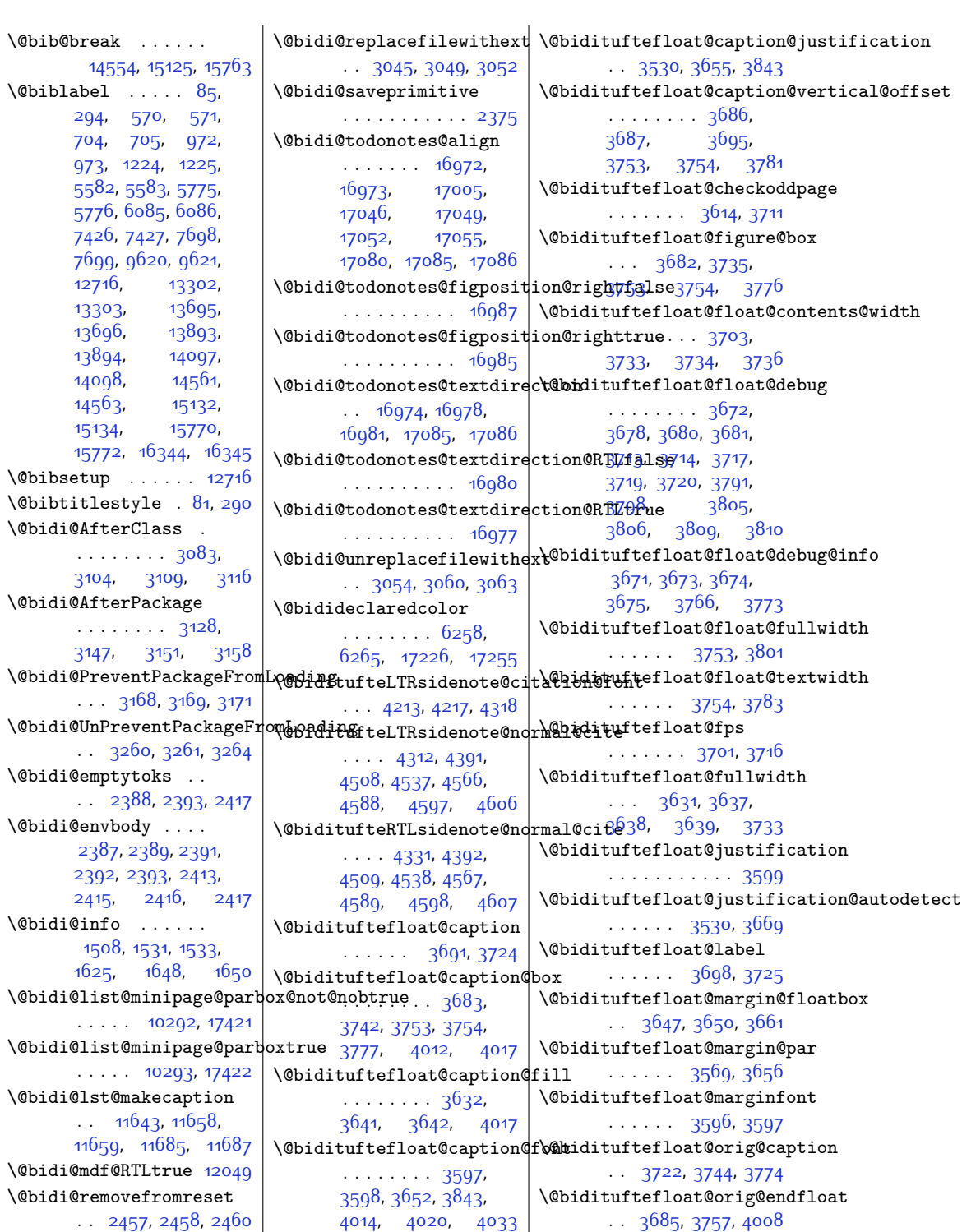

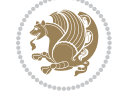

\@bidituftefloat@orig@float  $\therefore$  [3684](#page-102-21), [3731](#page-103-19), [4007](#page-109-6) \@bidituftefloat@orig@label . . . . . . . . [3723](#page-103-20), [3729](#page-103-21), [3745,](#page-103-22) [3775](#page-104-11) \@bidituftefloat@overhang\@bidituftesidenote@margin**f@mi**dituftetoc@lof@line . . . . . . . . [3630](#page-101-11), [3634](#page-101-12), [3635,](#page-101-13) [3827](#page-105-7), [3828](#page-105-8), [3867,](#page-106-0) [3868](#page-106-1) \@bidituftefloat@pkgname . . [3504](#page-99-1), [3505](#page-99-2), [3507](#page-99-3) \@bidituftefloat@stored@qa**p@icmi**tuftesidenote@marginnote@j[ustif](#page-379-0)i[cation](#page-379-2) [17266](#page-379-3)  $\ldots \ldots \frac{3680}{9}$ [3696](#page-102-23), [3744,](#page-103-18) [3779](#page-104-12) \@bidituftefloat@stored@lab@Bidituftesidenote@normal\@chsmetitlempty ... [12122](#page-274-3) . . . . . . . . [3690](#page-102-24), [3699](#page-103-23), [3745](#page-103-22), [3761,](#page-104-13) [3763,](#page-104-14) [3780](#page-104-15) \@bidituftefloat@stored@sh**\@traptufon**esidenote@print<mark>@\@tsathamk</mark>sheadpost [12136](#page-274-4)  $\ldots$  [3688](#page-102-25), [3693](#page-102-26), [3694](#page-102-27), [3744](#page-103-18), [3778](#page-104-16) \@bidituftegeneralstructure@reset@p&r [4595,](#page-121-9) [4604](#page-121-10)  $\dots\dots$  [4790,](#page-125-0)479 $6\,$  \@bidituftesidenote@siden $\circ$ t@captionabovefalse  $\Diamond$ @biditufteheading@newlinetospace. [4485](#page-118-5),[4572,](#page-120-19)[4576](#page-120-20) ...... [3849](#page-106-2),[3858](#page-106-3) \\@bidituftesidenote@siden**o\@@aptthdnabms**vetrue \@biditufteheading@newlinetospace@i . . . . . . . . . . . [4384](#page-116-16) ...... [3850](#page-106-4),[3852](#page-106-5) \\@bidituftesidenote@siden**o\@@fpty**pe .... [1927](#page-67-4), \@biditufteheading@orig@qr  $\cdots$  . [3857](#page-106-6), [3861](#page-106-7) \@bidituftesidenote@add@ci**\@hi@in**tuftesidenote@sidenote@justifig&ationg, [14162](#page-316-0)  $\cdots$  . . . [4353](#page-116-2), [4386](#page-116-3) \@bidituftesidenote@check@m@Bidipflue@sasiedentose@sidenote@ver[tica](#page-71-1)l[@offs](#page-171-3)et117, . . . . . . . [4411,](#page-117-0) [4419](#page-117-1) \@bidituftesidenote@citation@font [4489](#page-118-8), [4491](#page-118-9), [4497](#page-119-12),  $\ldots$  [4212,](#page-113-4) [4216](#page-113-5), [4299](#page-115-3), [4337](#page-115-4), [4365](#page-116-4) \@bidituftesidenote@citation@just\$fi@cat4@p5, [4562](#page-120-3) ......  $\,$  [4220](#page-113-6), 43 $6$   $\,$   $\,$  \@bidituftesidenote@trim@b \@bidituftesidenote@citations . . . . . . . . [4352](#page-116-6), [4354](#page-116-7), [4355](#page-116-8), [4357](#page-116-9), [4362](#page-116-10), [4371](#page-116-11), [4487,](#page-118-1) [4516,](#page-119-5) [4545](#page-120-8), [4584](#page-120-9), [4593](#page-120-10), [4602](#page-121-4) \@bidituftesidenote@infootnote@cite3, [4325,](#page-115-8) [4342](#page-115-9),  $\cdots$  . . . . . . [4385](#page-116-12), [4486](#page-118-2), [4515](#page-119-6), [4544](#page-119-7), [4583](#page-120-11), [4592](#page-120-12), [4601](#page-121-5) \@bidituftesidenote@justifi**@atdon@ausoidencot**esavemar**b@xf**tbsnum ... [16445](#page-363-8), . . . . . . . . [4218](#page-113-7), [4219](#page-113-8), [4220,](#page-113-6) [4221](#page-113-9) \@bidituftesidenote@margin**@par**dituftesidenotexmpar  $\cdots$  [4222,](#page-113-10) [4367](#page-116-13), [4433](#page-117-2), [4450,](#page-118-3) [4467](#page-118-4), [4585](#page-120-13), [4594,](#page-120-14) [4603](#page-121-6) . . . . . . . . [4209](#page-113-11), [4210](#page-113-12), [4211,](#page-113-13) [4212](#page-113-4), [4213](#page-113-2) \@bidituftesidenote@marginnote@font . . . . . . . [4613](#page-121-11), [4614](#page-121-12)  $\ldots$  [4211](#page-113-13), [4215](#page-113-14) [4585](#page-120-13), [4594,](#page-120-14) [4603](#page-121-6) . . . . . . . . [4219](#page-113-8), [4585](#page-120-13), [4594,](#page-120-14) [4603](#page-121-6)  $\cdots$  [4293,](#page-114-0) [4390](#page-116-14), [4507](#page-119-8), [4536,](#page-119-9) [4565](#page-120-15), [4587](#page-120-16), [4596,](#page-121-7) [4605](#page-121-8) . . . . . . . . [4359](#page-116-15), [4506,](#page-119-10) [4535](#page-119-11), [4564](#page-120-17),  $\ldots$  [4210](#page-113-12), [4214](#page-113-15), [4397](#page-117-3), [4398](#page-117-4), [4401](#page-117-5)  $\therefore$  [4218](#page-113-7), [4397,](#page-117-3) [4398](#page-117-4)  $\ldots$  [4482,](#page-118-6) [4483](#page-118-7), [4504](#page-119-13), [4518](#page-119-14), [4520](#page-119-15), [4526](#page-119-16), [4533](#page-119-17), [4547](#page-120-21),  $\ldots$  . . [4263,](#page-114-1) [4270](#page-114-2) \@bidituftesidenote@trim@c  $\ldots$  [4267](#page-114-3), [4270,](#page-114-2) [4275](#page-114-4) \@bidituftesidenote@trim@spaces [16622](#page-366-5), [16642,](#page-367-5) [16677](#page-367-6) . . . . . . . . [4252](#page-114-5), [4255](#page-114-6), [4304,](#page-115-5) [4306](#page-115-6), [4344](#page-115-10), [4374](#page-116-17), [4376](#page-116-18) \@bidituftesidenotemarginparreset6586, [16604](#page-366-7),  $\ldots$  . . . . [4108](#page-111-2), [4115](#page-111-3) . . . . . . . . [4095](#page-111-4), [4096,](#page-111-5) [4099,](#page-111-6) [4102](#page-111-7) . . . . . . [4093,](#page-110-2) [4094](#page-110-3) \@bidituftesidenoteympar  $\ldots$  . . . [4093,](#page-110-2) [4098](#page-111-8)  $\cdots$  . [4737](#page-123-0), [4753](#page-124-1) \@bidituftetoc@pkgname \@bidiundeclaredcolor  $\ldots$  [6258,](#page-155-0) [6259](#page-155-2), \@bscontmark . . . . . [12153](#page-275-9) \@bsmarkseries . . . [12134](#page-274-2) \@bsphack . . . . . . . . [1988](#page-68-2), [4079](#page-110-4), [4123](#page-111-9), [4167](#page-112-9), [17640](#page-387-2), [17684](#page-388-11) \@bsthanksheadpre [12136](#page-274-4) \@caption . . . . . . . . [3834,](#page-105-9) [12256](#page-277-1), [12259](#page-277-2) [14743,](#page-328-2) [15314](#page-339-0), [15952](#page-352-0) [14741](#page-328-3), [15312](#page-339-1), [15950](#page-352-1) [1976](#page-68-3), [2024](#page-69-1), [3653](#page-102-28), [12249](#page-277-3), [12253](#page-277-4), \@cclv . . . [2102](#page-70-4), [2107](#page-71-0), [9526,](#page-221-0) [9527](#page-221-1), [9544](#page-221-2) \@centercr [4818,](#page-125-2) [13107](#page-295-0), [13120](#page-295-1), [13133](#page-295-2), [16261,](#page-359-1) [16290,](#page-359-2) [17487](#page-384-1) \@cftasnum . . . [16446](#page-363-4), [16477,](#page-363-5) [16500](#page-364-6), [16517,](#page-364-7) [16534](#page-364-8), [16551,](#page-365-6) [16568](#page-365-7), [16585](#page-365-8), [16603](#page-366-4),  $\text{Cftasnumb}$  .  $16447$ , [16478,](#page-363-7) [16501](#page-364-9), [16518,](#page-364-10) [16535](#page-364-11), [16552](#page-365-9), [16569](#page-365-10), [16623](#page-366-8), [16643,](#page-367-7) [16678](#page-367-8) [16476,](#page-363-9) [16499](#page-364-12),

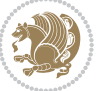

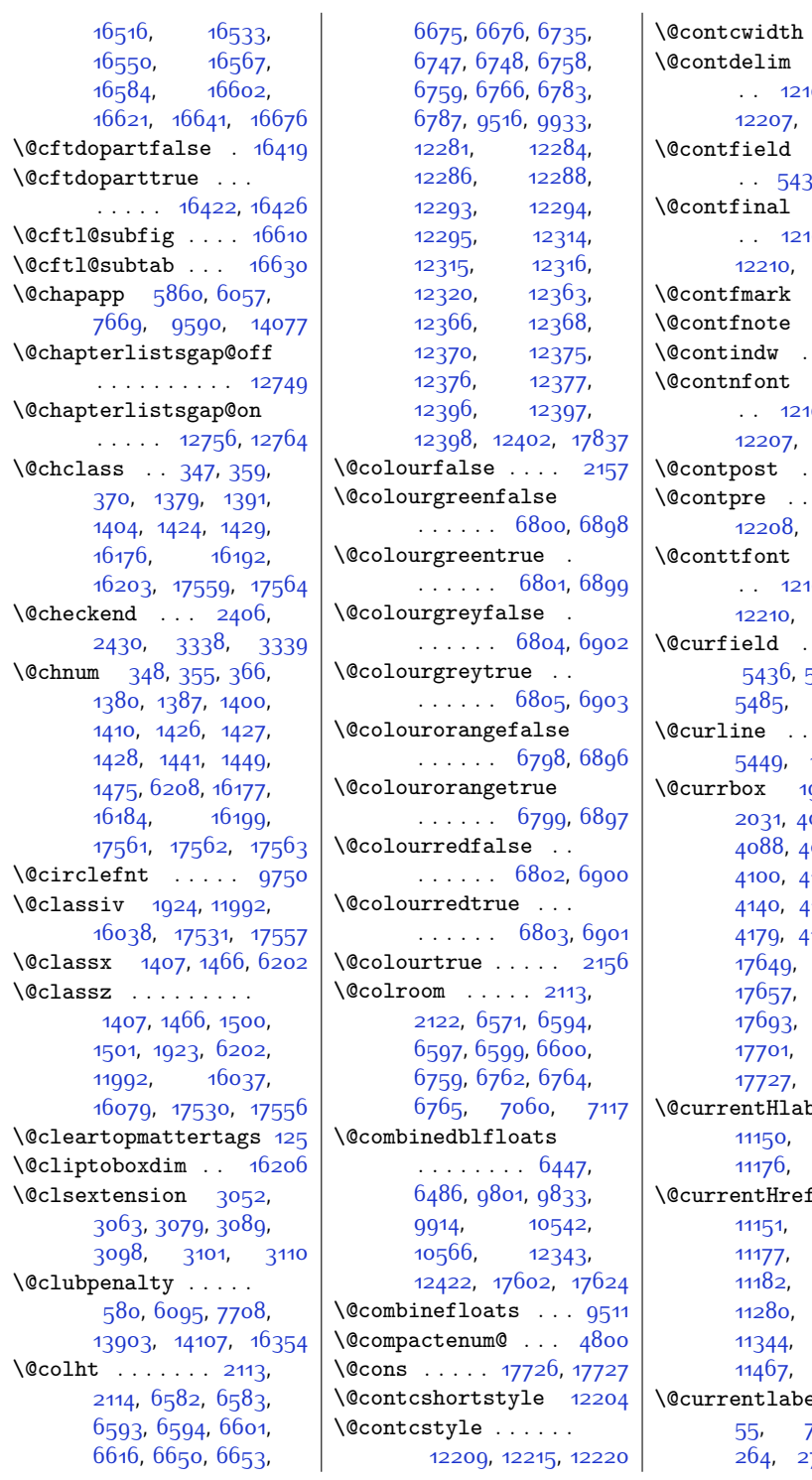

[12198,](#page-276-4) [12199](#page-276-5) \@contdelim . . . . . . .<br>[12203](#page-276-7), [12207](#page-276-8), [12214,](#page-276-9) [12219](#page-276-10) \@contfield . . . . . . 37, [5452](#page-138-1), [5484](#page-139-3)  $\mathcal{L}$  . . . . . . .<br>192, [12204](#page-276-0), [12216](#page-276-12), [12220](#page-276-3) \@contfmark [12191,](#page-276-13) [12194](#page-276-14) \@contfnote [12190,](#page-276-15) [12193](#page-276-16)  $\dots$  . [12215](#page-276-2) \@contnfont . . . . . . .<br>[12203](#page-276-7), [12207](#page-276-8), [12214,](#page-276-9) [12219](#page-276-10)  $\cdots$  . . . [12224](#page-276-17)  $\therefore$  [12202](#page-276-18), [12208](#page-276-19), [12213,](#page-276-20) [12218](#page-276-21)  $\mathcal{L}(\mathcal{L} \times \mathcal{L} \times \mathcal{L})$ .<br>192, 1220<mark>4</mark>, [12216](#page-276-12), [12220](#page-276-3) \@curfield . . . . . . . [5451,](#page-138-3) [5471](#page-138-4), [5485,](#page-139-4) [5495,](#page-139-5) [17776](#page-390-2)  $\cdots$  [5434](#page-138-5), [5449](#page-138-6), [17776,](#page-390-2) [17778](#page-390-4) \@currbox [1996,](#page-68-4) [2027](#page-69-2), 044, [4047](#page-109-8), 091, 409<mark>6</mark>, 132, [4135](#page-111-12), 144, [4176](#page-112-10), [4179](#page-112-11), [4184](#page-112-3), [4188](#page-112-12), [17652](#page-387-5), [17661](#page-387-7), [17696](#page-388-13), [17705](#page-388-14), [17736](#page-389-4), [17768](#page-389-5)  $\overline{\text{e1}}$  [11135](#page-254-1), [11165](#page-255-1), [11176](#page-255-2), [11179,](#page-255-3) [11181](#page-255-4)  $. 11136,$  $. 11136,$  $. 11136,$ [11166](#page-255-5), [11180](#page-255-7), [11242](#page-256-0), [11313](#page-257-1), [11375](#page-259-4), [11478,](#page-261-1) [11480](#page-261-2) \@currentlabel . . [42](#page-28-9), [55](#page-28-10), [70,](#page-29-6) [251](#page-33-10),

78, [4435](#page-117-6),

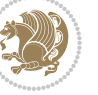

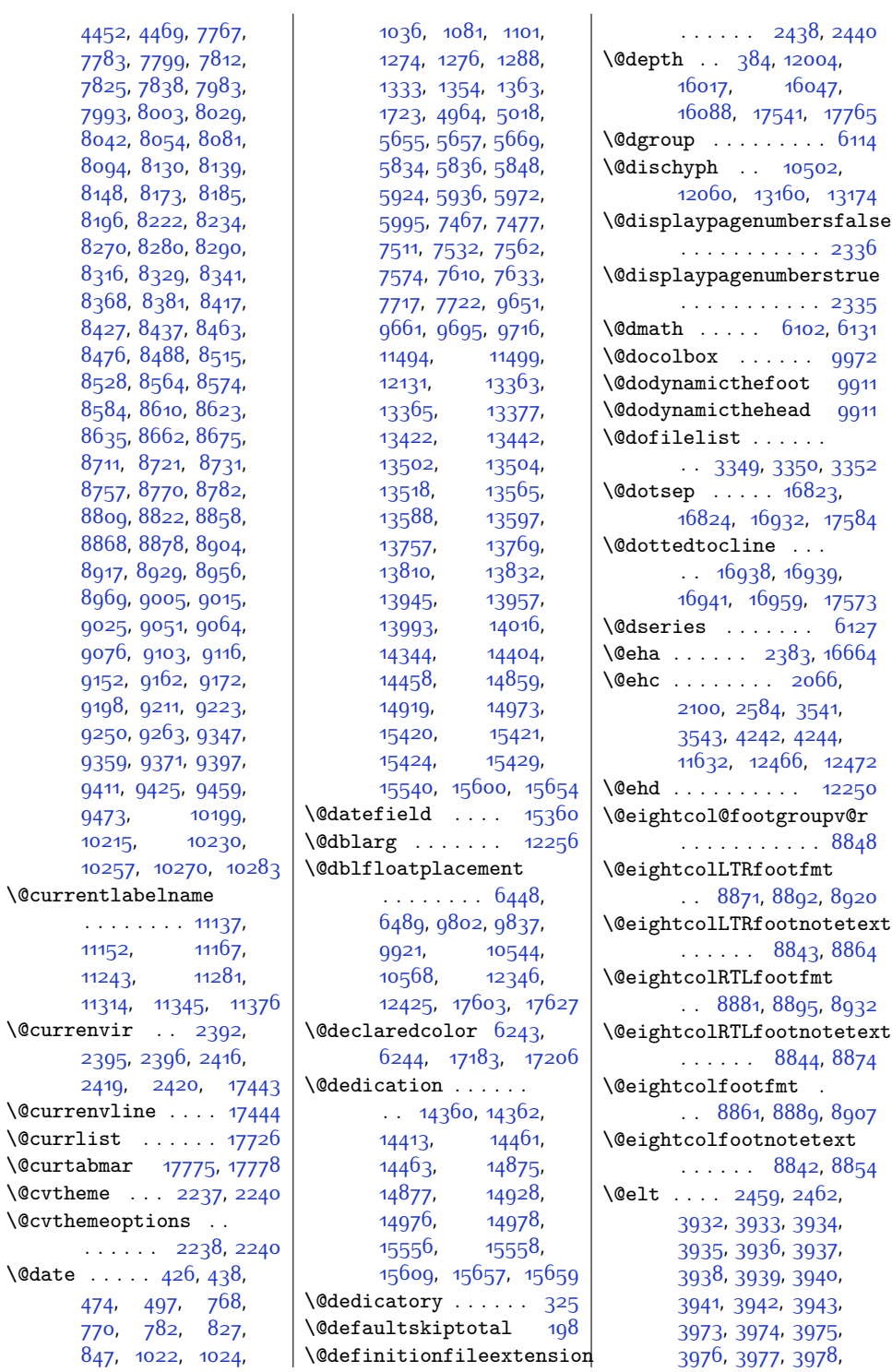

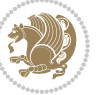

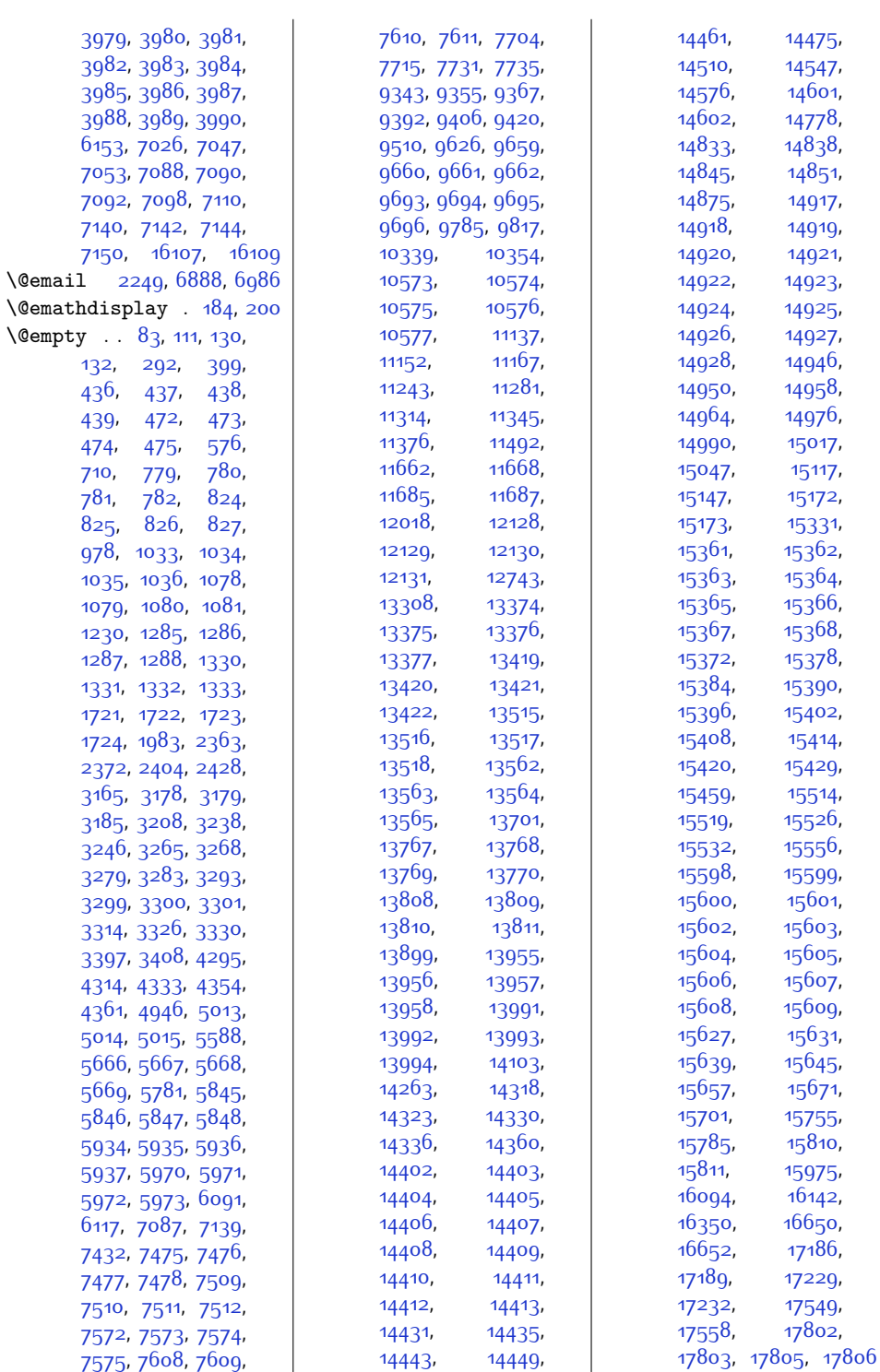

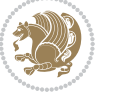

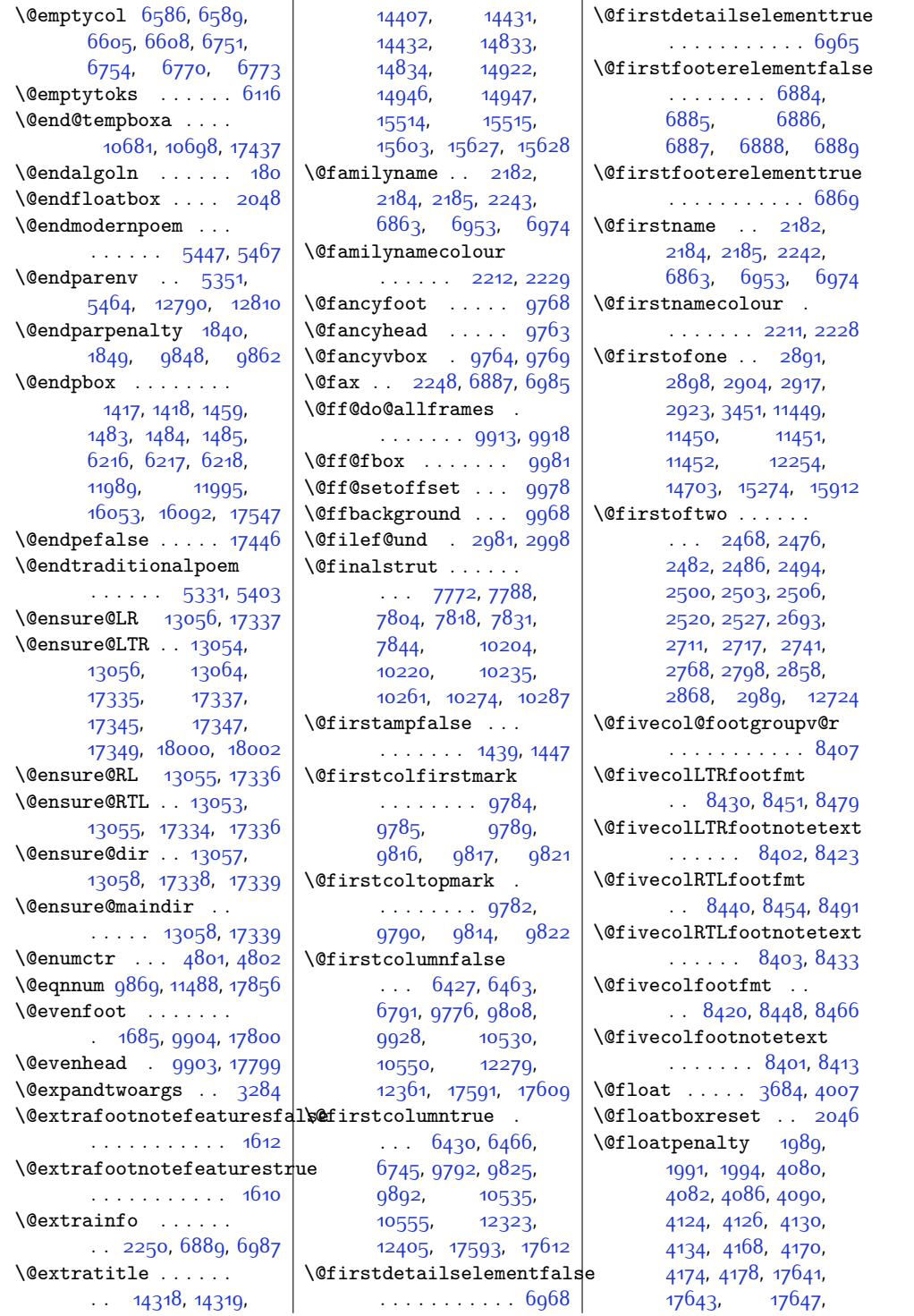

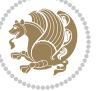

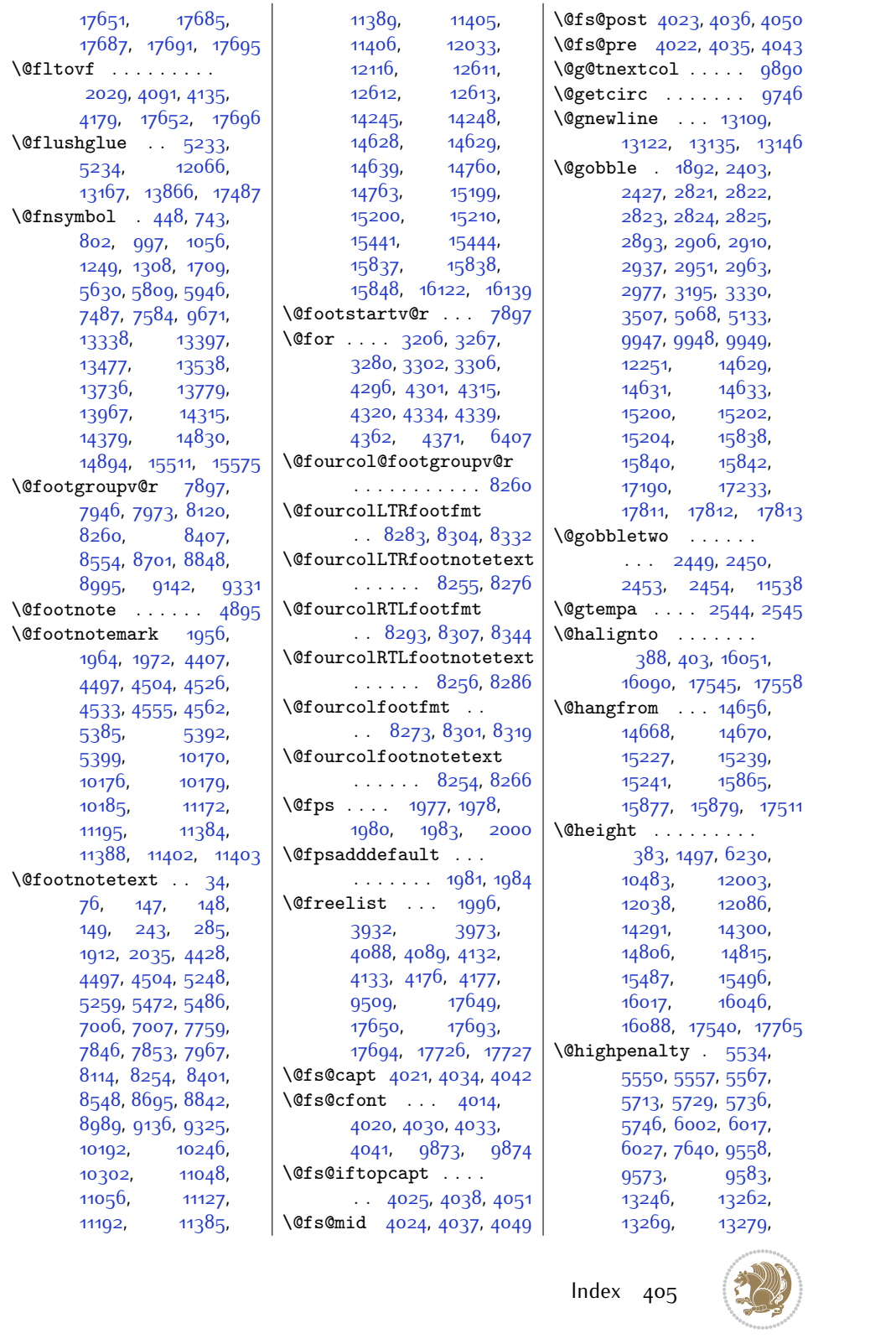

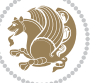

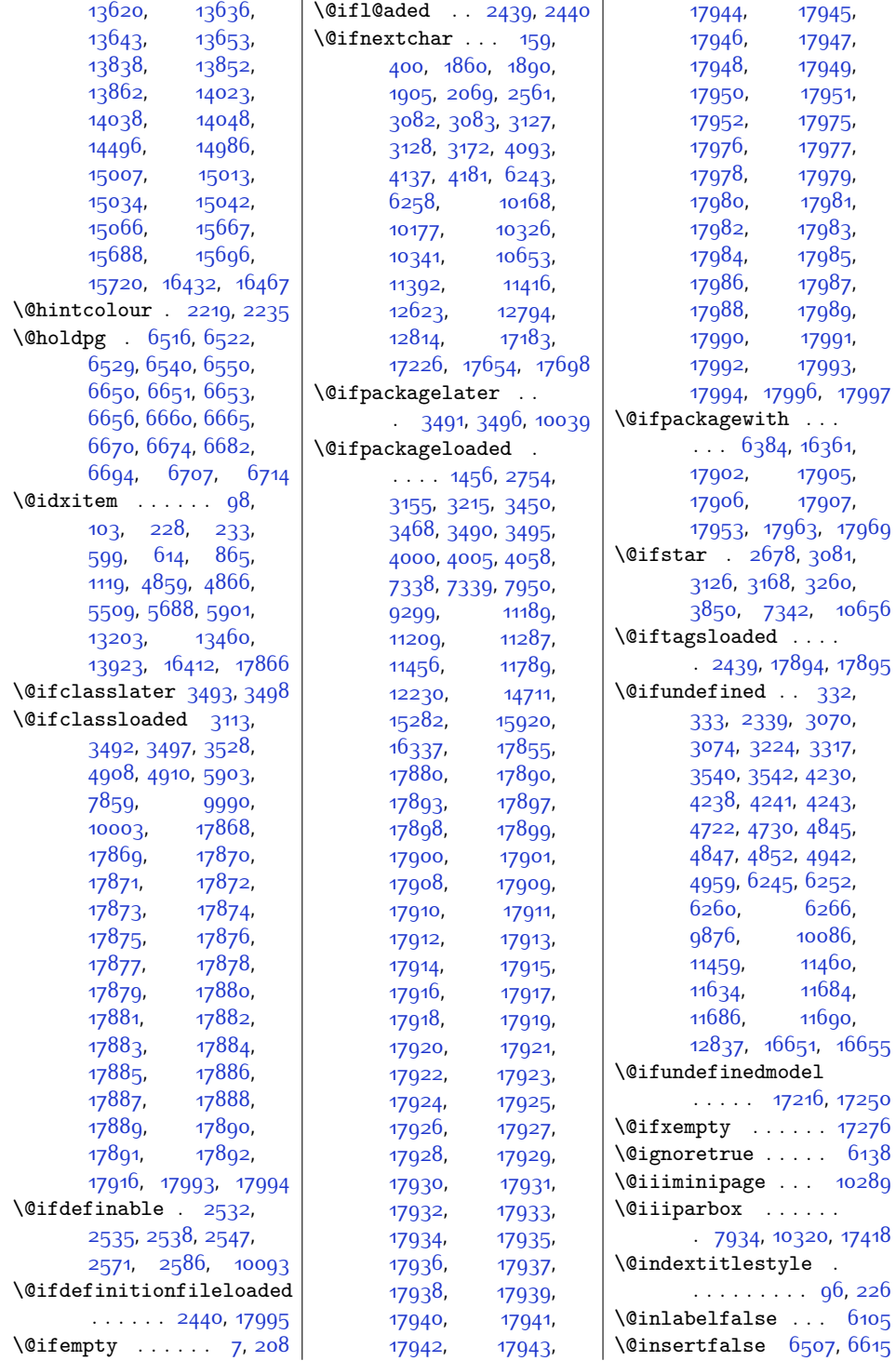

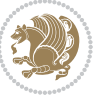

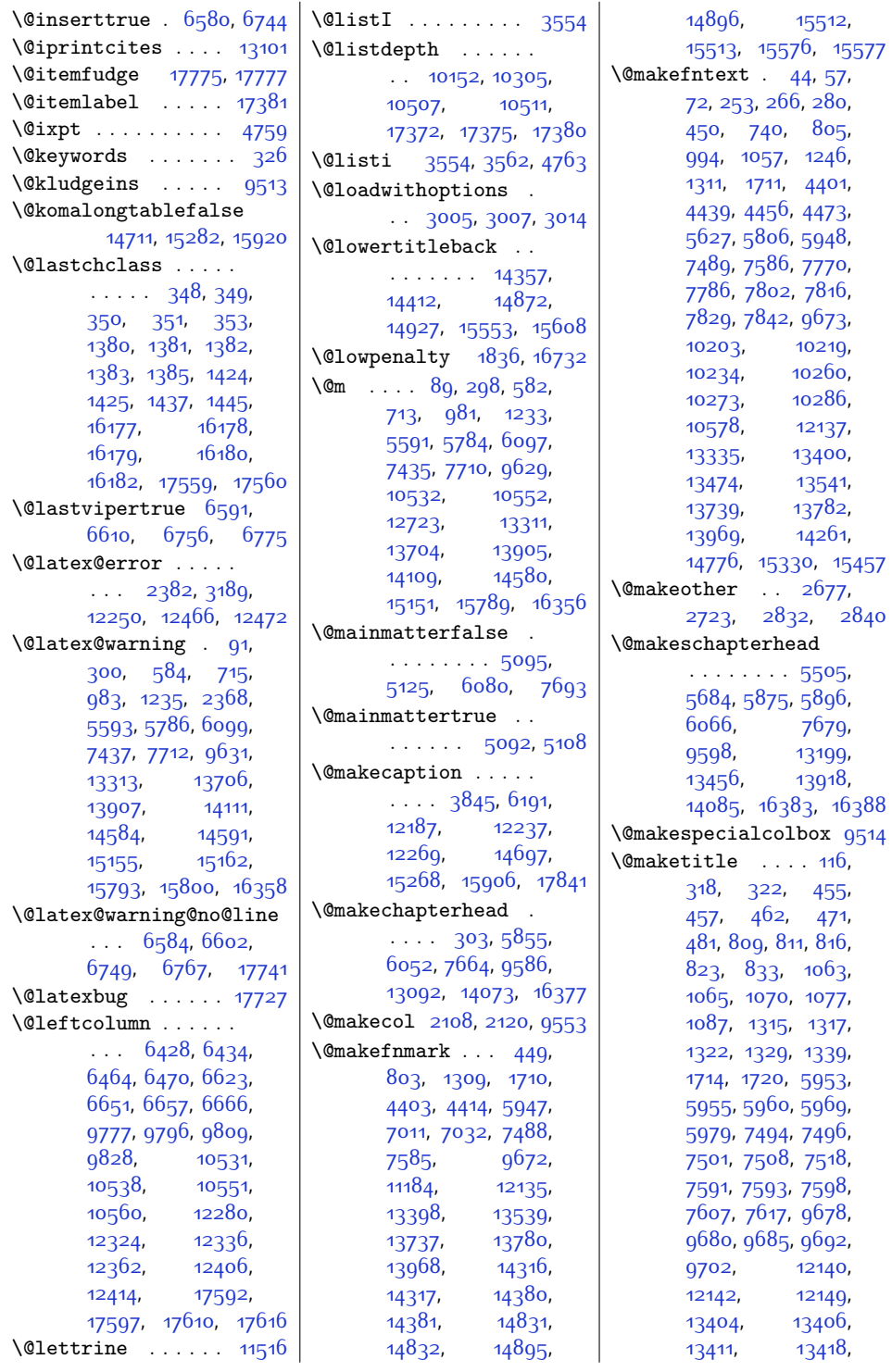

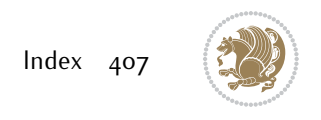

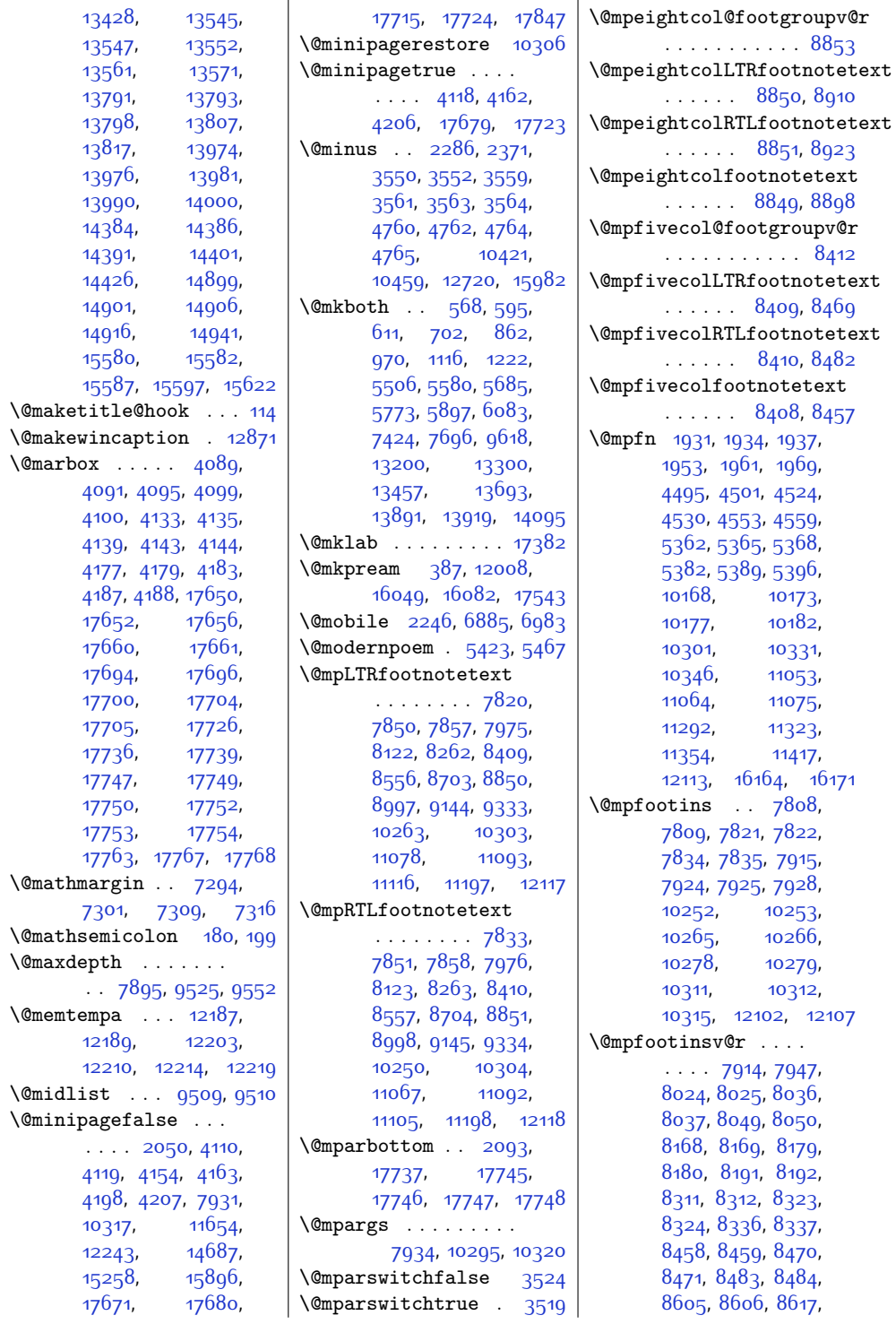

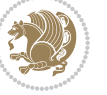

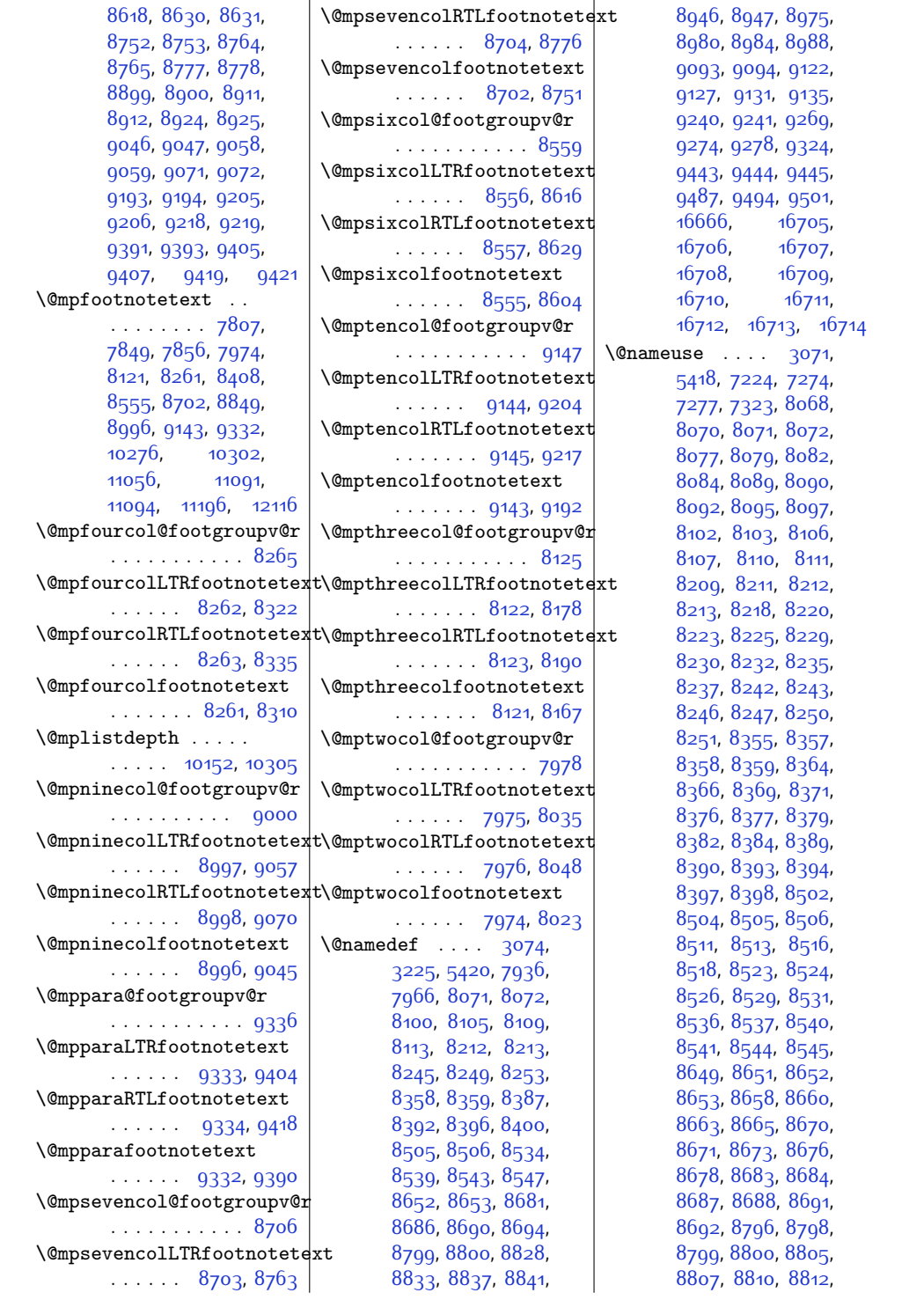

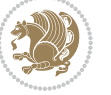

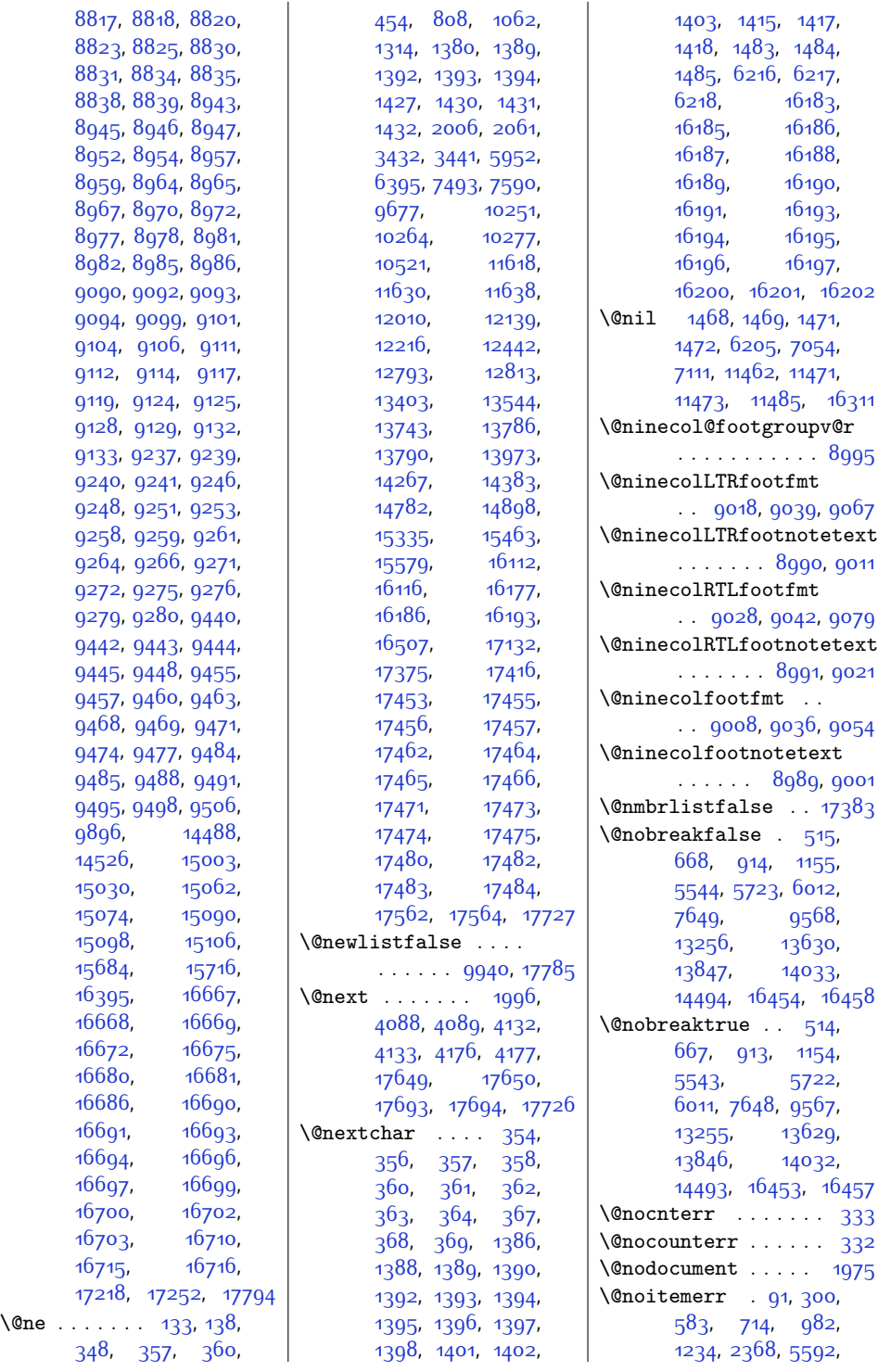

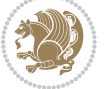

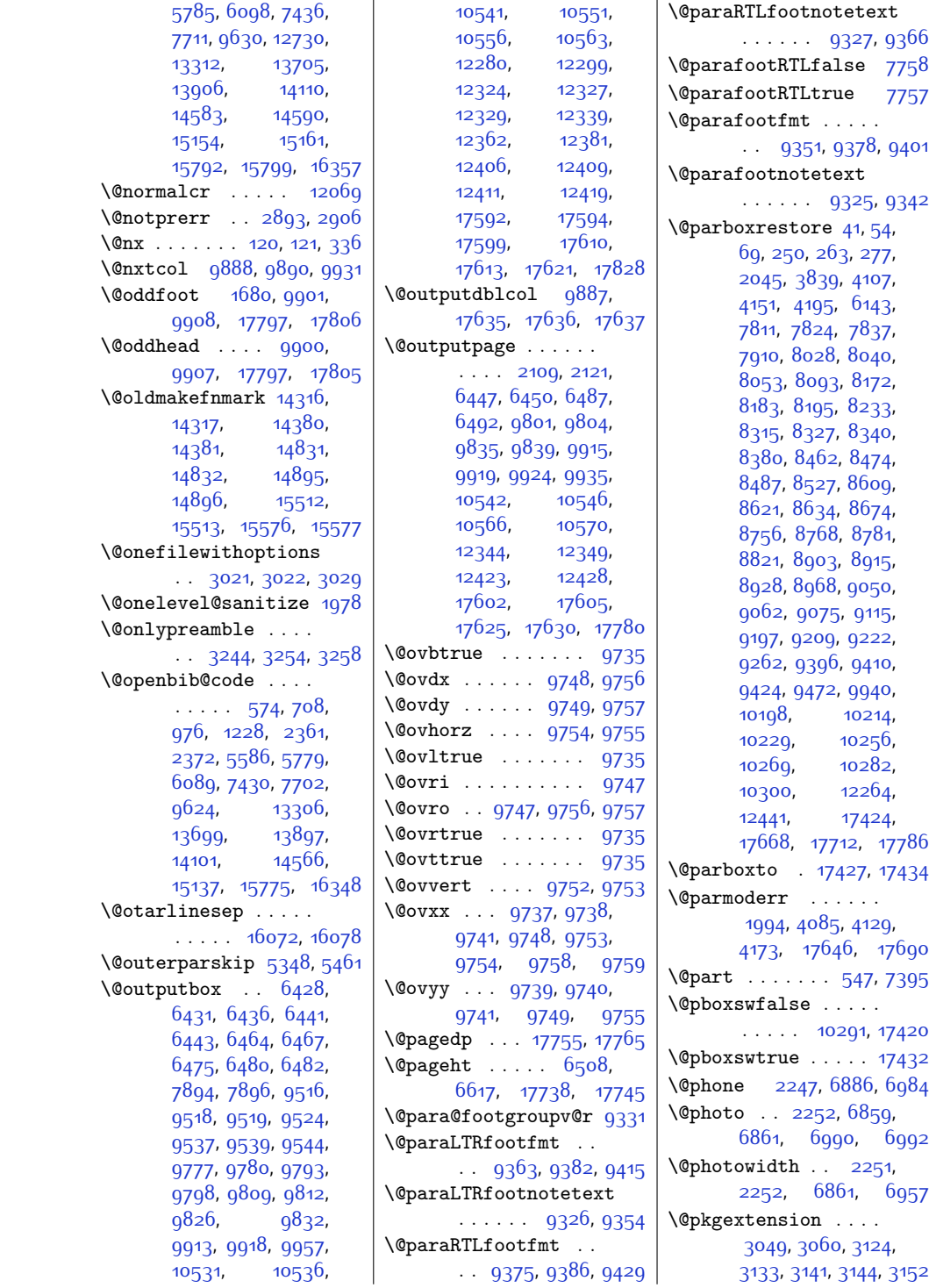

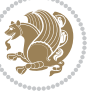

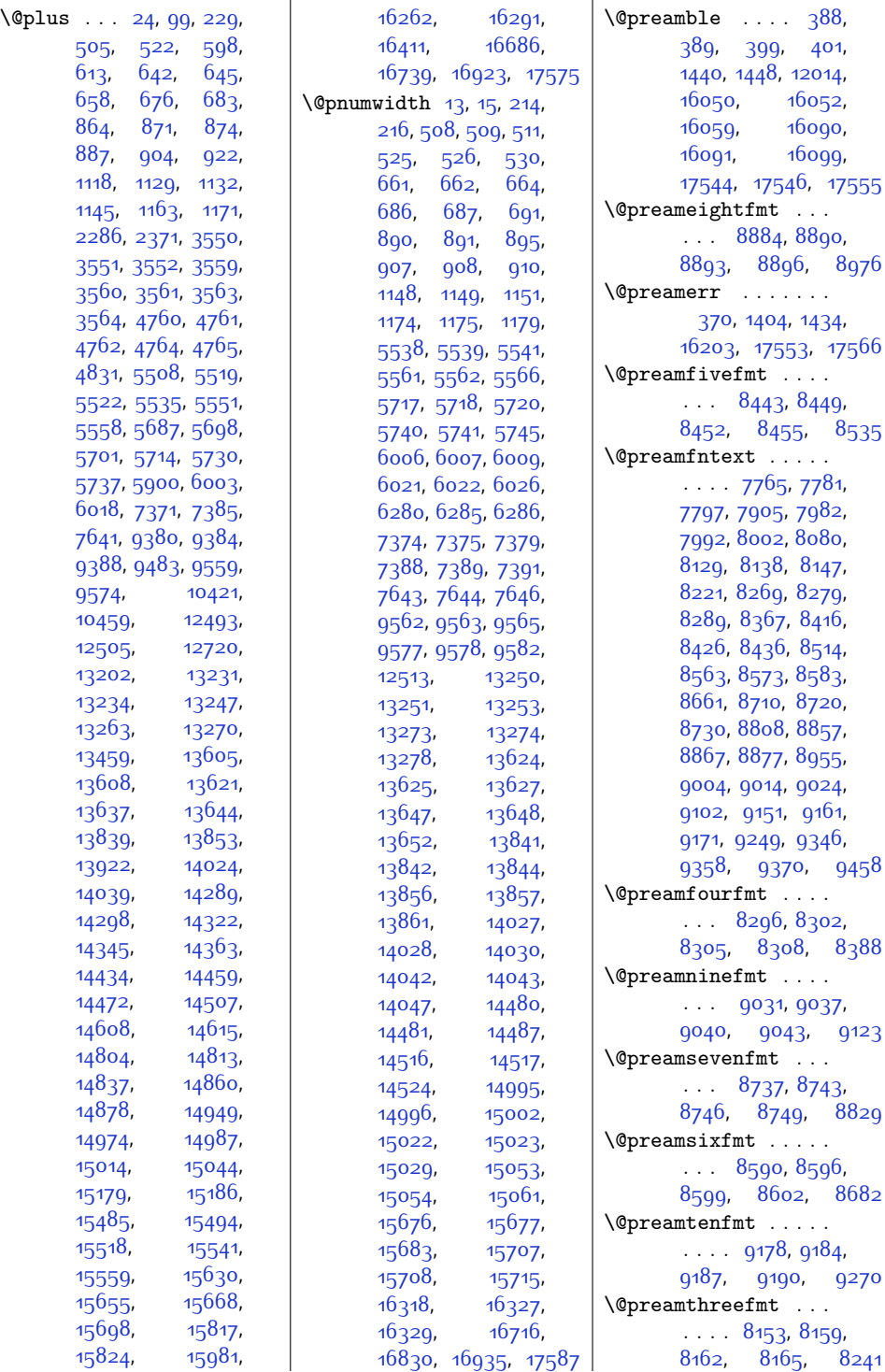

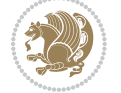

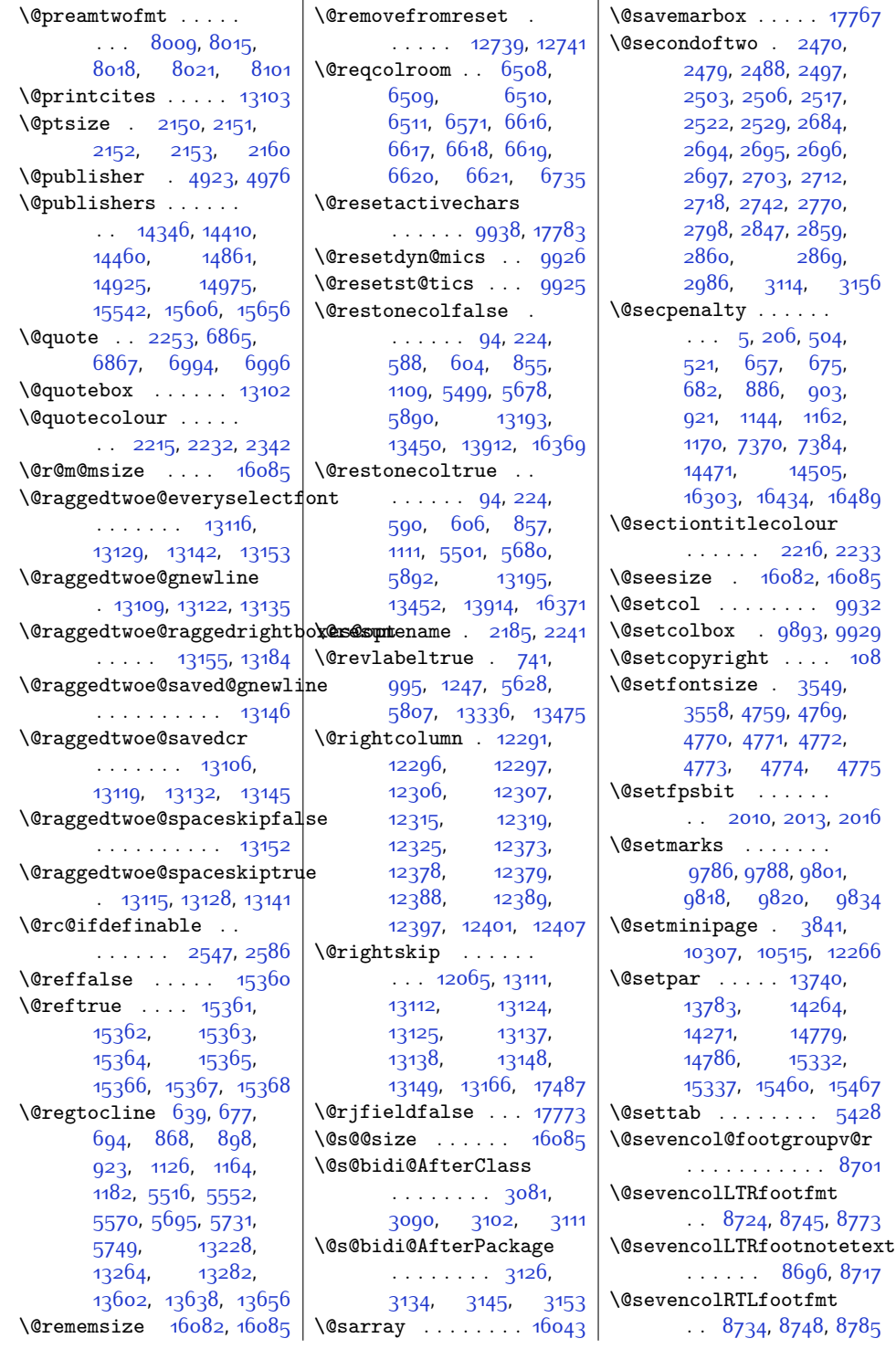

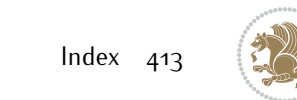

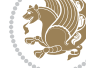

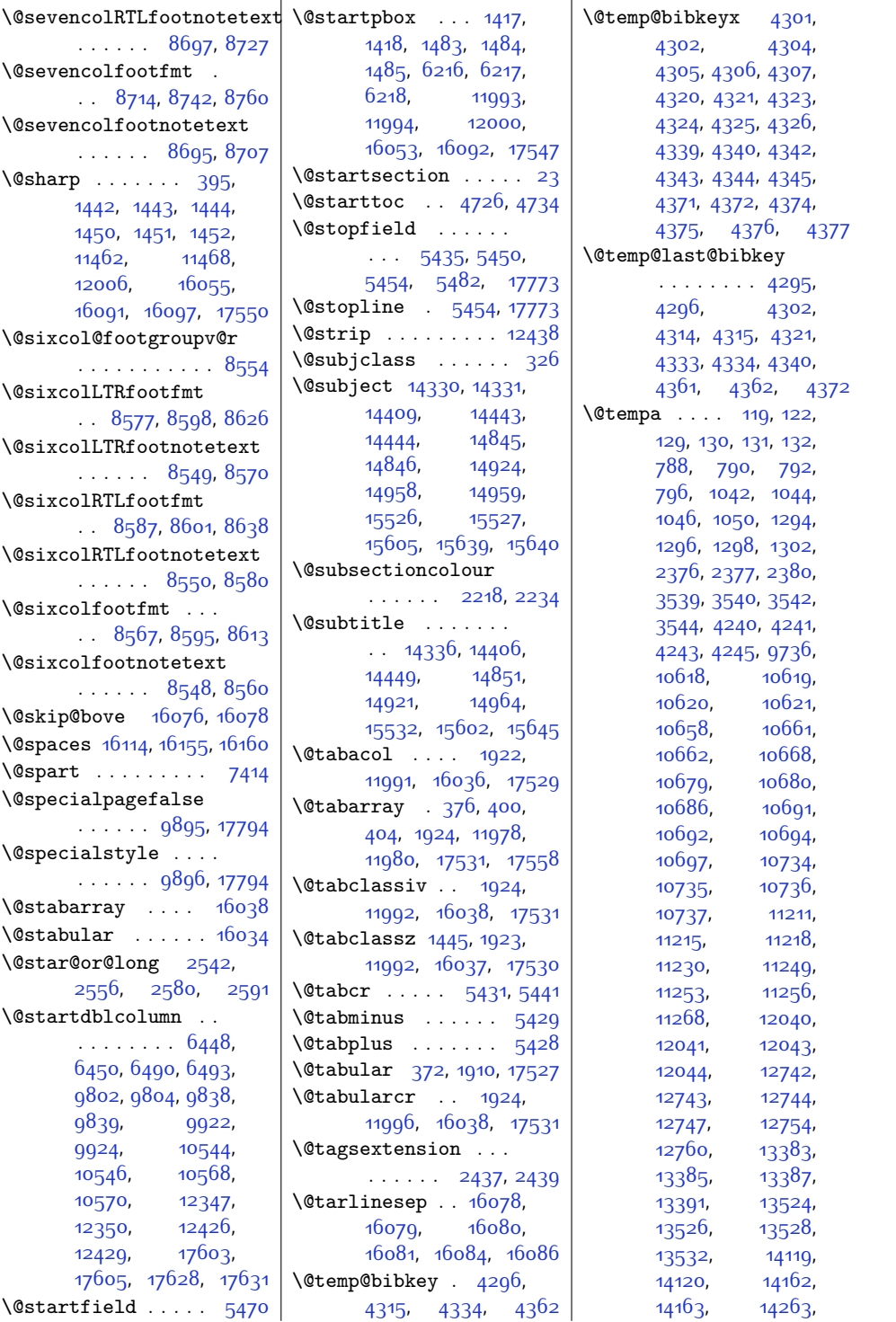

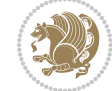

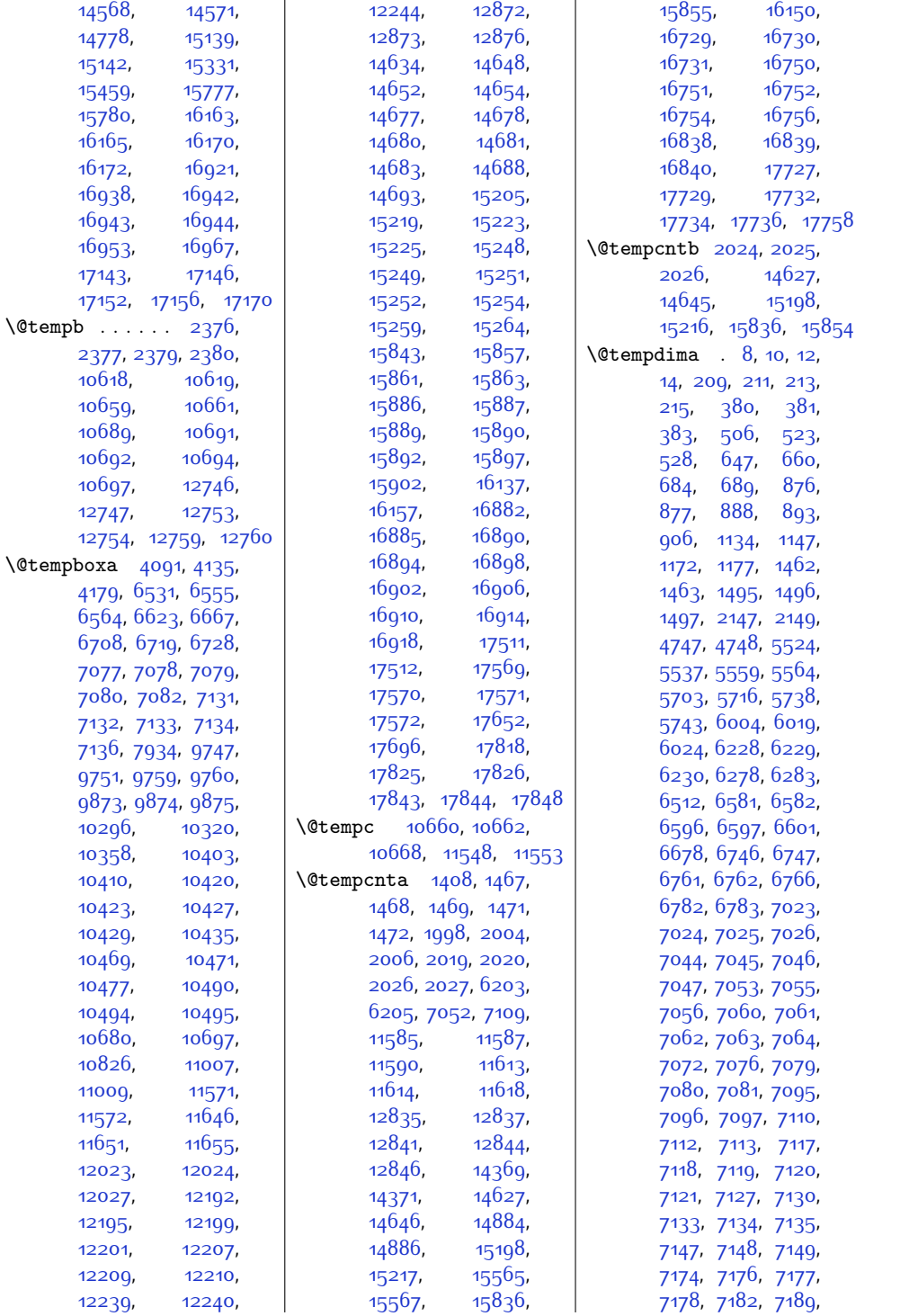

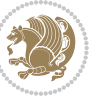

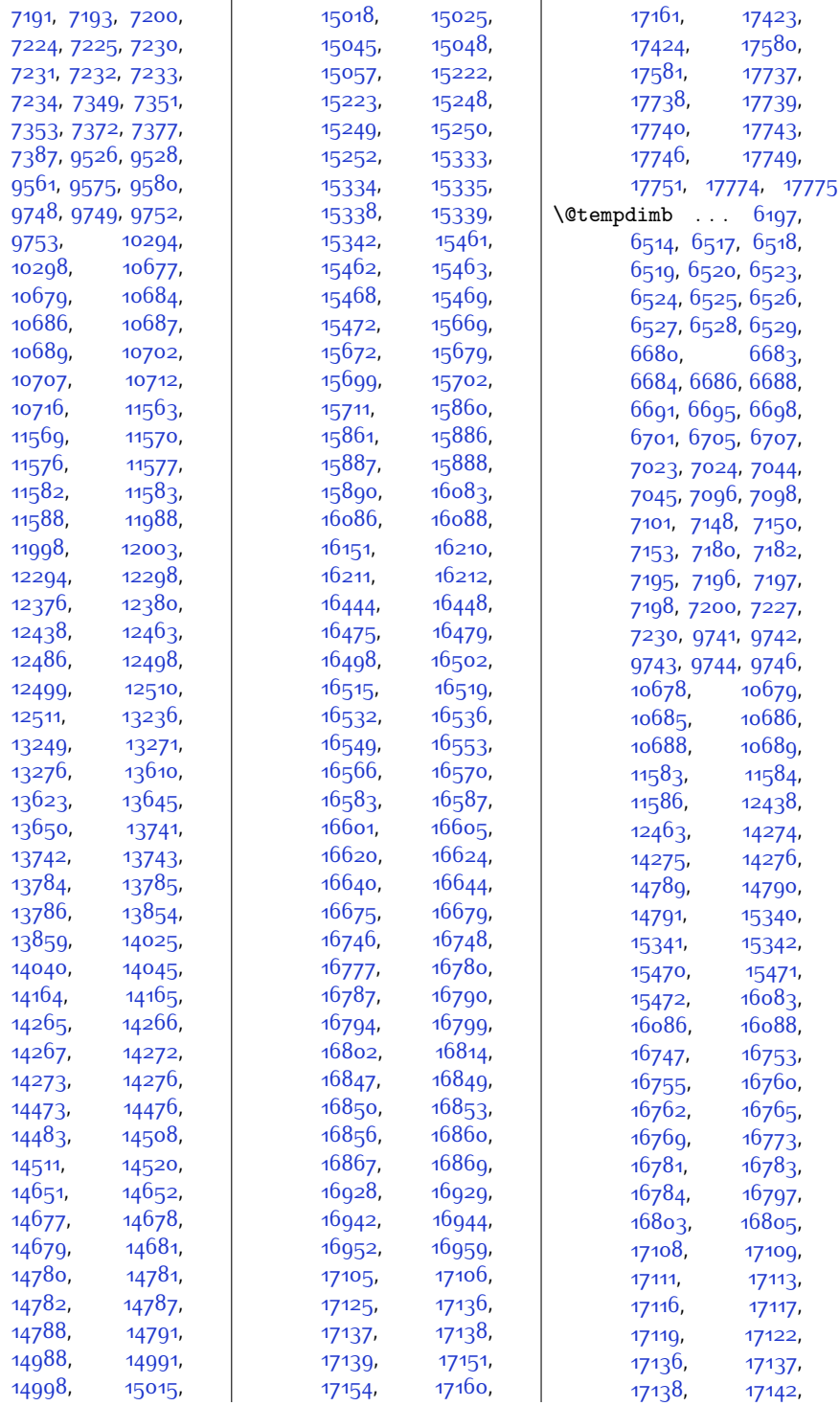

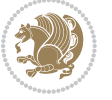

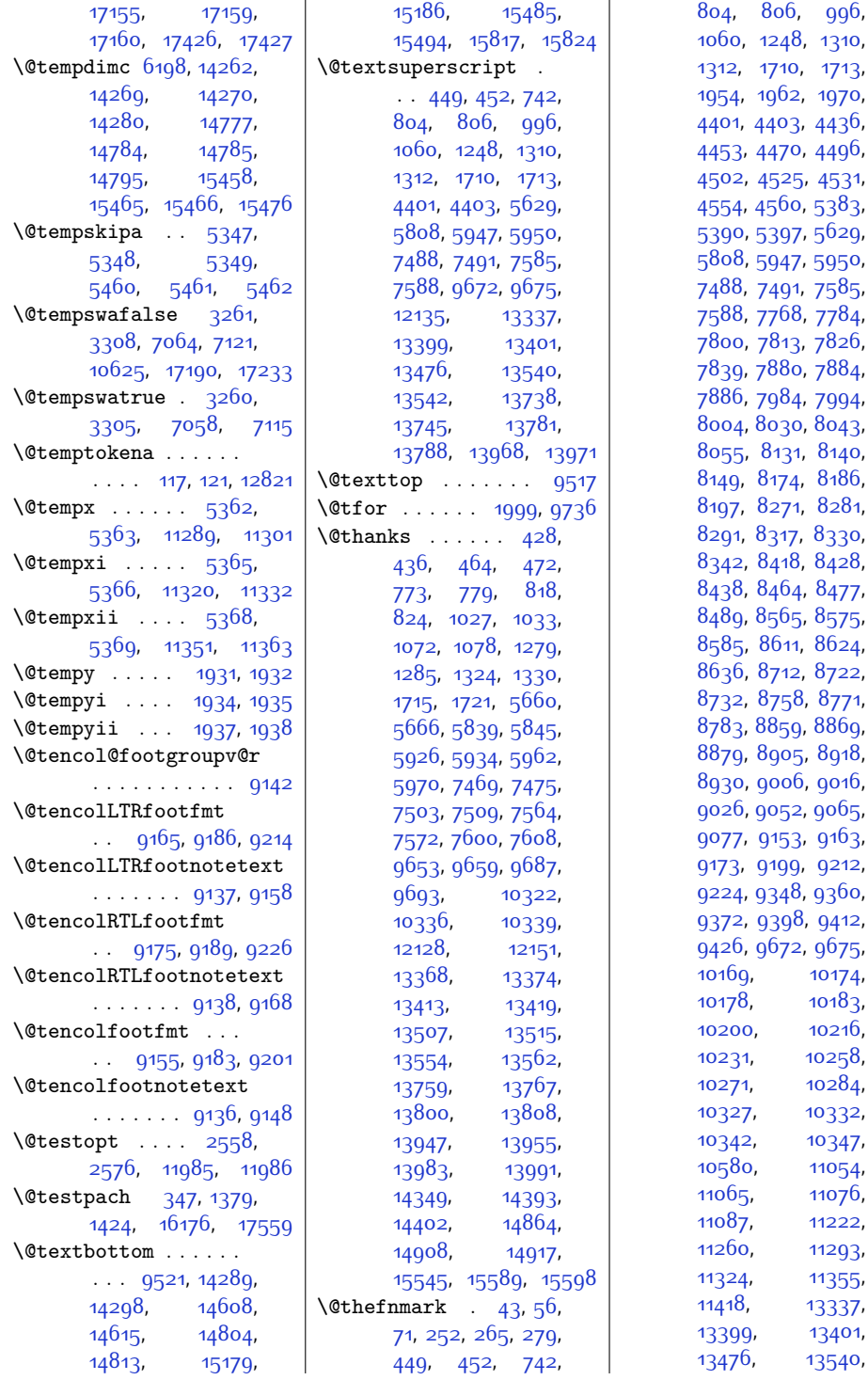

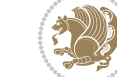

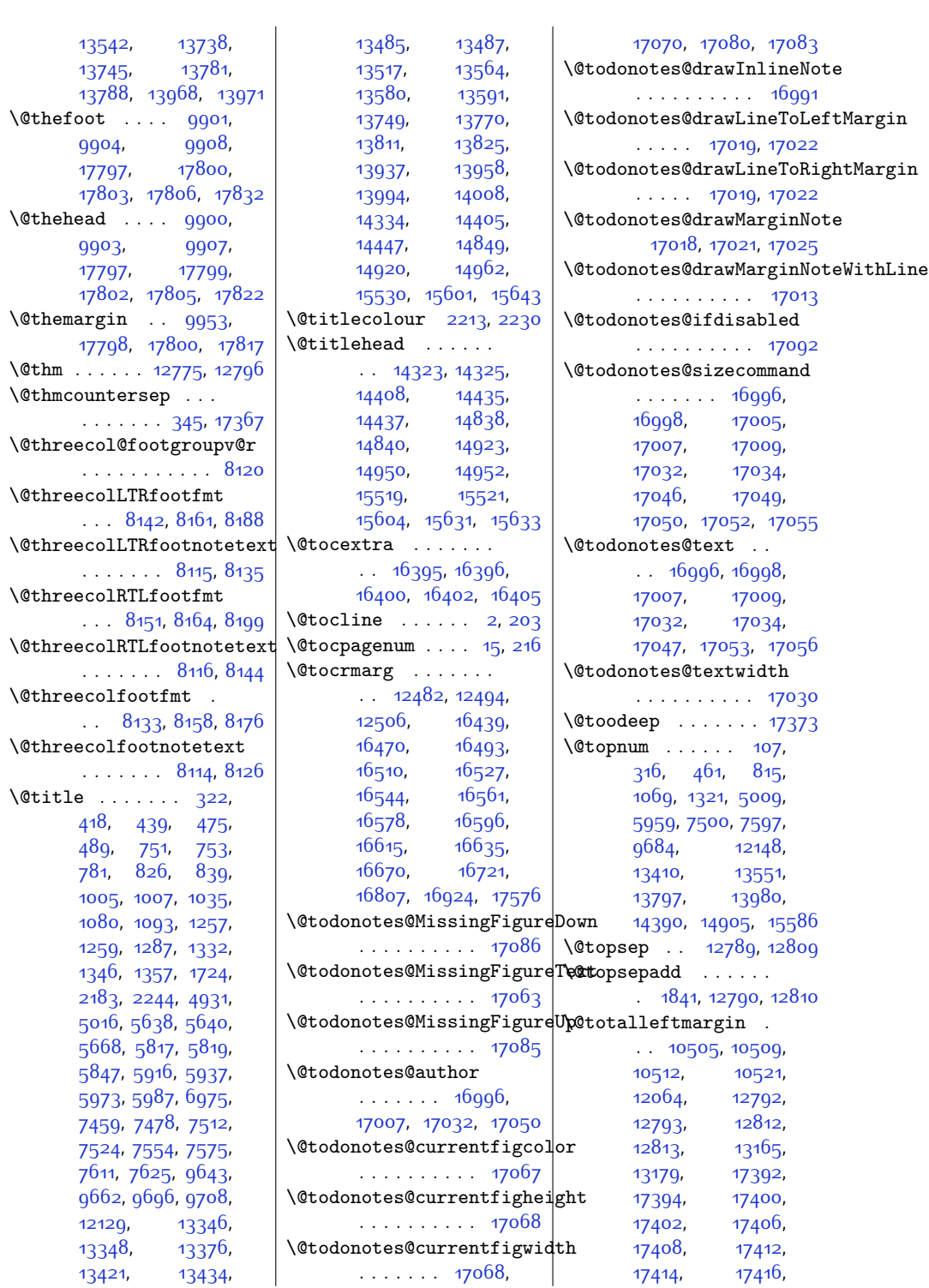

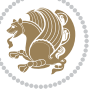

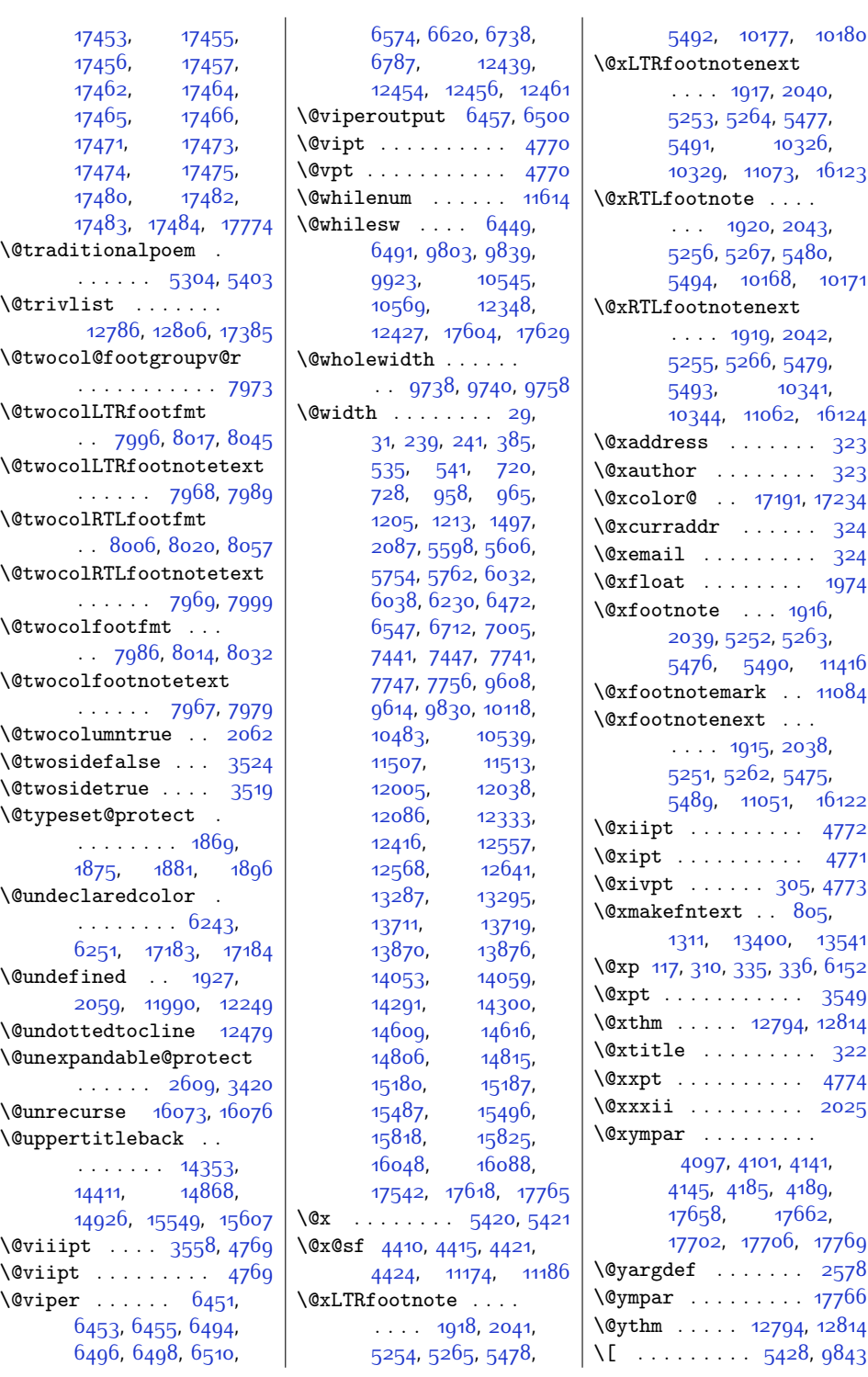

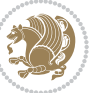

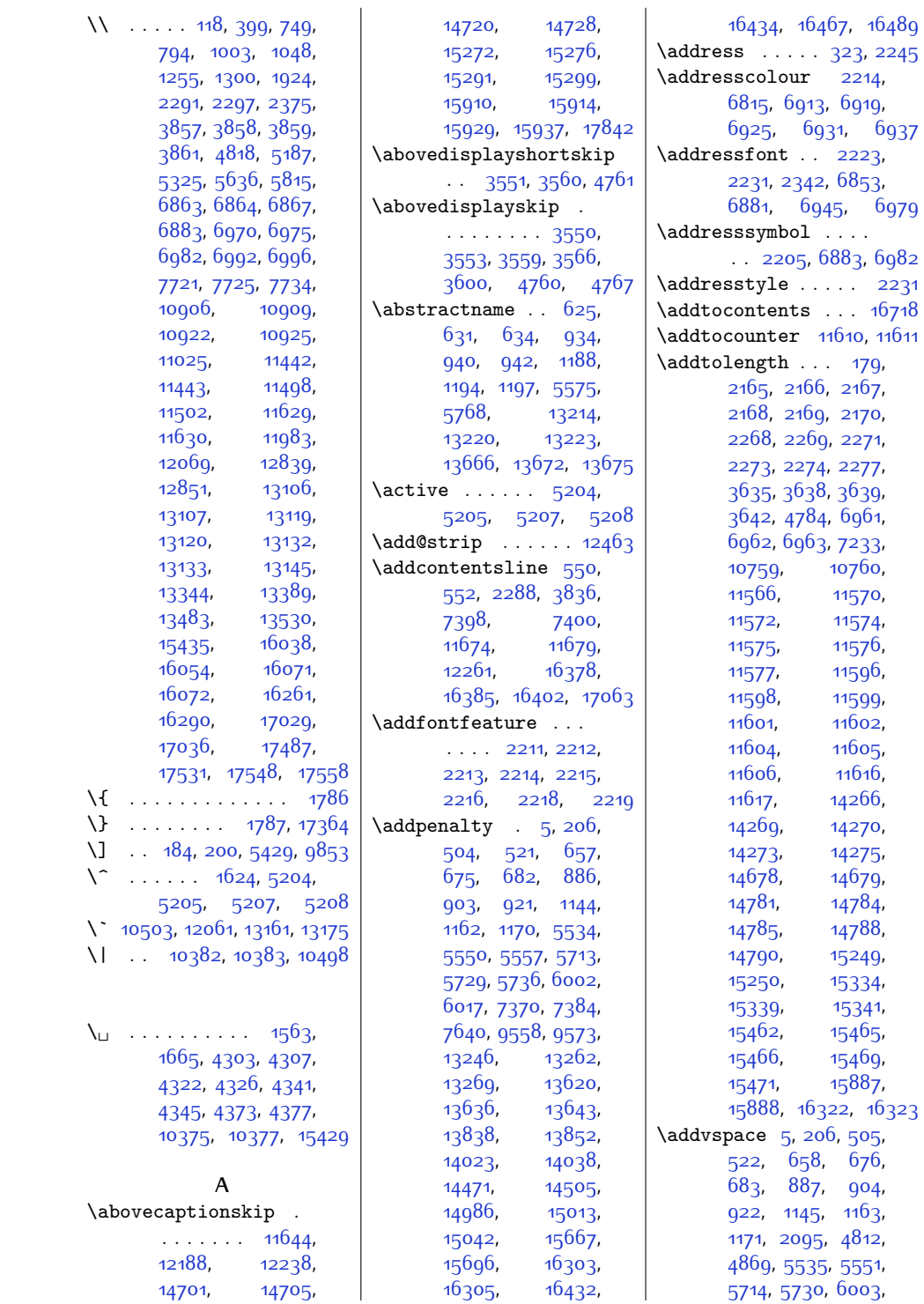

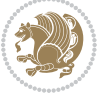

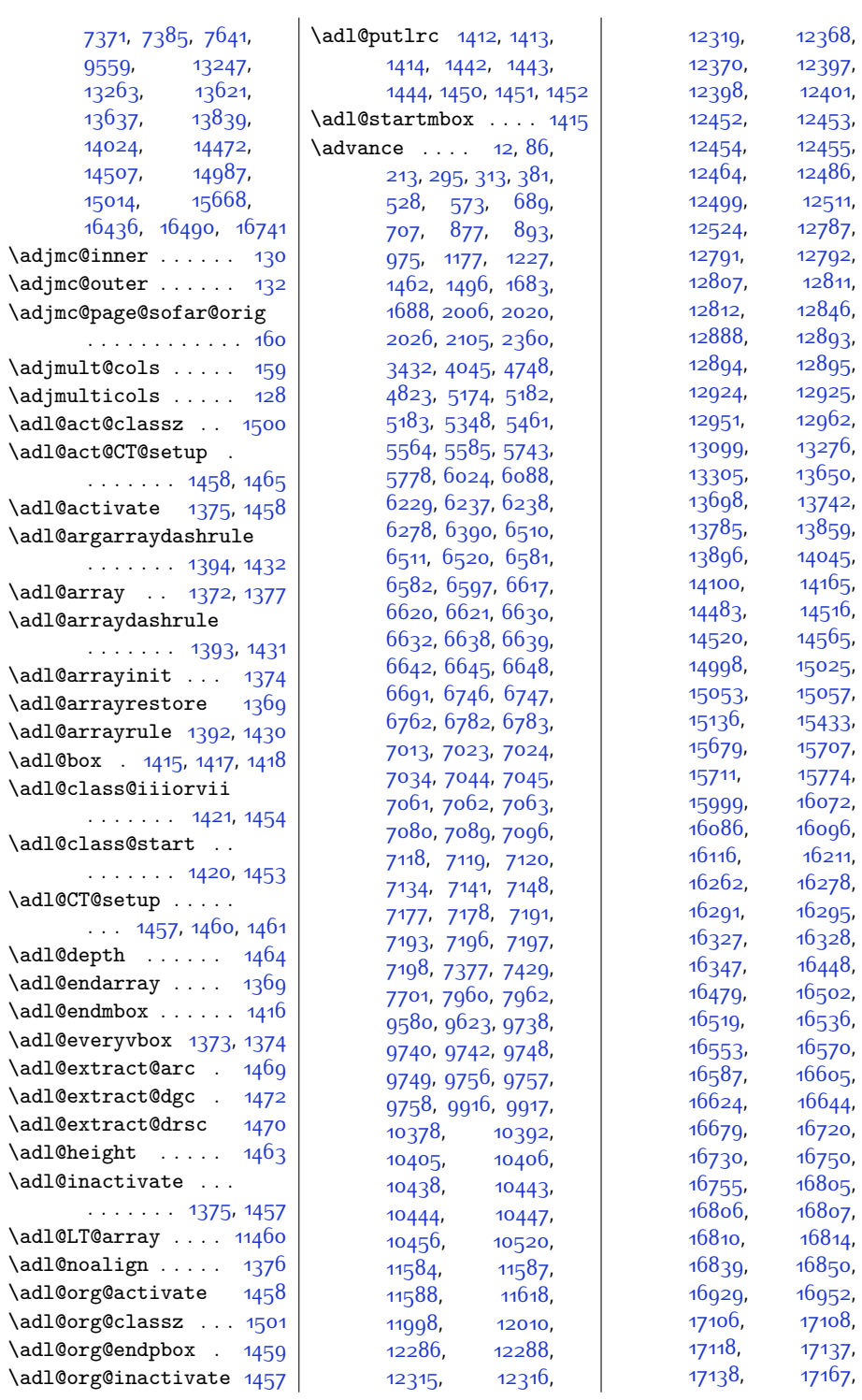

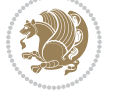

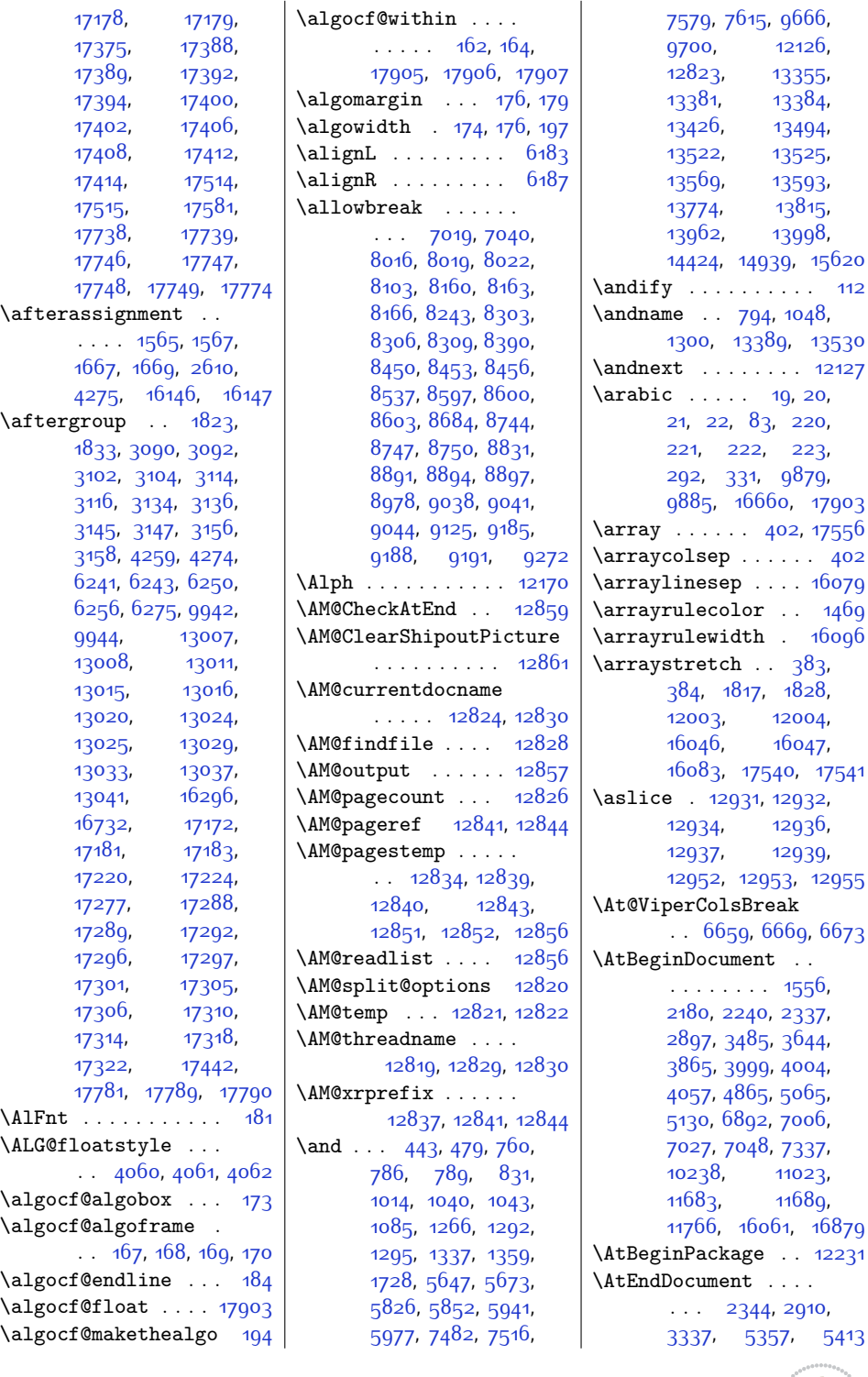

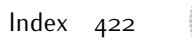

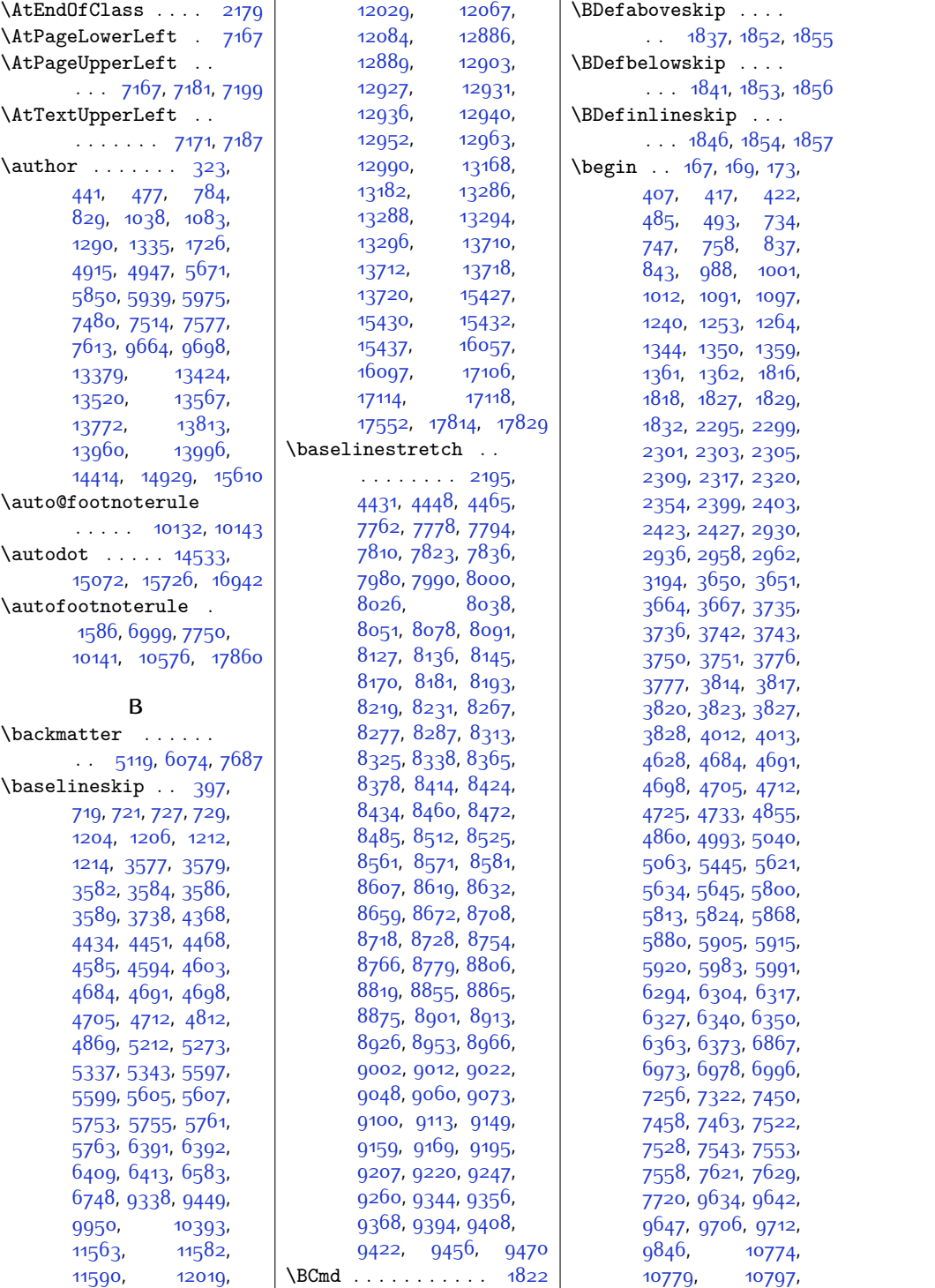

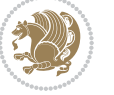

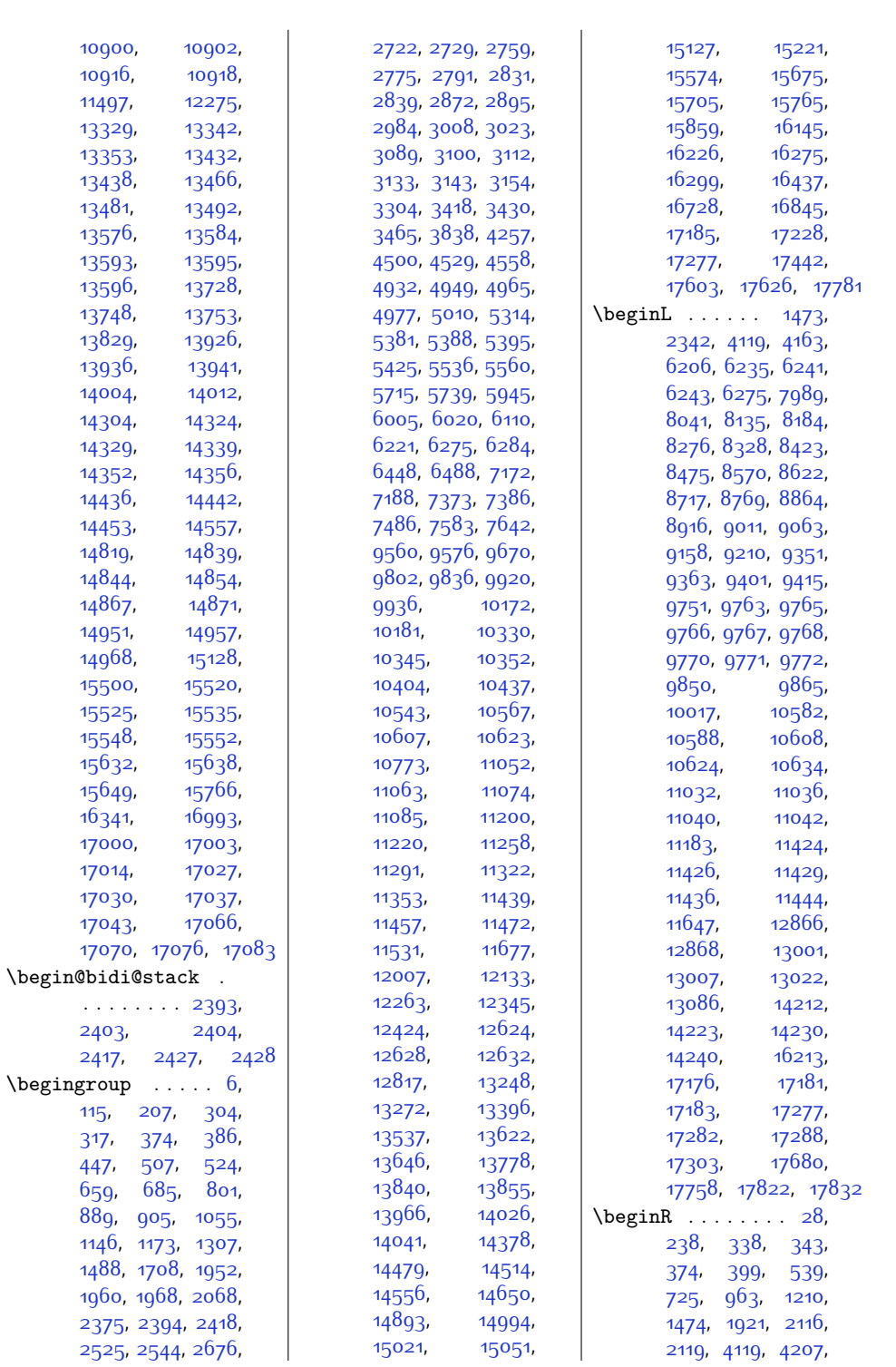

 $\sqrt{\frac{1}{10}}$ 

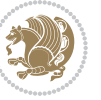

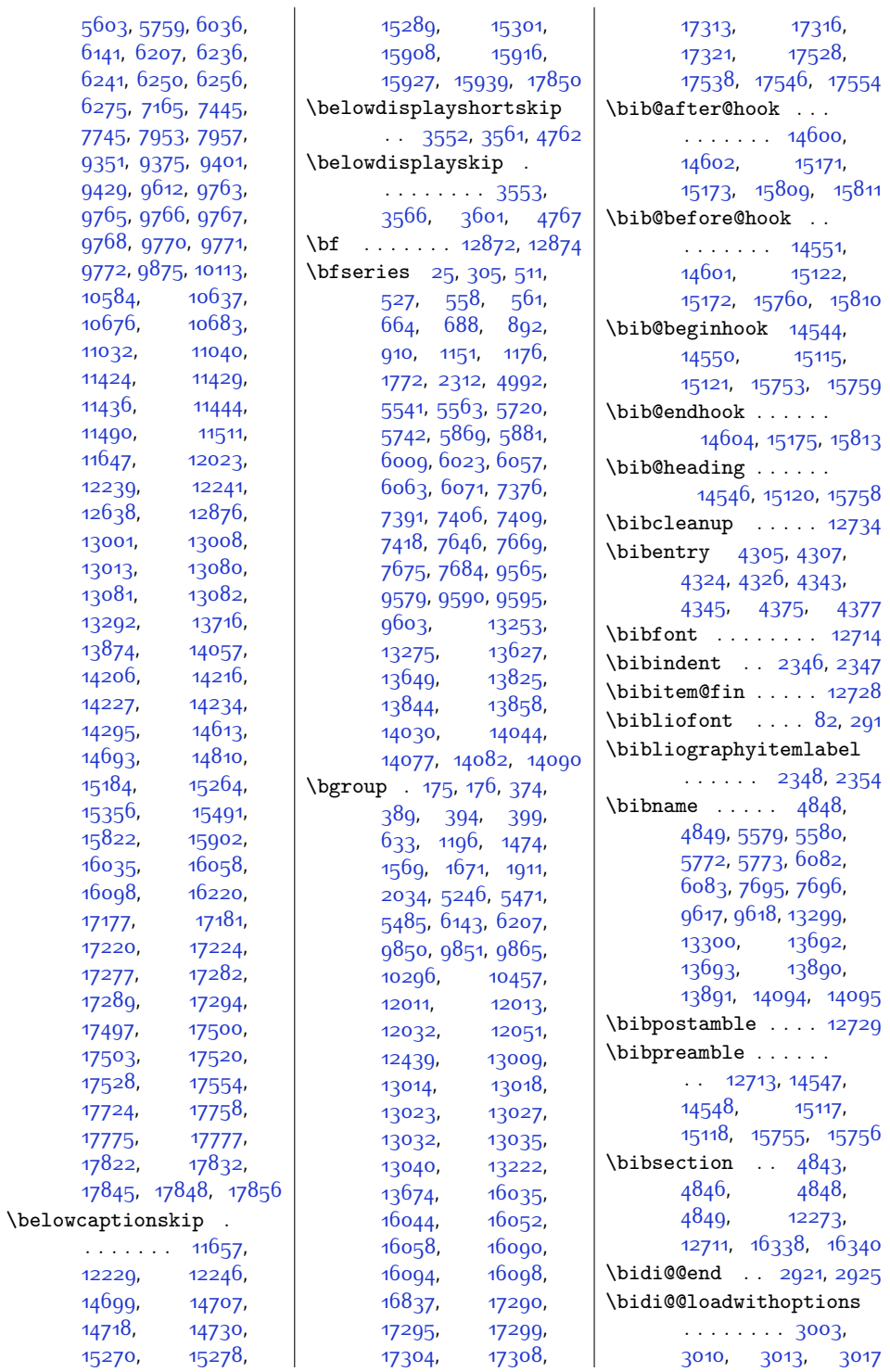

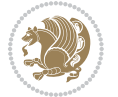

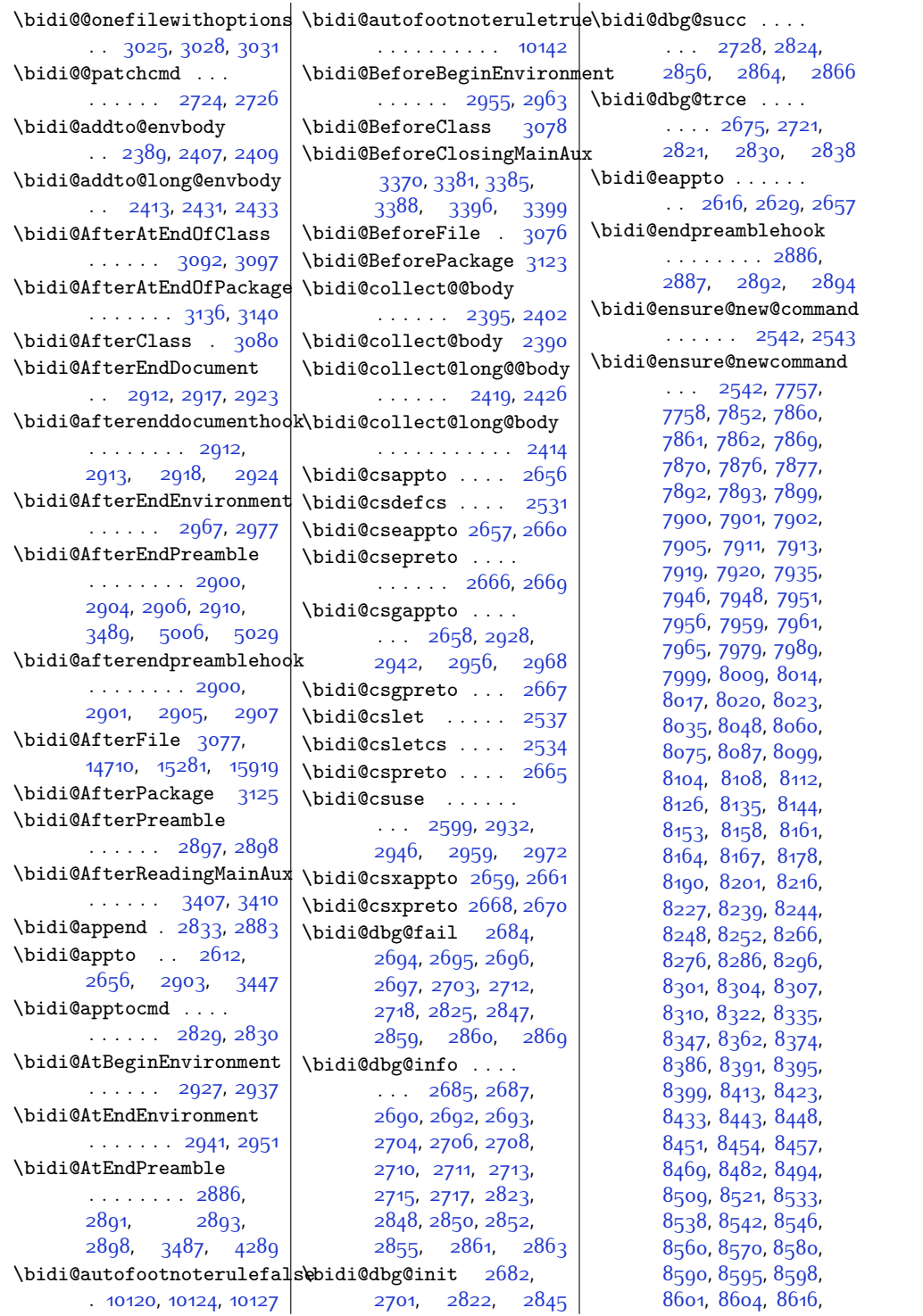

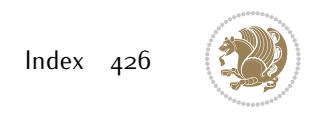

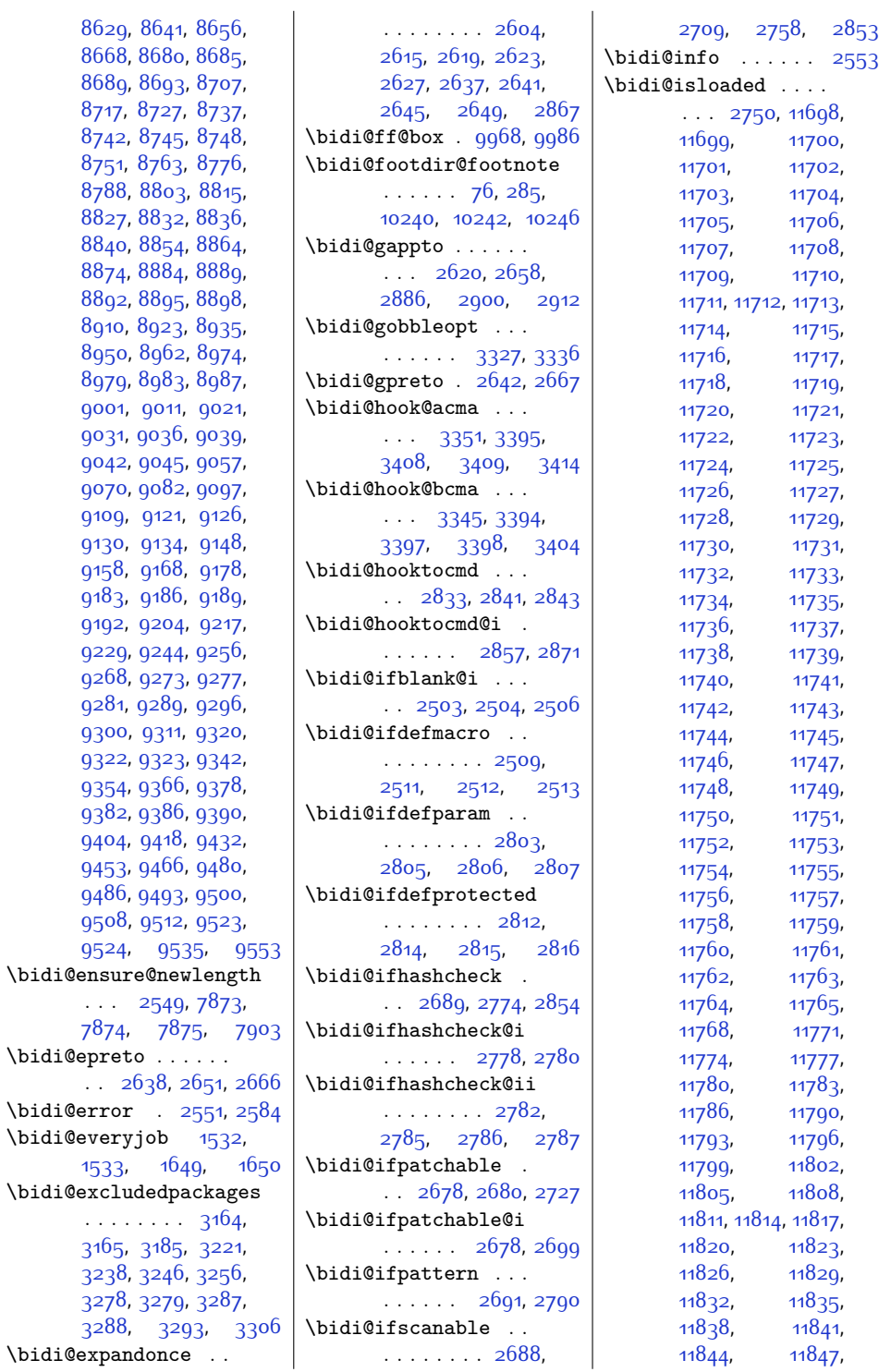

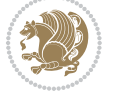

```
11850,11853,
       11856, 11859,
       11862, 11865,
       11868, 11871,
      11874, 11877,
      11880,11883,
      11886, 11889,
       11892, 11895,
       11898, 11901,
       11904, 11907,
       11910, 11913,
       11916, 11919,
       11922, 11925,
       11928, 11931,
       11934, 11937,
       11940, 11943,
       11946, 11949,
       11952, 11955,
       11958, 11961, 11964
\bidi@load@hook 2996,
       2999, 3032, 3069
\bidi@loadwithoptions
       . . 3004, 3005, 3010
17438
\bidi@lst@caption@direction
       \cdots11630,
       11631, 11635, 11638
2897,
       \ldots1163311645,
      11647, 11649,
      11667, 11671, 11678
\bidi@mpfootnoterule
       \ldots10024.
       10251, 10264,
       10277, 10314, 12106
\bidi@multicol@align@columns
       . . . . . . . 12539,
       12589, 12592, 12594
\bidi@n@everypar . .
       13003,13004,13005, 13006,
       17099, 17284,
       17285, 17286, 17287
\bidi@namelongdef .
       \cdots \cdots \cdots2540,
       8067, 8069, 8076,
       8088, 8208, 8210,
      8217, 8228, 8240,
      8354, 8356, 8363,
      8375, 8501, 8503,
                                  8510, 8522, 8648,
                                  8650, 8657, 8669,
                                  8795, 8797, 8804,
                                  8816, 8942, 8944,
                                  8951, 8963, 9089,
                                  9091, 9098, 9110,
                                  9236, 9238, 9245,
                                  9257, 9439, 9441,
                                  9454, 9467, 9481
                           \bidi@new@command .
                                  . . . . . . . . 2556,
                                  2558, 2587, 2595
                           \bidi@newcommand ..
                                  \ldots \ldots25582560
                           \bidi@newrobustcmd
                                  \ldots \ldots \ldots1564,
                                  1566, 2555, 2556,
                                  2580, 2591, 2612,
                                  2616, 2620, 2624,
                                  2629, 2630, 2634,
                                  2638, 2642, 2646,
                                  2651, 2652, 2656,
                                  2657, 2658, 2659,
                                  2660,26612665,
                                  2666, 2667, 2668,
                                  2669, 2670, 2674,
                                  2720, 2819, 2829,
                                  2900, 2912, 2927,
                                  2941, 2955, 2967
                           \bidi@notblank 2505,
                                  2513, 2807, 2816
                           \bidi@o@everypar . .
                                  \ldots \ldots13002,
                                  13004, 13005,
                                  17283, 17285, 17286
                           \bidi@onefilewithoptions
                                  . . 3020, 3021, 3025
                           \bidi@orig@leftline
                                   17505, 17507, 17508
                           \bidi@orig@raggedleft
                                   17490, 17492, 17493
                           \bidi@orig@raggedright
                                    17491, 17492, 17493
                           \bidi@orig@rightline
                                   17506, 17507, 17508
                           \bidi@p@ftn . . . . . .
                                   1865, 1928, 1931,
                                  1932, 1934, 1935,
```
[1937](#page-67-11), [1938,](#page-67-15) [1942](#page-67-27), [1945](#page-67-28), [1948,](#page-67-29) [2053](#page-69-24) \bidi@p@ftntext . . . . . [1912,](#page-67-8) [1930](#page-67-30), [2035](#page-69-7) \bidi@p@LTRftntext  $\ldots$  [1913,](#page-67-31) [1933](#page-67-32), [2036](#page-69-25) \bidi@p@RTLftntext  $\ldots$  [1914](#page-67-0), [1936,](#page-67-33) [2037](#page-69-0) \bidi@p@xfootnote .  $\ldots$  [1916](#page-67-21), [1951](#page-67-34), [2039](#page-69-21) \bidi@p@xftntext [1915](#page-67-22), [1941](#page-67-35), [1956,](#page-67-7) [2038](#page-69-22) \bidi@p@xLTRfootnote . . . [1918,](#page-67-17) [1959](#page-68-27), [2041](#page-69-17) \bidi@p@xLTRftntext . . . . . . . . [1917](#page-67-18), [1944](#page-67-36), [1964](#page-68-7), [2040](#page-69-18) \bidi@p@xRTLfootnote  $\ldots$  [1920](#page-67-19), [1967,](#page-68-28) [2043](#page-69-19) \bidi@p@xRTLftntext . . . . . . . . [1919](#page-67-20), [1947](#page-67-37), [1972,](#page-68-8) [2042](#page-69-20) \bidi@patch@@AfterPackage . . . . . . [3459](#page-98-15), [3464](#page-98-16) \bidi@patch@Add . . .  $\cdots$  . . . . [3446](#page-97-12), [3475](#page-98-17) \bidi@patch@AfterPackage  $\cdots$  [3449,](#page-97-13) [3453](#page-98-18), [3456,](#page-98-19) [4401](#page-117-5), [4403](#page-117-9), [4406,](#page-117-19) [4427,](#page-117-20) [4575](#page-120-28), [4625,](#page-121-14) [4681](#page-122-2), [4925](#page-127-7) \bidi@patch@counter [3427,](#page-97-14) [3431,](#page-97-15) [3434](#page-97-16), [3440,](#page-97-17) [3441](#page-97-2), [3460](#page-98-20) \bidi@patch@gtemp .  $\cdots$  . [3467](#page-98-21), [3474](#page-98-22) \bidi@patch@list . .  $\cdots$  [3445](#page-97-18), [3447](#page-97-8) [3485,](#page-98-11) [3487](#page-98-14), [3494](#page-98-23) \bidi@patch@OrgIfClassLater . . . . . . [3493,](#page-98-1) [3498](#page-98-2) \bidi@patch@OrgIfClassLoaded . . . . . . [3492](#page-98-3), [3497](#page-98-4) \bidi@patch@OrgIfPackageLater . . . . . . [3491,](#page-98-5) [3496](#page-98-6) \bidi@patch@OrgIfPackageLoaded  $\cdots$  . . . . . [3490,](#page-98-9) [3495](#page-98-10) \bidi@patch@stepcounter  $\cdot$  [3429](#page-97-19), [3439,](#page-97-20) [3458](#page-98-24)

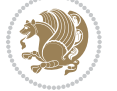

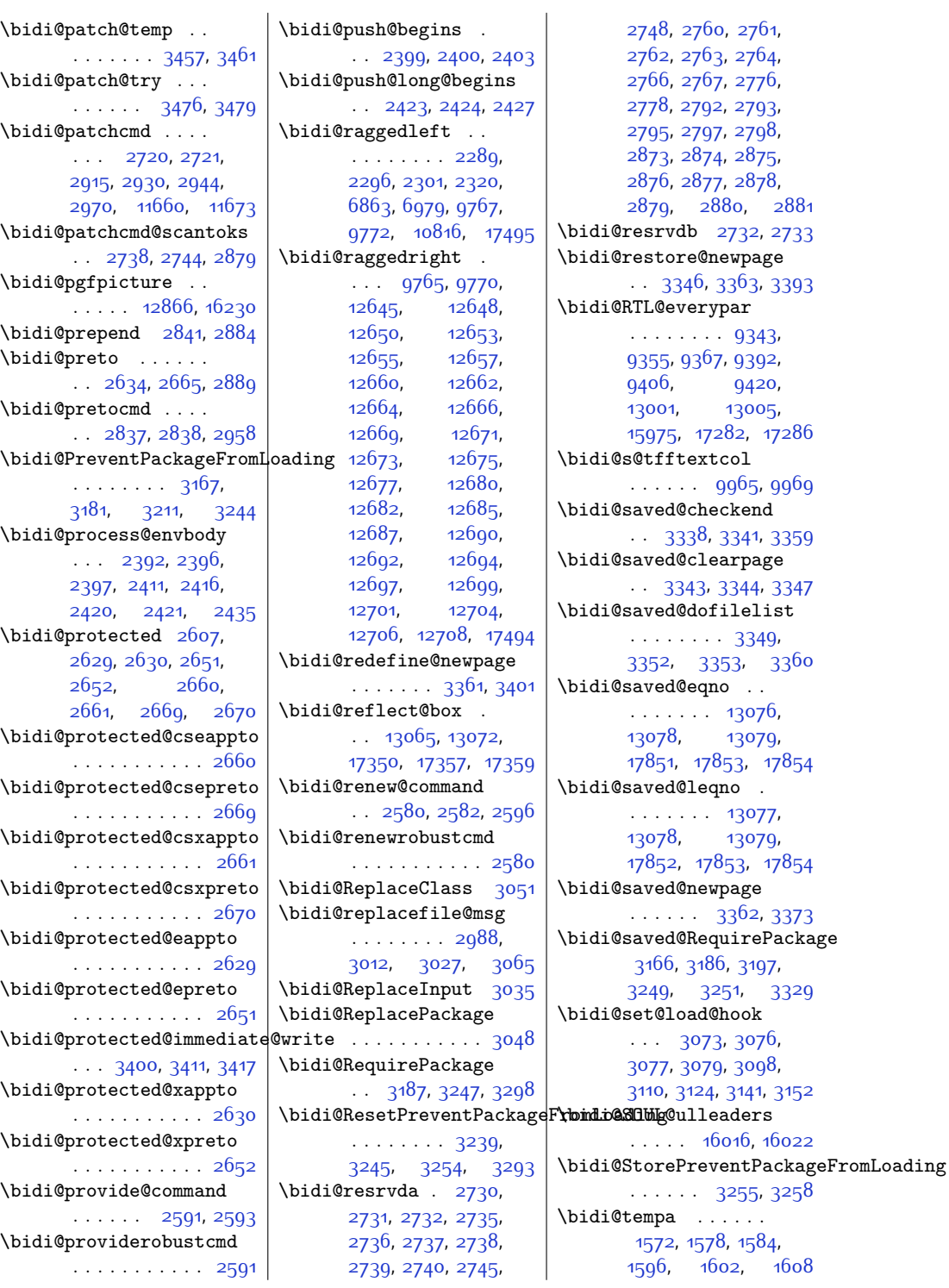

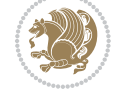

```
\bidi@tempb . . . . . .
       1572, 1573, 1578,
       1579, 1584, 1585,
       1596, 1597, 1602,
       1603, 1608, 1609
\bidi@tikz@picture
       . . . . . 16228, 16229
\bidi@tikzpicture 16225
\bidi@todonotes@tempa
       \ldots16975,16983
\bidi@todonotes@tempb
       . . . . . . . 16975,
       16976, 16983, 16984
\bidi@undef . . . . . .
       \cdots2740,2819,
       2881, 2894, 2907
2819
\bidi@UnPreventPackageFromLoading
. . . . . . . 5214, 5219
       . . . . . . . . . . . 3259
\bidi@UnReplaceClass
       . . . . . . . . . . . 3062
\bidi@UnReplaceInput
       . . . . . . . . . . . 3039
\bidi@UnReplacePackage
       . . . . . . . . . . . 3059
\bidi@warning . . . . .
       \cdots25522935,
       2949, 2961, 2975
\bidi@xappto . . . . . .
       \ldots262426302659
\bidi@xargdef 2562, 2570
\bidi@xpreto . . . . . .
       \therefore264626522668
\bidicolor . . . 6201,
      6257, 6272, 6274,
       9966, 17225,
       17272, 17275, 17276
15041506,
       1520, 1620, 1637
\bidiGscale@@box . .
       \ldots . 10656, 10657\bidiGscale@box . . .
       10633,10634,10653
\bidiGscale@box@dd
       10665,10669,10675
\bidiGscale@box@dddd
       \ldots . 10671,1068217510
```
\bidipoem@@hvlen . .  $\cdots \cdots 5170$  $\cdots \cdots 5170$ [5176](#page-133-8), [5179,](#page-133-9) [5182,](#page-133-5) [5191](#page-133-10) \bidipoem@half@verses . . [5196,](#page-133-11) [5197](#page-133-12), [5200](#page-133-13) \bidipoem@half@verses@next  $. . . 5196, 5197, 5198$  $. . . 5196, 5197, 5198$  $. . . 5196, 5197, 5198$  $. . . 5196, 5197, 5198$  $. . . 5196, 5197, 5198$  $. . . 5196, 5197, 5198$ \bidipoem@hvind [5170](#page-132-3), [5173](#page-132-4), [5174,](#page-132-1) [5182](#page-133-5), [5183](#page-133-6), [5186](#page-133-15), [5189](#page-133-16) \bidipoem@hvlen . . .  $\cdots$  [5169](#page-132-5), [5174](#page-132-1), [5176](#page-133-8), [5187](#page-133-0), [5189](#page-133-16) \bidipoem@hvsep [5169](#page-132-5), [5182](#page-133-5), [5183](#page-133-6), [5190](#page-133-17) \bidipoem@next [5175,](#page-133-18) [5176](#page-133-8) \bidipoem@openbox . \bidipoem@p@ftn . . .  $\cdots$  [5221,](#page-133-21) [5231](#page-134-20), [5362,](#page-136-2) [5363,](#page-136-8) [5365](#page-136-3), [5366,](#page-136-9) [5368,](#page-136-4) [5369](#page-136-10), [5372](#page-136-15), [5375,](#page-137-18) [5378](#page-137-19), [5483](#page-139-28), [11290](#page-257-10), [11300,](#page-257-11) [11321](#page-258-13), [11331](#page-258-14), [11352](#page-258-15), [11362](#page-258-16) \bidipoem@p@ftntext [5248](#page-134-4), [5259,](#page-134-5) [5361](#page-136-16), [5472](#page-138-10), [5486,](#page-139-6) [11288](#page-257-12) \bidipoem@p@LTRftntext . . . . . . . . [5249](#page-134-21), [5260,](#page-134-22) [5364](#page-136-17), [5473](#page-138-24), [5487](#page-139-29), [11319](#page-258-17) \bidipoem@p@RTLftntext [5250,](#page-134-0) [5261](#page-134-1), [5367](#page-136-18), [5474](#page-139-0), [5488](#page-139-1), [11350](#page-258-18) \bidipoem@p@xfootnote  $\cdots$  [5252](#page-134-14), [5263](#page-134-15), [5380,](#page-137-20) [5476,](#page-139-24) [5490](#page-139-25) \bidipoem@p@xftntext [5251,](#page-134-16) [5262](#page-134-17), [5371](#page-136-19), [5385,](#page-137-2) [5475,](#page-139-26) [5489](#page-139-27) \bidipoem@p@xLTRfootnote  $\cdots$  [5254](#page-134-6), [5265](#page-134-7), [5387](#page-137-21), [5478,](#page-139-16) [5492](#page-139-17) \bidipoem@p@xLTRftntext . . . . . . . . [5253](#page-134-8), [5264](#page-134-9), [5374](#page-137-22), [5392,](#page-137-3) [5477](#page-139-18), [5491](#page-139-19)

\bidipoem@p@xRTLfootnote  $\ldots$  [5256,](#page-134-10) [5267](#page-134-11), [5394,](#page-137-23) [5480](#page-139-20), [5494](#page-139-21) \bidipoem@p@xRTLftntext  $\cdots \cdots 5^{255}$ [5266,](#page-134-13) [5377](#page-137-24), [5399,](#page-137-4) [5479](#page-139-22), [5493](#page-139-23) \bidipoem@set@@verse  $\cdots$  [5176](#page-133-8), [5179](#page-133-9), [5181](#page-133-22) \bidipoem@set@verseI  $\cdots$  . . . . . . [5175](#page-133-18), [5178](#page-133-23) \bidipoem@spreadbox . . . . . . . . [5165](#page-132-6), [5187](#page-133-0), [5189](#page-133-16), [5190,](#page-133-17) [5191](#page-133-10) \bidirlap ....... [17509](#page-384-29) \bidituftefloatDebugInfoNL . . . [3506,](#page-99-13) [3604](#page-101-17), [3608](#page-101-18), [3897](#page-106-10), [3946](#page-107-12) \bidituftefloatError  $\cdots$  . . . . [3505,](#page-99-2) [3992](#page-108-18) \bidituftefloatInfoNL . . [3506](#page-99-13), [3507](#page-99-3), [4061](#page-110-16) \bidituftefloatRecalculate  $\cdots$  . [3633](#page-101-19), [3644](#page-101-15) \bidituftehyperrefLoadHyperref  $\ldots$  . . . [4883](#page-126-13), [4894](#page-127-8) \bidituftesidenotemarginpar  $\therefore$  [4077](#page-110-19), [4429,](#page-117-21) [4585](#page-120-13) \bidituftetocError  $\ldots$  [4614,](#page-121-12) [4661,](#page-122-3) [4670](#page-122-4) \bidiversion . . [1505](#page-58-15), [1506,](#page-58-14) [1520,](#page-59-13) [1621,](#page-61-12) [1637](#page-61-11) \bigskip . . . . . . . . [13091](#page-294-16) \bigskipamount . . . . . . [7937](#page-189-22), [7942](#page-189-23), [9502](#page-220-31) \bl . . . [12907](#page-290-14), [12908](#page-290-15), [12911,](#page-291-14) [12912](#page-291-15), [12913,](#page-291-16) [12917](#page-291-17), [12972](#page-292-8), [12979,](#page-292-9) [12983](#page-292-10) \blacktriangleleft . . . . . [10373](#page-238-17), [10375](#page-238-13) \blacktriangleright  $\ldots$  . [10373](#page-238-17), [10375](#page-238-13) \bm@b . . . . . . . . . . . [17572](#page-386-21) \bm@l . . . . . . . . . . . [17569](#page-385-29) \bm@r . . . . . . . . . . . [17570](#page-385-30) \bm@t . . . . . . . . . . . [17571](#page-386-20) \boolean [177,](#page-31-30) [182,](#page-31-31) [190](#page-31-32), [3506](#page-99-13), [3576](#page-100-23), [3578](#page-100-24), [3581,](#page-100-25) [3585,](#page-100-26) [3588](#page-100-27),

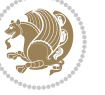

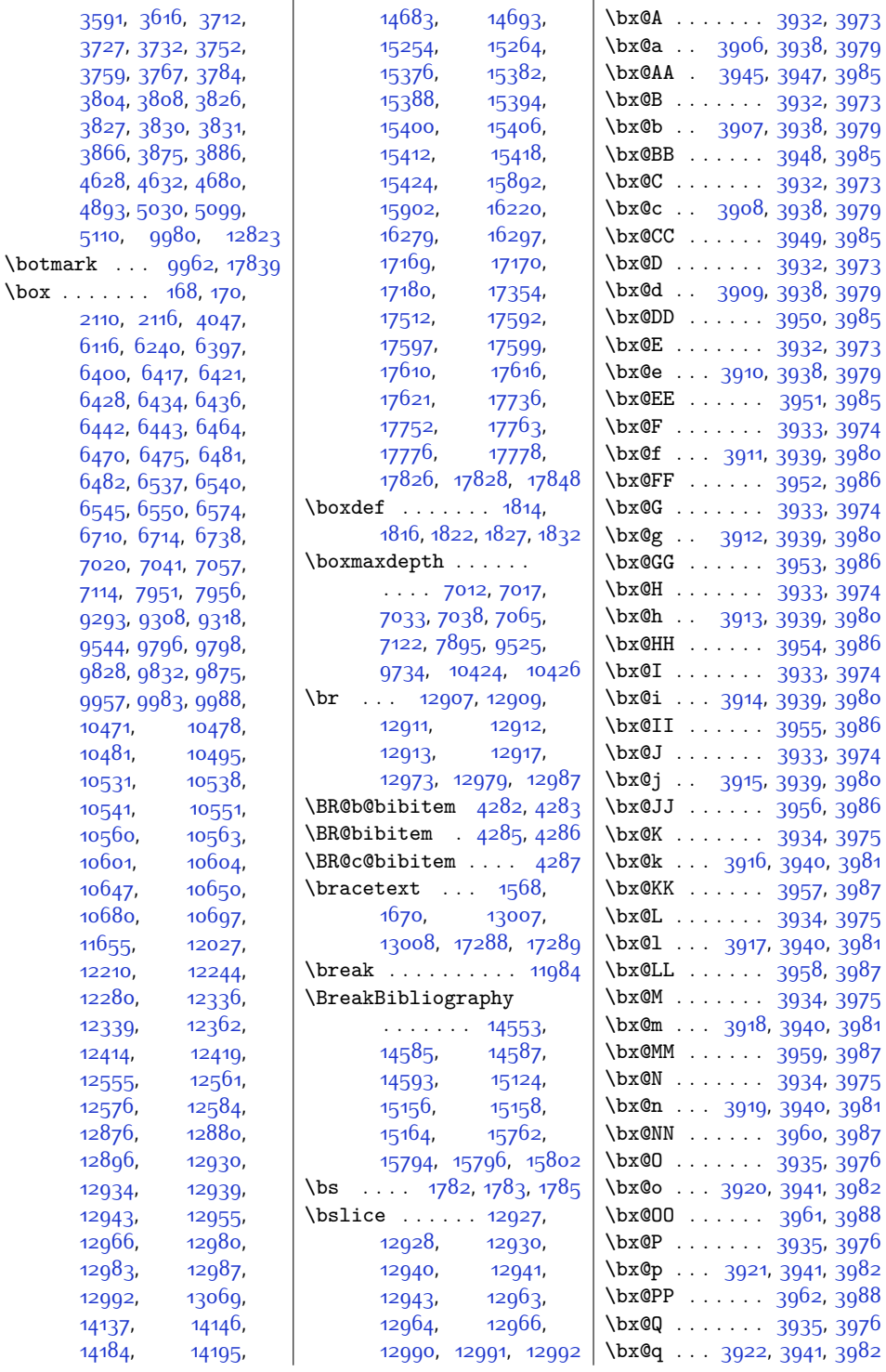

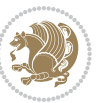
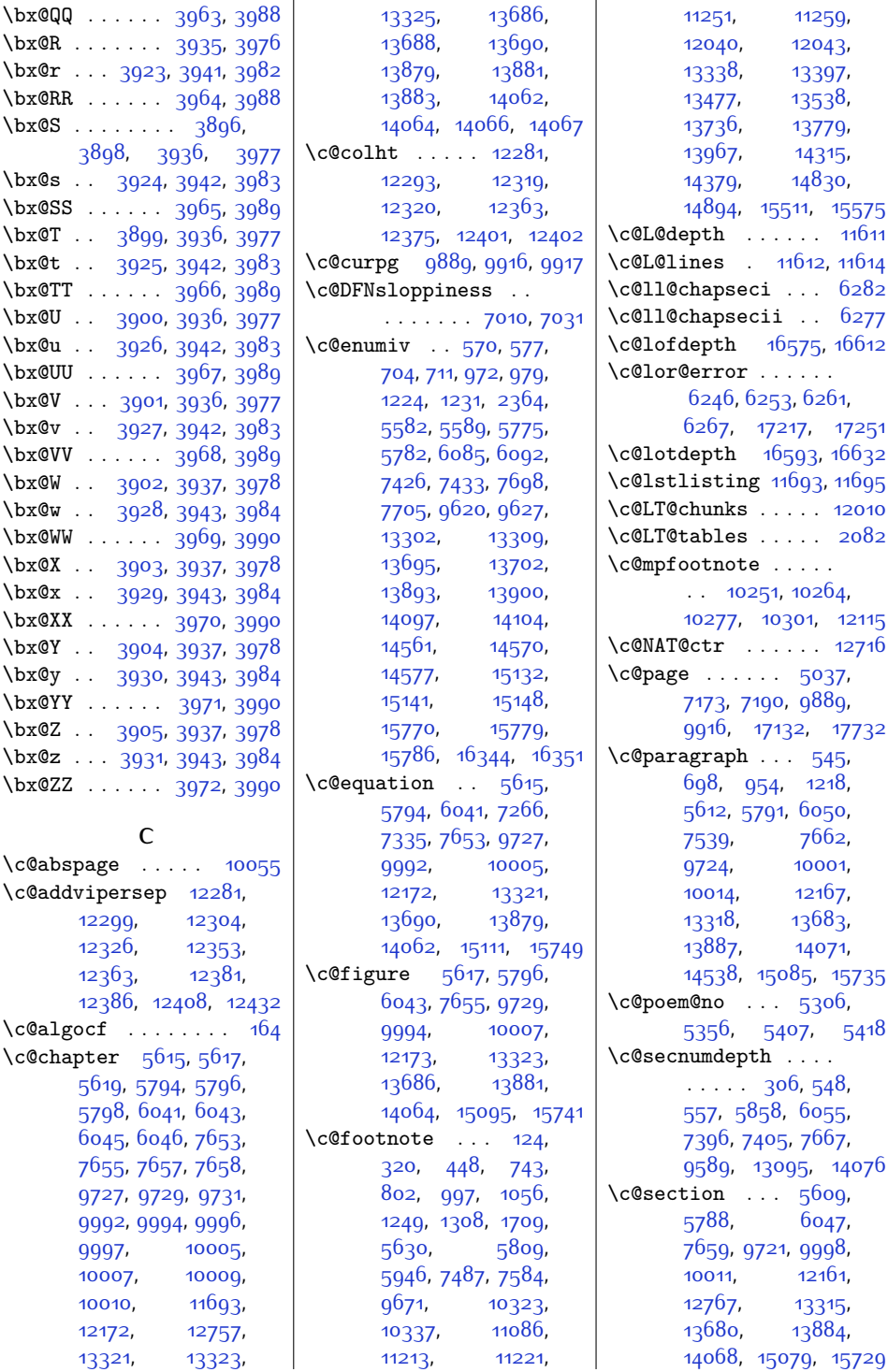

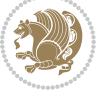

```
\c@subparagraph 546,
      699, 955, 1219,
      5613, 5792, 6051,
      7540, 7663,
      9725, 10002,
      10015, 12169,
      13319, 13684,
      13888, 14072,
      14540, 15087, 15737
\c@subsection . . . . .
       \cdots543,696,
      952, 1216, 5610,
       5789, 6048, 7537,
       7660, 9722, 9999,
      10012,12163,
      13316, 13681,
      13885, 14069,
       14534, 15081, 15731
\c@subsubsection . .
       544697,9531217, 5611, 5790,
      6049, 7538, 7661,
      9723, 10000,
      10013,12165,
      13317, 13682,
      13886, 14070,
      14536, 15083, 15733
\c@table . 5619, 5798,
      6045, 7657, 9731,
      9996, 10009,
      12174, 13325,
      13688,13883,
      14066, 15103, 15745
\c@thisframe . . . . . .
       . . . 9888, 9893,
      9929, 9931, 9932
\c@tocdepth . 3, 204,
      503, 520, 640,
      656, 674, 869,
      902, 920, 1127,
      1143, 1161, 5517,
      5533, 5549, 5696,
      5712, 5728, 6001,
      6016, 7369, 7383,
      7639, 9557, 9572,
      12480, 12492,
      12504, 13229,
      13245, 13261,
      13603, 13619,
      13635, 13837,
```
[13851,](#page-310-8) [14022](#page-313-0), [14037,](#page-314-10) [14470](#page-322-0), [14503,](#page-323-0) [14985](#page-333-0), [15012,](#page-333-1) [15040](#page-334-0), [15666](#page-346-0), [15694](#page-347-0), [16420,](#page-362-0) [16424](#page-362-1), [16466,](#page-363-0) [16485](#page-363-1), [16507,](#page-364-0) [16524](#page-364-1), [16541,](#page-365-1) [16558](#page-365-2), [16726,](#page-368-0) [16922,](#page-372-0) [17574](#page-386-0)  $\text{CQtwb}$  . . . . . . . . . . [6407](#page-158-0) \c@twcompctr .... [6388](#page-158-1) \c@twcompoddctr . . [6404](#page-158-2)  $\text{C@twfirst}$  . . . [6389](#page-158-3), [6395,](#page-158-4) [6402](#page-158-5), [6406,](#page-158-6) [6415,](#page-158-7) [6418](#page-158-8)  $\text{Cctwl}$ ftside .....  $6393$ \c@twlspec . . . . . . .  $\ldots$  [6407,](#page-158-0) [6410](#page-158-10), [6414](#page-158-11)  $\text{Cctwprune}$  . . . [6393](#page-158-9), [6394](#page-158-12), [6410,](#page-158-10) [6414](#page-158-11)  $\text{Cctwrounds}$  .  $6405$ , [6408,](#page-158-14) [6411,](#page-158-15) [6423](#page-158-16)  $\text{Cctwrtside}$  . . . . . [6394](#page-158-12) \c@twslicea . . . . . .  $\ldots$  [6391](#page-158-17), [6393](#page-158-9), [6397](#page-158-18), [6400,](#page-158-19) [6409](#page-158-20), [6410](#page-158-10), [6417](#page-158-21), [6421](#page-158-22)  $\text{C4}$  . [6392](#page-158-23), [6394](#page-158-12), [6397,](#page-158-18) [6400](#page-158-19), [6413](#page-158-24), [6414](#page-158-11), [6417,](#page-158-21) [6421](#page-158-22) \c@twwinlines [6390](#page-158-25), [6403](#page-158-26) \c@zabspage . . . . [10055](#page-232-0) \cals@activate@rtl [6158](#page-153-0)  $\cal$ als@borderB .... [6179](#page-153-1) \cals@borderL .... [6176](#page-153-2) \cals@borderR .... [6177](#page-153-3) \cals@borderT .... [6178](#page-153-4) \cals@current@context . . . . . . . . . . . [6171](#page-153-5) \cals@last@context [6170](#page-153-6) \cals@paddingL [6184,](#page-153-7) [6188](#page-153-8) \cals@paddingR [6185,](#page-153-9) [6189](#page-153-10) \cals@set@tohsize [6173](#page-153-11) \cals@setcellprevdepth . . . . . . . . . . . [6173](#page-153-11) \cals@setpadding . [6173](#page-153-11) \cals@tbreak@tokens [6168](#page-153-12) \cals@tfoot@height [6169](#page-153-13) \cals@tfoot@tokens

 $\ldots \ldots$  . [6167](#page-153-14), [6181](#page-153-15) \cals@thead@tokens [6166](#page-153-16) \CAny . . . . . . . . . . . . [1803](#page-64-0) \cAny . . . . . . . . . . . . [1811](#page-64-1) \cap@indent . . . . . .  $\therefore$  [14660,](#page-326-0) [14663](#page-326-1), [14668](#page-326-2), [14670](#page-326-3), [14671](#page-326-4), [15231](#page-338-0), [15234](#page-338-1), [15239](#page-338-2), [15241,](#page-338-3) [15242](#page-338-4), [15869](#page-350-0), [15872](#page-351-0), [15877,](#page-351-1) [15879](#page-351-2), [15880](#page-351-3) \cap@left .... [14682](#page-327-0), [14693](#page-327-1), [15253](#page-338-5), [15264](#page-338-6), [15891,](#page-351-4) [15902](#page-351-5) \cap@margin . . . . . . [14625,](#page-325-0) [15196](#page-337-0), [15834](#page-350-1)  $\text{Cap0right}$  ...  $14684$ , [14693](#page-327-1), [15255](#page-338-7), [15264](#page-338-6), [15893,](#page-351-6) [15902](#page-351-5) \cap@width . . . . . . .  $\ldots$  [14648,](#page-326-5) [14651](#page-326-6), [14654,](#page-326-7) [15219](#page-337-1), [15222](#page-337-2), [15225](#page-337-3), [15857](#page-350-2), [15860,](#page-350-3) [15863](#page-350-4) \capfont [14635,](#page-326-8) [14656](#page-326-9), [14661,](#page-326-10) [14666](#page-326-11), [14670,](#page-326-3) [14689](#page-327-3), [14693](#page-327-1), [15206](#page-337-4), [15227](#page-338-8), [15232](#page-338-9), [15237](#page-338-10), [15241](#page-338-3), [15260](#page-338-11), [15264](#page-338-6),<br>15844, 15865, [15844,](#page-350-5) [15870](#page-350-7), [15875](#page-351-7), [15879](#page-351-2), [15898,](#page-351-8) [15902](#page-351-5) \caplabelfont . [14636](#page-326-12), [14657,](#page-326-13) [14662](#page-326-14), [14667,](#page-326-15) [14672](#page-326-16), [14690](#page-327-4), [15207](#page-337-5), [15228](#page-338-12), [15233](#page-338-13), [15238](#page-338-14), [15243](#page-338-15), [15261,](#page-338-16) [15845](#page-350-8), [15866](#page-350-9), [15871](#page-351-9), [15876](#page-351-10), [15881](#page-351-11), [15899](#page-351-12)  $\text{caption} \dots \quad \text{3721},$  $\text{caption} \dots \quad \text{3721},$  $\text{caption} \dots \quad \text{3721},$ [3722,](#page-103-1) [3724](#page-103-2), [3774](#page-104-0), [10789](#page-247-0), [10807](#page-247-1), [11987,](#page-271-0) [12248,](#page-277-1) [12250](#page-277-2) \caption@@par . . . . [6193](#page-153-17)

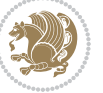

```
6194
\caption@makecaption
     . . . . . . . . . . . 6191
6194
11687
\captionabove . 14741,
     14746, 15312,
     15317, 15950, 15955
\captionbelow . 14743,
     14748, 15314,
     15319, 15952, 15957
14636,
     14657, 14662,
     14667, 14672,
     14690, 15207,
     15228, 15233,
     15238, 15243,
     15261, 15845,
     15866, 15871,
     15876, 15881, 15899
11685
\catcode . . . . . 1622,
     1673, 2747, 4254,
     4276, 5204, 5205,
     5207, 5208,
     10382, 10383,
     10498, 11440, 11441
\Centering . . . . . . 13105
\centerdot \305,
     6867, 6880,
     6996, 9766, 9771,
     10819, 10904,
     10920, 12195,
     12197, 12199,
     14362, 14877, 15558
\CenteringLeftskip 13110
\CenteringParfillskip
     . . . . . . . . . . 13113
\CenteringParindent
     . . . . . . . . . . 13114
\CenteringRightskip 13111
\centerline . . . . . .
     \ldots30910478,
     10495, 13080, 17496
\cftbeforechapskip 16468
\cftbeforefigskip 16576
\cftbeforeparaskip 16542
\cftbeforepartskip 16436
\cftbeforesecskip .
     \ldots . 16487,16490\cftbeforesubfigskip
                            . . . . . . . . . . 16613
                       \cftbeforesubparaskip
                            \cdots16559
                       \cftbeforesubsecskip
                            . . . . . . . . . . 16508
                       \cftbeforesubsubsecskip
                            . . . . . . . . . . 16525
                       \verb|\cftbeforesubtabskip| |\qquad \verb|\|\ldots \ldots \ldots16633
                      16594
                       16477
                       \cftchapaftersnumb 16478
                       \cftchapfillnum . . 1648116480
                      \cftchapindent ....
                             16469, 16472, 16719
                       \cftchapnumwidth ..
                            . . . . . 16475, 16720
                       \cftchappresnum . . 16476
                       \cftchapterprecistoc
                            . . . . . . . . . . 16718
                       16416
                       \cftdotfill ..... 1671016709
                       16585
                       16586
                       16589
                       16588
                      \cftfigindent .....
                            \ldots . 16577,16580\cttfignumwidth . 1658316584
                       16551
                      16552
                       16555
                       16554
                       \cftparaindent ....
                            \ldots1654316546
                       16549
                       \cftparapresnum . 16550
                       \cftpartaftersnum 16446
                       16447
                       16450
                       16449
                       \cftpartindent . . . .
                            \ldots . 16438, 16441\cftpartnumwidth . 16444
                      \cftpartpresnum . . .
                            \ldots . 164451644916500
                                              16501
                                              16504
                                              \cftsecfont .... 16503\cftsecindent .....
                                                   \ldots . 1649216495\cftsecnumwidth . . 16498
                                              \cftsecpresnum . . . 16499
                                              \cftsubfigaftersnum
                                                   . . . . . . . . . . 16622
                                              \cftsubfigaftersnumb
                                                   . . . . . . . . . . 16623
                                              \cftsubfigfillnum 16626
                                             \cftsubfigfont . . 16625
                                              \cftsubfigindent . .
                                                   . . . . . 16614, 16617
                                              \cftsubfignumwidth 16620
                                              16621
                                              \cftsubparaaftersnum
                                                   . . . . . . . . . . 16568
                                              \cftsubparaaftersnumb
                                                   . . . . . . . . . . 16569
                                              16572
                                              16571
                                              \cftsubparaindent .
                                                   \ldots1656016563
                                              \cftsubparanumwidth
                                                   . . . . . . . . . . 16566
                                              16567
                                              \cftsubsecaftersnum
                                                   . . . . . . . . . . 16517
                                              \cftsubsecaftersnumb
                                                   . . . . . . . . . . 16518
                                              16521
                                              16520
                                             \verb|\cftsubsection| ent |.\ldots . 16509,1651216515
                                              \cftsubsecpresnum 16516
                                             \cftsubsubsecaftersnum
                                                   . . . . . . . . . . 16534
                                              \cftsubsubsecaftersnumb
                                                   . . . . . . . . . . 16535
                                              \cftsubsubsecfillnum
                                                   . . . . . . . . . . 16538
                                             \cftsubsubsecfont 16537
                                              \cftsubsubsecindent
                                                   \ldots1652616529
                                              \cftsubsubsecnumwidth
                                                   . . . . . . . . . . 16532
```
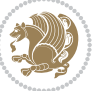

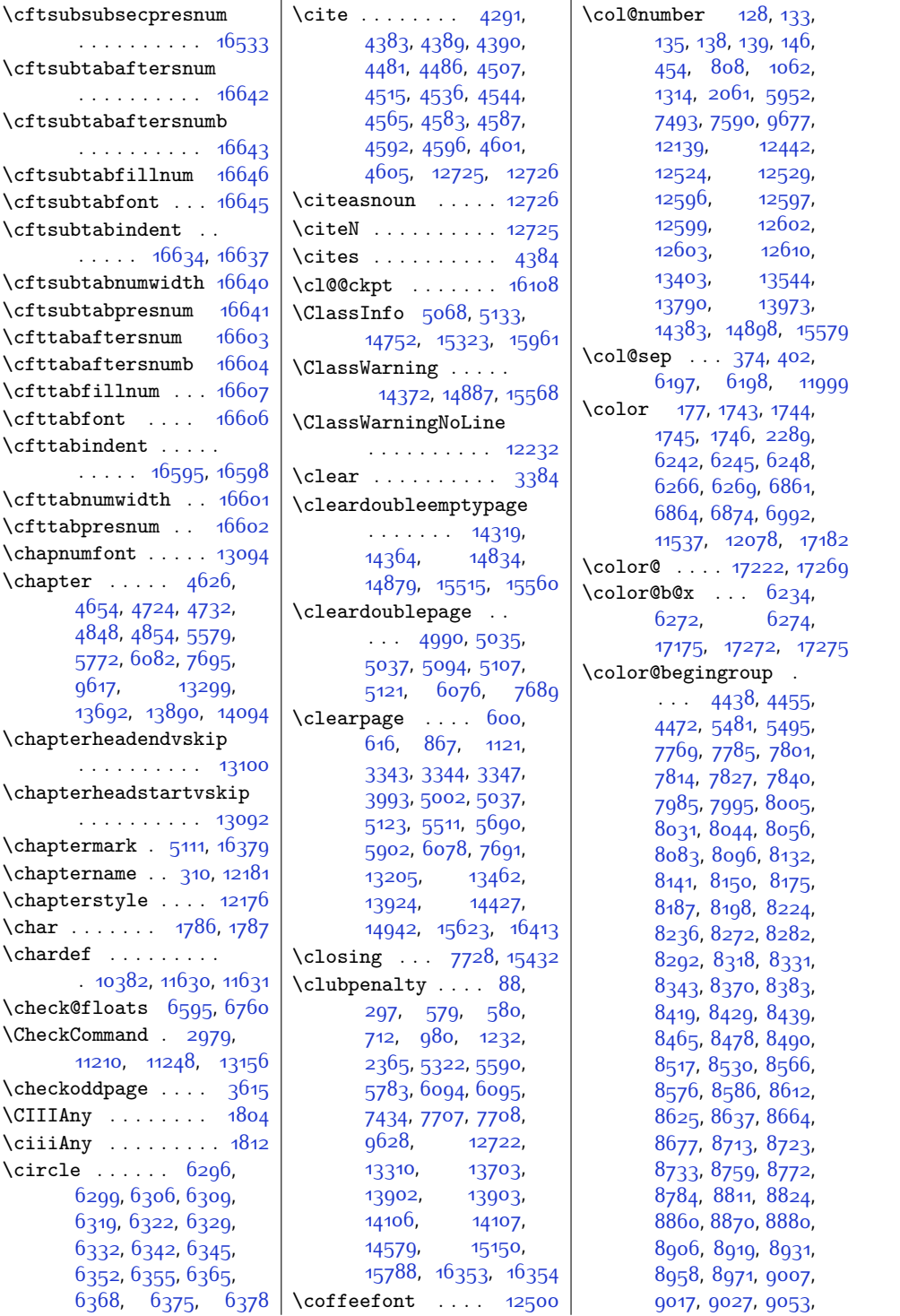

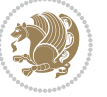

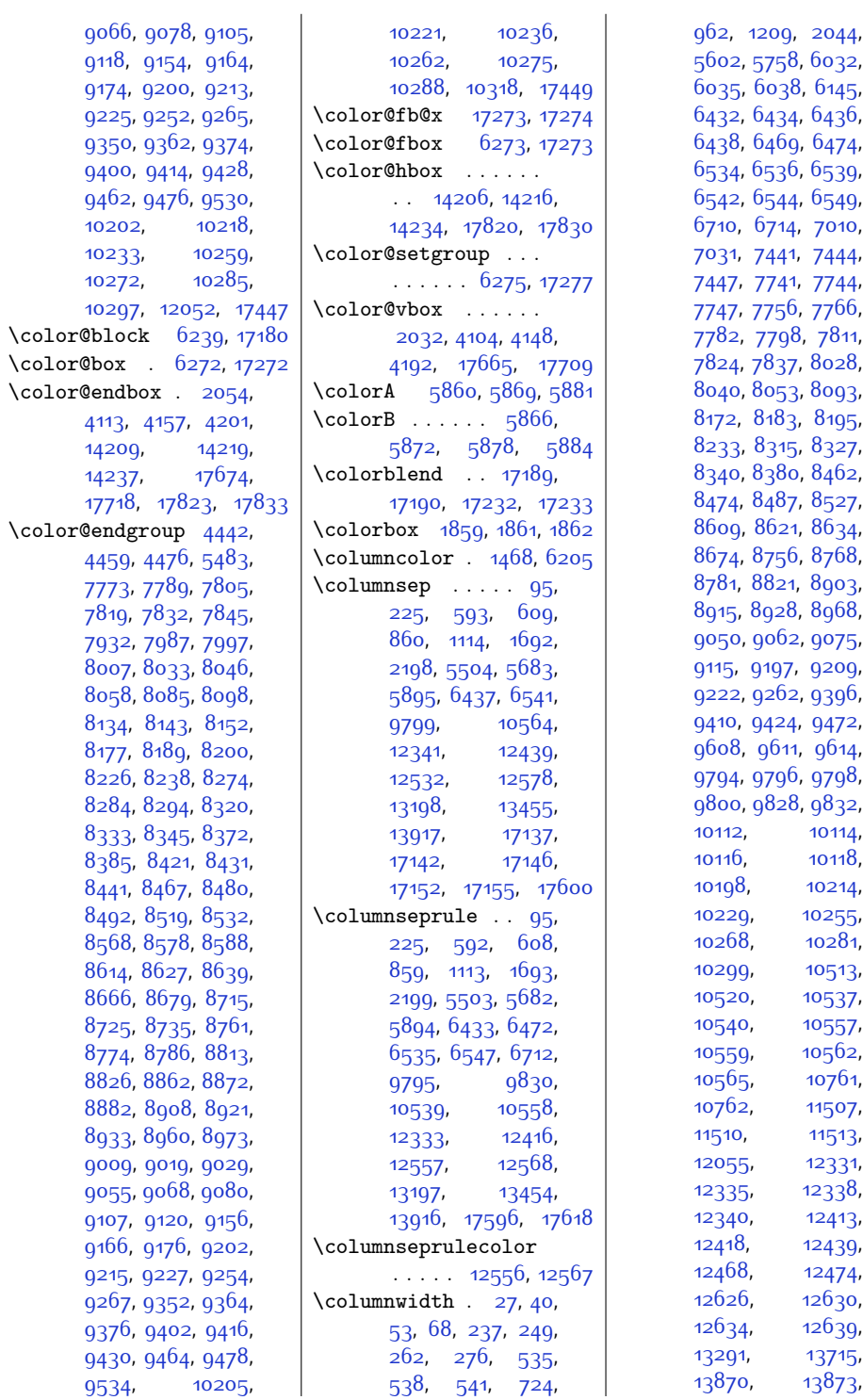

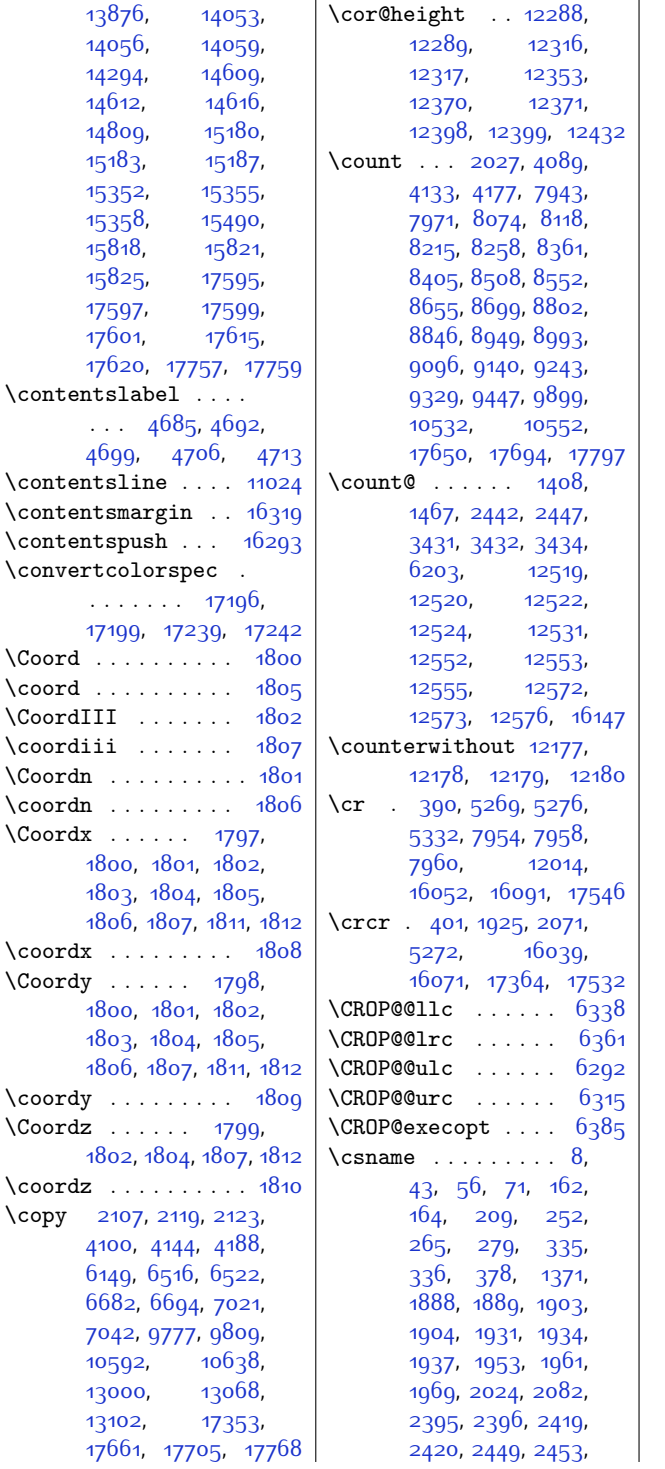

[2458,](#page-78-1) [2460](#page-78-2), [2464](#page-78-3), [2465,](#page-78-4) [2474](#page-78-5), [2516](#page-79-0), [2526,](#page-79-1) [2532](#page-79-2), [2533](#page-79-3), [2535,](#page-79-4) [2536](#page-79-5), [2538](#page-79-6), [2539,](#page-79-7) [2541,](#page-79-8) [2577](#page-80-0), [2578,](#page-80-1) [2601](#page-81-0), [2656](#page-82-0), [2657,](#page-82-1) [2658](#page-82-2), [2659](#page-82-3), [2665,](#page-82-4) [2666](#page-82-5), [2667](#page-82-6), [2668,](#page-82-7) [2751,](#page-84-0) [2752](#page-84-1), [2755,](#page-84-2) [2756,](#page-84-3) [2931](#page-87-0), [2933,](#page-87-1) [2945](#page-87-2), [2947](#page-87-3), [2985,](#page-88-1) [2988](#page-88-2), [2992](#page-88-3), [3009](#page-89-0), [3012](#page-89-1), [3014](#page-89-2), [3024,](#page-89-3) [3027](#page-89-4), [3029](#page-89-5), [3036](#page-89-6), [3041,](#page-89-7) [3046](#page-89-8), [3056](#page-90-0), [3072](#page-90-1), [3075](#page-90-2), [3089](#page-90-3), [3101,](#page-91-0) [3133](#page-91-1), [3144](#page-91-2), [3228,](#page-93-0) [3231](#page-93-1), [3271](#page-94-0), [3320,](#page-95-3) [3460](#page-98-0), [3481](#page-98-1), [3544](#page-99-0), [3836](#page-105-0), [3837,](#page-105-1) [3844,](#page-105-2) [3845](#page-105-3), [4245](#page-114-3), [4436,](#page-117-2) [4453](#page-118-6), [4470](#page-118-7), [4501](#page-119-4), [4530](#page-119-5), [4559,](#page-120-4) [4801](#page-125-0), [5327](#page-136-2), [5362,](#page-136-3) [5365](#page-136-4), [5368](#page-136-5), [5382,](#page-137-2) [5389](#page-137-3), [5396](#page-137-4), [5404,](#page-137-5) [5405](#page-137-6), [5443](#page-138-0), [5468,](#page-138-1) [5469](#page-138-2), [6248](#page-155-6), [6254,](#page-155-13) [6262](#page-155-14), [6269](#page-155-8), [6786,](#page-166-0) [7768](#page-186-9), [7784](#page-186-10), [7800,](#page-186-11) [7813,](#page-187-9) [7826](#page-187-10), [7839,](#page-187-11) [7984](#page-190-8), [7994](#page-190-9), [8004,](#page-190-10) [8030](#page-191-9), [8043](#page-191-10), [8055](#page-191-11), [8073](#page-192-7), [8074](#page-192-6), [8082](#page-192-8), [8095,](#page-192-9) [8131](#page-193-7), [8140](#page-193-8), [8149,](#page-193-9) [8174](#page-194-9), [8186,](#page-194-10) [8197,](#page-194-11) [8214](#page-195-6), [8215,](#page-195-5) [8223,](#page-195-7) [8235](#page-195-8), [8271](#page-196-7), [8281](#page-196-8), [8291](#page-196-9), [8317](#page-197-9), [8330,](#page-197-10) [8342](#page-197-11), [8360](#page-198-7), [8361,](#page-198-5) [8369](#page-198-8), [8382,](#page-198-9) [8418,](#page-199-6) [8428](#page-199-7), [8438,](#page-199-8) [8464](#page-200-9), [8477](#page-200-10), [8489,](#page-200-11) [8507,](#page-201-7) [8508](#page-201-5), [8516,](#page-201-8) [8529,](#page-201-9) [8565](#page-202-6), [8575,](#page-202-7) [8585](#page-202-8), [8611](#page-203-10), [8624,](#page-203-11) [8636](#page-203-12), [8654](#page-203-13), [8655,](#page-203-9) [8663](#page-204-6), [8676](#page-204-7), [8712](#page-205-7), [8722](#page-205-8), [8732](#page-205-9), [8758,](#page-206-9) [8771](#page-206-10), [8783](#page-206-11),

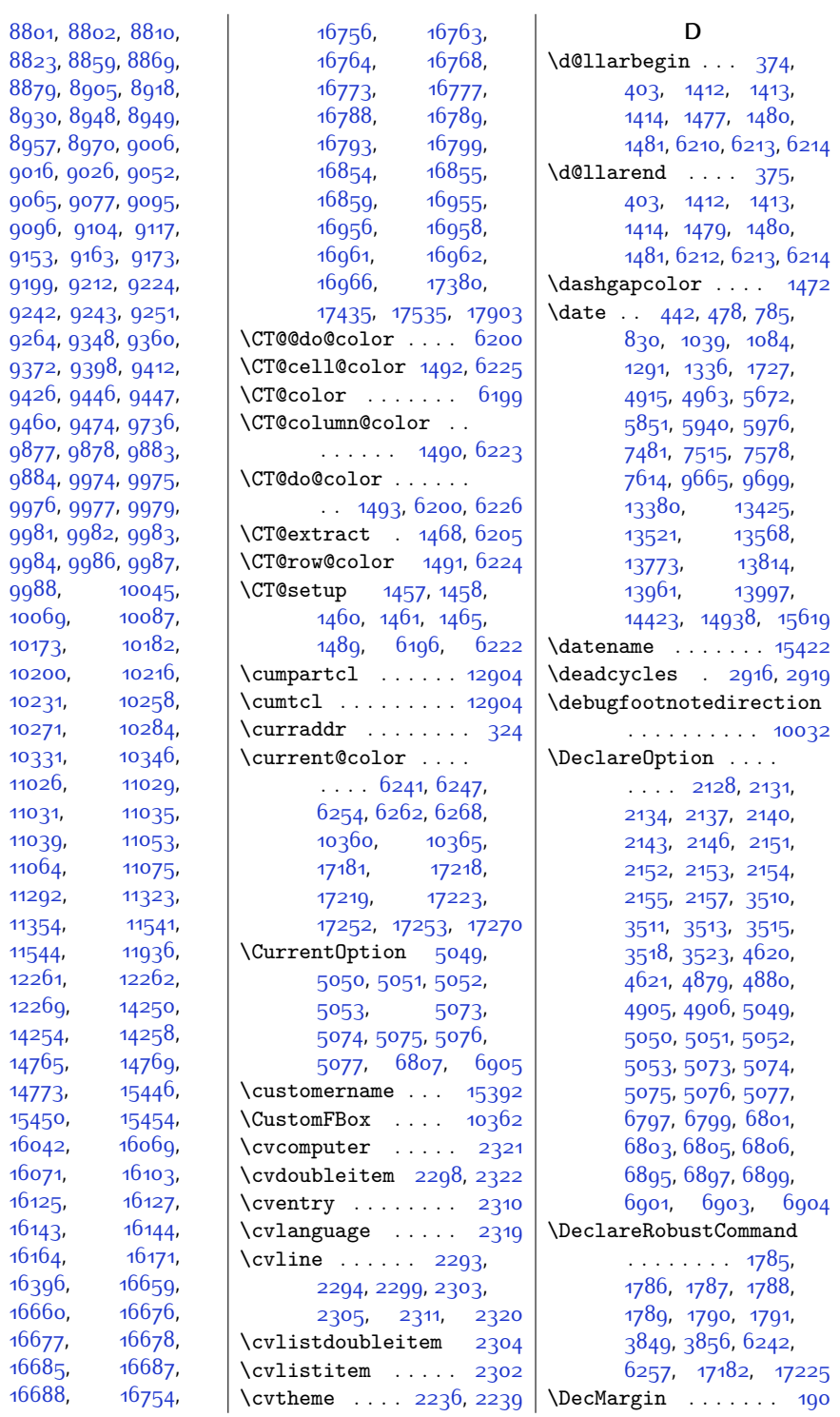

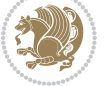

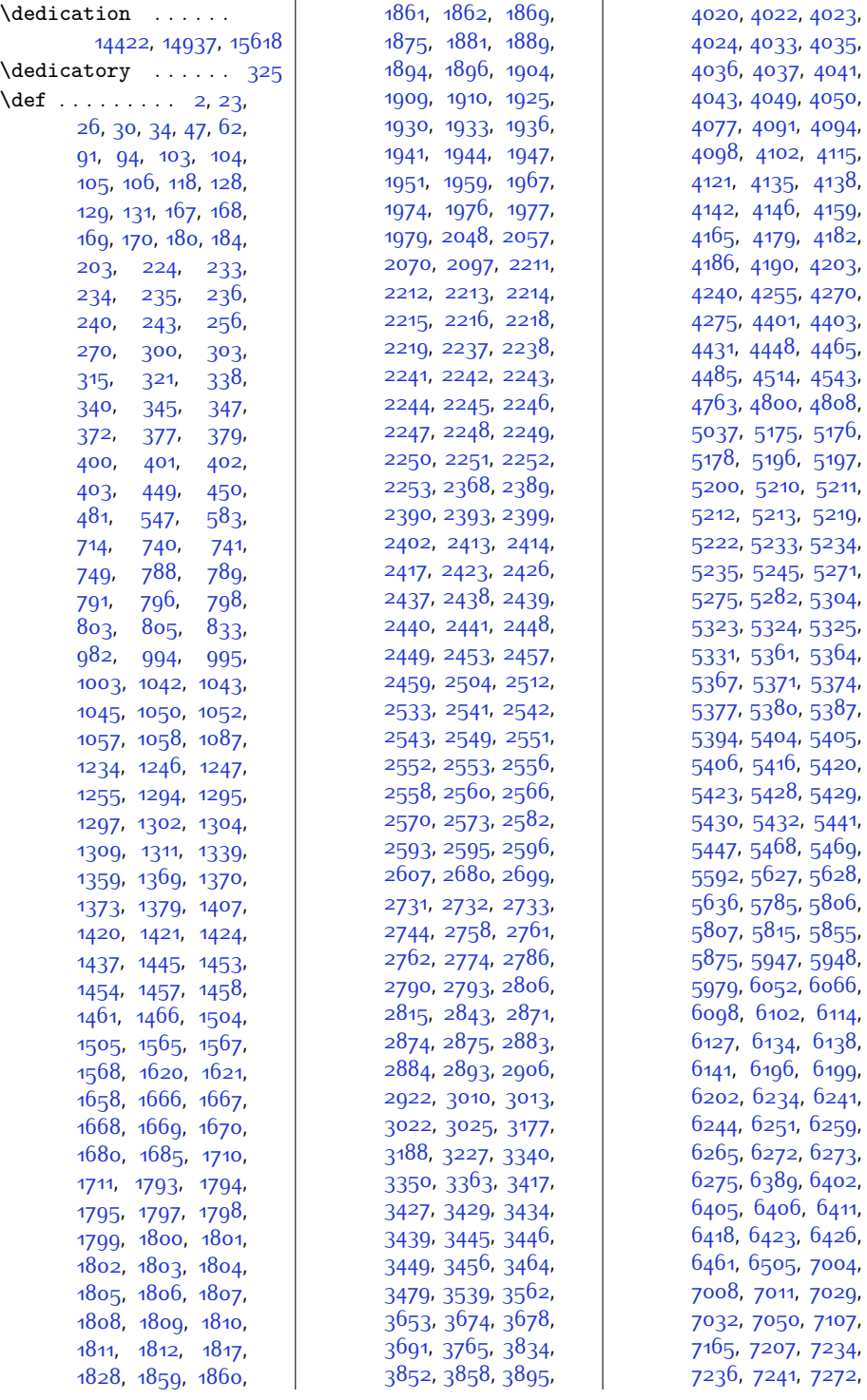

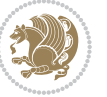

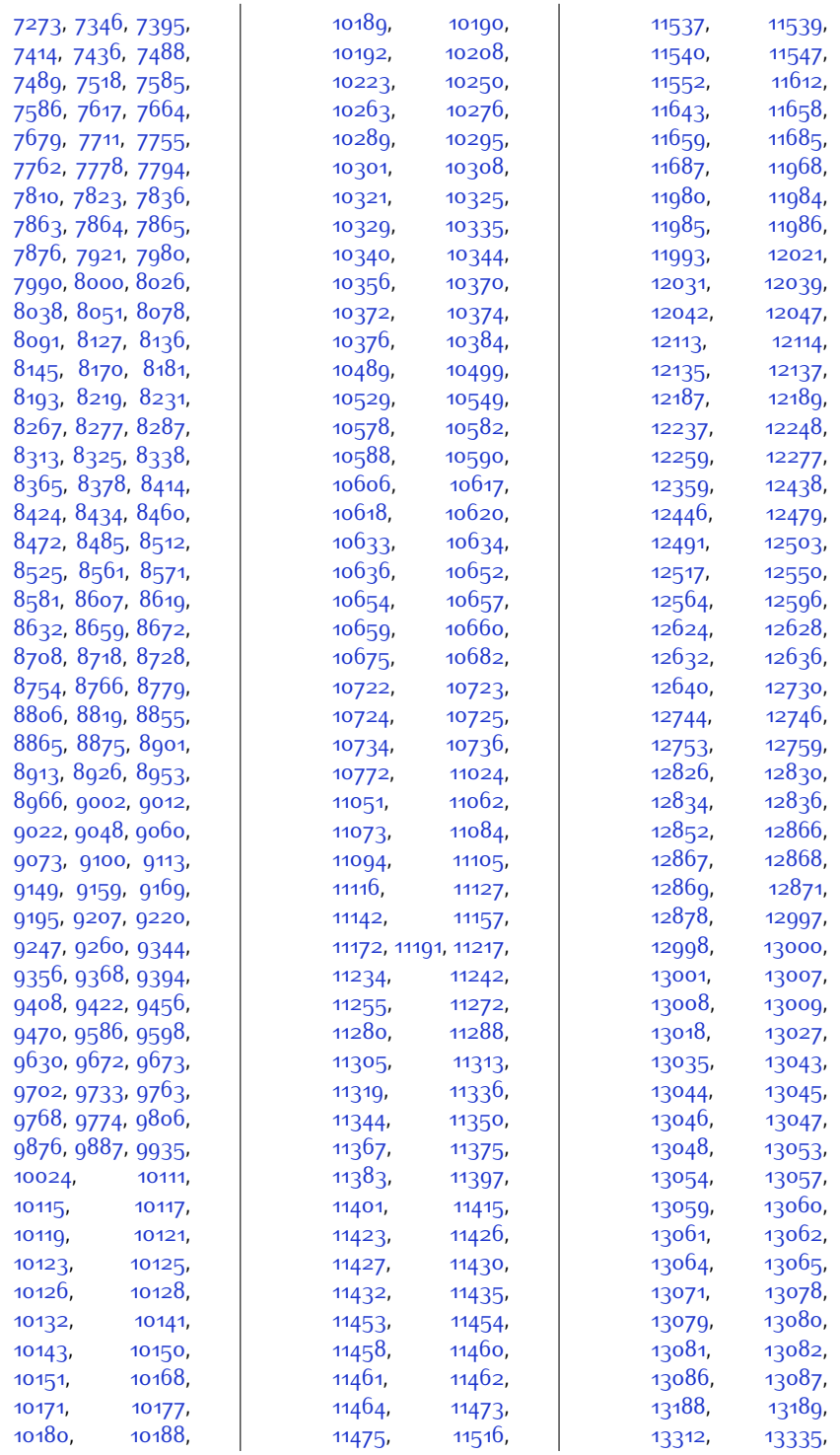

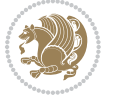

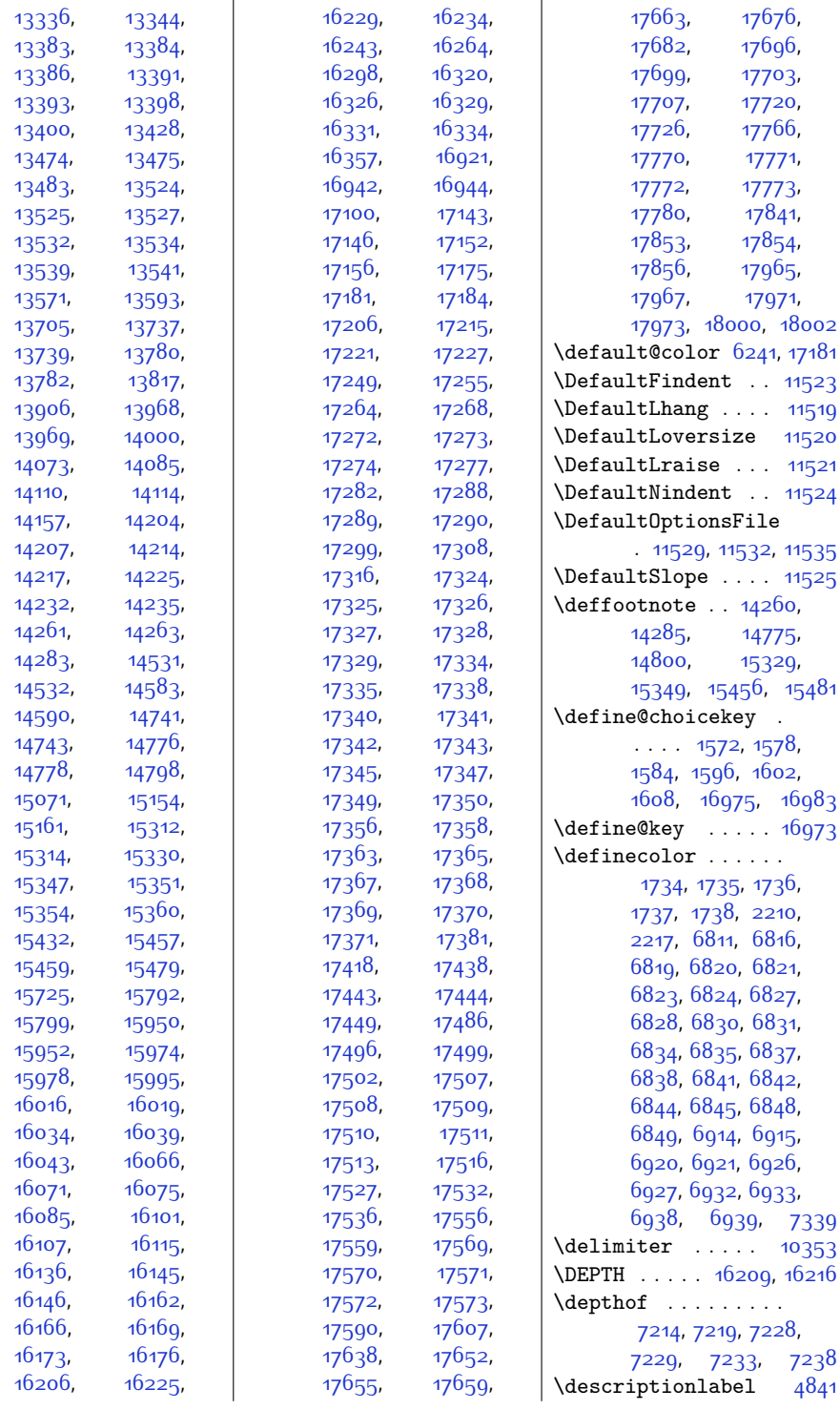

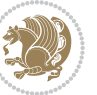

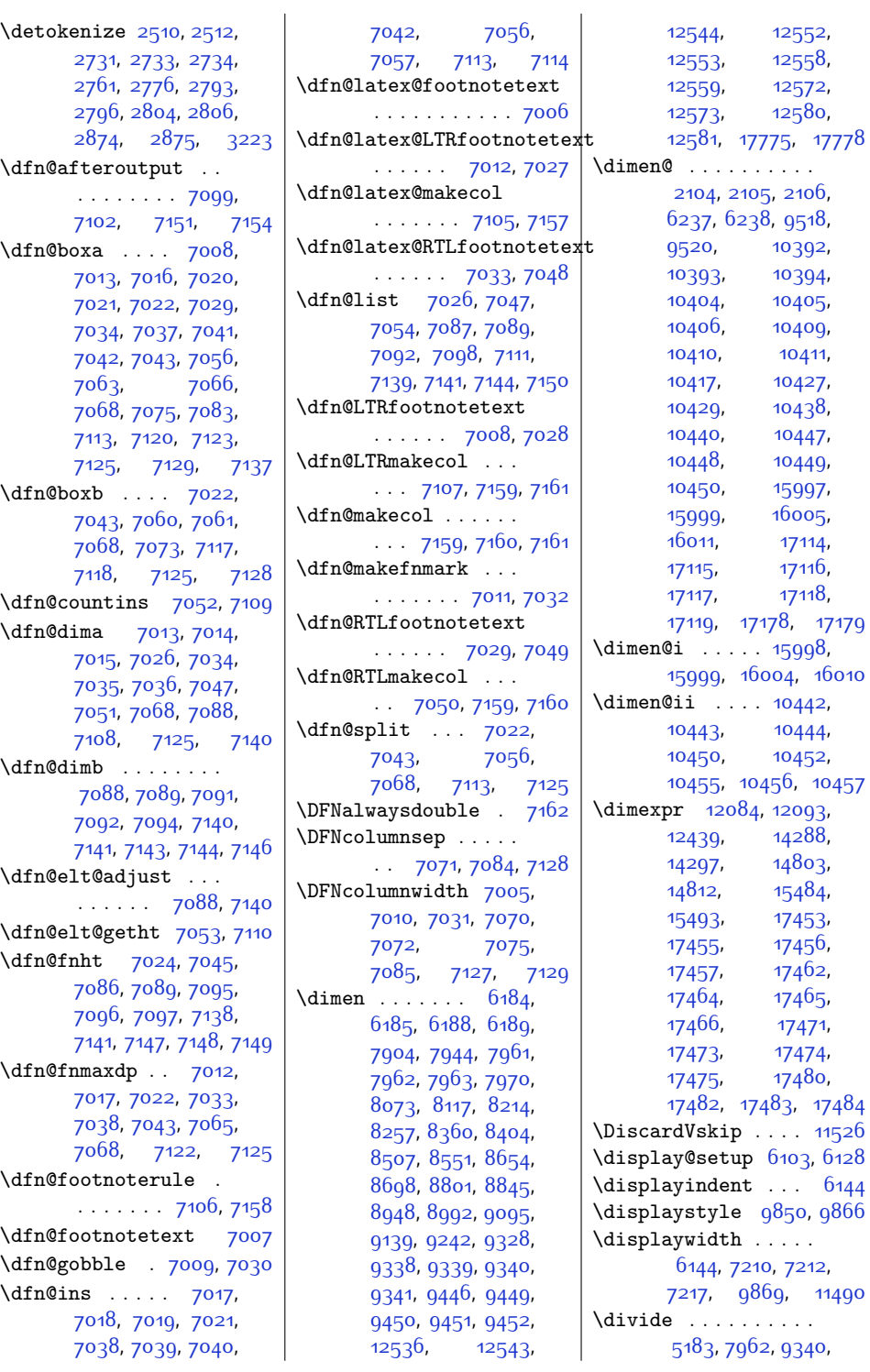

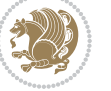

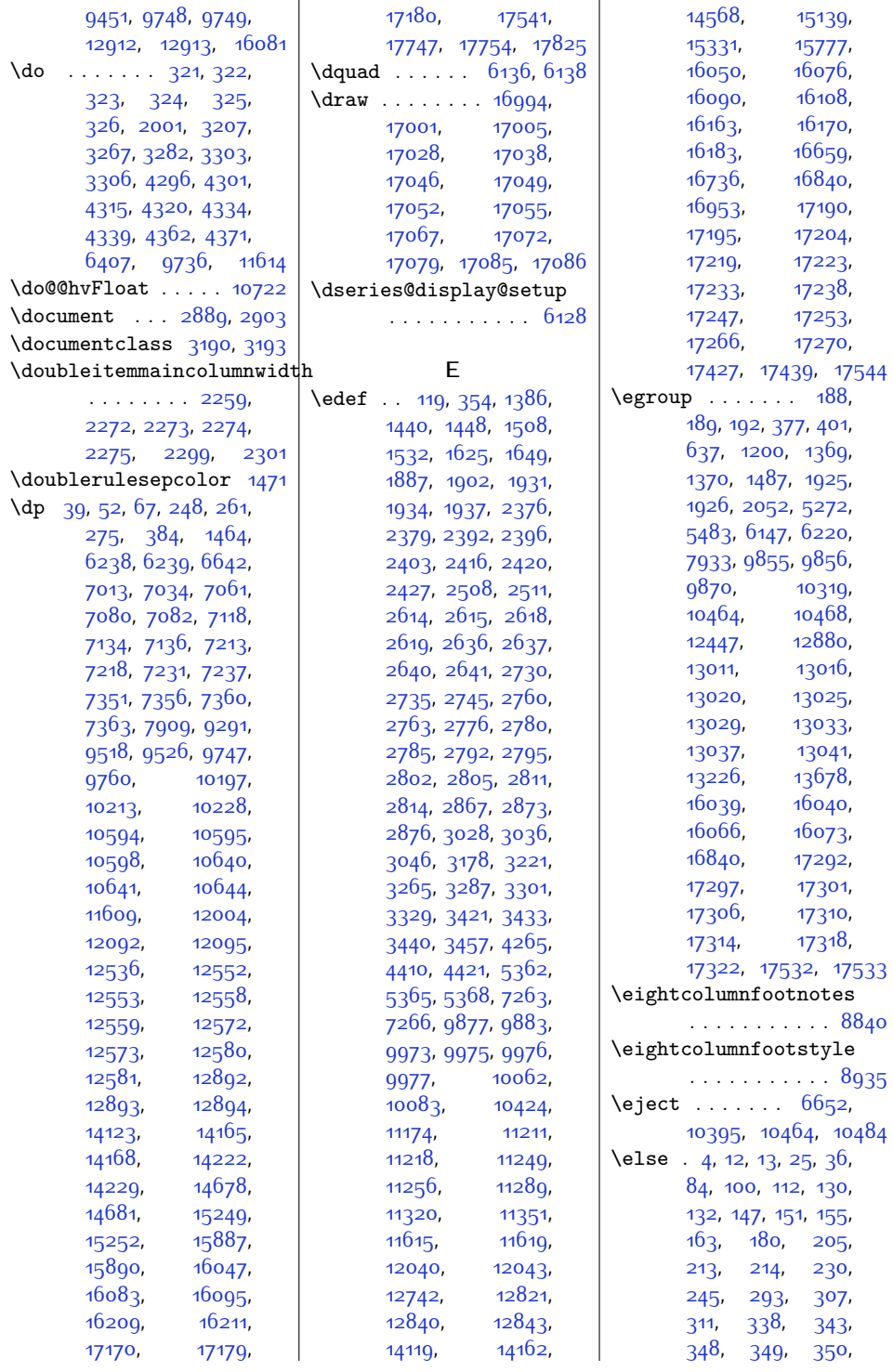

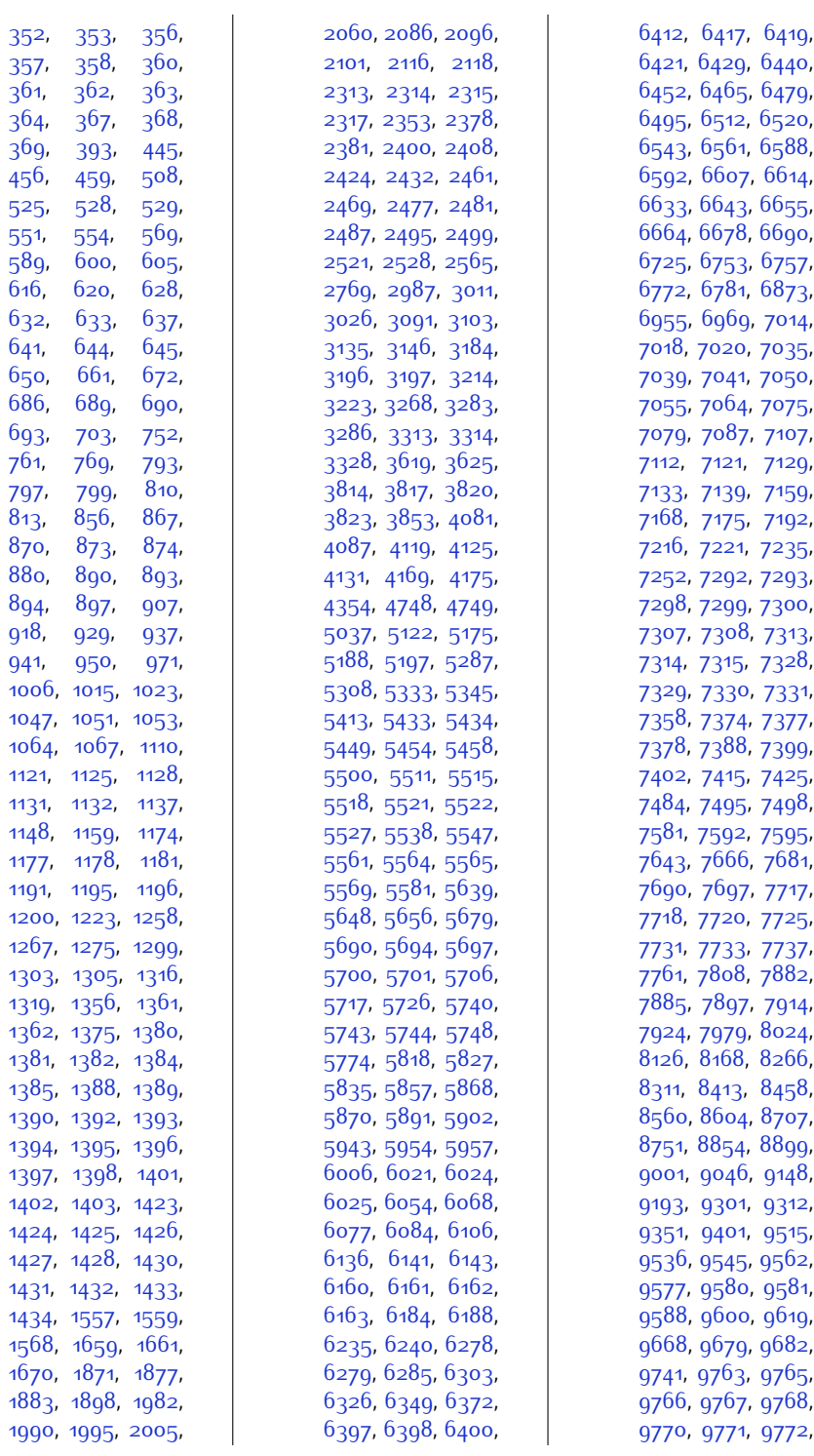

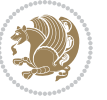

,

,

,

,

,

,

,

,

,

,

,

,

,

,

,

,

,

,

,

,

,

,

,

,

,

,

,

,

,

,

,

,

,

,

,

,

,

,

,

,

,

,

,

,

,

,

,

,

,

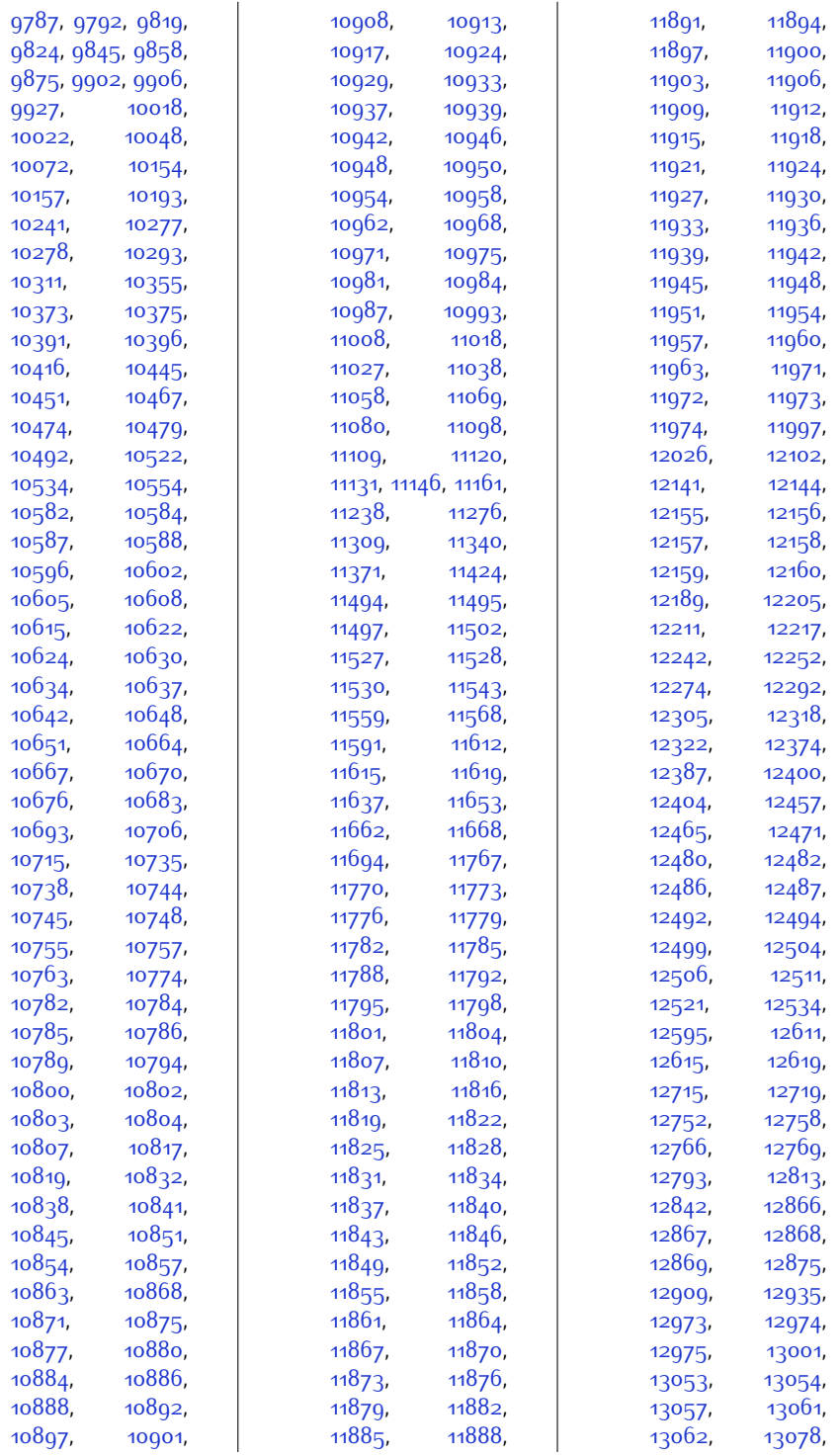

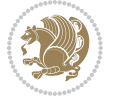

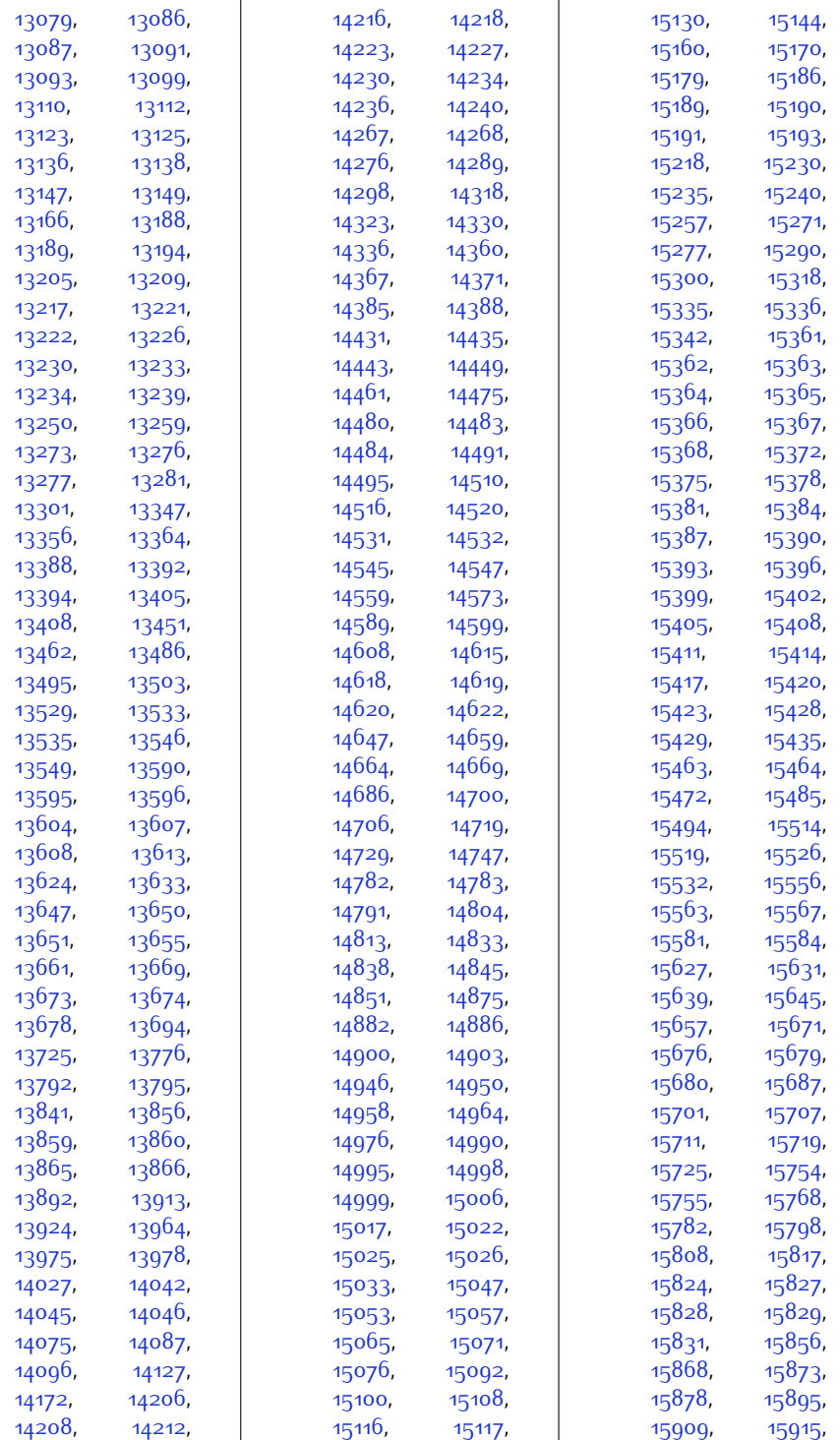

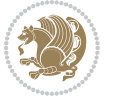

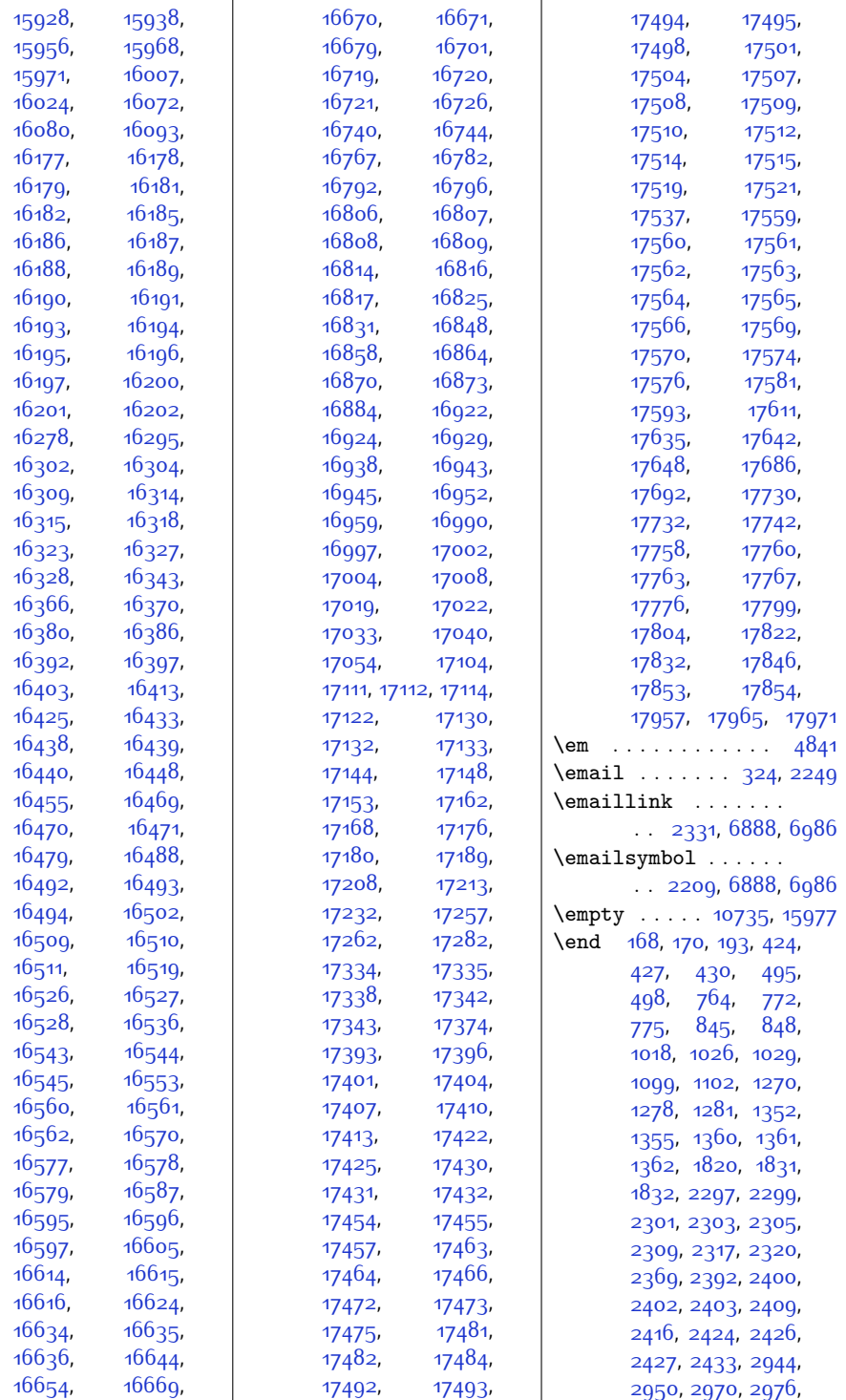

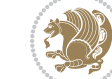

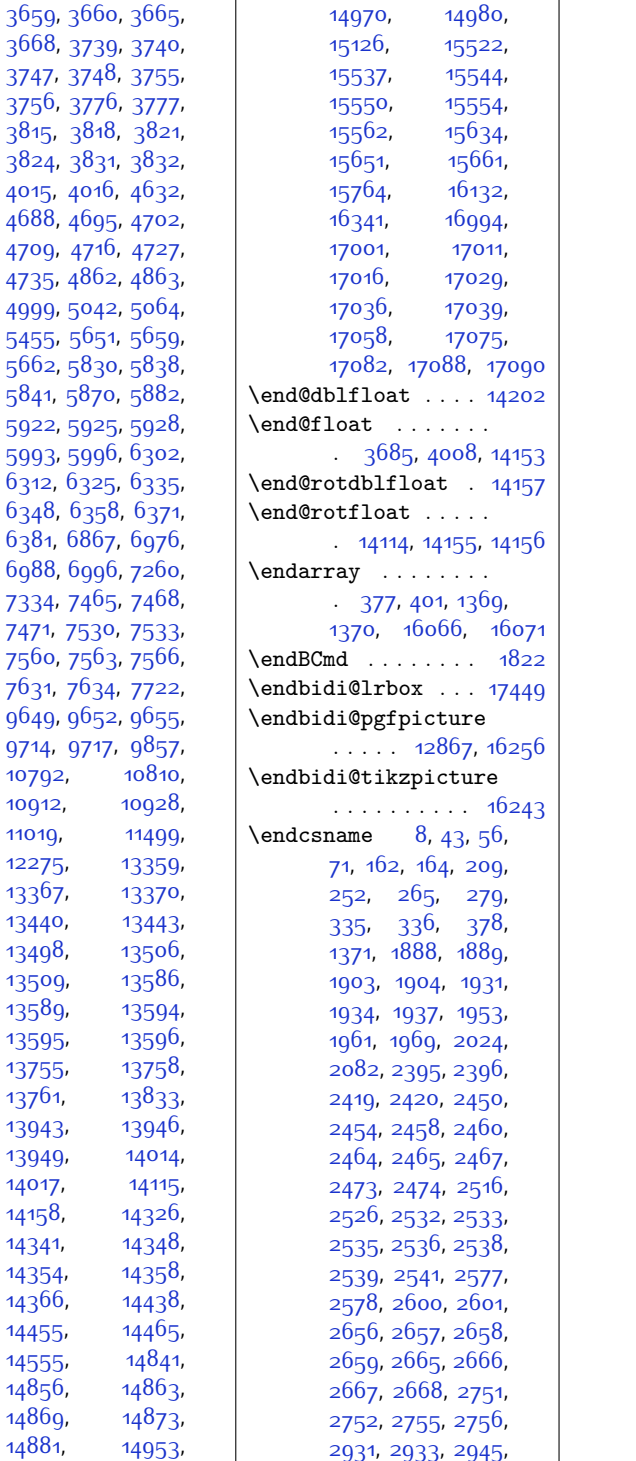

97<sup>-</sup>

[2947](#page-87-3), [2985,](#page-88-1) [2988](#page-88-2), [2993,](#page-88-8) [3009,](#page-89-0) [3012](#page-89-1), [3014](#page-89-2), [3024](#page-89-3), [3027](#page-89-4), [3029](#page-89-5), [3036](#page-89-6), [3040](#page-89-16), [3041](#page-89-7), [3046](#page-89-8), [3055](#page-90-5), [3056](#page-90-0), [3072](#page-90-1), [3075](#page-90-2), [3089](#page-90-3), [3101,](#page-91-0) [3133](#page-91-1), [3144](#page-91-2), [3229,](#page-93-7) [3231](#page-93-1), [3269,](#page-94-8) [3271,](#page-94-0) [3277](#page-94-9), [3320](#page-95-3), [3460,](#page-98-0) [3481](#page-98-1), [3544](#page-99-0), [3836](#page-105-0), [3837](#page-105-1), [3844](#page-105-2), [3845](#page-105-3), [4245](#page-114-3), [4436](#page-117-2), [4453](#page-118-6), [4470](#page-118-7), [4501](#page-119-4), [4530,](#page-119-5) [4559](#page-120-4), [4801](#page-125-0), [5327](#page-136-2), [5362](#page-136-3), [5365,](#page-136-4) [5368](#page-136-5), [5382](#page-137-2), [5389,](#page-137-3) [5396](#page-137-4), [5404](#page-137-5), [5405,](#page-137-6) [5443](#page-138-0), [5468](#page-138-1), [5469,](#page-138-2) [6248](#page-155-6), [6254](#page-155-13), [6262,](#page-155-14) [6269](#page-155-8), [6786](#page-166-0), [7768](#page-186-9), [7784,](#page-186-10) [7800](#page-186-11), [7813](#page-187-9), [7826](#page-187-10), [7839](#page-187-11), [7984](#page-190-8), [7994,](#page-190-9) [8004](#page-190-10), [8030](#page-191-9), [8043](#page-191-10), [8055](#page-191-11), [8073,](#page-192-7) [8074,](#page-192-6) [8082](#page-192-8), [8095](#page-192-9), [8131,](#page-193-7) [8140](#page-193-8), [8149](#page-193-9), [8174](#page-194-9), [8186](#page-194-10), [8197](#page-194-11), [8214](#page-195-6), [8215](#page-195-5), [8223,](#page-195-7) [8235,](#page-195-8) [8271](#page-196-7), [8281,](#page-196-8) [8291,](#page-196-9) [8317](#page-197-9), [8330](#page-197-10), [8342](#page-197-11), [8360](#page-198-7), [8361,](#page-198-5) [8369,](#page-198-8) [8382](#page-198-9), [8418](#page-199-6), [8428](#page-199-7), [8438](#page-199-8), [8464](#page-200-9), [8477,](#page-200-10) [8489](#page-200-11), [8507,](#page-201-7) [8508,](#page-201-5) [8516](#page-201-8), [8529,](#page-201-9) [8565](#page-202-6), [8575](#page-202-7), [8585,](#page-202-8) [8611,](#page-203-10) [8624](#page-203-11), [8636,](#page-203-12) [8654](#page-203-13), [8655](#page-203-9), [8663,](#page-204-6) [8676,](#page-204-7) [8712](#page-205-7), [8722,](#page-205-8) [8732](#page-205-9), [8758](#page-206-9), [8771](#page-206-10), [8783,](#page-206-11) [8801](#page-206-12), [8802](#page-206-8), [8810,](#page-207-6) [8823](#page-207-7), [8859,](#page-208-8) [8869](#page-208-9), [8879](#page-208-10), [8905](#page-208-11), [8918,](#page-209-8) [8930](#page-209-9), [8948,](#page-209-10) [8949](#page-209-7), [8957](#page-210-6), [8970,](#page-210-7) [9006,](#page-210-8) [9016](#page-211-9), [9026](#page-211-10), [9052](#page-211-11), [9065](#page-212-8), [9077,](#page-212-9) [9095](#page-212-10), [9096](#page-212-7), [9104](#page-212-11), [9117,](#page-213-7) [9153](#page-213-8), [9163,](#page-214-7) [9173](#page-214-8), [9199](#page-214-9),

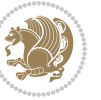

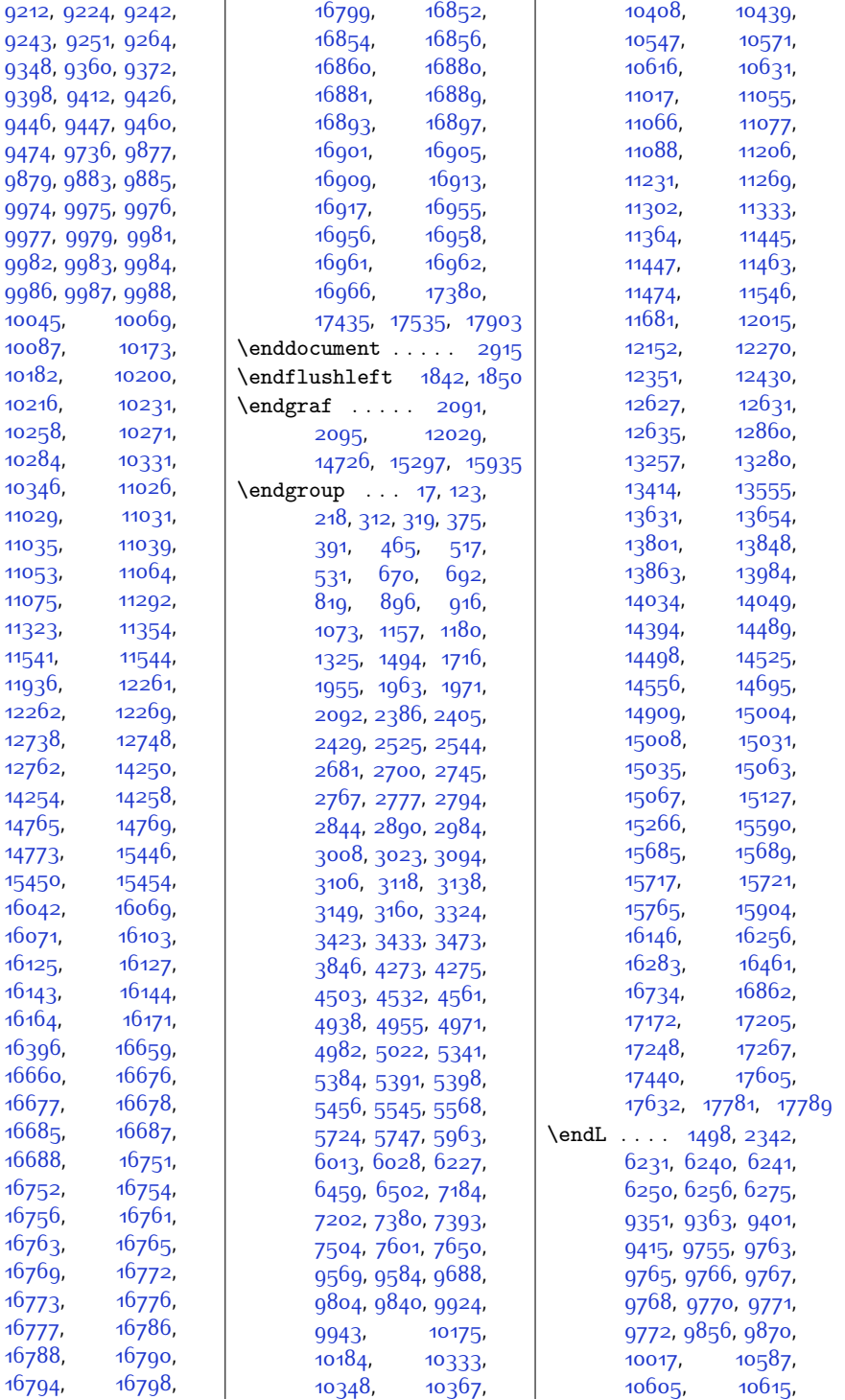

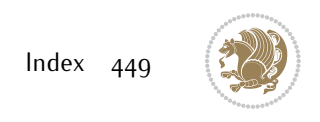

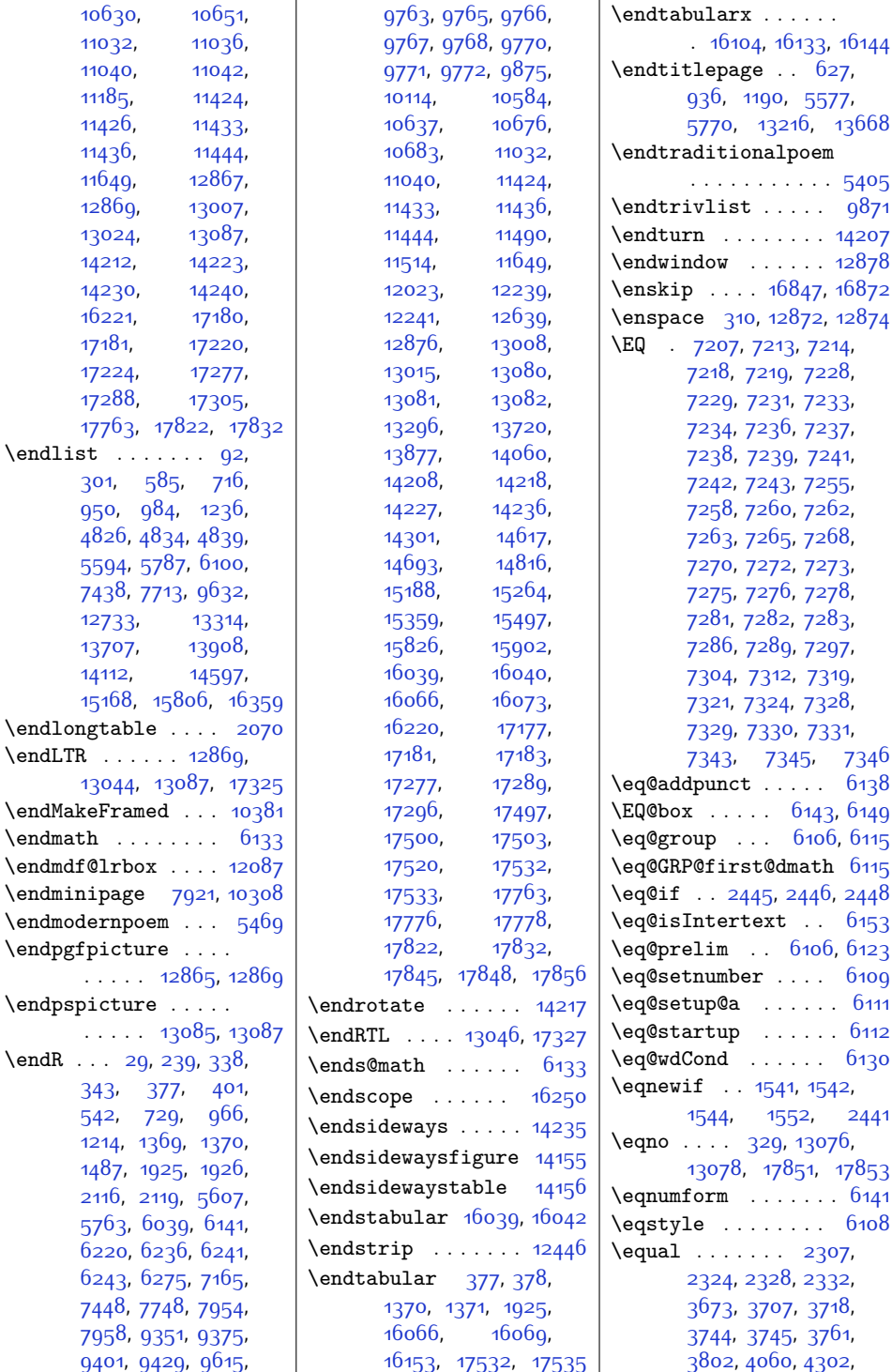

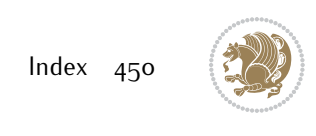

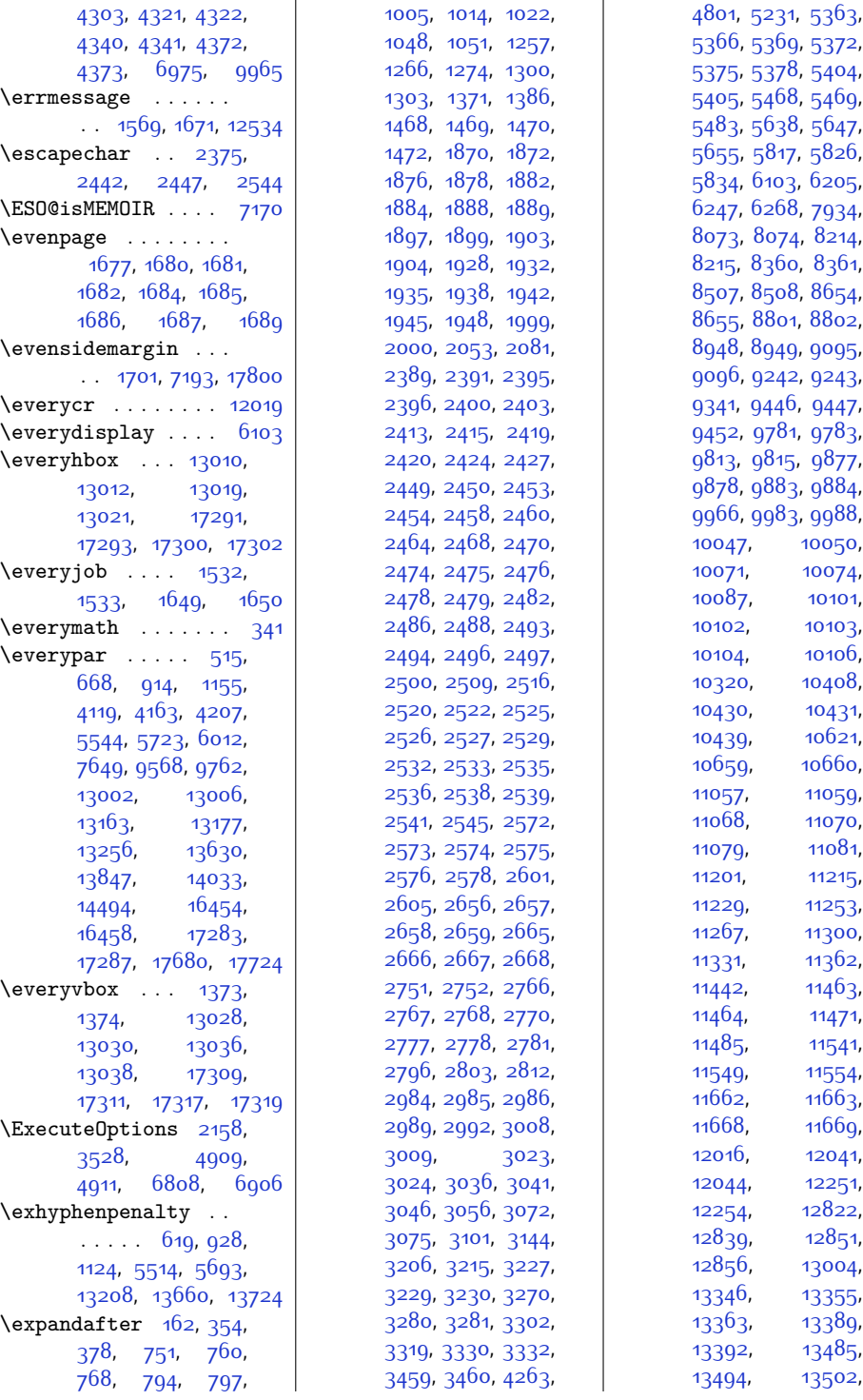

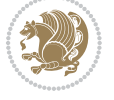

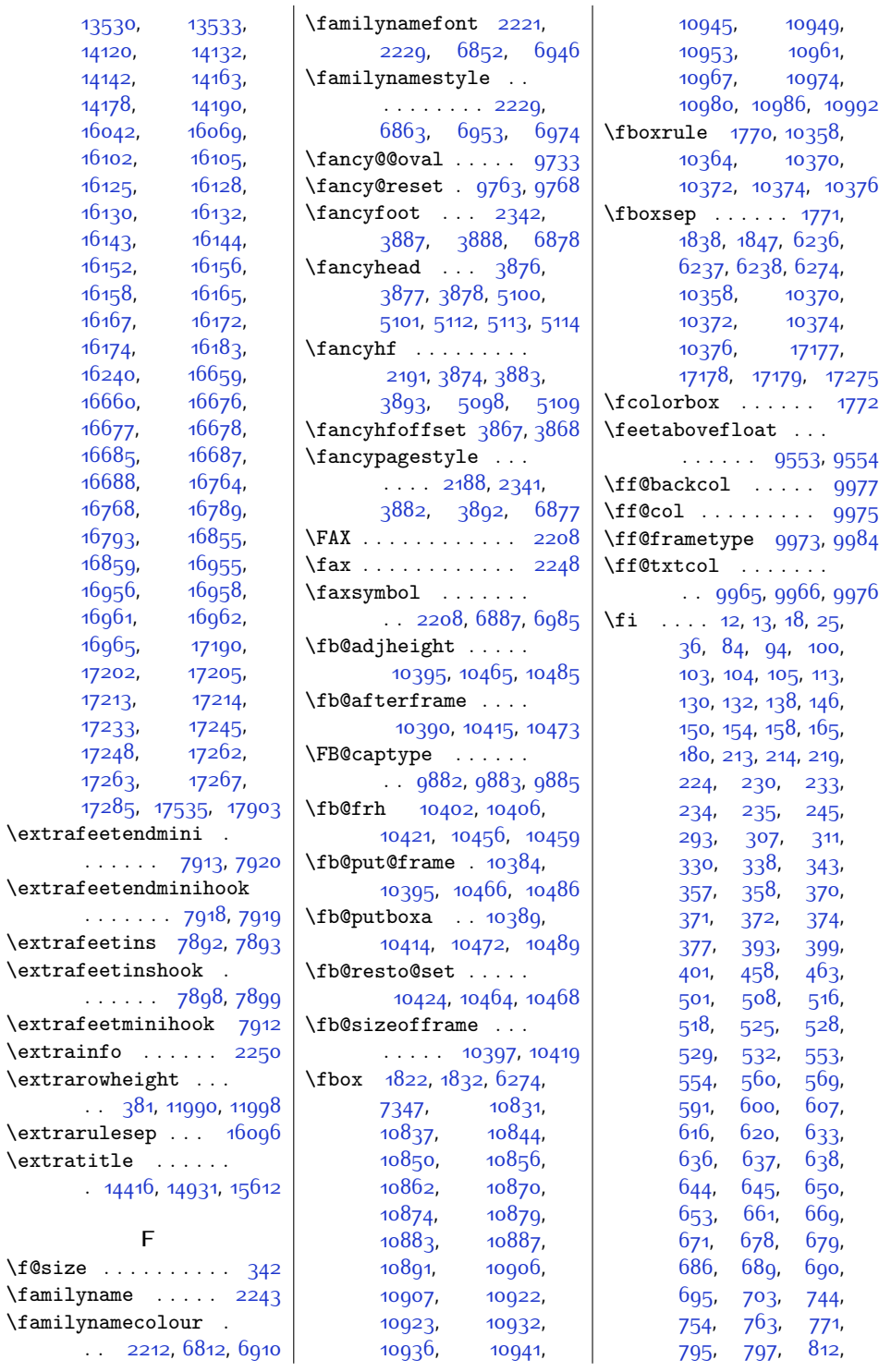

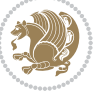

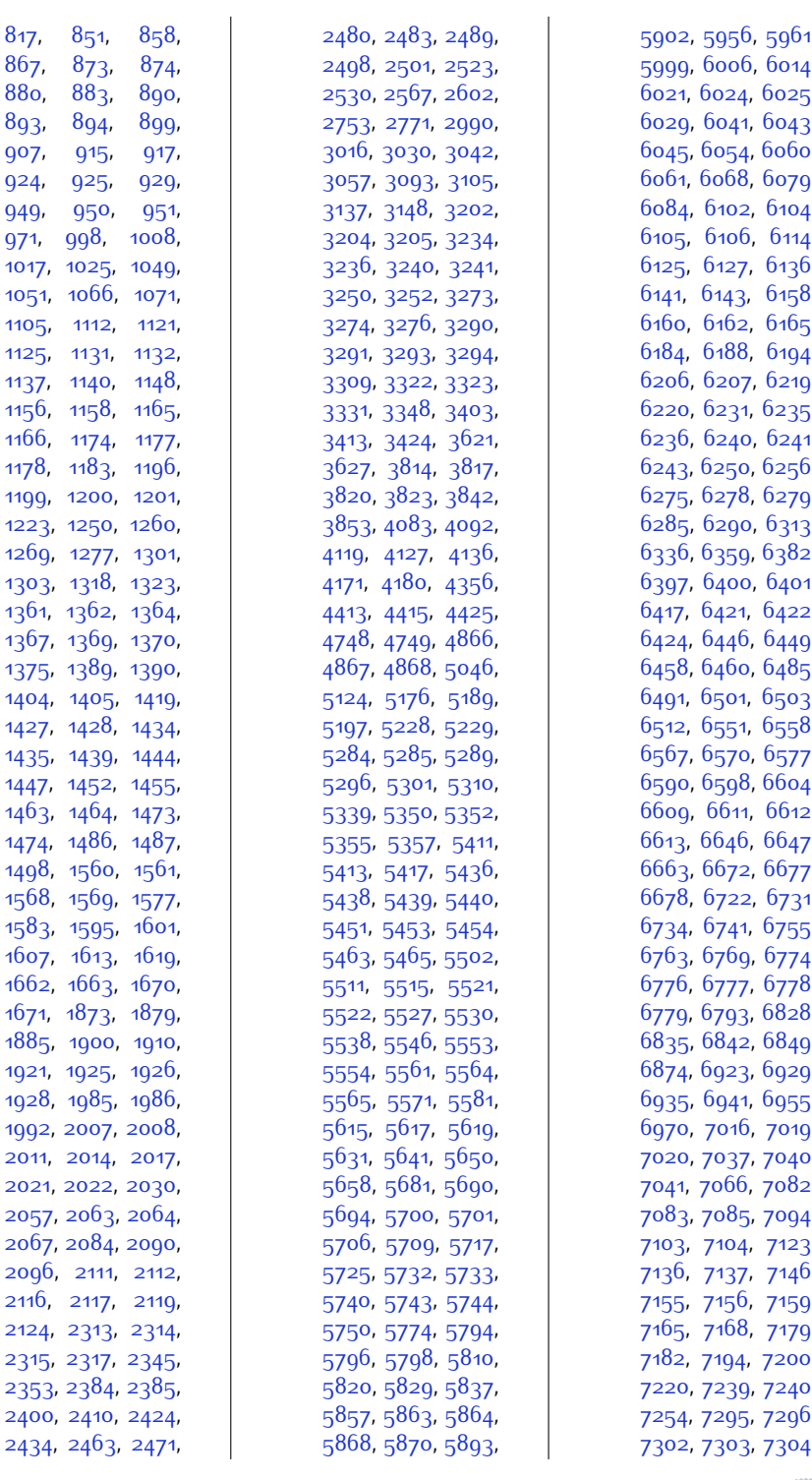

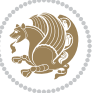

,

,

,

,

,

,

,

,

,

,

,

,

,

,

,

,

,

,

,

,

,

,

,

,

,

,

,

,

,

,

,

,

,

,

,

,

,

,

,

,

,

,

,

,

,

,

,

,

,

,

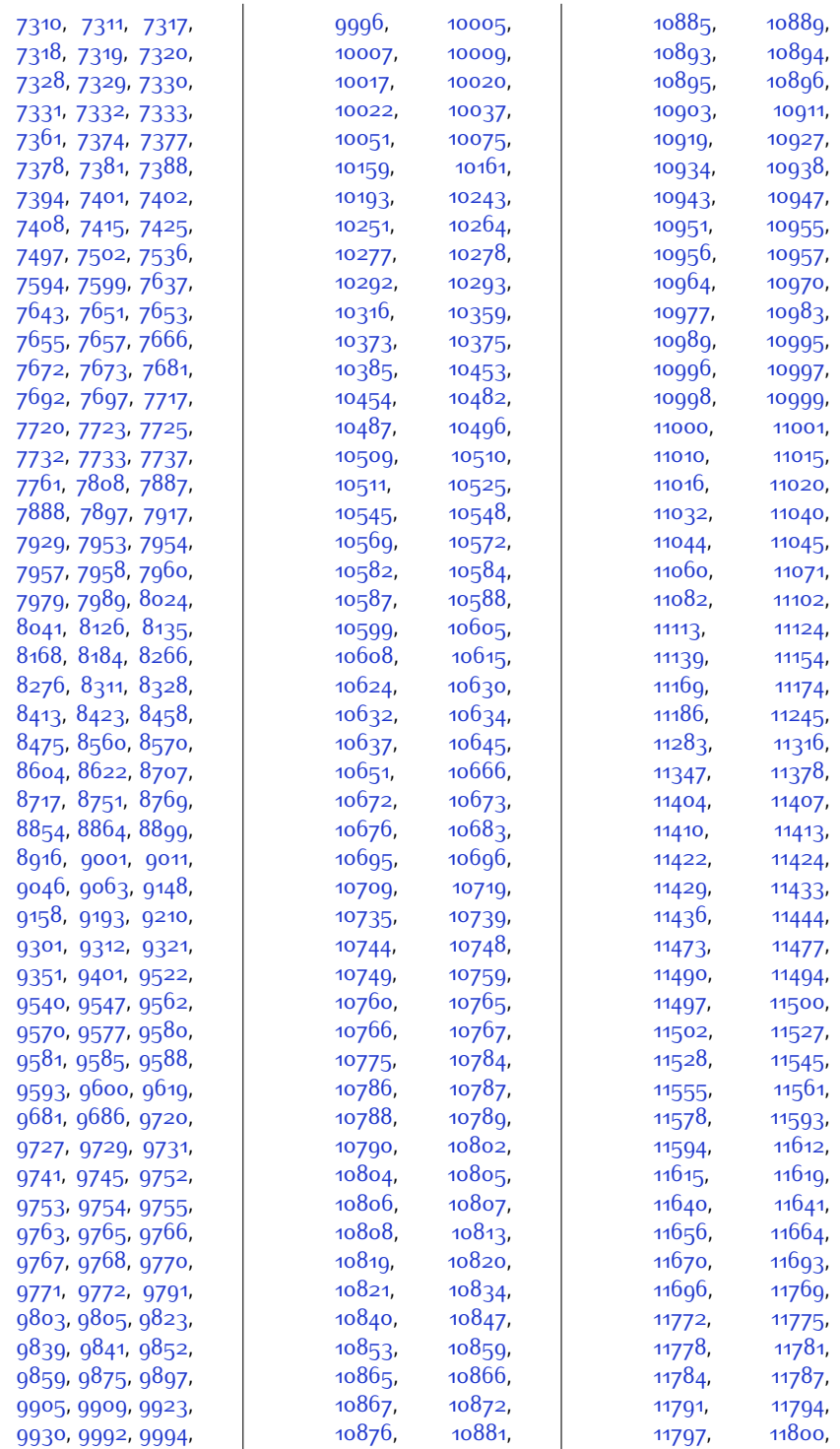

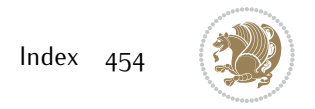

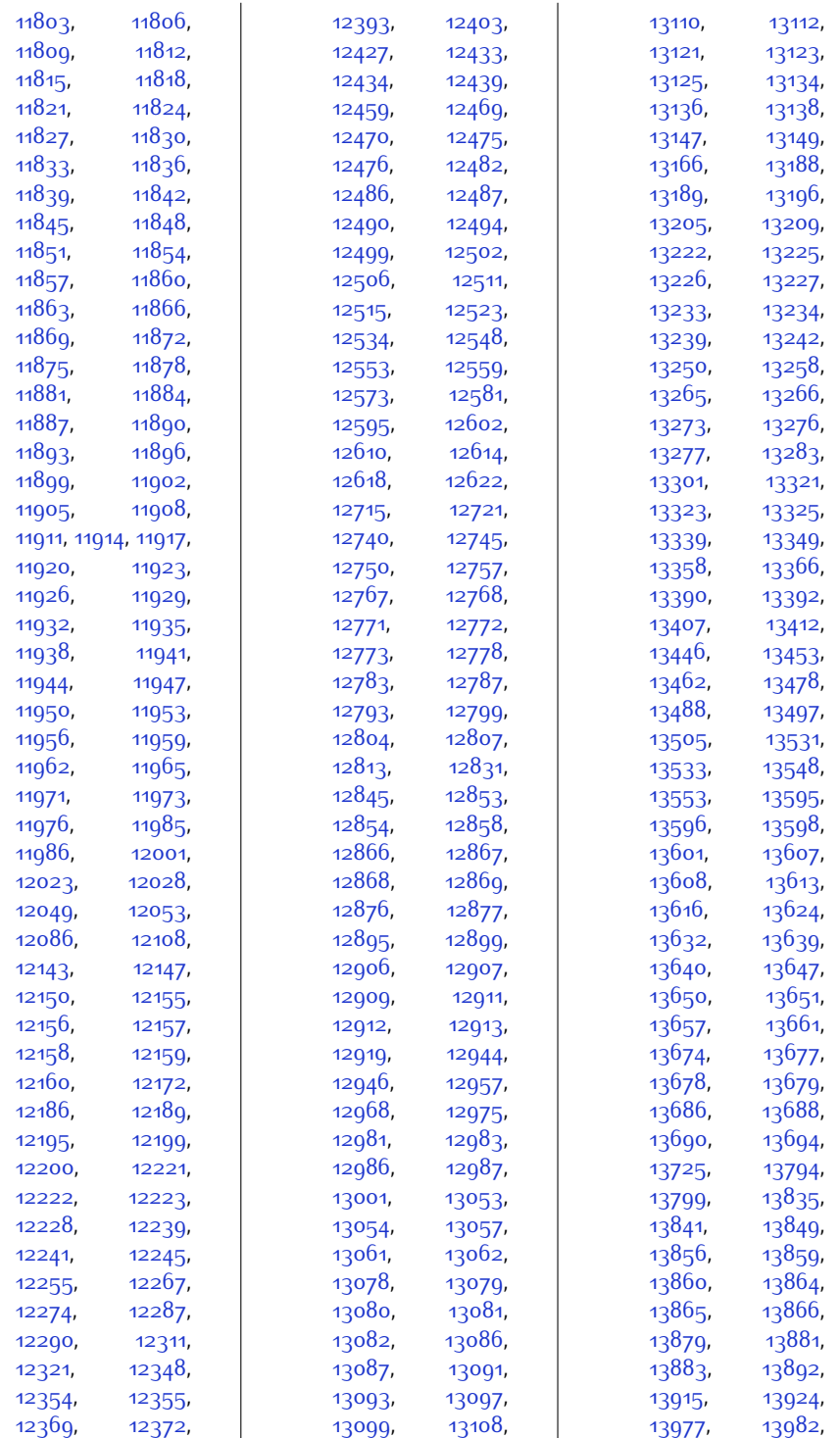

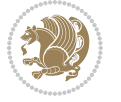

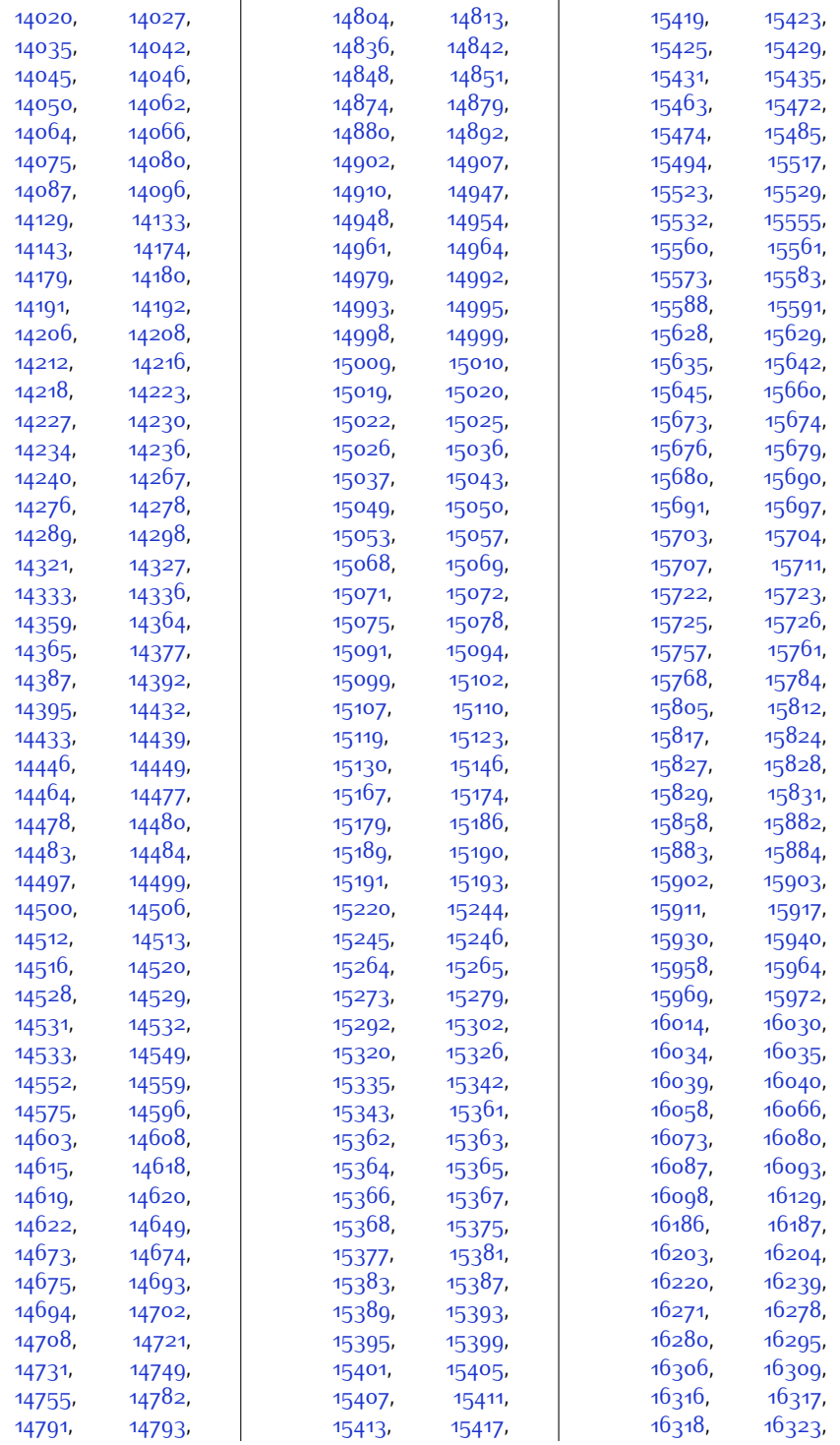

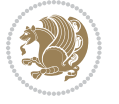

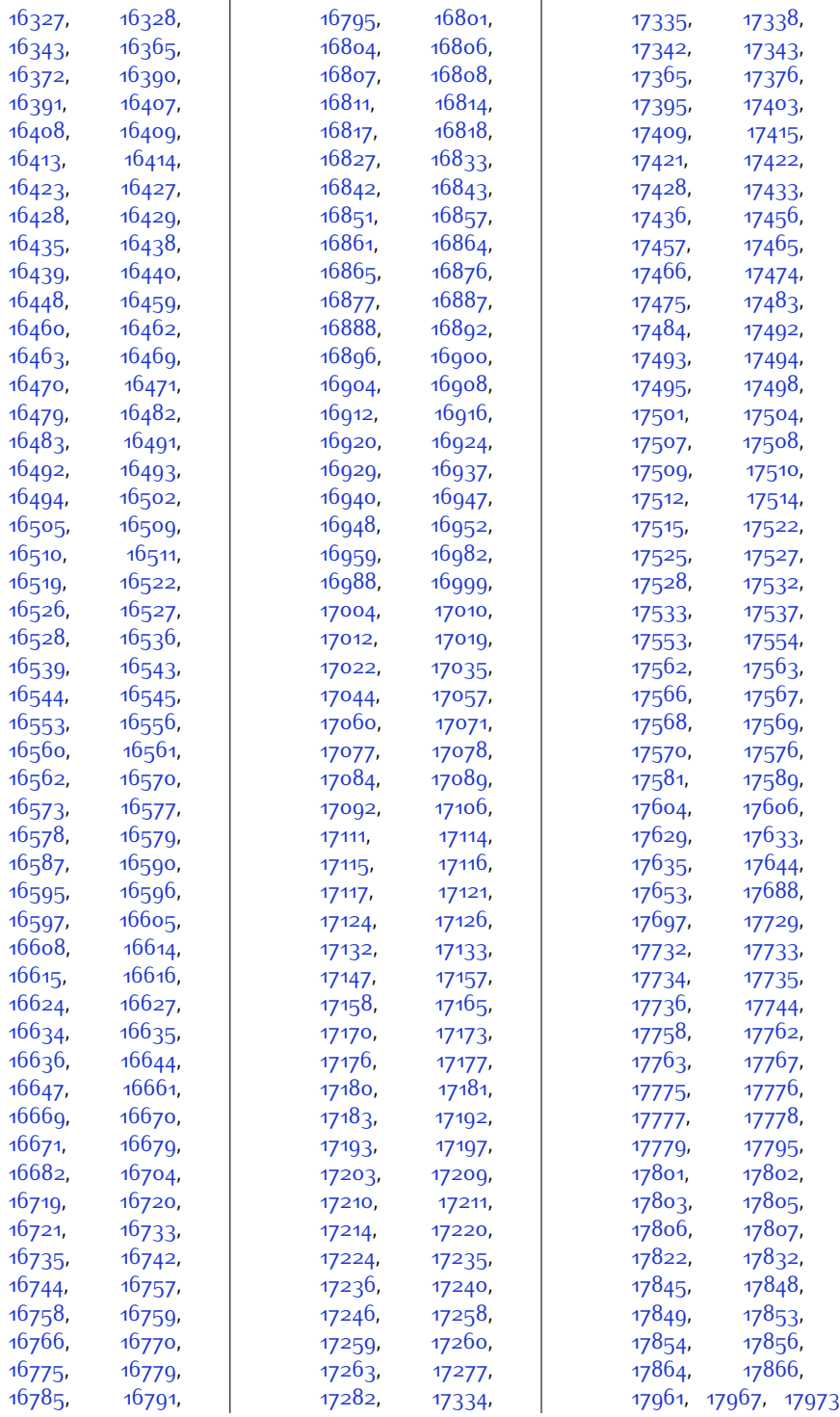

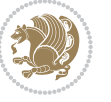

\figcaption [10784,](#page-247-5) [10802](#page-247-10) \fill .... [5039](#page-130-16), [5043](#page-130-17), [6160](#page-153-23), [6162](#page-153-25), [6164](#page-153-28), [10819,](#page-248-0) [11014](#page-251-27), [11971,](#page-271-12) [11973,](#page-271-14) [11975](#page-271-24) \filright . [16258,](#page-359-7) [16287](#page-359-8) \FirstFrameCommand  $\ldots$  .  $10372, 10418$  $10372, 10418$  $10372, 10418$  $\frac{1}{978q}$ . . . [9789](#page-226-22), [9821](#page-227-21), [9962](#page-230-13), [17839](#page-391-17) \firstname . . . . . . [2242](#page-73-13) \firstnamecolour . .  $\ldots$  [2211,](#page-73-2) [6813](#page-166-22), [6909](#page-168-18) \firstnamefont [2220](#page-73-30), [2228](#page-73-31), [6851](#page-167-20), [6852](#page-167-16), [6943,](#page-169-15) [6946](#page-169-8) \firstnamestyle [2228](#page-73-31), [6863](#page-167-17), [6953,](#page-169-9) [6974](#page-169-10) \fivecolumnfootnotes . . . . . . . . . . . [8399](#page-198-13) \fivecolumnfootstyle . . . . . . . . . . . [8494](#page-200-17) \flnew@within . . . . [9882](#page-228-18)  $\theta$ Piloat@newx .....  $9876$ \floatalignment [3677](#page-102-10), [3678](#page-102-2), [3719,](#page-103-10) [3720](#page-103-11), [3736](#page-103-12), [3743](#page-103-13), [3751,](#page-104-8) [3802,](#page-105-16) [4013](#page-109-13)  $\text{FloatBarrier } 3649, 3993$  $\text{FloatBarrier } 3649, 3993$  $\text{FloatBarrier } 3649, 3993$  $\text{FloatBarrier } 3649, 3993$ \floatc@bidituftefloatplainfootdir@debugtrue  $\ldots$  [4011,](#page-109-14) [4021](#page-109-15), [4028](#page-109-16), [4034,](#page-109-17) [4042](#page-109-18) \floatc@bidituftefloatplaintop . . . . . . . . . . . [4028](#page-109-16) \floatc@bidituftefloatruled . . . . . . . . . . . [4029](#page-109-19)  $\theta$ )  $\theta$  . . . . . [9873](#page-228-21) \floatingpenalty ..  $.40,53,68,249,$  $.40,53,68,249,$  $.40,53,68,249,$  $.40,53,68,249,$  $.40,53,68,249,$  $.40,53,68,249,$  $.40,53,68,249,$  $.40,53,68,249,$ [262,](#page-33-2) [276,](#page-33-3) [7025](#page-170-25), [7046](#page-171-42), [7093](#page-172-38), [7100](#page-172-39), [7145,](#page-173-31) [7152](#page-173-32), [7907](#page-189-18), [10197](#page-235-16), [10213](#page-235-17), [10228](#page-235-18) \floatstyle . . . . . [4062](#page-110-11) \flushleft . . [1839,](#page-65-14) [1848](#page-65-15) \FN@sf@@footnote . . . . . . . . . [1866,](#page-66-28) [1870](#page-66-16) \FN@sf@@footnotemark . . . . . . . [1895,](#page-66-29) [1897](#page-66-22)

\FN@sf@@LTRfootnote . . . . . . . [1867,](#page-66-30) [1876](#page-66-18) \FN@sf@@RTLfootnote . . . . . . . [1868,](#page-66-31) [1882](#page-66-20) \FN@sf@gobble@bracket . . . . . . . [1906,](#page-66-32) [1909](#page-67-5) \FN@sf@gobble@opt . . . . . . . . . [1872](#page-66-17), [1878](#page-66-19), [1884](#page-66-21), [1887](#page-66-10) \FN@sf@gobble@optonly . . . . . . . [1899,](#page-66-23) [1902](#page-66-11) \FN@sf@gobble@twobracket . . . . . . . [1891,](#page-66-33) [1894](#page-66-8) \fnch@everypar . . . [9762](#page-226-15) \font . . . . . . [15981,](#page-353-17) [15982](#page-353-18) \fontdimen . [15981,](#page-353-17) [15982](#page-353-18)  $\frac{\text{non}}{305}$  $\frac{\text{non}}{305}$  $\frac{\text{non}}{305}$ [4994](#page-129-4), [4996](#page-129-5), [4998](#page-129-6), [6851](#page-167-20), [6943](#page-169-15)  $\text{12836}$  $\text{12836}$  $\text{12836}$ , ......... 12836, [12838](#page-289-19), [12848](#page-289-20), [12850](#page-289-21) \footdir@abspage . . . . . . . . . [10062](#page-232-4), [10065](#page-232-14), [10066](#page-232-15), [10069](#page-232-2), [10070,](#page-232-16) [10073](#page-232-17) \footdir@debug [10034](#page-232-18), [10042](#page-232-19), [10046](#page-232-20), [10049](#page-232-21), [10059](#page-232-22), [10066](#page-232-15), [10070,](#page-232-16) [10073](#page-232-17) \footdir@debugfalse [1606](#page-60-13)  $\ldots \ldots$  [1604,](#page-60-14) [10032](#page-232-3) \footdir@fntext . . . [10080,](#page-232-23) [10097,](#page-233-20) [10099](#page-233-21) \footdir@LeftRightElse [10040,](#page-232-24) [10056](#page-232-25), [10133](#page-234-15) \footdir@name . . . . . [10083,](#page-233-14) [10086,](#page-233-22) [10087](#page-233-4) \footdir@ORG@bidi@amsart@footnot<del>gteyt</del> [7107](#page-172-0), [7108](#page-172-12), . . . . . . . . . . . . [76](#page-29-15) \footdir@ORG@bidi@amsart@LTRfoot[note](#page-173-31)gtext4, [7760](#page-186-16), . . . . . . . . . . . . [78](#page-29-16) \footdir@ORG@bidi@amsart@RTLfoot[notet](#page-221-13)ext93, [9543](#page-221-15), . . . . . . . . . . . . [77](#page-29-17) \footdir@ORG@bidi@amsbook@footno[tetex](#page-235-15)t [10532](#page-242-9), . . . . . . . . . . . [285](#page-33-13) \footdir@ORG@bidi@amsbook**@LfF&dtontsmdim**etext.... . . . . . . . . . . . [287](#page-33-14) \footdir@ORG@bidi@amsbook@RTLfootnothetyext, [8073](#page-192-7), . . . . . . . . . . . [286](#page-33-15) \footdir@ORG@bidi@footnotetext . . . . . . . . . . [10246](#page-236-20) \footdir@ORG@bidi@LTRfootnotetext . . . . . . . . . . [10248](#page-236-21) \footdir@ORG@bidi@RTLfootnotetext . . . . . . . . . . [10247](#page-236-22) \footdir@temp . . . . .  $.76, 77, 78, 285$  $.76, 77, 78, 285$  $.76, 77, 78, 285$  $.76, 77, 78, 285$  $.76, 77, 78, 285$  $.76, 77, 78, 285$  $.76, 77, 78, 285$  $.76, 77, 78, 285$ [286](#page-33-15), [287,](#page-33-14) [10092](#page-233-23), [10246](#page-236-20), [10247,](#page-236-22) [10248](#page-236-21) \footdir@toks . . . . .  $. 10033, 10100,$  $. 10033, 10100,$  $. 10033, 10100,$  $. 10033, 10100,$  $. 10033, 10100,$ [10101,](#page-233-15) [10102,](#page-233-16) [10106](#page-233-19) \footdir@write . . . . [10027,](#page-231-27) [10057,](#page-232-27) [10096](#page-233-25) \footersymbol . . . . . [6870,](#page-167-21) [6871](#page-167-22), [6886](#page-168-19), [6887,](#page-168-16) [6888](#page-168-13), [6889](#page-168-20)  $\setminus$ footfootmark . [7877](#page-188-14), [8016,](#page-191-17) [8019,](#page-191-18) [8022](#page-191-19), [8160,](#page-194-17) [8163,](#page-194-18) [8166](#page-194-19), [8303](#page-196-16), [8306](#page-196-17), [8309](#page-197-17), [8450,](#page-199-14) [8453](#page-199-15), [8456](#page-199-16), [8597,](#page-202-15) [8600](#page-202-16), [8603](#page-202-17), [8744](#page-205-17), [8747,](#page-205-18) [8750](#page-205-19), [8891,](#page-208-17) [8894,](#page-208-18) [8897](#page-208-19), [9038](#page-211-17), [9041,](#page-211-18) [9044](#page-211-19), [9185,](#page-214-15) [9188](#page-214-16), [9191](#page-214-17), [9381,](#page-218-15) [9385](#page-218-16), [9389](#page-218-17) \footfudgefactor . . . . [9292,](#page-216-7) [9341,](#page-217-10) [9452](#page-219-16) \footfudgefiddle . .  $\cdots$  . . . . . [9322,](#page-217-14) [9340](#page-217-9)  $\text{footins}$  ... [35](#page-28-20), [48](#page-28-21), [63](#page-29-18), [244](#page-32-20), [257,](#page-33-16) [271](#page-33-17), [2096](#page-70-10), [7025](#page-170-25), [7046](#page-171-42), [7050,](#page-171-4) [7051,](#page-171-22) [7062](#page-171-43), [7065,](#page-171-27) [7069](#page-171-44), [7093](#page-172-38), [7119](#page-172-40), [7122,](#page-172-22) [7126](#page-173-33), [7776](#page-186-17), [7792,](#page-186-18) [7904](#page-188-4), [10192](#page-235-13), [10208](#page-235-14), [10533](#page-242-21), [10552,](#page-242-10) [10553](#page-242-22)  $\cdots$  [7903](#page-188-15), [7904](#page-188-4),

[8117](#page-193-13), [8214](#page-195-6), [8257](#page-196-13),

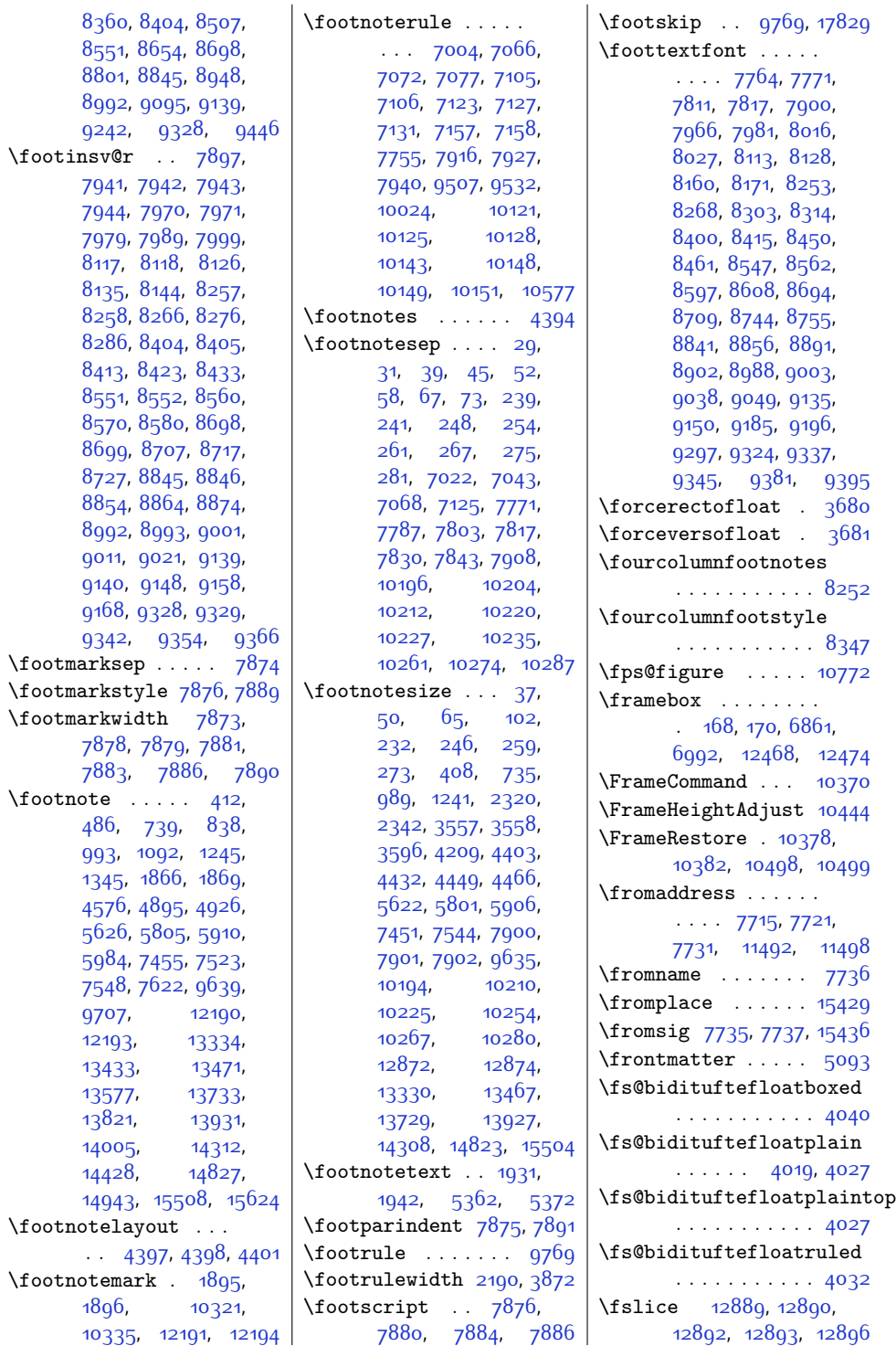

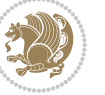

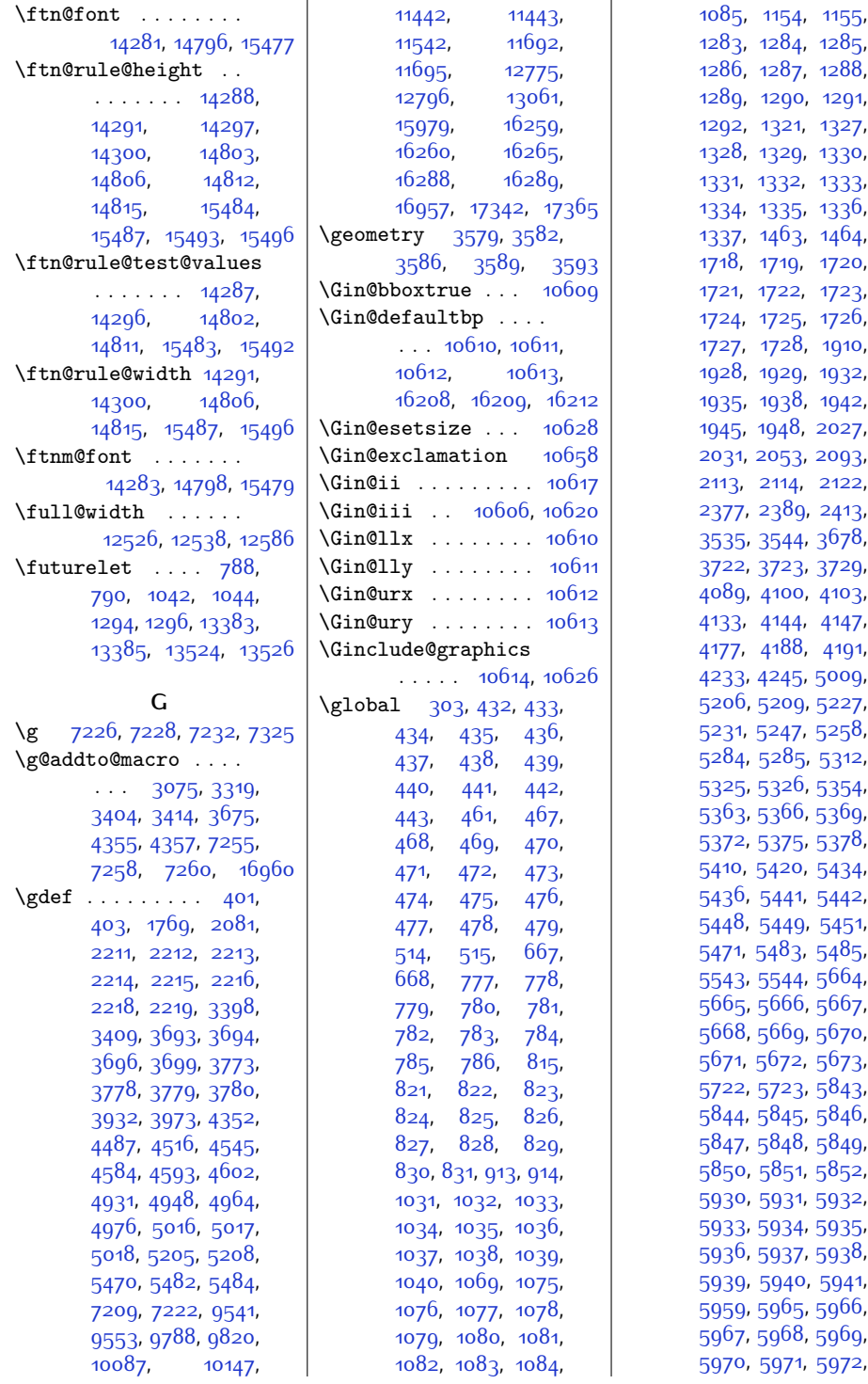

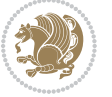

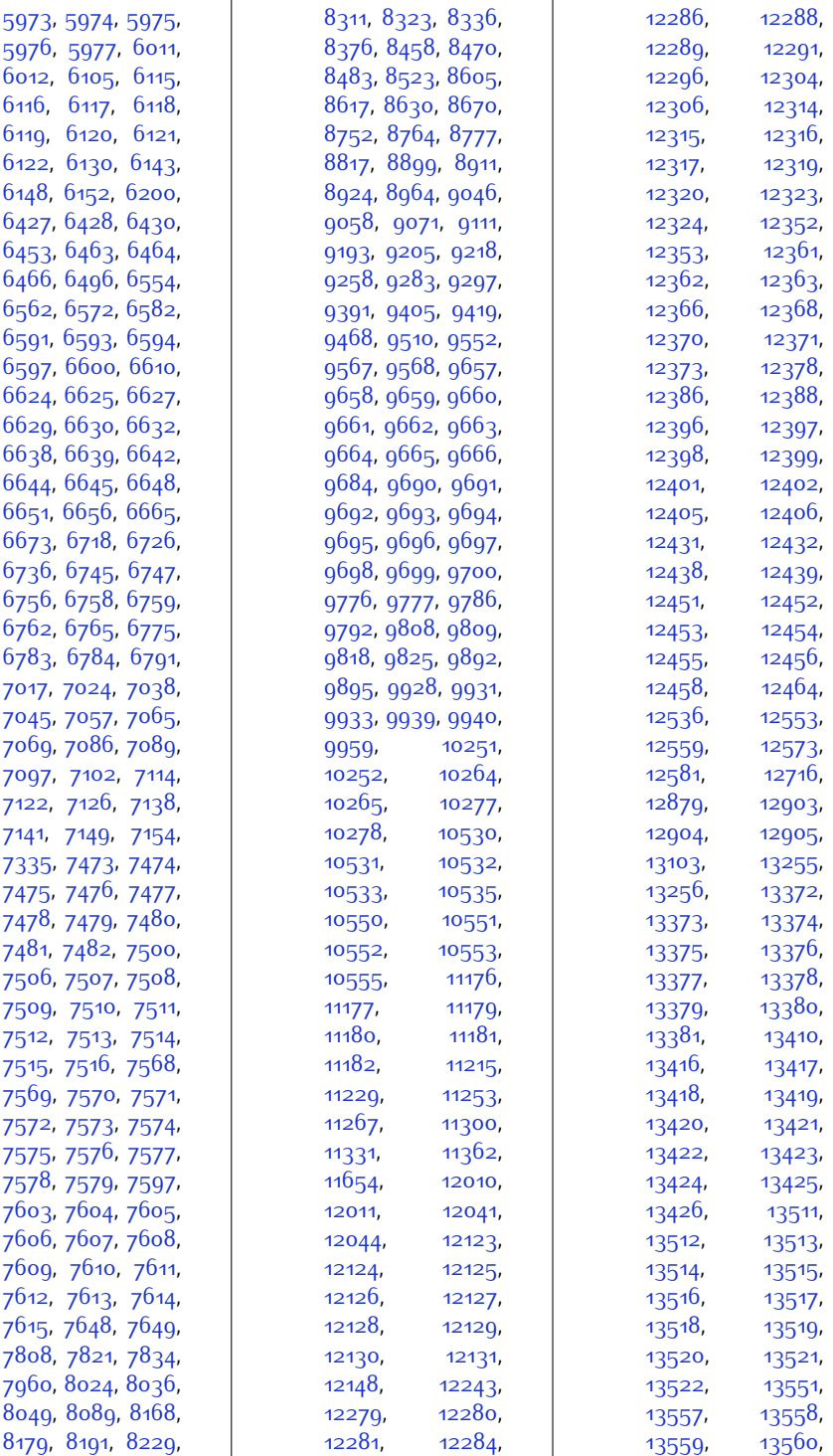

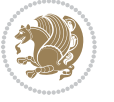

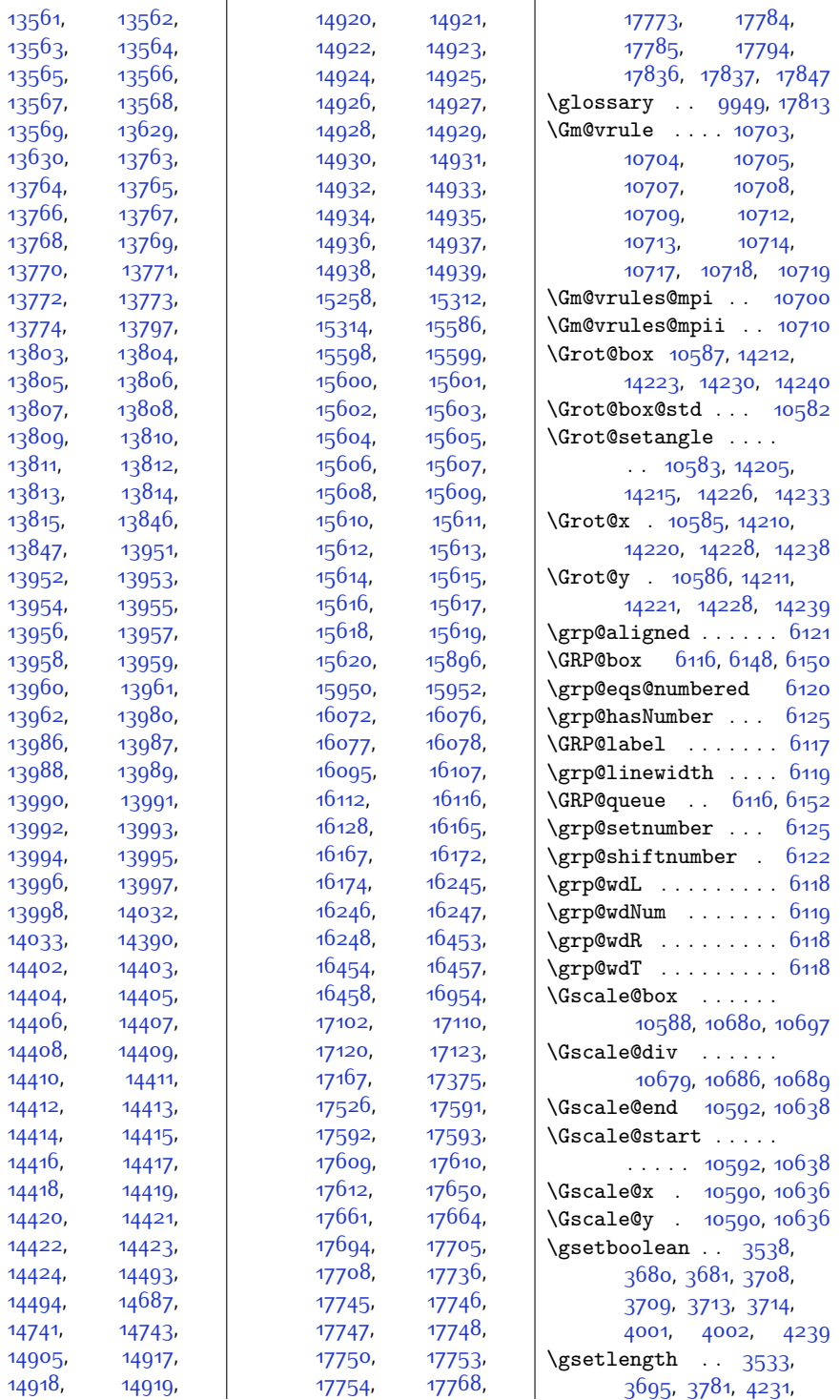

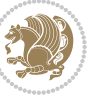

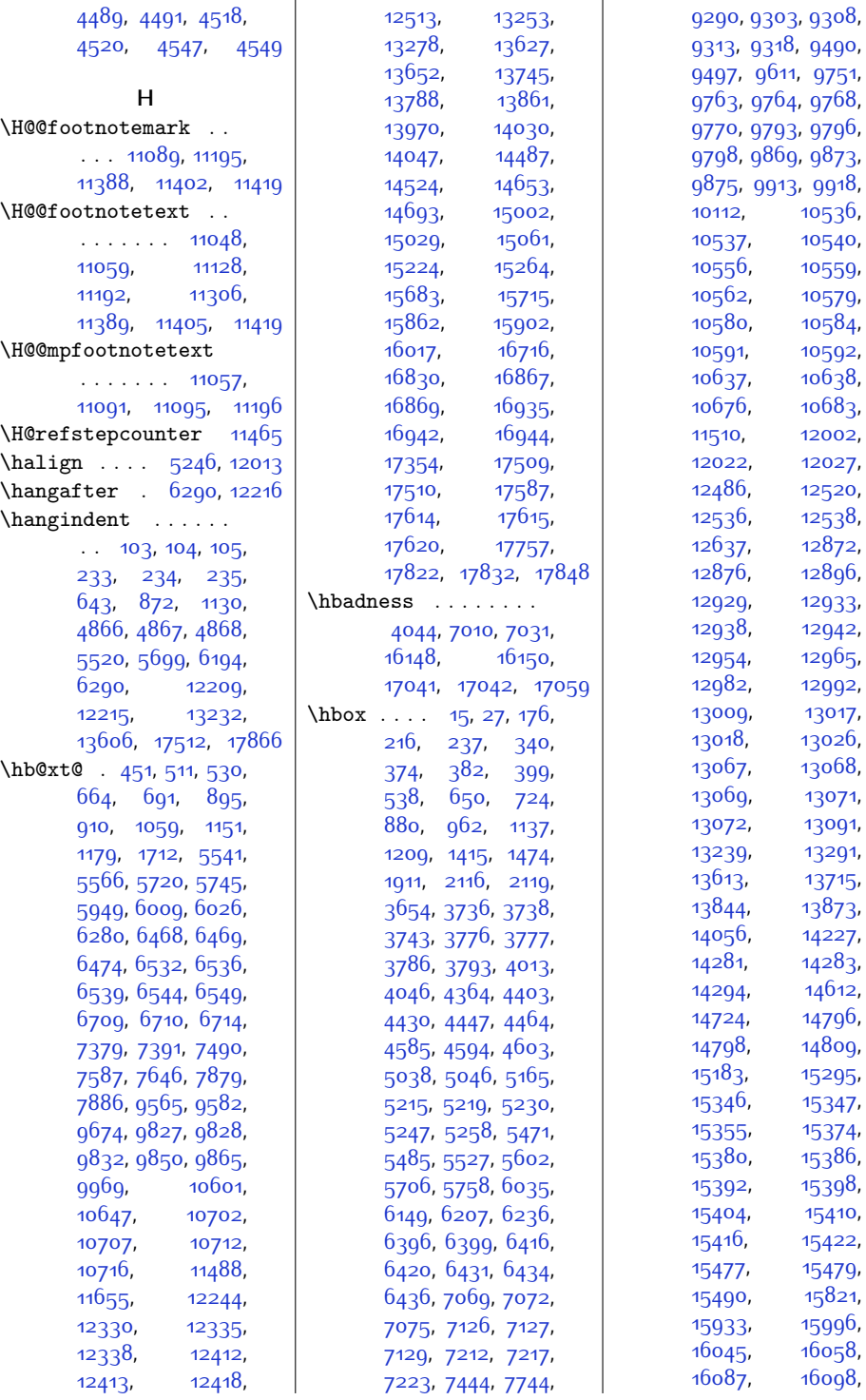

 $Index \quad 463$ 

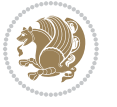

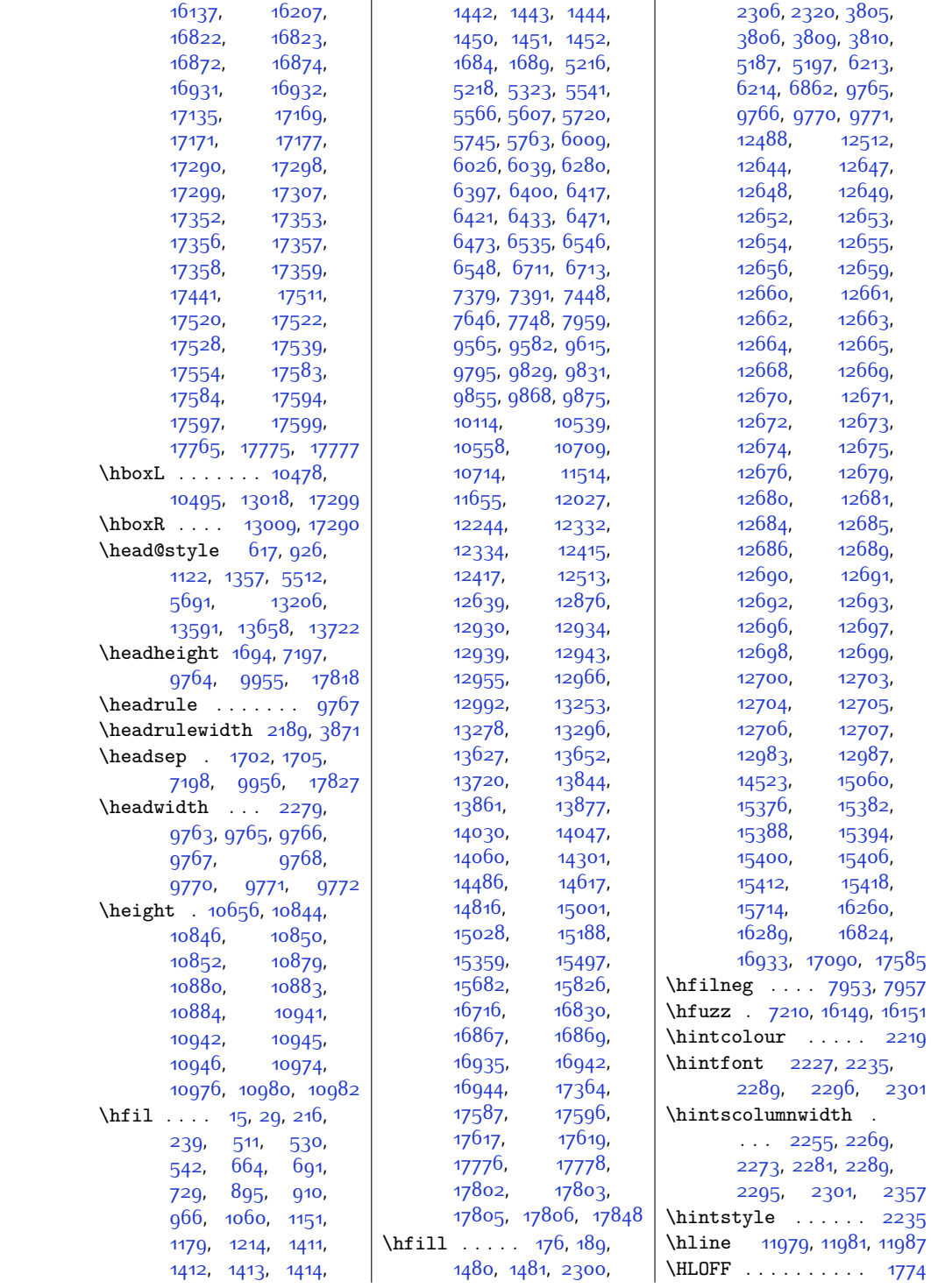

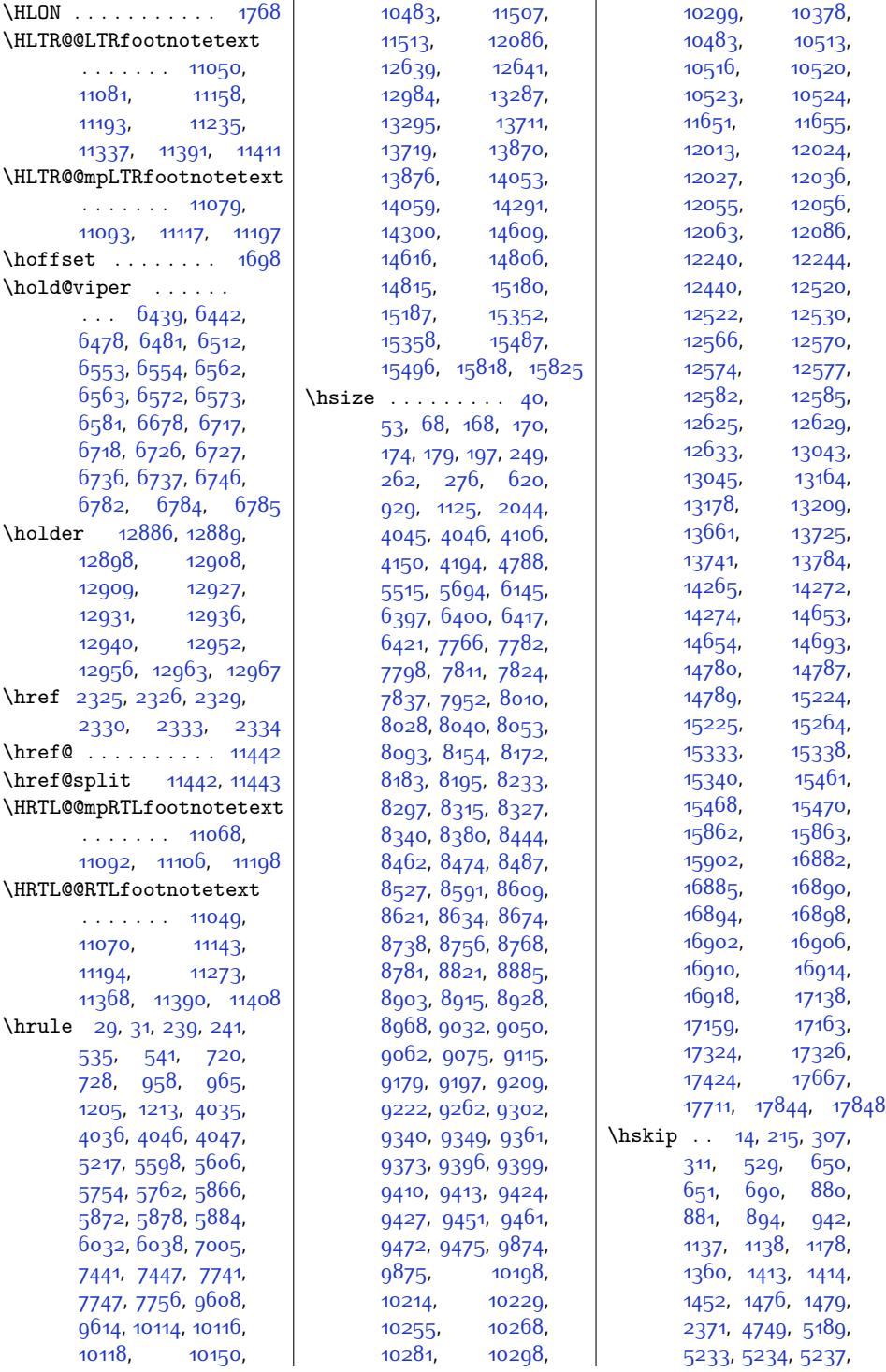

 $Index \quad 465$ 

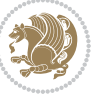

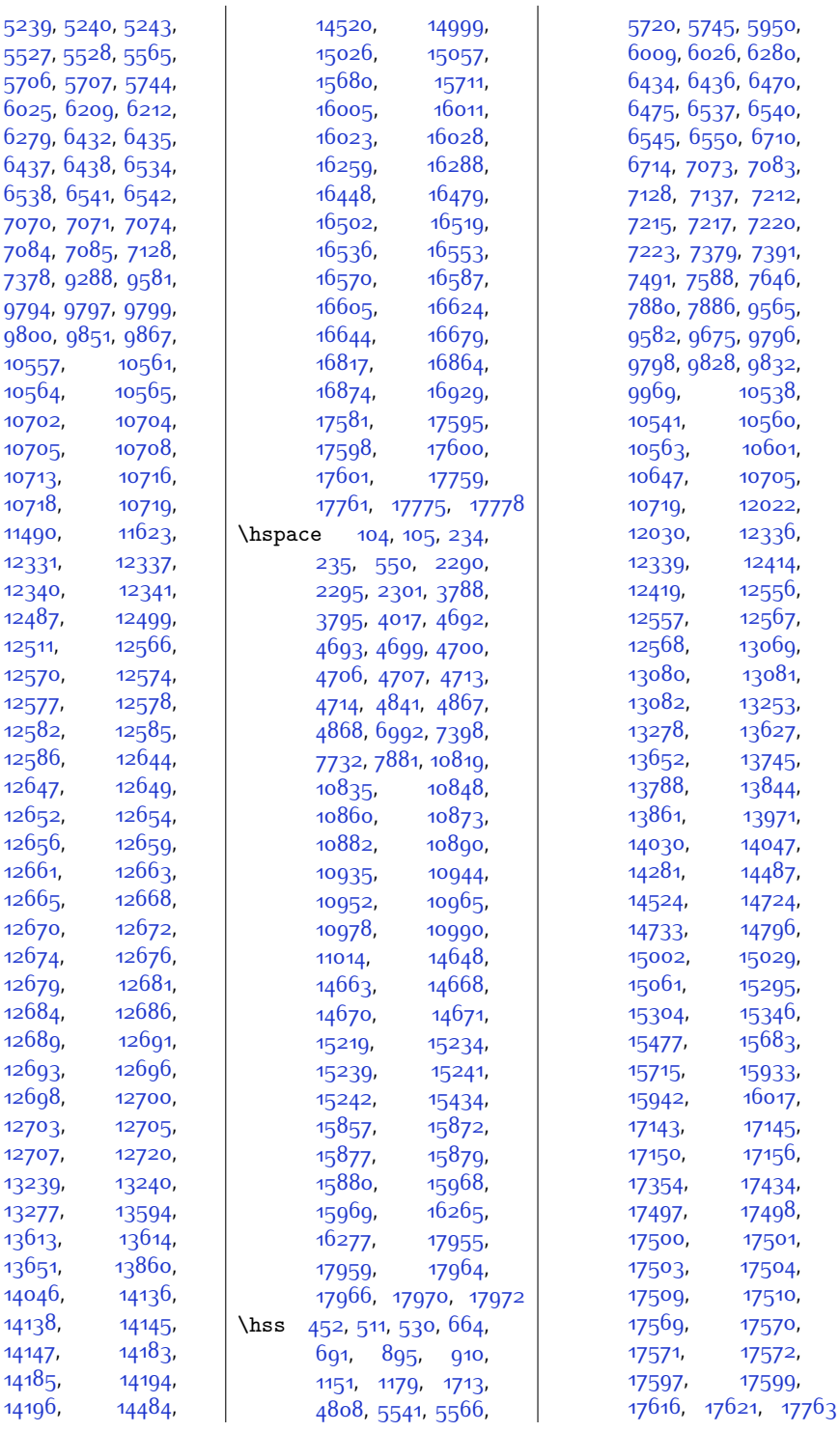

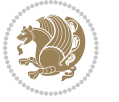

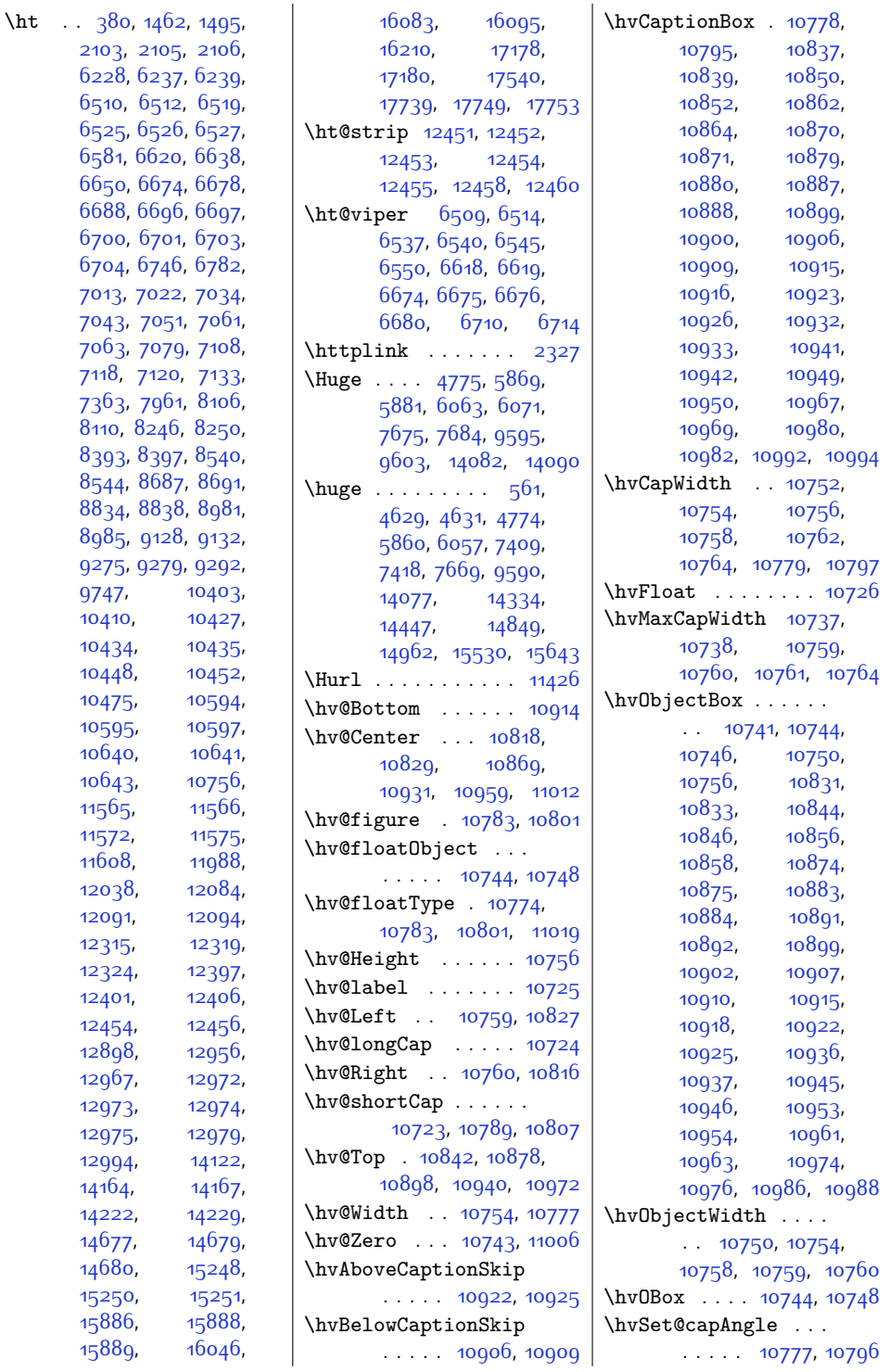

 $2103, 2105,$  $2103, 2105,$  $2103, 2105,$  $2103, 2105,$ [6228](#page-154-33), [6237,](#page-154-20) [6512](#page-160-5), [6525](#page-160-16), [6526,](#page-160-17) [6581](#page-161-24), [6620](#page-162-25), [6650,](#page-163-21) [6674,](#page-163-22) [6688](#page-164-16), [6696,](#page-164-17) [6701](#page-164-20), [6704](#page-164-22), [6746](#page-165-26), [7013](#page-170-7), [7022](#page-170-10), [7043](#page-171-8), [7051,](#page-171-22) [7063](#page-171-10), [7079](#page-172-33), [7118,](#page-172-9) [7120](#page-172-5), [7363](#page-177-6), [7961](#page-190-14),

[8110,](#page-193-20) [8246](#page-195-14),

[9747,](#page-225-12) [10410,](#page-239-10) [10434,](#page-240-30) [10448,](#page-240-4) [10475,](#page-240-32) [10595,](#page-243-10) [10640,](#page-244-9) [10643,](#page-244-31) [11565,](#page-263-7) [11572](#page-263-9), [11608,](#page-264-15) [12038,](#page-272-30) [12091,](#page-273-12) [12315,](#page-278-25) [12324,](#page-278-27) [12401](#page-280-2), [12454](#page-281-21), [12898,](#page-290-28) [12967,](#page-292-19) [12973,](#page-292-4) [12975,](#page-292-6) [12979](#page-292-22), [12994,](#page-292-23) [14164](#page-316-21), [14222,](#page-317-10) [14677](#page-326-27), [14680,](#page-327-19) [15250,](#page-338-32) [15886,](#page-351-28) [15889,](#page-351-30)

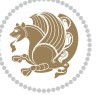
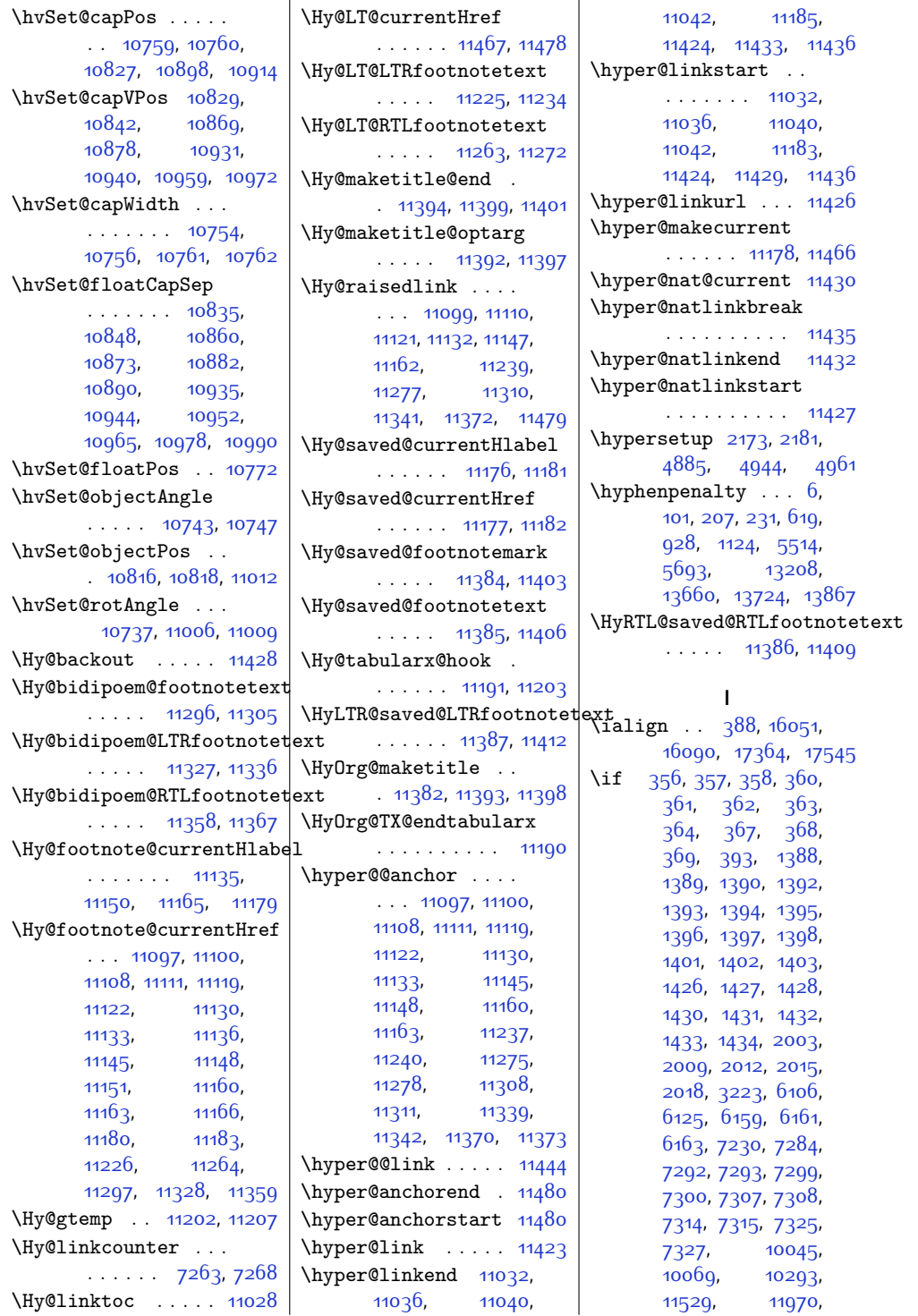

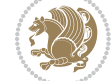

\if@bidi@captionloaded@ . . . . . . . . . . [11782](#page-267-5) \if@bidi@colorloaded@ . . . . . . . . . . [11788](#page-267-6) \if@bidi@colortblloaded@ . . . . . . . . . . [11804](#page-268-0) \if@bidi@croploaded@ . . . . . . . . . . . 1178<sub>5</sub> \if@bidi@csdef [2466](#page-78-0), [2515](#page-79-1) \if@bidi@csmacro . [2514](#page-79-2) \if@bidi@csprimitive . . . . . . . . . . . [2524](#page-79-3) \if@bidi@csundef ..  $\cdots$  [2472,](#page-78-1) [2545](#page-79-4), [3428](#page-97-0), [3480](#page-98-0), [17865](#page-391-0) \if@bidi@cutedloaded@ . . . . . . . . . . [11795](#page-267-8) \if@bidi@cutwinloaded@ . . . . . . . . . . [11792](#page-267-9) \if@bidi@dblfnoteloaded@ . . . . . . . . . . [11798](#page-267-10) \if@bidi@def ..... [2484](#page-78-2) \if@bidi@defmacro .  $\ldots \ldots \ldots$  [2507](#page-79-5), [2508,](#page-79-6) [2516](#page-79-7), [2686,](#page-82-0) [2705,](#page-83-0) [2849](#page-85-0) \if@bidi@defparam . . . . . . . . . [2707](#page-83-1), [2801](#page-85-1), [2802](#page-85-2), [2851](#page-86-0) \if@bidi@defprimitive . . . . . . . . . . . [2518](#page-79-8) \if@bidi@defprotected . . . . . . . . [2714](#page-83-2), [2810](#page-85-3), [2811,](#page-85-4) [2862](#page-86-1) \if@bidi@draftwatermarklqa\defl@bidi@midfloatloaded@\ . . . . . . . . . . 118<sub>5</sub>8 \if@bidi@empheqloaded@ . . . . . . . . . . [11861](#page-269-2) \if@bidi@fancyboxloaded@ . . . . . . . . . . 118<sub>5</sub>2 \if@bidi@fancyhdrloaded@ . . . . . . . . . . [11855](#page-269-4) \if@bidi@fancyvrbloaded@ . . . . . . . . . . [11963](#page-271-4) \if@bidi@floatloaded@ . . . . . . . . . . [11807](#page-268-1) \if@bidi@floatrowloaded@ . . . . . . . . . . [11810](#page-268-2) \if@bidi@flowframloaded@ . . . . . . . . . . [11813](#page-268-3) \if@bidi@fontspecloaded@ . . . . . . . . . . [11954](#page-271-5) \if@bidi@framedloaded@ . . . . . . . . . . [11816](#page-268-4) \if@bidi@ftnrightloaded@ . . . . . . . . . . [11819](#page-268-5) \if@bidi@geometryloaded@ . . . . . . . . . . [11834](#page-268-6) \if@bidi@graphicxloaded@ . . . . . . . . . . [11831](#page-268-7) \if@bidi@hvfloatloaded@ . . . . . . . . . . [11837](#page-268-8) \if@bidi@hyperrefloaded@ . . . . . . . . . . [11849](#page-268-9) \if@bidi@lettrineloaded@ . . . . . . . . . . [11867](#page-269-5) \if@bidi@list@minipage@parbox . . . . . . . . [1553](#page-59-0), [17390](#page-382-0), [17452](#page-383-3), [17461](#page-383-4), [17470](#page-383-5), [17479,](#page-384-0) [17492](#page-384-1), [17493,](#page-384-2) [17507](#page-384-3), [17508](#page-384-4) \if@bidi@list@minipage@parbox@not@nob . . . . . . . . [1554](#page-59-1), [17398](#page-382-1), [17454](#page-383-6), [17463,](#page-383-7) [17472](#page-384-5), [17481](#page-384-6) \if@bidi@listingsloaded@ . . . . . . . . . . [11870](#page-269-6) \if@bidi@longtableloaded@ . . . . . . . . . . [11915](#page-270-1) \if@bidi@mdf@RTL ..  $\ldots$  . [12046](#page-273-0), [12053](#page-273-1) \if@bidi@mdframedloaded@ . . . . . . . . . . [11840](#page-268-10) . . . . . . . . . . [11843](#page-268-11) \if@bidi@minitocloaded@ . . . . . . . . . . [11927](#page-270-2) \if@bidi@multicolloaded@ . . . . . . . . . . [11921](#page-270-3) \if@bidi@multienumloaded@ . . . . . . . . . . [11924](#page-270-4) \if@bidi@natbibloaded@ . . . . . . . . . . [11930](#page-270-5) \if@bidi@newfloatloaded@ . . . . . . . . . . [11933](#page-270-6) \if@bidi@ntheoremloaded@ . . . . . . . . . . [11846](#page-268-12) \if@bidi@patchable  $\ldots \ldots$  [2674,](#page-82-1) [2675](#page-82-2)

[11972](#page-271-1), [11974](#page-271-2), [12829,](#page-289-0) [16093](#page-355-1), [16185,](#page-357-0) [16186](#page-357-1), [16187](#page-357-2), [16188](#page-357-3), [16189,](#page-357-4) [16190](#page-357-5), [16191](#page-357-6), [16193](#page-357-7), [16194](#page-357-8), [16195](#page-357-9), [16196,](#page-357-10) [16197](#page-357-11), [16200](#page-357-12), [16201](#page-357-13), [16202,](#page-358-0) [17422](#page-383-0), [17429](#page-383-1), [17430](#page-383-2), [17537](#page-385-1), [17561](#page-385-2), [17562,](#page-385-3) [17563](#page-385-4), [17564](#page-385-5), [17565](#page-385-6), [17566](#page-385-7) \if@allcaps [750](#page-43-0), [759](#page-43-1), [767](#page-43-2), [1004,](#page-48-0) [1013](#page-48-1), [1021,](#page-48-2) [1256](#page-53-0), [1265](#page-53-1), [1273,](#page-53-2) [5637,](#page-142-0) [5646](#page-142-1), [5654](#page-142-2), [5816,](#page-145-0) [5825](#page-146-0), [5833](#page-146-1), [13345](#page-300-0), [13354,](#page-300-1) [13362](#page-300-2), [13484](#page-302-0), [13493,](#page-303-0) [13501](#page-303-1) \if@altsecnumformat [14533,](#page-324-0) [15072,](#page-334-0) [15726](#page-348-0) \if@bib@break@ [14543](#page-324-1), [14567](#page-324-2), [14582](#page-325-0), [14598,](#page-325-1) [15114](#page-335-0), [15138,](#page-336-0) [15153](#page-336-1), [15169,](#page-336-2) [15752](#page-348-1), [15776](#page-349-0), [15791](#page-349-1), [15807](#page-349-2) \if@bibchapter . . . [16373](#page-361-0) \if@bidi@amsmathloaded@ . . . . . . . . . . [11767](#page-267-0) \if@bidi@amstextloaded@ . . . . . . . . . . [11770](#page-267-1) \if@bidi@amsthmloaded@ . . . . . . . . . . [11773](#page-267-2) \if@bidi@arabxetexloaded@ . . . . . . . . . . [11957](#page-271-3) \if@bidi@arrayloaded@ . . . . . . . . . . [11894](#page-269-0) \if@bidi@arydshlnloaded@ . . . . . . . . . . [11918](#page-270-0) \if@bidi@blank ....  $\ldots$  [2502](#page-79-0), [2787,](#page-84-0) [2794](#page-84-1) \if@bidi@breqnloaded@ . . . . . . . . . . [11776](#page-267-3) \if@bidi@calsloaded@

. . . . . . . . . . [11779](#page-267-4)

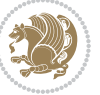

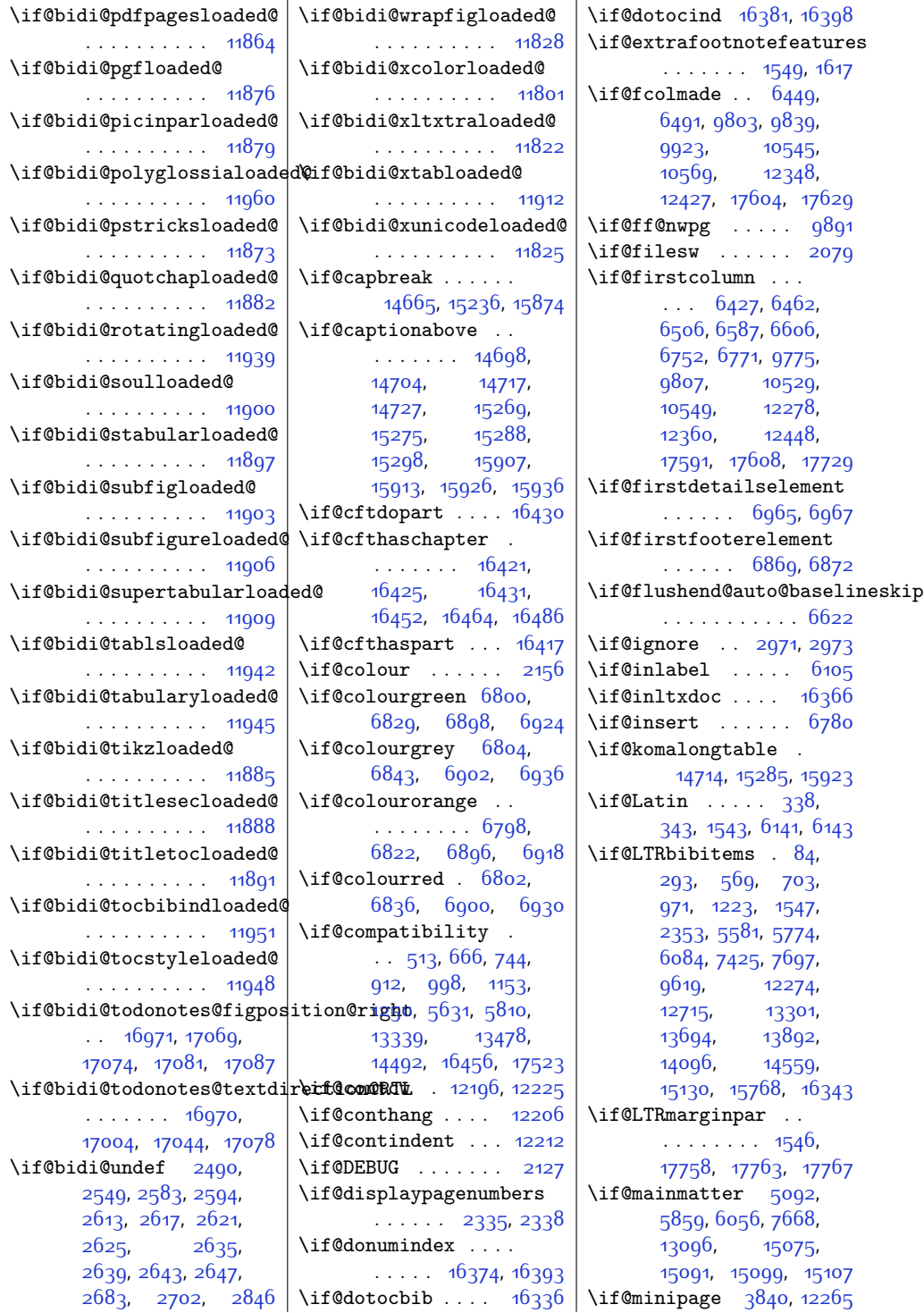

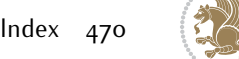

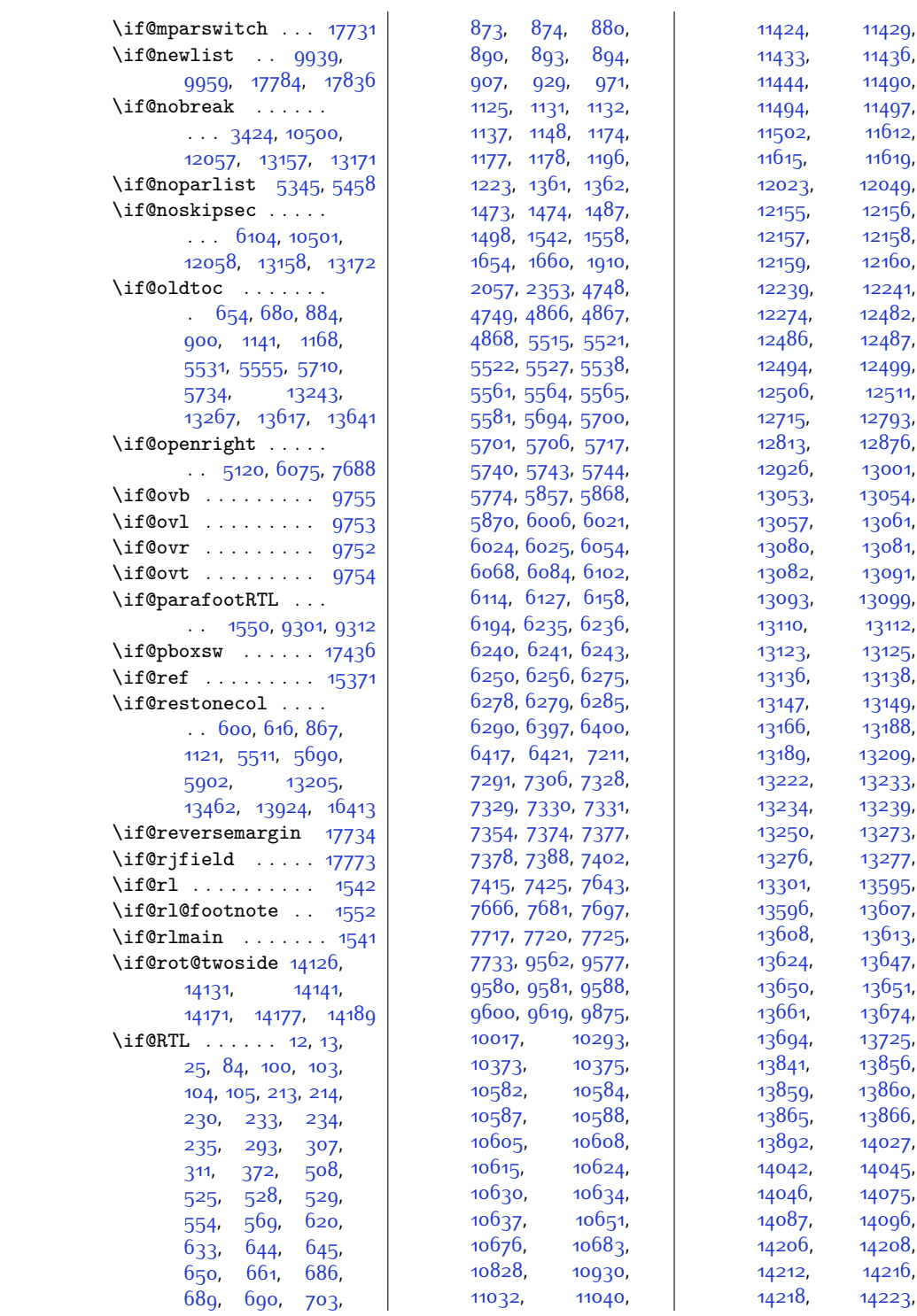

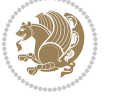

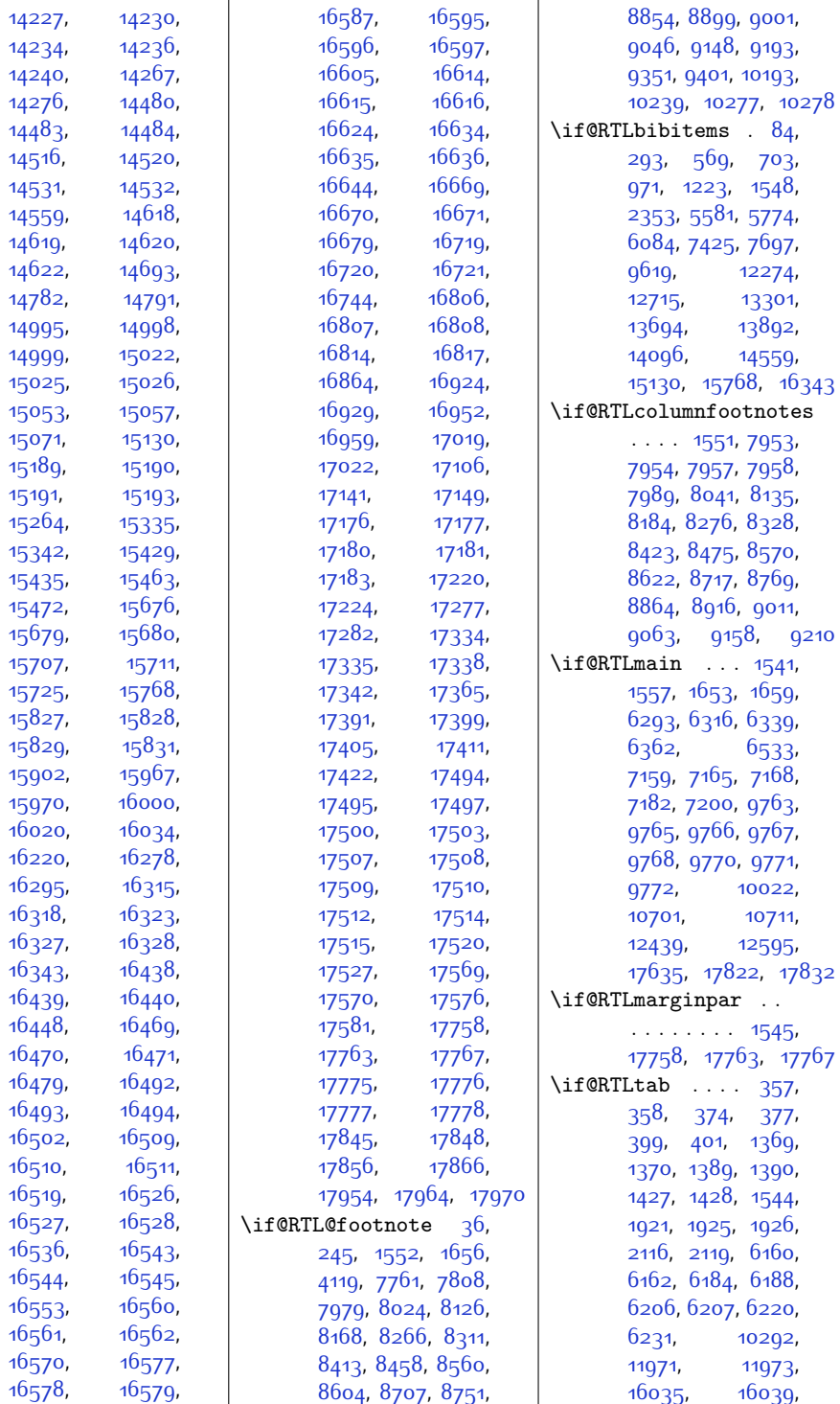

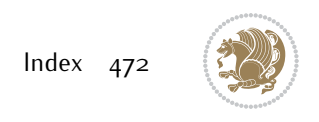

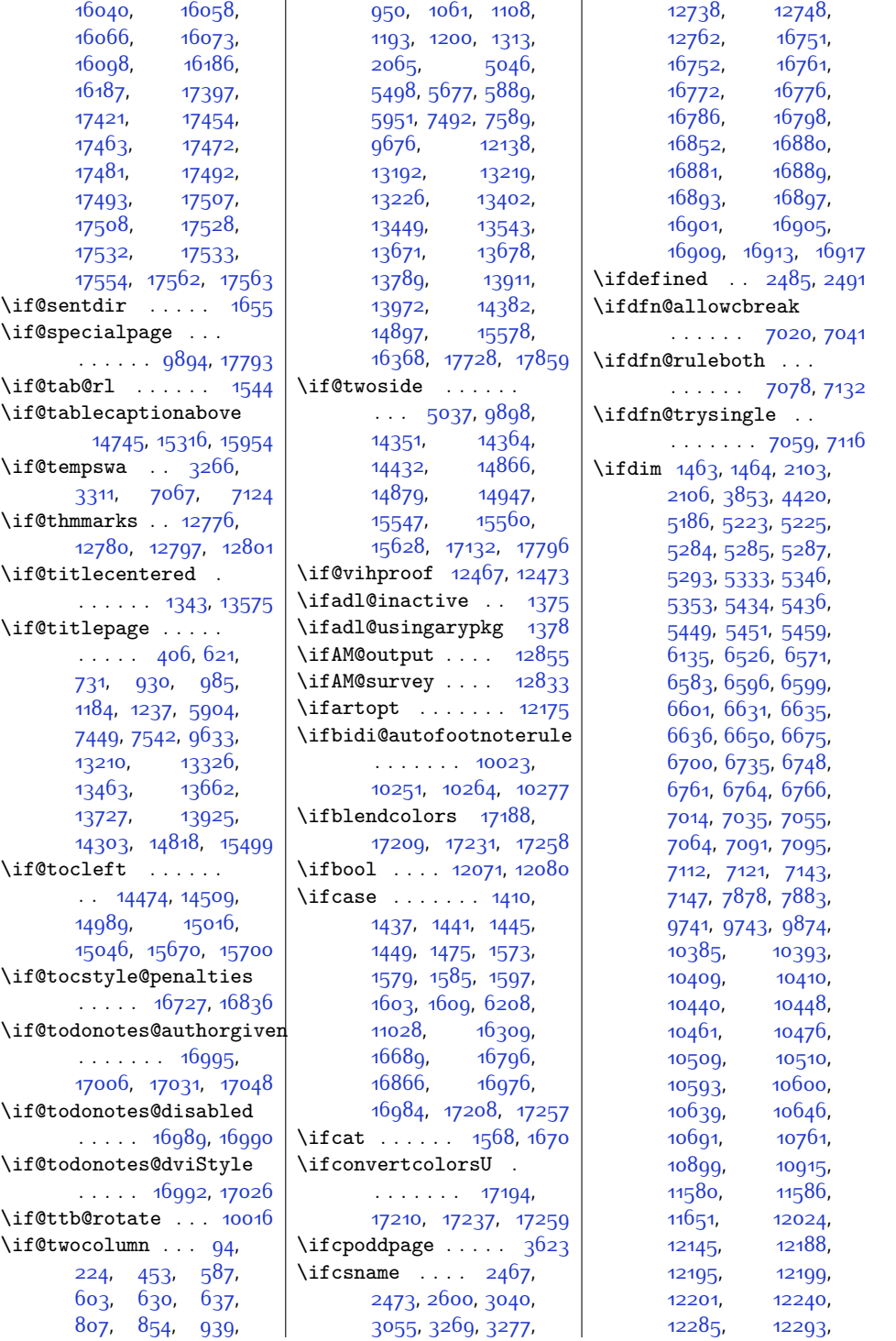

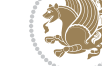

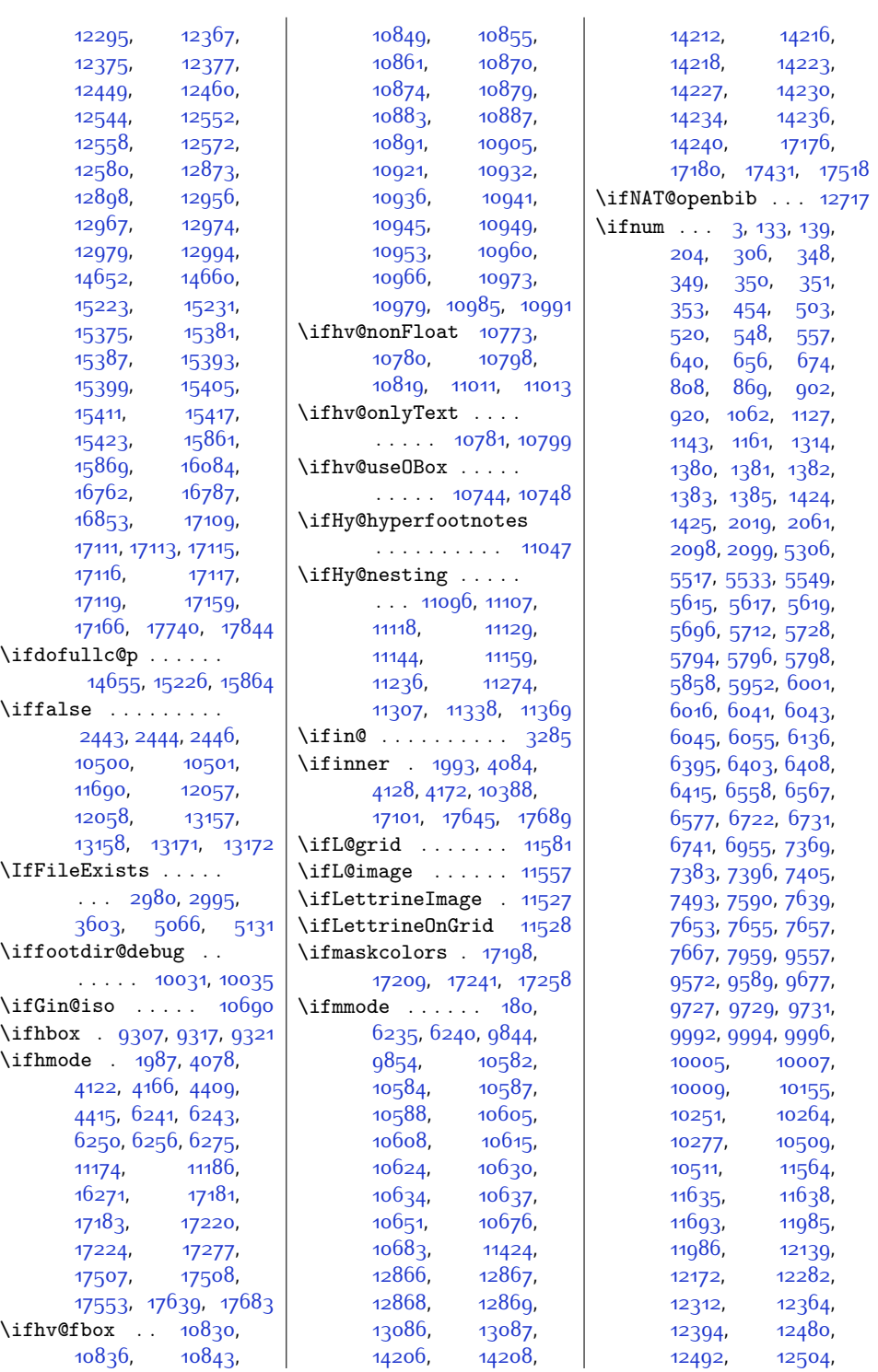

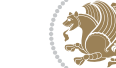

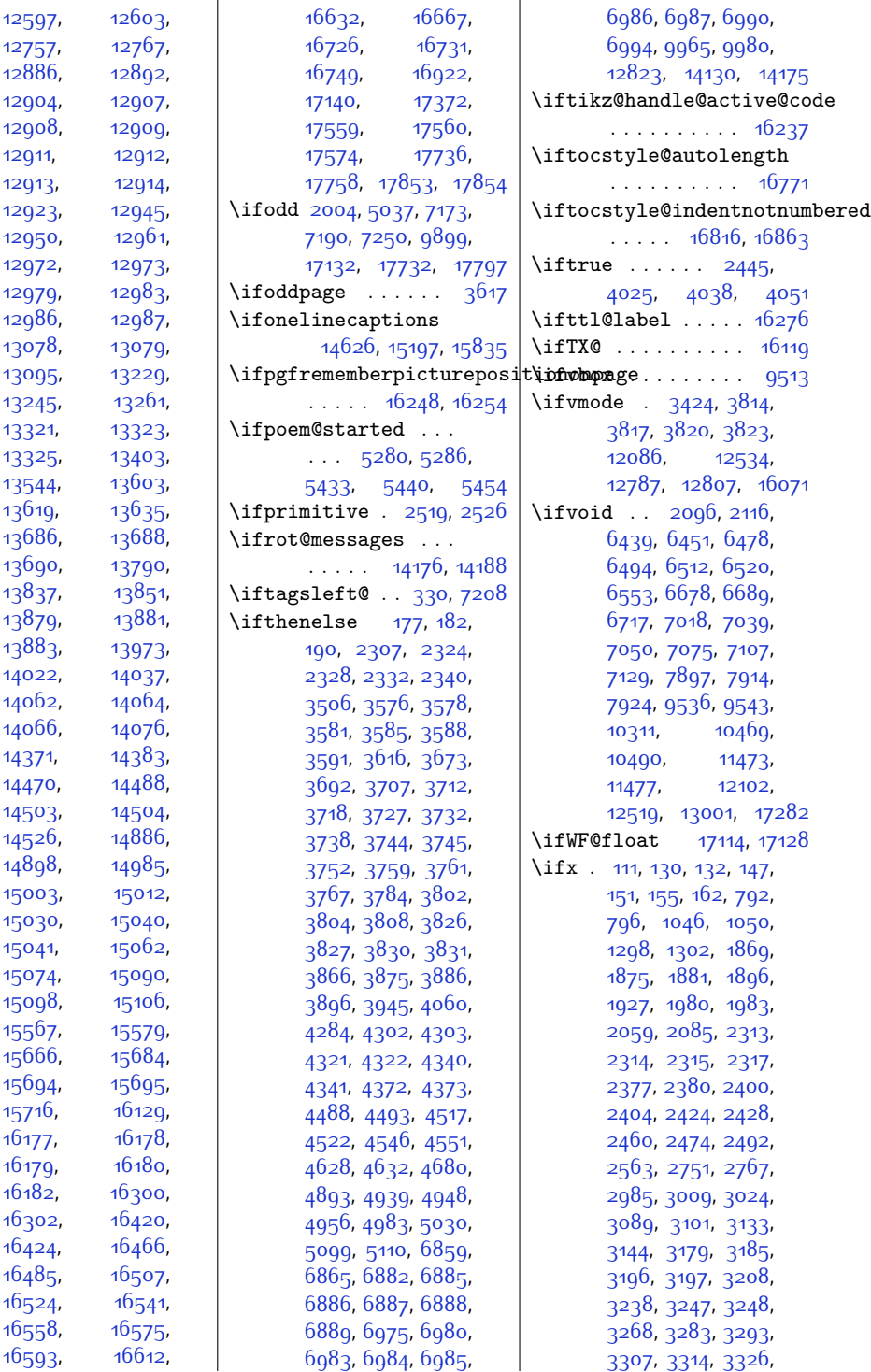

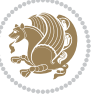

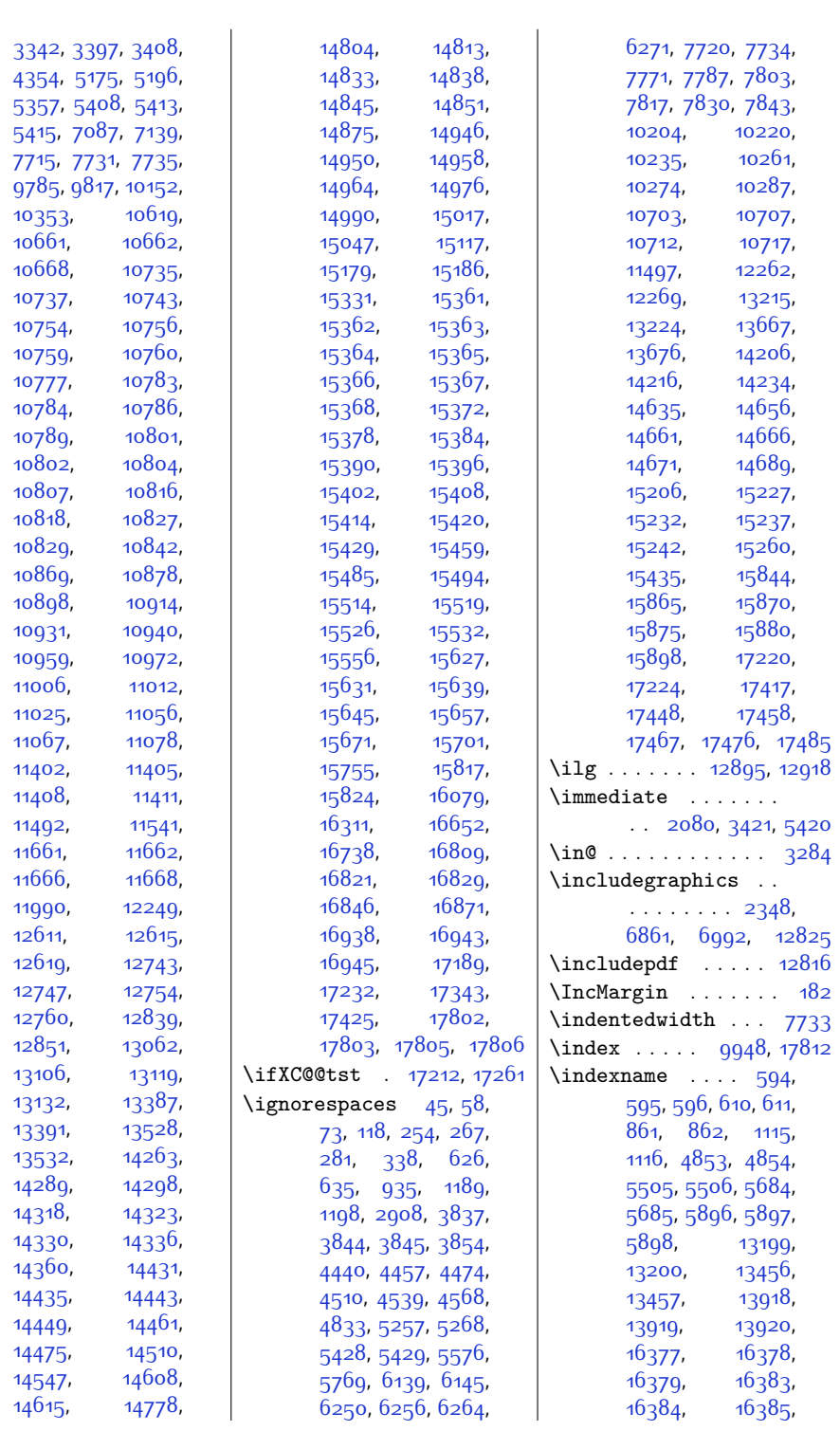

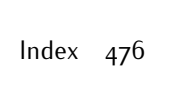

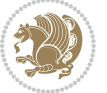

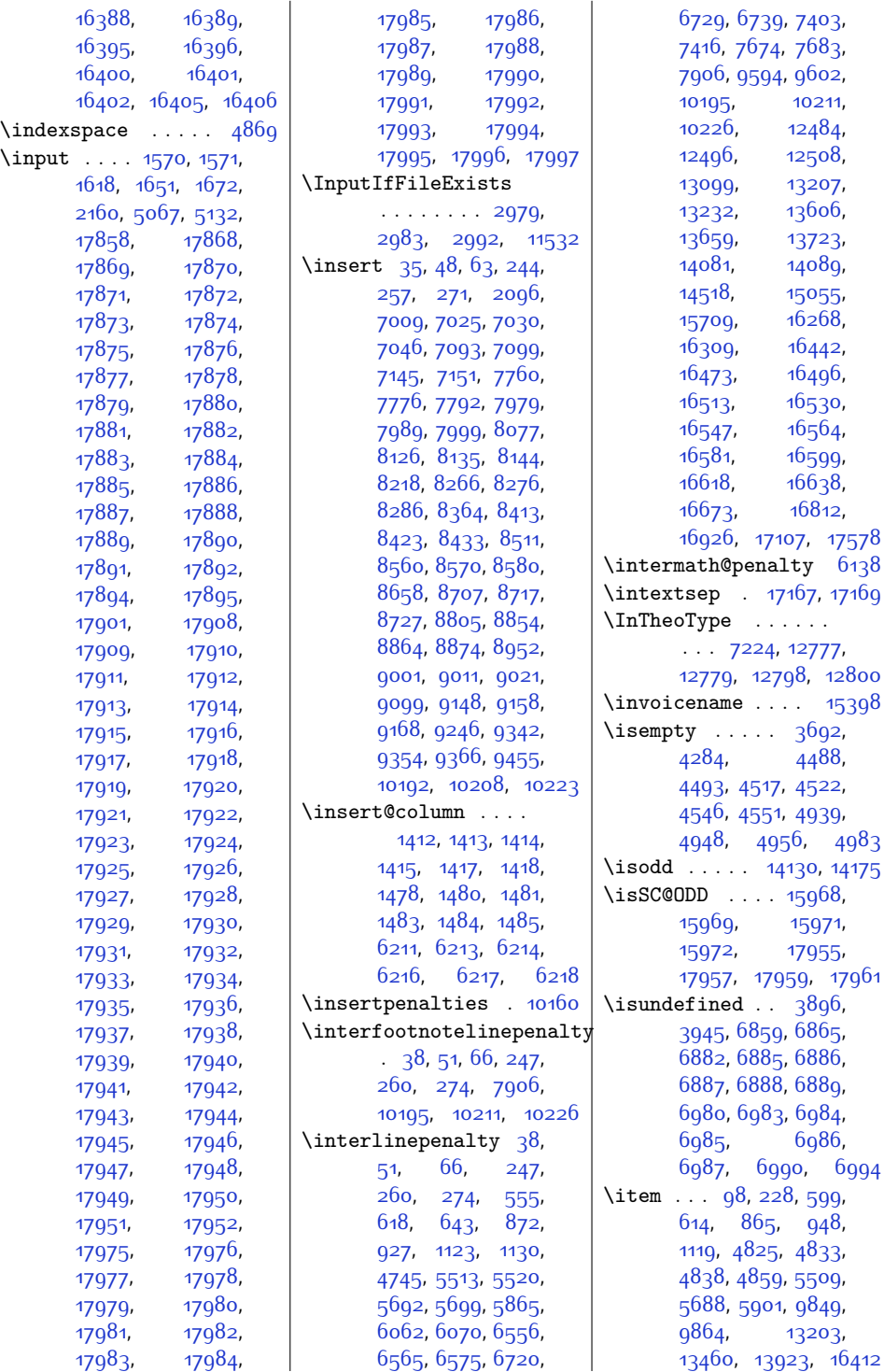

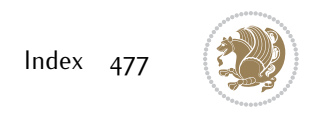

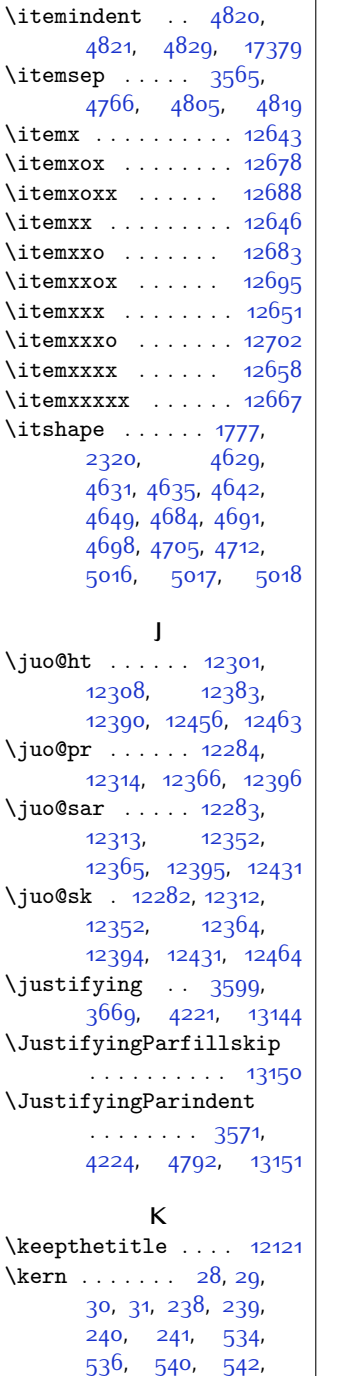

[718](#page-42-5), [719](#page-42-6), [721,](#page-42-7) [726](#page-42-8), [727](#page-42-9), [729](#page-42-10), [742](#page-43-4), [957,](#page-47-7) [959](#page-47-8), [964](#page-47-9),

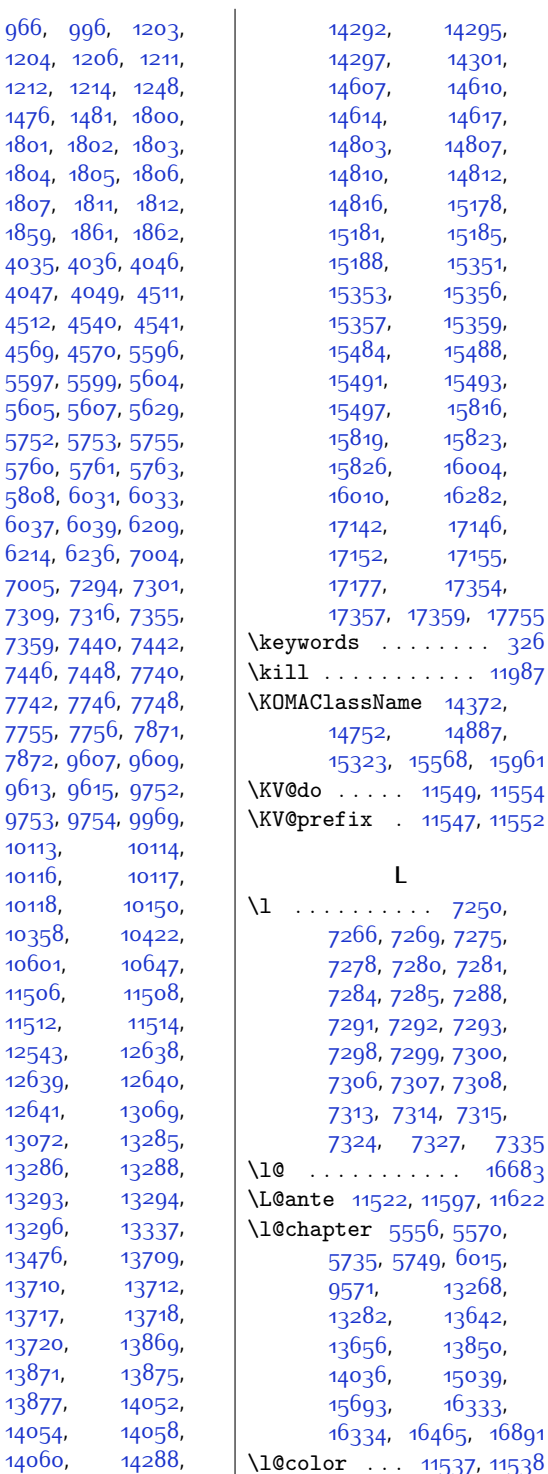

[966,](#page-47-10) [996,](#page-48-5) [1203](#page-52-9),

 $\perp$ 

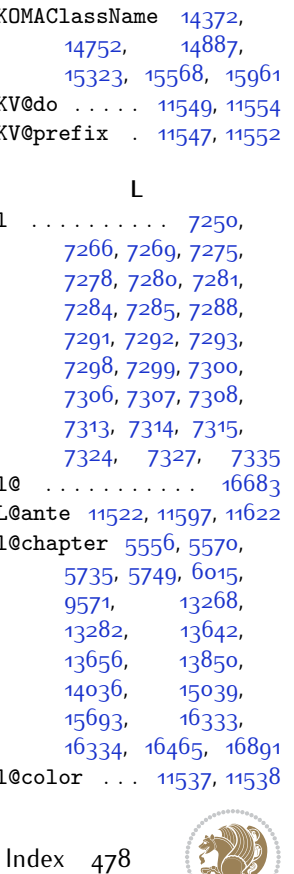

 $\dots \dots \dots \dots$  [11987](#page-271-13)

[14292](#page-319-6), [14295](#page-319-7), [14297,](#page-319-8) [14301](#page-319-9), [14607,](#page-325-9) [14610](#page-325-10), [14614](#page-325-11), [14617](#page-325-12), [14803](#page-329-6), [14807](#page-329-7), [14810,](#page-329-8) [14812](#page-329-9), [14816,](#page-329-10) [15178](#page-337-10), [15181,](#page-337-11) [15185](#page-337-12), [15188,](#page-337-13) [15351](#page-340-13), [15353](#page-340-14), [15356](#page-340-15), [15357](#page-340-16), [15359](#page-340-17), [15484,](#page-343-6) [15488](#page-343-7), [15491,](#page-343-8) [15493](#page-343-9), [15497,](#page-343-10) [15816](#page-349-4), [15819,](#page-349-5) [15823](#page-350-12), [15826](#page-350-13), [16004](#page-353-6), [16010](#page-353-7), [16282](#page-359-6), [17142](#page-377-9), [17146](#page-377-10), [17152,](#page-377-11) [17155](#page-377-12), [17177](#page-378-1), [17354](#page-381-7), [17357,](#page-381-8) [17359,](#page-381-9) [17755](#page-389-10)

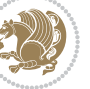

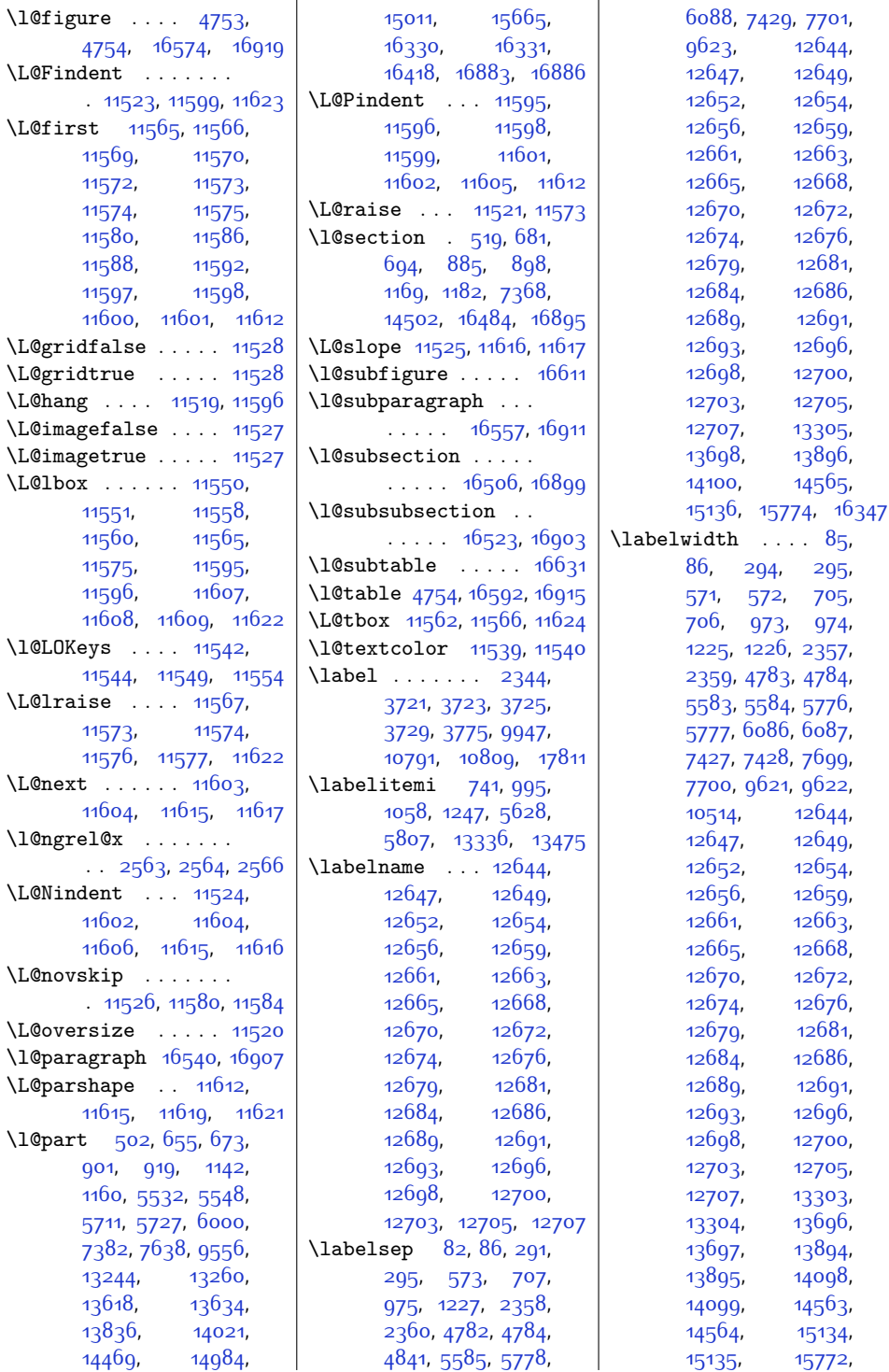

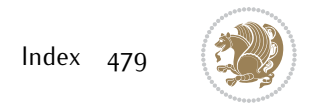

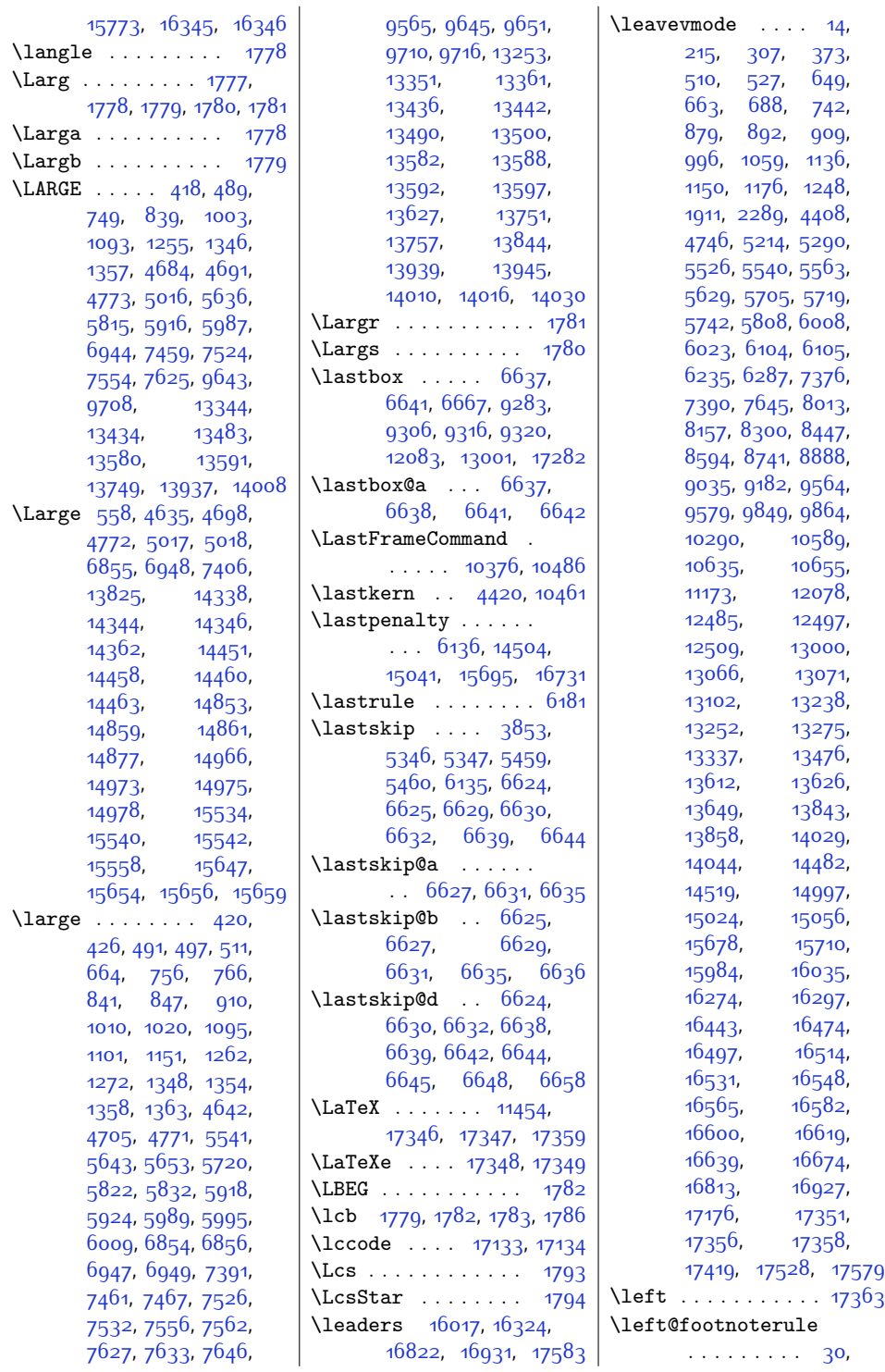

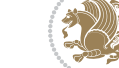

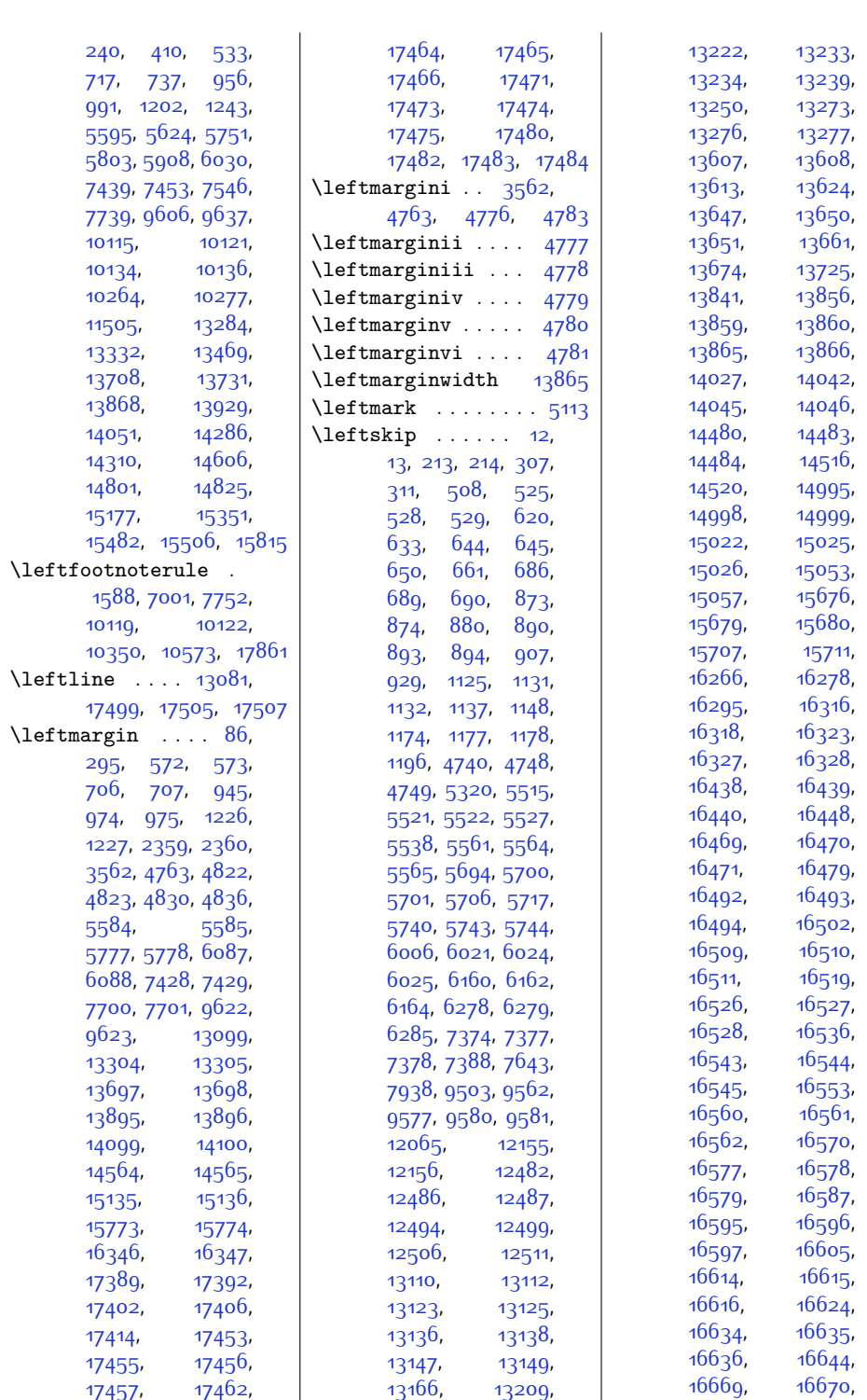

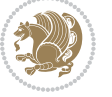

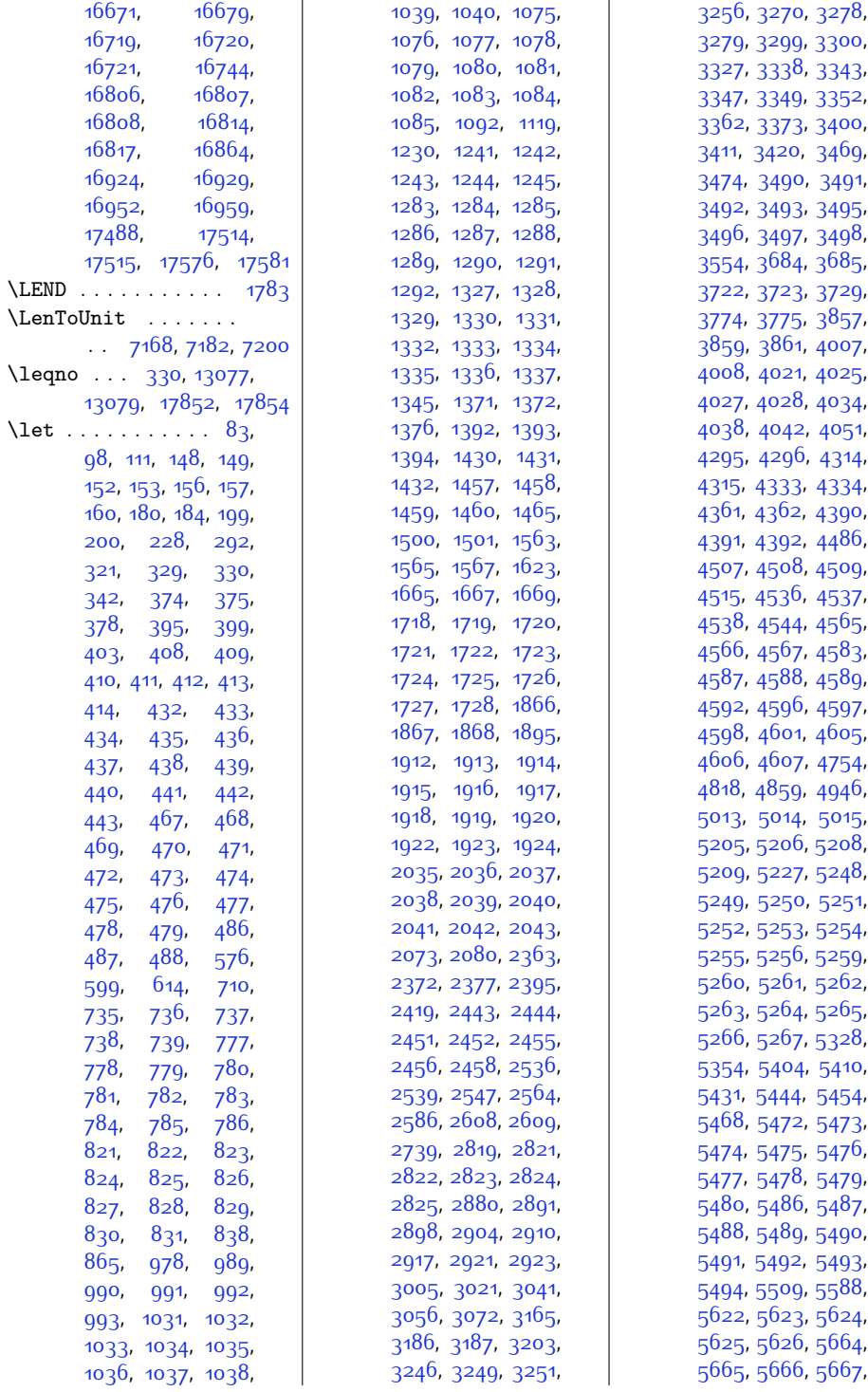

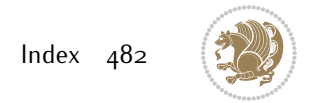

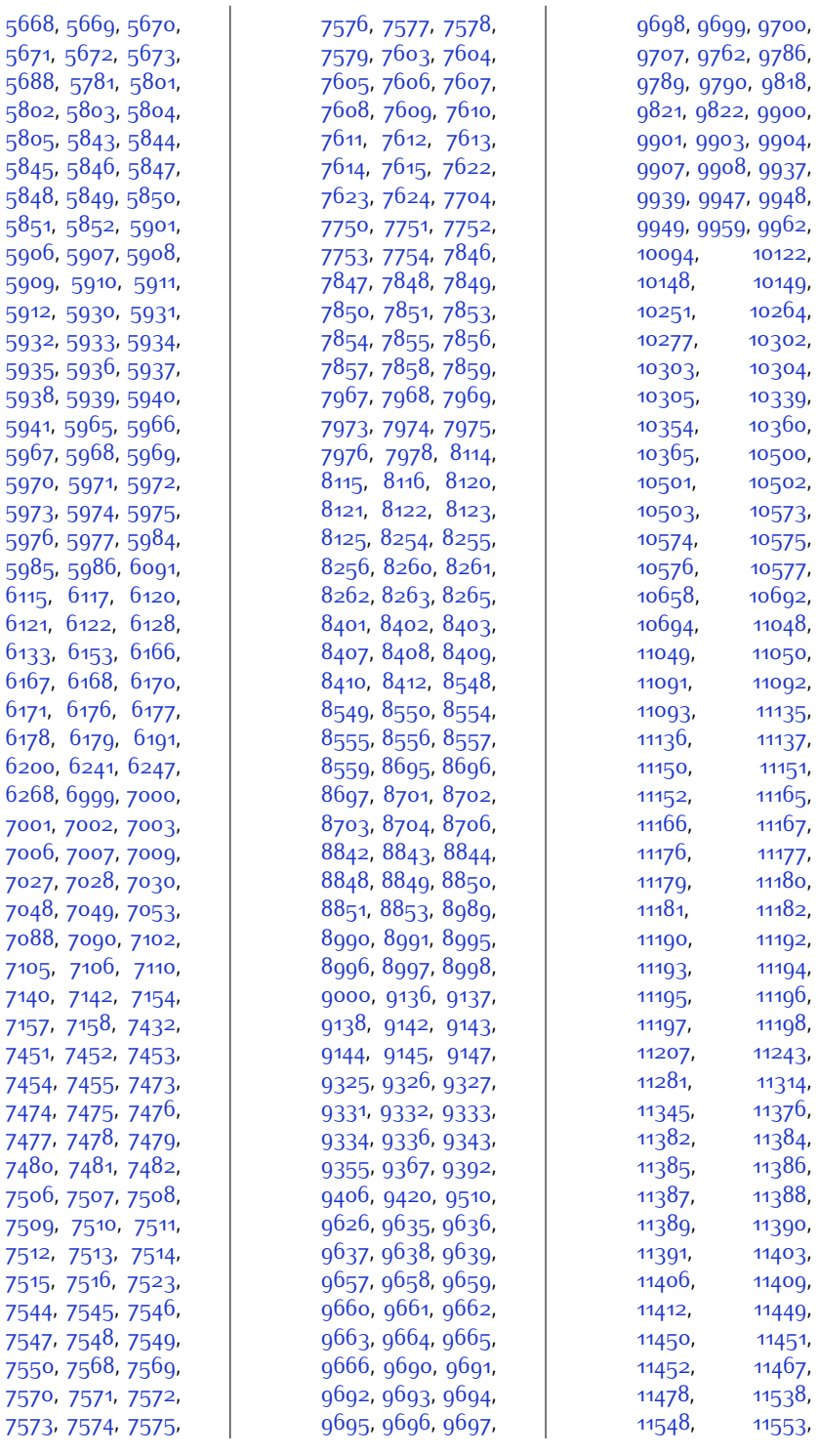

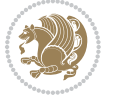

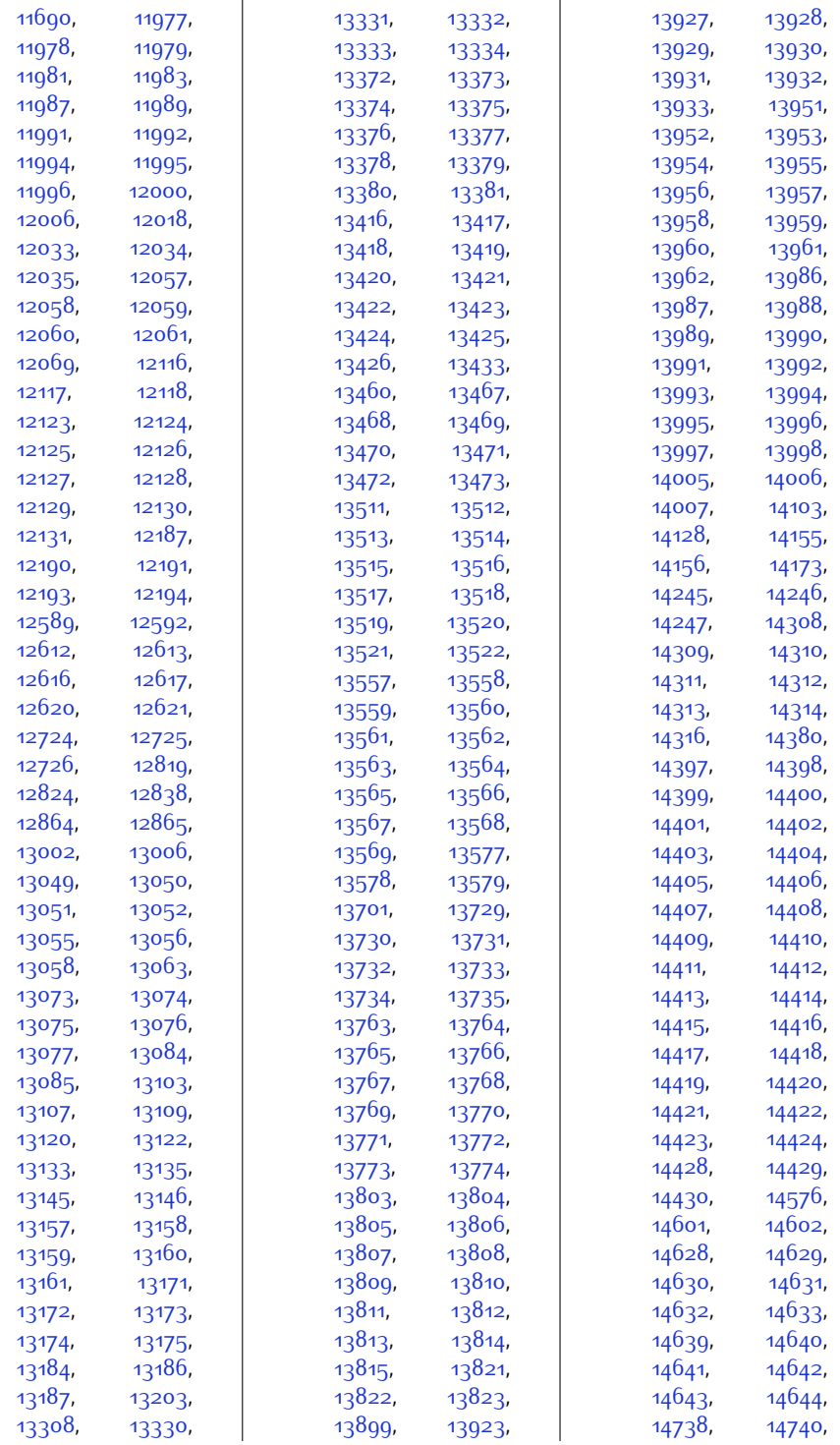

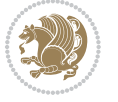

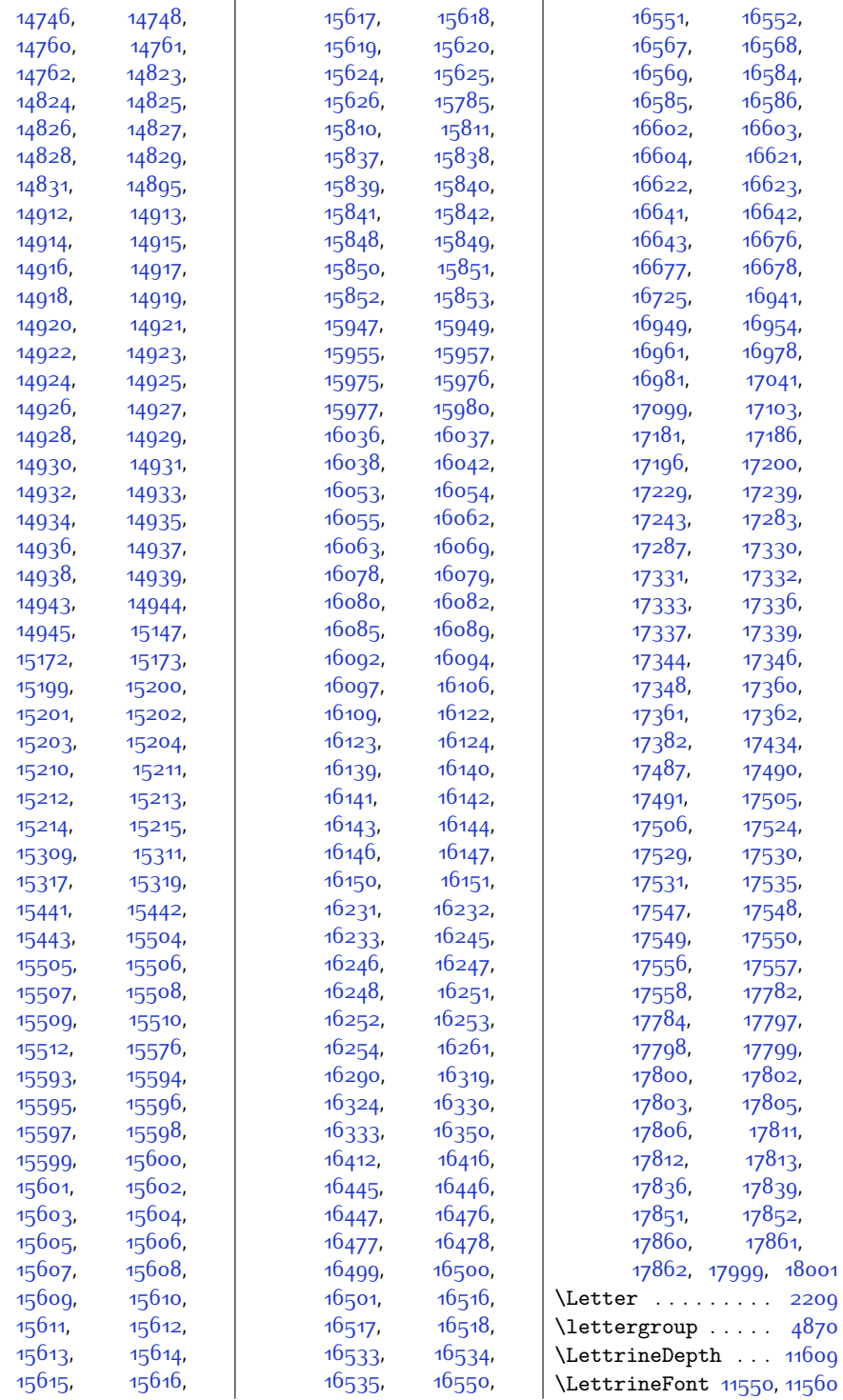

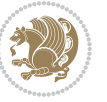

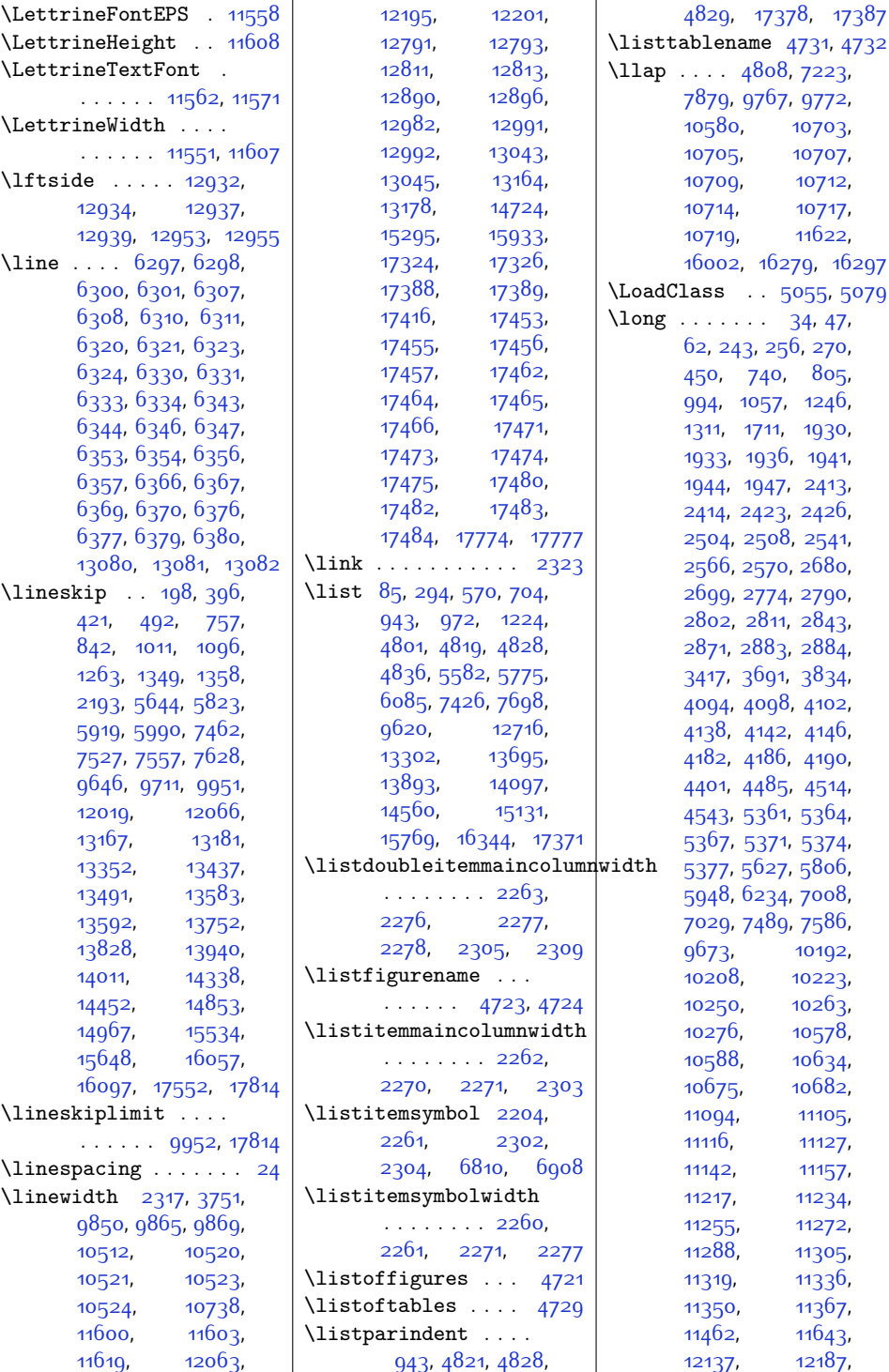

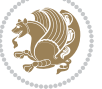

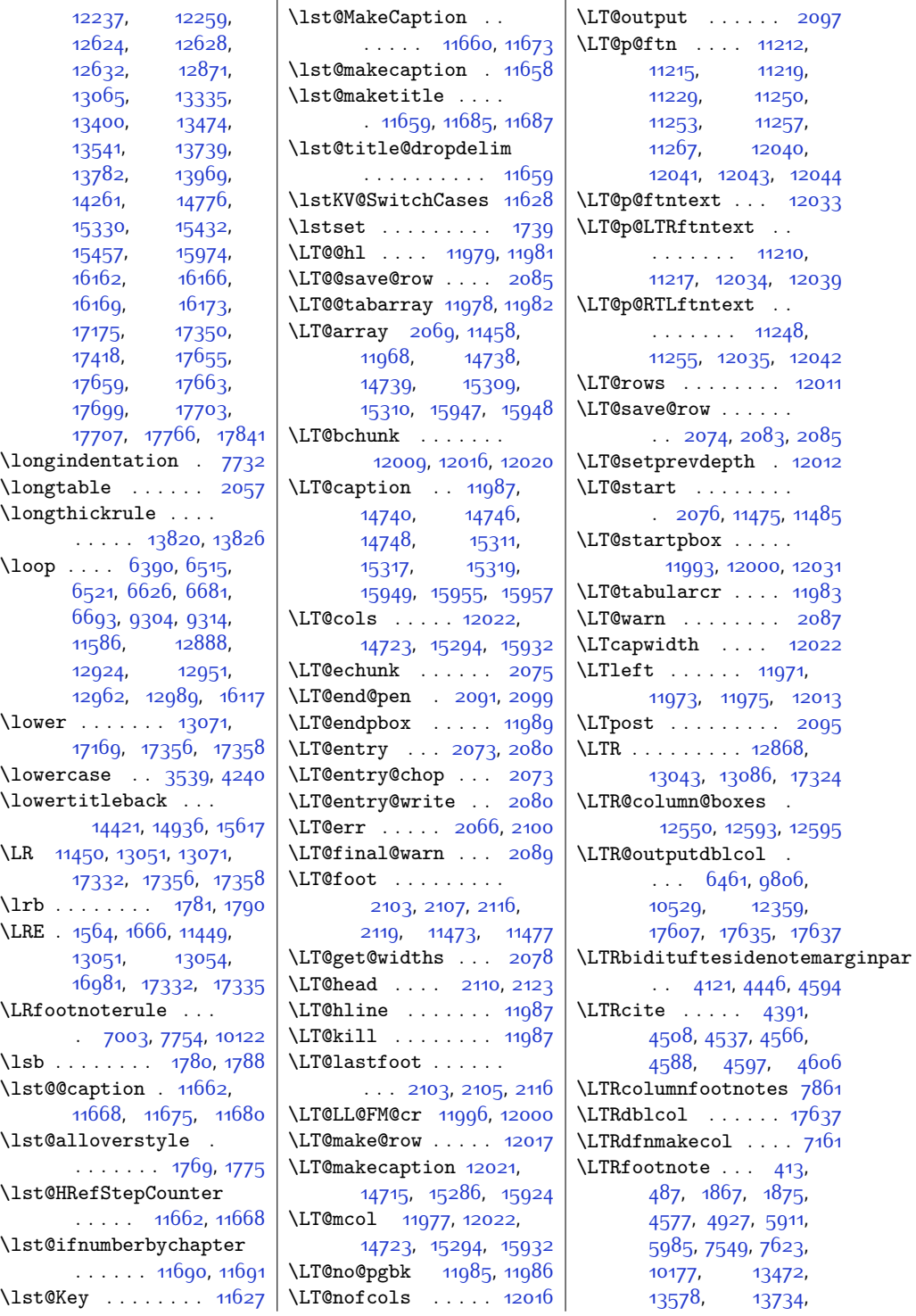

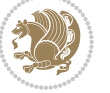

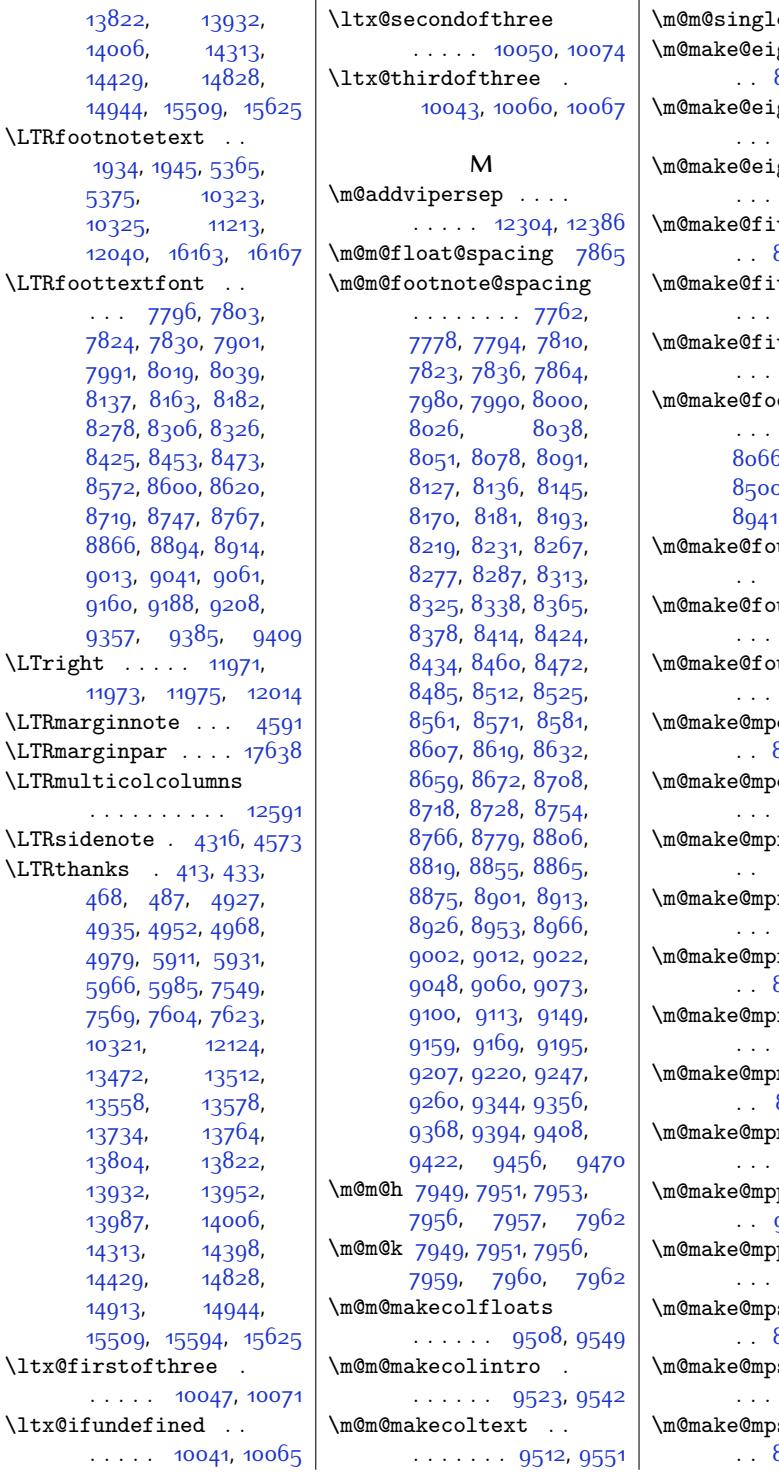

 $\mathsf{espace}$  .  $7863$ ghtcol@footgroup [8847,](#page-207-11) [8939,](#page-209-6) [8979](#page-210-11) \m@make@eightcolfootfmt  $\ldots$  [8938](#page-209-7), [8974](#page-210-12) \m@make@eightcolfootnotetext  $\ldots$  [8936](#page-209-8), [8950](#page-209-9) vecol@footgroup [8406,](#page-198-6) [8498,](#page-200-6) 8<sub>53</sub>8  $\mathbf{v}$ ecolfootfmt  $\ldots$  [8497,](#page-200-7) [8533](#page-201-10) \m@make@fivecolfootnotetext  $. . . . 8495, 8509$  $. . . . 8495, 8509$  $. . . . 8495, 8509$  $. . . . 8495, 8509$  $\mathsf{obstart}$  . [7935](#page-189-8), [7945](#page-189-9), 5, <mark>[8207](#page-195-6), 8</mark>353, o, 86<sub>47</sub>, 8<sub>794</sub>, 1, [9088](#page-212-6), [9235](#page-215-6) urcol@footgroup [8259](#page-196-14), [8351,](#page-197-7) [8391](#page-198-7)  $\mathfrak{u}$ rcolfootfmt  $\ldots$  [8350,](#page-197-8) [8386](#page-198-8) \m@make@fourcolfootnotetext  $\ldots$  [8348,](#page-197-9) [8362](#page-198-9) eightcol@footgroup [8852,](#page-207-12) [8940,](#page-209-11) [8983](#page-210-13) eightcolfootnotetext . . . . . . [8937,](#page-209-12) [8962](#page-210-14)  $\mathop{\text{fivecol}}\nolimits\mathop{\text{Gotgroup}}$ [8411](#page-199-14), [8499,](#page-200-10) [8542](#page-201-12) fivecolfootnotetext  $\ldots$  [8496,](#page-200-11) [8521](#page-201-13) fourcol@footgroup [8264,](#page-196-15) [8352,](#page-197-10) [8395](#page-198-10) fourcolfootnotetext  $\ldots$  [8349](#page-197-11), [8374](#page-198-11)  $\mathop{\mathtt{minecol}}\nolimits$ ootgroup [8999](#page-210-15), [9087,](#page-212-7) [9130](#page-213-11) \m@make@mpninecolfootnotetext ... [9084,](#page-212-8) [9109](#page-213-12)  $\mathop{\mathtt{par}}\nolimits$ @footgroup [9335](#page-217-22), [9437,](#page-219-6) [9493](#page-220-2) parafootnotetext  $\cdots$  [9434,](#page-219-7) [9466](#page-220-3) sevencol@footgroup [8705,](#page-204-11) [8793,](#page-206-7) [8836](#page-207-13) sevencolfootnotetext  $\ldots$  [8790,](#page-206-8) [8815](#page-207-14)  $\mathop{\mathrm{sized}}$ footgroup [8558,](#page-202-12) [8646,](#page-203-6) [8689](#page-204-12)

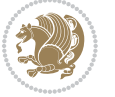

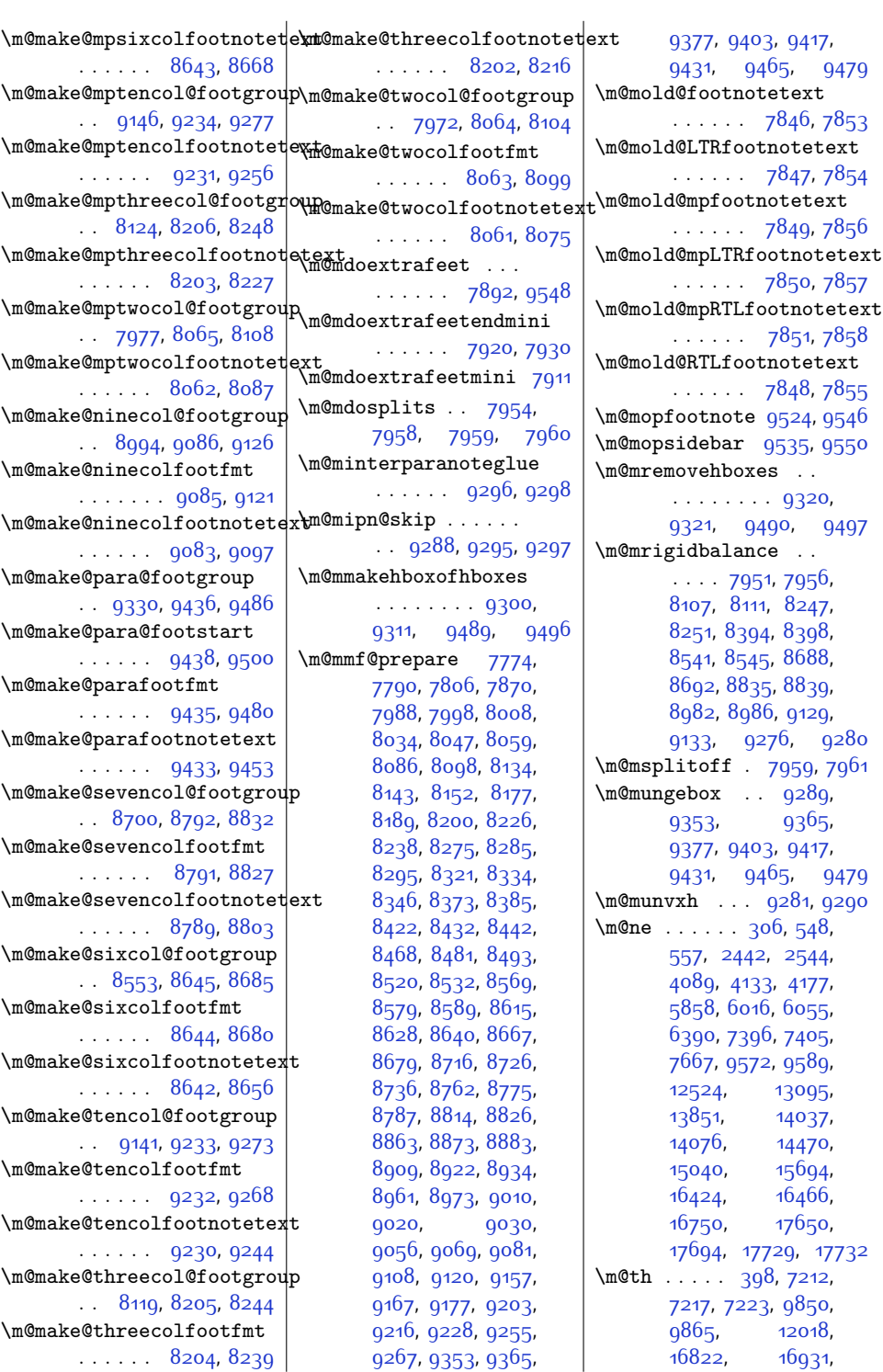

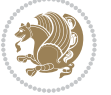

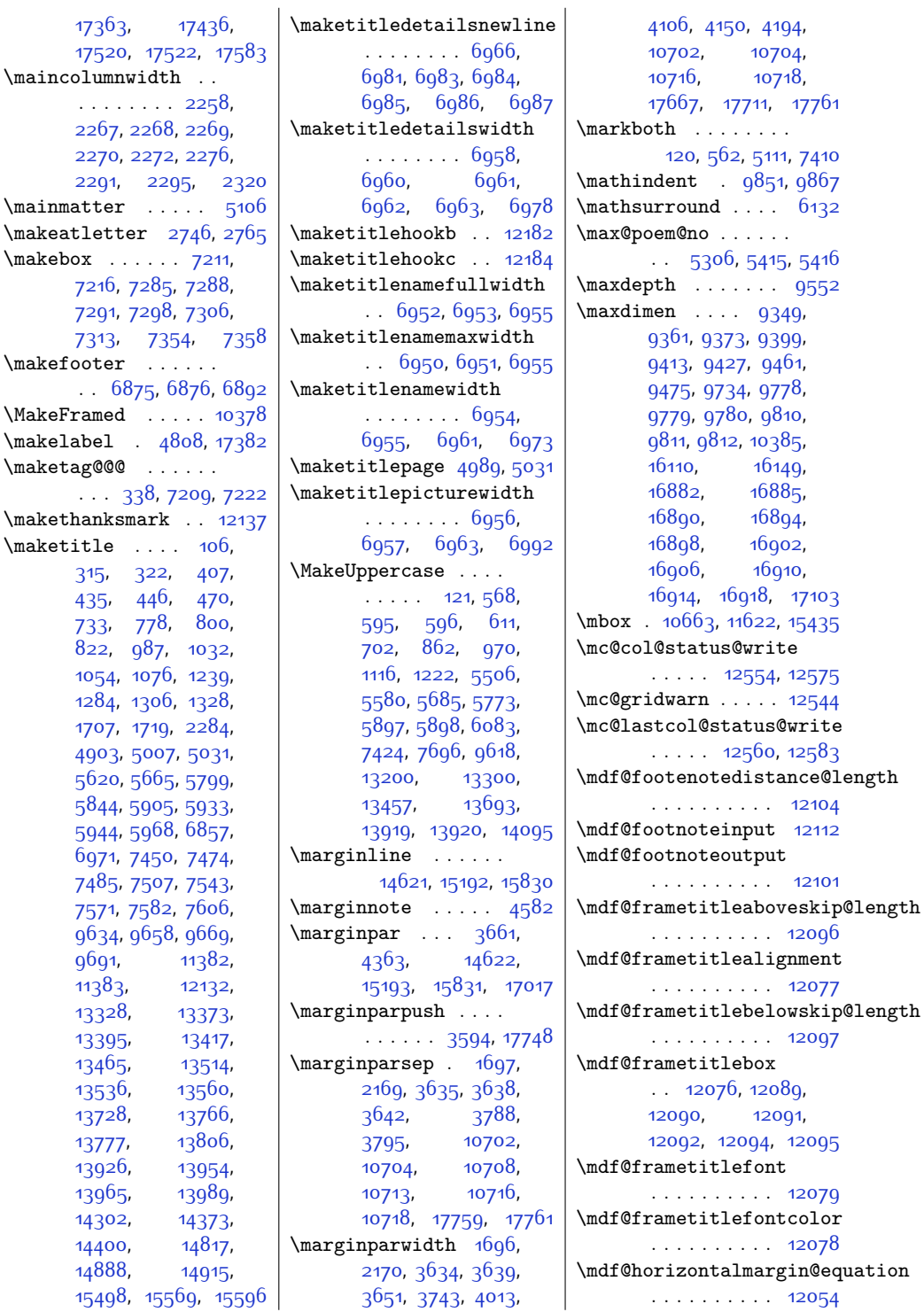

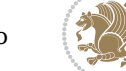

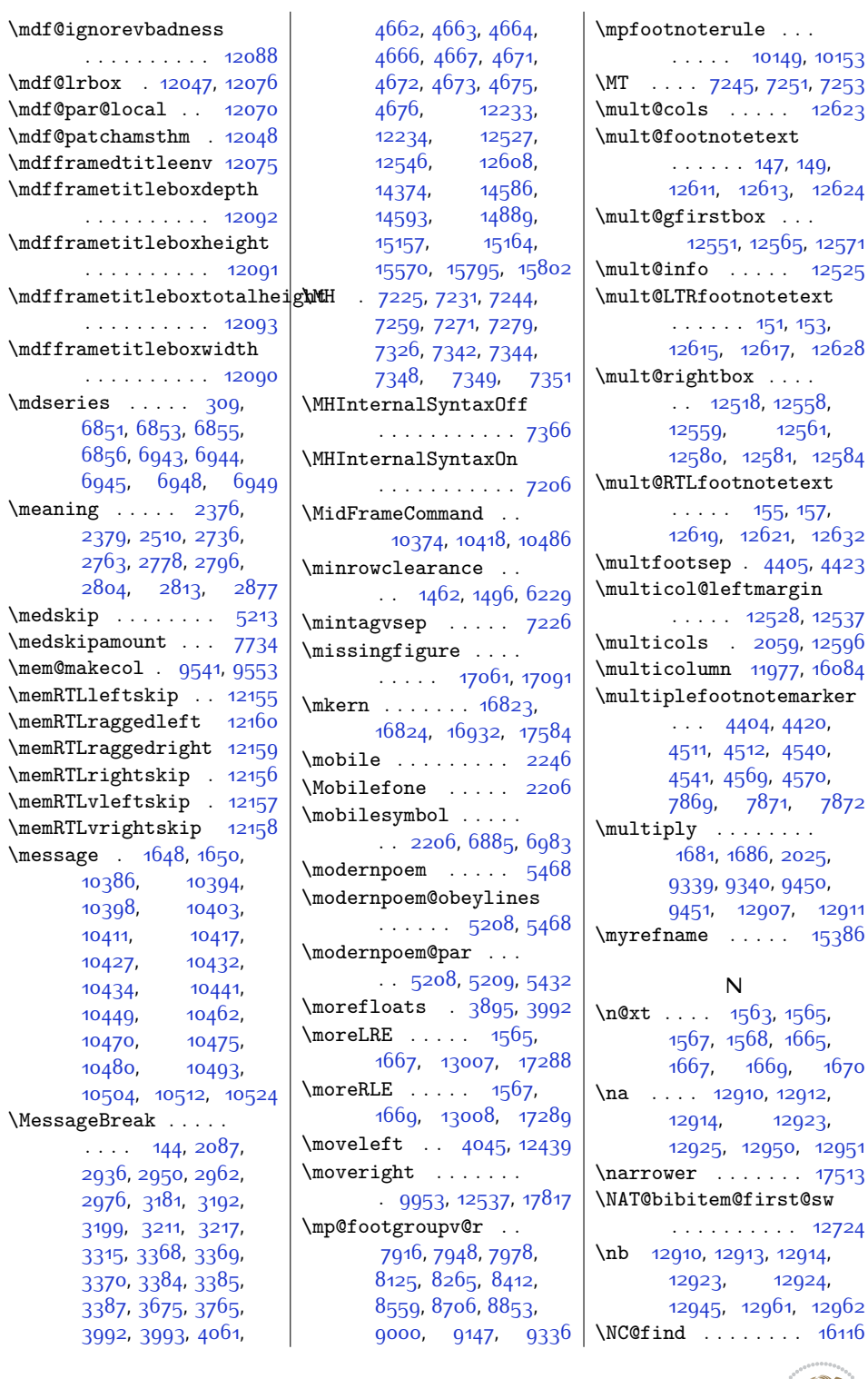

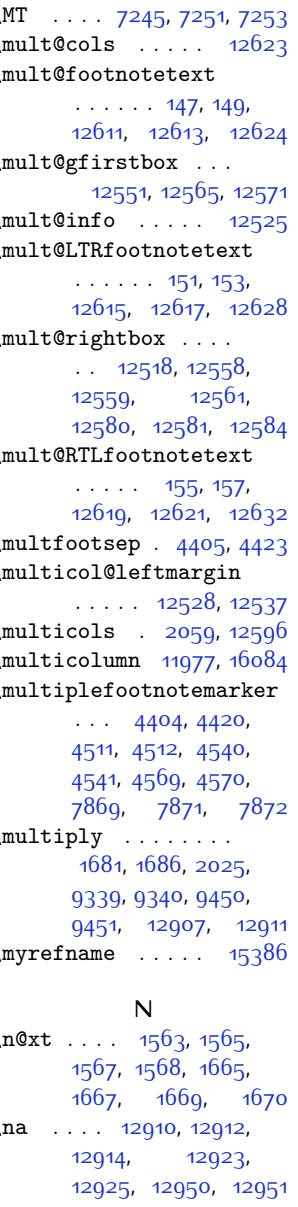

 $\dots$  . . . [17513](#page-384-36) \NAT@bibitem@first@sw  $\cdots$  . . . . . [12724](#page-286-20) 2913, [12914](#page-291-6), [12923](#page-291-7), [12924](#page-291-17), [12961](#page-292-5), [12962](#page-292-16)  $\ldots \ldots$  . [16116](#page-356-20)

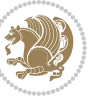

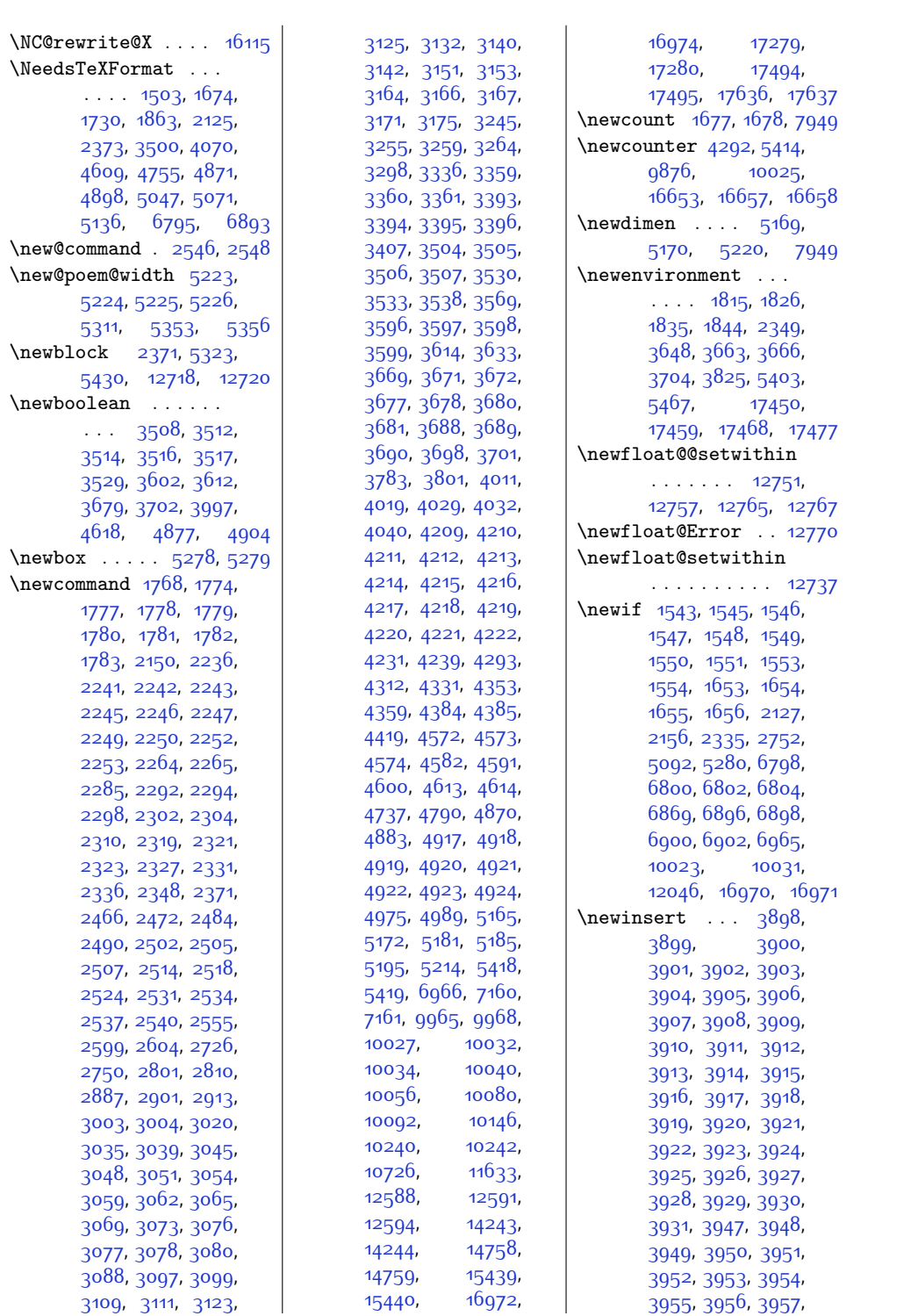

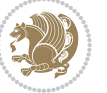

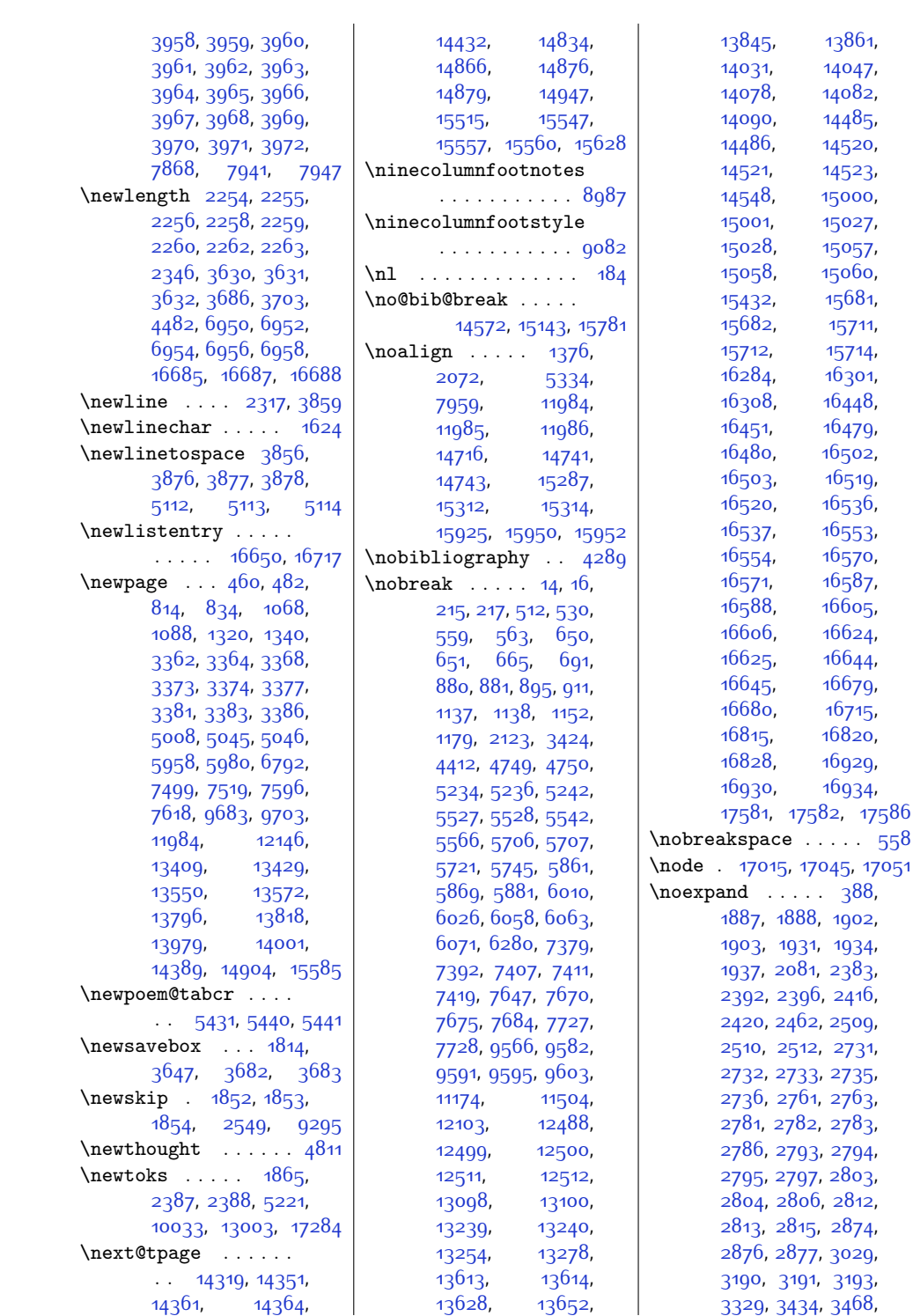

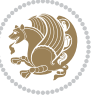

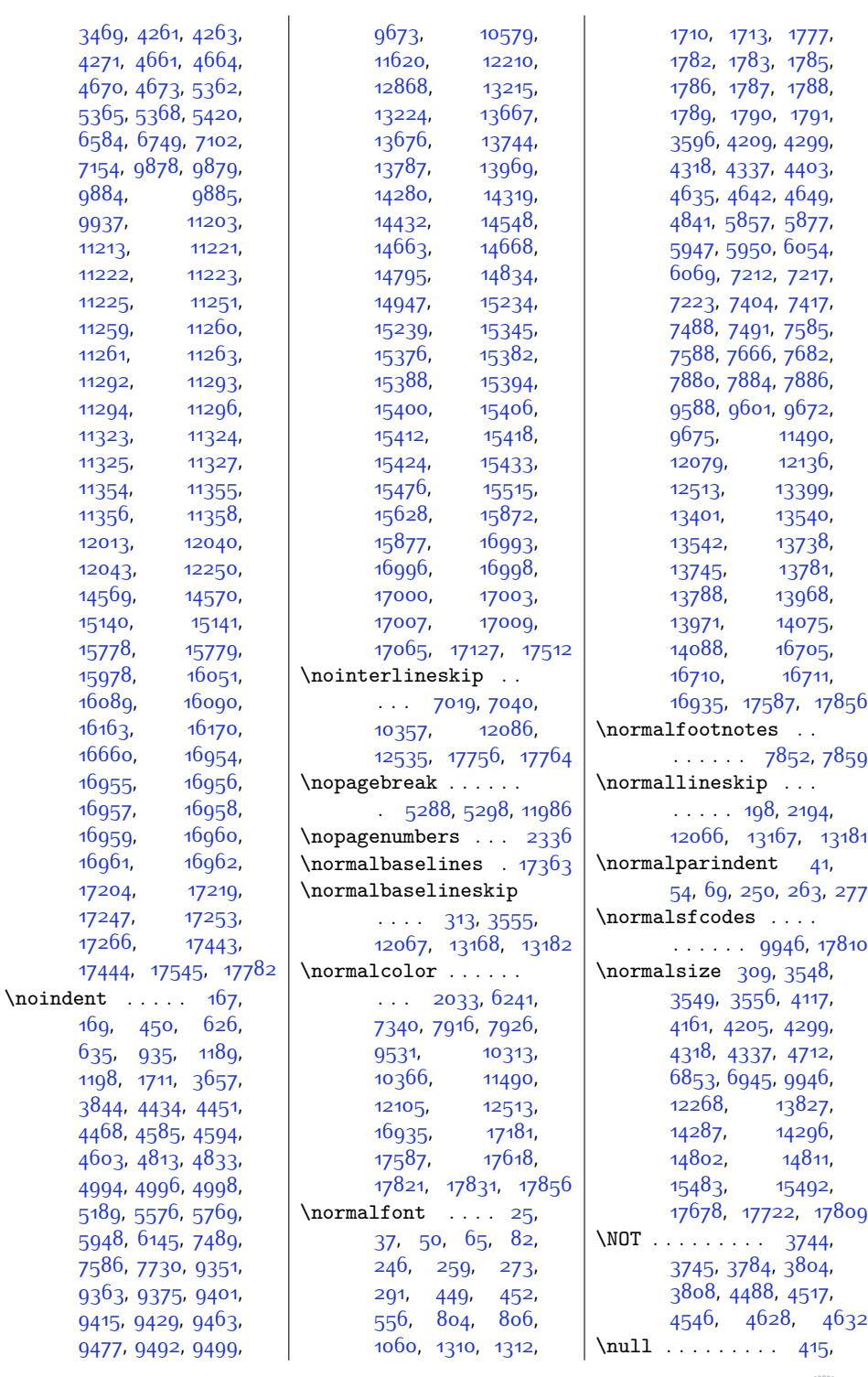

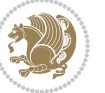

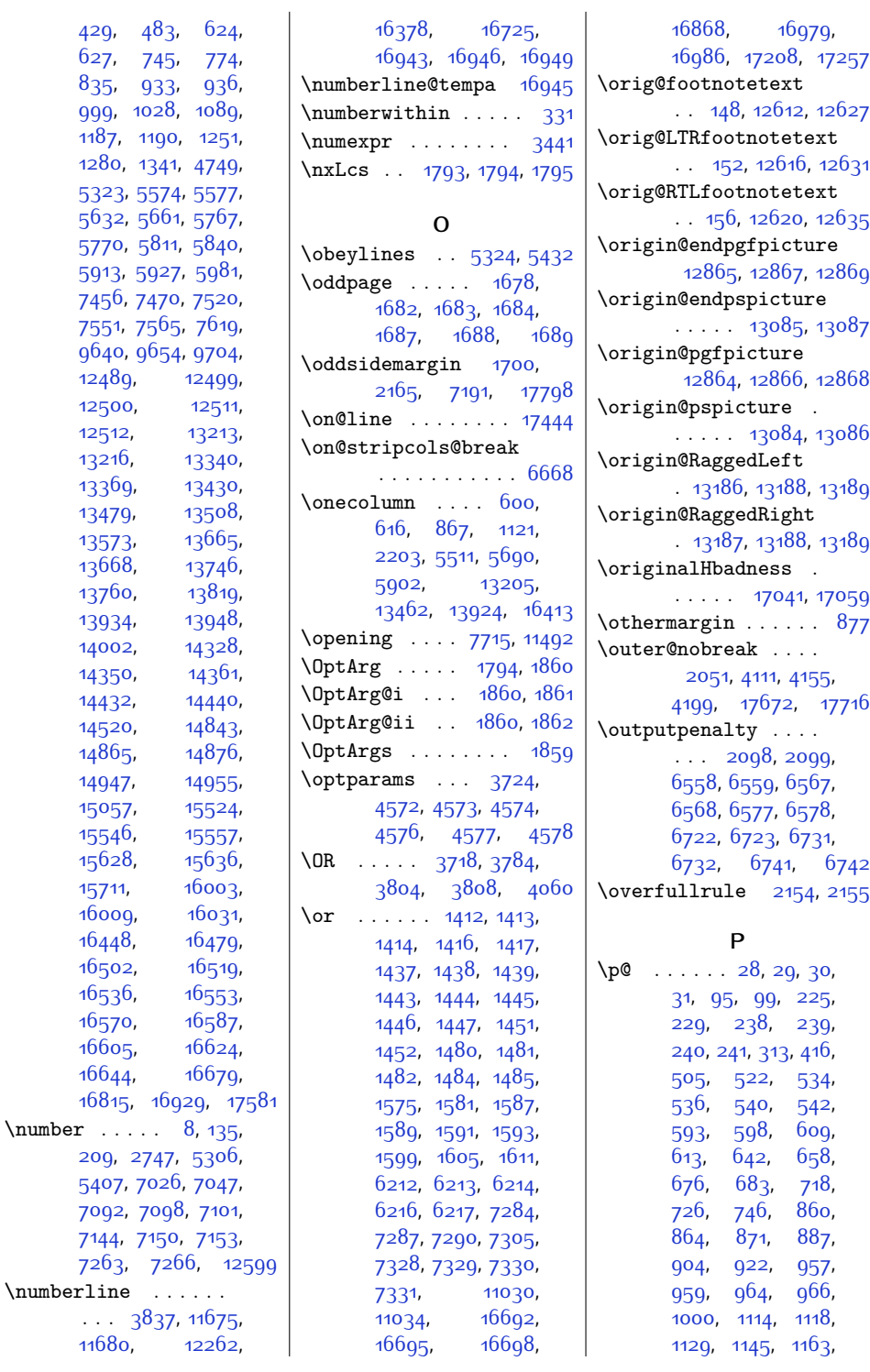

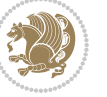

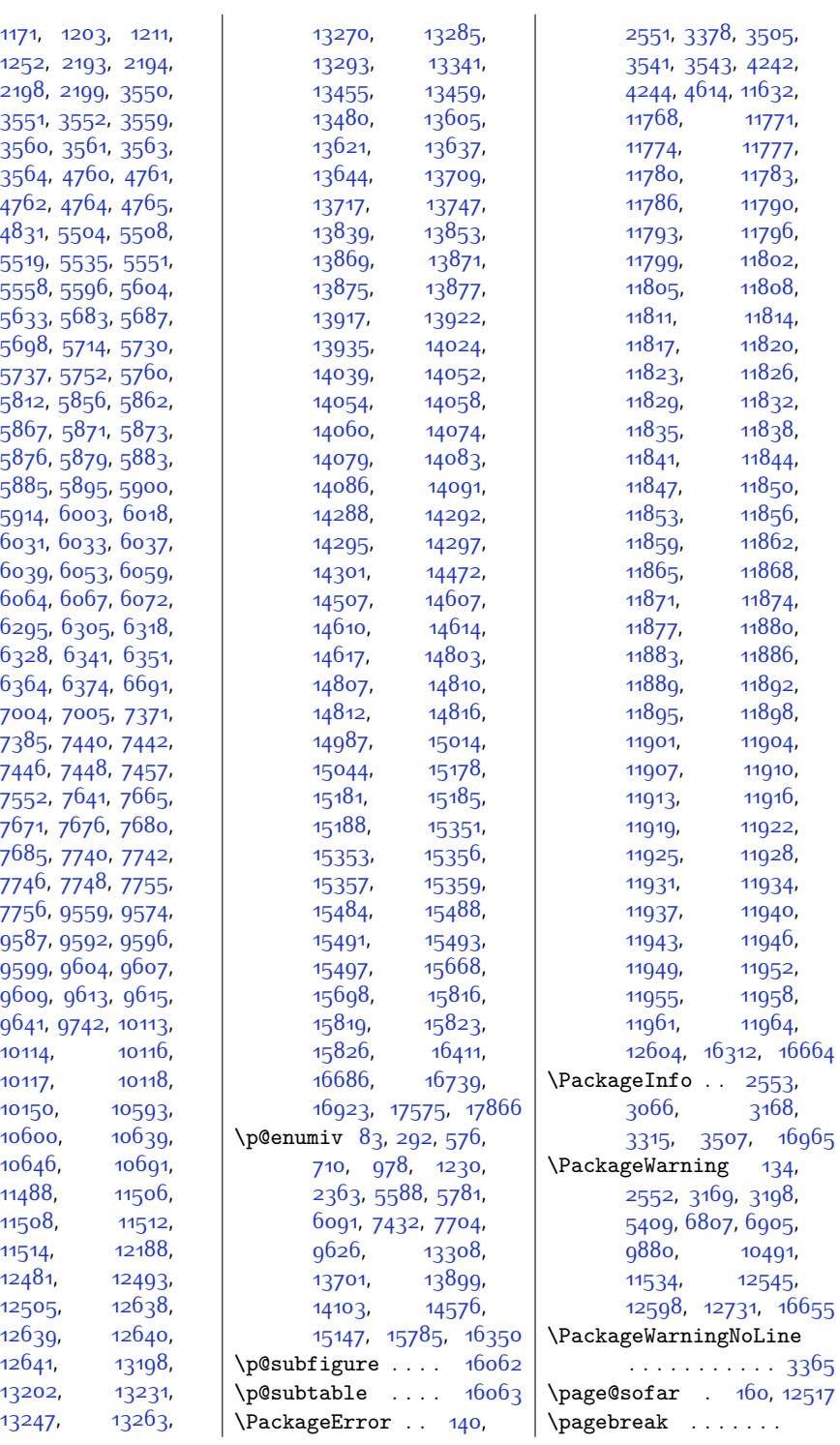

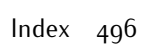

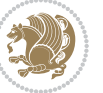

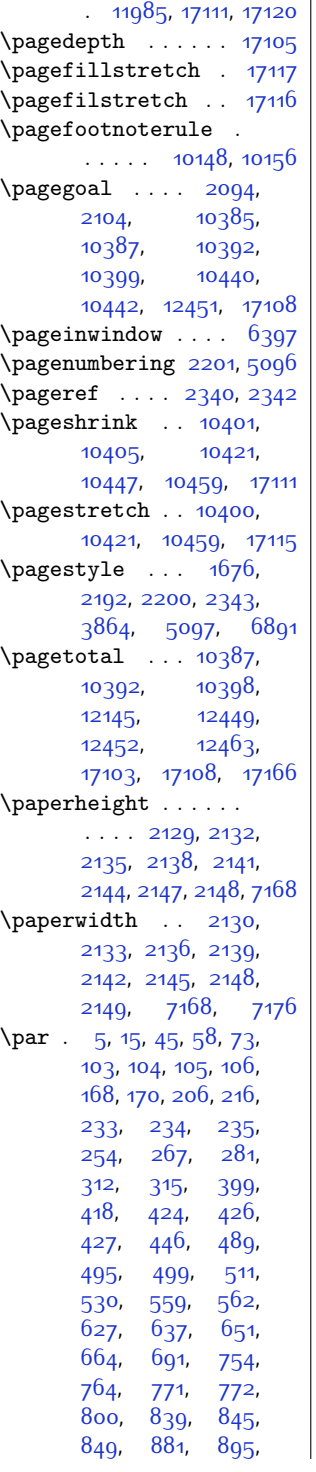

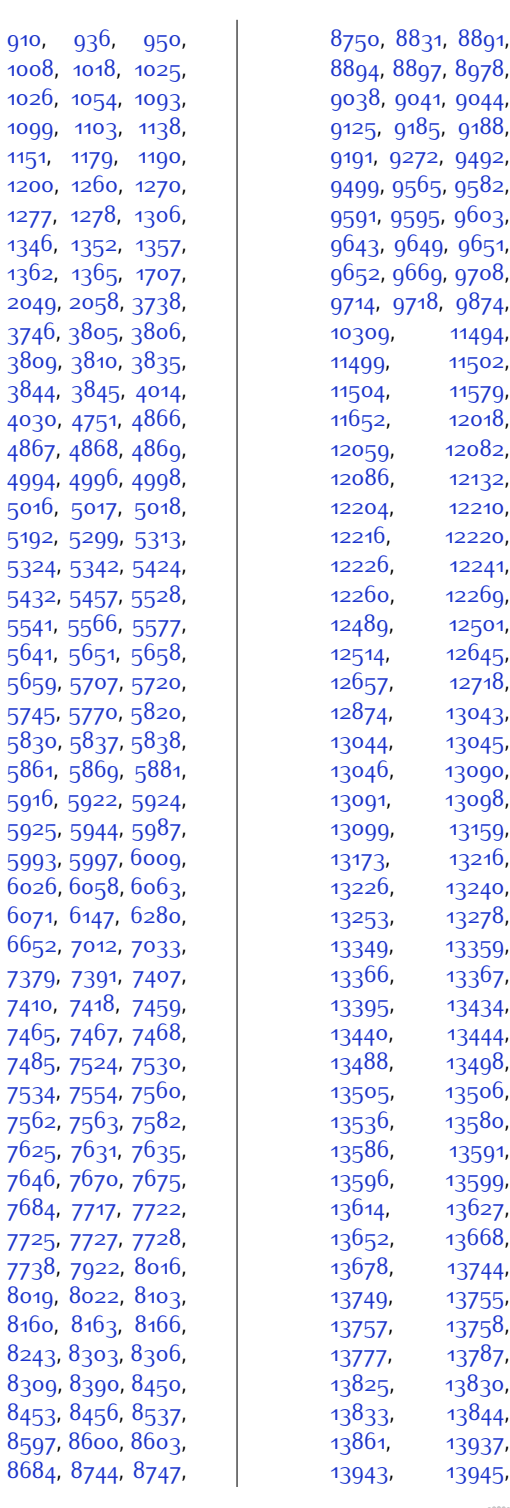

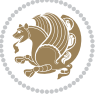

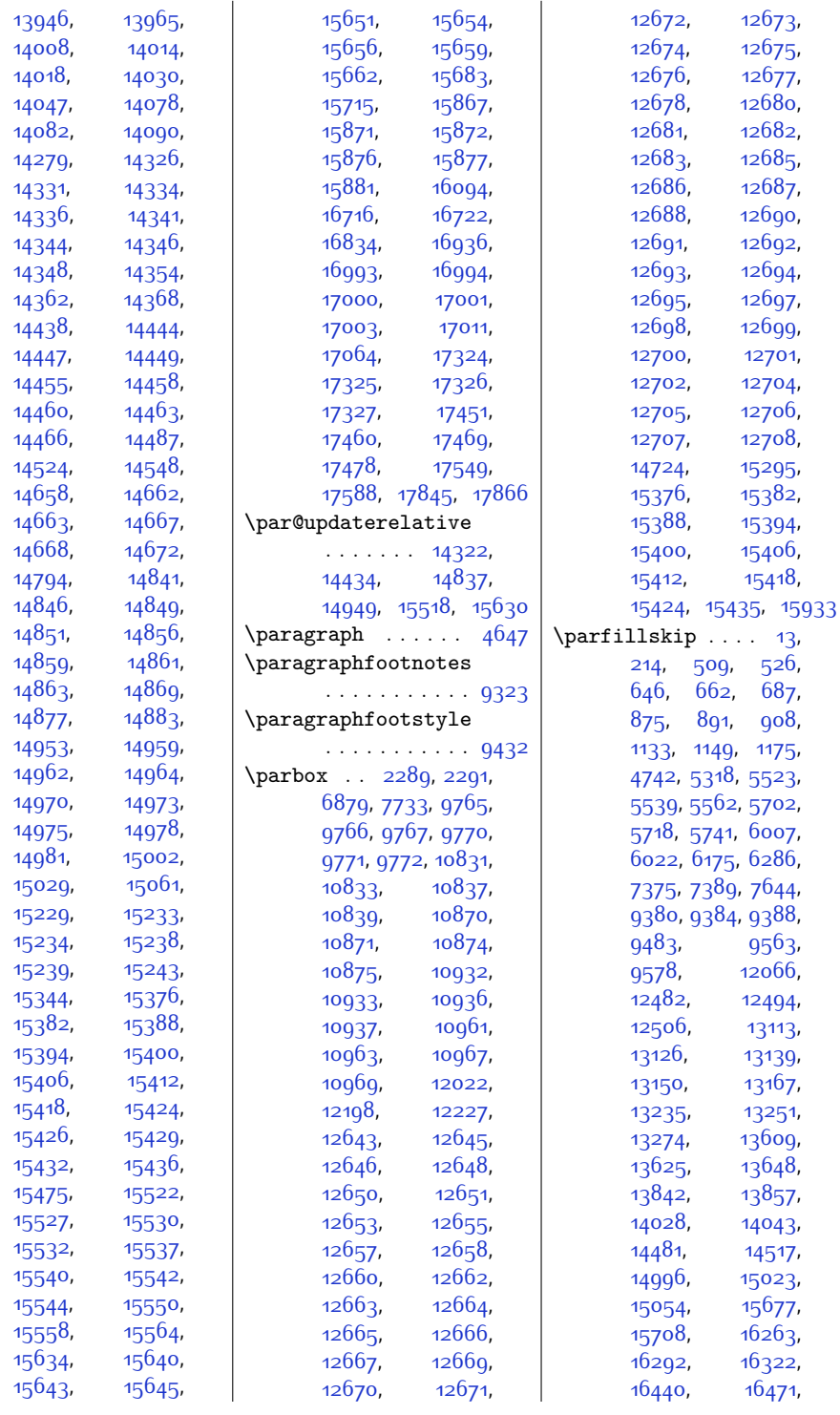

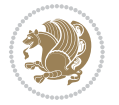

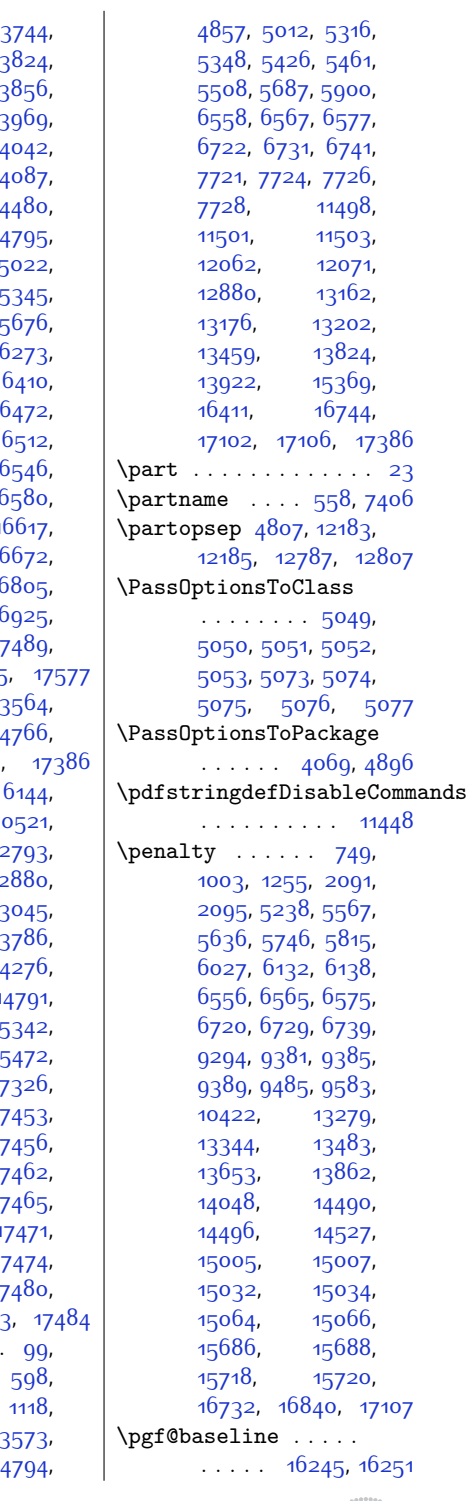

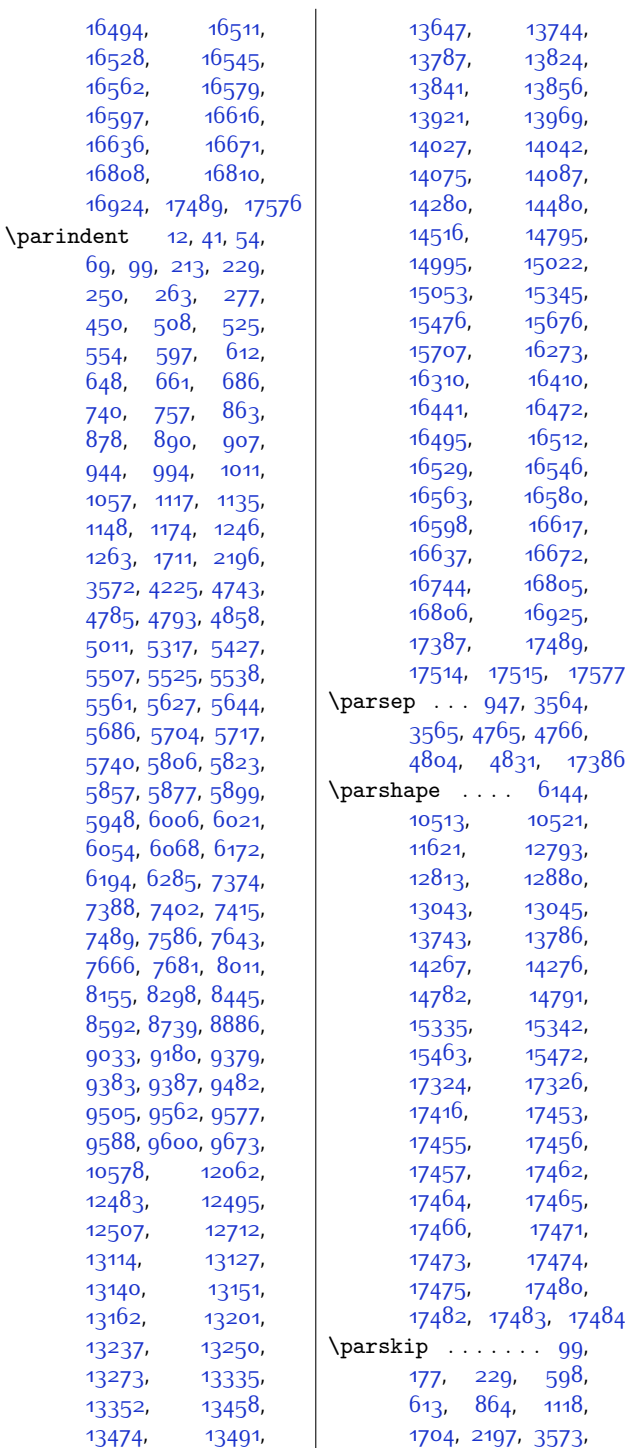

 $4226, 4786,$  $4226, 4786,$  $4226, 4786,$ 

[16494](#page-364-3),

 $250, 263,$  $250, 263,$  $250, 263,$ [450,](#page-37-24) [508](#page-38-1),

[740](#page-43-20), [757,](#page-43-19) [878,](#page-45-24) [890](#page-46-5), [944](#page-47-22), [994,](#page-48-16) [1057](#page-49-20), [1117](#page-50-26), [1148,](#page-51-6) [1174,](#page-51-7) [1263](#page-53-18), [1711,](#page-62-3) [3572](#page-100-26), [4225,](#page-113-22)  $4785, 4793,$  $4785, 4793,$  $4785, 4793,$  $4785, 4793,$ [5011,](#page-129-15) [5317,](#page-135-18) [5507](#page-139-29), [5525,](#page-140-28) [5561](#page-140-6), [5627](#page-142-22), [5686](#page-143-27), [5704](#page-143-28), [5740](#page-144-1), [5806,](#page-145-20) [5857](#page-146-3), [5877](#page-147-19),  $5948, 6006,$  $5948, 6006,$  $5948, 6006,$  $5948, 6006,$ [6054](#page-150-4), [6068,](#page-151-5) [6194,](#page-153-4) [6285](#page-155-5), [7388](#page-178-3), [7402](#page-178-4), [7489](#page-180-22), [7586,](#page-182-24) [7666](#page-184-3), [7681](#page-184-4), [8155](#page-193-23), [8298](#page-196-20), [8592](#page-202-18), [8739,](#page-205-16) [9033,](#page-211-15) [9180](#page-214-15), [9383](#page-218-21), [9387,](#page-218-22) [9505,](#page-220-21) [9562](#page-222-0), [9588](#page-222-4), [9600,](#page-222-5)

[13611](#page-305-27), [13624](#page-305-7),

 $\overline{1}$ 

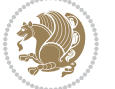

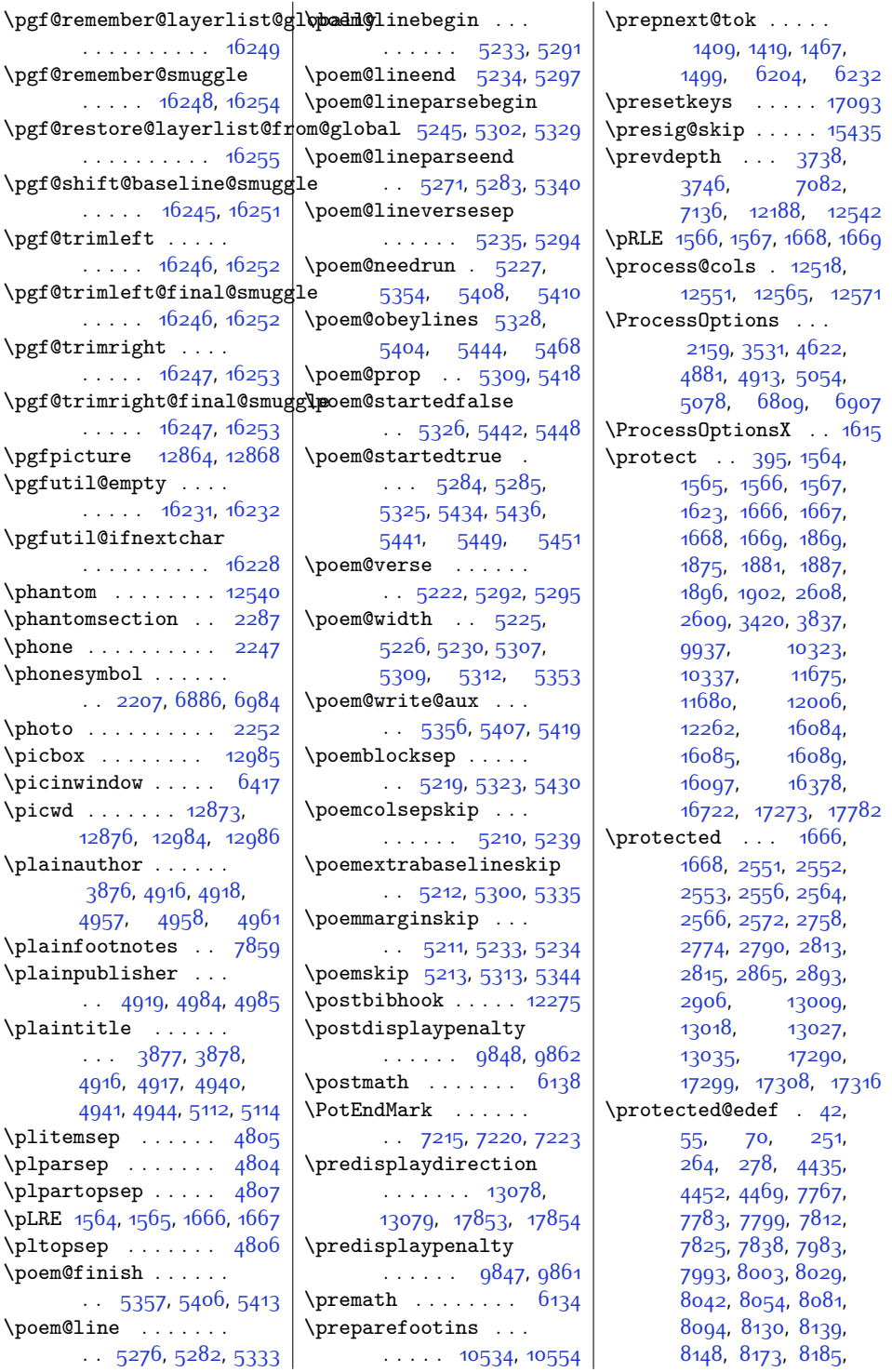

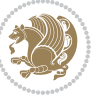

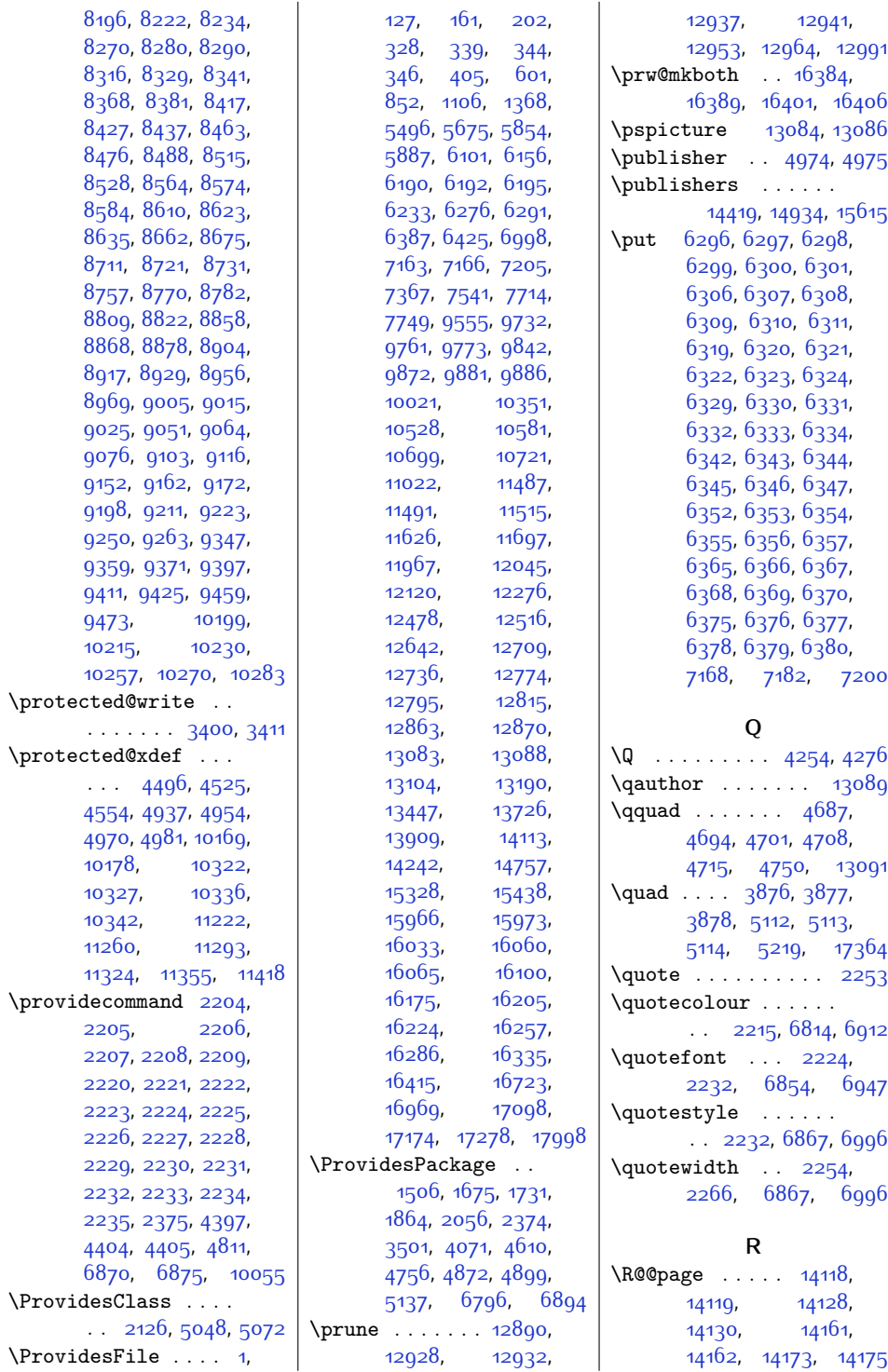

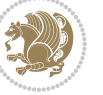

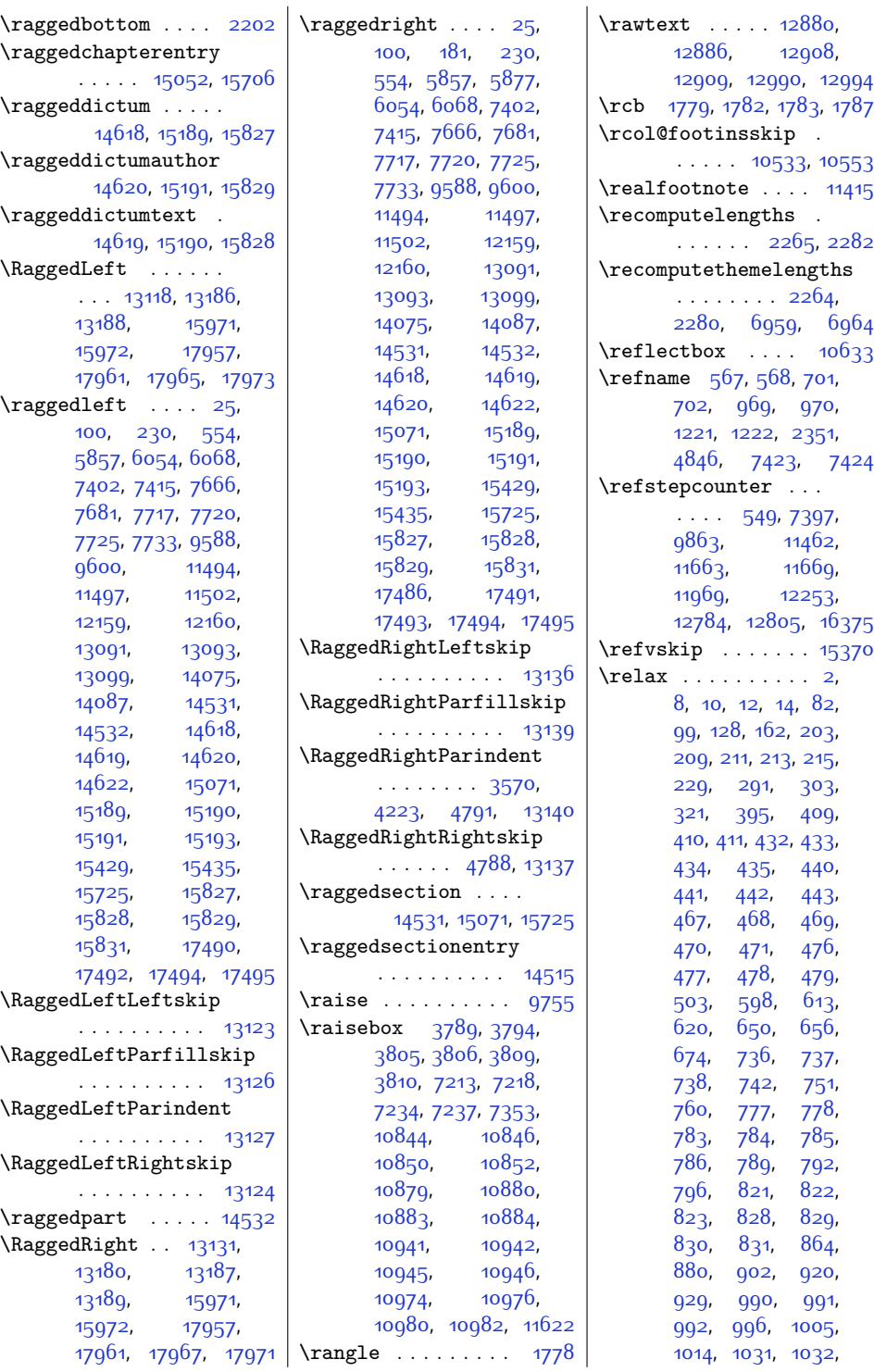

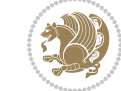

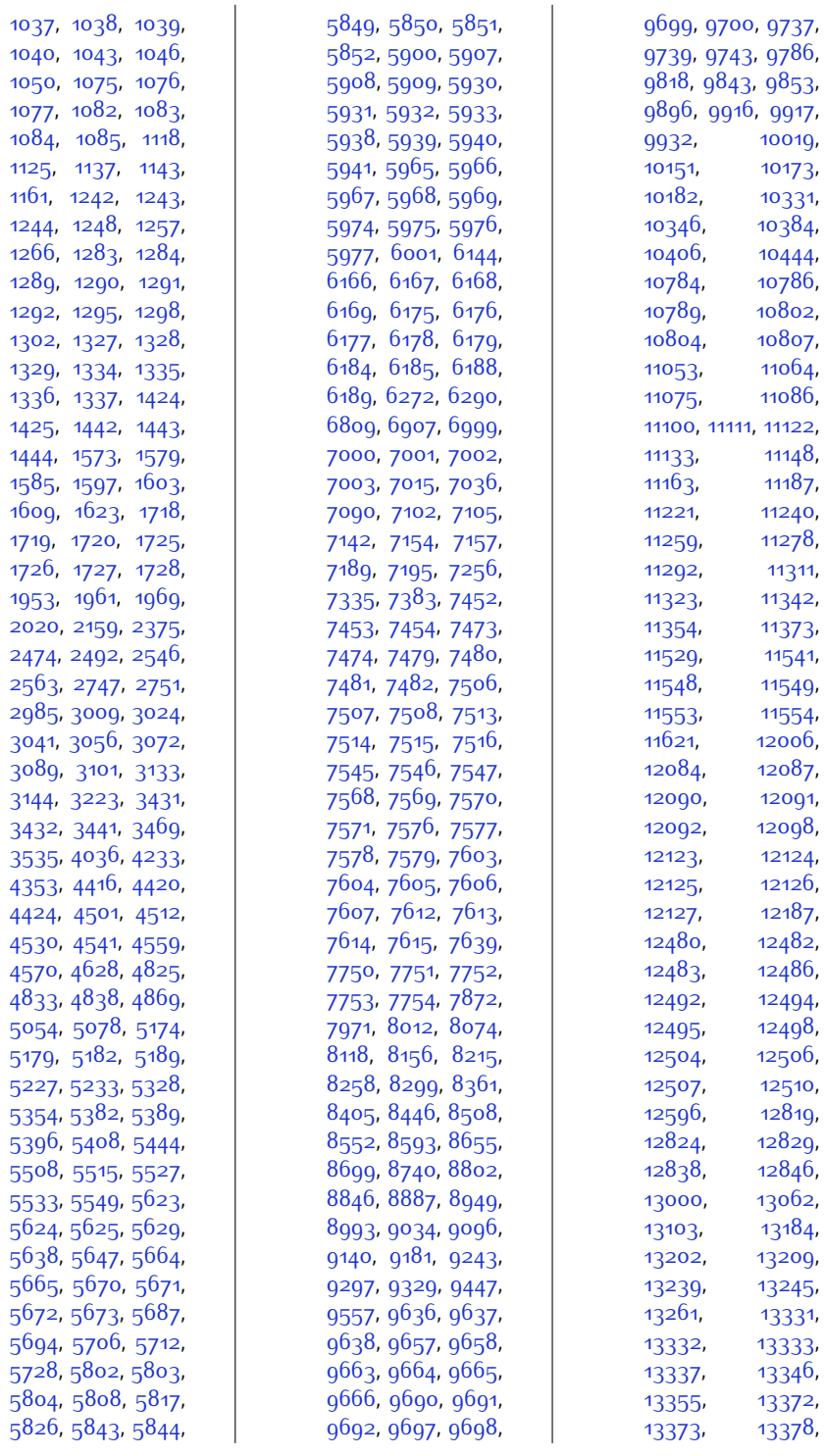

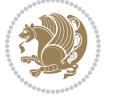
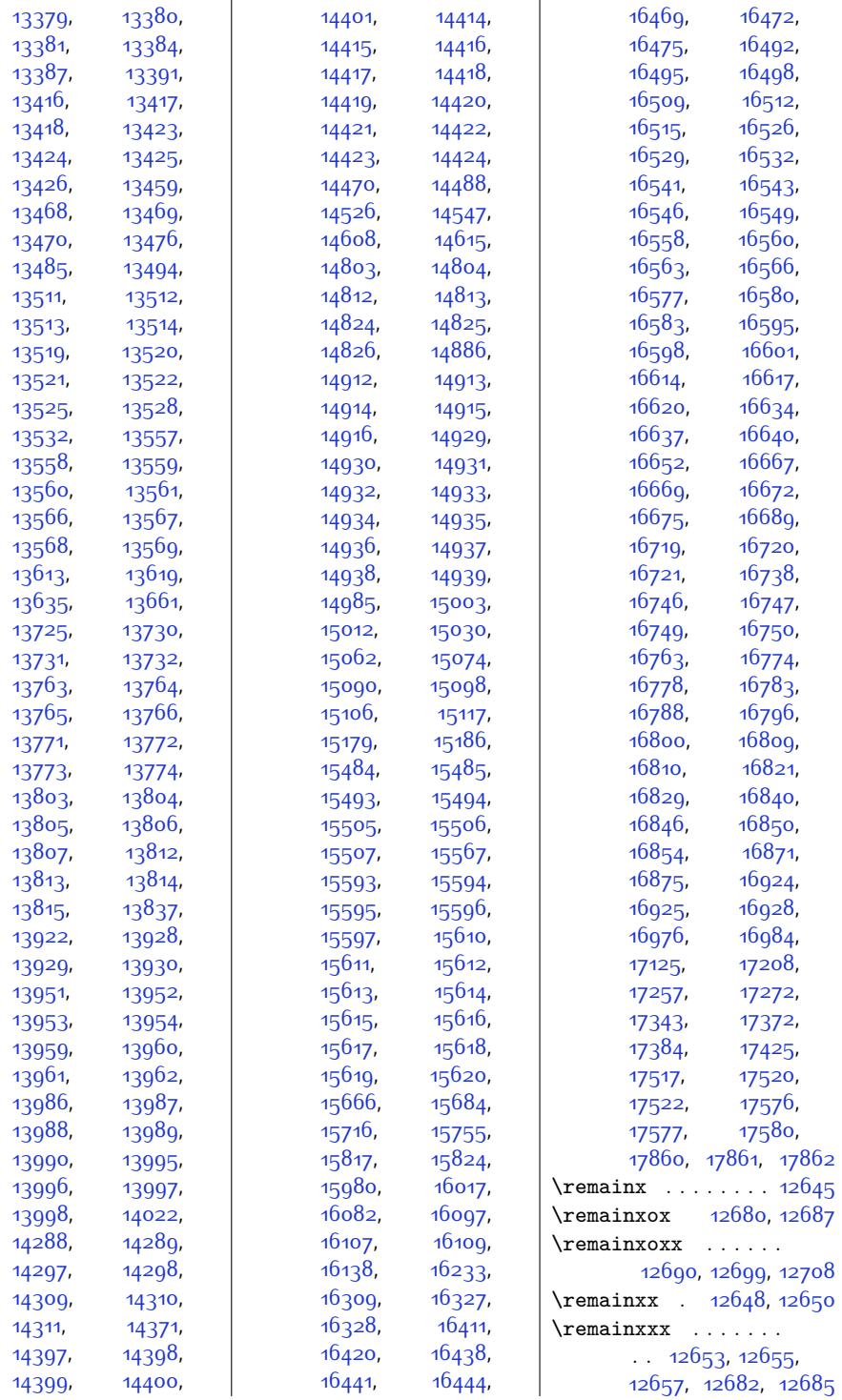

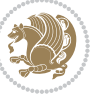

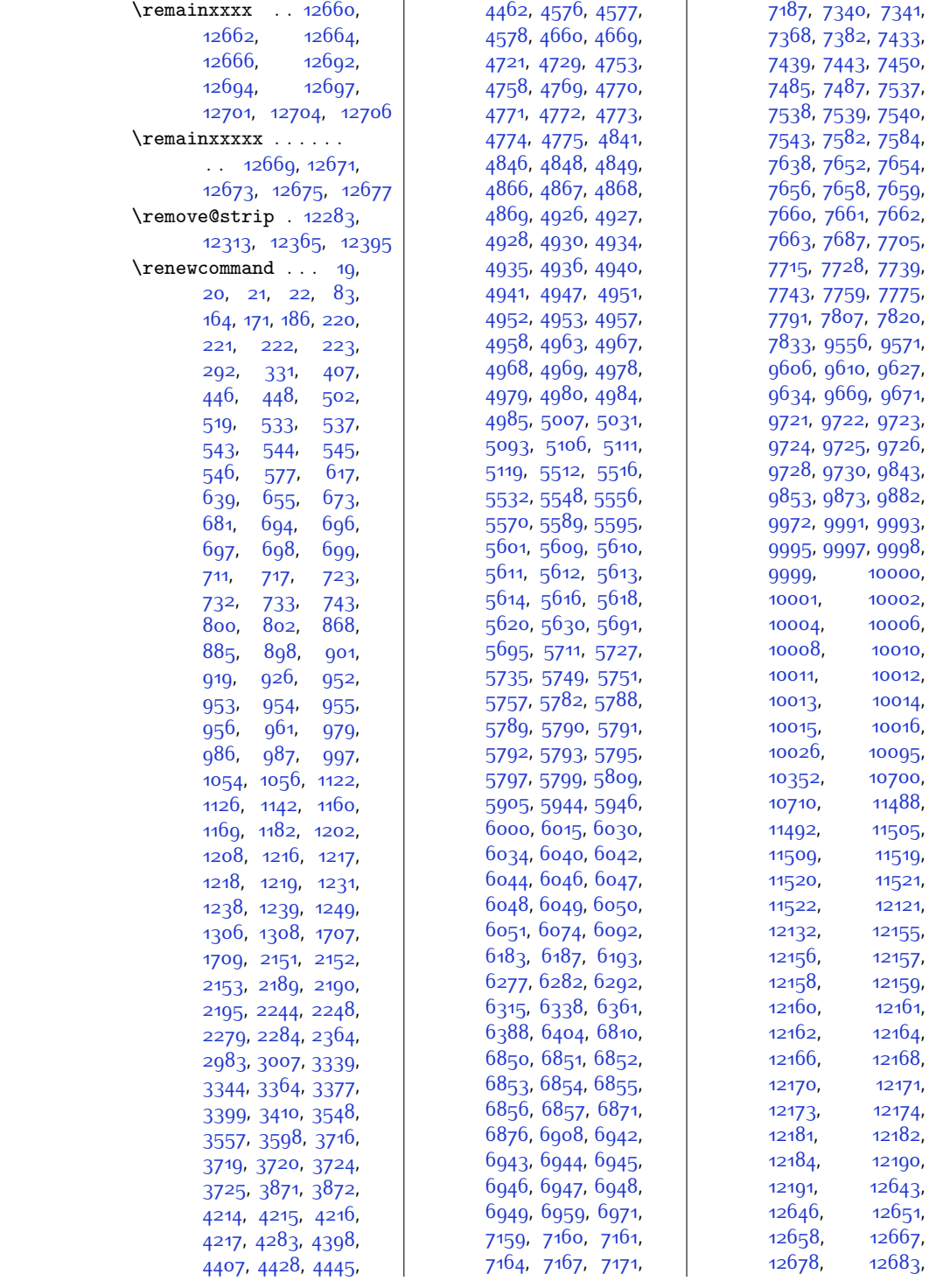

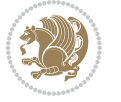

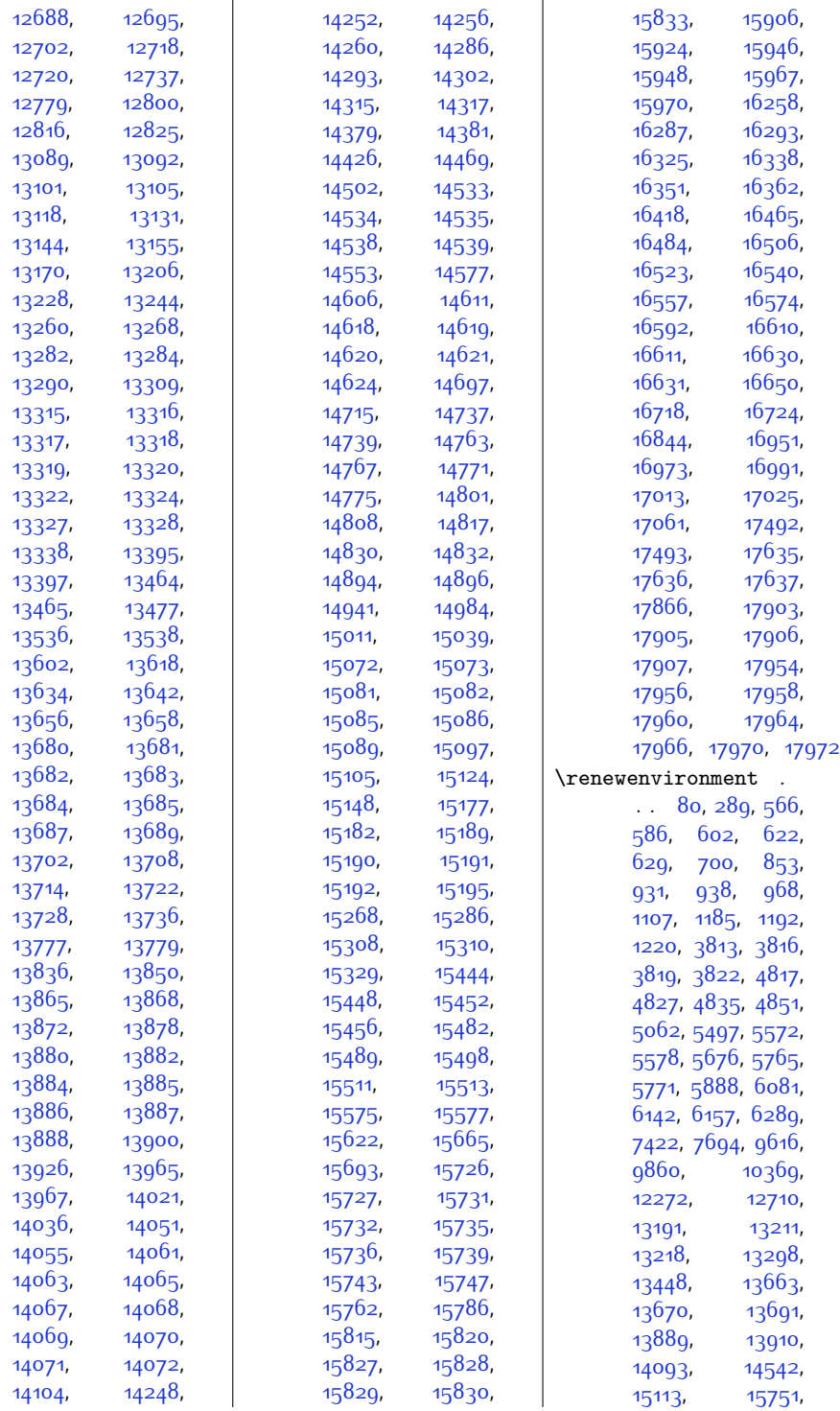

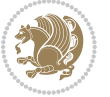

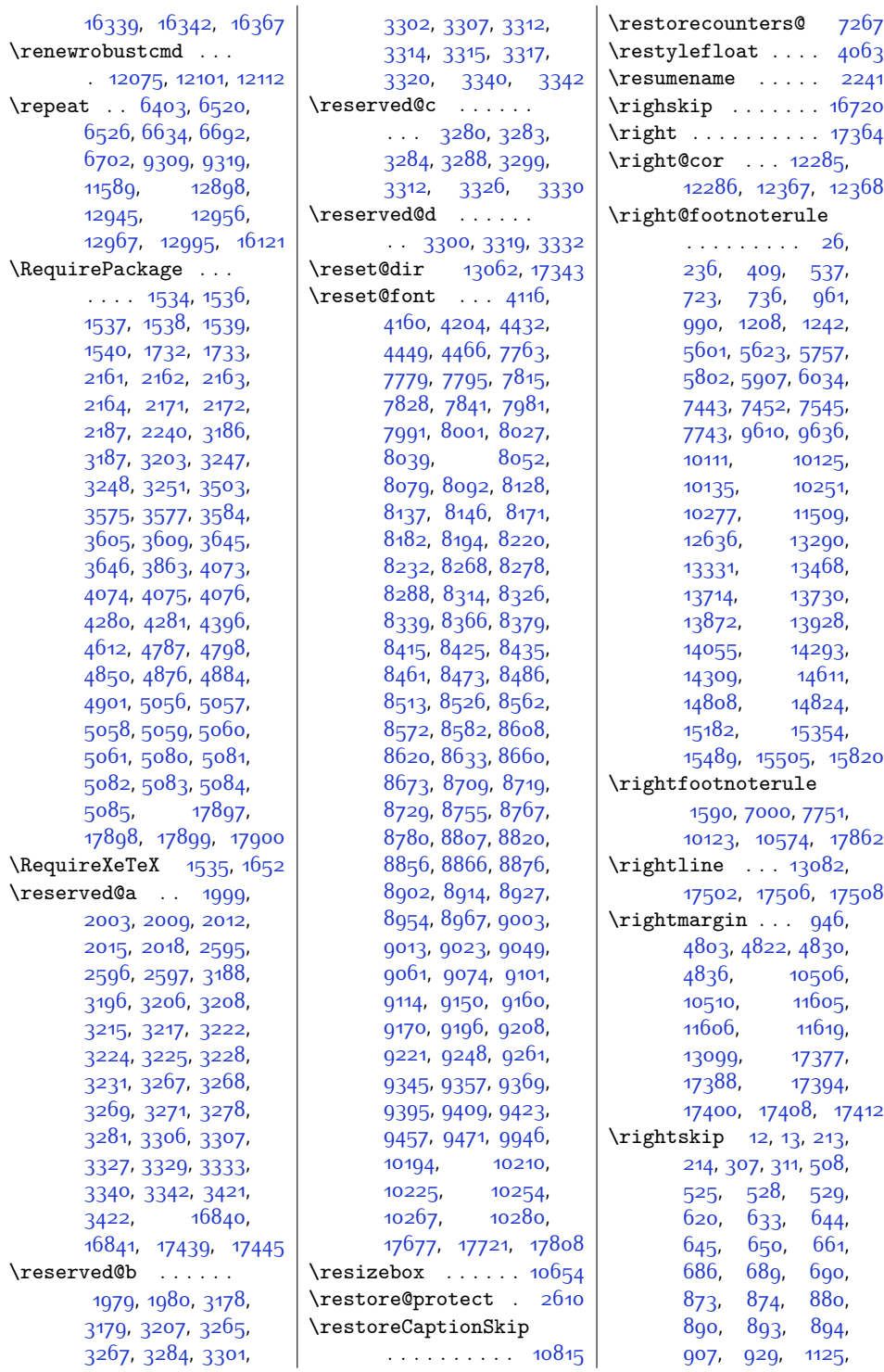

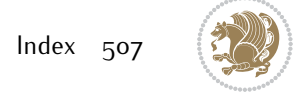

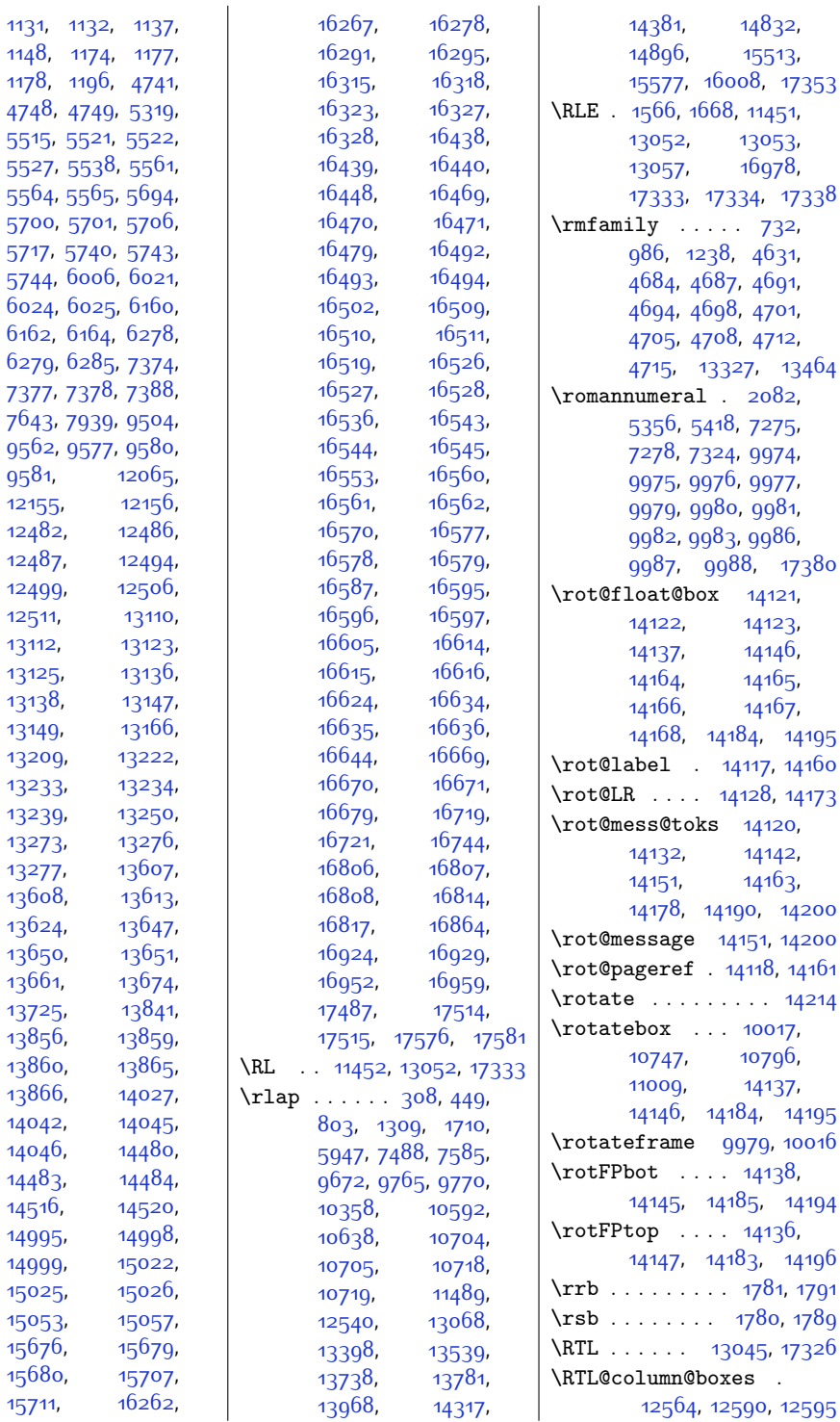

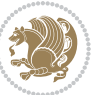

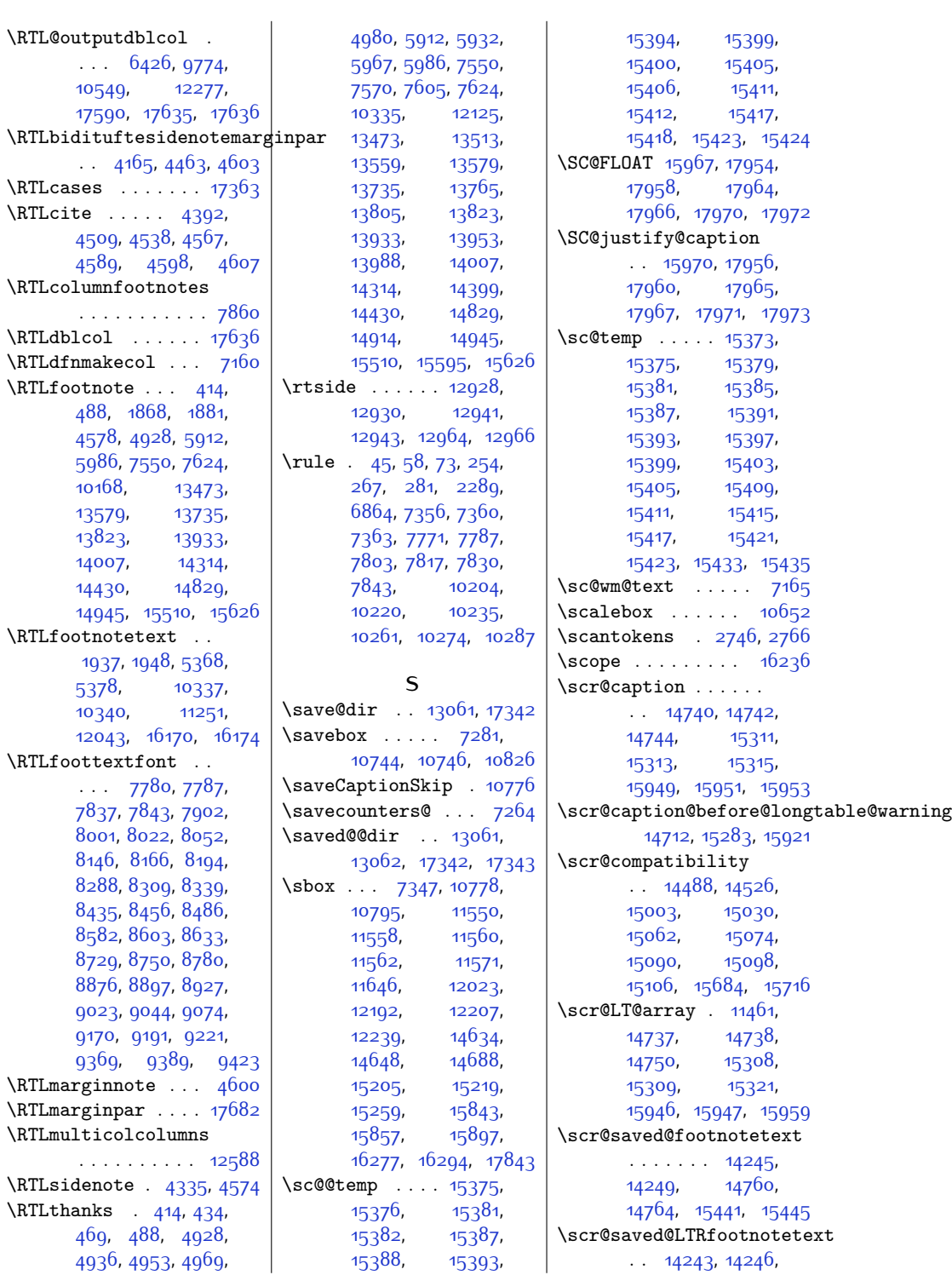

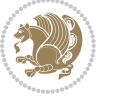

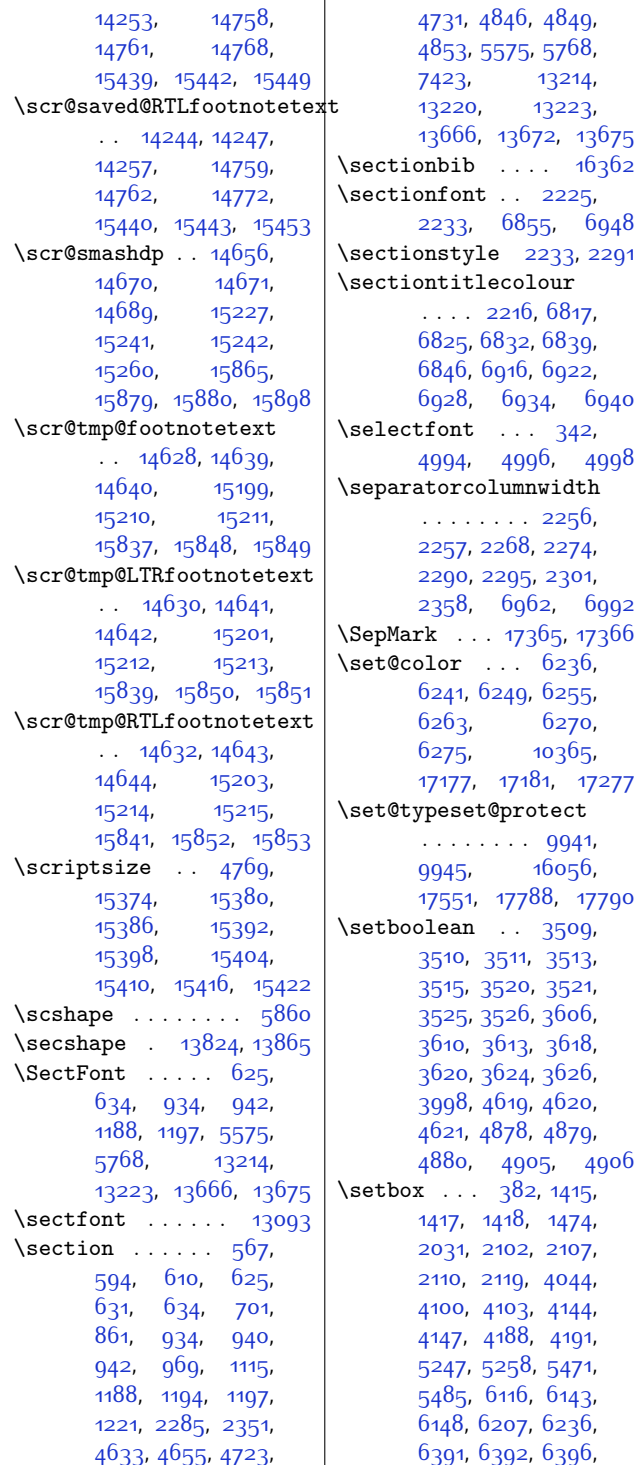

[6399,](#page-158-7) [6409,](#page-158-8) [6413](#page-158-9), [6416](#page-158-10), [6420](#page-158-11), [6428](#page-158-12), [6431](#page-158-13), [6441,](#page-159-0) [6453](#page-159-1), [6464](#page-159-2), [6467,](#page-159-3) [6480](#page-159-4), [6496,](#page-160-2) [6516](#page-160-3), [6517](#page-160-4), [6522,](#page-160-5) [6523](#page-160-6), [6528](#page-160-7), [6531,](#page-160-8) [6554](#page-161-0), [6562](#page-161-1), [6572,](#page-161-2) [6623](#page-162-1), [6637](#page-163-0), [6641](#page-163-1), [6651,](#page-163-2) [6656](#page-163-3), [6665,](#page-163-4) [6667](#page-163-5), [6682](#page-163-6), [6683,](#page-163-7) [6694](#page-164-2), [6695](#page-164-3), [6707,](#page-164-4) [6708,](#page-164-5) [6718](#page-164-6), [6726,](#page-164-7) [6736](#page-165-0), [6784](#page-165-1), [7008,](#page-170-2) [7016](#page-170-3), [7017](#page-170-4), [7021](#page-170-5), [7029,](#page-171-0) [7037](#page-171-1), [7038,](#page-171-2) [7042](#page-171-3), [7057](#page-171-4), [7060,](#page-171-5) [7065](#page-171-6), [7069](#page-171-7), [7077](#page-172-0), [7114,](#page-172-1) [7117](#page-172-2), [7122](#page-172-3), [7126](#page-173-6), [7131](#page-173-7), [7808,](#page-187-10) [7821,](#page-187-11) [7834](#page-187-12), [7894](#page-188-2), [7951](#page-189-1), [7956](#page-189-2), [7963,](#page-190-3) [8024,](#page-191-4) [8036](#page-191-5), [8049,](#page-191-6) [8089,](#page-192-2) [8168](#page-194-4), [8179](#page-194-5), [8191](#page-194-6), [8229](#page-195-2), [8311](#page-197-4), [8323,](#page-197-5) [8336](#page-197-6), [8376,](#page-198-2) [8458](#page-200-3), [8470](#page-200-4), [8483,](#page-200-5) [8523](#page-201-2), [8605](#page-202-4), [8617](#page-203-3), [8630,](#page-203-4) [8670](#page-204-2), [8752,](#page-205-5) [8764](#page-206-2), [8777](#page-206-3), [8817](#page-207-3), [8899,](#page-208-4) [8911](#page-209-3), [8924,](#page-209-4) [8964](#page-210-2), [9046](#page-211-4), [9058](#page-212-3), [9071,](#page-212-4) [9111](#page-213-2), [9193,](#page-214-4) [9205](#page-214-5), [9218](#page-215-3), [9258,](#page-216-1) [9282](#page-216-2), [9283](#page-216-3), [9290](#page-216-4), [9303](#page-216-5), [9306](#page-216-6), [9308](#page-217-3), [9313](#page-217-4), [9316](#page-217-5), [9318,](#page-217-6) [9320,](#page-217-7) [9349](#page-217-8), [9361,](#page-218-4) [9373](#page-218-5), [9391](#page-218-6), [9399,](#page-218-7) [9405,](#page-218-8) [9413](#page-219-2), [9419](#page-219-3), [9427,](#page-219-4) [9461](#page-220-3), [9468,](#page-220-4) [9475,](#page-220-5) [9490](#page-220-6), [9497](#page-220-7), [9516](#page-221-0), [9524](#page-221-1), [9537,](#page-221-2) [9544,](#page-221-3) [9751](#page-226-3), [9777](#page-226-4), [9780,](#page-226-5) [9793](#page-226-6), [9809](#page-227-0), [9812,](#page-227-1) [9826](#page-227-2), [9873,](#page-228-2) [9913](#page-229-0), [9918](#page-229-1), [10252](#page-236-8), [10265](#page-236-9), [10278](#page-236-10), [10296](#page-237-1), [10420](#page-239-0), [10429](#page-240-0), [10433](#page-240-1), [10457](#page-240-2),

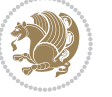

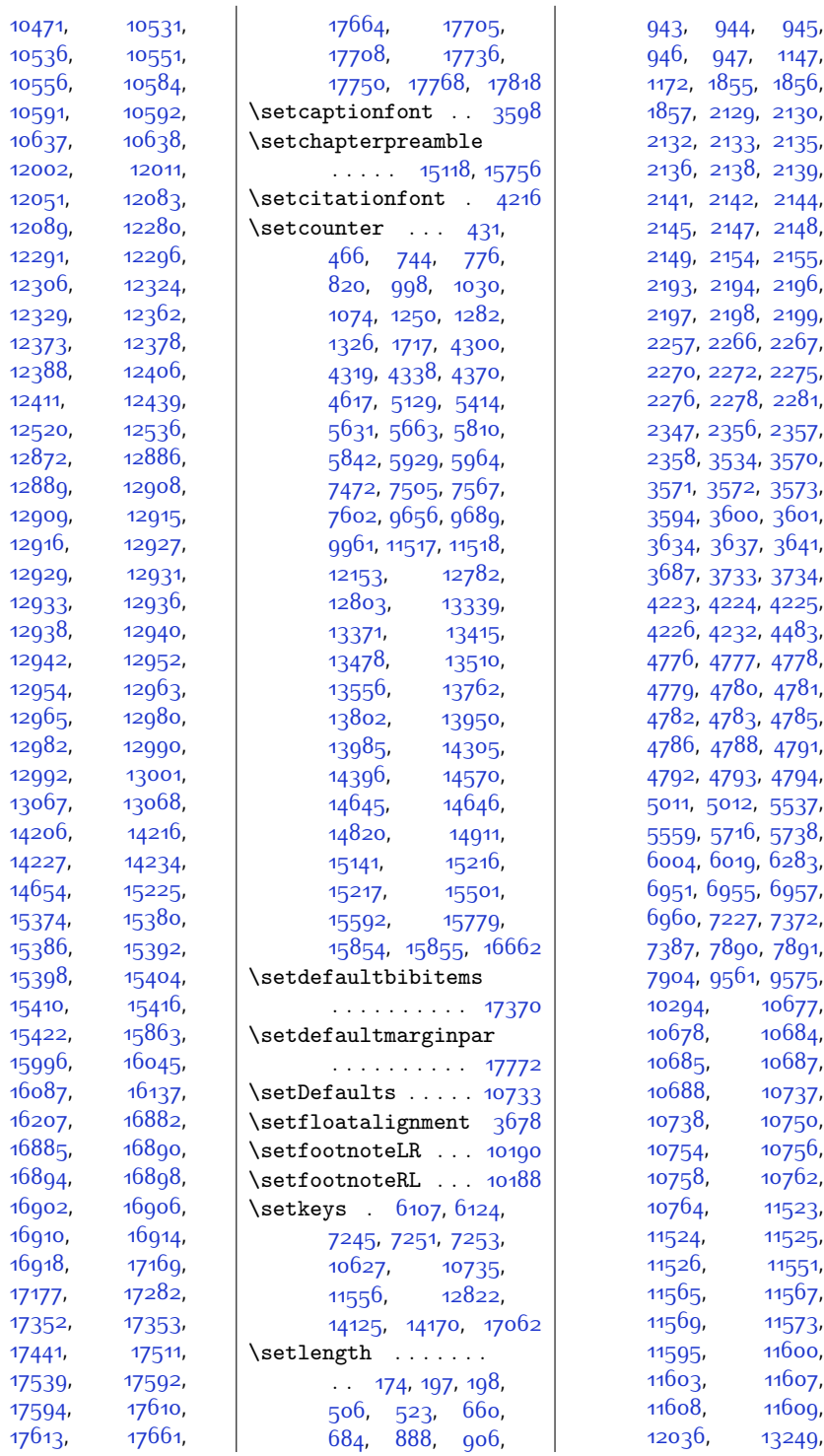

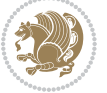

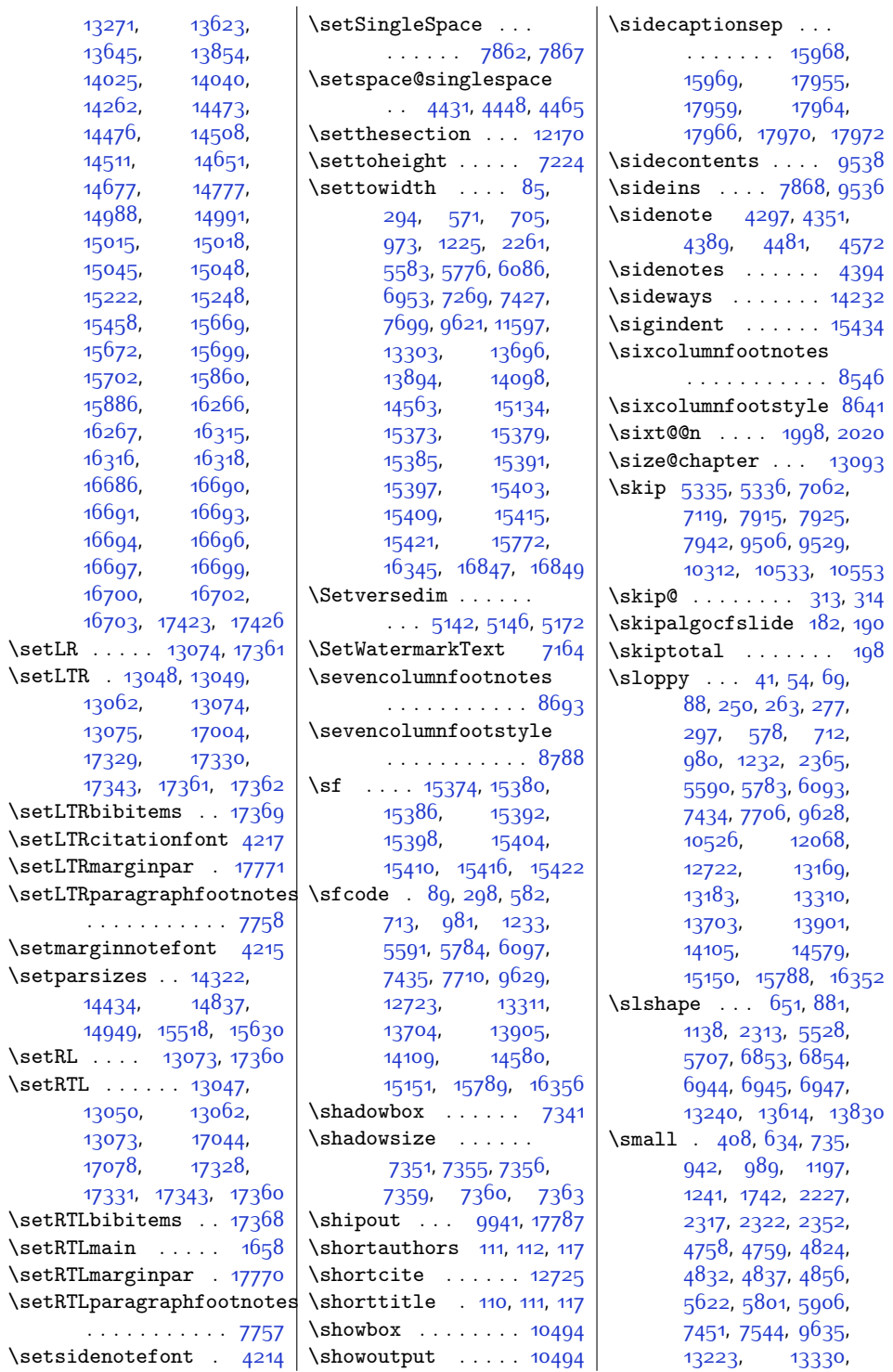

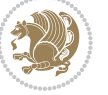

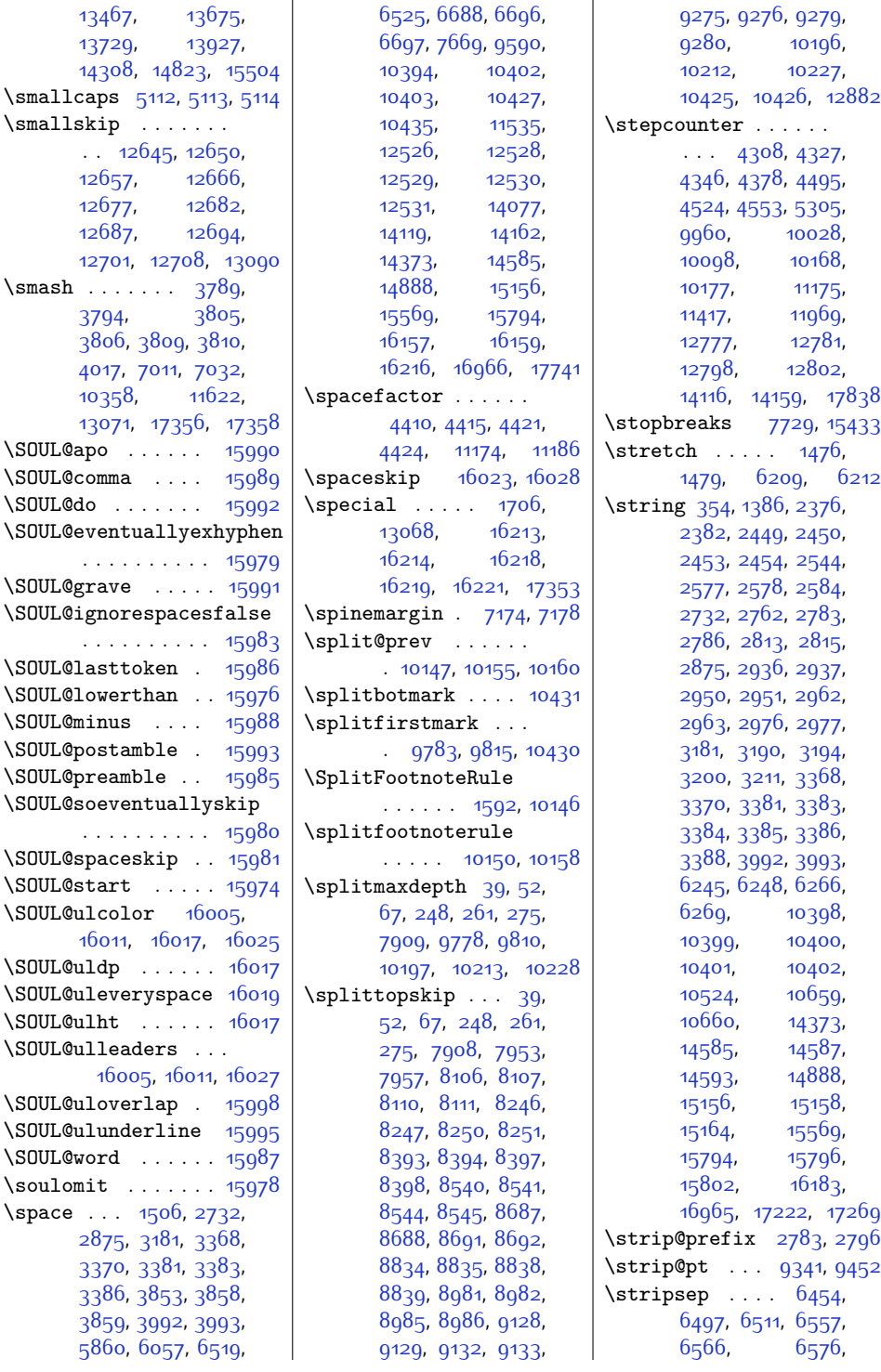

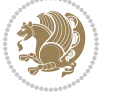

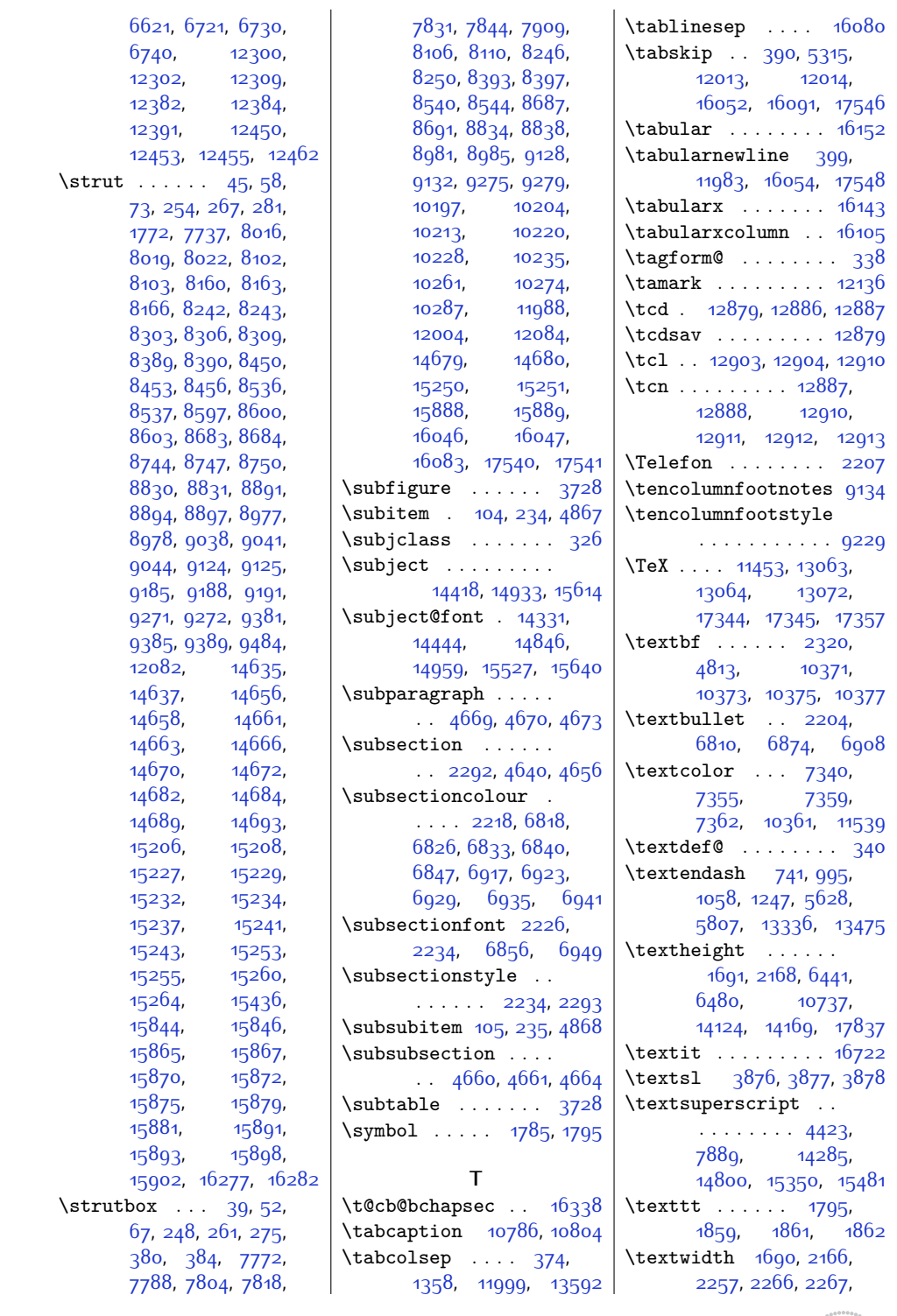

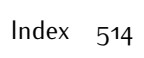

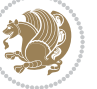

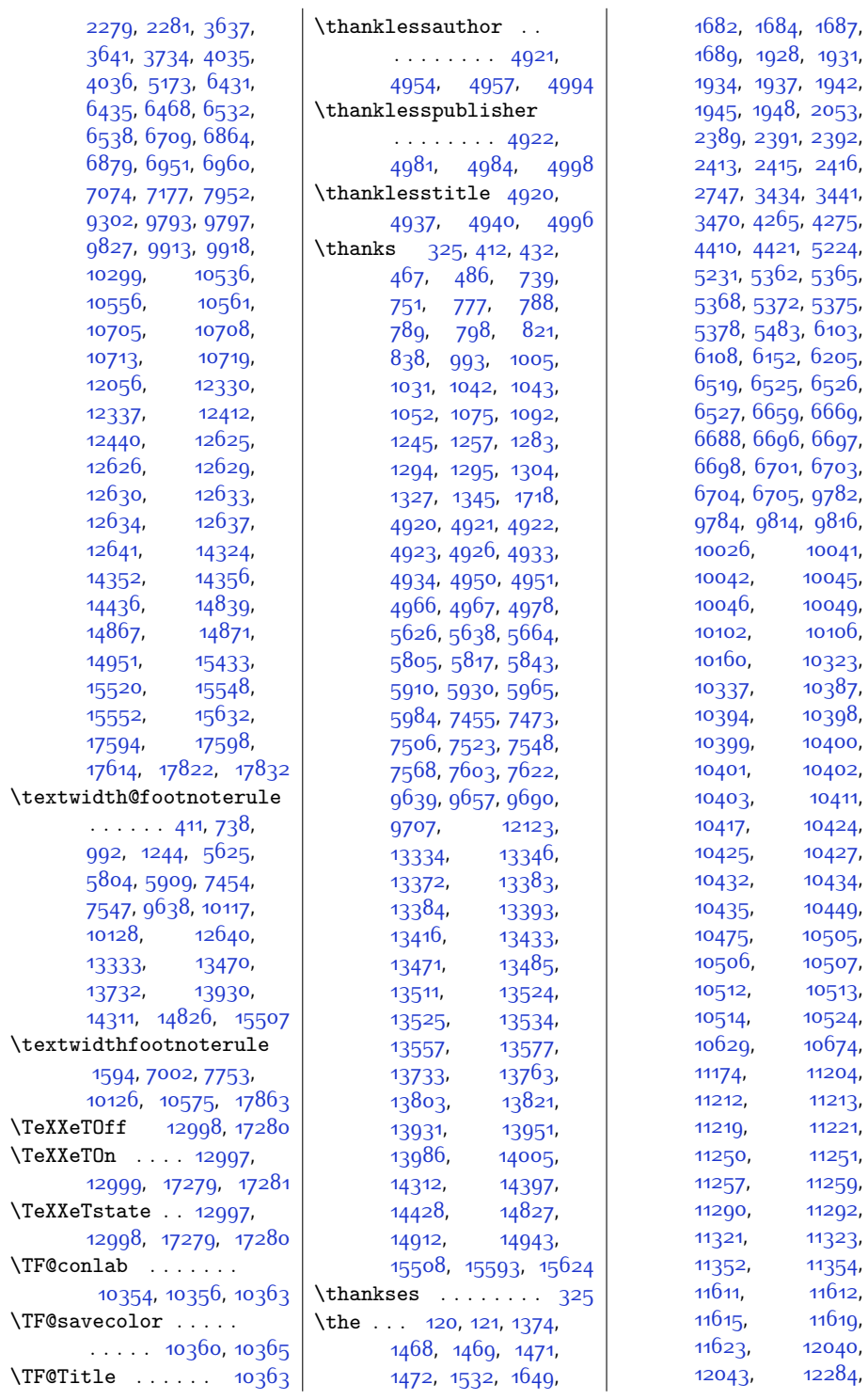

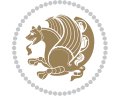

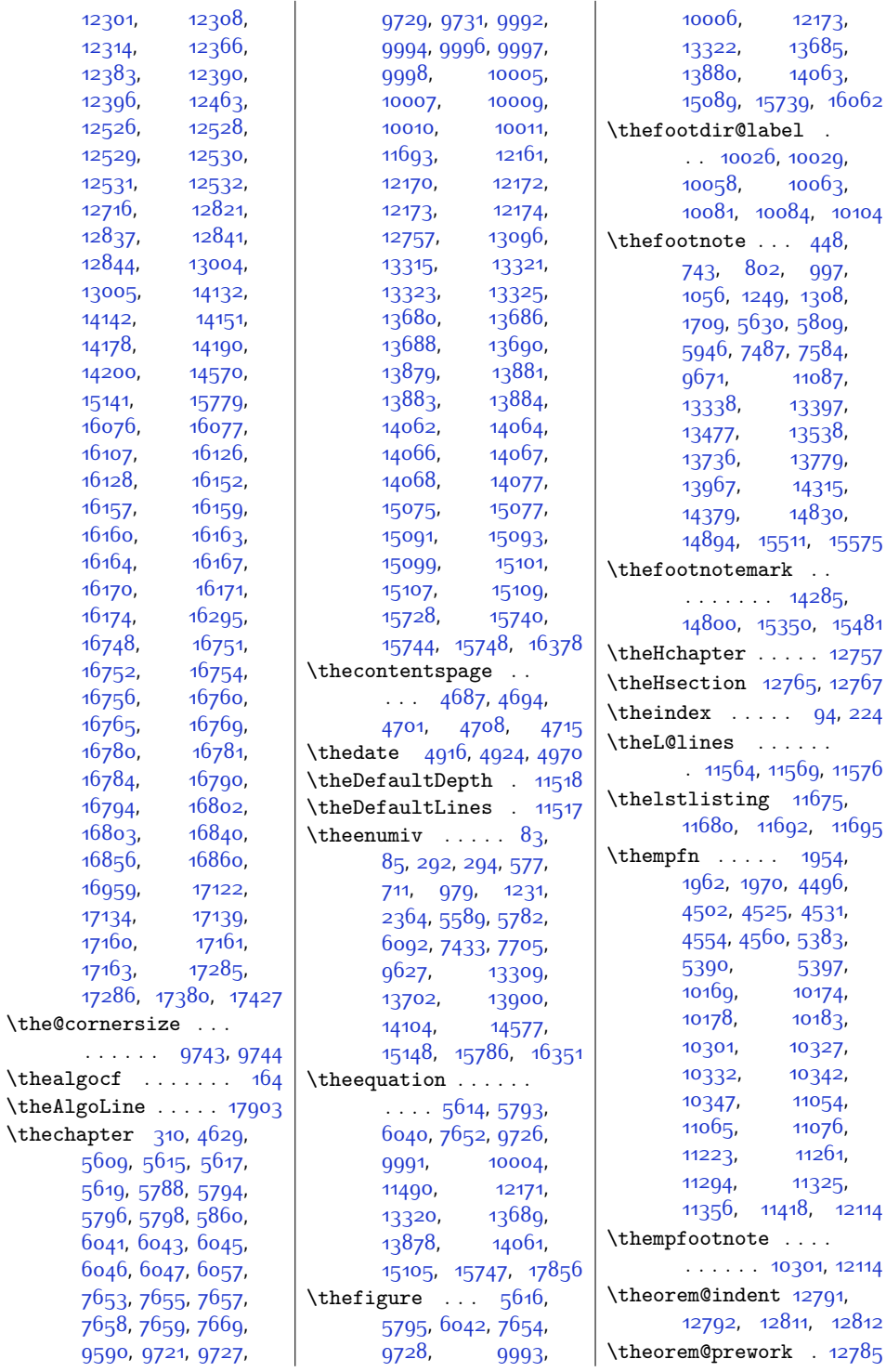

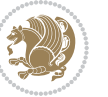

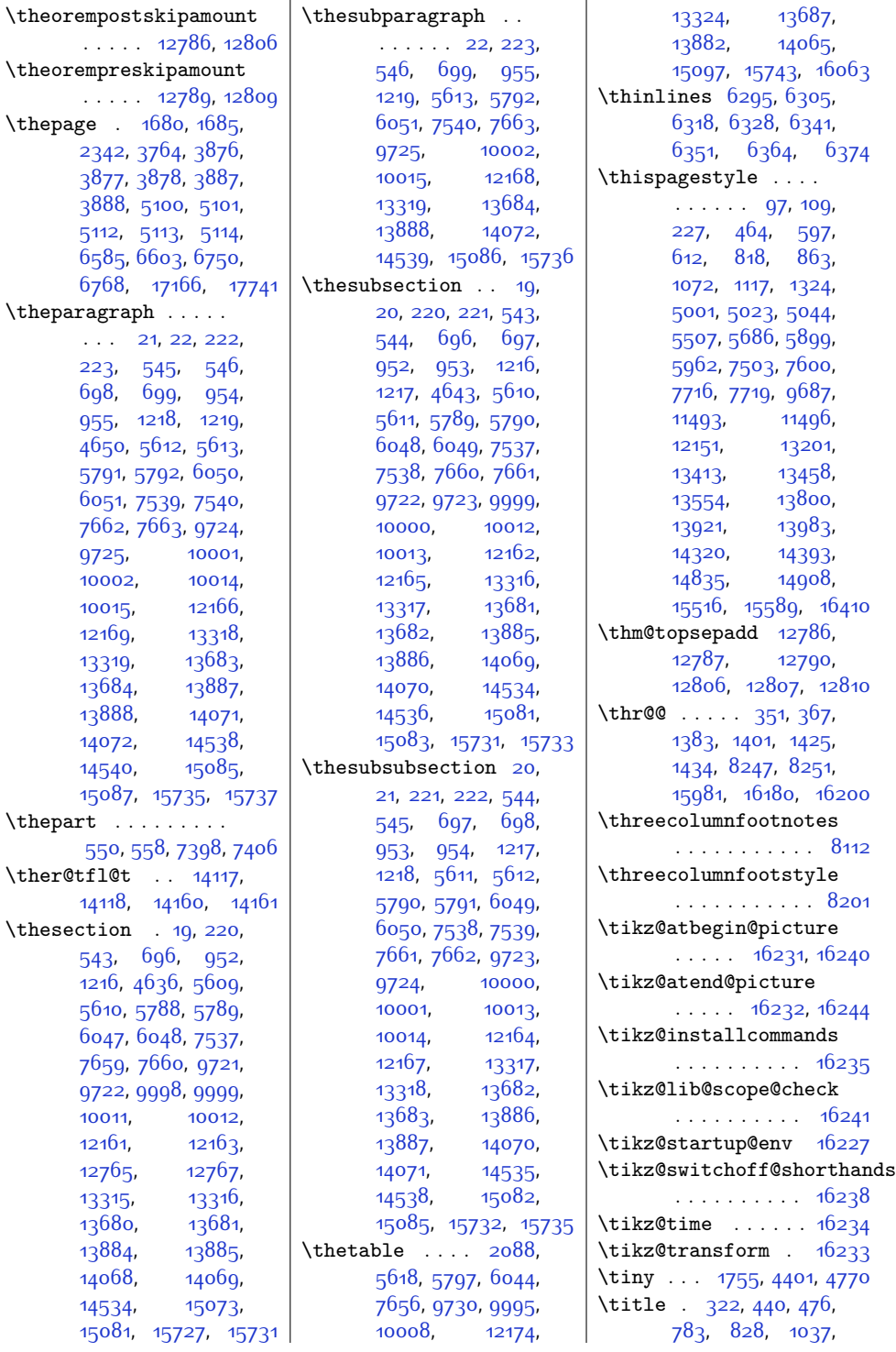

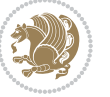

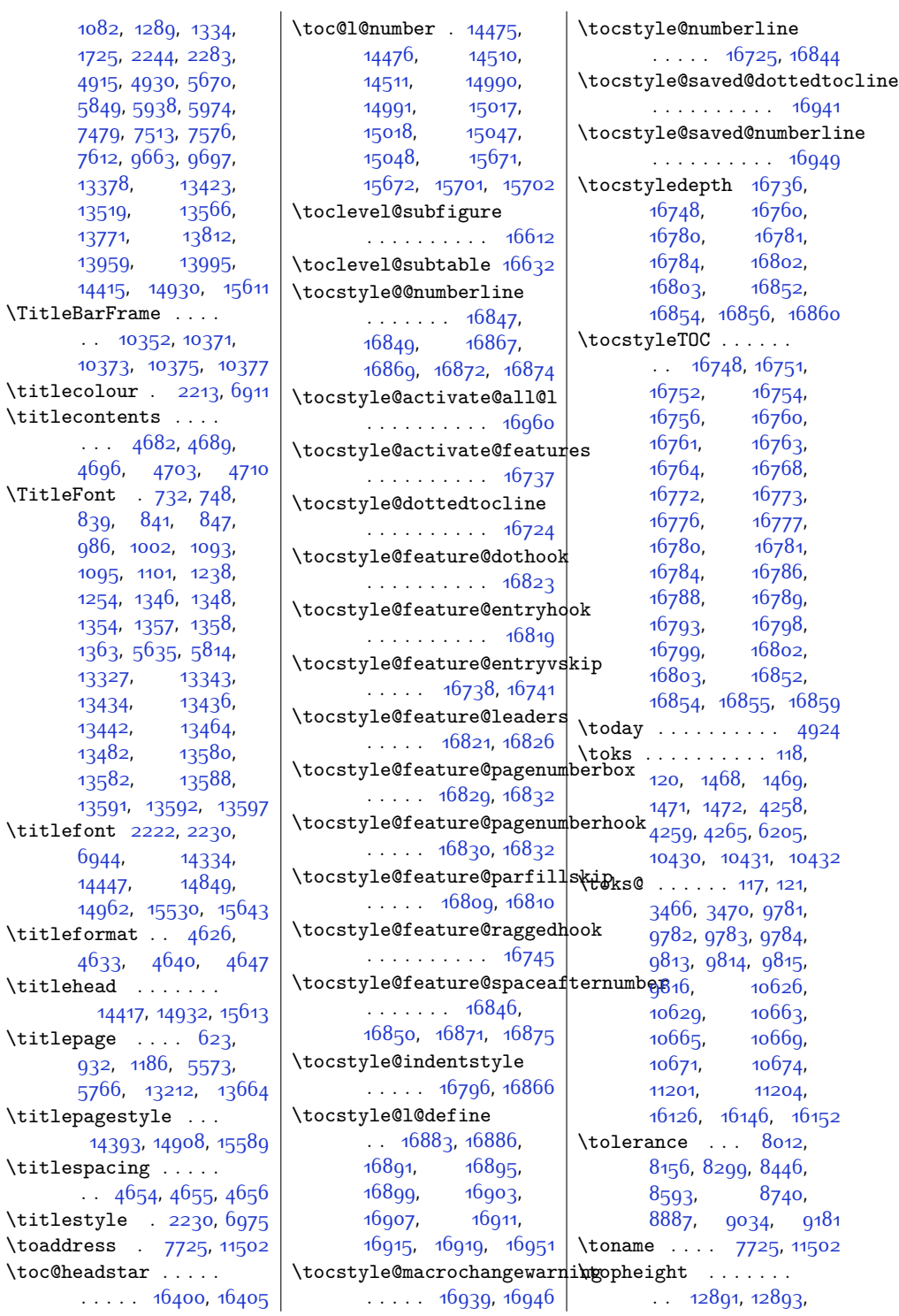

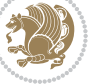

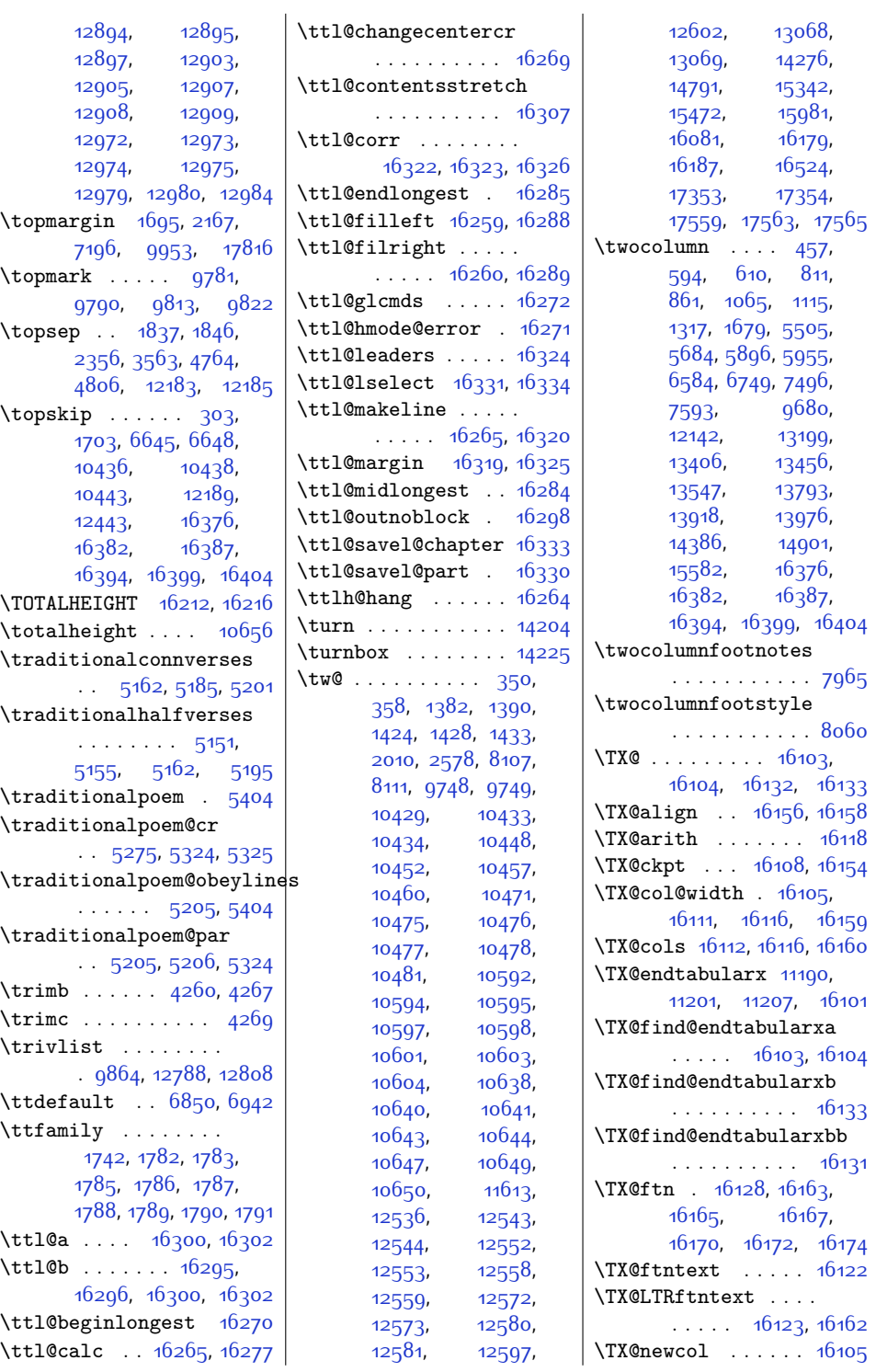

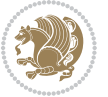

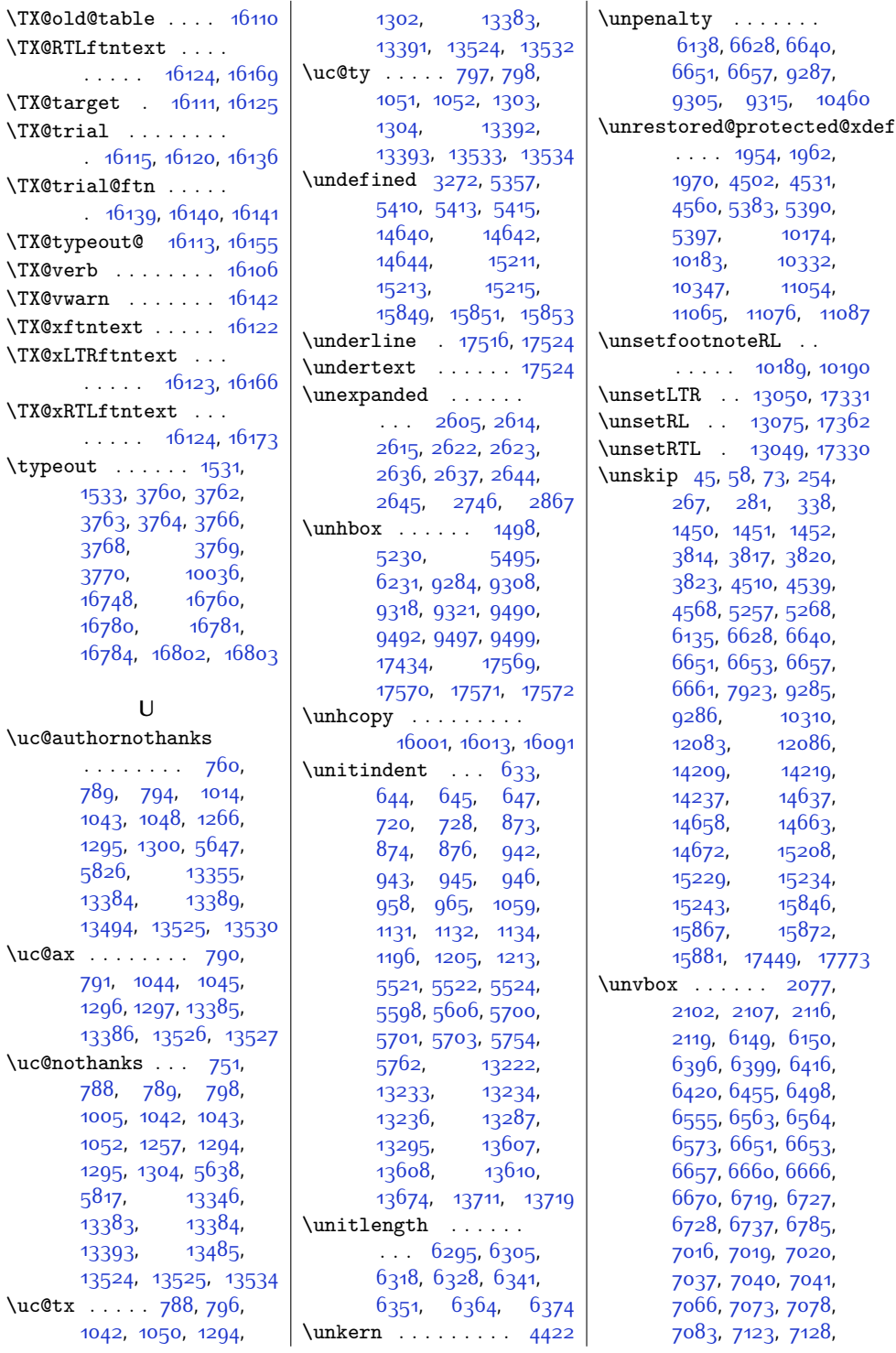

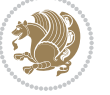

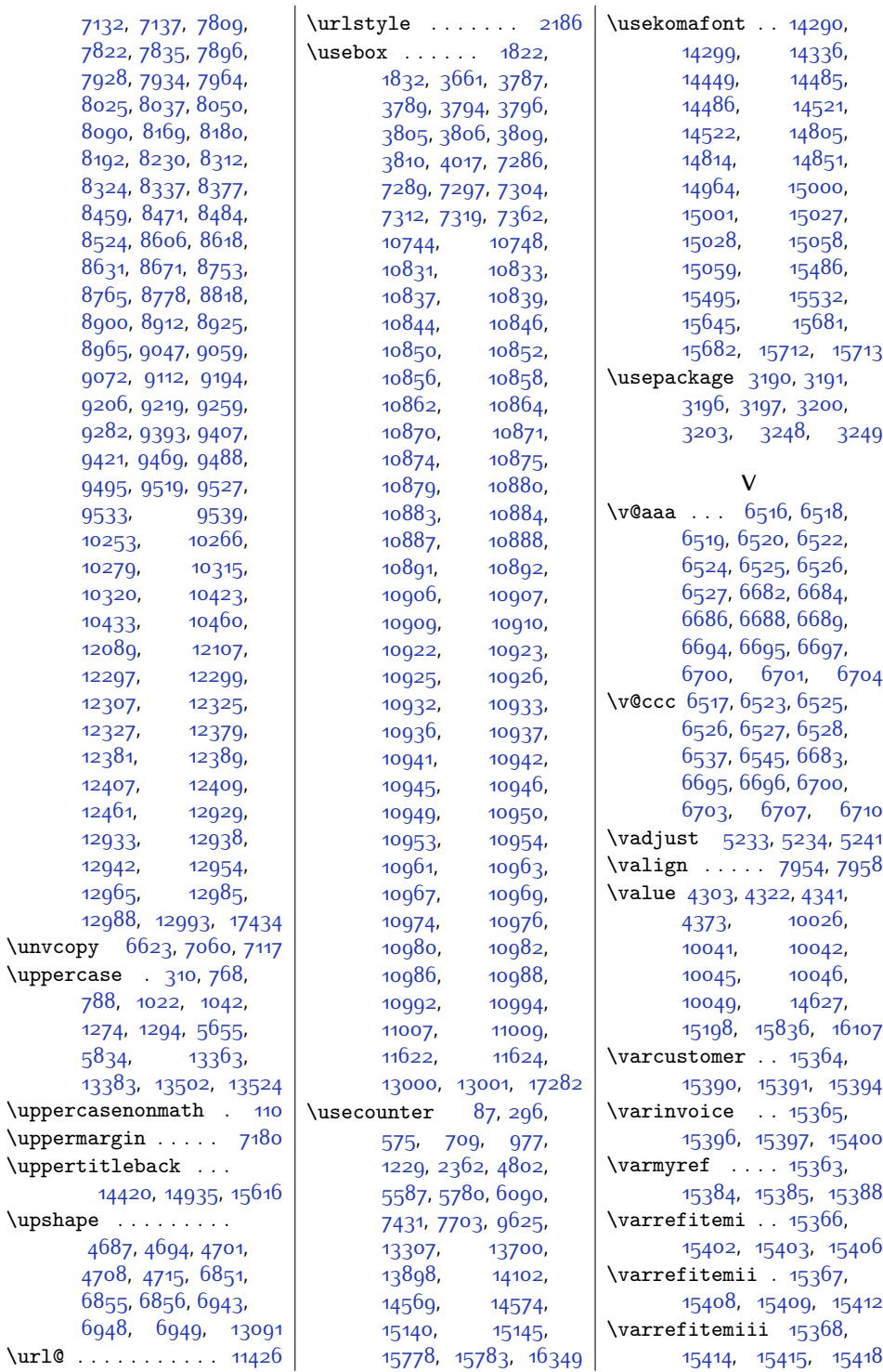

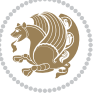

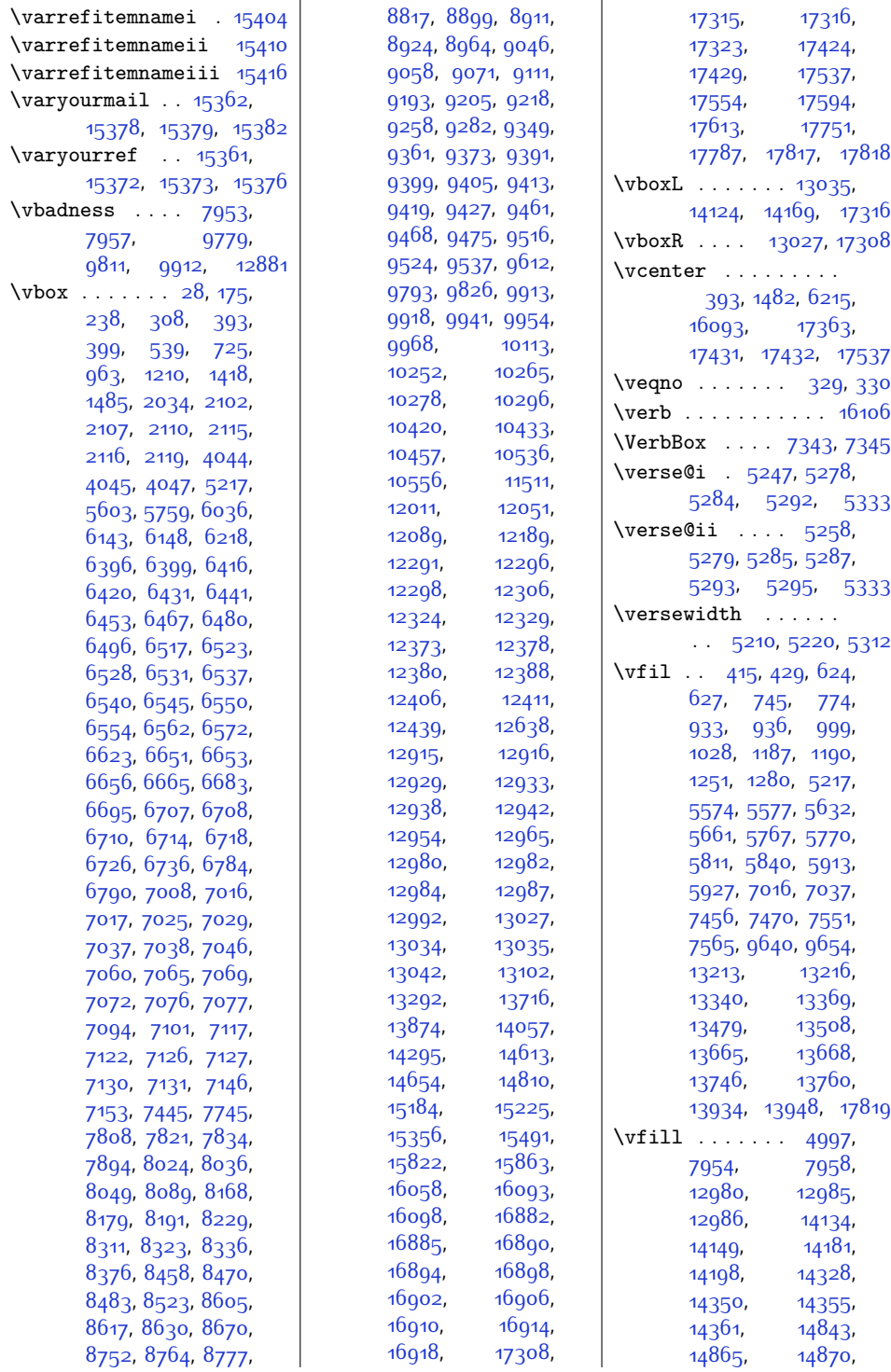

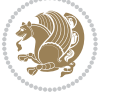

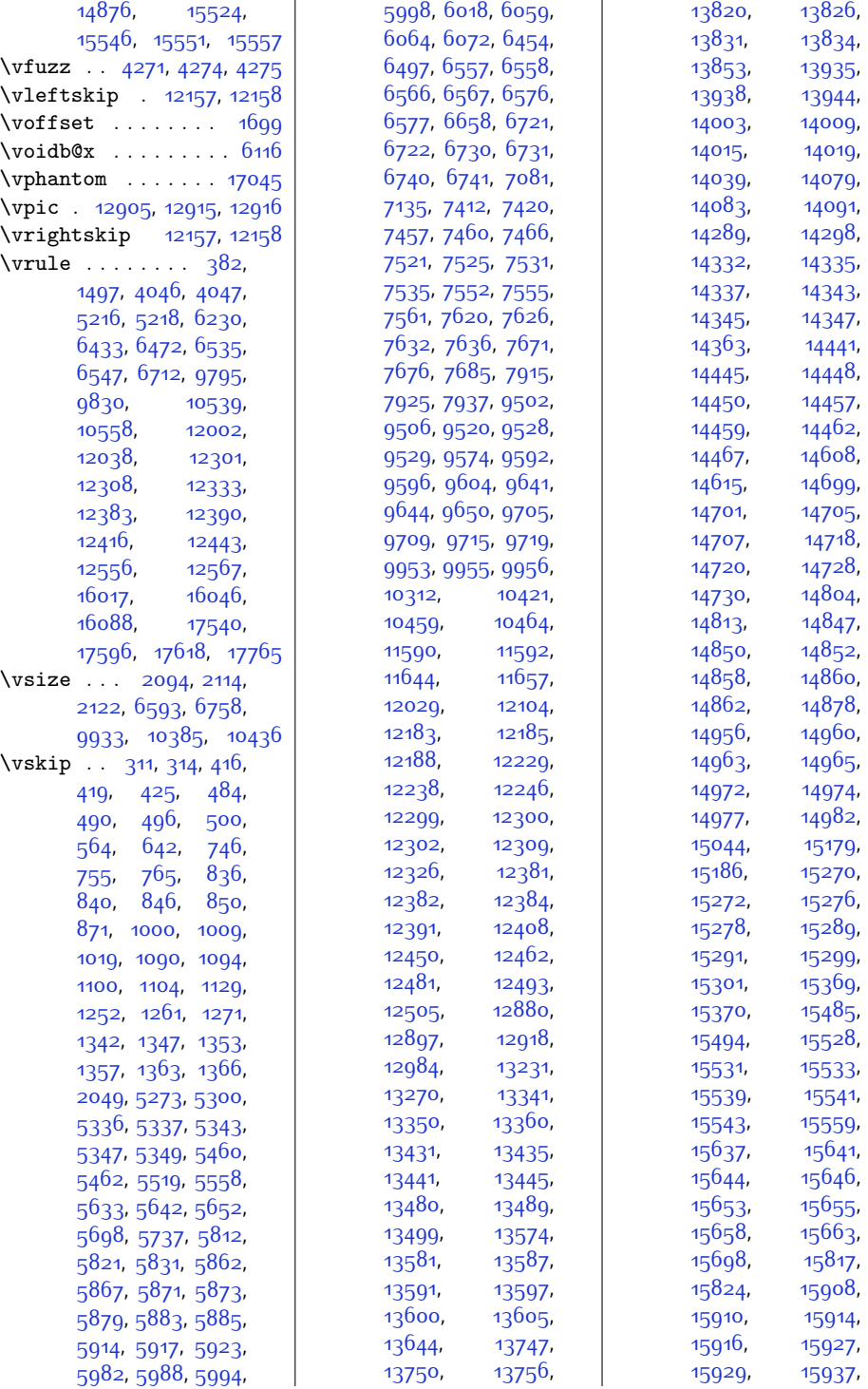

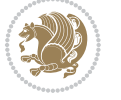

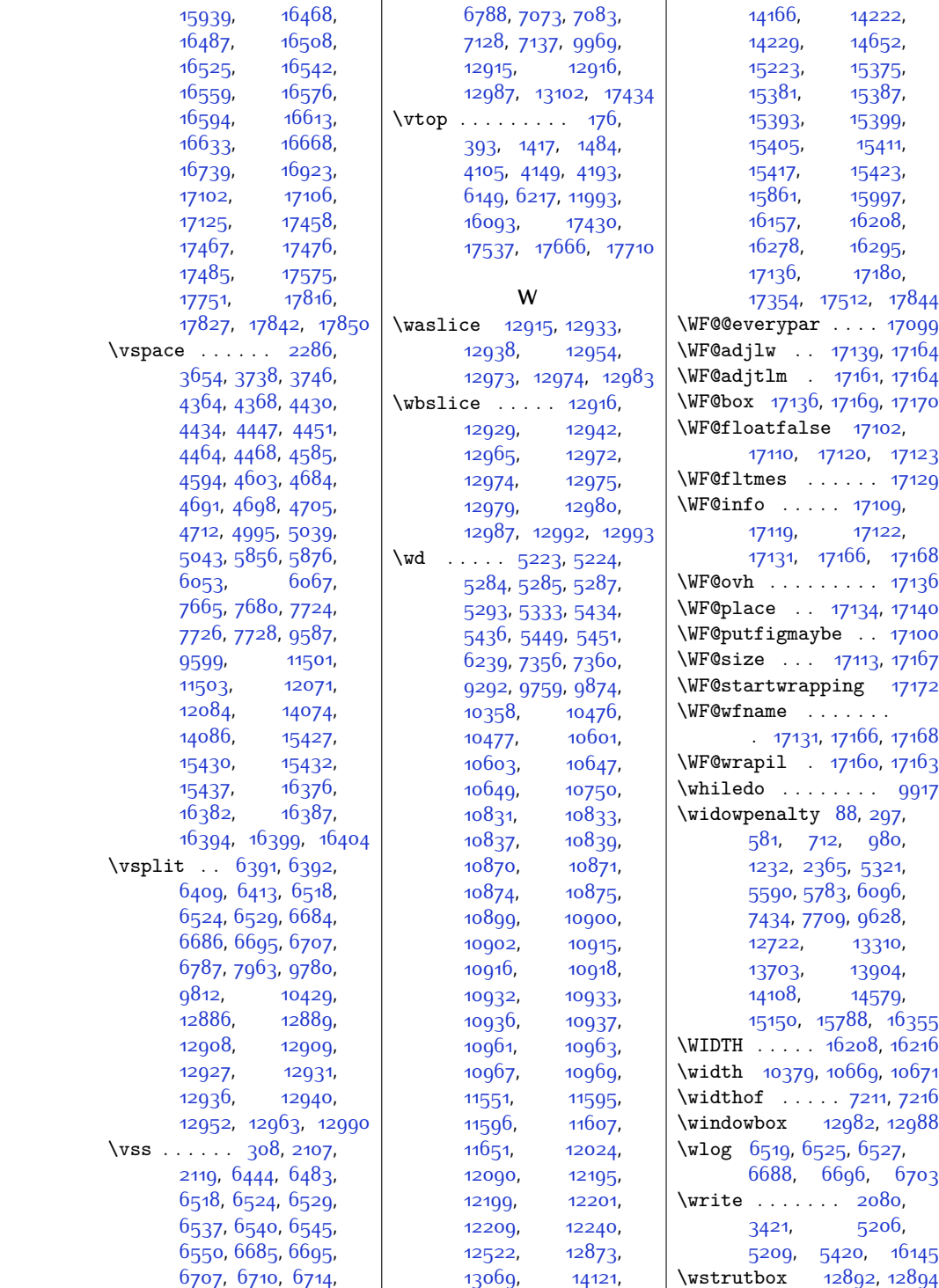

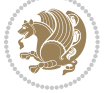

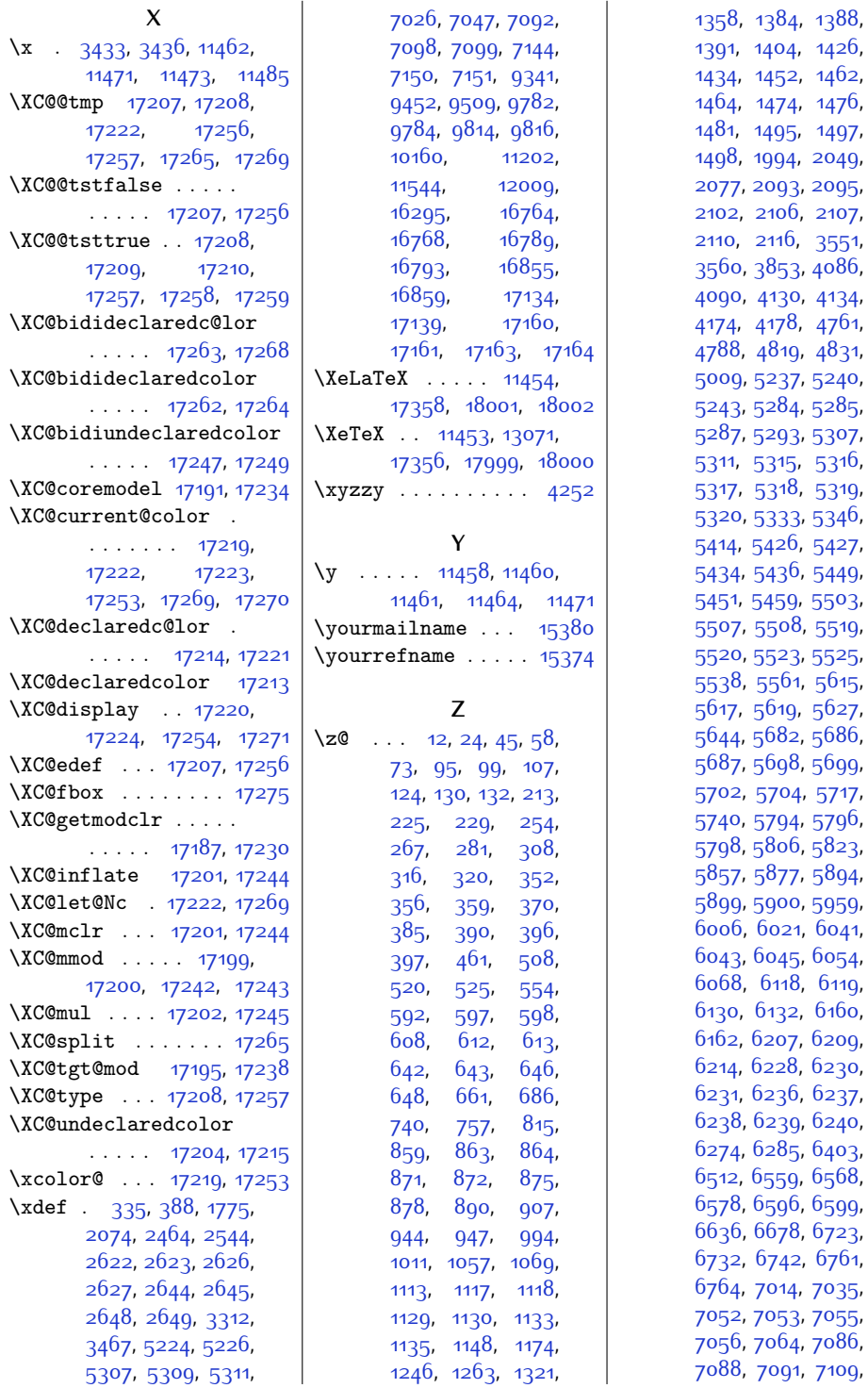

[5240](#page-134-12), [5285](#page-135-8), [5307](#page-135-15), [5316](#page-135-18), [5319](#page-135-0), [5346](#page-136-15), [5427](#page-138-8), [5449](#page-138-5), [5503](#page-139-10), [5519](#page-139-9), [5520](#page-139-12), [5523](#page-140-16), [5525](#page-140-17), [5538,](#page-140-7) [5561](#page-140-8), [5615](#page-141-18), [5627](#page-142-19), [5686](#page-143-11), [5699](#page-143-17), [5717](#page-143-8), [5796](#page-145-24), [5823](#page-146-11), [5894](#page-147-16), [5959](#page-148-14), [6041](#page-150-17), [6054](#page-150-24), [6119](#page-152-11), [6160](#page-153-4), [6209](#page-154-3), [6230](#page-154-10), [6237](#page-154-15), [6240](#page-154-17), [6403](#page-158-2), [6568](#page-161-22), [6599](#page-162-8), [6636,](#page-163-21) [6678](#page-163-22), [6723](#page-164-31), [6732,](#page-164-32) [6742,](#page-165-9) [6761](#page-165-10), [7035](#page-171-19), [7055](#page-171-22), [7086](#page-172-15), [7109](#page-172-18),

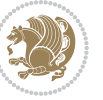

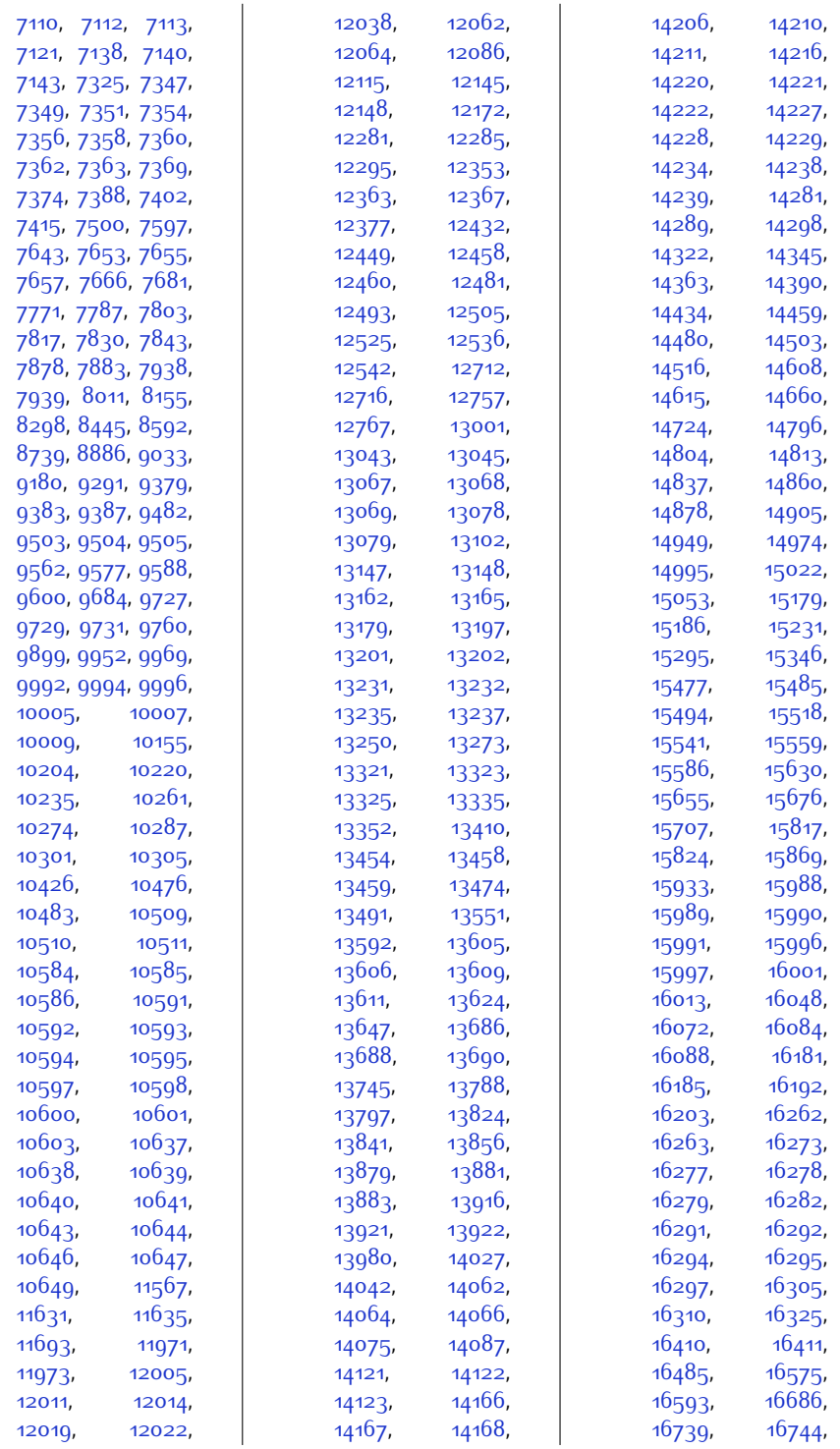

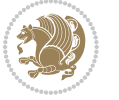

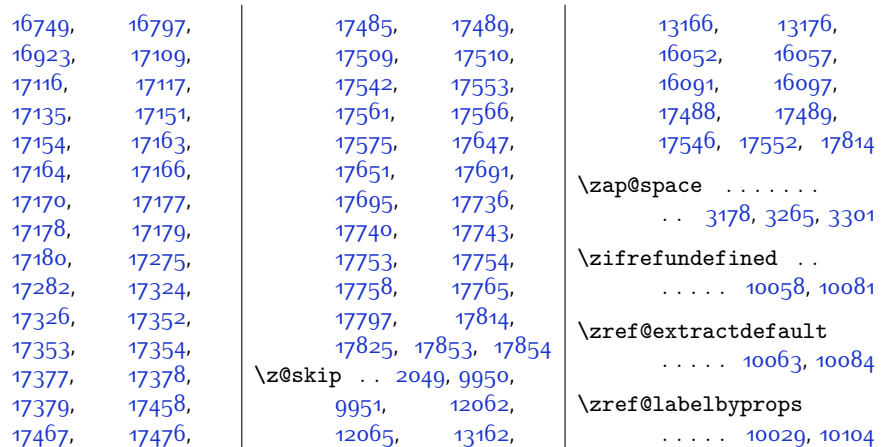

## **9 Change History**

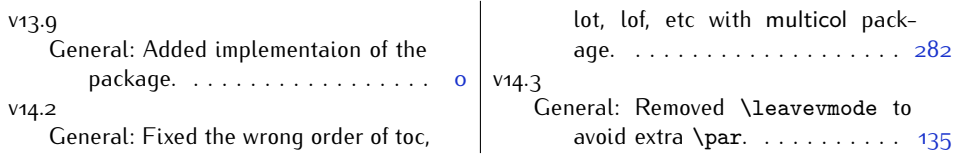

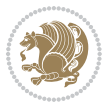